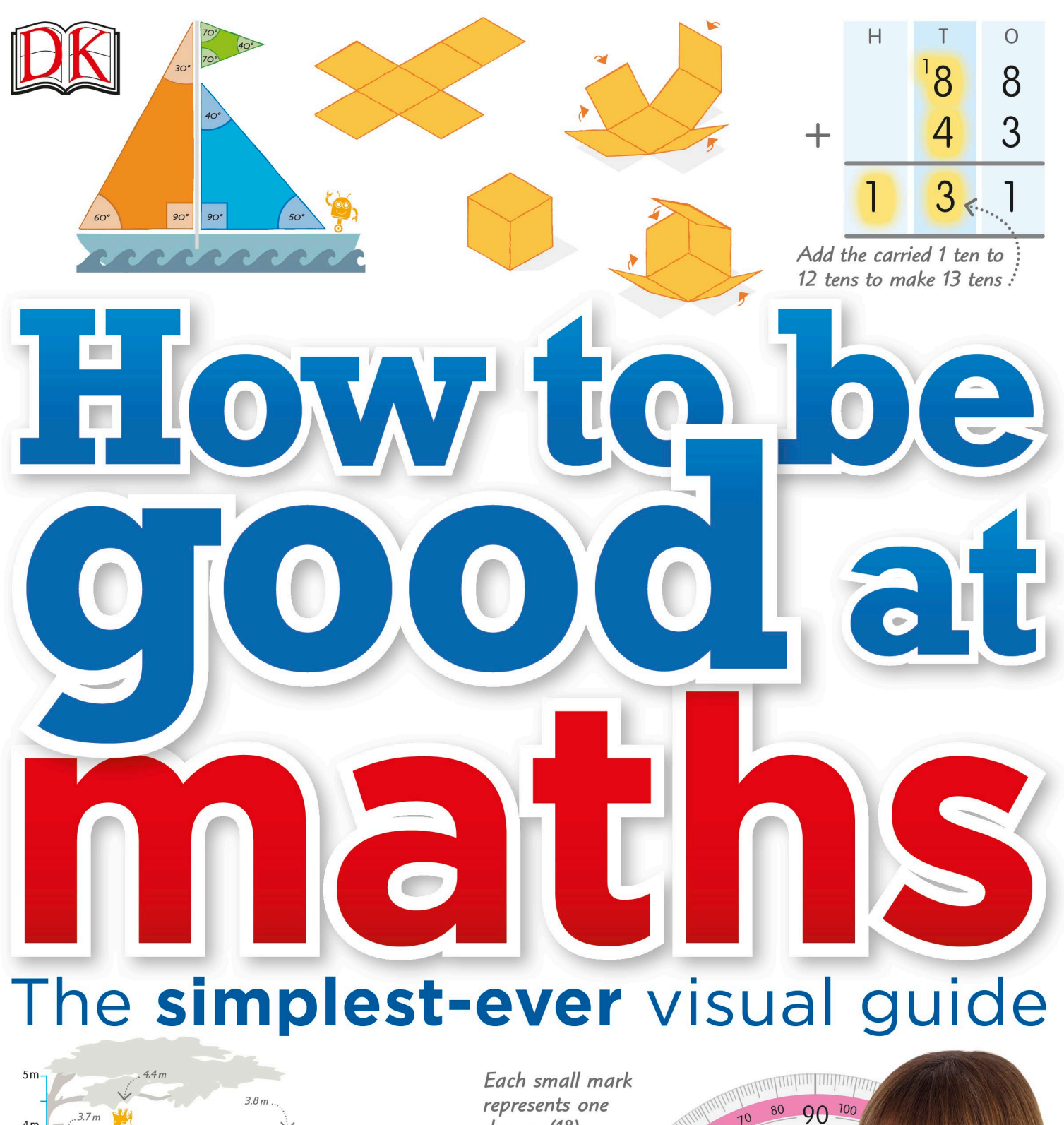

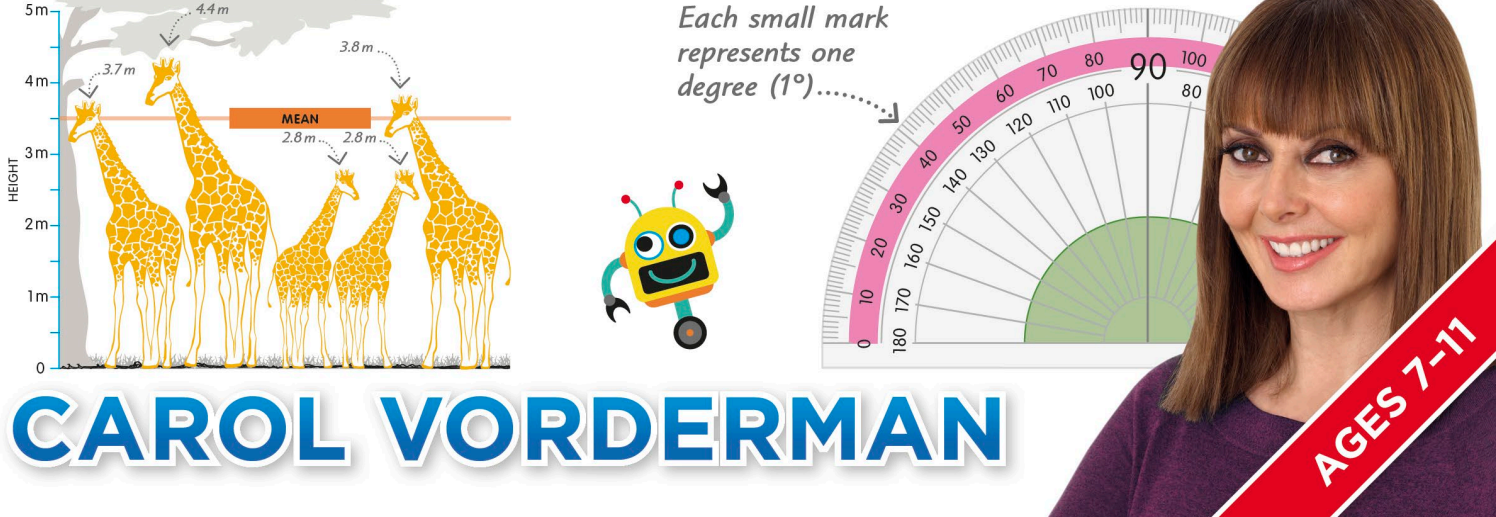

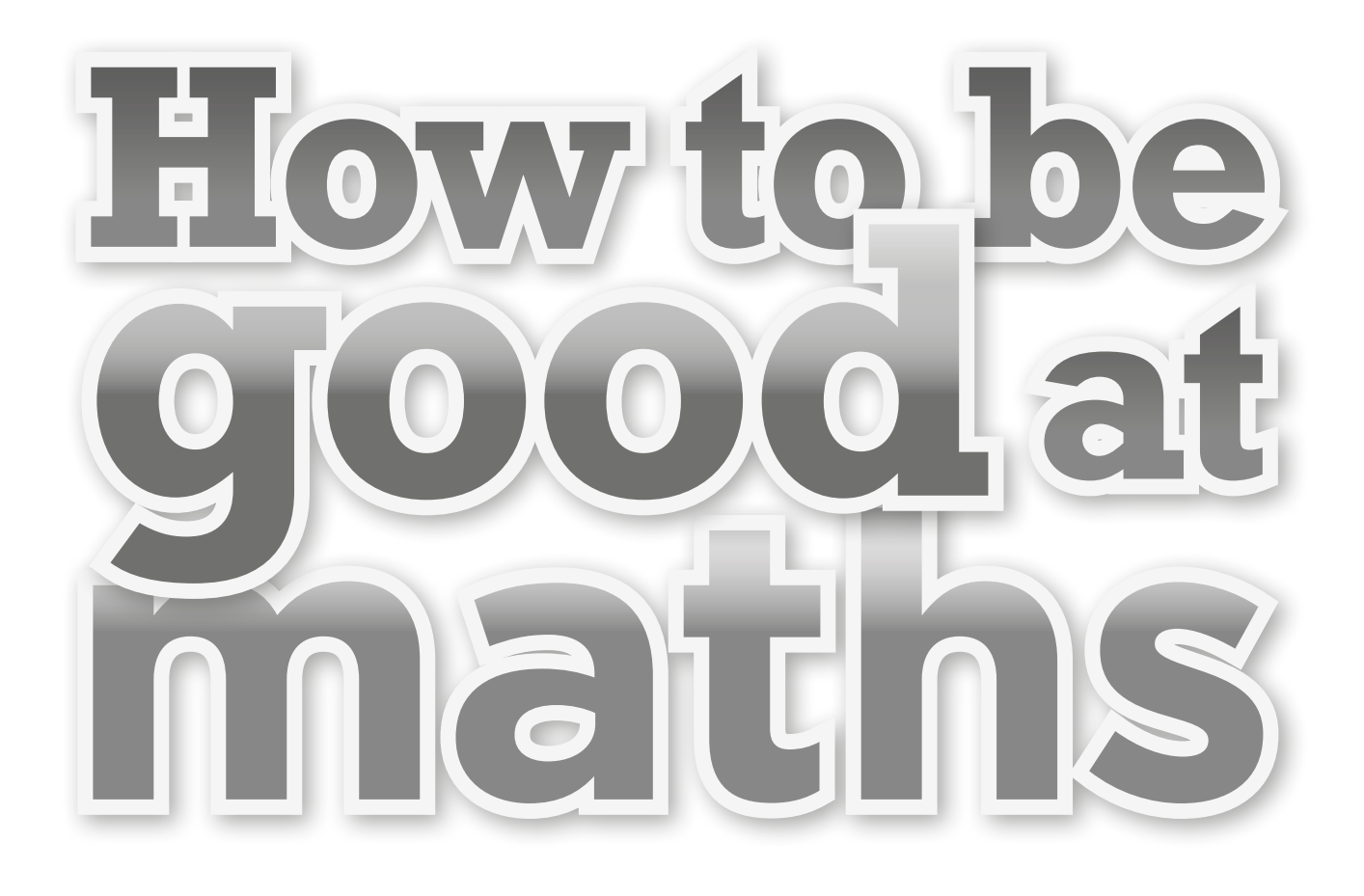

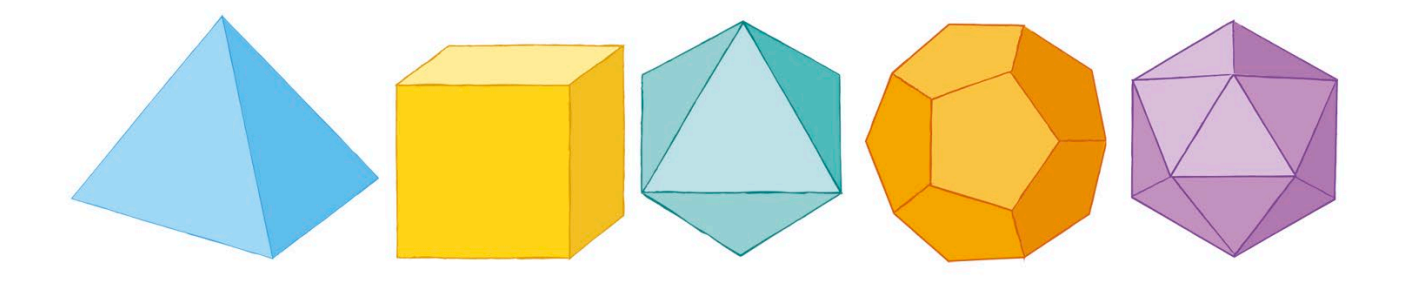

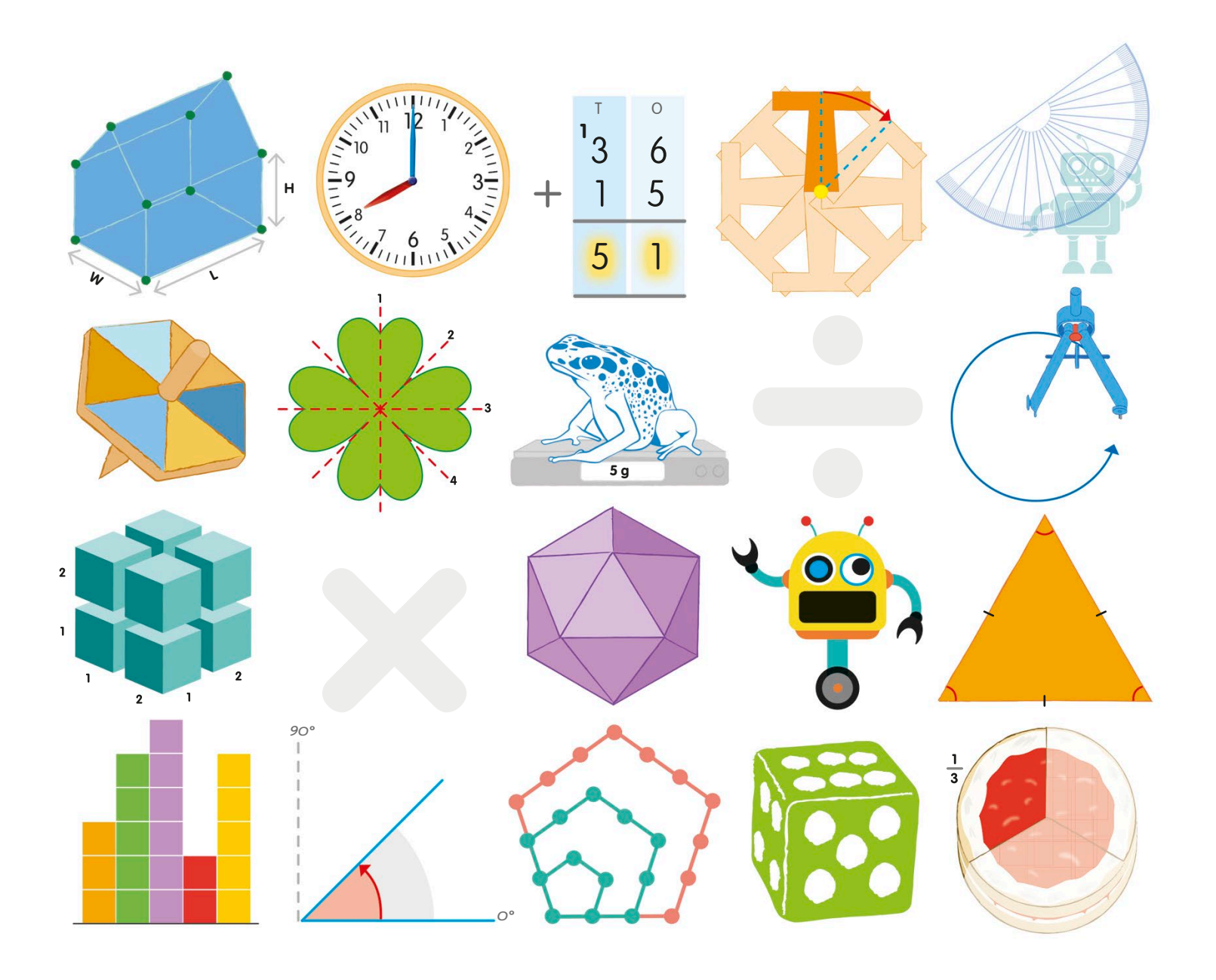

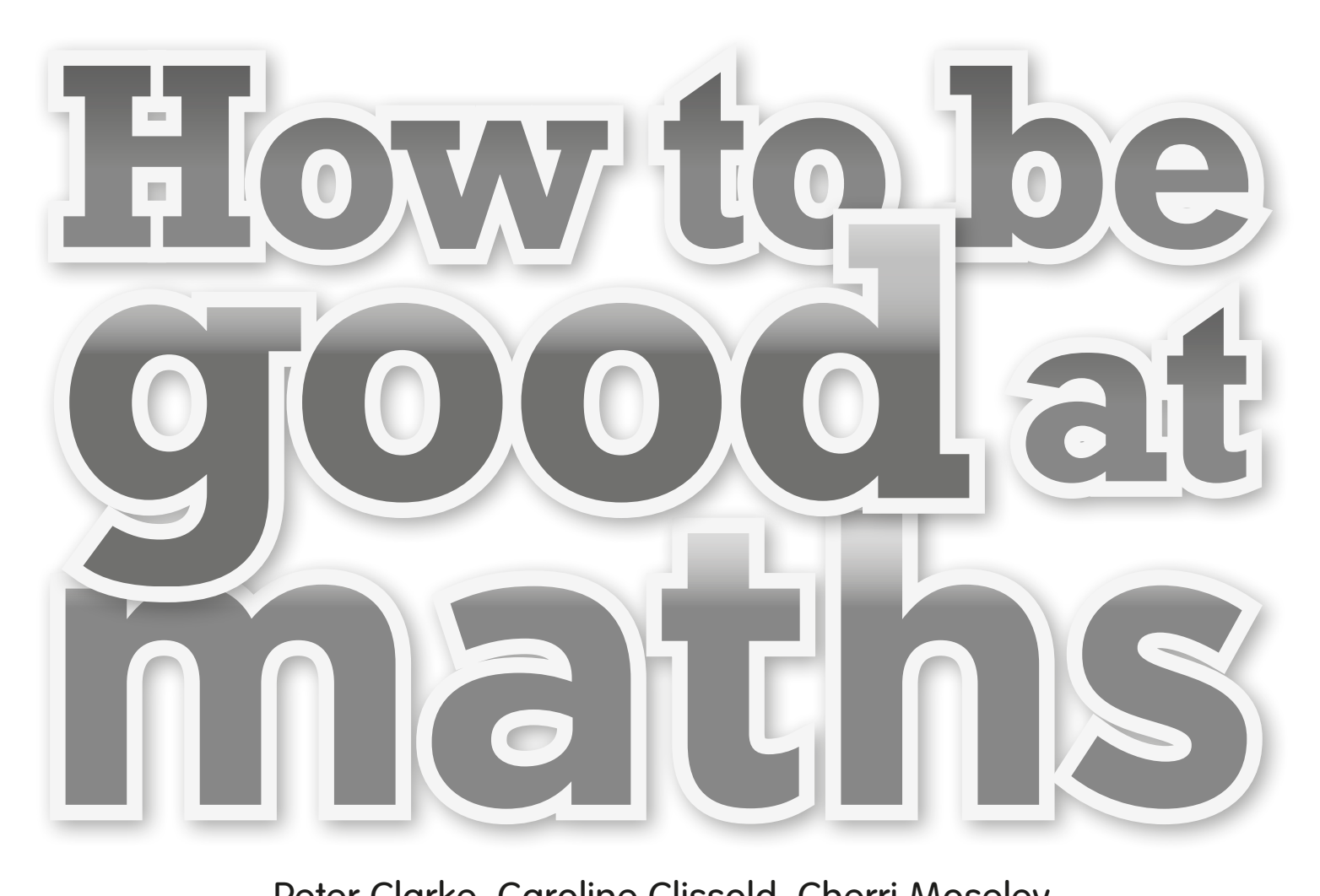

Peter Clarke, Caroline Clissold, Cherri Moseley **Editorial consultant Peter Clarke**

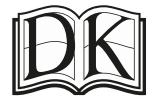

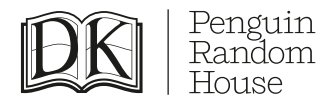

Senior editor Peter Frances Senior art editor Mabel Chan

Editors Shaila Brown, Salima Hirani, Sarah MacLeod, Steve Setford, Rona Skene

Designers Tannishtha Chakraborty, Louise Dick, Alison Gardner, Mik Gates, Tessa Jordens, Shahid Mahmood, Peter Radcliffe, Mary Sandberg, Jacqui Swan, Steve Woosnam-Savage

Illustrator Acute Graphics

Managing editors Lisa Gillespie, Paula Regan Managing art editor Owen Peyton Jones

> Senior producer, pre-production Nikoleta Parasaki Senior producer Mary Slater

Jacket editor Claire Gell Jacket designers Mark Cavanagh, Dhirendra Singh Senior DTP designer Harish Aggarwal Managing jackets editor Saloni Singh Design development manager Sophia MTT

Publisher Andrew Macintyre Art director Karen Self Design director Phil Ormerod Publishing director Jonathan Metcalf

First published in Great Britain in 2016 by Dorling Kindersley Limited 80 Strand, London, WC2R 0RL

Copyright © 2016 Dorling Kindersley Limited A Penguin Random House Company 10 9 8 7 6 5 4 3 2 1 001–192676–July/2016

All rights reserved. No part of this publication may be reproduced, stored in or introduced into a retrieval system, or transmitted, in any form, or by any means (electronic, mechanical, photocopying, recording, or otherwise), without the prior written permission of the copyright owner.

> A CIP catalogue record for this book is available from the British Library. ISBN: 978-0-2411-8598-8

> > Printed and bound in China

A WORLD OF IDEAS: SEE ALL THERE IS TO KNOW

**www.dk.com** 

# **Contents**

Foreword [..................................](#page-8-0)**7**

# **Numbers**

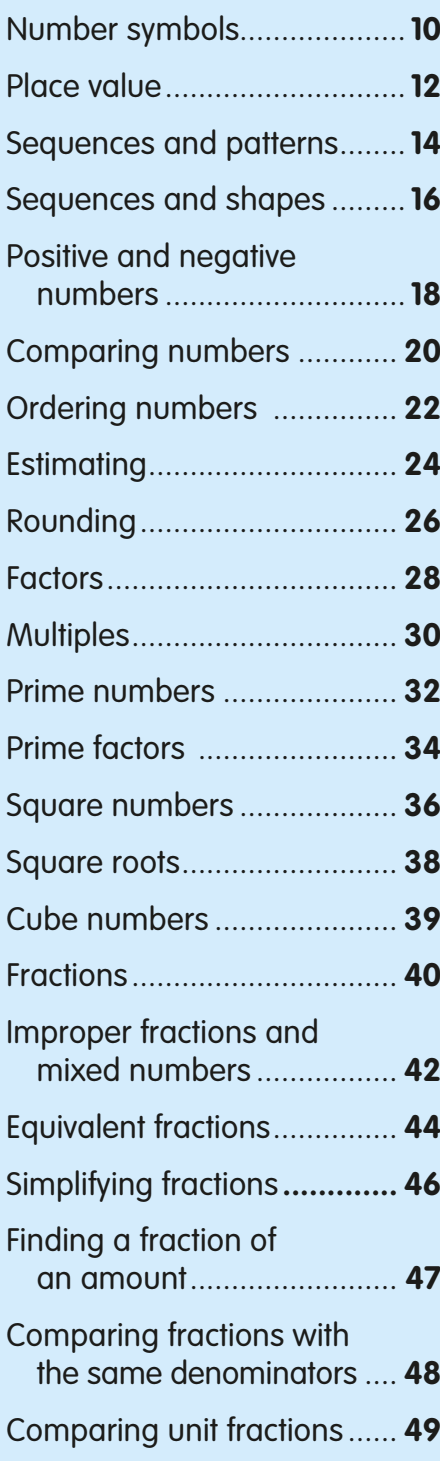

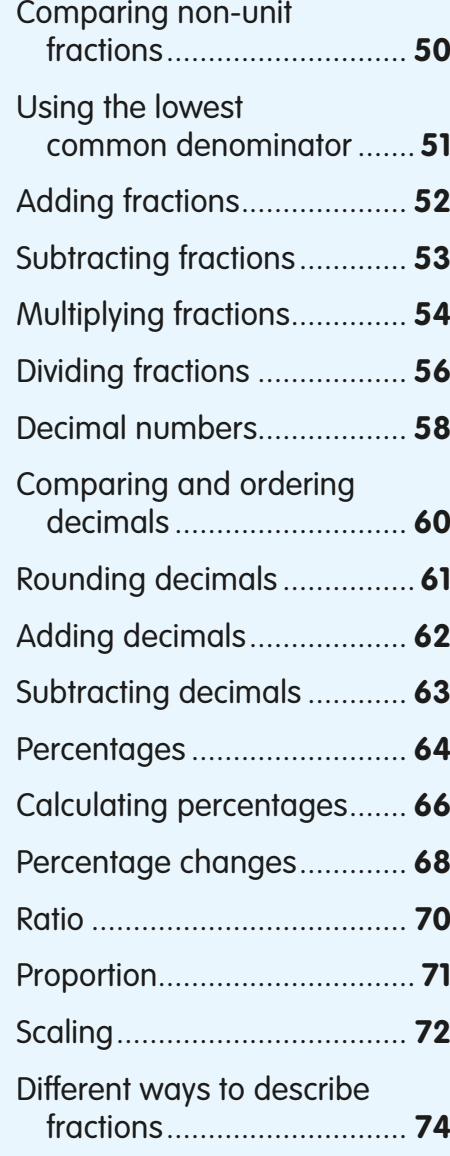

# **Calculating**

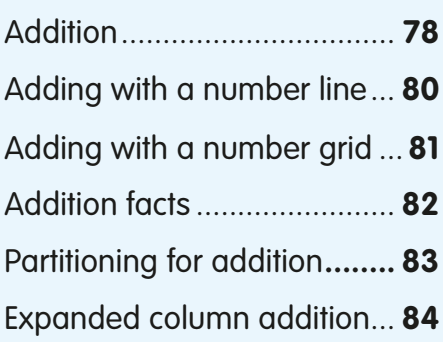

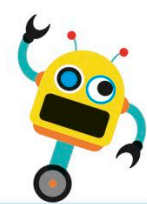

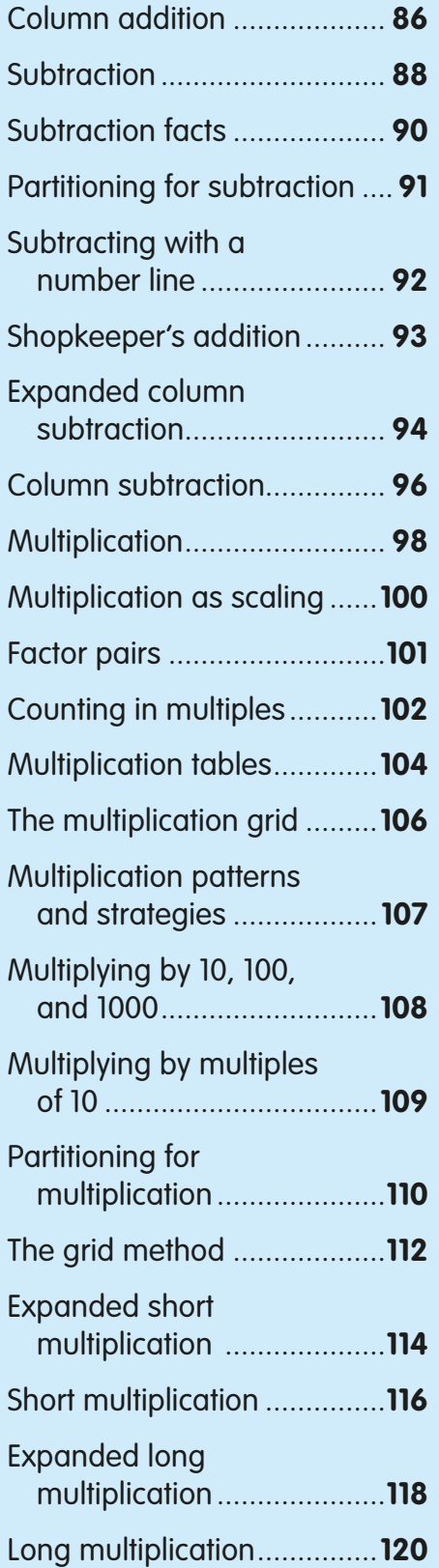

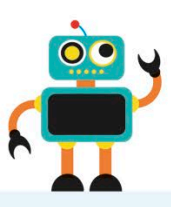

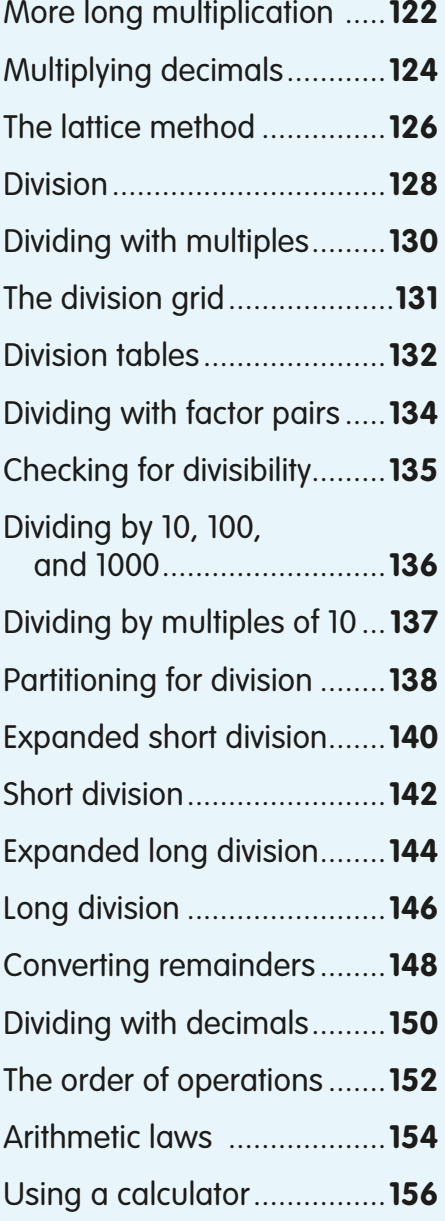

# 3 Measurement

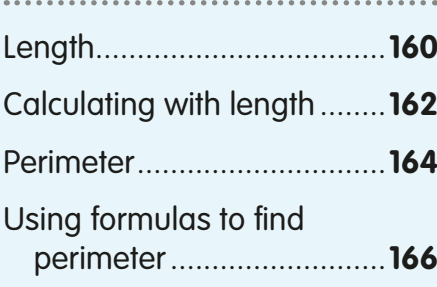

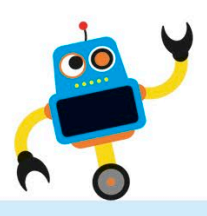

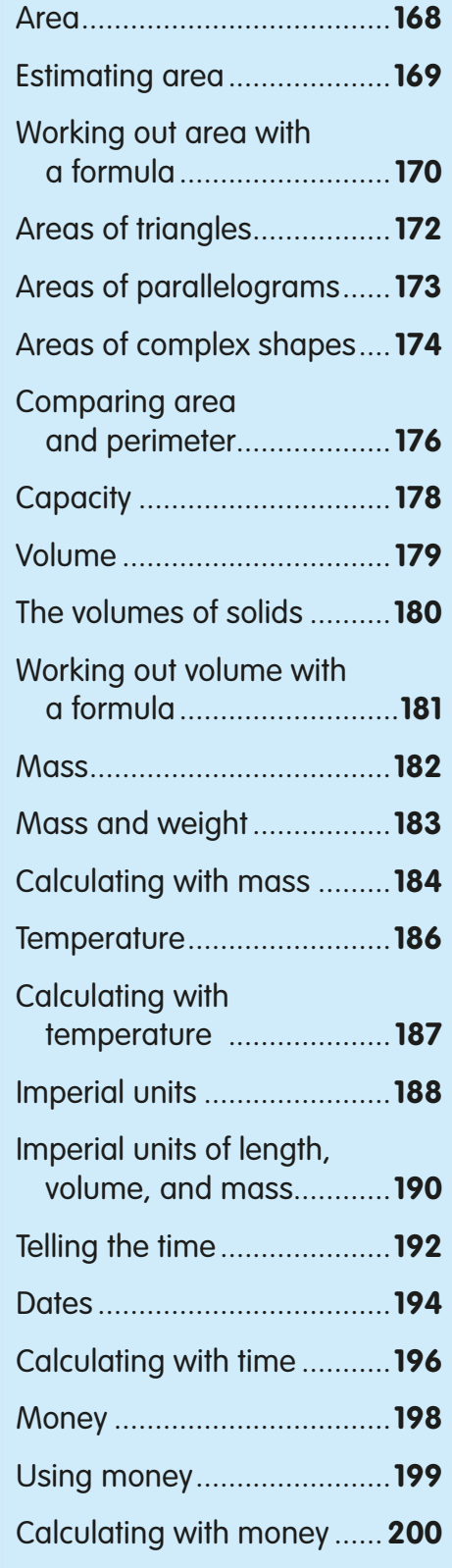

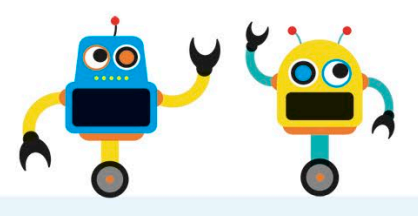

# 4 Geometry

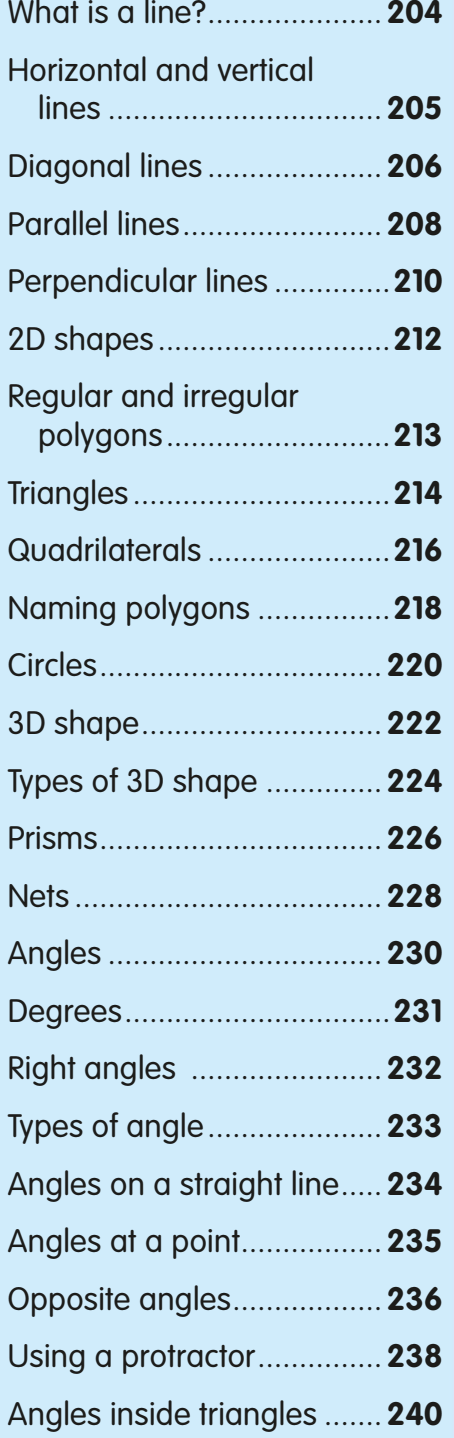

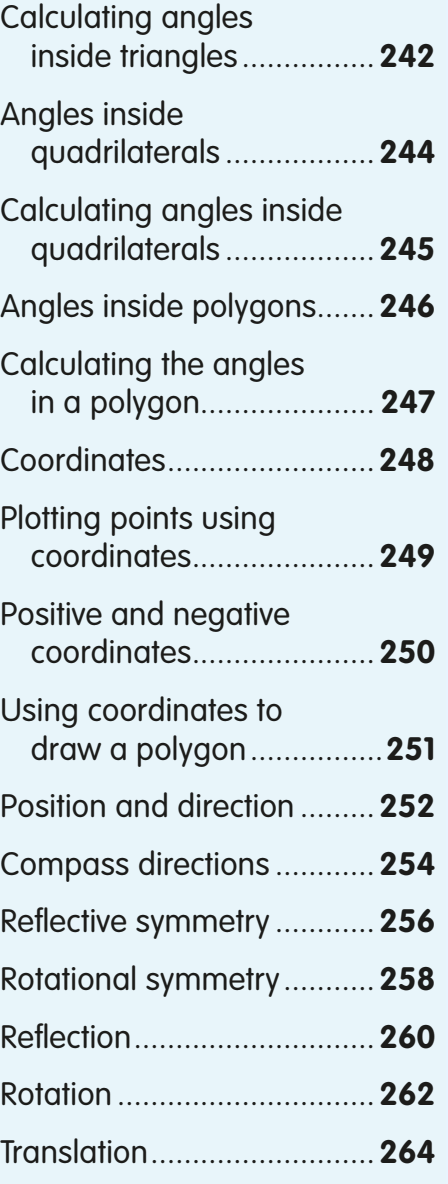

# 5 Statistics

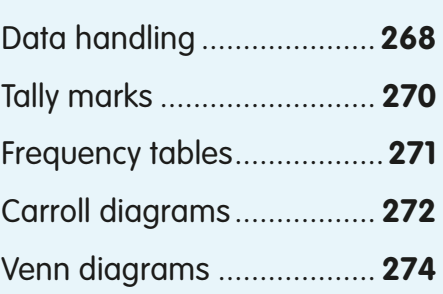

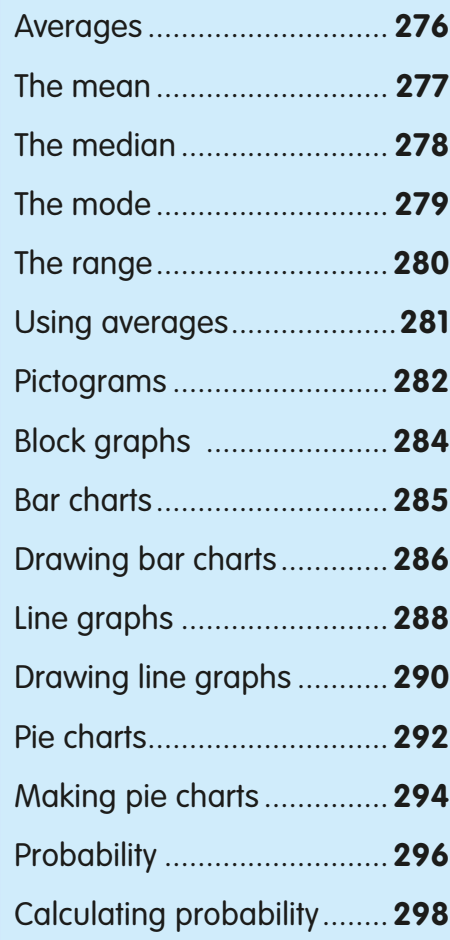

# 6 Algebra

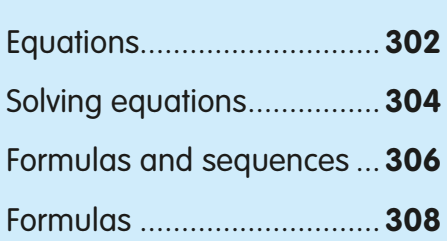

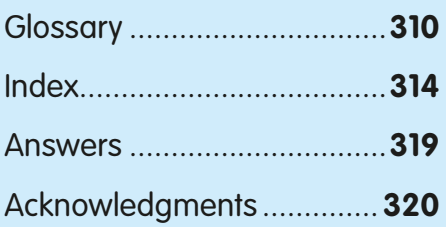

# Foreword

<span id="page-8-0"></span>Our lives wouldn't be the same without maths. In fact, everything would stop without it. Without numbers we couldn't count a thing, there would be no money, no system of measuring, no shops, no roads, no hospitals, no buildings, no … well, more or less "nothing" as we know it.

For example, without maths we couldn't build houses, forecast tomorrow's weather, or fly a plane. We definitely couldn't send an astronaut into space! If we didn't understand numbers, we wouldn't have TV, the internet, or smartphones. In fact, without numbers, you wouldn't even be reading this book, because it was created on a computer that uses a special number code based on 0s and 1s to store information and make thousands of calculations in a second.

Understanding maths also helps us to understand the world around us. Why do bees make their honeycombs out of hexagons? How can we describe the spiral shape formed by a seashell? Maths holds the answers to these questions and many more.

This book has been written to help you get better at maths, and to learn to love it. You can work through it with the help of an adult, but you can also use it on your own. The numbered steps will talk you through the examples. There are also problems for you to solve yourself. You'll meet some helpful robots, too. They'll give you handy tips and remind you of important mathematical ideas.

Maths is not a subject, it's a language, and it's a universal language. To be able to speak it gives you great power and confidence and a sense of wonder.

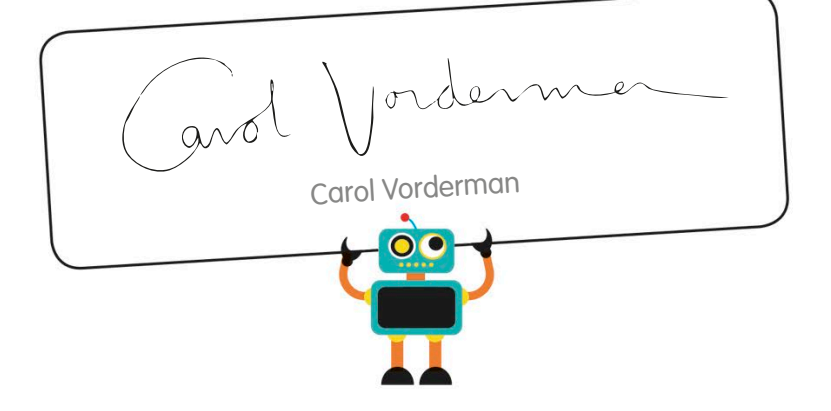

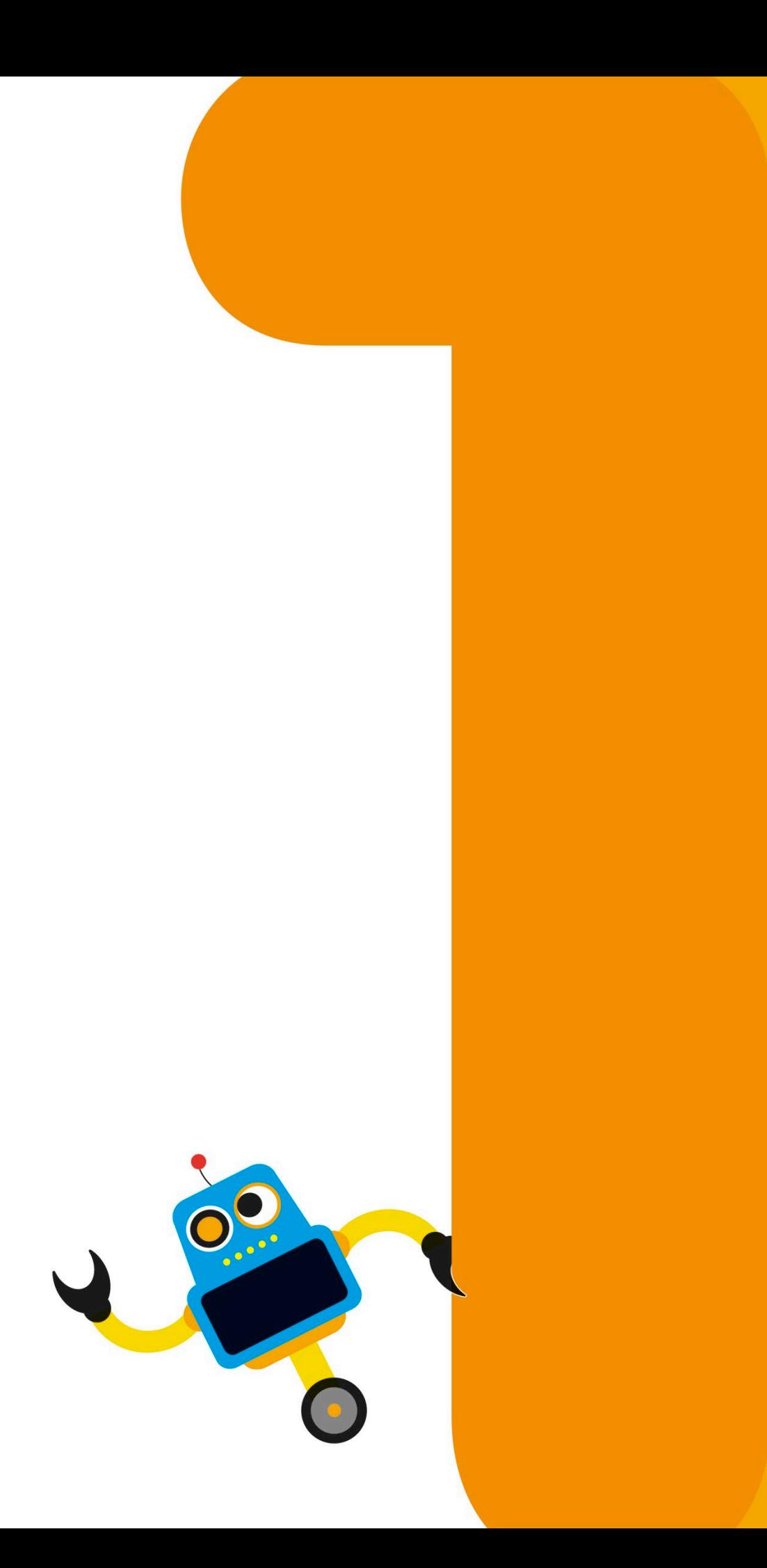

Numbers are symbols that we use to count and measure things. Although there are just ten number symbols, we can use them to write or count any amount you can think of. Numbers can be positive or negative, and they can be either whole numbers or parts of numbers, called fractions.

**4**

6

**5**

**3**

**NUMBERS** 

# <span id="page-11-0"></span>Number symbols

Since the earliest times, people have used numbers in their daily lives – to help them count, measure, tell the time, or to buy and sell things.

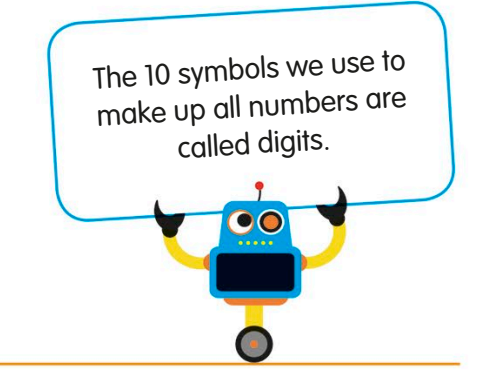

## Number systems

A number system is a set of symbols, called numerals, that represent numbers. Different ancient peoples developed different ways of writing and using numbers.

This chart shows the system we use, called the Hindu-Arabic system, compared with some other ancient number systems.

Of all these number systems, only ours has a symbol for zero. We can also see that the Babylonian and Egyptian systems are similar.

# Roman numerals

This chart shows the Roman number system, which puts different letters together to make up numbers. **Ones** 1 II 2 III 3 IV  $\Delta$ V 5 VI 6 VII 7 VIII 8  $\frac{1}{2}$ 9 **Tens** 10 XX 20 XXX<br>20 30 XL 40  $\mathsf{L}$ 50 LX 60 LXX 70 LXXX 80 XC 90 **Hundreds** 100  $C_{\mathbb{C}}$ 200 CCC<br>300 CD 400  $\Box$ 500 DC 600 DCC 700 DCCC 800  $\mathbb{C}\mathbb{M}$ 900 **Thousands** M 1000 MM 2000 MMM 3000 IV 4000 V 5000 VI 6000 VII 7000 VIII 8000 MX 9000 *Symbols after a larger symbol are added to it* 

*Hindu-Arabic numerals are used all over the* 

**ANCIENT ROMAN**

**BABYLONIAN**

**ANCIENT EGYPTIAN**

*world today*

Look at the symbol for six. It's a V for 5, with I after it, for 1. This means "one more than five", or  $5 + 1$ .

Now look at the symbol for nine. This time, the  $I$  is before the  $X$ . This means "one less than ten" or 10 − 1.

*Symbols before a larger symbol are subtracted from it*

*Many people think the Ancient Egyptian symbols for 1 to 9 represented fingers* 0 1 2 3

*Numbers were invented to count amounts of things such as apples*

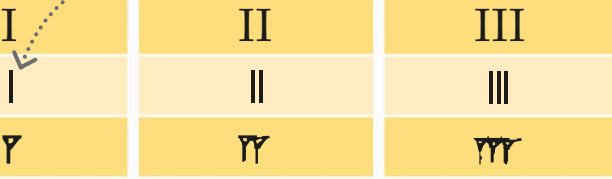

#### **REAL WORLD MATHS**

### Zero the hero

Not all number systems have a symbol for zero (0) as we do. On its own, zero stands for "nothing", but when it's part of a bigger number, it's called the place holder. This means it "holds the place" when there is no other digit in that position of a number.

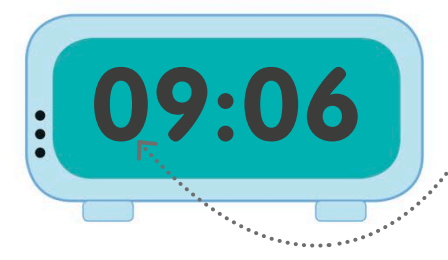

*Zeros help us read the time correctly on a 24-hour clock*

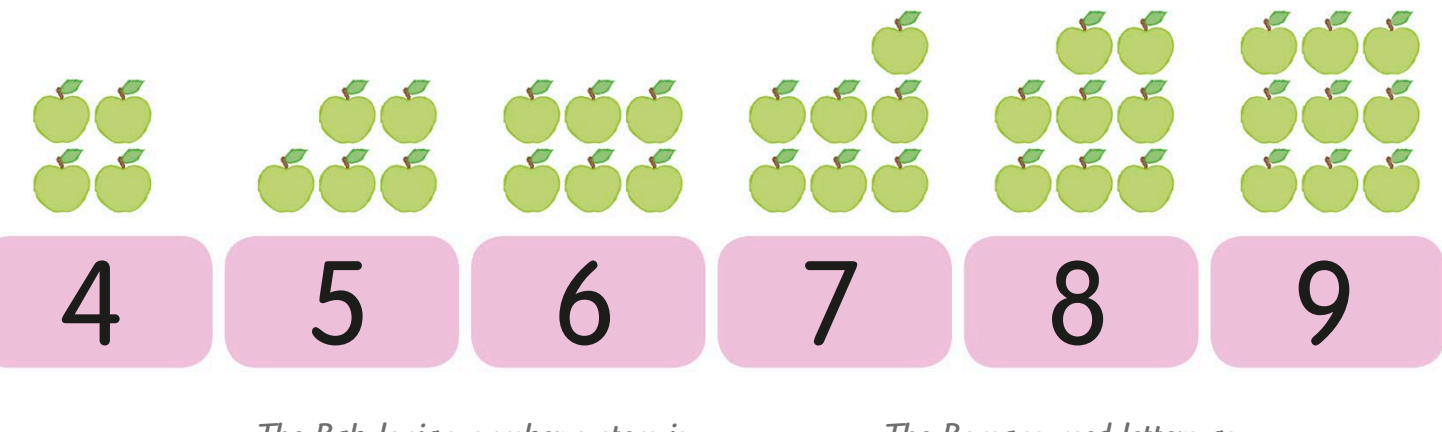

*The Babylonian number system is more than 5000 years old*

*The Romans used letters as symbols for numbers*

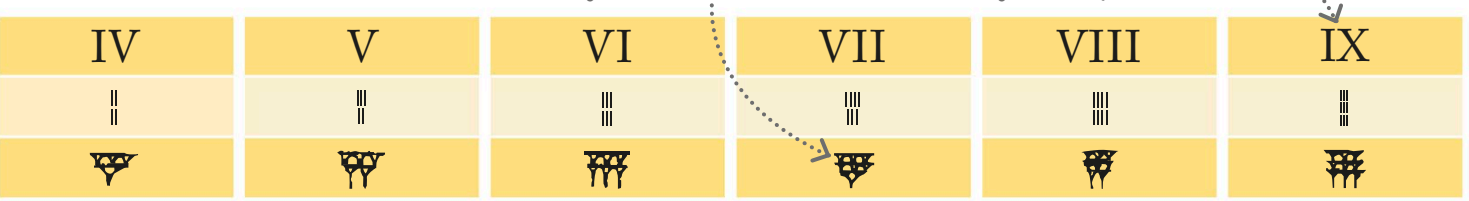

## Reading long numbers and dates

To turn a long Roman number or date into a Hindu-Arabic number, we break it into smaller parts then add up the parts.

Let's work out the number CMLXXXII. First, we break it into four sections.

Next, we work out the values of the different sections. When we add the values together, we get the answer: 982.

*"C" before "M" means "100 less than 1000"*   $\bf XXX$   $\bf III$ 

 $CM = 1000 - 100 = 900 +$  $= 50$  $3 \times 10 = 30$  $2 \times 1 = 2$  982  $\mathbf{L}$  $XXX =$  $II =$ 

#### **TRY IT OUT**

### Name the date

Today, we sometimes see dates written in Roman numerals. Can you use what you've learned to work out these years?

MCMXCVIII **2** Now have a try at writing these years as Roman numerals: 1666 2015 **T** What's this year?

Answers on page 319

# <span id="page-13-0"></span>Place value

In our number system, the amount a digit is worth depends on where it's placed in a number. This amount is called its place value.

# The amount a digit is worth in a number is called its place value.

*The 10 tens are exchanged for one hundred* 

# What is place value?

Let's look at the numbers 1, 10, and 100. They are made of the same digits, 1 and 0, but the digits have different values in each number.

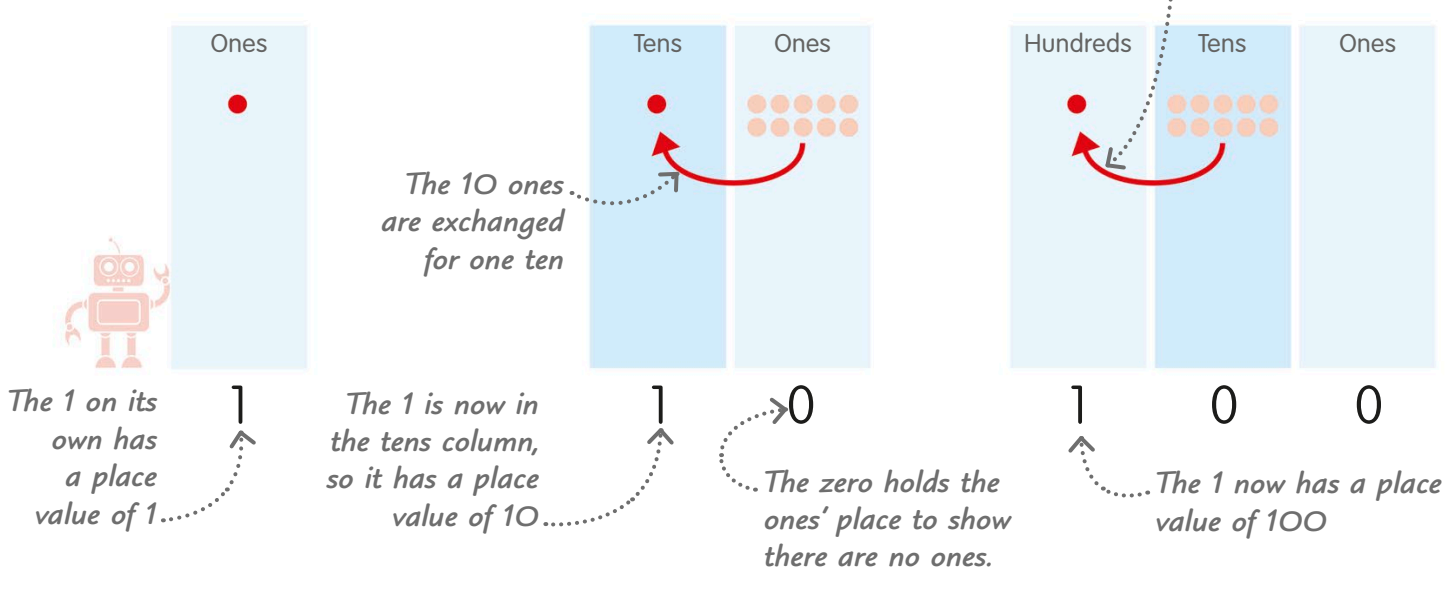

Let's start with the number 1. We're going to represent it by making a ones column and putting a single dot in it.

We can put up to nine dots **in the ones column. When** we get to 10, we exchange the 10 dots in the ones columns for one in the new tens column.

We can show up to 99 using two columns. When we reach 100, we exchange the 10 tens for one hundred.

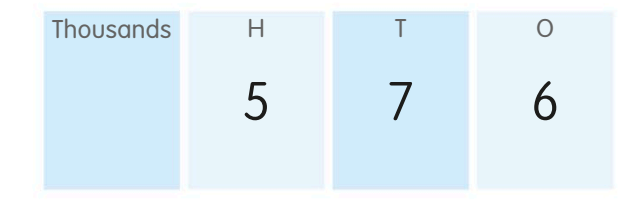

Now let's put numbers in our columns instead of dots. We can see that 576 is made up of: 5 groups of 100, or  $5 \times 100$ , which is 500 7 groups of 10, or  $7 \times 10$ , which is 70 6 groups of 1, or  $6 \times 1$ , which is 6.

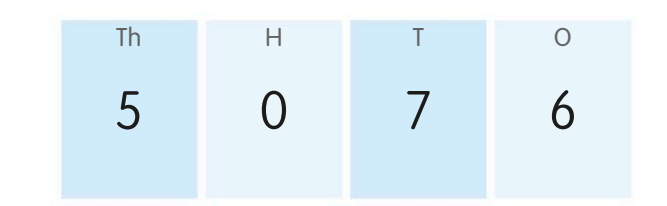

When the number 5067 is put into columns, we find that the same digits as in Step 4 now have different place values. For example, the 5 is now in the thousands column, so its value has gone up from 500 to 5000.

### How place value works

Let's look at the number 2576 and think some more about how place value works.

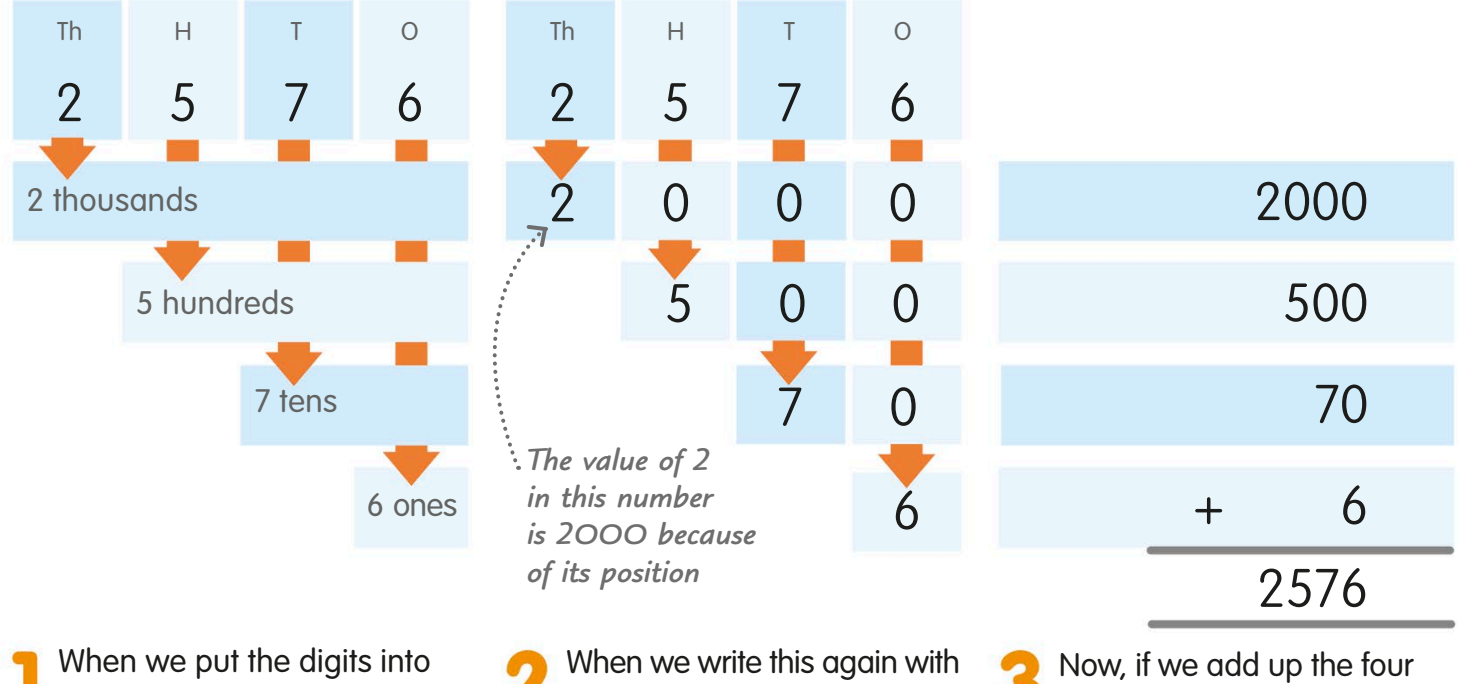

columns, we can see how many thousands, hundreds, tens, and ones the number is made of.

numbers, using zeros as place holders, we get four separate numbers.

numbers, we get 2576, our original number. So, our place value system works!

Ten times bigger or smaller

Each column in the place-value system increases or decreases the value of a digit by 10. This is really useful when we multiply or divide a number by 10, 100, and so on.

Let's look at what happens to 437 when we multiply or divide it by 10.

If we divide 437 by 10, each digit moves one column to the right. The new number is 43.7. A dot, called a decimal point, separates ones from numbers 10 times smaller, called tenths.

To multiply 437 by 10, we move each digit one column to the left. The new number is 4370, which is  $437 \times 10$ .

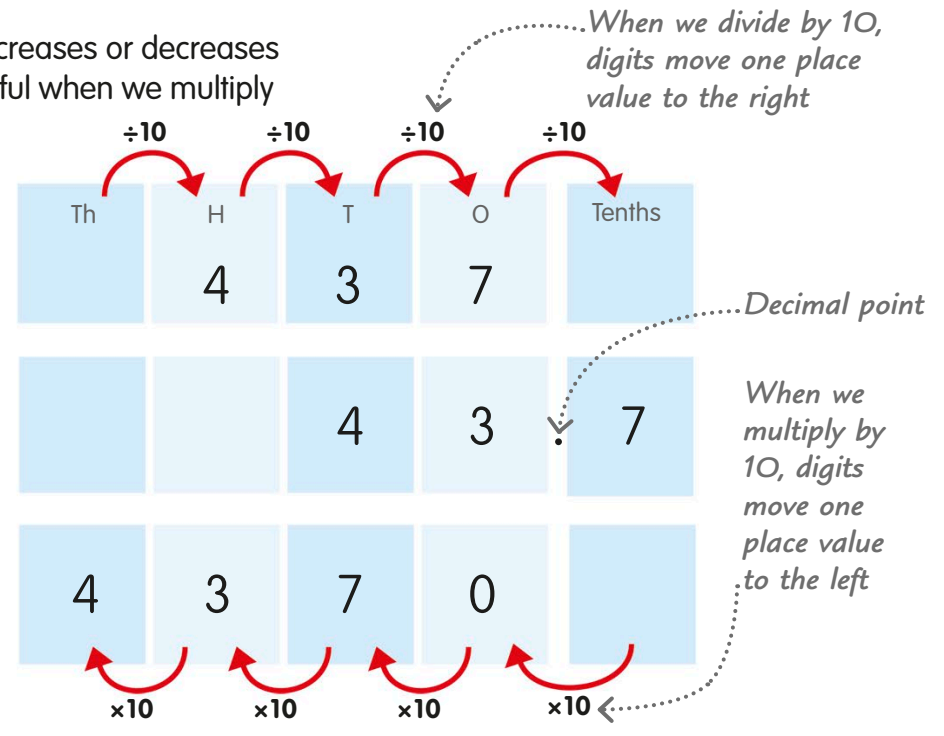

# <span id="page-15-0"></span>Sequences and patterns

A sequence is a series of numbers, which we call terms, listed in a special order. A sequence always follows a set pattern, or rule, which means we can work out other terms in the sequence.

A sequence is a set of numbers, called terms, that follow a set pattern, called a rule.

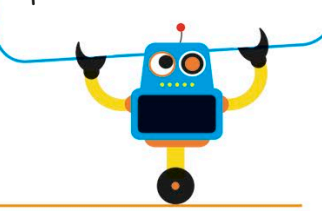

Look at this row of houses. The numbers on the doors are 1, 3, 5, and 7. Can we find a pattern in this series?

We can see that each number is two more than the one before. So, the rule for this sequence is "add two to each term to find the next term."

If we use this rule, we can work out that the next terms are 9 and 11. So, our sequence is: 1, 3, 5, 7, 9, 11, ... The dots show that the sequence carries on.

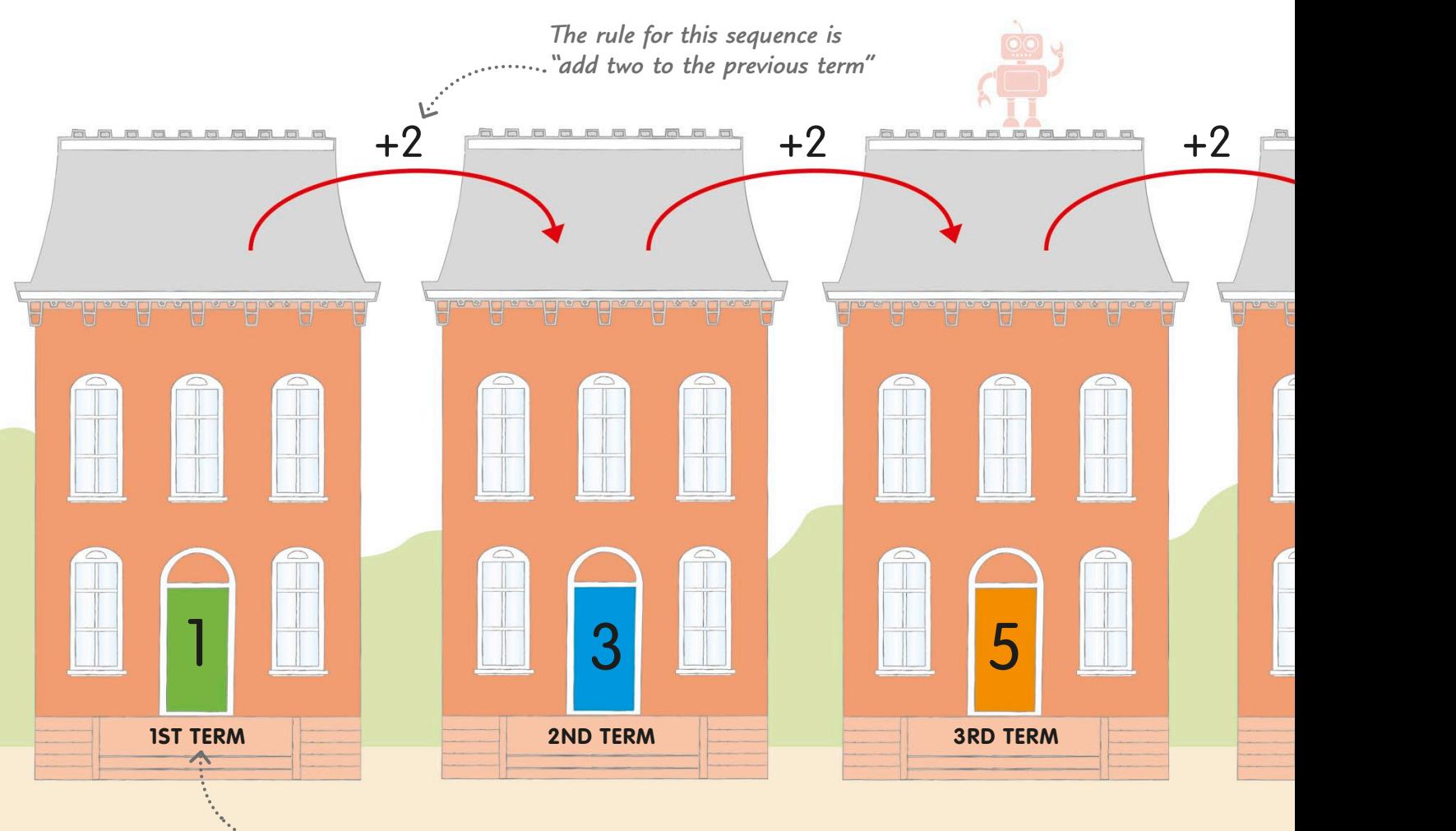

*Each number in a sequence is called a term*

### Simple sequences

There are lots of ways to make sequences. For example, they can be based on adding, subtracting, multiplying, or dividing.

In this sequence, we add one to each term to get the next term.

Each term is multiplied by 10 to get the next term in this sequence.

Sometimes, a rule can have more than one part. In this sequence, we add one, then multiply by two, then go back to adding one, and so on.

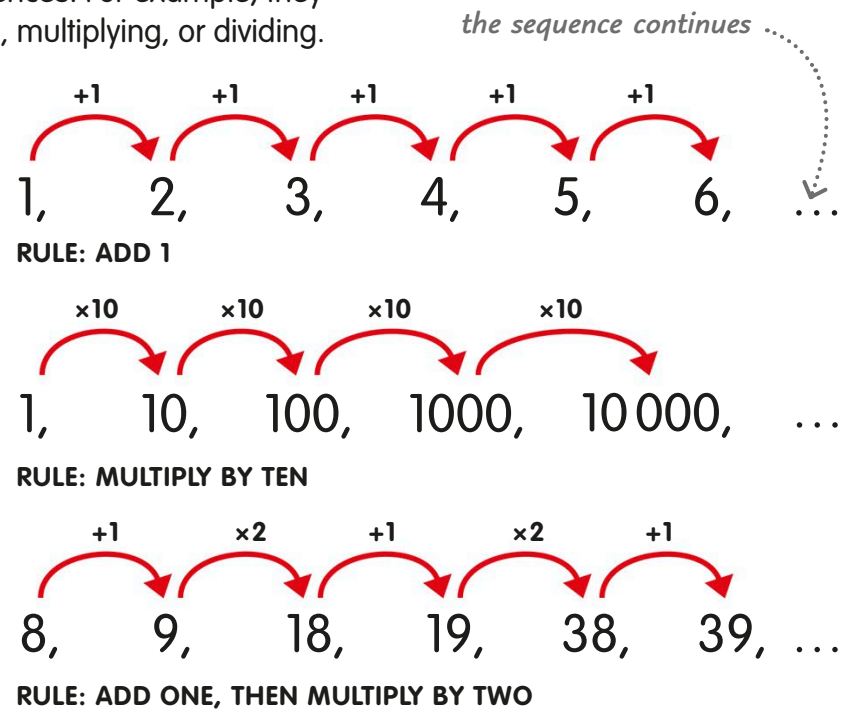

*The dots show that* 

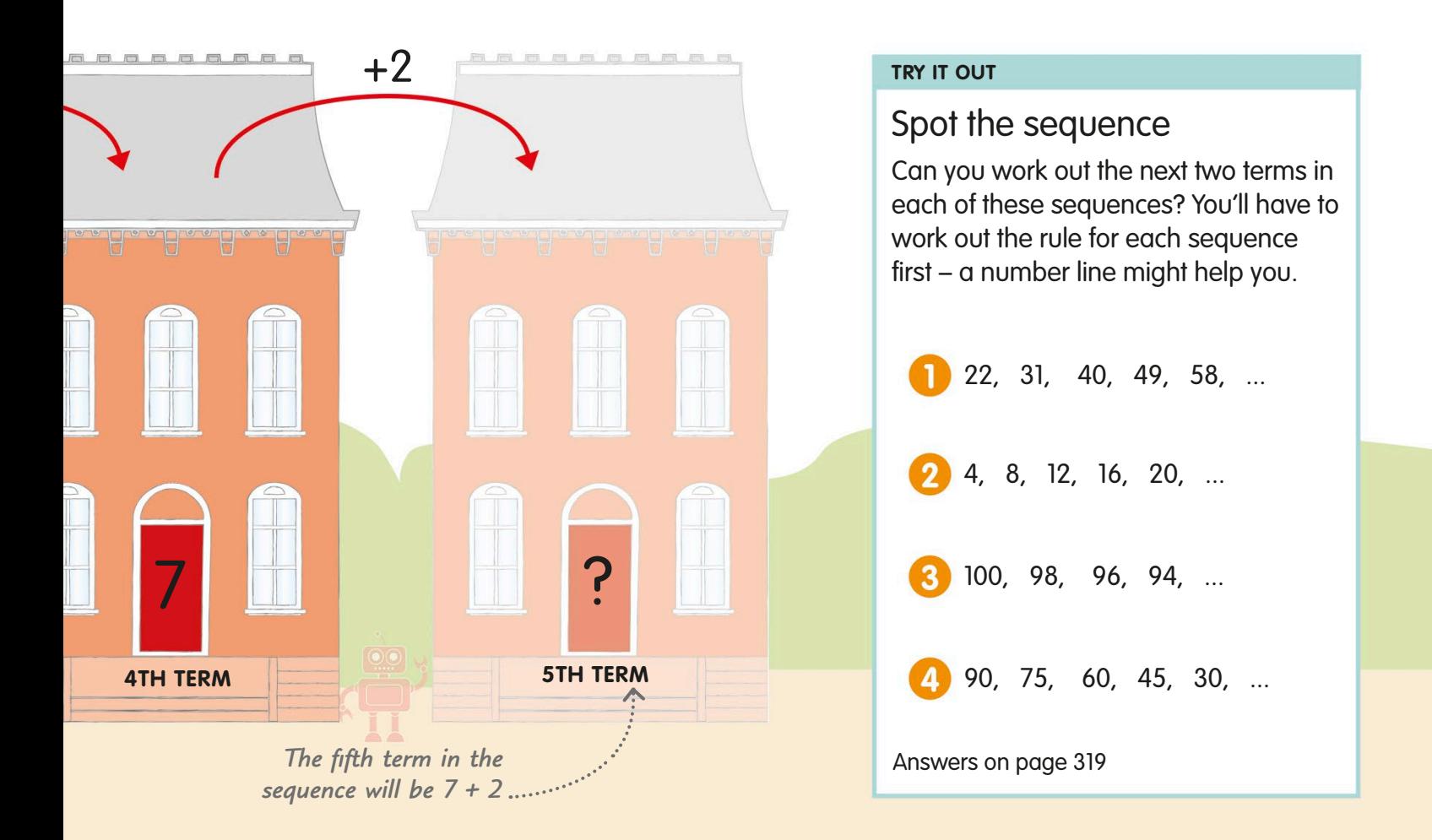

# <span id="page-17-0"></span>Sequences and shapes

Some number sequences can be used to create shapes by using the terms in the sequence to measure the parts of a shape, such as the lengths of its sides.

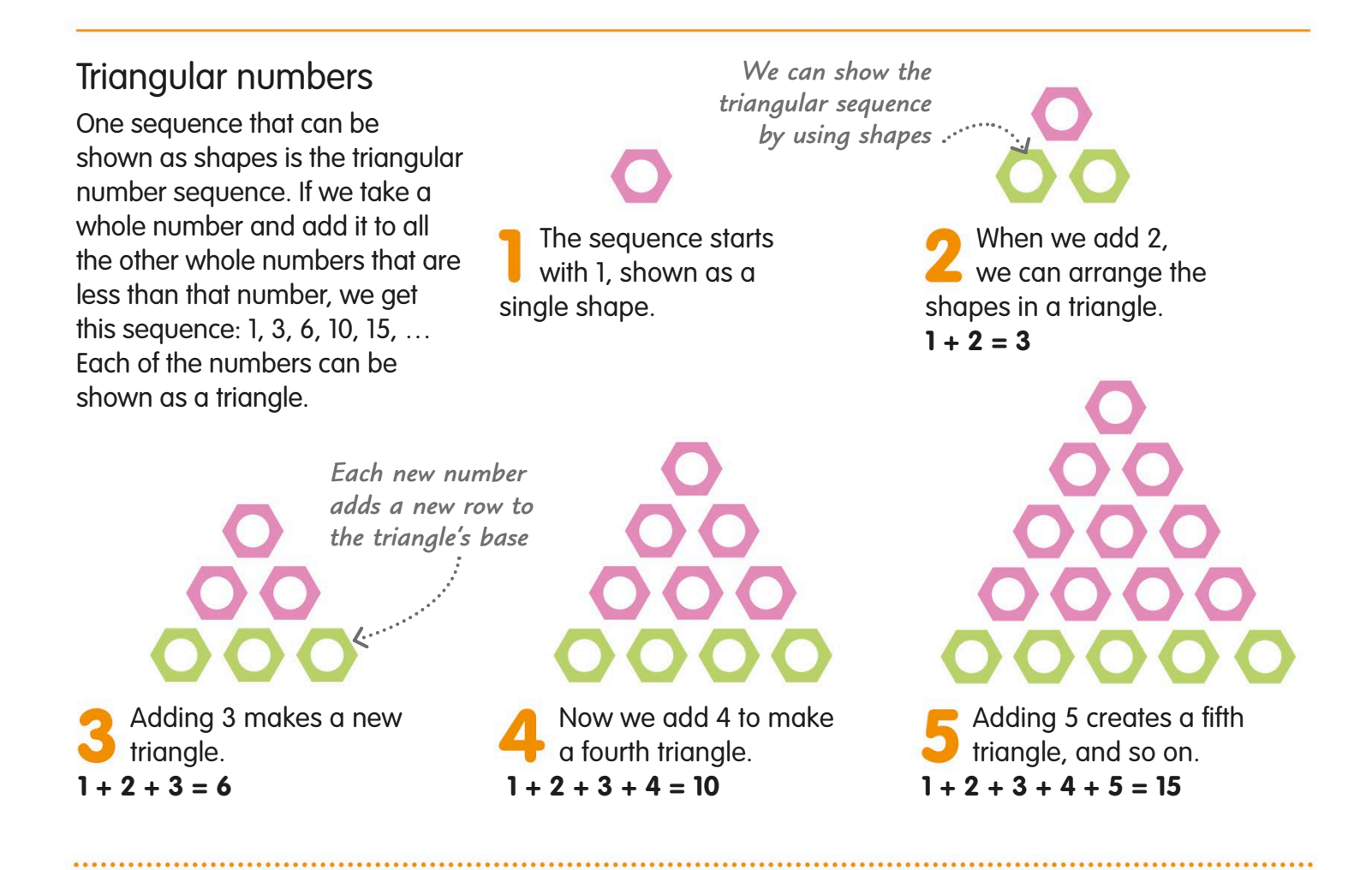

## Square numbers

If we multiply each of the numbers 1, 2, 3, 4, 5 by themselves, we get this sequence: 1, 4, 9, 16, 25, ... We can show this number sequence as real squares.

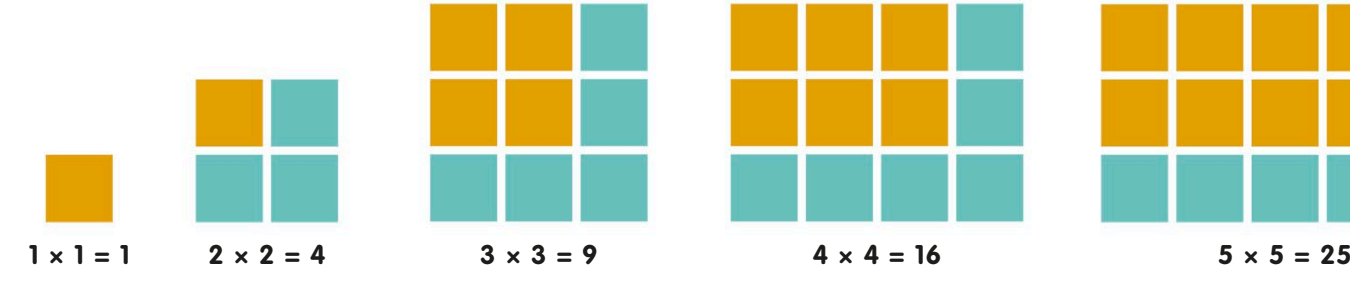

*The fourth square number is 16*

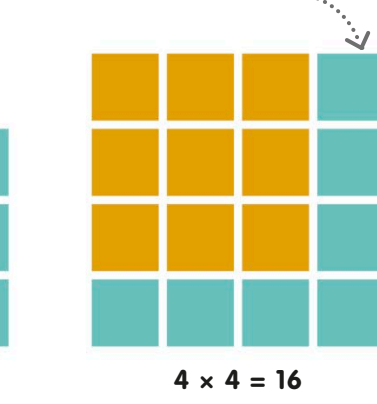

# Pentagonal numbers

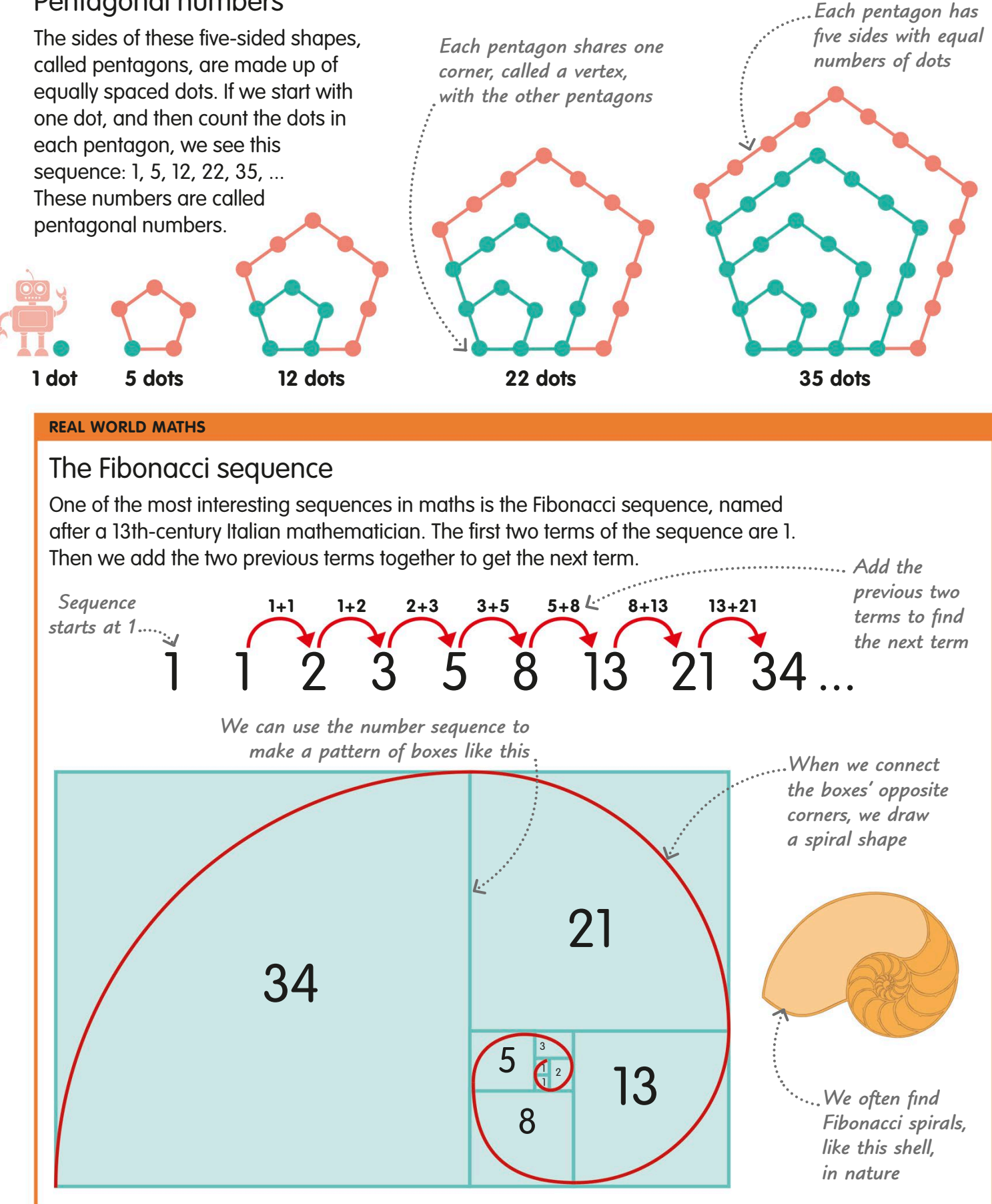

# <span id="page-19-0"></span>Positive and negative numbers

Positive numbers are all the numbers that are greater than zero. Negative numbers are less than zero, and they always have a negative sign (−) in front of them.

Negative numbers have a '−' before them. Positive numbers usually have no sign in front of them.

# What are positive and negative numbers?

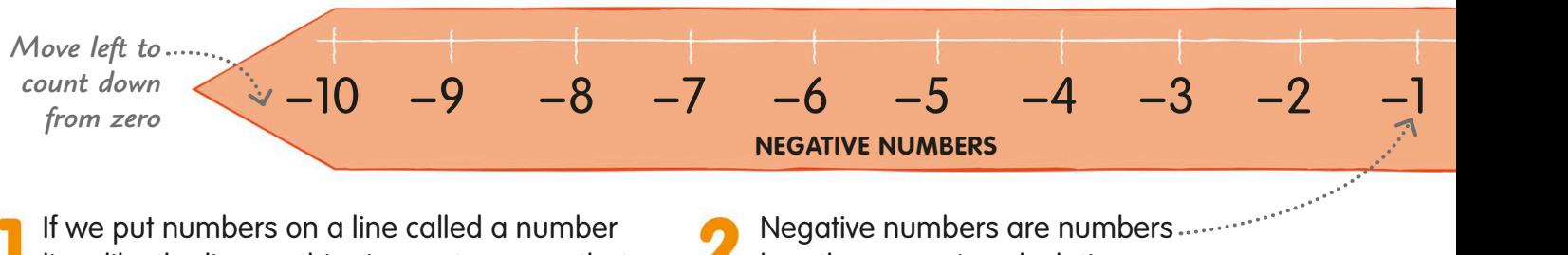

line, like the line on this signpost, we see that negative numbers count back from zero, while positive numbers get larger from the zero point.

So, subtracting −3 from 2 is the same

 $as 2 + 3.$ **2 − (−3) = 5**

**Less than zero. In calculations, we** put negative numbers in brackets, like this (−2), to make them easier to read.

# Adding and subtracting positive and negative numbers

Here are some simple rules to remember when we add and subtract positive and negative numbers. We can show how they work on a simple version of our numbers signpost, called a number line.

#### *To add a positive number, we move to the right* **Adding a positive number** When we add a positive number, we move to the right on the number line.  $2 + 3 = 5$ **Subtracting a negative number** To subtract a negative number, we also move right on the number line. *To subtract a negative number, we move to the right −5 −4 −3 −2 −1 0 1 2 3 4 5 −5 −4 −3 −2 −1 0 1 2 3 4 5*

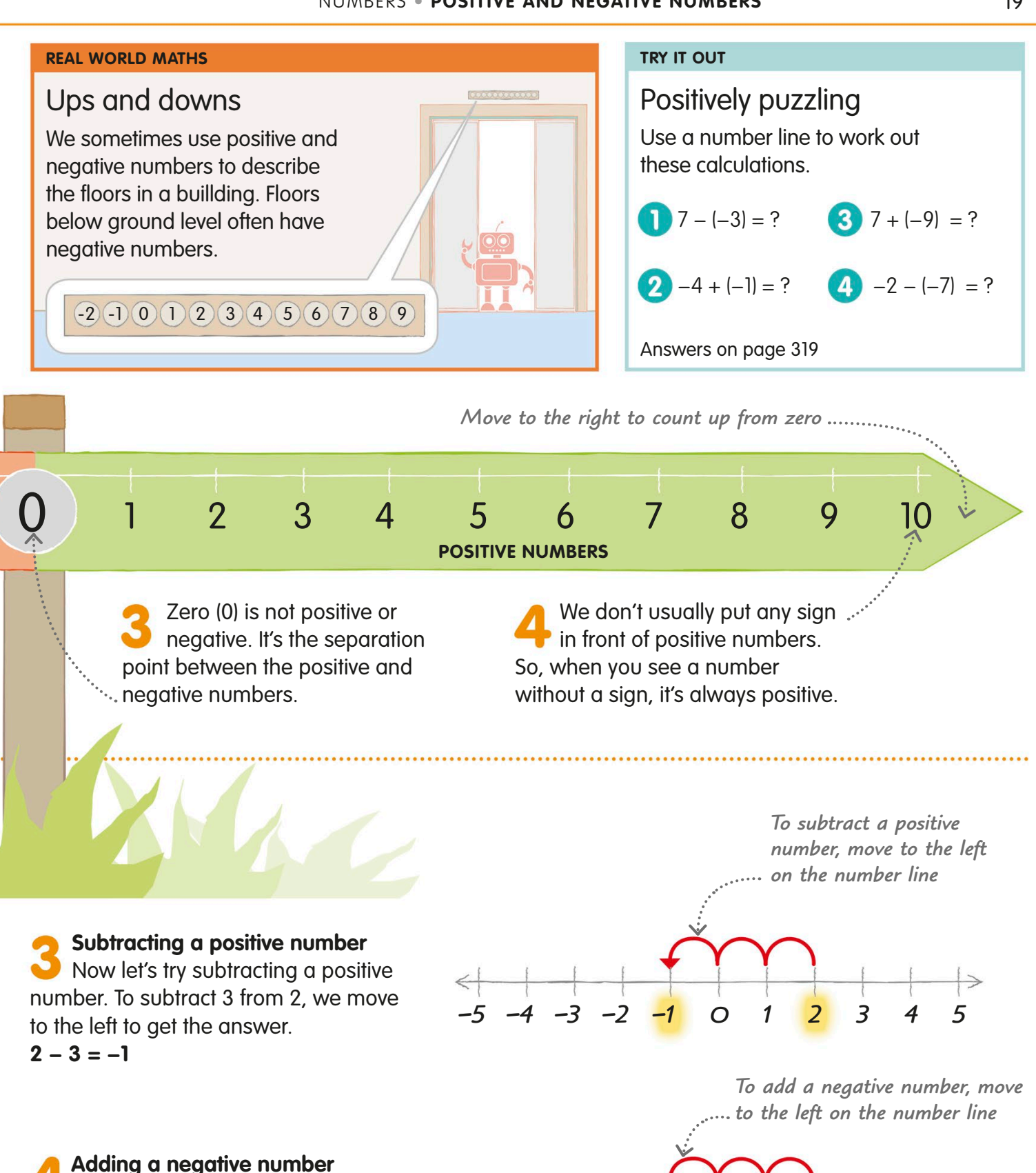

*−5 −4 −3 −2 −1 0 1 2 3 4 5*

When we add a negative number, it gives the same answer as subtracting a positive one. To add −3 to 2, we move left on the number line.

**2 + (−3) = −1**

# <span id="page-21-0"></span>Comparing numbers

We often need to know if a number is the same as, smaller than, or larger than another number. We call this comparing numbers.

## More, less, or the same?

When we compare amounts in everyday life, we use words like more, less, larger, smaller, or the same as. In maths, we say numbers or amounts are greater than, less than, or equal to each other.

*The number of cakes in each row is the same*

We use comparison symbols to show the relationship between two numbers.

**Equal**

Look at this tray of cupcakes. There are five cakes in each row. So, the number in one row is equal to the number in the other.

**Greater than**

Now there are five cakes in the top row and three in the bottom one. So, the number in the top row is greater than the number in the bottom one.

#### **Less than**

This time, there are five cakes in the top row and six in the bottom row. So, the number in the top row is less than the number in the bottom.

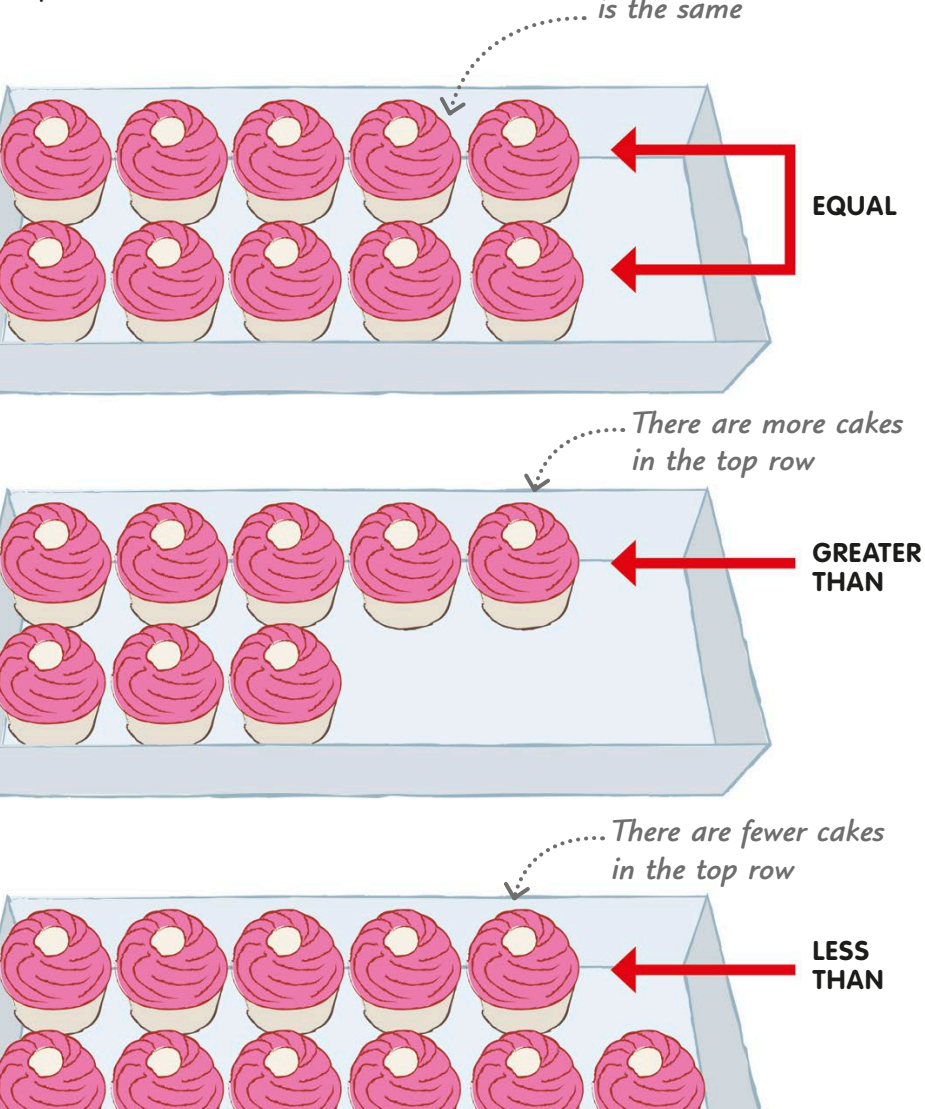

# Using symbols to compare numbers

We use these signs, called comparison symbols, when we compare numbers or amounts.

**Equals** This symbol means "is equal to". For example,  $90 + 40 = 130$ means  $"90 + 40$  is equal to 130".

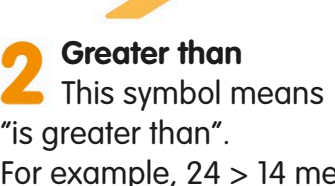

For example,  $24 > 14$  means "24 is greater than 14".

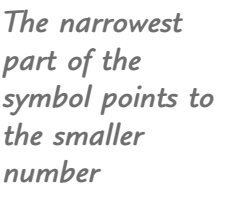

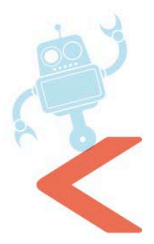

**Less than** This symbol means "is less than". For example, 11 < 32 means "11 is less than 32".

# Significant digits

The significant digits of a number are the digits that influence the value of the number. When we compare numbers, significant digits are very useful.

This number has four digits. The most significant digit is the one with the highest place value, and so on, down to the least significant digit.

Let's compare 1404 and 1133. The place value of the most significant digits is the same, so we compare the second most significant digits.

The second most significant digit of 1404 is larger than it is in 1133. So, 1404 is the larger number.

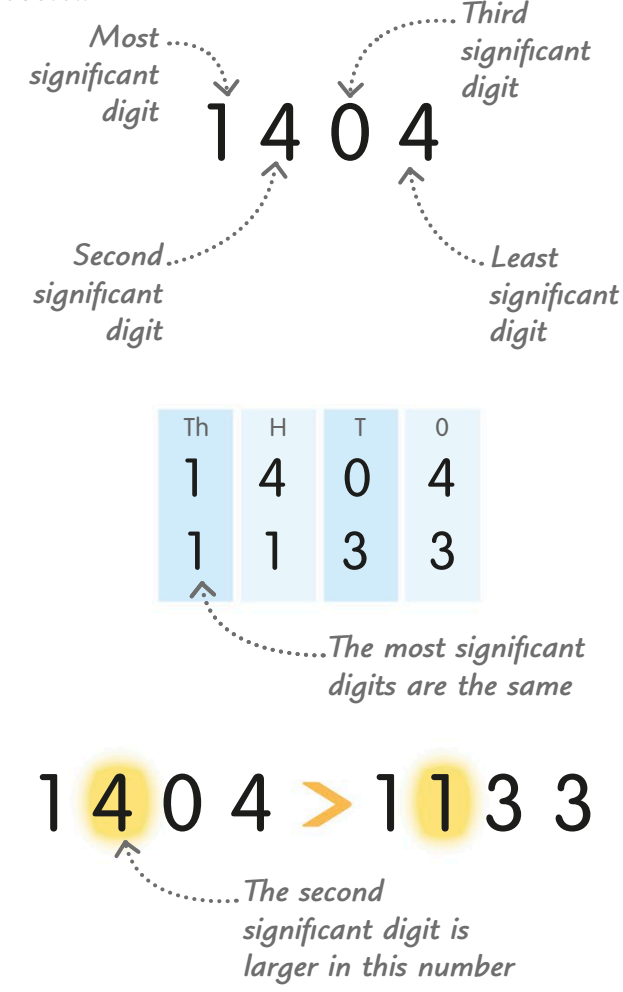

#### **TRY IT OUT**

### Which symbol?

Complete each of these examples by adding one of the three symbols you've learned.

Here's a reminder of the three symbols you'll need:

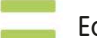

Equals

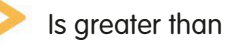

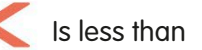

5123 ? 10 221

- −2 ? 3
- 71 399 ? 71 100
- $20 5$  ? 11 + 4

Answers on page 319

*one furthest to the left*

# <span id="page-23-0"></span>Ordering numbers

Sometimes we need to compare a whole series of numbers so that we can put them in order. To do this, we use what we know about place values and significant figures.

Cybertown has held an election for mayor. We need to put the candidates in order of the votes they received.

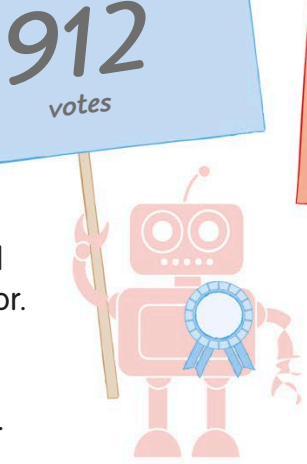

*Xoon*

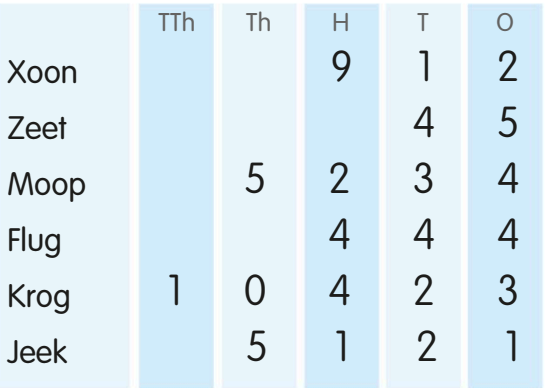

First, we put the candidates' votes into a table so we can compare the place value of their most significant digits.

Krog

Moop

Jeek

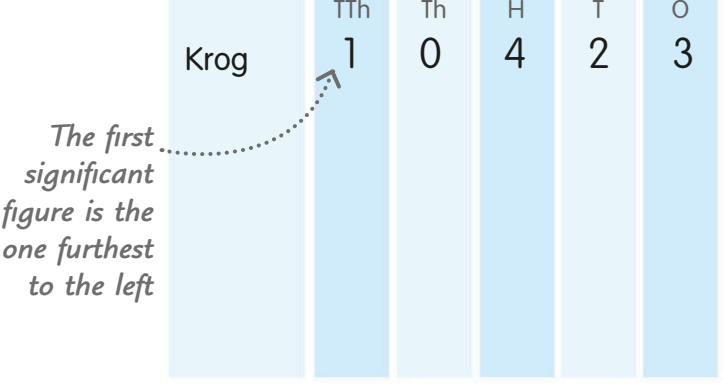

Let's look at the most significant digits. Only Krog's total has a digit in the ten thousands column. So, his vote total is the highest and we can put it first in a new table.

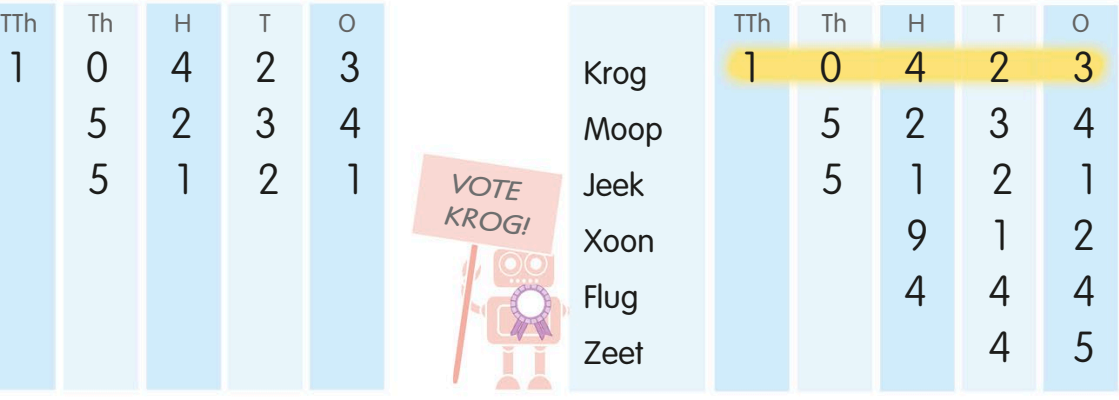

When we compare second significant digits, we see Moop and Jeek have the same digit in the thousands. So, we compare third significant digits. Moop's digit is greater than Jeek's.

We carry on comparing digits in the place-value columns until we have put the whole list in order, from largest to smallest numbers. Krog is the new mayor!

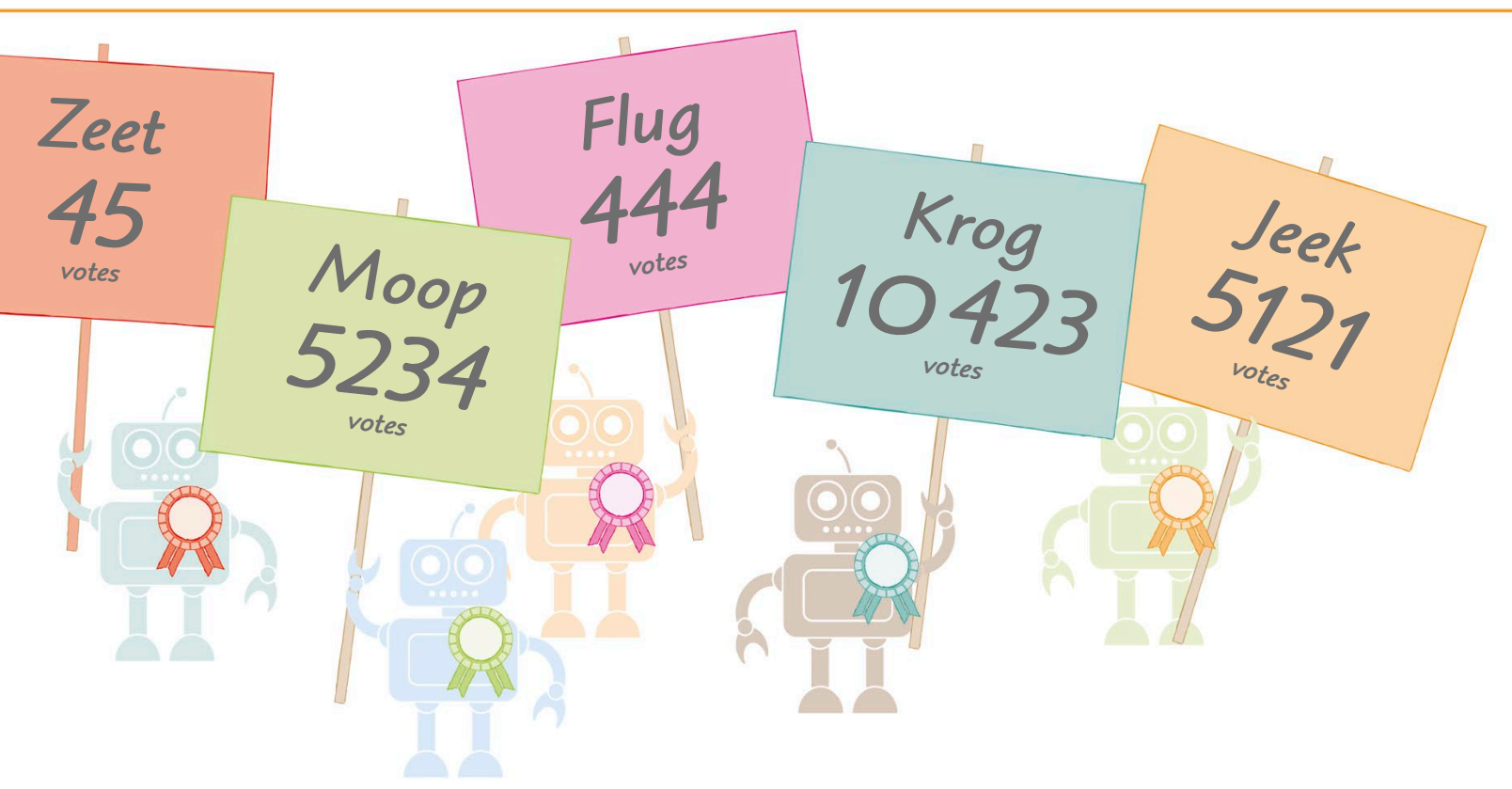

# Ascending and descending order

When we put things in order, sometimes we want to put the largest number first, and sometimes the smallest.

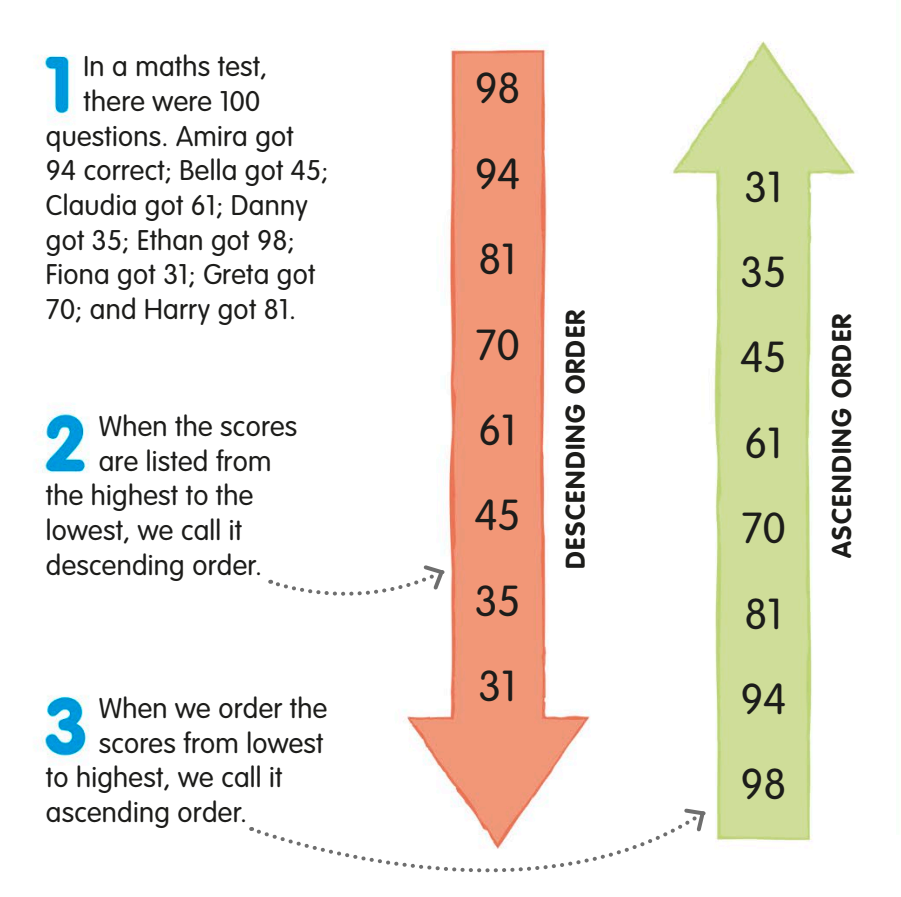

#### **TRY IT OUT**

## All in order

Practise your ordering skills by putting this list of ages in ascending order. Why not make an ordered list based on your own friends and family? You could order them by age, height, or the day of the month of their birthday.

#### Answer on page 319

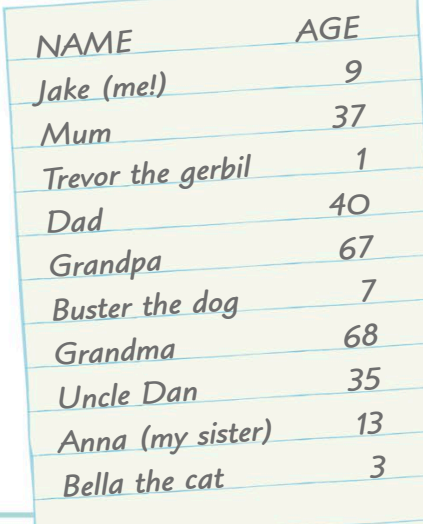

# **Estimating**

Sometimes when we're measuring or calculating, we don't need to work out the exact answer – a sensible guess, called an estimate, is good enough.

Estimation is finding something that is close to the correct answer.

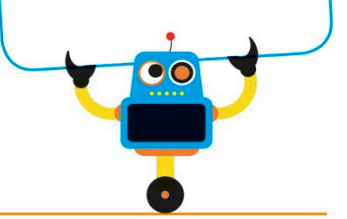

# Approximately equal

**Equal** We've already learned the symbol to use for things that are equal.

#### **Approximately equal**

This is the symbol we use for things that are nearly the same. In maths, we say they are approximately equal.

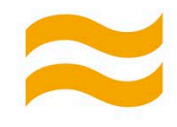

# Quick counting

In everyday life, we often don't need to count something exactly. It's enough to have a good idea of how many things there are or roughly how big something is.

*Compare the baskets to estimate which one has the most strawberries in it*

These three baskets of strawberries all cost the same, but they contain different numbers of strawberries.

We don't actually have to count to see that the third basket contains more strawberries than the other two. So, the third basket is the best bargain.

*Any basket for*

*£1*

<span id="page-25-0"></span>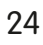

### Estimating a total

Sometimes we estimate because it would take too long to count or calculate the exact answer.

Let's look at this bed of tulips. We want to know roughly how many there are, without having to count them, one by one.

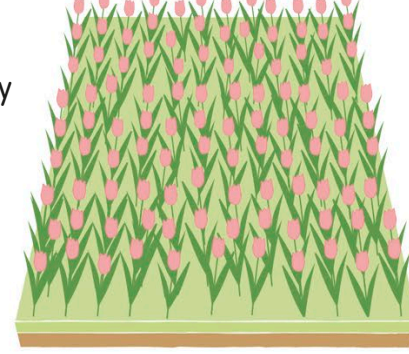

Another way to estimate the total is to divide the bed into rough squares. If we count the flowers in one square, we can estimate the number in the whole bed.

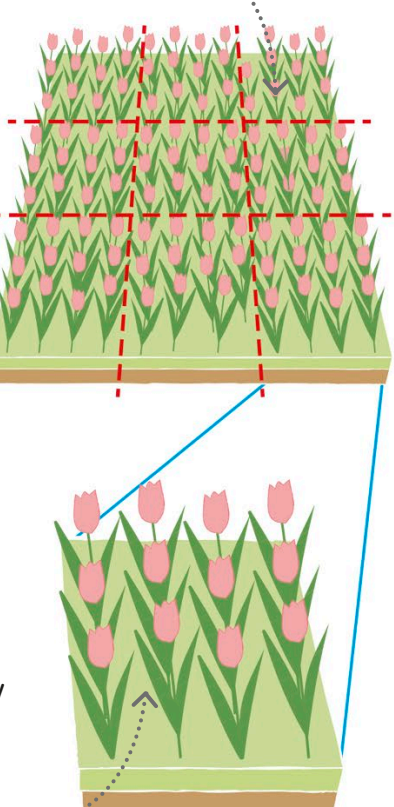

*There are nine horizontal rows* 

The tulips aren't in exact rows but we can count 11 flowers in the front row. There are nine rows, so we can say there are about  $11 \times 9$  flowers, which is 99.

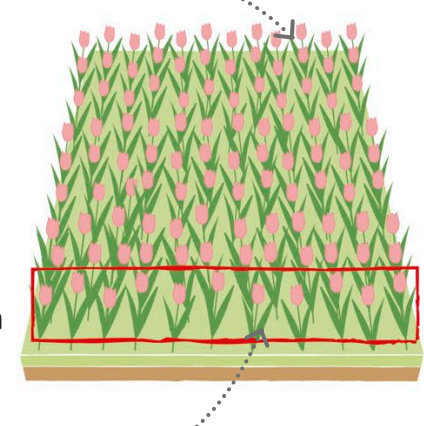

*There are 11 flowers in the front row* 

There are 12 tulips in the bottom right square. So, the total number is approximately  $12 \times 9$ , which is 108.

> *There are 12 flowers in the bottom right square*

Our two estimates have come up with answers of 99 and 108. In fact, there are 105 tulips, so both estimates were pretty close!

*The flower bed is divided roughly into nine squares* 

### Checking a calculation

Sometimes, we work out what we expect an answer to be by simplifying, or rounding, the numbers.

Let's add together 2847 and 4102. We make an estimate first so that if our answer is very different, we know that we might have made a mistake.

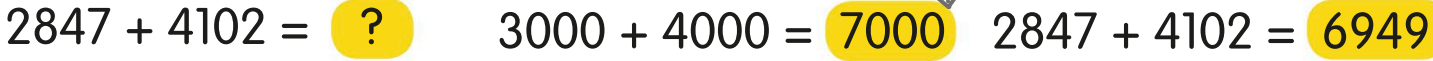

The first number is slightly less than 3000, and the second is slightly more than 4000. We can quickly add 3000 to 4000, to get 7000.

*We estimate that the answer will be approximately 7000*

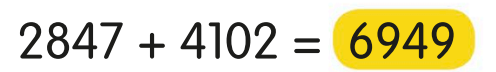

When we do the actual calculation, the answer we get is very close to our estimate. So, we can be confident that our addition is correct.

# <span id="page-27-0"></span>Rounding

Rounding means changing a number to another number that is close to it in value, but is easier to work with or remember.

The rounding rule is that for digits less than 5, we round down. For digits of 5 or more, we round up.

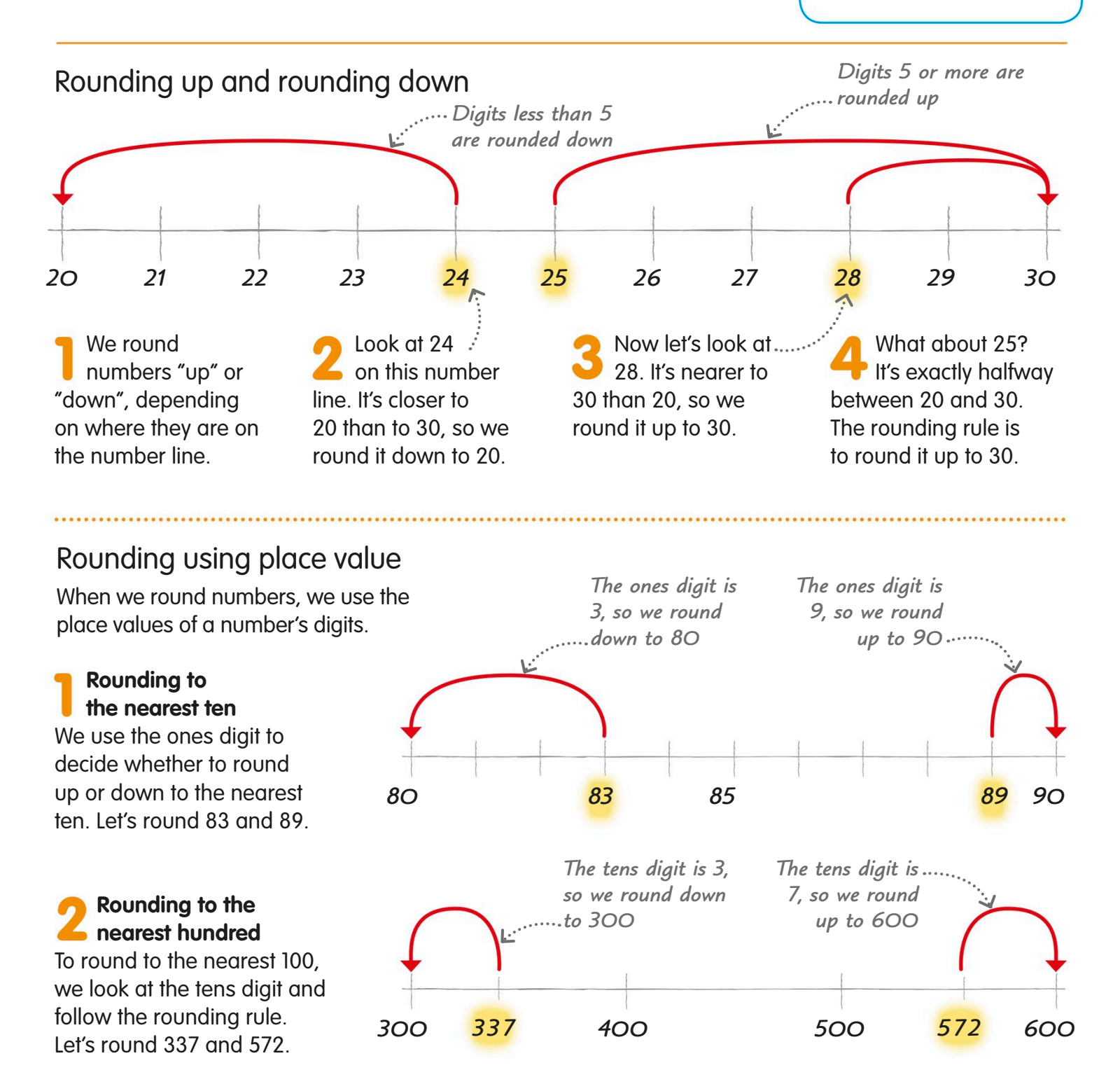

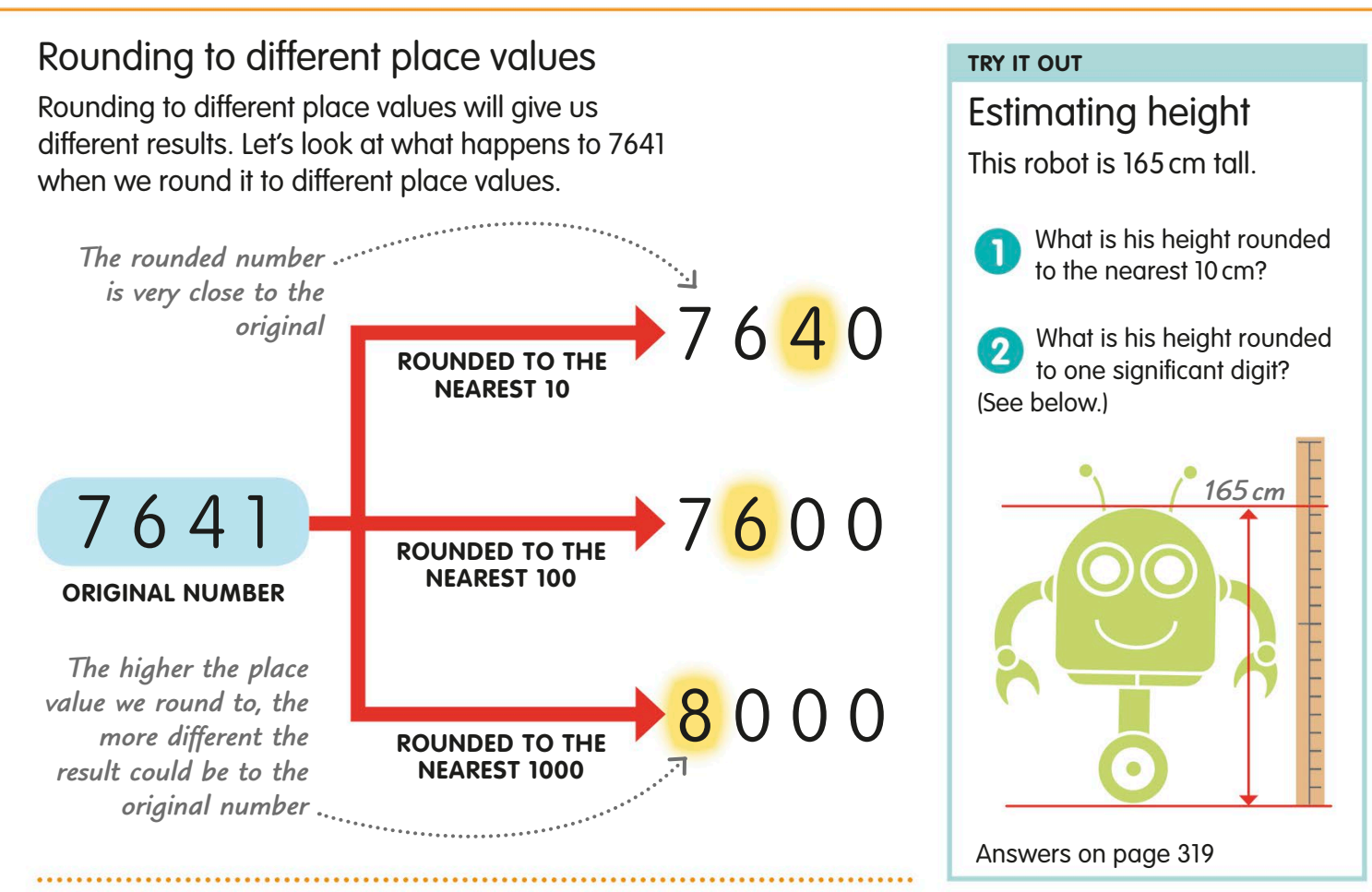

# Rounding to significant digits

We can also round numbers to one or more significant digits.

Let's look at the number 6346. The most significant digit is the one with the highest place value. So, 6 is the most significant digit. The digit after it is less than 5, so we round down to 6000.

The second significant digit is in the hundreds. The next digit is less than 5, so when we round to two significant digits, 6346 becomes 6300.

The third significant digit is in the tens column. If we round our number to three significant digits, it becomes 6350.

*In a four-digit number, rounding to the most significant digit is the same as rounding to the nearest 1000*

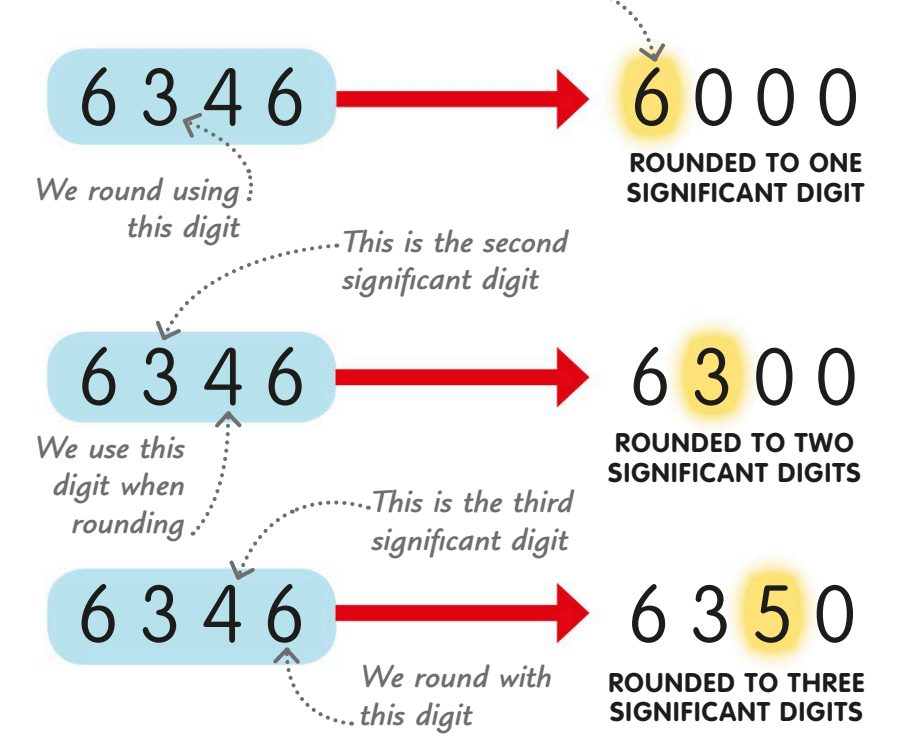

# <span id="page-29-0"></span>Factors

A factor is a whole number that can be divided or shared into another number. Every number has at least two factors, because it can be divided by itself and 1.

# What is a factor?

This chocolate bar is made up of 12 squares. We can use it to find the factors of 12 by working out how many ways we can share it into equal parts.

 $12 \div 1 = 12$ 

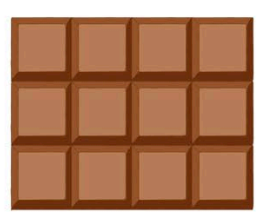

If we divide the 12-square bar by one, it stays whole. So, 1 and 12 are both factors of 12.

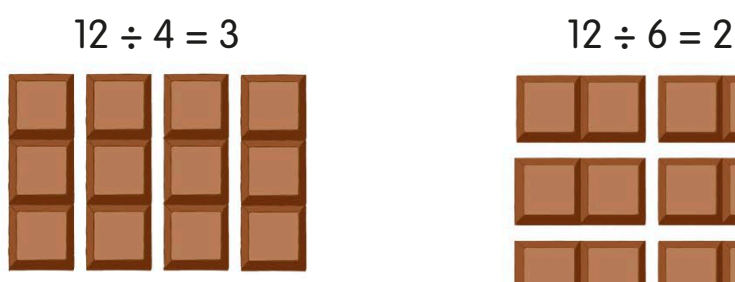

When the bar's divided into four, we get four groups of three squares. We already know that 4 and 3 are factors of 12.

# Factor pairs

Factors always come in pairs. Two numbers that make a new number when multiplied together are called a factor pair.

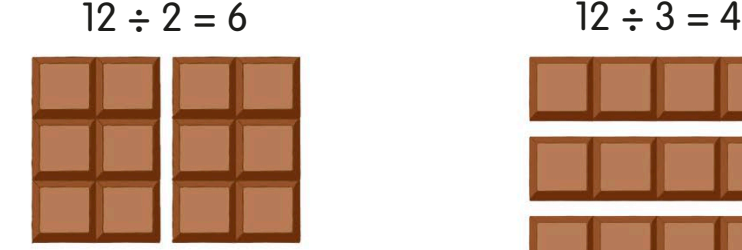

Dividing the bar into two gives two groups of six squares. So, 2 and 6 are also factors of 12.

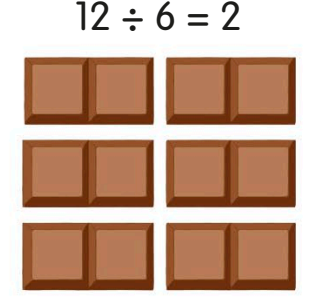

 $\blacksquare$  Dividing the bar by six gives six groups of two squares. We have already found that 6 and 2 are factors of 12.

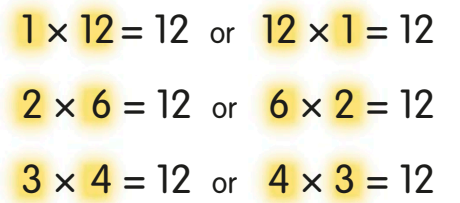

Let's look again at the factors of 12 we found. Each pair can be written in two different ways.

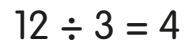

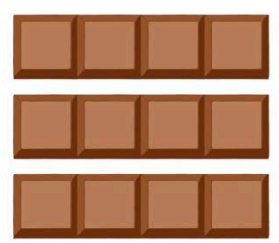

When we divide the bar into three, we get three groups of four. So, 3 and 4 are factors of 12.

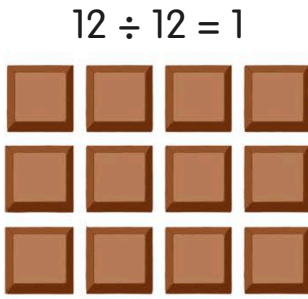

Finally, we can divide the bar into 12 and get 12 groups of one square. We've now found all the factors of 12.

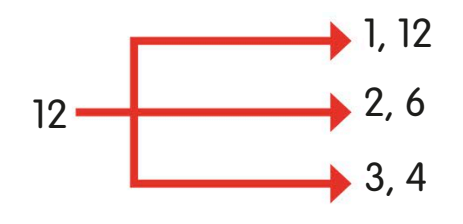

So, the factor pairs of 12, written in either order, are: 1 and 12, 2 and 6, and 3 and 4.

### Finding all the factors

If you need to find all the factors of a number, here's a way to write down your findings to make sure you don't miss any out.

To find all the factors of 30, first write 1 at the beginning of a line and 30 at the other end, because we know that every number has 1 and itself as factors.

Next, we test whether 2 is a factor and find that  $2 \times 15 = 30$ . So, 2 and 15 are factors of 30. We put 2 just after 1 and 15 at the other end, just before 30.

Next, we check 3 and find that  $3 \times 10 = 30$ . So, we can add 3 and 10 to our row of factors, the 3 after 2 and the 10 before 15.

When we check 4, we can't multiply it by another whole number to make 30. So, 4 isn't a factor of 30. It doesn't go on our line.

We check 5 and find that  $5 \times 6 = 30$ . So we add 5 after 3, and 6 before 10. We don't need to check 6 because it's already on our list. So, our row of factors of 30 is complete.

**1 × 30 = 30** *1 30*

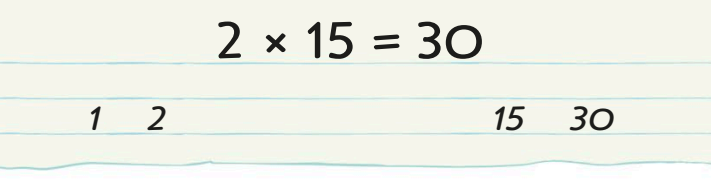

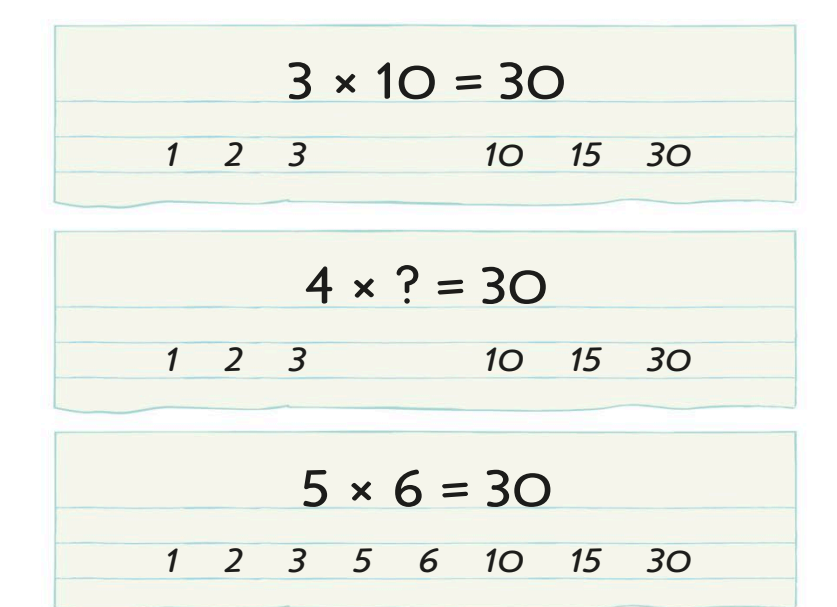

### Common factors

When two or more numbers have the same factors, we call them common factors.

Here are the factors of 24 and 32. Both have factors of 1, 2, 4, and 8. These are their common factors, in yellow circles.

The largest of the common factors is 8. We call it the highest common factor, sometimes shortened to HCF.

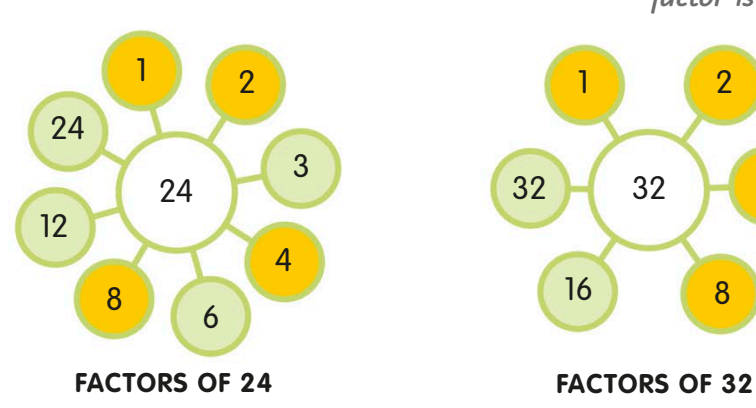

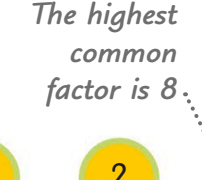

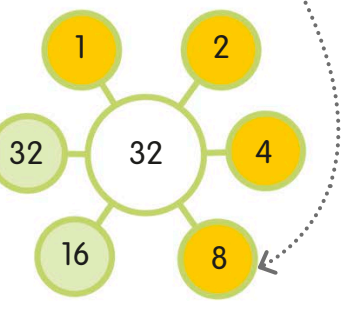

# <span id="page-31-0"></span>**Multiples**

When two whole numbers are multiplied together, we call the result a multiple of the two numbers.

A multiple of a number is that number multiplied by any other whole number.

 $\bullet$ 

**MULTIPLES OF 3 MULTIPLES OF 4** 0 3 6 9 12 15 18 21 0 4 8 12 16 20 *The number 12 is a multiple of both 3 and 4* Finding multiples

We can use a number line like this to work out a number's multiples. And if you know your multiplication tables, you'll find working with multiples is even easier!

Above the line we have marked the first  $\blacksquare$  16 multiples of 3. To find the multiples, we multiply 3 by 1, then 2, then 3, and so on:  $3 \times 1 = 3$ ,  $3 \times 2 = 6$ ,  $3 \times 3 = 9$ 

# Common multiples

We have found out that some numbers can be multiples of more than one number. We call these common multiples.

This is a Venn diagram. It's another way of showing the information in the number line above. In the blue circle are multiples of 3 from 1 to 50. The green circle shows all the multiples of 4 from 1 to 50.

There are four numbers in the section where the circles overlap: 12, 24, 36, and 48. These are the common multiples of 3 and 4.

The lowest common multiple of 3 and 4 is 12. We don't know their highest common multiple, because numbers can be infinitely large.

*We call the smallest number in the overlapping section the lowest common multiple*

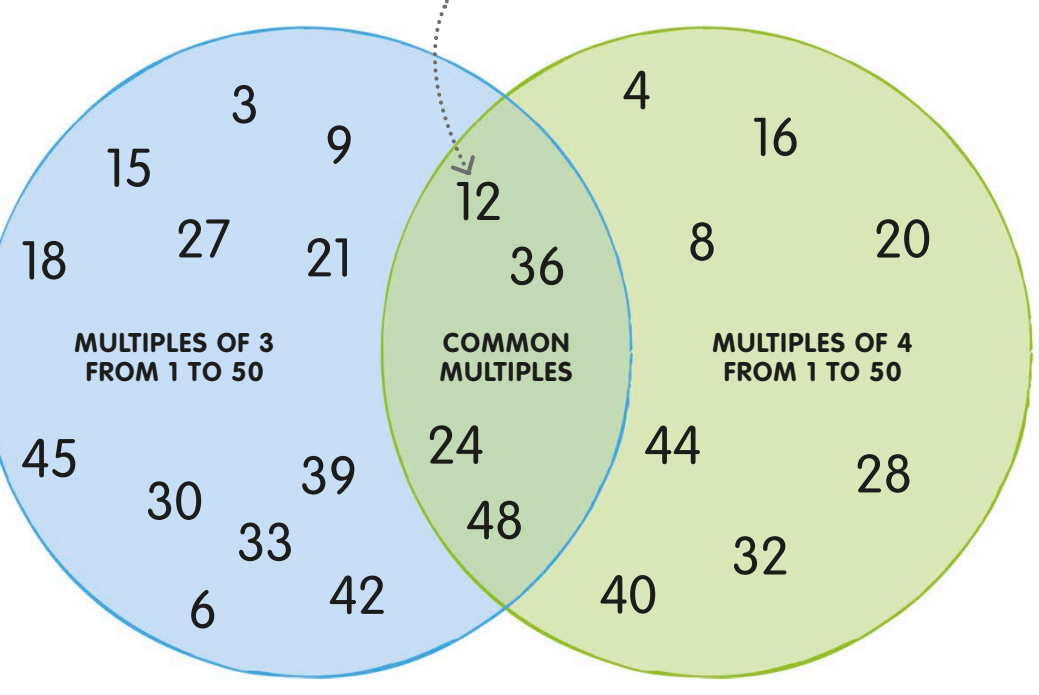

#### **TRY IT OUT**

## Multiple mayhem

Which numbers are multiples of 8 and which are multiples of 9? Can you find any common multiples of 8 and 9?

Answers on page 319

*The next number that's a multiple of both 3 and 4 is 24* *The arrow means that there are more multiples of both 3 and 4*

**72** 144 27

108

 $81$  108  $56$ 

16

64

**32** <sup>36</sup> **<sup>48</sup>**

**144** 27 18

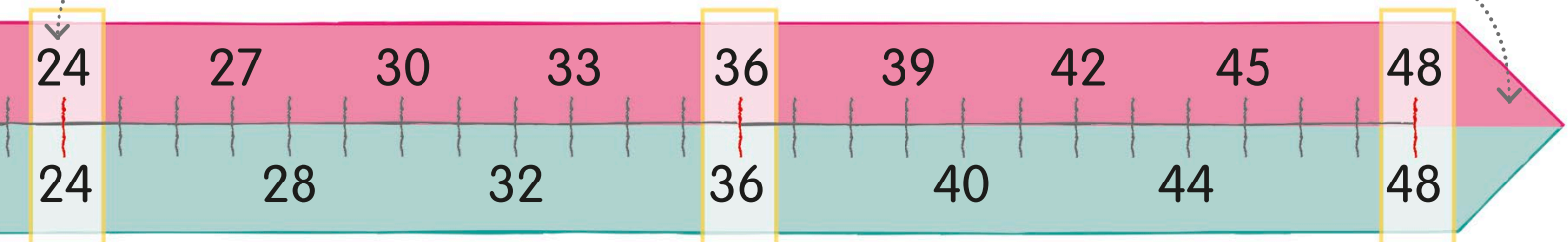

Multiples of 4 are marked below the number line. Look at the number 12. It appears on both lines. So it's a multiple of both 3 and 4.

Multiples and factors work together  $\blacktriangleright$  – we multiply two factors together to get a multiple. So 3 and 4 are factors of 12, and 12 is a multiple of 3 and 4.

# Finding the lowest common multiple

Here's a way of finding the lowest common multiple of three numbers.

Let's find the lowest common multiple of 2, 4, and 6. First, we draw a number line showing the first ten multiples of 2.

Now we draw a number line showing the multiples of 4. We find that 4, 8, 12, 16, and 20 are common multiples of 2 and 4.

When we draw a number line of the multiples of 6, we see that the first common multiple of all three numbers is 12. So 12 is the lowest common multiple of 2, 4, and 6.

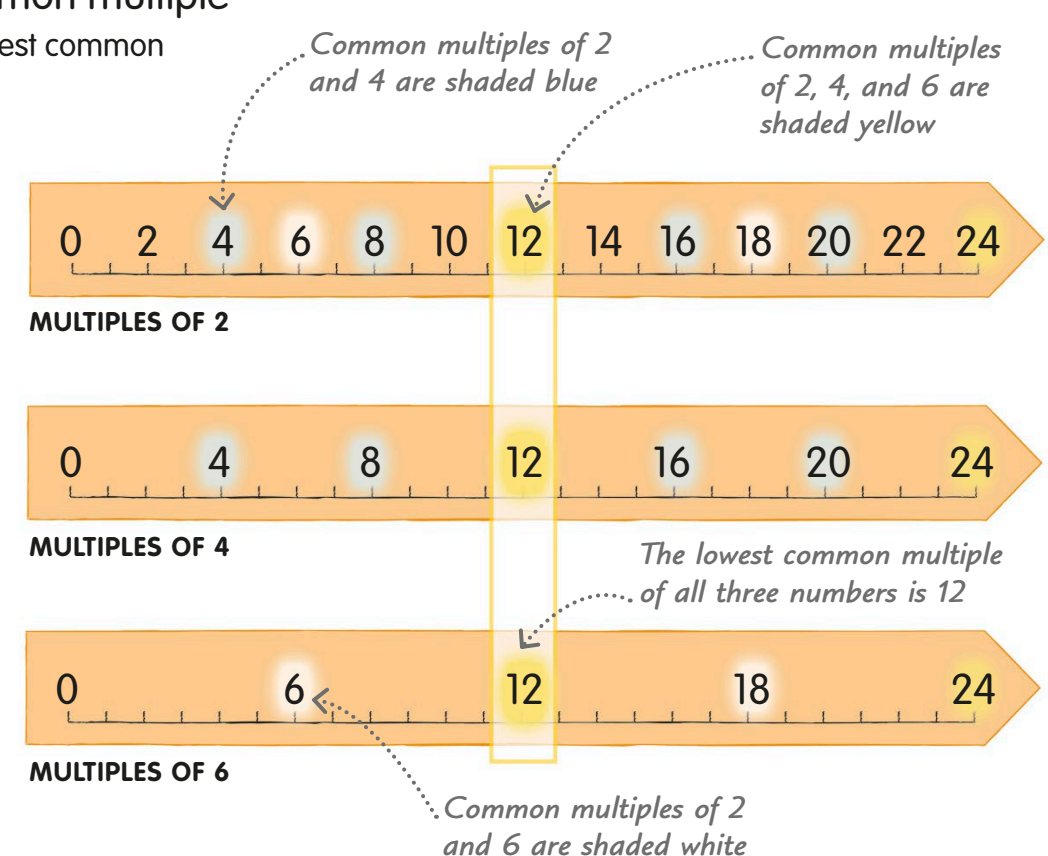

90

# <span id="page-33-0"></span>Prime numbers

A prime number is a whole number greater than 1 that can't be divided by another whole number except for itself and 1.

# Finding prime numbers

To find out whether or not a number is prime, we can try to divide it exactly by other whole numbers. Let's try this out on a few numbers.

**Is 2 a prime number?** We can divide 2 by 1 and also by itself. But we can't divide 2 by any other number. So, we know 2 is a prime number.

## **Is 4 a prime number?**

We can divide 4 by 1 and by itself. Can we divide 4 exactly by any other number? Let's try dividing by 2:  $4 \div 2 = 2$ We can divide 4 by 2, so 4 is not a prime number.

#### **Is 7 a prime number?**

 $\bullet$  We can divide 7 by 1 and by itself. Now let's try dividing 7 by other numbers. We can't divide 7 exactly by 2, 3, or 4. We can stop checking once we get over half of the number we're looking at – in this example, once we get to 4. So, 7 is a prime number.

### **Is 9 a prime number?**

We can divide 9 by 1 and by itself. We can't divide 9 exactly by 2, but we can divide it by  $3: 9 \div 3 = 3$ This means 9 is not a prime number.

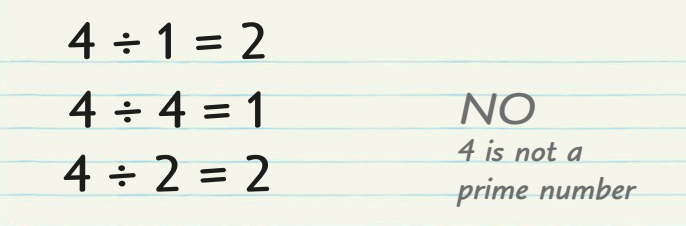

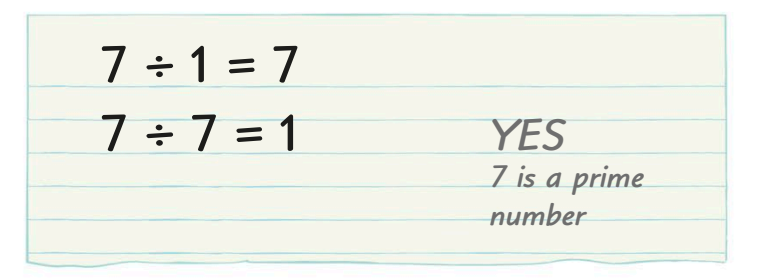

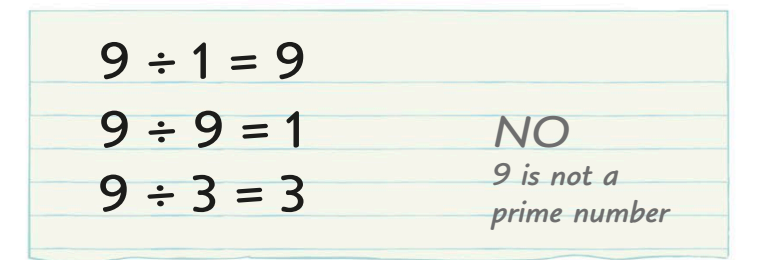

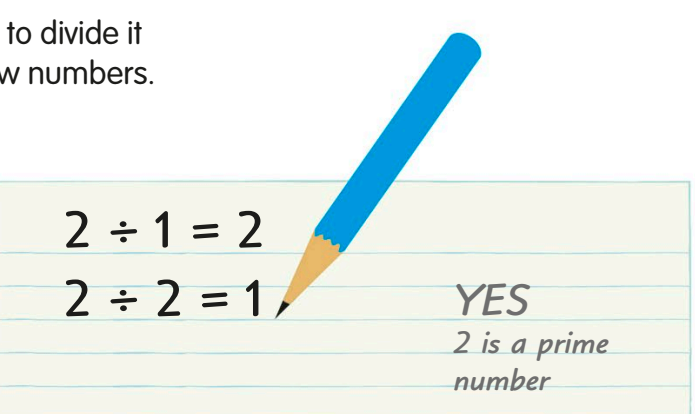

A prime number has only two factors – itself and 1.

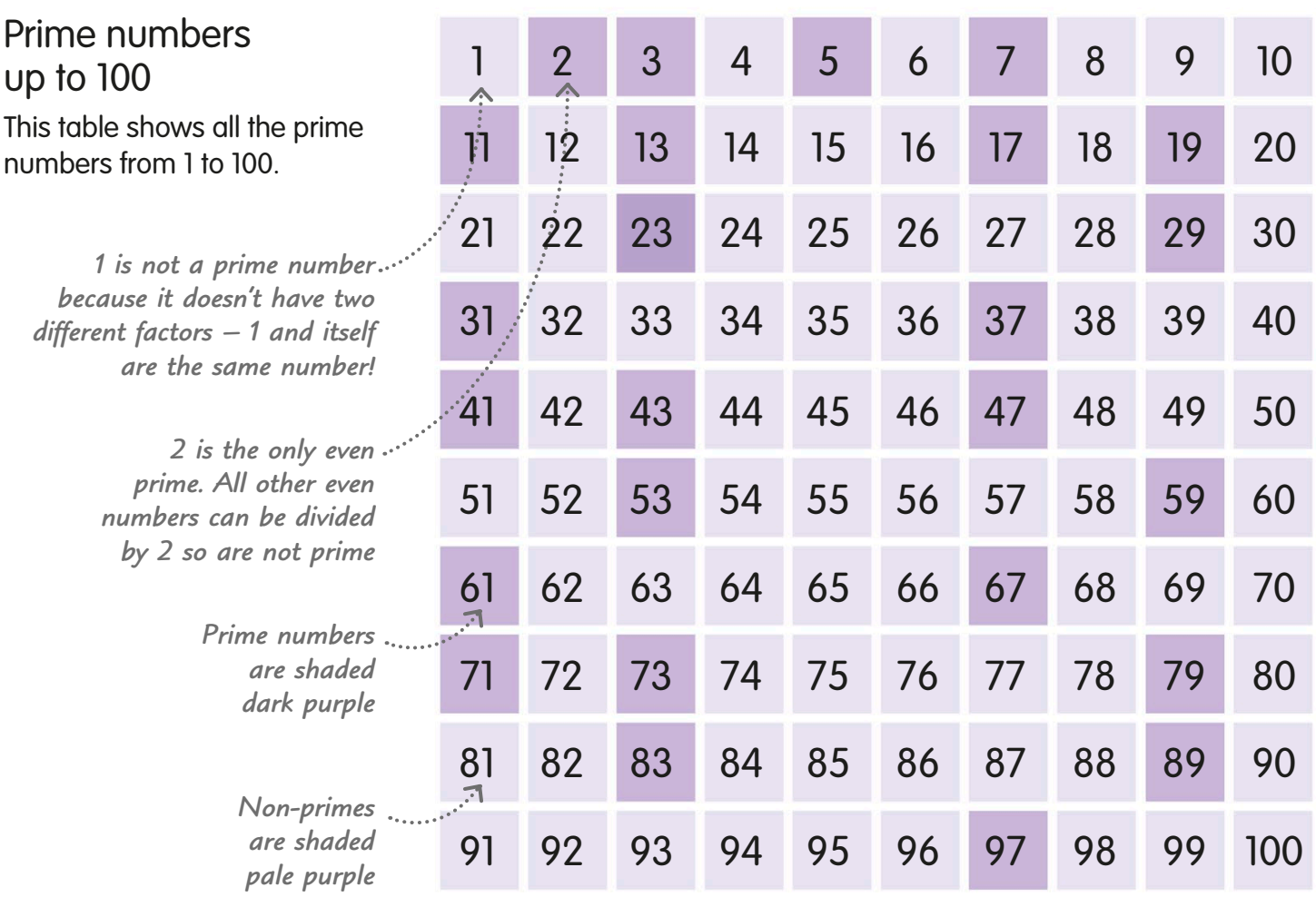

### Prime or not prime?

There's a simple trick we can use to check whether a number is prime – just follow the steps on this chart:

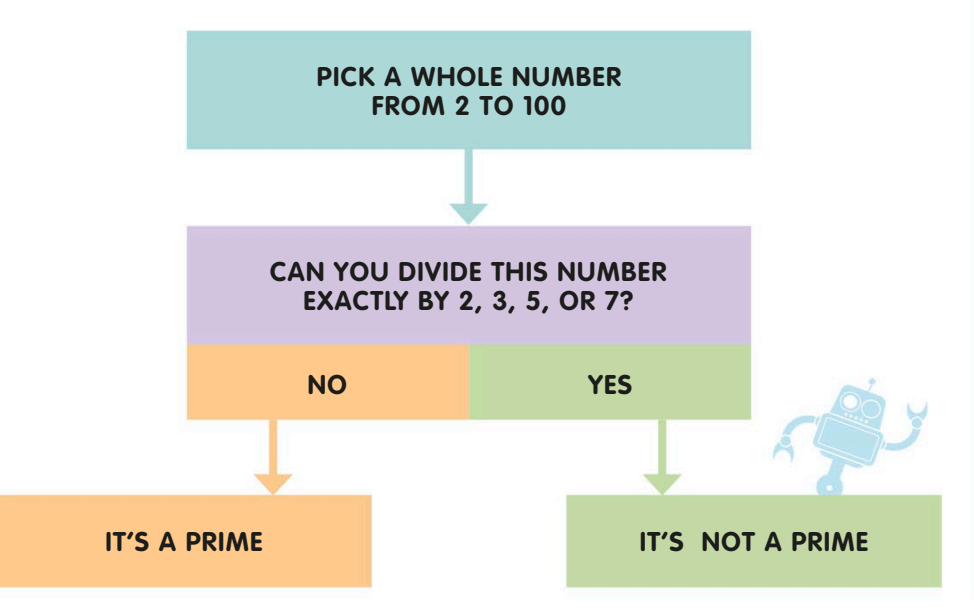

#### **REAL WORLD MATHS**

### The largest prime

The ancient Greek mathematician Euclid worked out that we can never know the largest possible prime number. The largest prime we currently know is more than 22 million digits long! It's written like this:

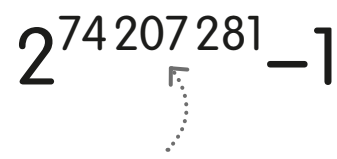

*This means "multiply 2 by itself 74 207 281 times, then subtract 1"*

# <span id="page-35-0"></span>Prime factors

A factor of a whole number that is also a prime number is called a prime factor. One of the special things about prime numbers is that any whole number is either a prime number or can be found by multiplying two or more prime factors.

# Finding prime factors

Prime numbers are like the building blocks of numbers, because every number that's not a prime can be broken down into prime factors. Let's find the prime factors of 30.

*Prime factors have a green circle round them*

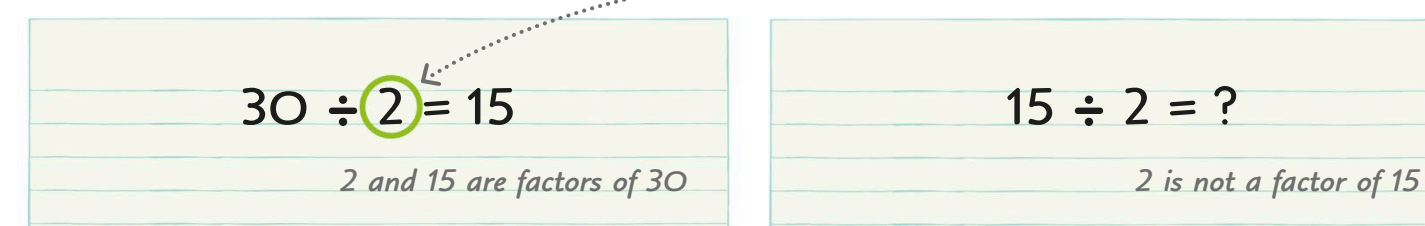

We start by seeing if we can divide 30 by 2, the smallest prime number. We can divide 30 exactly by 2, and 2 is a prime number, so we can say 2 is one of 30's prime factors.

Now let's look at 15, the factor pair of 2 in the **last step. It's not a prime number, so we have** to break it down more. We can't divide it exactly by 2, so let's try another number.

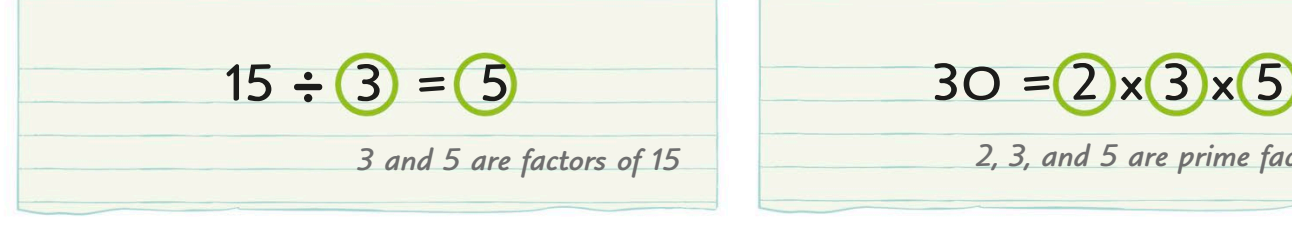

We can divide 15 exactly by 3 and get 5. Both 3 and 5 are prime numbers, so they must also be prime factors of 30.

*3 and 5 are factors of 15 2, 3, and 5 are prime factors of 30*

So, we can say that 30 is the product of multiplying together three prime factors – 2, 3, and 5.

**REAL WORLD MATHS**

# Prime factors for internet security

When we send information over the internet, it's turned into code to keep it secure. These codes are based on prime factors of very large numbers, which fraudsters would find really difficult and time-consuming to find.

53528154482532 53528154482532 53528154482532 53528154482532 53528154482532 53528154482532 53528154482532 53528154482532

All whole numbers can be broken down into two or more prime factors.
### Factor trees

An easy way to find the prime factors of a number is to draw a diagram called a factor tree.

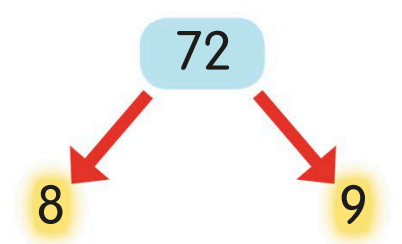

Let's find the prime factors of 72. We know from our multiplication tables that 8 and 9 are factors of 72, so we can write the information like this.

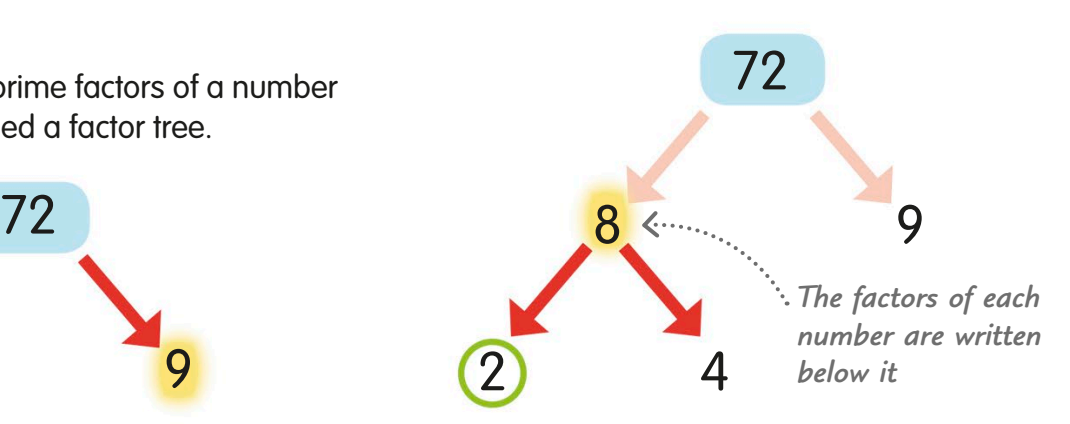

Neither 8 or 9 are prime numbers, so we need to break them down some more. When we factor 8, we get 2 and 4. We put a circle round 2, because it's a prime number.

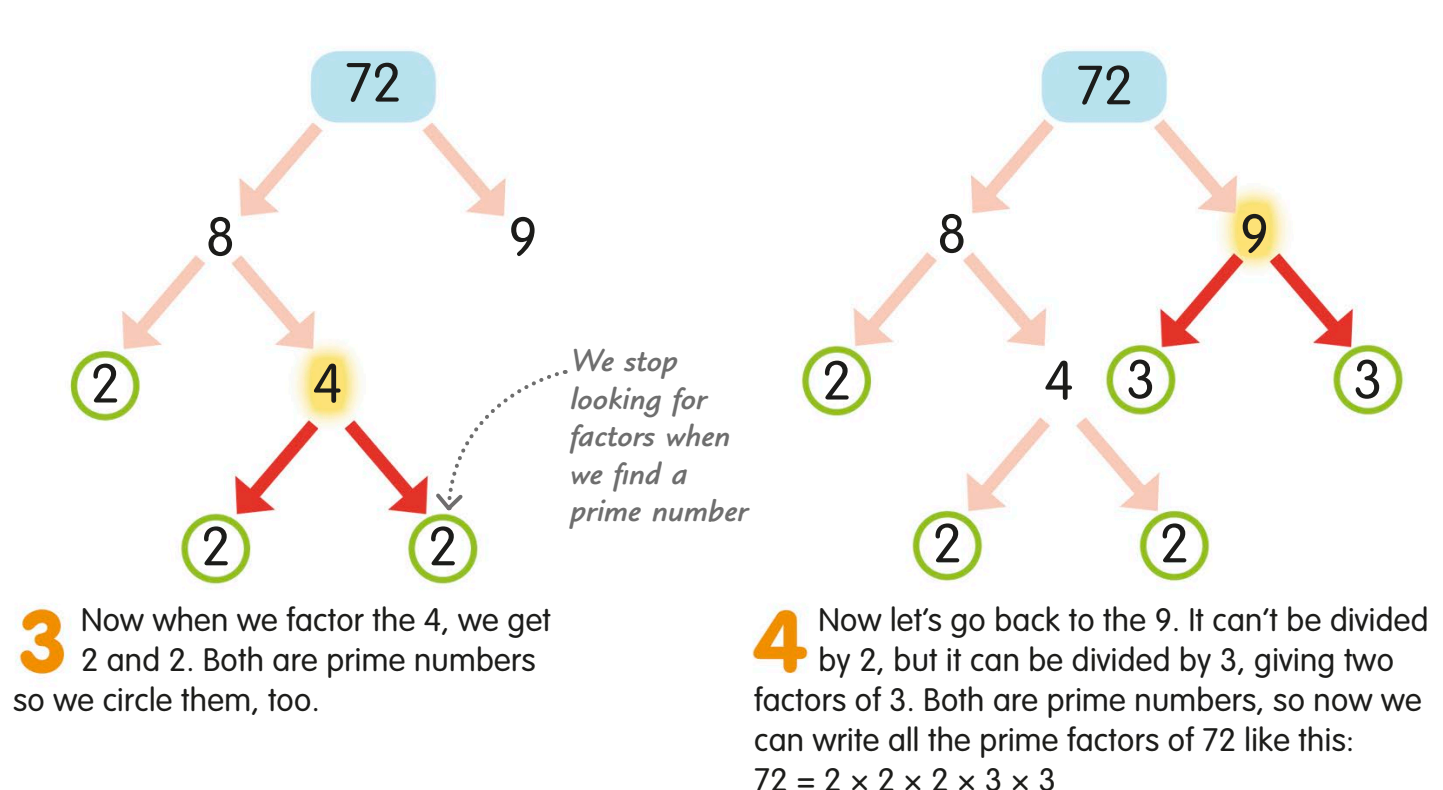

#### **TRY IT OUT**

### Different tree, same answer

There are often lots of ways to make a factor tree. Here's another tree for 72, starting by dividing it by 2. Can you finish it? There's more than one way – as long as you get the same list of prime factors as in Step 4, you've done it correctly!

*Start by finding two factors of 36* 72 2 36 ? ?

Answer on page 319

# Square numbers

When we multiply a whole number by itself, the result is a square number. Square numbers have a special symbol, a small "2" after the number, like this:  $3^2$ .

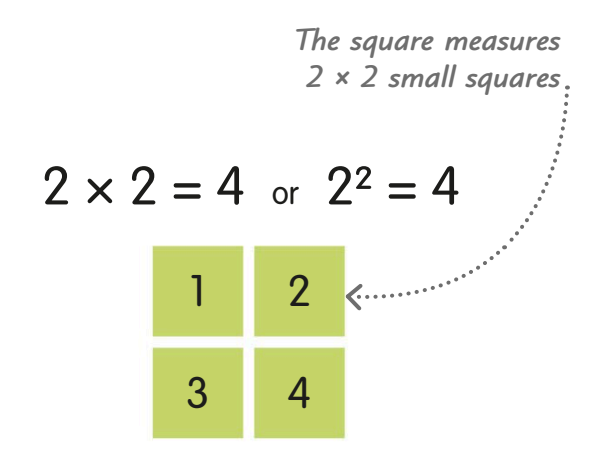

We can show the squares of numbers as actual squares. So to show 22 , we can make a square that's made up of four smaller squares. So, 4 is a square number.

$$
4 \times 4 = 16
$$
 or  $4^2 = 16$ 

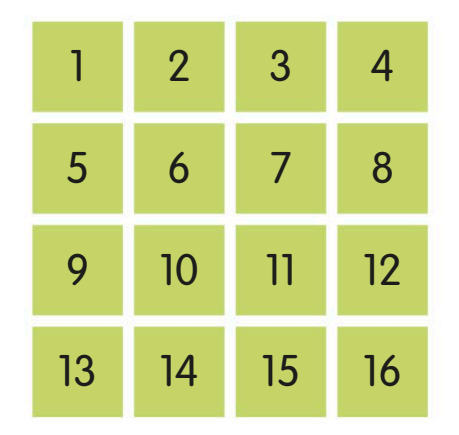

When we show  $4^2$  as a square, it's  $\bullet$  made of 4  $\times$  4 small squares, which makes a total of 16 squares.

# A square number is formed when we multiply a whole number by itself.  $\overline{\mathbf{O}}$

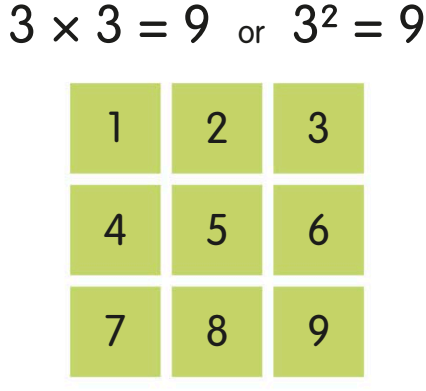

To show 32 , our new square is three squares wide and three squares deep – a total of nine squares. This means 9 is also a square number.

 $5 \times 5 = 25$  or  $5^2 = 25$ 

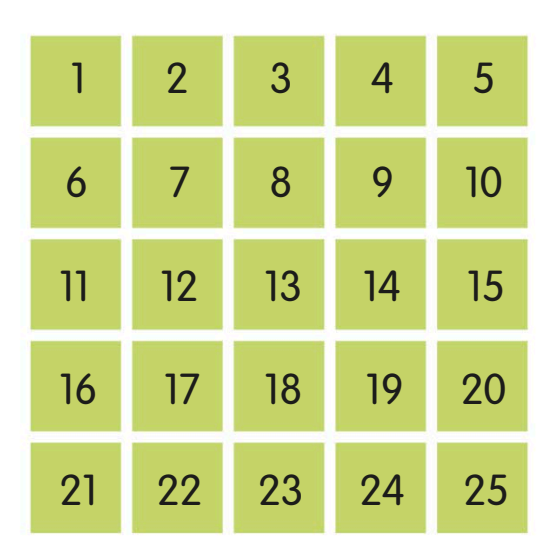

This is 5<sup>2</sup> shown as 5  $\times$  5 squares. There are 25 squares, which is the same as 5 multiplied by 5. So, the four square numbers after 1 are 4, 9, 16, and 25.

### Squares table

This table shows the squares of numbers up to  $12 \times 12$ . Let's see how it works by finding the

square of 7. First, find 7 on the top row. ............. *within the grid*  $\frac{1}{2}$  $\mathcal{S}$   $\times$  1  $7/$   $\overline{J}$  10 10 12 12 

Now find 7 in the left-hand column. Follow the row and column until you get to the square where they meet. This square contains the square of that number.

The row and column meet at the square containing 49. So, the square of 7 is 49.

*Squares of odd numbers are always odd*

*Squares of even numbers are always even*

*The square numbers form a diagonal line* 

# Square roots

A square root is a number that you multiply by itself once to get a particular square number. The symbol we use for the square root is √.

Let's look at 36. Its square root is 6, the number that we multiply by itself, or square, to get 36. We write it like this:  $\sqrt{36} = 6$ 

Squares and square roots are opposites  $\blacktriangleright$  – so if 25 is the square of 5, then 5 is the square root of 25. The word we use in maths for this is "inverse".

We can use this squares table to find square roots. Let's look at the square number 64. To find its square root, follow its row and column back to the start. We find 8 at the start of 64's row and column, so we know 8 is the square root of 64.

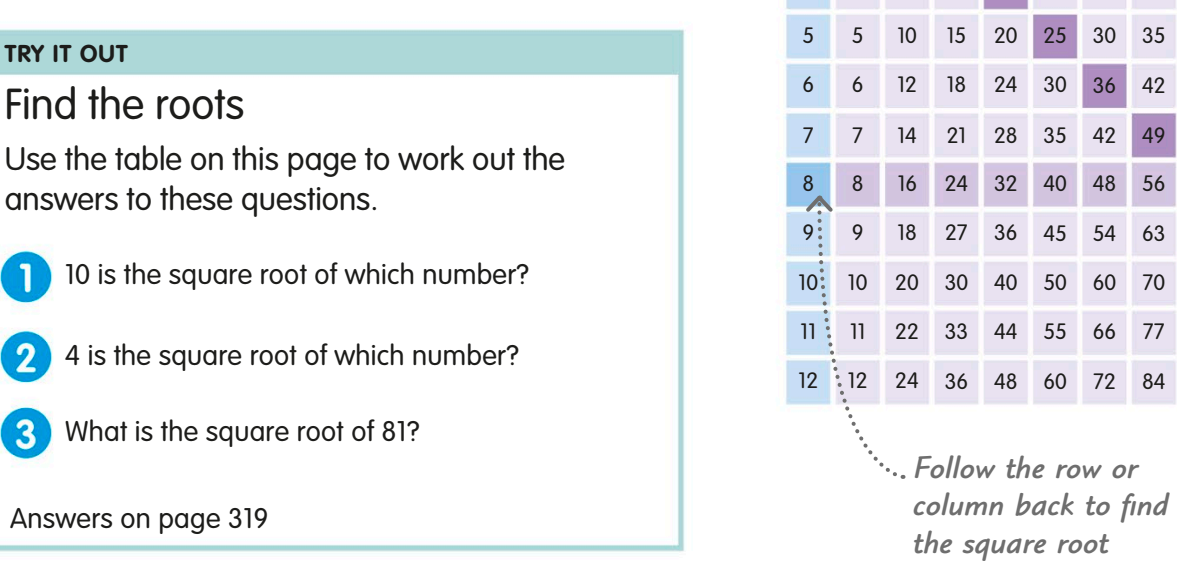

*The square numbers are in dark purple*

120 132 144

Square roots are the opposite, or inverse, of square numbers.

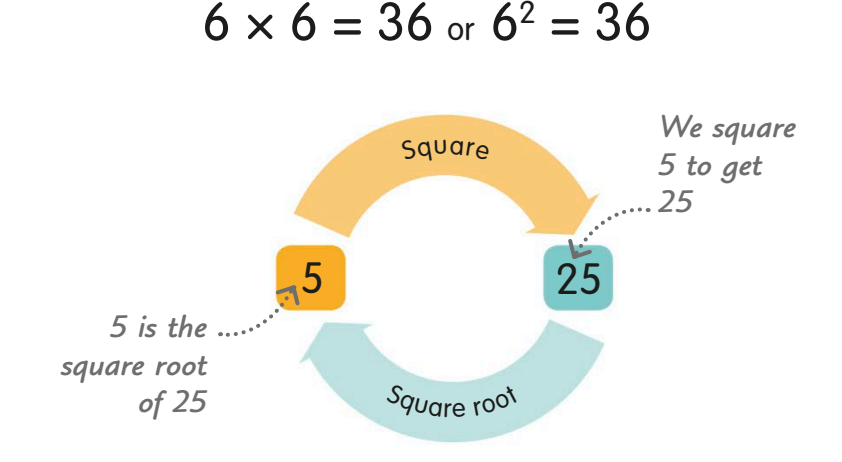

1×

  $2^2$ 

110

because

 $\sqrt{36} = 6$ 

 $\overline{\mathbf{1}}$ 

# Cube numbers

A cube number is the result of multiplying a number by itself, and then by itself again.

### How to cube a number

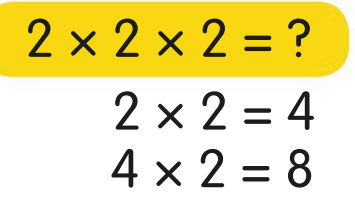

Let's find the cube of 2. First, we multiply  $2 \times 2$  to get 4. Then we multiply the answer,

4, by 2 again to make 8.

### Cube number sequence

Each cube number can be shown by an actual cube, made from cubes of one unit.

Let's start with 1:  $1^3 = 1.$ We can show the cube number as a single cube, like this.

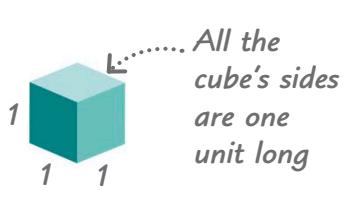

*The cube is made up of eight small cubes*

So, now we know that the cube of 2 is 8. When we cube numbers, we use a special symbol – a small "3" after the number, like this:  $2<sup>3</sup>$ .

because  $2 \times 2 \times 2 = 8$ 

 $2^3 = 8$ 

 $1 \times 1 \times 1 = 1$  single-unit cubes long.  $2 \times 2 \times 2 = 8$ Now let's do the same with 2:  $2^3$  = 8. We can show 8 as a cube, too, with sides that are two

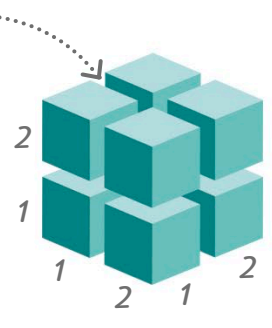

Next we cube 3:  $3^3 = 27$ . This cube's sides are three single-unit cubes long.

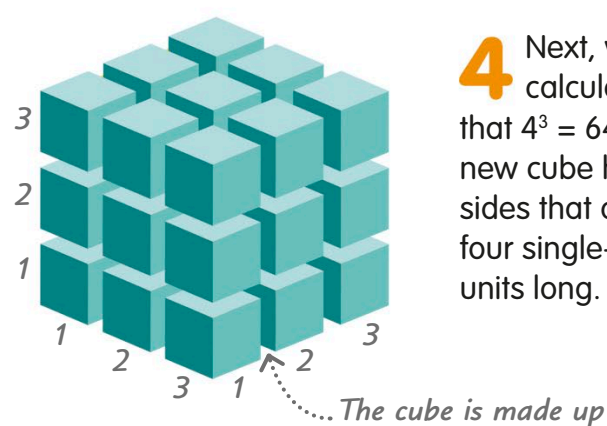

Next, we calculate that  $4^3$  = 64. The new cube has sides that are four single-cube units long.

*of 27 small cubes*

*1 2 3 4 1 2 3 1 2 3 4*

 $3 \times 3 \times 3 = 27$   $4 \times 4 \times 4 = 64$ 

*4*

# Fractions

A fraction is a part of a whole. We write a fraction as one number over another number. The bottom number tells us how many parts the whole is divided into and the top number says how many parts we have.

# What is a fraction?

Fractions are really useful when we need to divide things into equal parts. Let's use this cake to show what we mean when we say something has been divided into quarters.

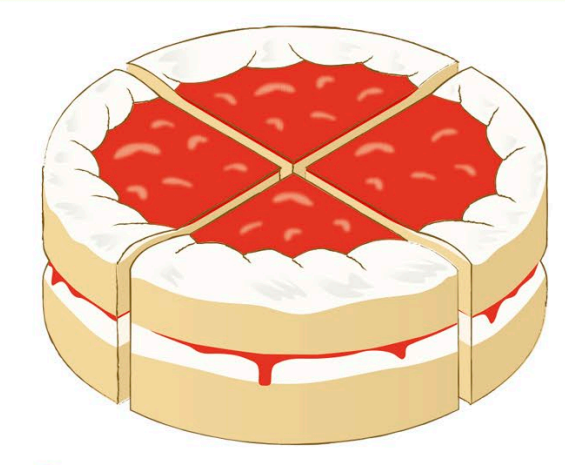

The cake has been cut up to make four equal-sized slices, called quarters.

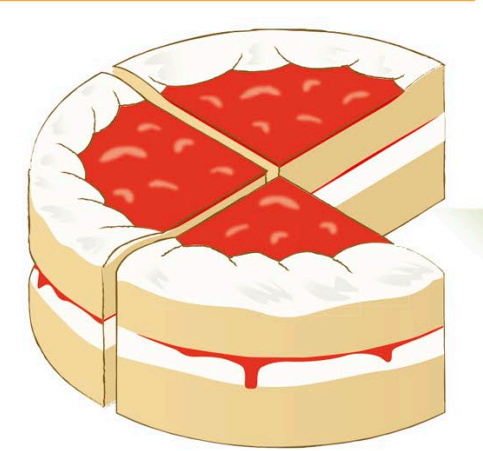

Each slice of cake is a quarter of the whole cake. But what does that mean?

# Unit fractions

A unit fraction has 1 as its numerator. It is one part of a whole that is divided into equal parts. Let's divide our cake into different unit fractions, up to one-tenth. Can you see that the larger the denominator, the smaller the slice?

*A half means "one part out* 

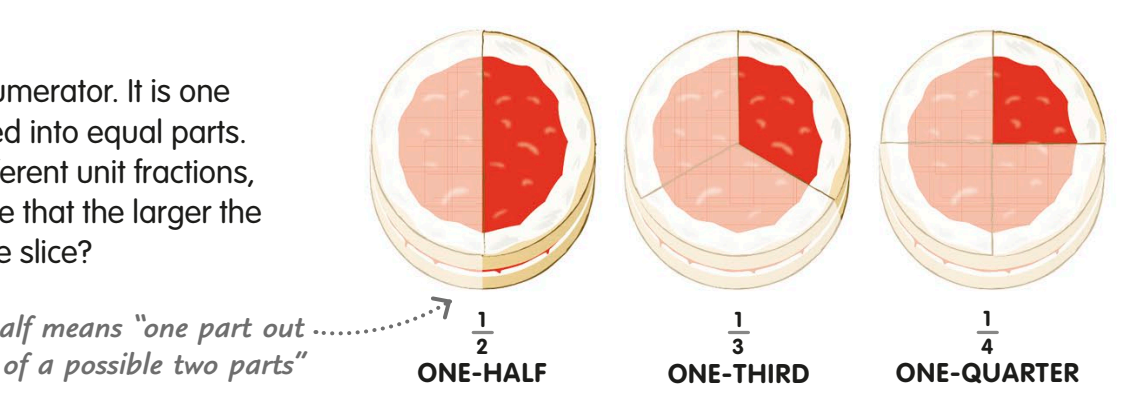

# Non-unit fractions

A non-unit fraction has a numerator that is more than one. Fractions can describe parts of a whole, like the cake above, or parts of a group, as with these cakes.

*2⁄5 of the cakes are pink, so 3⁄5 of them are blue*

There are five cakes. Two of them are pink, so we can say that two-fifths of the cakes are pink.

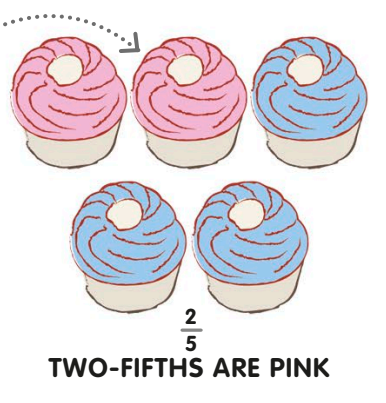

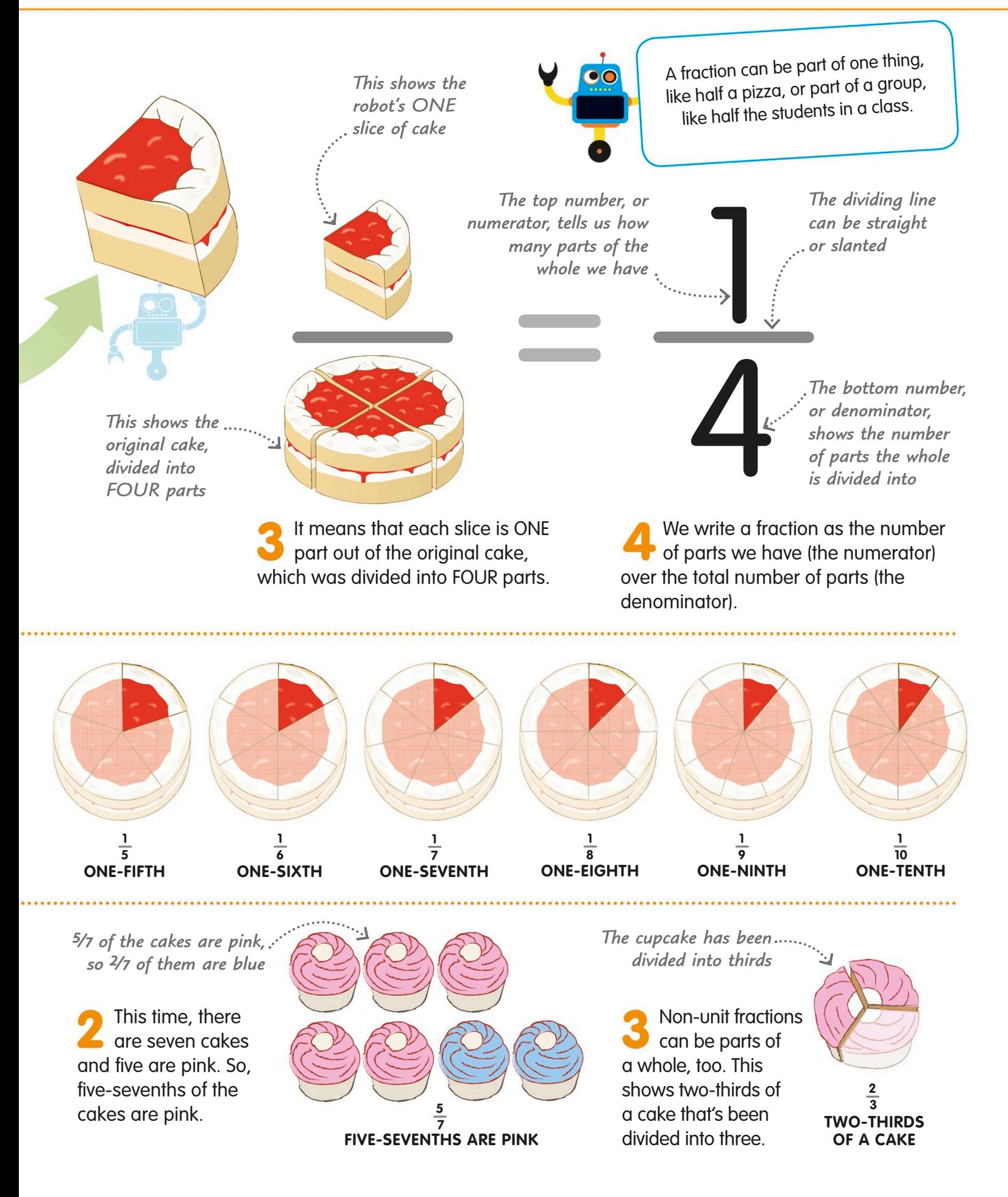

# Improper fractions and mixed numbers

Fractions aren't always less than a whole. When we want to show that the number of parts is greater than a whole, we can write the result as an improper fraction or mixed number.

Improper fractions and mixed numbers are two different ways of describing the same amount.

## Improper fractions

In an improper fraction, the numerator is larger than the denominator. This tells us that the parts make up more than one whole. *There are* 

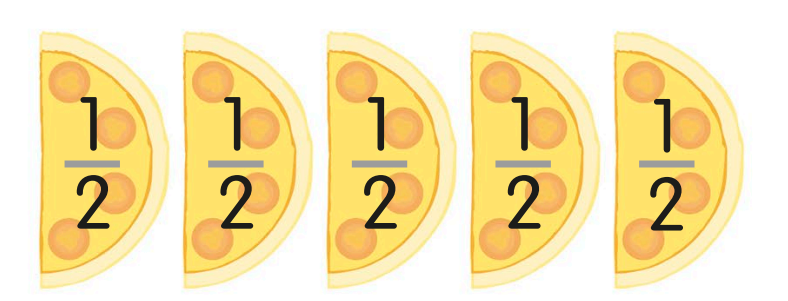

Look at these five pieces of pizza. We can see that each piece is half of a whole pizza, so we can say that we have five lots of half a pizza.

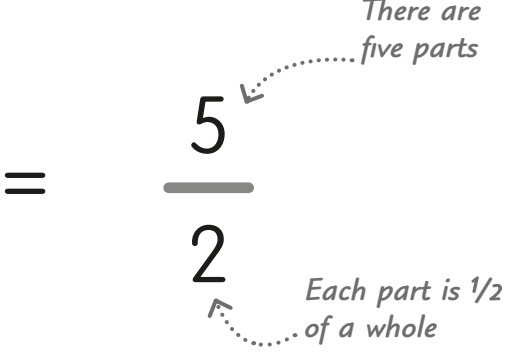

We write this as the fraction <sup>5</sup>/2. This means that we have five parts, and each part is one half (1/2) of a whole.

### Mixed numbers

A mixed number is a whole number together with a proper fraction. It's another way of writing an improper fraction.

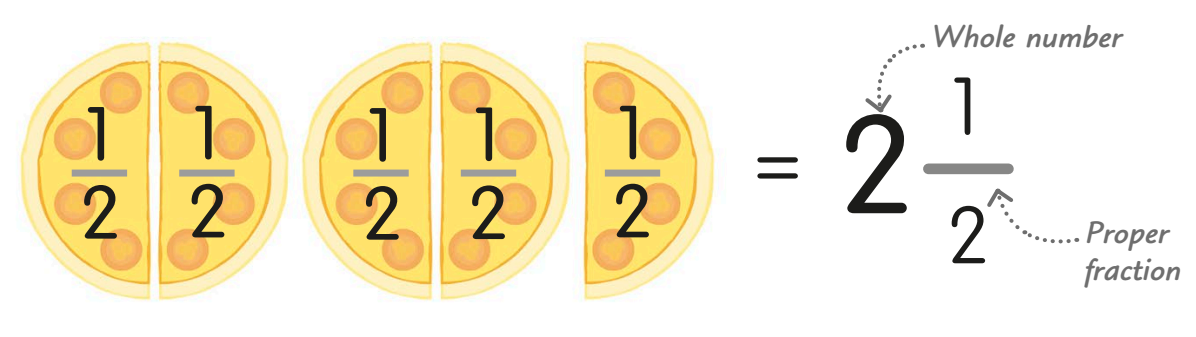

If we put our pizza halves together, we can make two whole pizzas, with one half left over. So, we can also describe the amount of pizza as "two wholes and one half", or "two and a half".

We write it like this: 2<sup>1</sup>/2. This mixed number is equal to the improper fraction 5/2:

$$
2\frac{1}{2}=\frac{5}{2}
$$

 

 

## Changing an improper fraction to a mixed number

 

 

What would the improper fraction 10/3 be as a mixed number? The fraction tells us that we have 10 lots of one third (1/3).

If we put the thirds together, we can make three wholes, with one third left over. We can write this as a mixed number: 3 1/3.

To make an improper fraction a mixed number, divide the numerator by the denominator. Write down the whole number part of the answer. Then write a fraction in which the numerator is the remainder over the original denominator.

*Numerator of the improper fraction*

 

 

**1 1**

*Denominator of the improper fraction*

 $=3\frac{1}{3}$ 

#### $\frac{10}{3}$  = 10 ÷ 3 = 3  $\frac{3}{5} = 10 \div 3 = 3\frac{1}{3}$

 

 

Changing a mixed number to an improper fraction

Let's change 1 3/8 into an improper fraction. First, we divide the whole into eighths, because the denominator of the fraction in our mixed number is 8.

If we count the eighths in one whole, then add the three-eighths of our fraction, we have 11 eighths. We write this as the improper fraction  $11/8$ .

To change a mixed number to an improper fraction, we multiply the whole number by the denominator, then add it to the original numerator to make the new numerator.

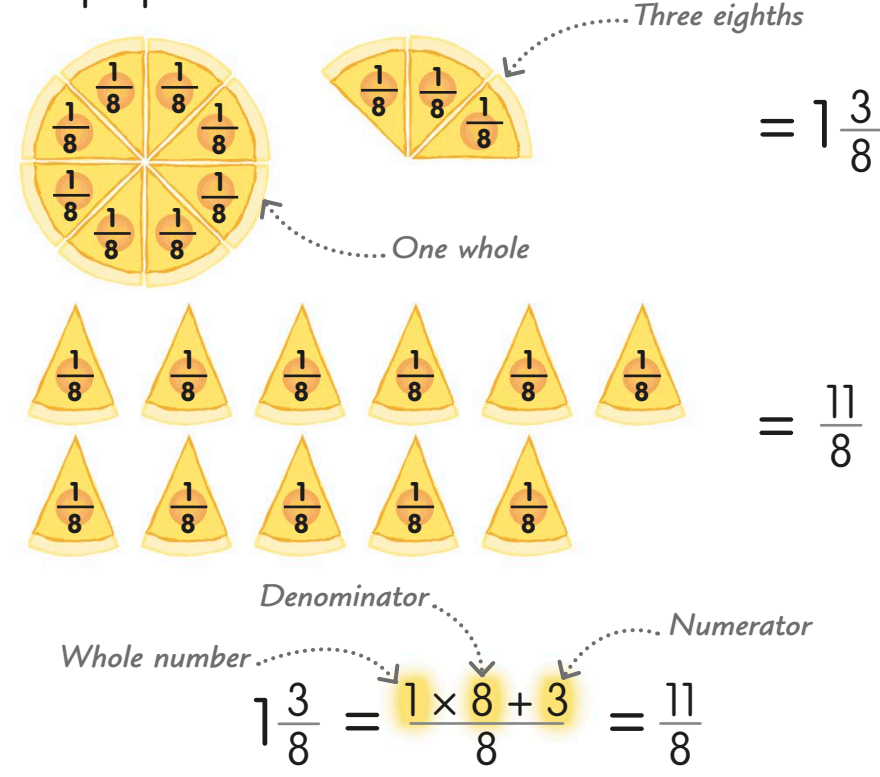

 

=

 

 

> 

# Equivalent fractions

The same fraction can be written in different ways – for example, half a pizza is exactly the same amount as two quarters. We call these equivalent fractions.

Look at this table, called a fraction wall. It shows different ways to divide a whole into different unit fractions.

Look at the second row, which shows halves, and compare it to the row of fourths, or quarters. We can see that  $1/2$  takes up the same amount of the whole as 2/4.

Now we know that 1/2 and <sup>2</sup>/<sub>4</sub> are equal and describe the same fraction of a whole. So, we call  $1/2$  and  $2/4$  equivalent fractions.

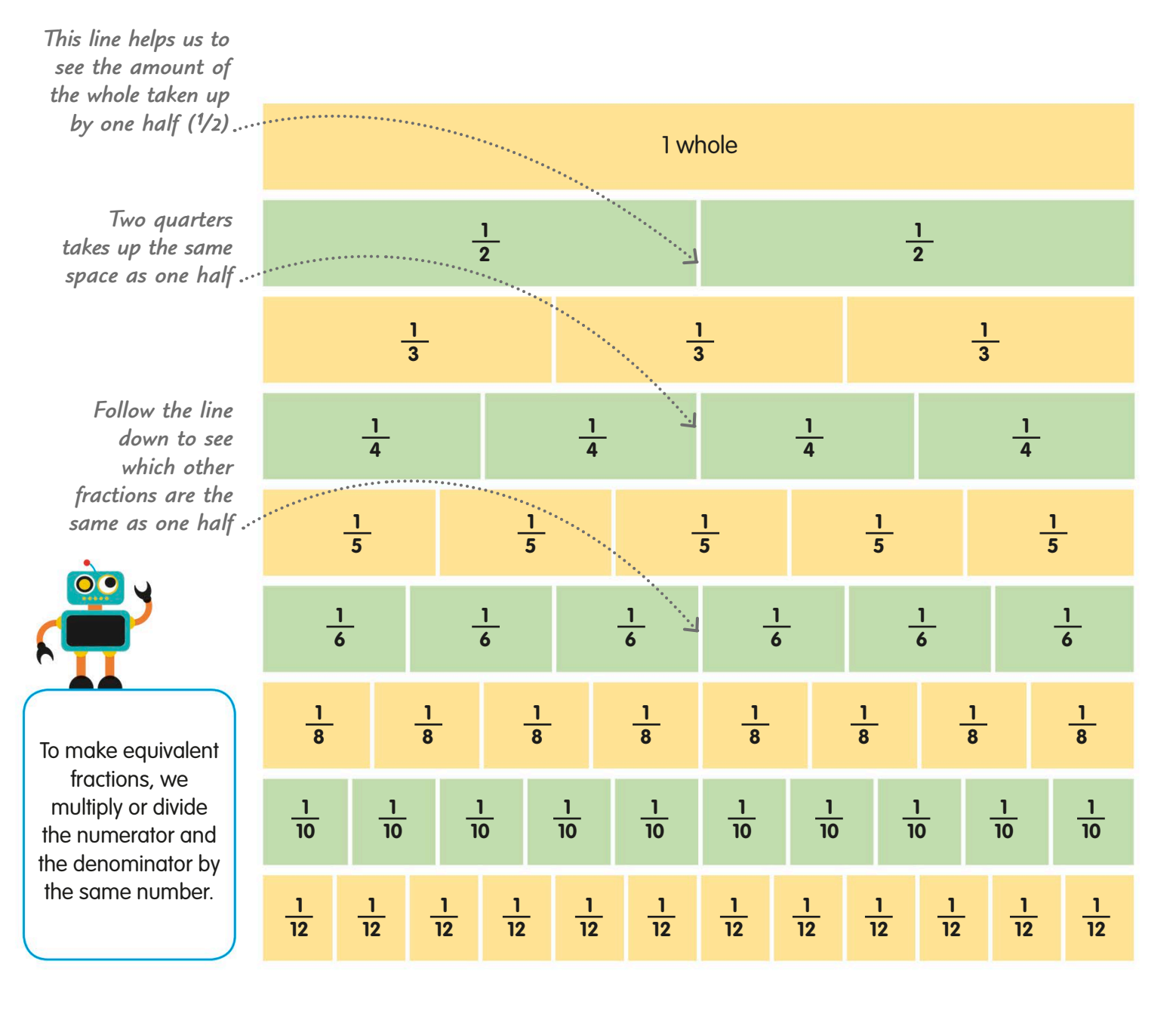

### Calculating equivalent fractions

**Multiplying**

two fractions are equivalent.

To change a fraction to an equivalent fraction, we multiply or divide the numerator and denominator by a whole number, making sure we use the same whole number both times!

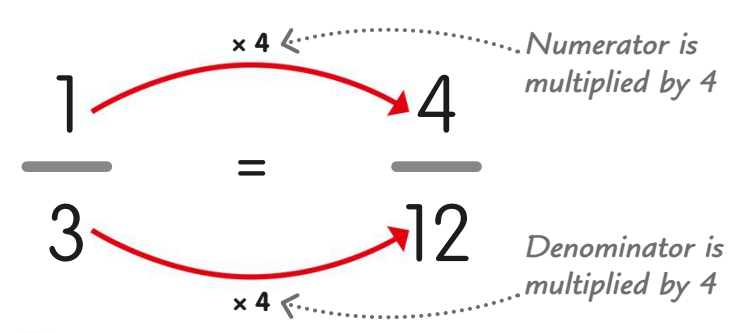

We can make 1/3 into the equivalent fraction  $4/12$ by multiplying the numerator and the denominator by 4. Look at the table opposite to check that the

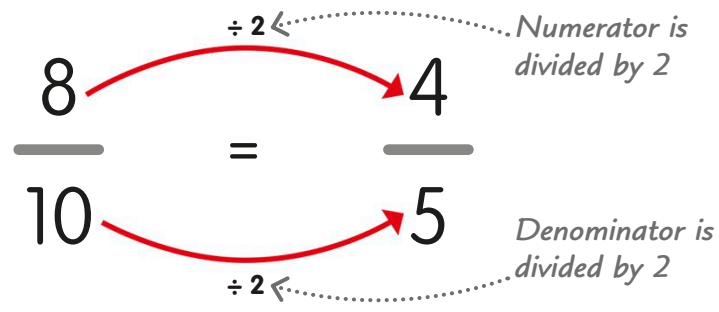

#### **Dividing**

We can change 8/10 into an equivalent fraction by dividing the numerator and the denominator by 2 to make 4/5. Look at the table on the opposite page to check that 8/10 and 4/5 are equivalent.

# Using a multiplication grid to find equivalent fractions

We usually use this grid to help us multiply numbers, as on page 106, but it's also a quick and easy way to find equivalent fractions!

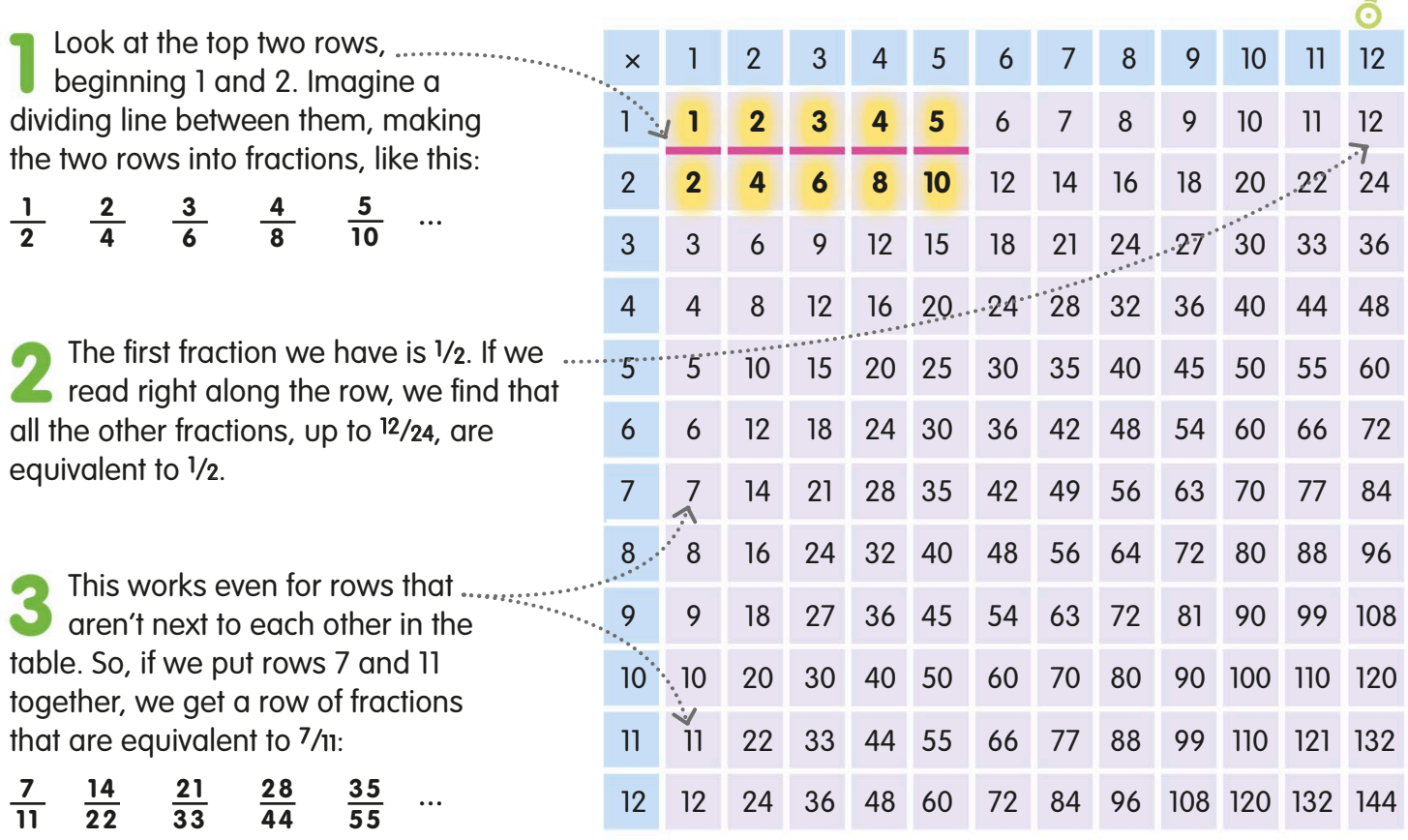

# Simplifying fractions

Simplifying a fraction means reducing the size of the numerator and denominator to make an equivalent fraction that's easier to work with.

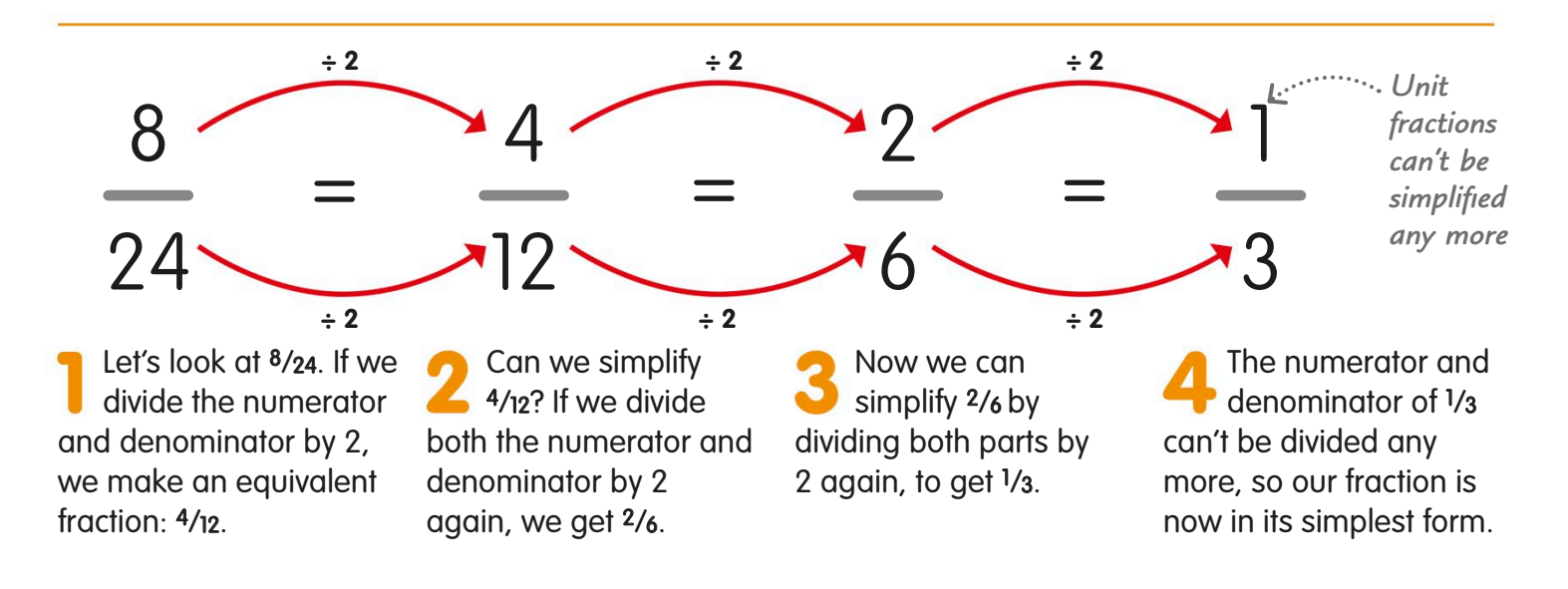

# Simplifying fractions using the highest common factor

Instead of going through several stages to simplify a fraction, we can do it by dividing both the numerator and the denominator by their highest common factor (HCF). Remember, we looked at common factors on page 29.

Let's simplify the fraction 15/21. Using the method we learned on page 29, we first list all the factors of the numerator, 15. They are 1, 3, 5, and 15.

Now we find the factors of the denominator, 21. They are 1, 3, 7, and 21. The common factors of the numerator and the denominator are 1 and 3, with 3 being the highest common factor.

So, if we divide the numerator and the denominator by 3, we get <sup>5</sup>/7. We have worked out that 5/7 is the simplest fraction we can make from 15/21.

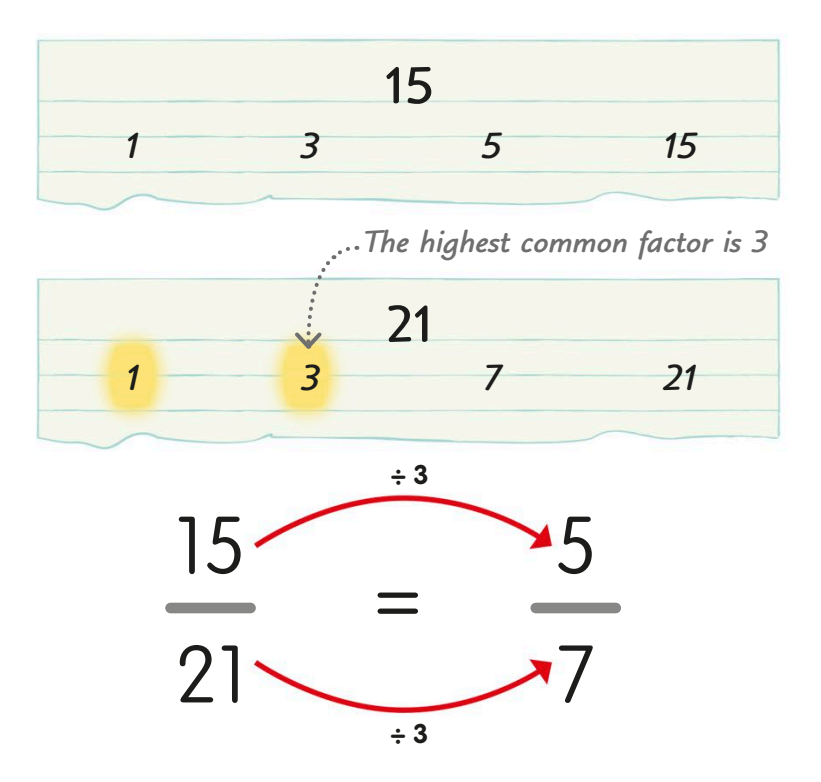

# Finding a fraction of an amount

Sometimes, we need to find out exactly what a fraction of a number or an amount is. Here's how to do it.

To find a fraction of an amount, divide the amoun<sup>t</sup> by the denominator, then multiply the answer by the numerator.

 $\overline{\bullet}$ C

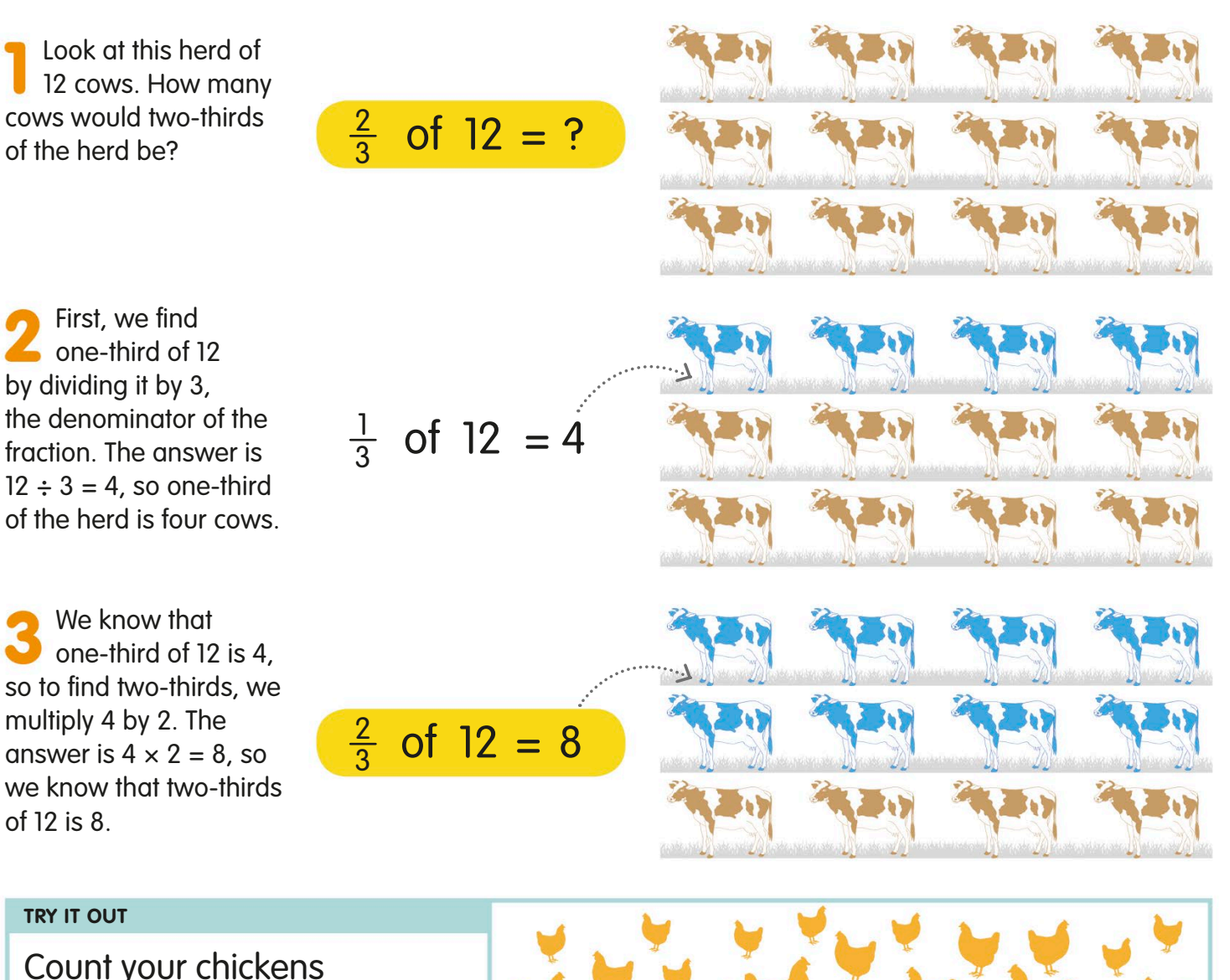

A farmer has a flock of 24 chickens. If he decided to sell 3/4 of his flock, how many would he take to the market?

Answer on page 319

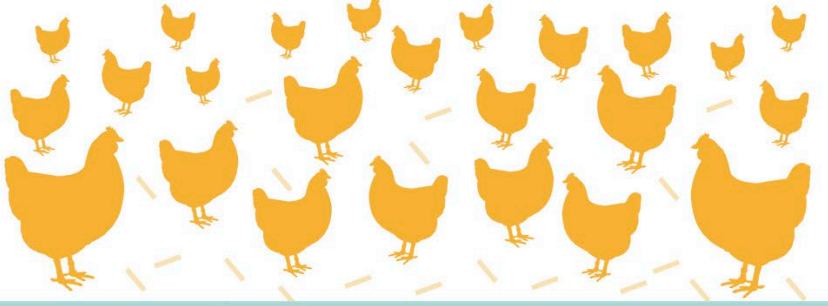

# Comparing fractions with the same denominators

When we need to compare and order fractions, the first thing we do is look at the denominators. If the denominators are the same, all we need to do is put the numerators in order.

Look at these fractions. How can we put them in order, from smallest to largest?

All the fractions have the same denominator, 8. Remember, the denominator is the number at the bottom of a fraction that tells us how many equal parts a whole has been divided into.

Because these denominators are all the same, all we need to do to compare the fractions is look at the numerators.

The numerator tells us how many parts of the whole we have. A bigger numerator means more parts. So, let's put the fractions in ascending order (from smallest to largest).

If we show these fractions as peas in a pod, it's easy to see which ones are smallest and largest.

When the denominators are the same, we can say that the larger the numerator, the greater the fraction.

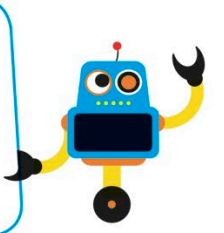

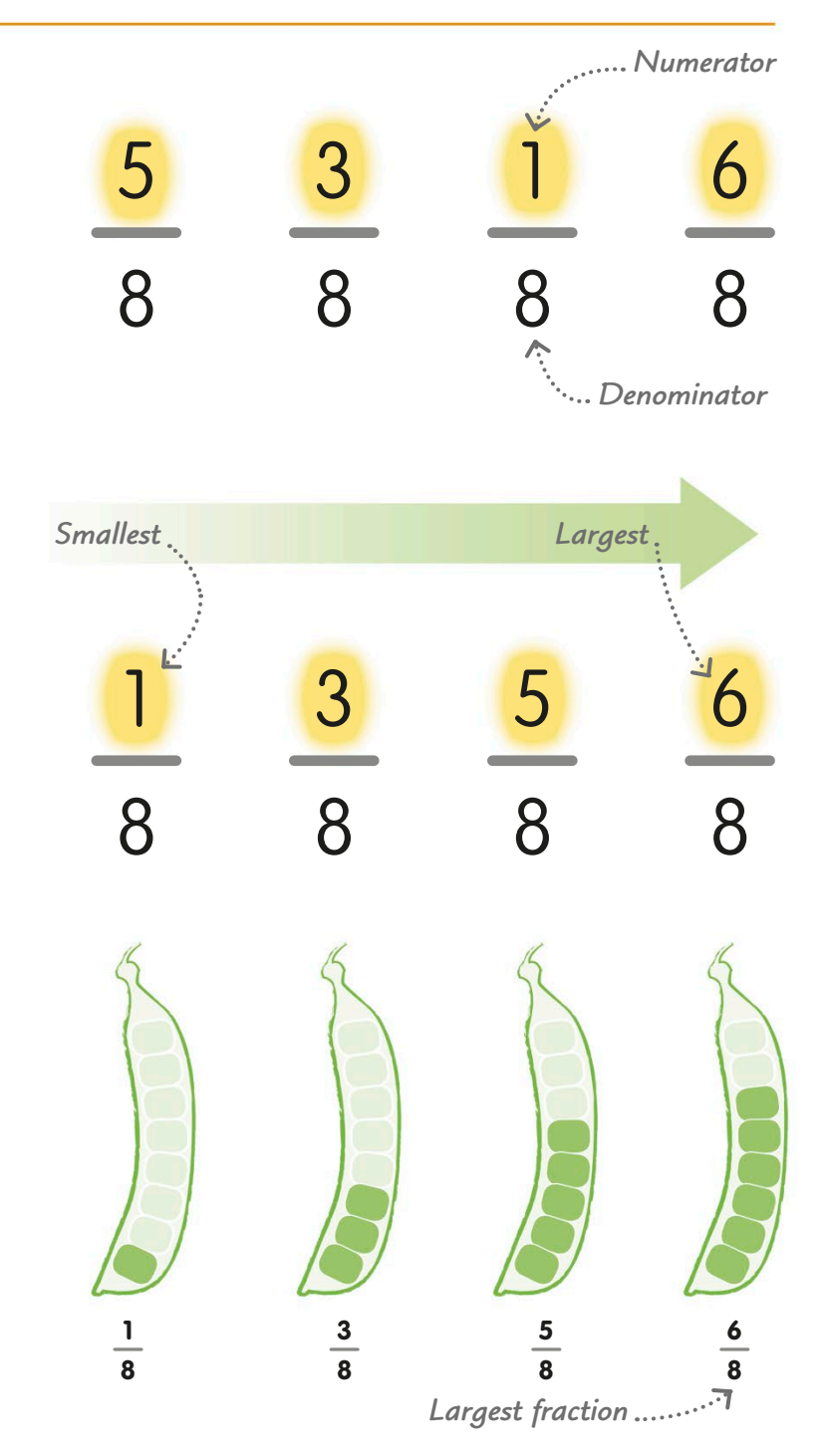

# Comparing unit fractions

Unit fractions are fractions where the numerator is 1. To compare unit fractions, we compare their different denominators and put them in order.

Take a look at these jumbled fractions. Let's try to put them in ascending order.

These fractions all have the same numerator, 1. Each of these fractions is just one part of a whole.

We can compare them by looking at the denominators. A bigger denominator means the whole is split into more equal parts.

The more parts we split the whole into, the smaller the parts will be. So, the larger the denominator, the smaller the fraction. Let's use the denominators to put the fractions in order, from smallest to largest.

If we show these fractions as parts of a whole carrot, we can see how each portion gets smaller when the denominator is greater.

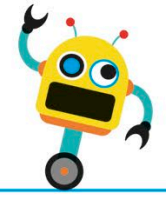

When the numerators are the same, we can say that the smaller the denominator, the greater the fraction.

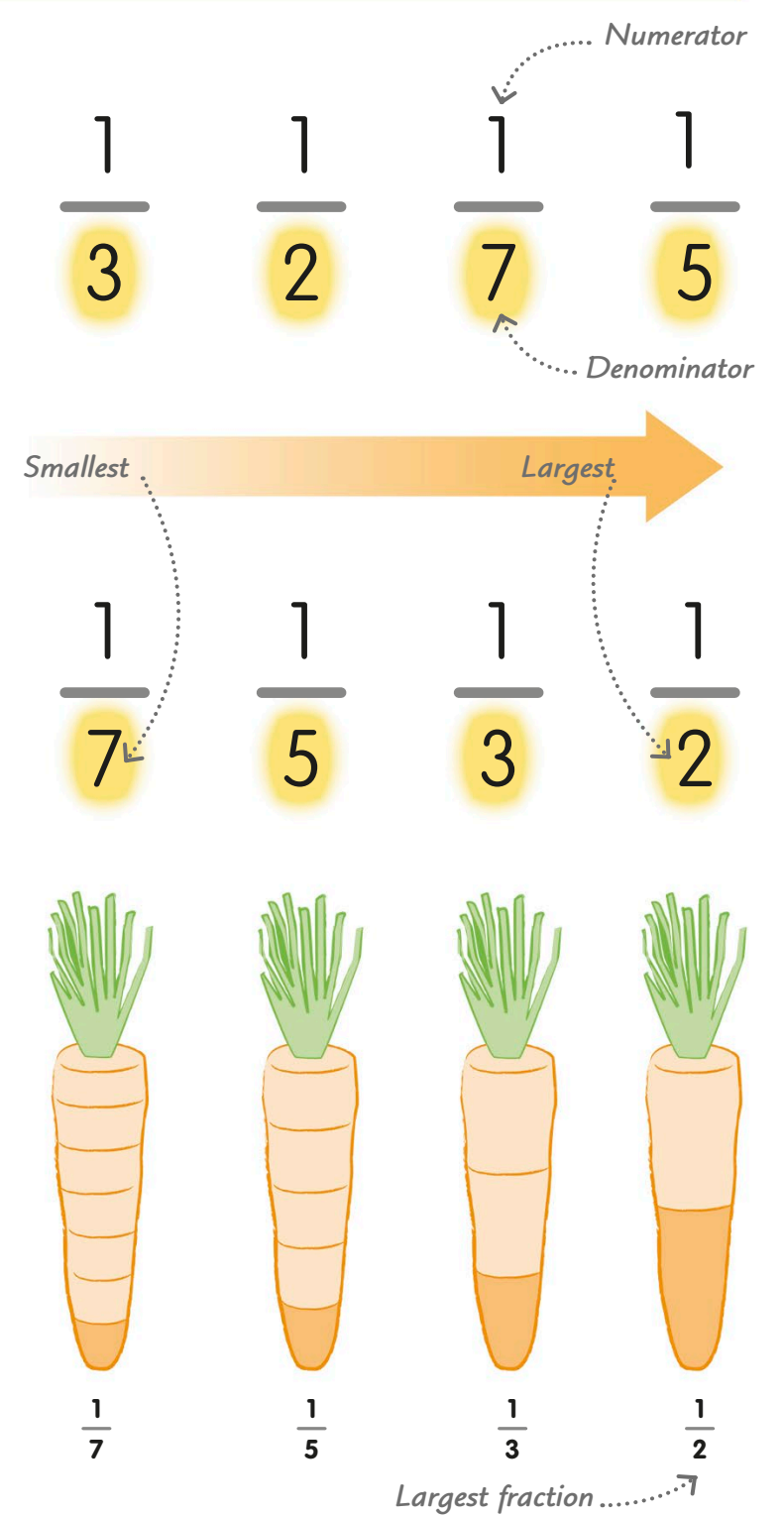

# Comparing non-unit fractions

To compare non-unit fractions, we often have to rewrite them so they have the same denominator. Remember, a non-unit fraction has a numerator greater than 1.

 $\Omega$ 

 $\overline{O}$ 

Which of these fractions is larger? If we change them into fractions with the same denominators, we can compare the numerators.

One way to give the fractions the same denominator is to multiply each fraction by the other's denominator. First, let's multiply the numerator and denominator of 2⁄3 by 5, because 5 is the denominator of 3⁄5.

Next, we change  $\frac{3}{5}$  into an equivalent fraction with a denominator of 15 by multiplying the numerator and denominator by 3, because 3 is the denominator of 2⁄3.

Now we have two fractions we can easily compare. We know that if <sup>10</sup>/15 is larger than %5, then the same is true about their equivalent fractions. So, we can say that  $\frac{2}{3}$  >  $\frac{3}{5}$ .

### Using a number line to compare fractions

You can also use a number line to compare fractions, just as with whole numbers. This number line shows fractions from 0-1, split into quarters at the top and fifths at the bottom.

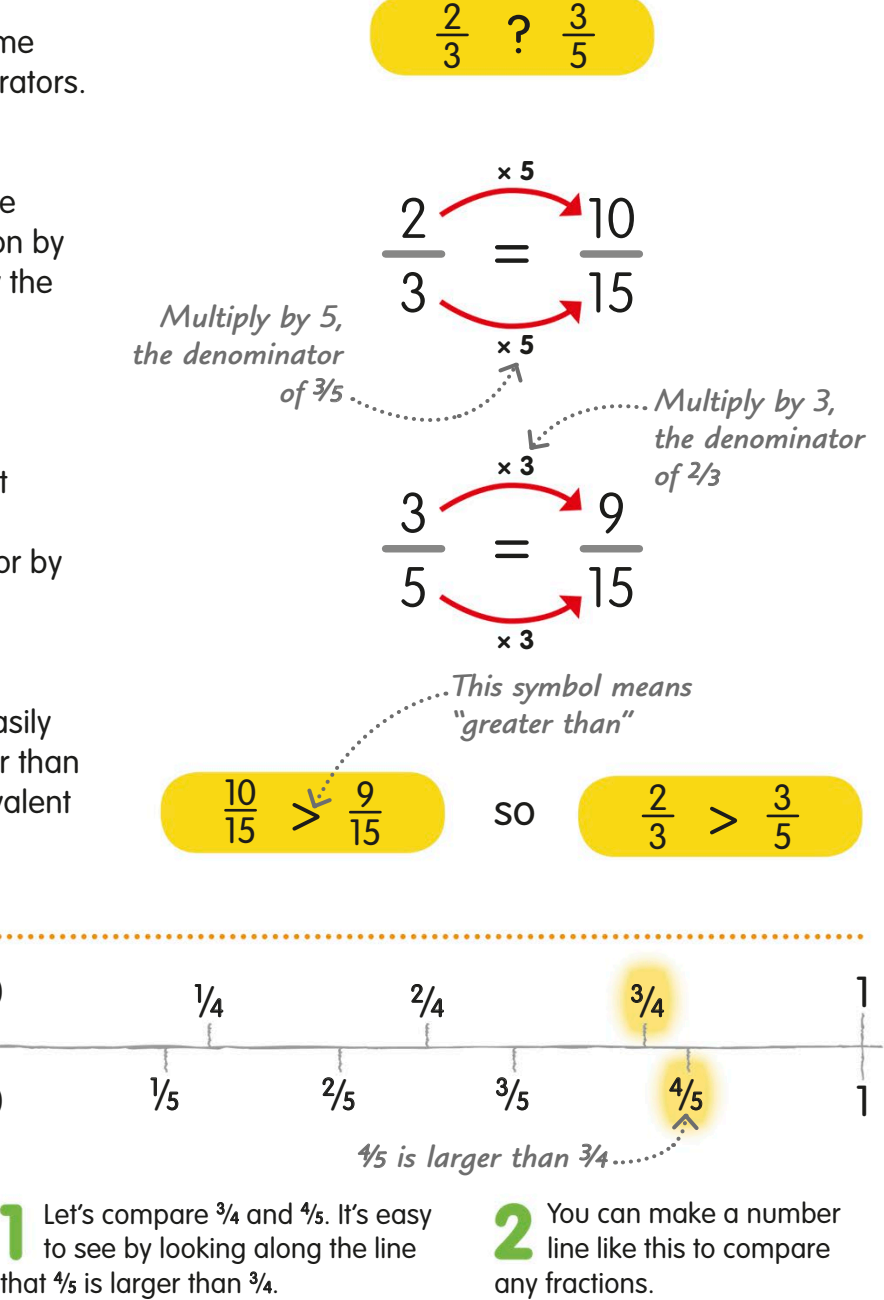

# Using the lowest common denominator

When we need to rewrite fractions to give them the same denominator, the simplest way is to use something called the lowest common denominator.

Let's compare the fractions 3 ⁄4 and 7 ⁄10. To do this, we'll change them so they have the same denominator.

Let's look for the lowest common multiple of  $\blacksquare$  the two denominators – we learned about common multiples on page 31. We can use number lines to find that 20 is the lowest common multiple of 4 and 10. Now let's rewrite the fractions with 20 as their denominator.

To do this, we work out how many times each fraction's original denominator goes into 20, and multiply both the numerator and denominator by that number.

Now that both denominators are the same, it's easy to compare the numerators. We see that <sup>15</sup>/20 is greater than <sup>14</sup>/20, so <sup>3</sup>/4 is greater than 7/10.

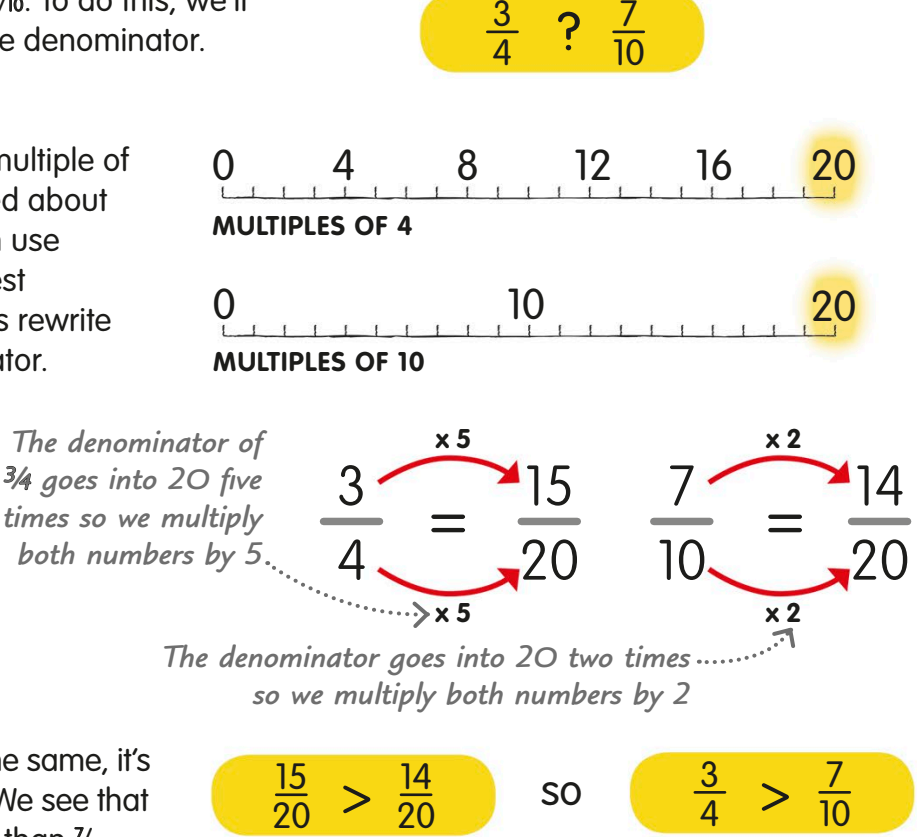

#### **TRY IT OUT**

### Who's best in the test?

In a maths test, 4⁄5 of Zeek's answers were correct. Wook got 5⁄6 of them correct. Can you work out who got most answers right? Here's a handy hint – start by finding the lowest common denominator!

Answer on page 319

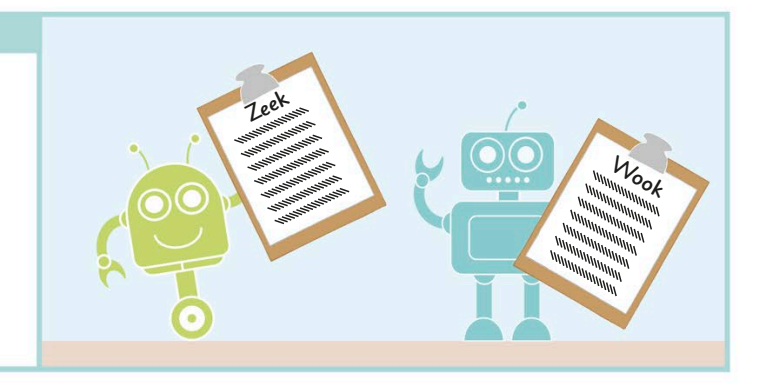

# Adding fractions

We add fractions together by adding their numerators, but first we have to make sure they have the same denominator. To add fractions, we add the numerators and write the tota<sup>l</sup> over the common denominator.

Adding fractions that have the same denominator To add fractions that already have the same denominator, we just add the numerators. So, if we add 2/5 to 1/5, we get 3/5.

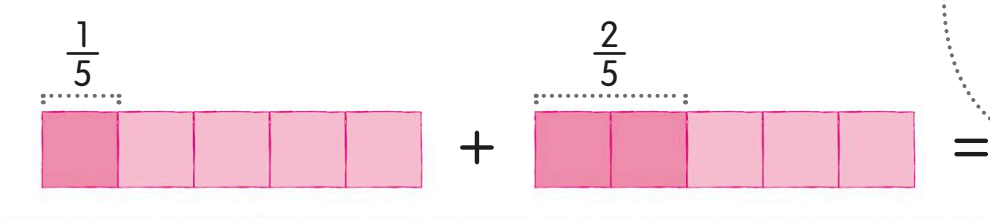

Adding fractions that have different denominators

Let's try the calculation  $2 \frac{1}{4} + \frac{1}{6}$ . First, we have to change the mixed number into an improper fraction.

We change 2<sup>1</sup>/4 to an improper fraction by multiplying 2, the whole number, by 4, the fraction's denominator. Then we add 1, its numerator, to make 9/4. Now we can write our calculation 9/4 + 1/6.

Next, we give our two fractions the same denominators. Their lowest common denominator is 12, so we make the fractions into twelfths, as we learned on page 51.

Now we add the numerators of the fractions to make 29⁄12. Lastly, we change our answer to a mixed number.

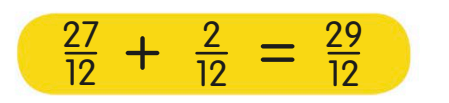

*4 goes into 12 three times, so we multiply by 3*

9

4

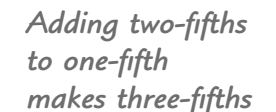

3 5

#### 1  $rac{1}{4} + \frac{1}{6}$  $\frac{1}{6}$  = ? 2

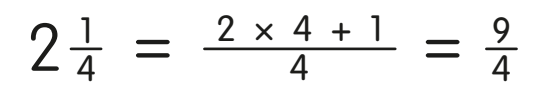

**× 2** *Both numerator and denominator are multiplied by the same number* 

1

2

12

12 6 **× 2** *6 goes into 12 twice, so we multiply by 2*

 $=\frac{27}{10}$   $\frac{1}{7}$  =

27

**× 3**

**× 3**

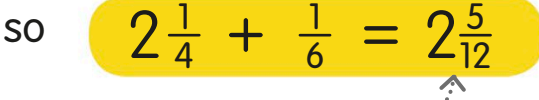

*The improper fraction 29⁄12 is changed to a mixed number*

# Subtracting fractions

To subtract fractions, first we check they have the same denominators. Then we just subtract one numerator from the other.

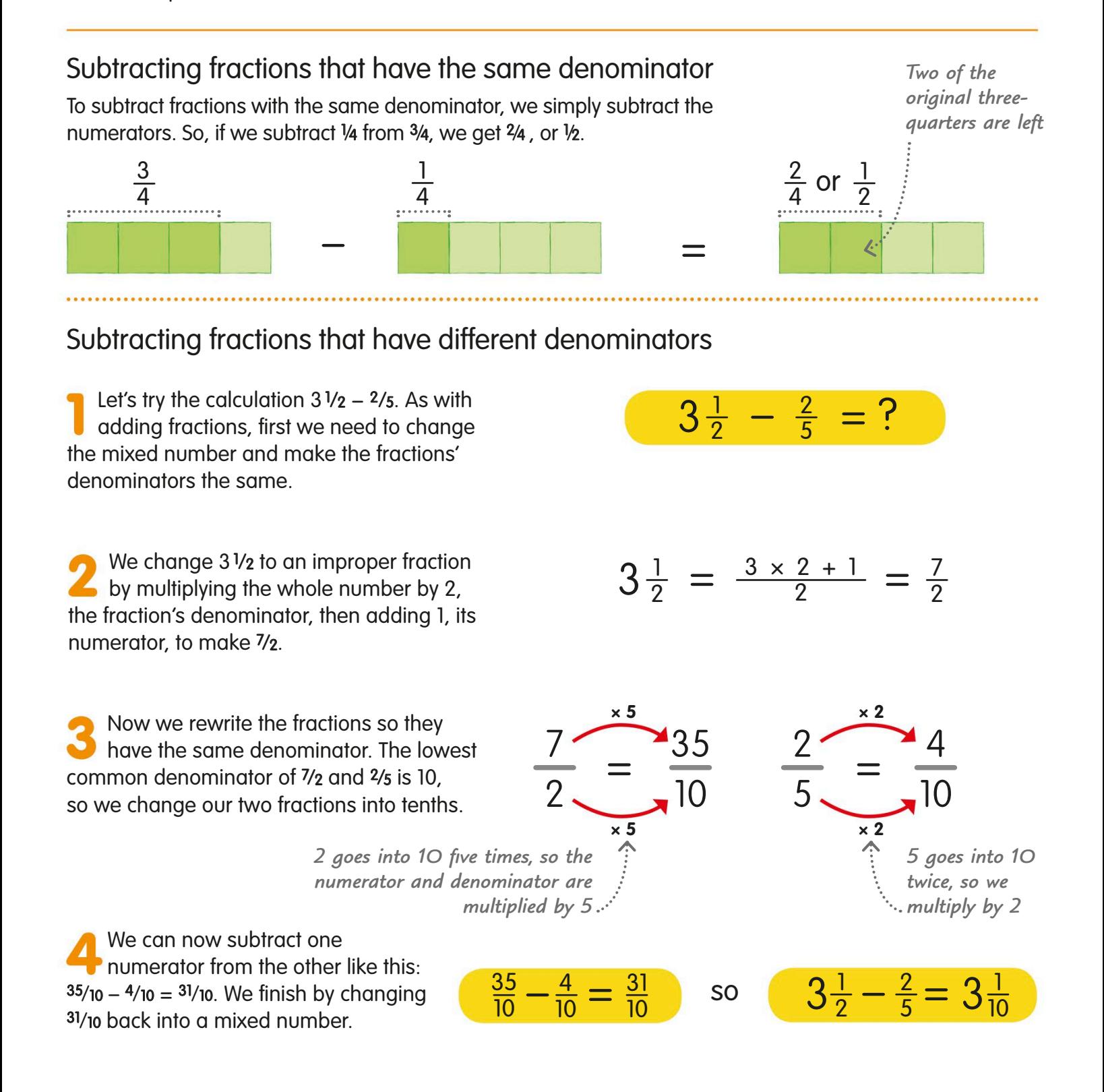

# Multiplying fractions

Let's look at how to multiply a fraction by a whole number or by another fraction.

## Multiplying by whole numbers and by fractions

What happens when we multiply by a fraction? Let's multiply 4 by a whole number, and by a proper fraction. Remember, a proper fraction is less than 1.

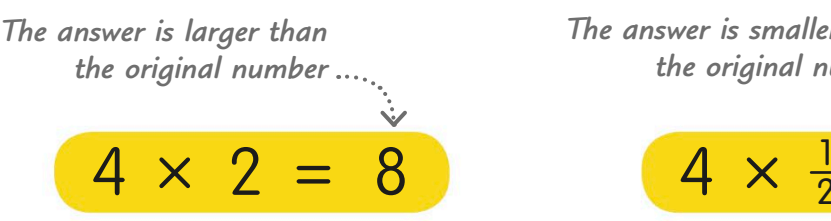

**Multiplying by a whole number** When we multiply 4 by 2, we get 8. This is what we'd expect – that multiplying a number makes it bigger.

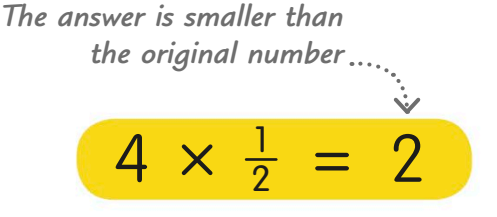

**Multiplying by a fraction** Multiplying 4 by 1/2 makes 2. When we multiply by a proper fraction, the answer is always smaller than the original number.

# Multiplying a fraction by a whole number

Let's look at some different calculations to work out what happens when we multiply fractions.

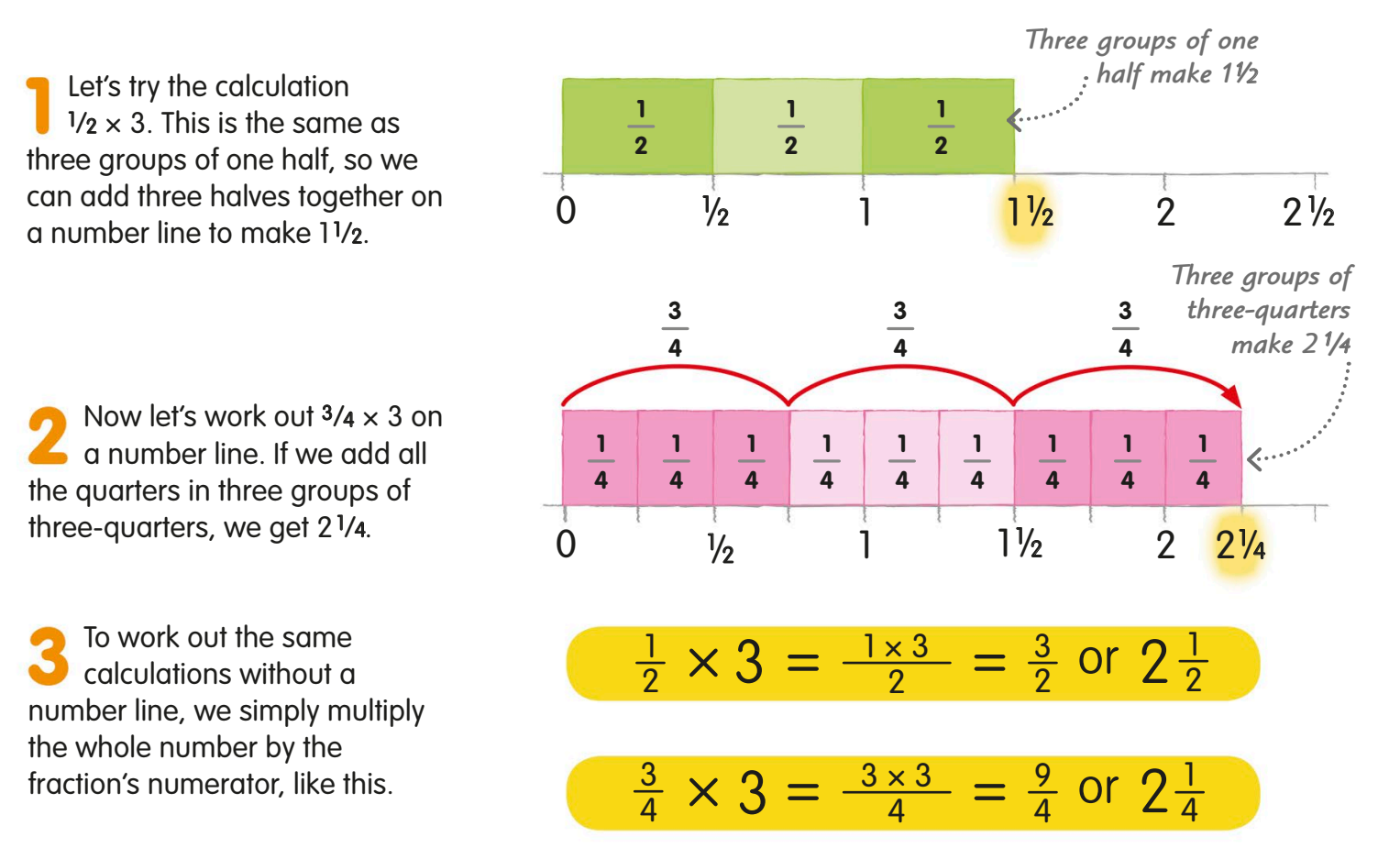

### Multiplying fractions with a fraction wall

When we multiply two fractions together, it can be useful to say that the "x" symbol means "of". Let's find out how this works with the help of a fraction wall. *This section is one half of the original quarter*

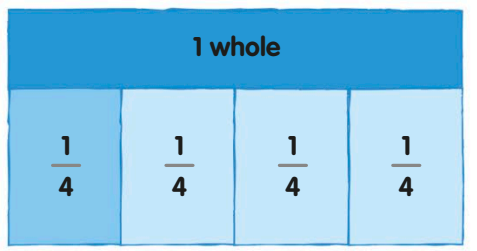

For the calculation  $1/2 \times 1/4$ , let's say this means "one half of one quarter". First, let's divide a whole into four quarters and shade in one quarter.

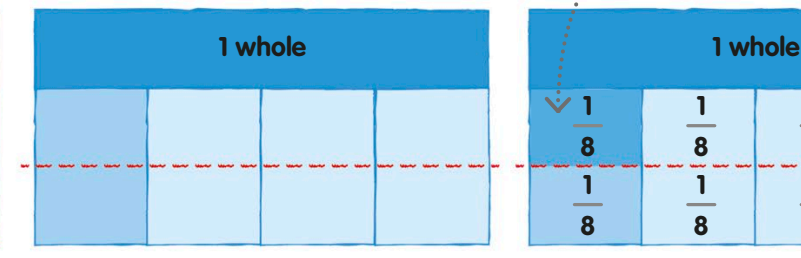

Now to find one half of the quarter, we draw a line through the middle of the four quarters. By dividing each quarter in half, we now have eight equal parts.

*The calculation 1 /2 × 1 /4 is the same*  <sup>2</sup> × = ? <sup>1</sup> *as saying "a half of a quarter"*

**Compared Entity Comparent** Let's shade in the top half of **1 8 1 8 1 8 1 8 1 8 1 8 1 8 1 8**

our original quarter. This part is one half of a quarter, and also one-eighth of the whole. So we can say that  $1/2 \times 1/4 = 1/8$ .

4

1

×

 $\times$  6

 $\times$  2

 $\times$  3

1

2

 $\frac{1}{2} \times \frac{1}{4} = \frac{1}{8}$ 

1

1 4 1

How to multiply fractions Let's look at another way we can multiply fractions, without drawing

To multiply fractions we multiply the numerators to make a new numerator. Then we multiply the denominators to make a new denominator.

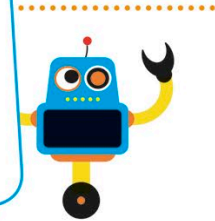

1

12

4

=

15

8

Look at this calculation. Can you see that the numerators and the denominators have been multiplied together to make the answer?

a fraction wall.

Now let's try with two non-unit fractions. The method is exactly the same – just multiply the numerators and the denominators to find the answer.

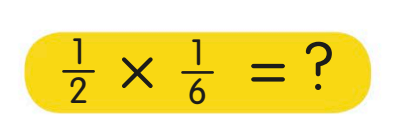

2 3

 $\frac{2}{5} \times \frac{2}{3} = ?$ 

2

**Multiply the numerators together**

1 2 1 6 ×  $=\frac{1}{2}$  =

**Multiply the denominators together**

**Multiply the numerators together**

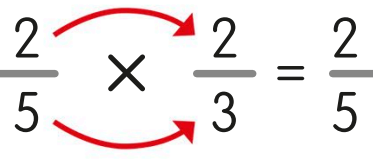

**Multiply the denominators together**

# Dividing fractions

Dividing a whole number by a proper fraction makes it larger. We can divide fractions using a fraction wall, but there's also a written way to do it.

# Dividing by whole numbers and by fractions

What happens when we divide a whole number by a proper fraction, compared to dividing it by another whole number? Remember, a proper fraction is a fraction that's less than 1.

*Dividing by a fraction gives a number that's larger than the original one*

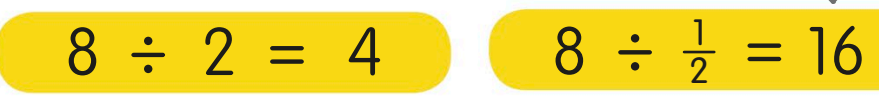

**Dividing by a whole number** When we divide 8 by 2, the answer is 4. This is what we'd expect – that dividing a number makes it smaller.

**Dividing by a proper fraction** When we divide  $8$  by  $\frac{1}{2}$ , we are finding how many halves there are in 8. The answer is 16, which is larger than 8.

# Dividing a fraction by a whole number

Why does dividing a fraction by a whole number give a smaller fraction? We can use a fraction wall to find out.

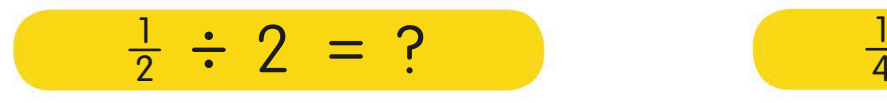

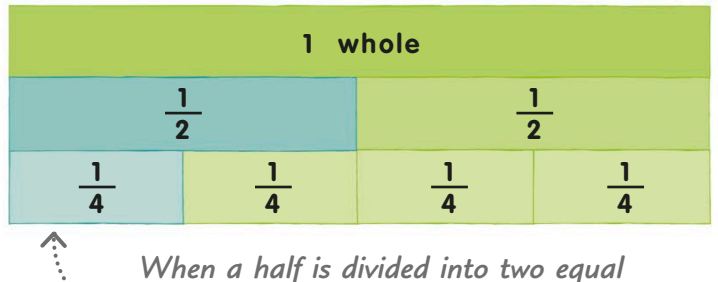

*parts, each part is a quarter of the whole*

We can think of  $1/2 \div 2$  as "one half shared between two". The fraction wall shows that if we share a half into two equal parts, each new part is one-quarter of the whole.

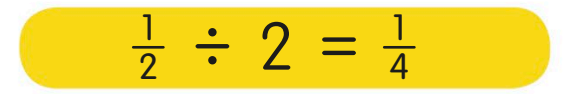

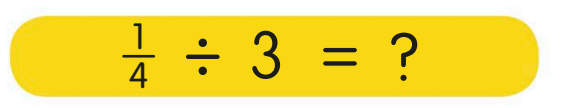

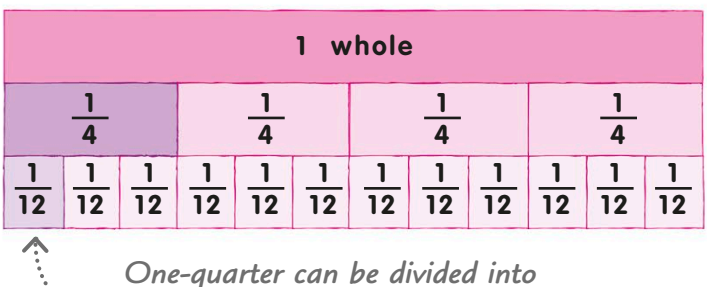

*three, to make three-twelfths*

Now let's try  $\frac{1}{4}$  ÷ 3. On the fraction wall, we can see that when one-quarter is divided into three equal parts, each new part is one-twelfth of the whole.

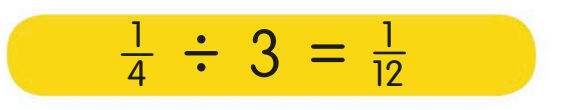

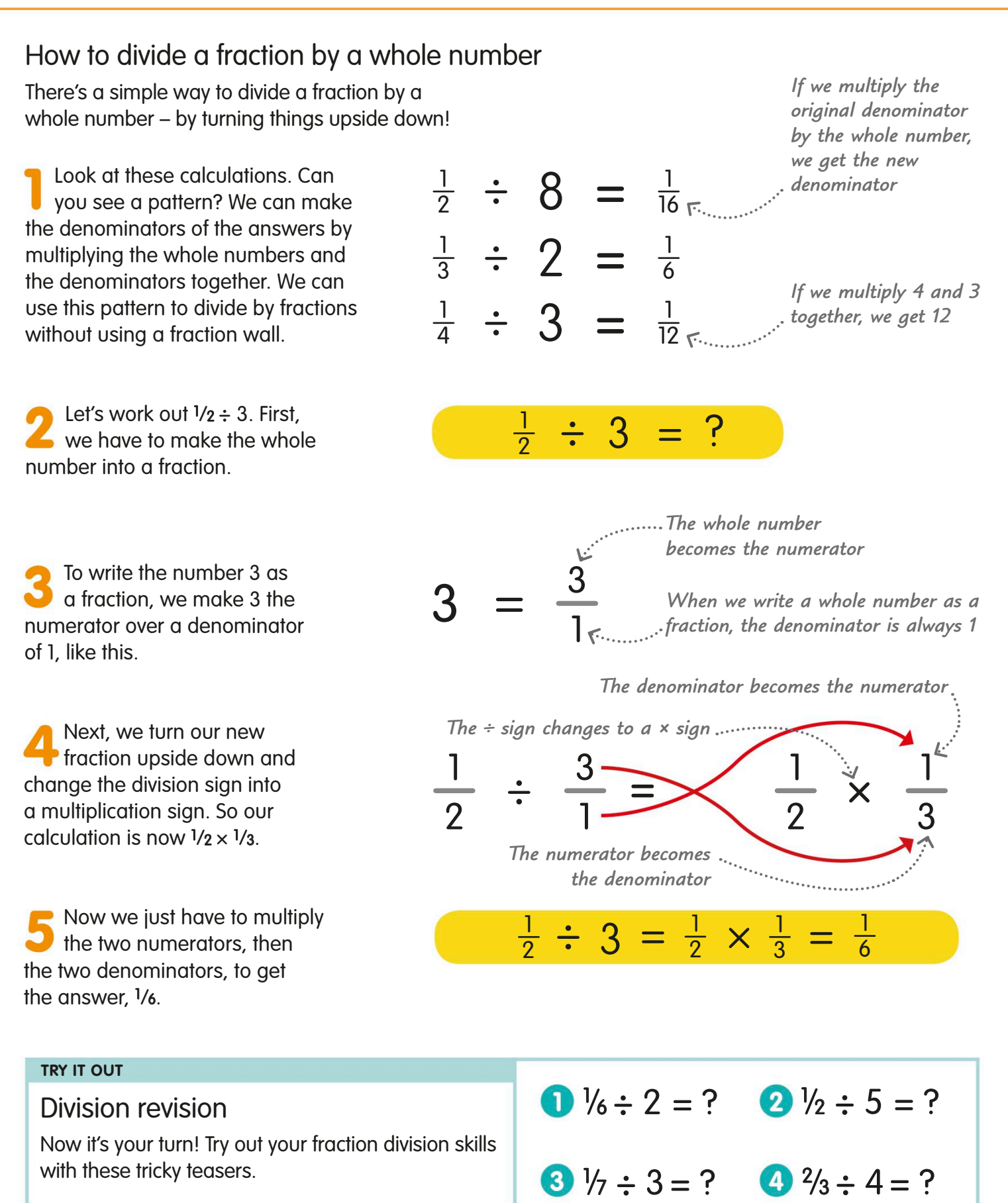

Answers on page 319

# Decimal numbers

Decimal numbers are made up of whole numbers and fractions of numbers. A dot, called a decimal point, separates the two parts of a decimal number.

Decimals are really useful when we want to make accurate measurements, such as recording the runners' times in this race.

On the scoreboard, the digits to the left of the  $\blacktriangle$  decimal point show whole seconds. The digits to the right show parts, or fractions, of a second.

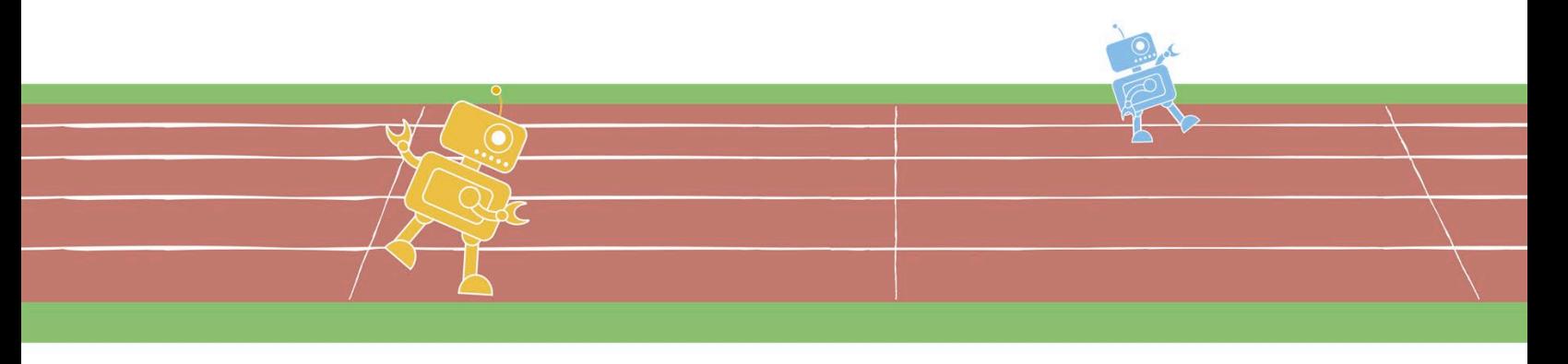

### Decimals are fractions, too!

The digits after the point in a decimal number are just another way of showing fractions, or numbers less than one. Let's find out how they work.

### **Tenths**

If we put 2  $\frac{7}{10}$  into place-value columns, the whole number 2 goes in the ones column and the 7 in the tenths column to stand for 7⁄10. So we can also write 2 7⁄10 as 2.7.

### **Hundredths**

Now let's do the same with 27<sup>2</sup>/100. When we put all the digits into their place-value columns, we can see that 2 72⁄100 is the same as 2.72.

**Thousandths** Finally, when we put 2721/1000

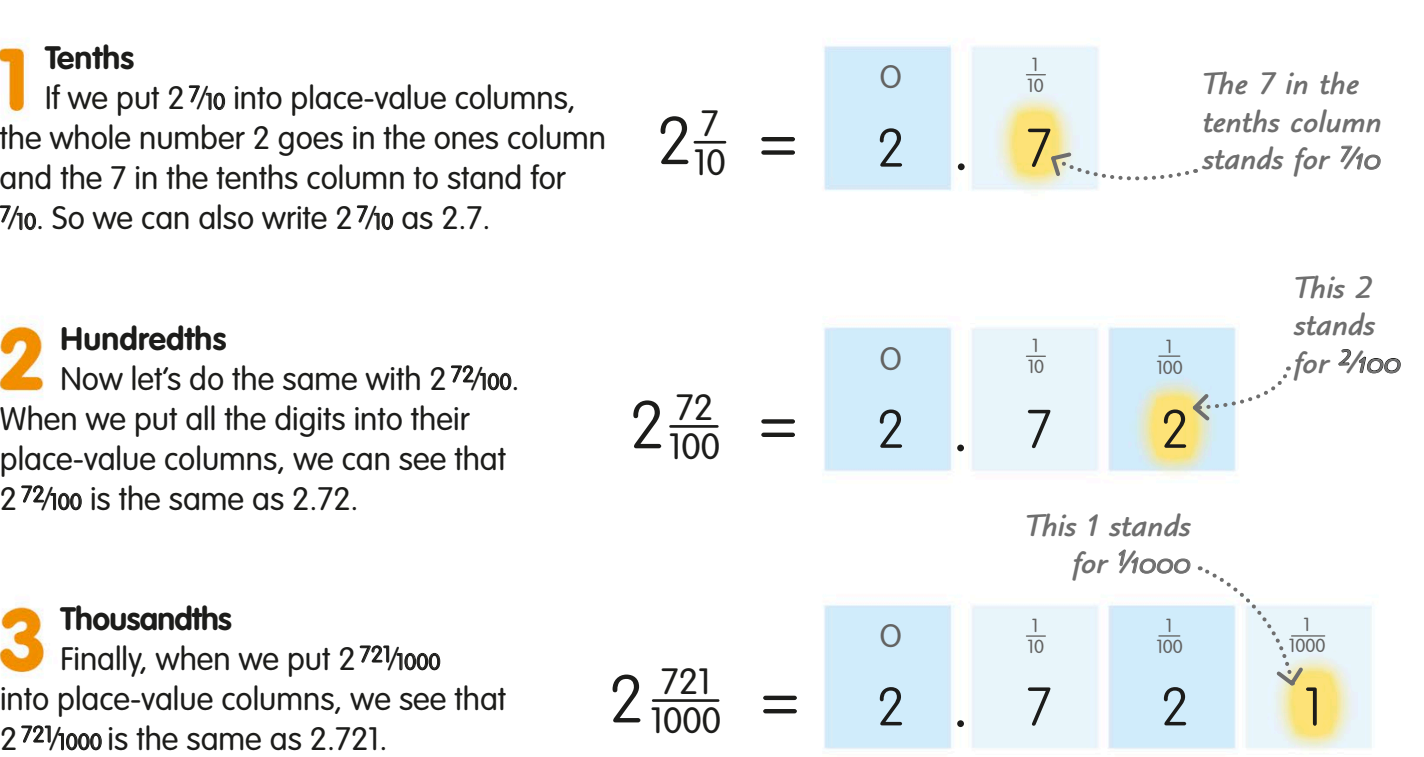

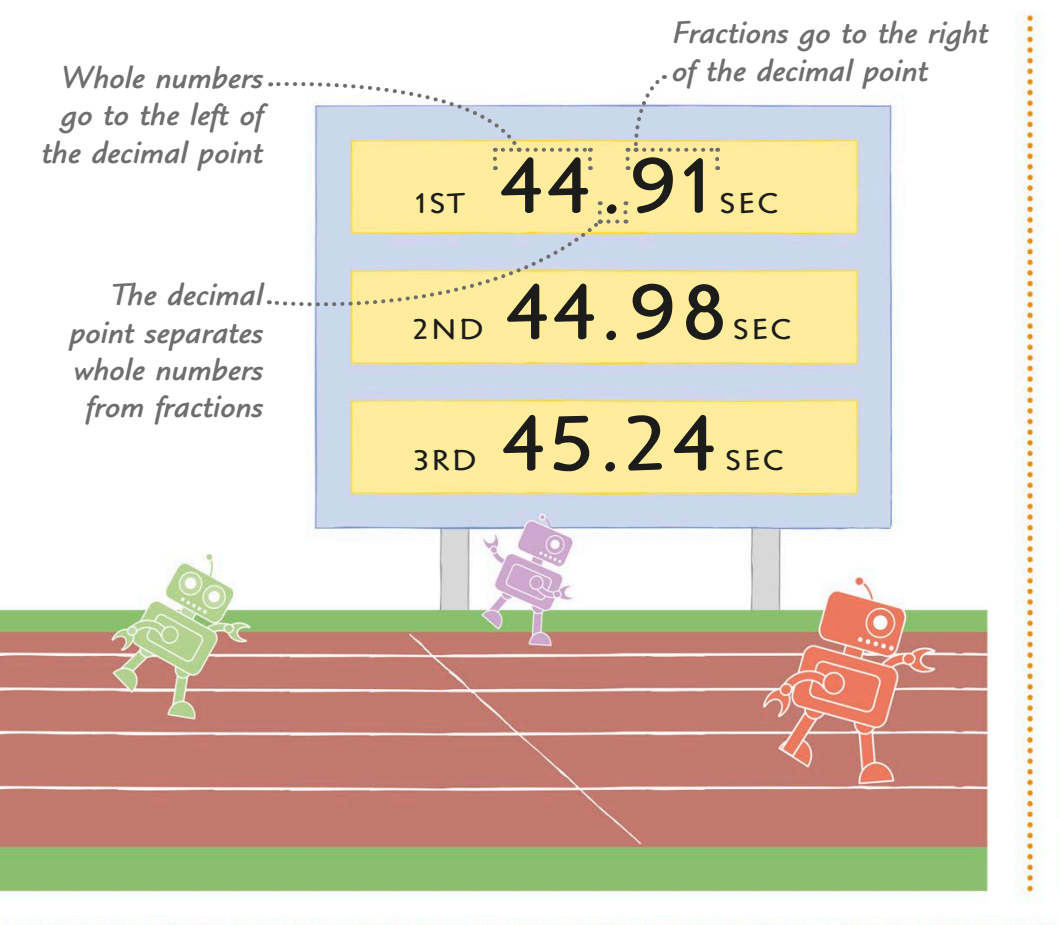

### Fraction converter

Here is a table of some of the most common fractions and their equivalent decimal fractions.

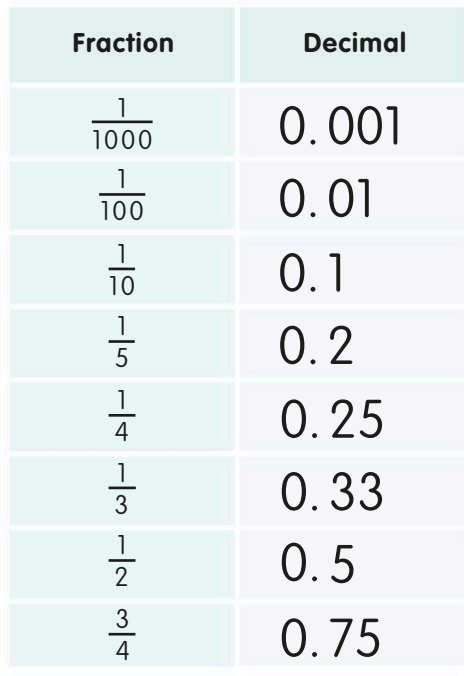

*The 5 in the* 

### Rewriting fractions as decimals

To rewrite a fraction as a decimal, we first turn it into an equivalent fraction in tenths, hundredths, or thousandths. We do this by finding a number we can multiply by the fraction's denominator to make it 10, 100, or 1000.

**1⁄2 is the same as 0.5** We can change  $1/2$  into  $5/10$  by multiplying the numerator and denominator by 5. When we put 5⁄10 into place-value columns, we get the decimal fraction 0.5.

**1⁄4 is the same as 0.25** We can change 1/4 into 25/100 by multiplying it by 25. When we put the new fraction into placevalue columns, we see that 25⁄100 is 0.25.

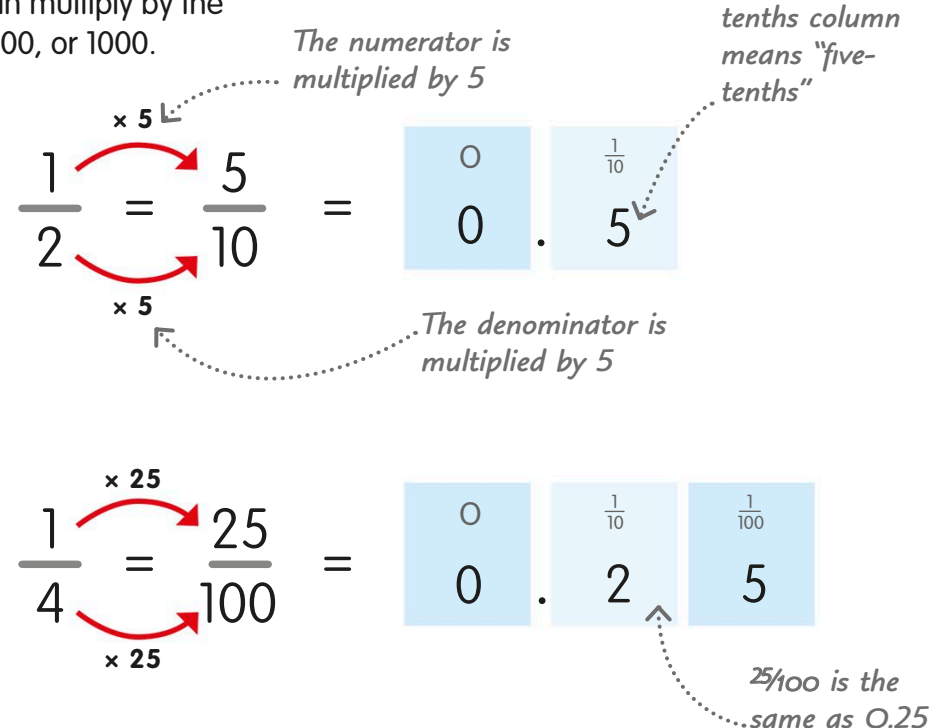

# Comparing and ordering decimals

When we compare decimals, we look at the digits with the highest <sup>p</sup>lace values first.

When we compare or order decimals, we use what we know about place value, just as we do when we compare whole numbers.

### Comparing decimals

When we compare decimals, we compare the digits with the highest place value first to decide which number is larger.

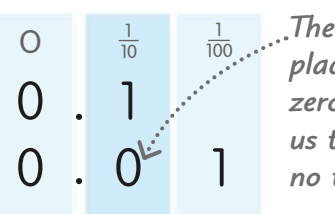

#### *placeholder, zero, tells us there are no tenths*

#### **0.1 is greater than 0.01**

The digits in the ones column are the same, so we compare the digits in the tenths column to find that 0.1 is the greater number.

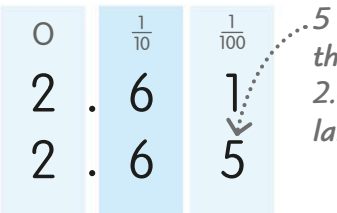

*5 is greater than 1 so 2.65 is the larger number* 

**2.65 is greater than 2.61**  This time we have to compare the hundredths columns to find that the greater number of the two is 2.65.

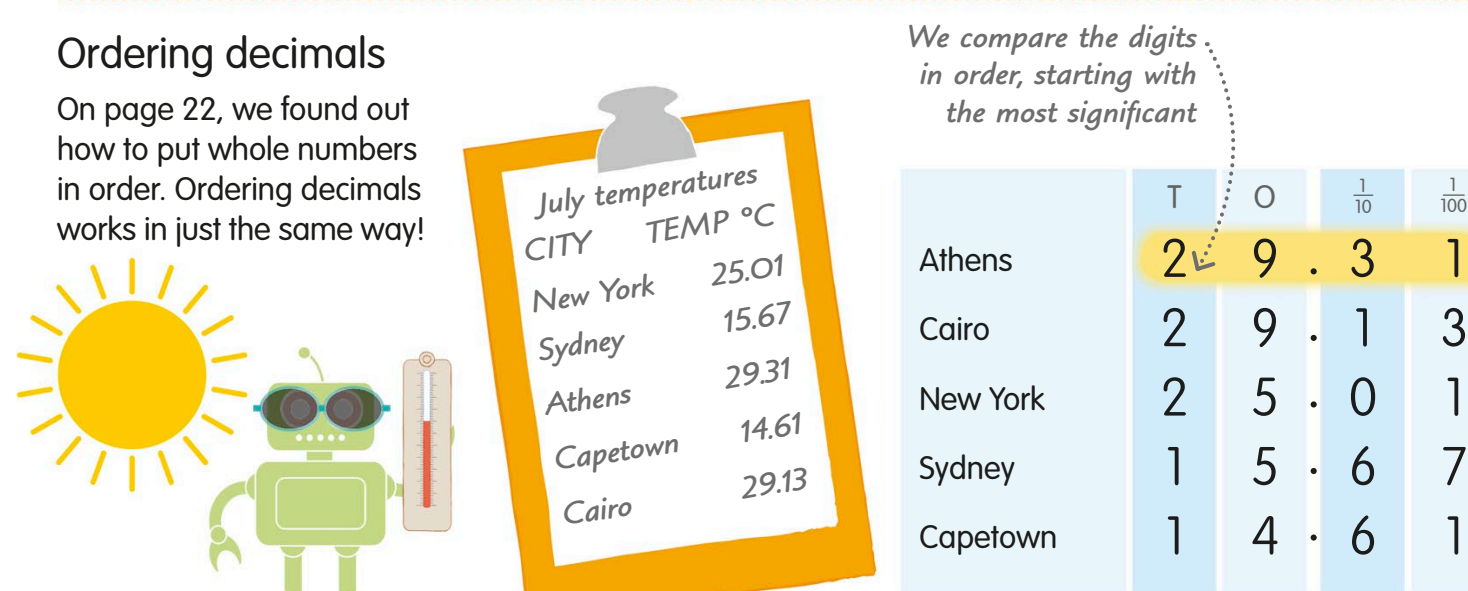

Let's help sun-loving Kloog choose a holiday hotspot by putting his list of cities in order, with the highest temperature first. As with whole numbers, we order decimal numbers by comparing their significant digits.

To find the greatest number, we compare each number's most significant digit. If they are the same, we look at the second digits, and then, if necessary, the third, and so on. We carry on comparing until we have ordered the numbers.

# Rounding decimals

We round decimals in the same way as we round whole numbers (see pages 26-27). The easiest way to see how it works is by looking at a number line.

The rounding rule for decimals and whole numbers is the same: digits less than 5 are rounded down, and digits of 5 or more are rounded up.

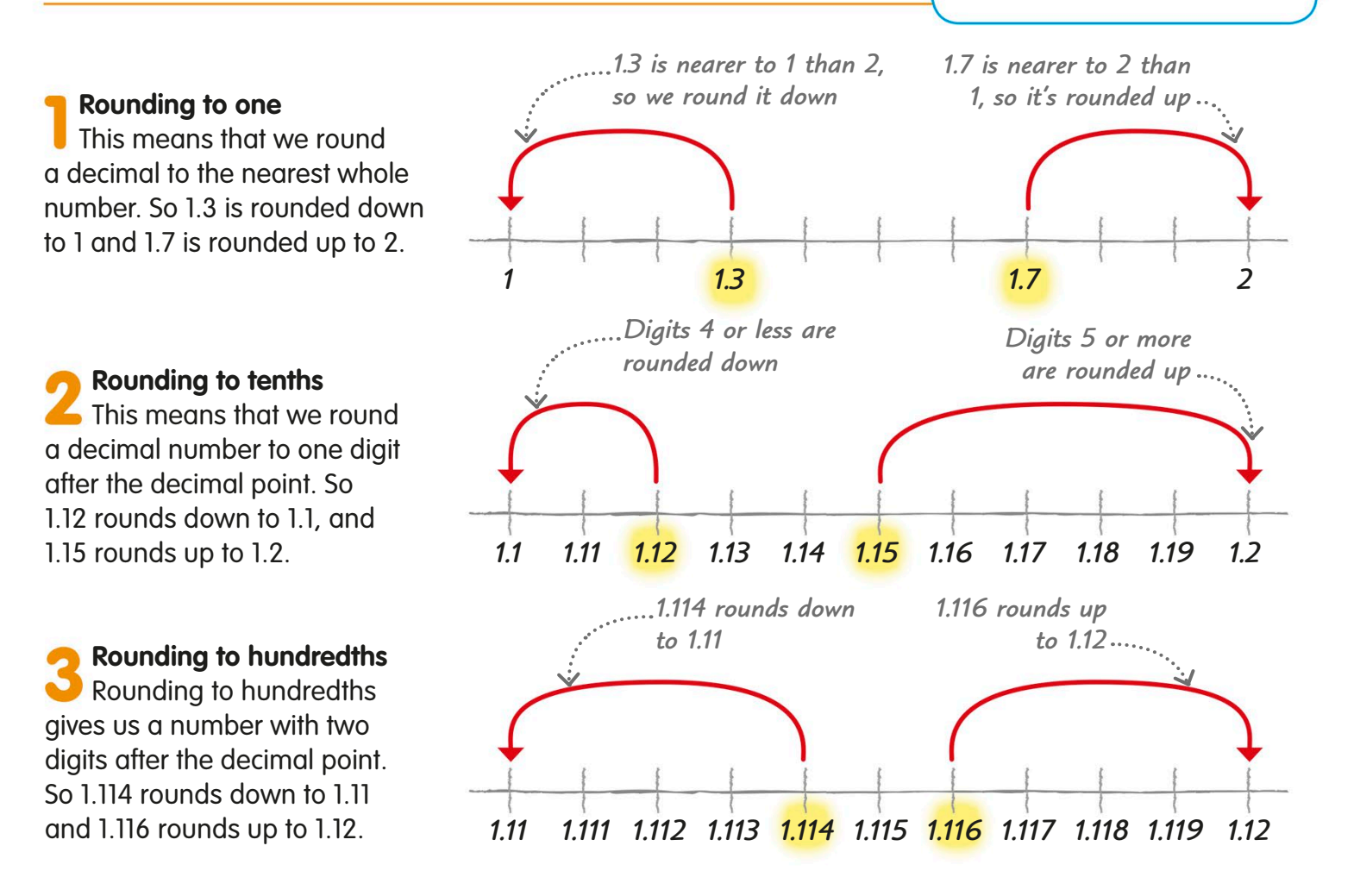

#### **TRY IT OUT**

### Decimals workout

Here's a list of the racers' times for the slalom skiing race on Megabyte Mountain. Can you round all their times to hundredths, so there are two digits after the decimal point? Who had the fastest time?

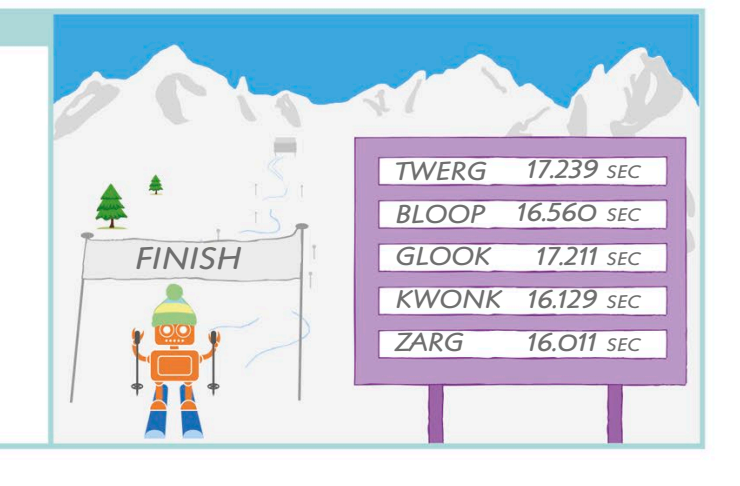

Answer on page 319

# Adding decimals

We add decimals in the same way as we add whole numbers – turn to page 87 to find out the written way to add decimals.

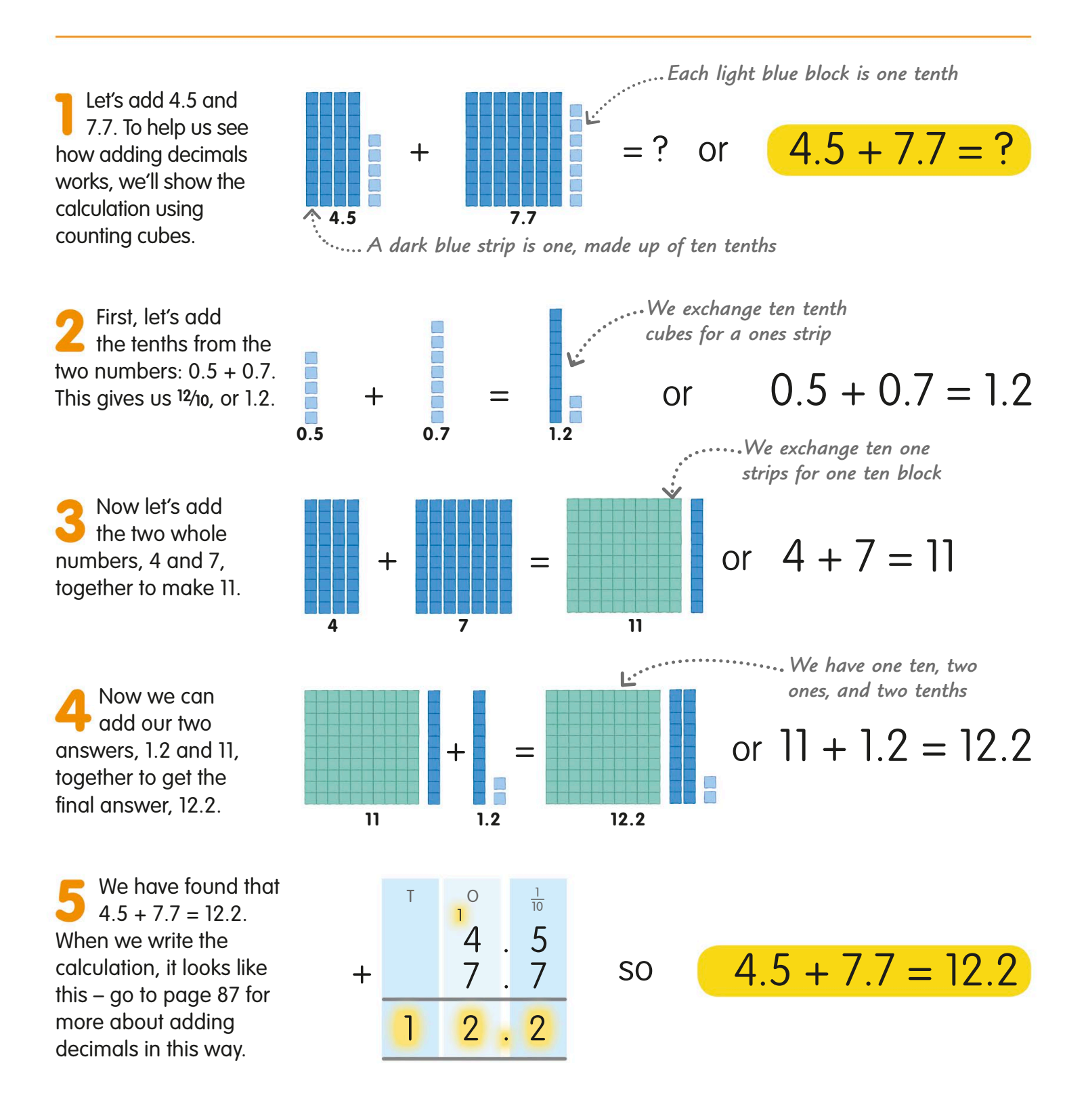

*Eight ones and two tenths make 8.2* We are the taking and two four distinction of the Eight and two four distinction of the Eight and two four distinction of the Eight and two four distinction of the Eight and Eight and E

# Subtracting decimals

When we subtract decimal numbers, we use the same method as we do for whole numbers.

Let's try the calculation 8.2 − 4.7. We'll use the counting cubes to help us see what happens.

First, let's subtract 0.7, the decimal part of 4.7, from 8.2. We exchange a ones strip for ten tenth cubes so we can take away seven tenths. The answer is 7.5.

Now let's subtract 4, the whole number, from 7.5. When we remove four of the ones strips, we have 3.5 left.

So  $8.2 - 4.7 = 3.5$ . We can write the calculation in columns, like this. Find out more about column subtraction on pages 96-97.

#### **TRY IT OUT**

Over to you!

Find out how much you'v by trying out these calcule

Answers on page 319

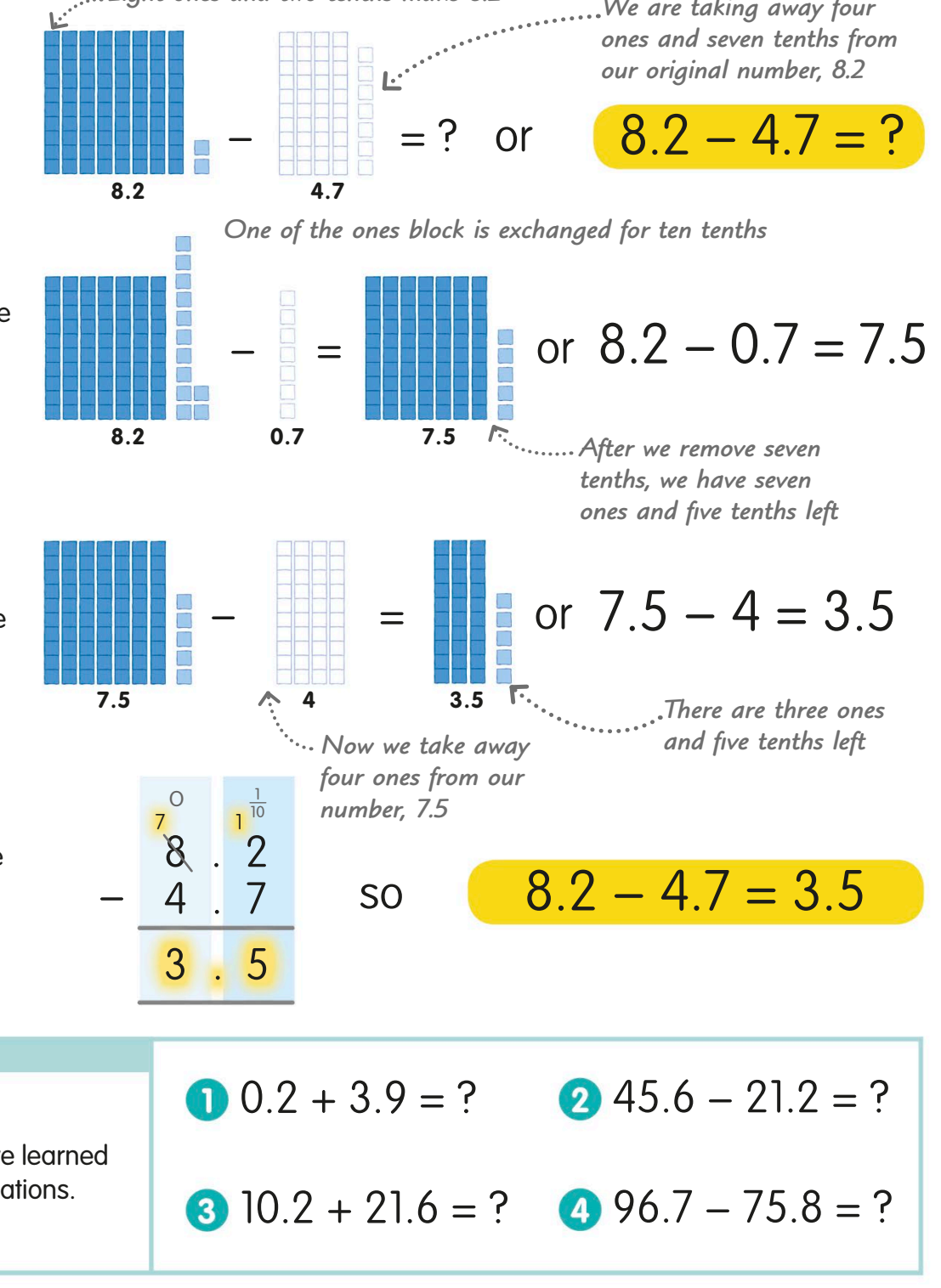

# **Percentages**

Per cent means "per hundred". It shows an amount as part of 100. So, 25 per cent means 25 out of 100. We use the symbol "%" to represent a percentage.

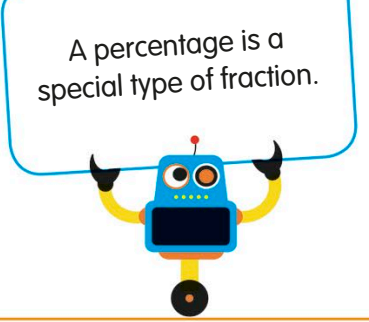

### Parts of 100

A percentage is a useful way of comparing quantities. For example, in this block of 100 robots, the robots are divided into different colour groups according to the percentage they represent.

**1%** 

There is only one green robot out of a total of 100. We can write this as 1%. This is the same as 1/100 or 0.01.

**10%** 

In the yellow group, there are 10 robots out of 100. We can write this as 10%. This is the same as 1/10 or 0.1.

**50%**  There are 50 robots out of 100 in the red group. We can write this as 50%. This is the same as  $\frac{1}{2}$  or 0.5.

**100%**  All the robots added together – green, grey, yellow, and red – represent 100%. This is the same as 100/100 or 1.

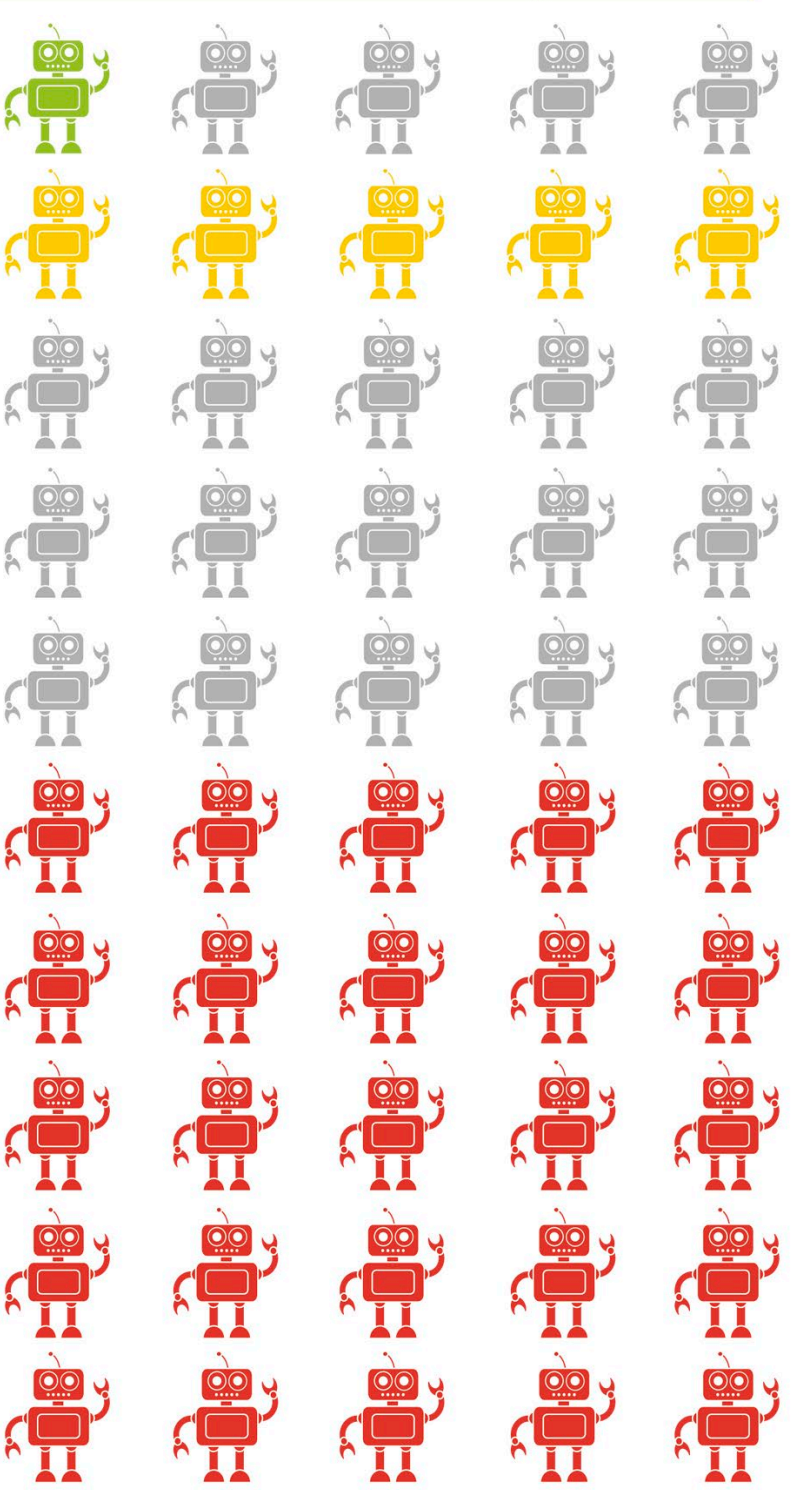

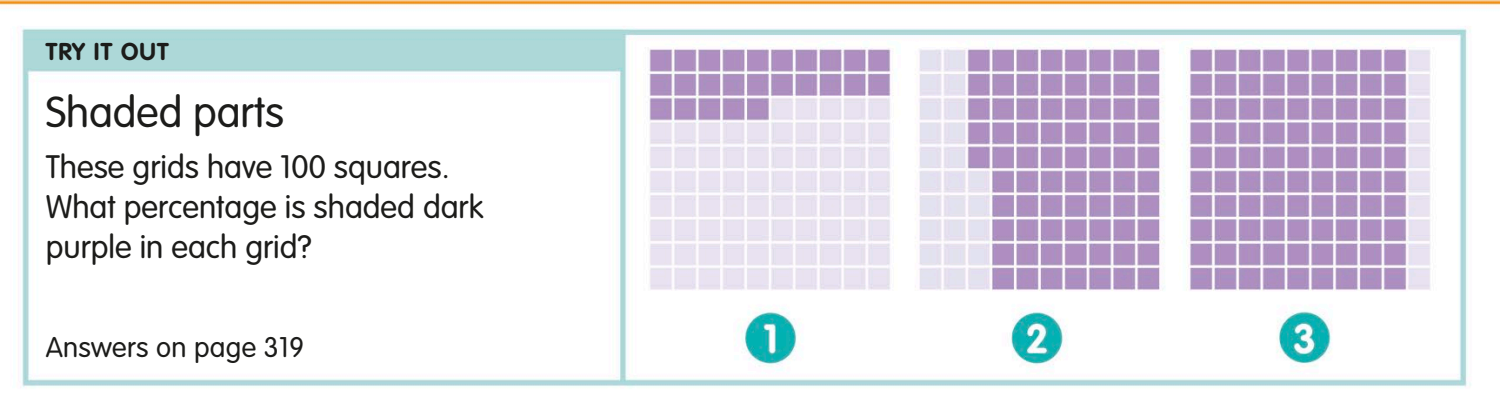

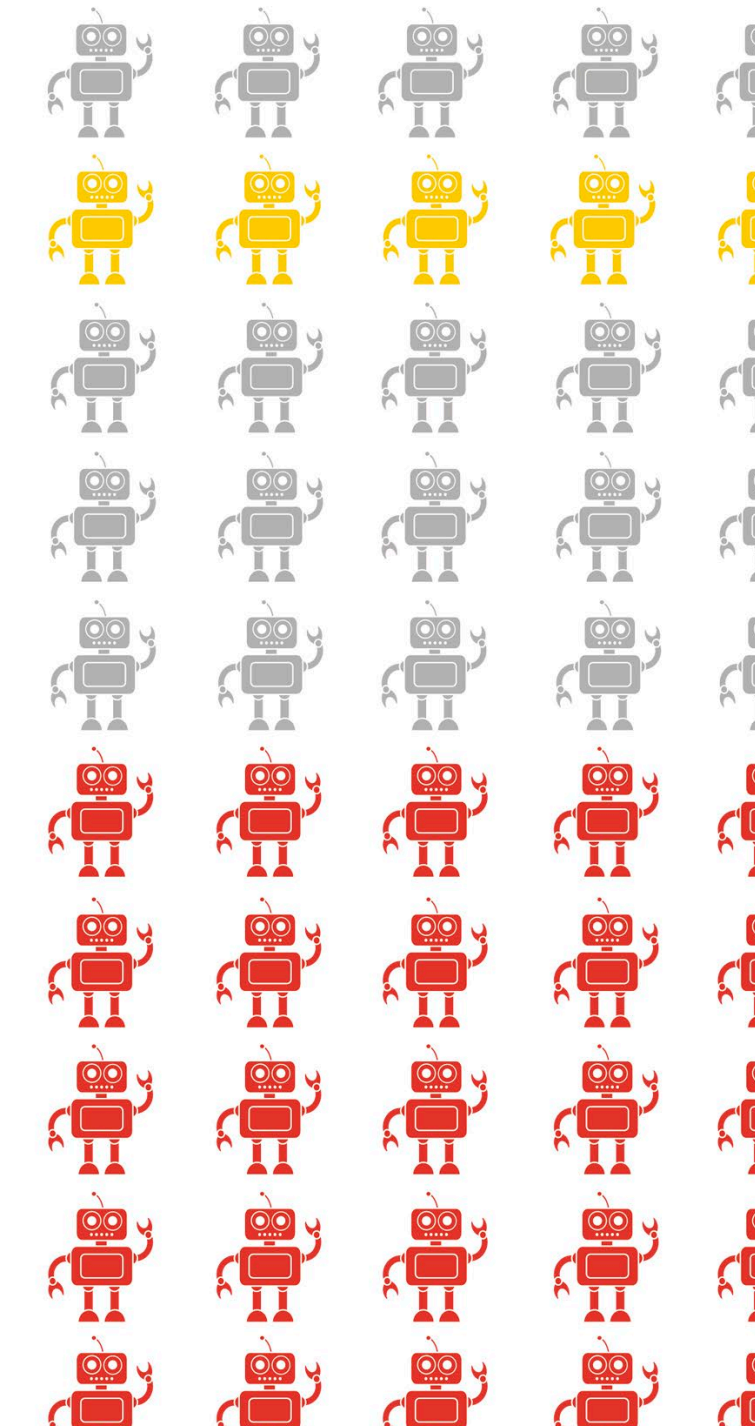

### Percentages, decimals, and fractions

We can use a percentage, decimal, and fraction to write the same number. Some of the most common percentages are listed below, together with the decimal and fraction equivalents. You can find out more on pages 74-75.

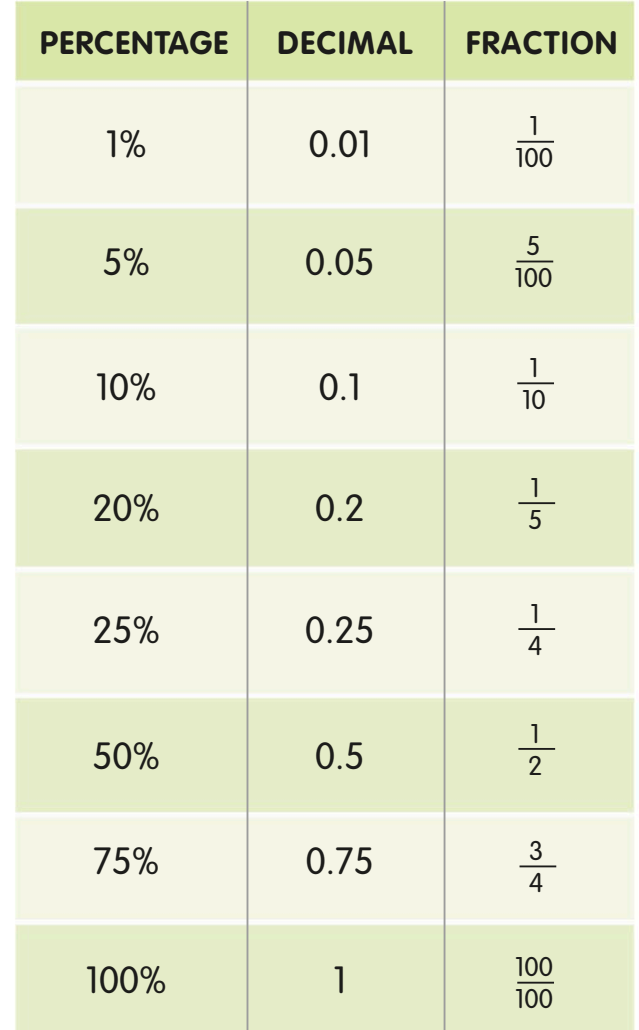

# Calculating percentages

We can find a percentage of any total amount, not just 100. The total can be a number or a quantity, such as the area of a shape. Sometimes we might also want to write one number as a percentage of another number.

### Finding a percentage of a shape

On pages 64-65, we looked at percentages using a square grid divided into 100 parts. But what if a shape has 10 parts or even 20?

Take a look at this example. There are 10 tiles altogether. What percentage of the tiles have a pattern?

The whole amount of any shape is 100%. To find the percentage represented by one part, we divide 100 by the number of parts (10). This gives us 10, so one tile equals 10%.

We multiply the result (10) by the number of patterned tiles (6). This gives us the answer 60. So, 60% of the tiles have a pattern.

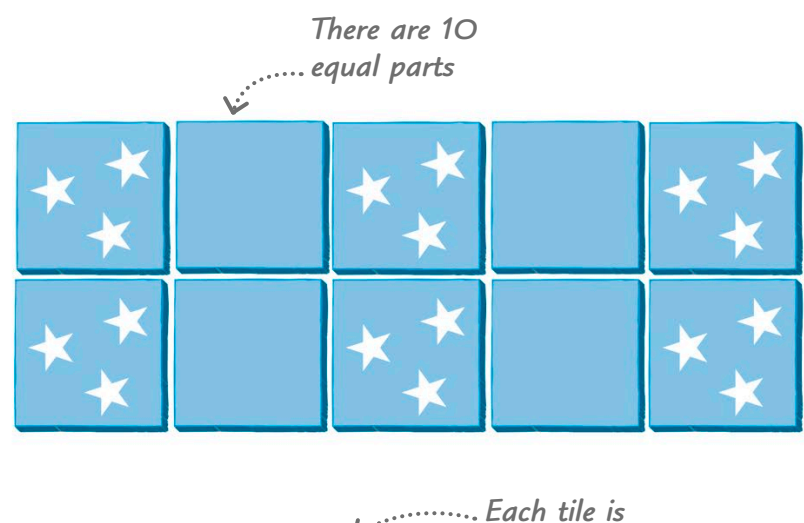

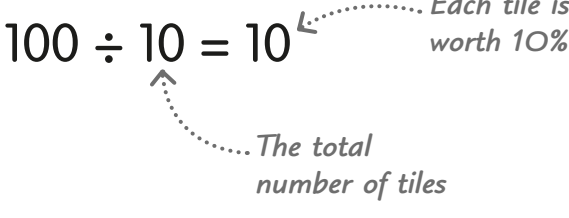

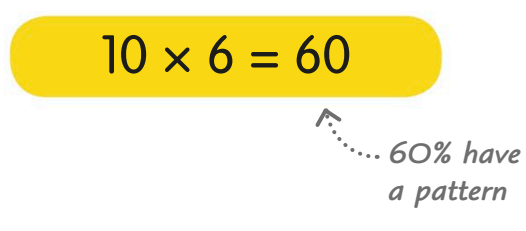

#### **TRY IT OUT**

### Working it out

Here are several shapes. What percentage of each shape has been shaded a dark colour?

Answers on page 319

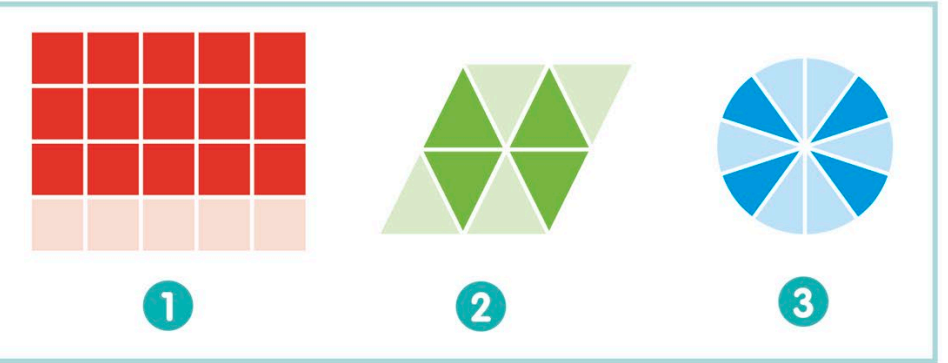

### Finding a percentage of a number

We can also use percentages to divide a number into parts. There's more than one way to do this, but one method is to start by finding 1%.

Let's find 30% of 300.

First, we need to find 1% of 300, so we divide the 300 by 100.

Next, we multiply the answer by the percentage we need to find.

This gives us the answer: 30% of 300 is 90.

 $30\%$  of  $300 = ?$ 

 $300 \div 100 = 3$ 

 $3 \times 30 = 90$ 

 $30\%$  of  $300 = 90$ 

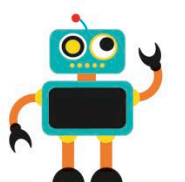

A percentage is just another way of writing a fraction.

*Divide the total amount by 100*

The 10% method

In the example above, we began by finding 1% of the total. Sometimes, we can get to the answer more quickly by first finding 10%. This is called the 10% method.

In this example, we need to work out 65% of £350.

We need to find 10% of £350, so we divide the amount by 10. This gives us 35.

We know that 10% is 35, so 60% will be 6 groups of 35.

We've found 60% of 350. Now we just need another 5% to get 65%. To work out 5%, we simply halve the 10% amount.

65% of  $£350 = ?$ 

 $350 \div 10 = 35$ 

 $6 \times 35 = 210$ 

 $35 \div 2 = 17.50$ 

#### **TRY IT OUT**

### 10% challenge

Time yourself and see how quickly you can work out the following percentages:

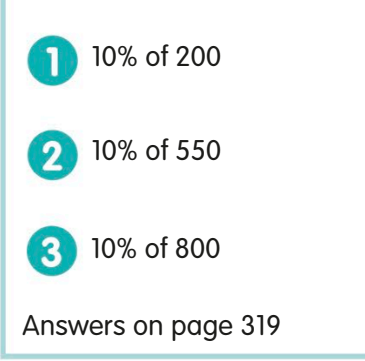

Now add 60% and 5% to find

Now add 60% and 5% to find<br>65%. So, 65% of £350 is £227.50. 210 + 17.50 = £227.50

# Percentage changes

We can use a percentage to describe the size of a change in a number or a measurement. We might also want to work out how much an actual value has increased or decreased when we already know how much it has changed as a percentage.

# Calculating a percentage increase **12g extra SNACK BAR**

This snack bar used to weigh 60g but it's now 12g heavier. What is the percentage increase in the bar's weight?

# $12g = ?%$  of 60g 2g = ?% of 8g

First, we divide the increase in weight by the original weight. This is  $12 \div 60$ . The answer is 0.2.

 $12 \div 60 = 0.2$ *The amount of the change The original amount*

Then we multiply the result by 100. So, we need to work out  $0.2 \times 100$ . The answer is 20.

This means the new bar weighs 20% more than it did before.

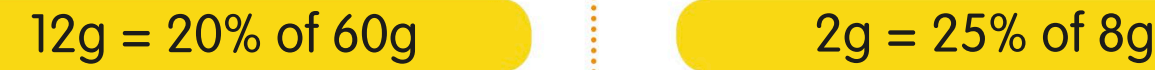

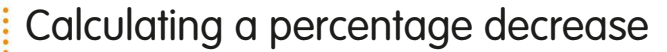

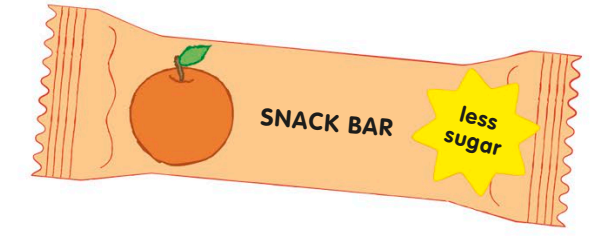

Here's another snack bar. It used to contain 8g of sugar. To make it healthier, it's now made with 2g less sugar. Let's work out how much the amount of sugar has decreased as a percentage.

The first step is to divide the decrease in the amount of sugar by the original amount. This is  $2 \div 8$ . The answer is 0.25.

> *Divide the size of the change by the original amount*

 $2 \div 8 = 0.25$ 

To turn this result into a percentage, we just multiply 0.25 by 100, giving us the answer 25.

# $0.2 \times 100 = 20$   $0.25 \times 100 = 25$

This means the bar now has 25% less sugar.

### Turning a percentage increase into an amount

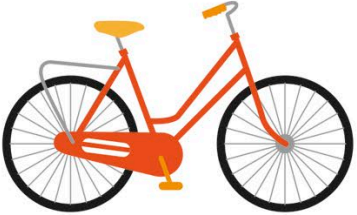

One year ago, this bike cost £200. Since then, its price has gone up by 5%. How much more does it cost now?

First, we need to find 1% of 200. All we need to do is divide 200 by 100. Remember, we looked at dividing by 100 on page 136. The answer is 2.

*The original price*

We want to find 5%, so we multiply the value of 1% by 5. This is  $2 \times 5$ , and the answer is 10.

<sup>1% of the</sup>  $\cdots$   $\frac{1}{2} \times 5 = 10$  2.5  $\times$  30 = 75 *original price*

This means the bike now costs £10 more than it did a year ago.

#### **TRY IT OUT**

### Percentage values

In a sale, these items have been reduced in price. Can you work out the new prices? To work out the new price, calculate the decrease in price and subtract it from the original price.

Answers on page 319 **been** reduced by 50%. been reduced by 30%.

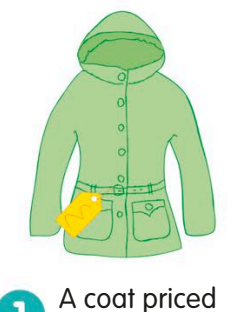

reduced by 50%.

These trainers were £50 but have  $\bigcup$  £200 has been

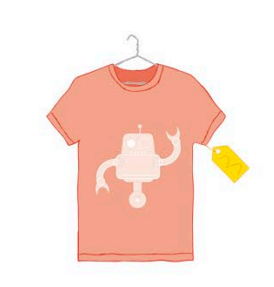

This T-shirt has 3 been reduced by 10%. It was £15.

Turning a percentage decrease into an amount

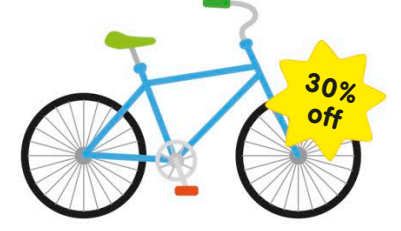

Now take a look at this bike. It used to cost **E250, but its price has been cut by 30%. If we** buy the bike now, how much money will we save?

5% of  $\text{\pounds}200 = ?$  30% of  $\text{\pounds}250 = ?$ 

Just as in our example with the other bike, the first step is to work out 1% of the original price. This is  $250 \div 100$ . The answer is 2.5.

 $200 \div 100 = 2$  <br>  $250 \div 100 = 2.5$   $\frac{1\% \text{ of}}{250 \text{ of}}$ *250*

> Now we know what 1% is, we can find 30% like this:  $2.5 \times 30 = 75$

This means the price of the bike has dropped by £75.

5% of  $\text{\pounds}200 = \text{\pounds}10$  30% of  $\text{\pounds}250 = \text{\pounds}75$ 

# Ratio

Ratio is the word we use when we compare two numbers or amounts, to show how much bigger or smaller one is than the other.

Ratio tells us how much we have of one amoun<sup>t</sup> compared to another amount.

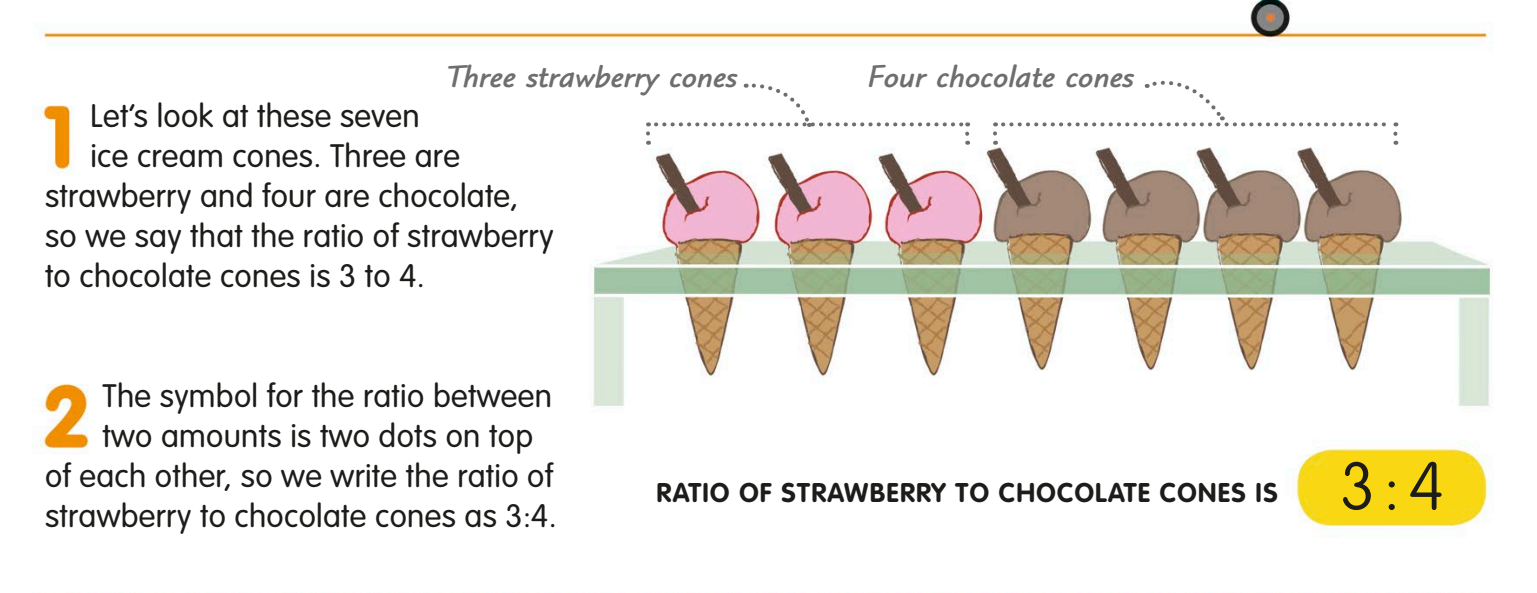

# Simplifying ratios

As with fractions, we always simplify ratios when we can. We do this by dividing both numbers in the ratio by the same number.

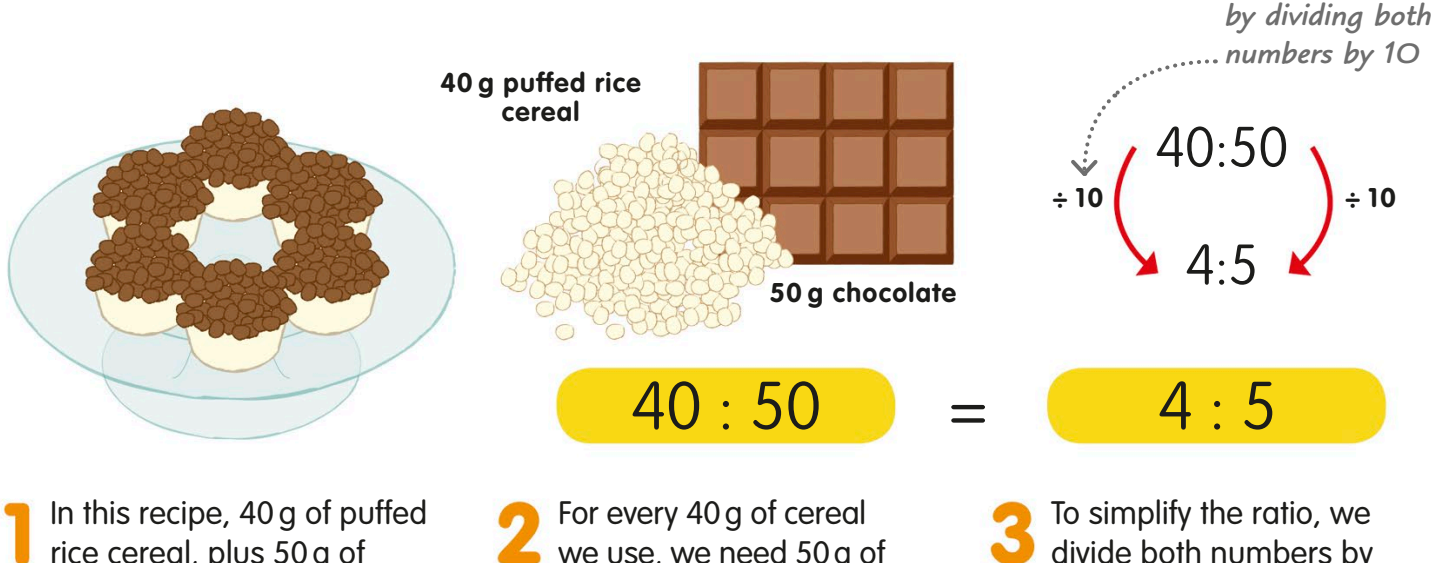

rice cereal, plus 50 g of melted chocolate, makes six mini treats.

we use, we need 50 g of chocolate. So the ratio of cereal to chocolate in the recipe is 40:50.

divide both numbers by 10 to make a ratio of cereal to chocolate of 4:5.

*Simplify the ratio*
### Proportion

Proportion is another way of comparing. Instead of comparing one amount with another, as with ratio, proportion is comparing a part of a whole with the whole amount.

#### Proportion as a fraction

We often write proportion as a fraction. Here are 10 cats. What fraction of them is ginger?

Four out of the 10 cats are ginger. So, ginger cats make up four-tenths (4/10) of the whole amount.

We simplify fractions if we can, so we divide the numerator and denominator of 4/10 by 2 to make it 2/5.

So, the proportion of ginger in the whole group, written as a fraction, is 2/5.

#### Proportion as a percentage

Percentages are another way of writing fractions, so a proportion can be expressed as a percentage, too. What percentage of the cats is grey?

There is one grey cat out of 10, so the proportion as a fraction is 1/10.

To change 1/10 into a percentage, we  $\blacktriangle$  rewrite it as equivalent hundredths, so 1/10 becomes 10/100.

We know that "ten out of one hundred" is the same as 10%, so the percentage of grey cats in the group is 10%.

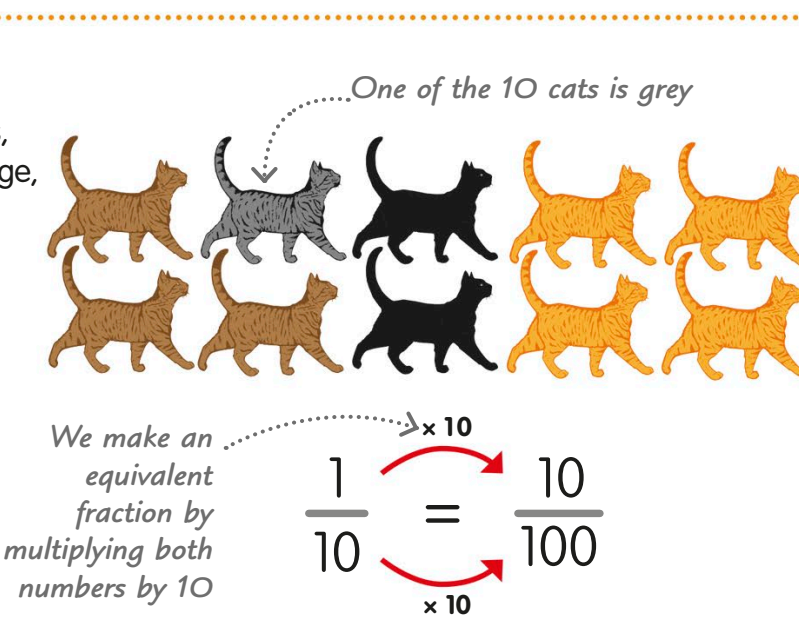

**PROPORTION OF GREY CATS =**

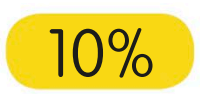

Proportion tells us how much we have of something compare<sup>d</sup> to the whole amount.

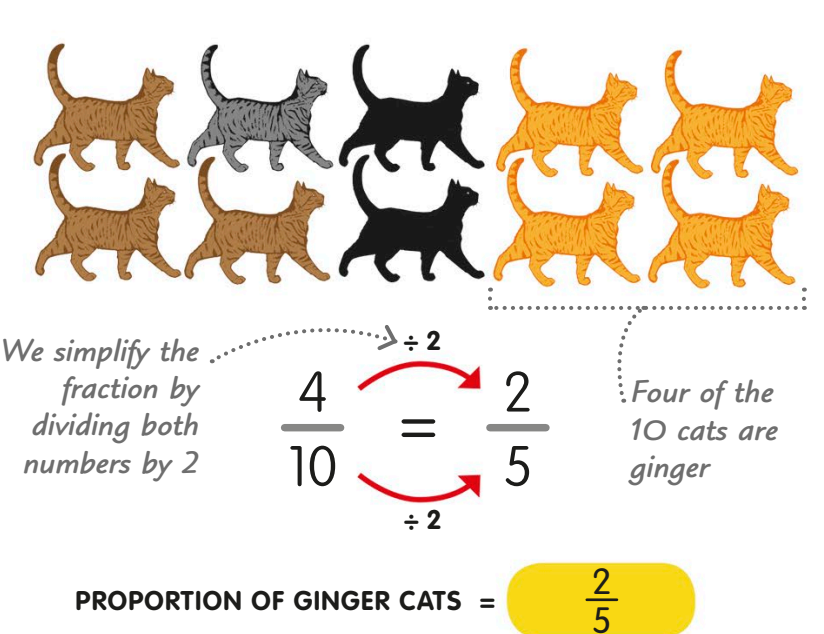

### Scaling

Scaling is making something larger or smaller while keeping everything in the same proportion – which means making all the parts larger or smaller by the same amount.

#### Scaling down

A photograph, like this robot selfie, is a perfect example of scaling down.

In the photo, the robot looks the same, but smaller. Every part of him has been reduced in size by the same amount.

The robot is 75 cm tall in real life. In the photo, he is 15 cm tall. So, he is five times smaller in the photo.

The robot's body is 40 cm wide. In the photo, it's 8 cm wide, which is five times smaller than in real life.

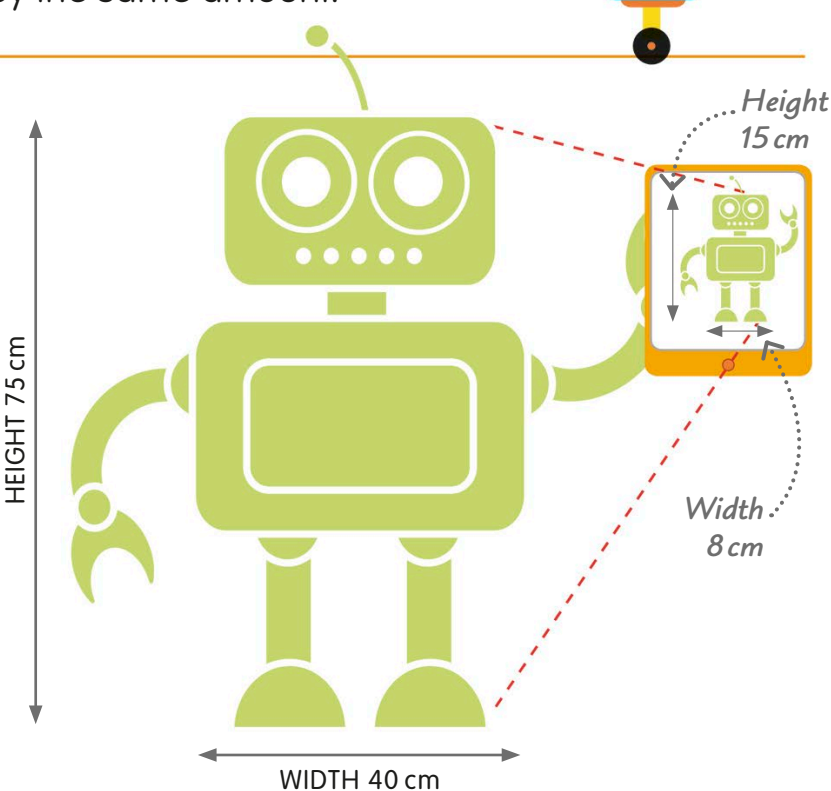

#### Scaling up

Scaling up is making every part of a thing larger. We can scale up amounts as well as objects and measurements. *Multiply both* 

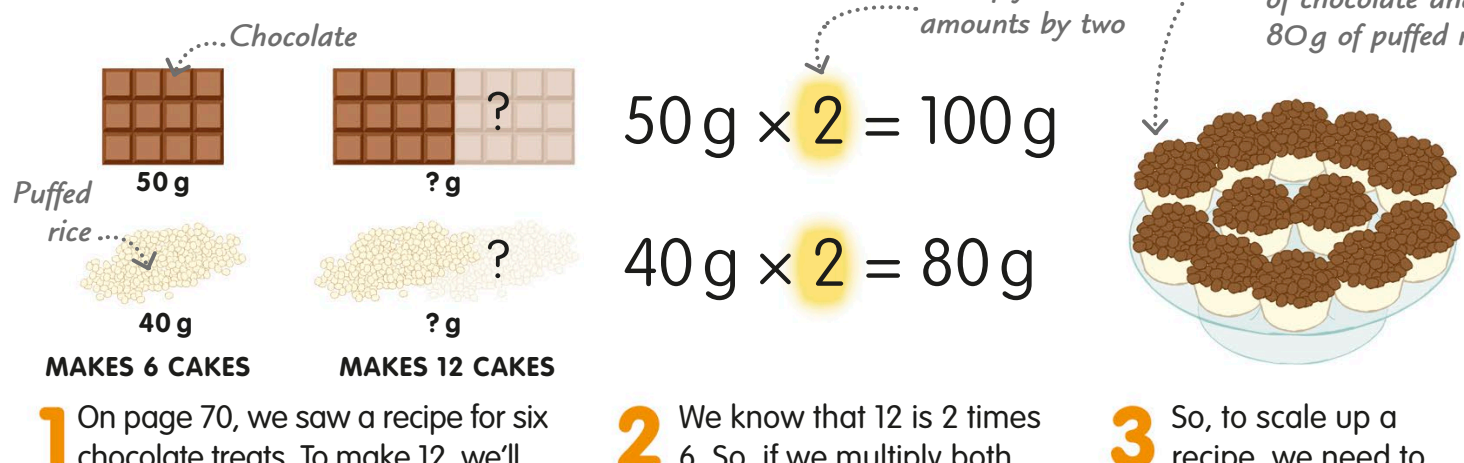

chocolate treats. To make 12, we'll need more ingredients. But how much more of each?

 $6.$  So, if we multiply both ingredients by two, we can make twice as many treats.

*12 treats are made with 100 g of chocolate and 80g of puffed rice*

We can use scaling to change numbers, amounts, or the sizes of objects or shapes.

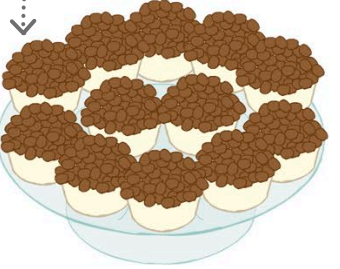

recipe, we need to multiply all the ingredients by the same amount.

#### Scale on maps

Scaling is useful for drawing maps. We couldn't use a life-size map – it would be too big to carry around! We write a map scale as a ratio, which tells us how many units of distance in real life are equal to one unit on the map.

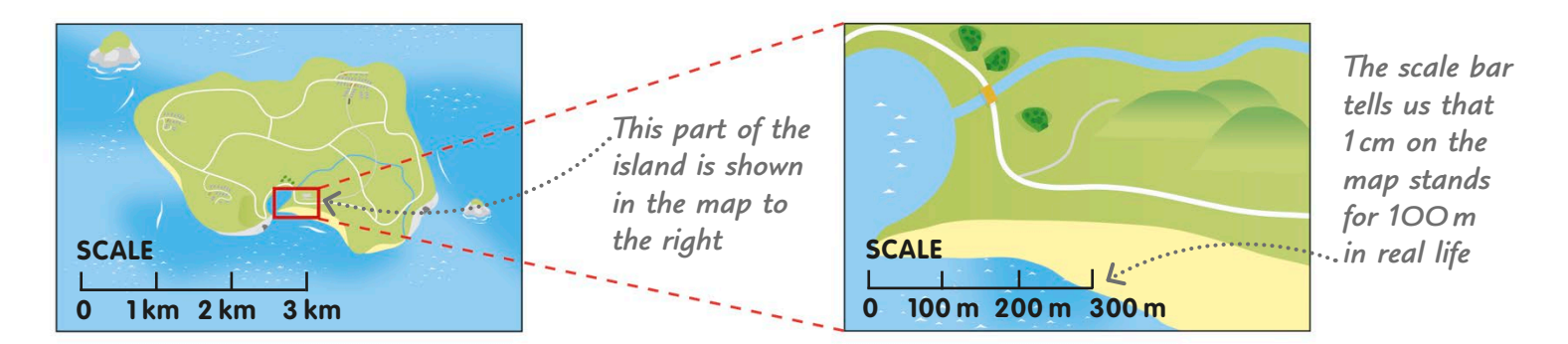

#### **1 cm : 1 km**

On this map, 1 cm represents 1 km in real life. We can see the whole island, but not in much detail.

#### **1 cm : 100 m**

This time, 1 cm on the map stands for 100 m. We can see lots of detail, but only on a very small part of the island.

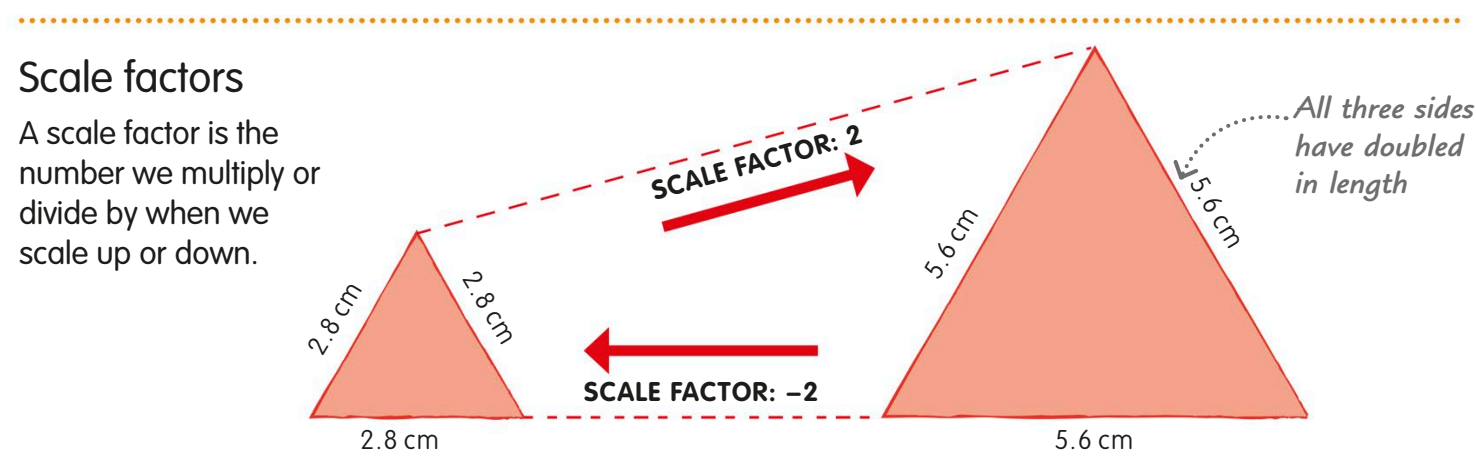

If we scale something by a factor of 2, we make it two times larger. So, this triangle with sides of 2.8 cm becomes a triangle with sides of 5.6 cm.

If we scaled the triangle back to its original size, we would say is was scaled by a negative factor of −2.

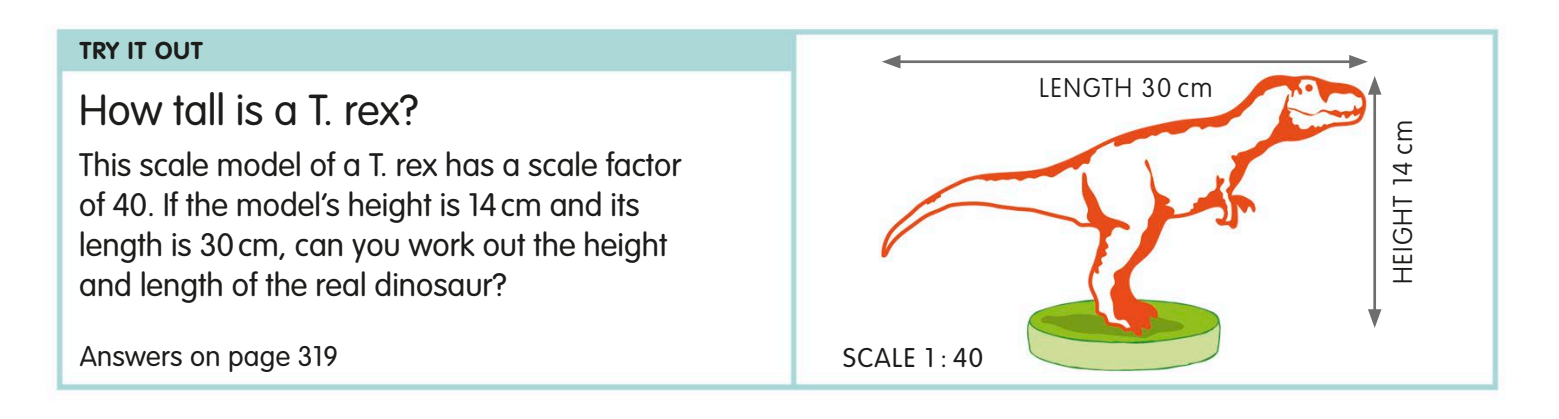

### Different ways to describe fractions

Decimals and percentages are just different ways of describing fractions. Ratio and proportion can be written as fractions, too.

Fractions, decimals, and percentages are all linked, and we can express one as any of the others.

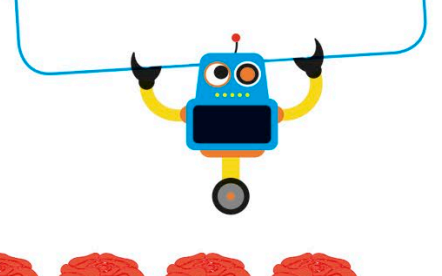

#### Proportion as a fraction, a decimal, or a percentage

*12 out of 20 roses are pink*

Look at these 20 roses. There are 12 pink and 8 red roses. Let's describe the proportion of pink roses as a fraction, a decimal, and a percentage.

**As a fraction**

There are 12 pink roses out of a total of 20 roses. So, the proportion of pink roses is 12⁄20 or, if we simplify it, 3⁄5.

**As a decimal** If we rewrite  $\frac{3}{5}$  as equivalent tenths, we get  $\frac{6}{10}$ , which is the same as 0.6. So, 0.6 of the group consists of pink roses.

**As a percentage** If we rewrite  $\frac{6}{10}$  as hundredths, we get 60/100, which can also be written as 60%. So, 60% of the roses are pink.

#### **PROPORTION OF PINK ROSES**

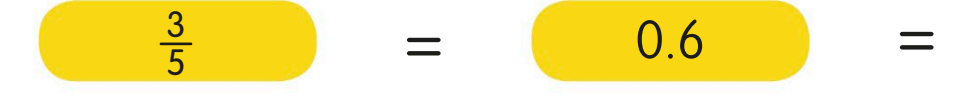

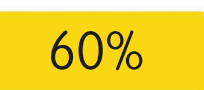

#### Ratio and fractions

On page 70, we learned how to write ratios using two dots between the numbers. But we can write ratios as fractions, too.

=

Now we have three roses and 12 daisies. We write the ratio of roses to daisies as 3:12, then simplify it to 1:4.

We can also write this ratio  $\sim$  as  $\frac{3}{12}$  or  $\frac{1}{4}$ , which means that the number of roses is a quarter of the number of daisies.

12

**RATIO OF ROSES TO DAISIES**

 $3:12$  or 1:4

or  $\frac{1}{4}$ 

1

*The first number in the ratio becomes the fraction's numerator*

> *The second number in the ratio becomes the fraction's denominator*

#### Common fractions, decimals, and percentages

This table shows the different ways we can show or write the same fraction.

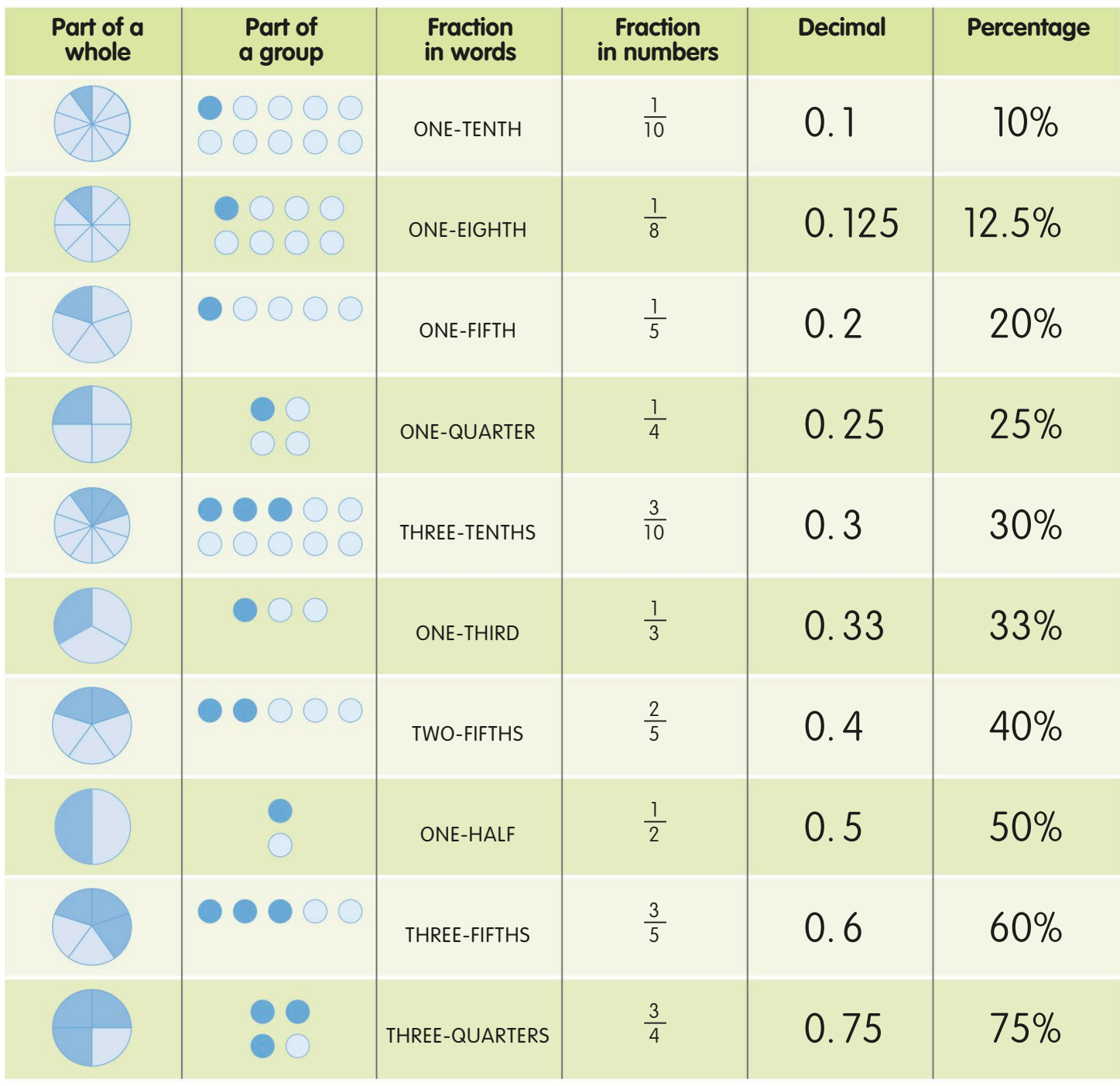

#### **TRY IT OUT**

Answers on page 319

How much do you know? Try these baffling brainteasers and see if you can get 100% right!

Write 0.35 as a fraction. Don't forget to simplify it.

Write 3⁄100 as a percentage, then as a decimal.

Write the ratio 3 4:6 as a fraction. Now simplify it.

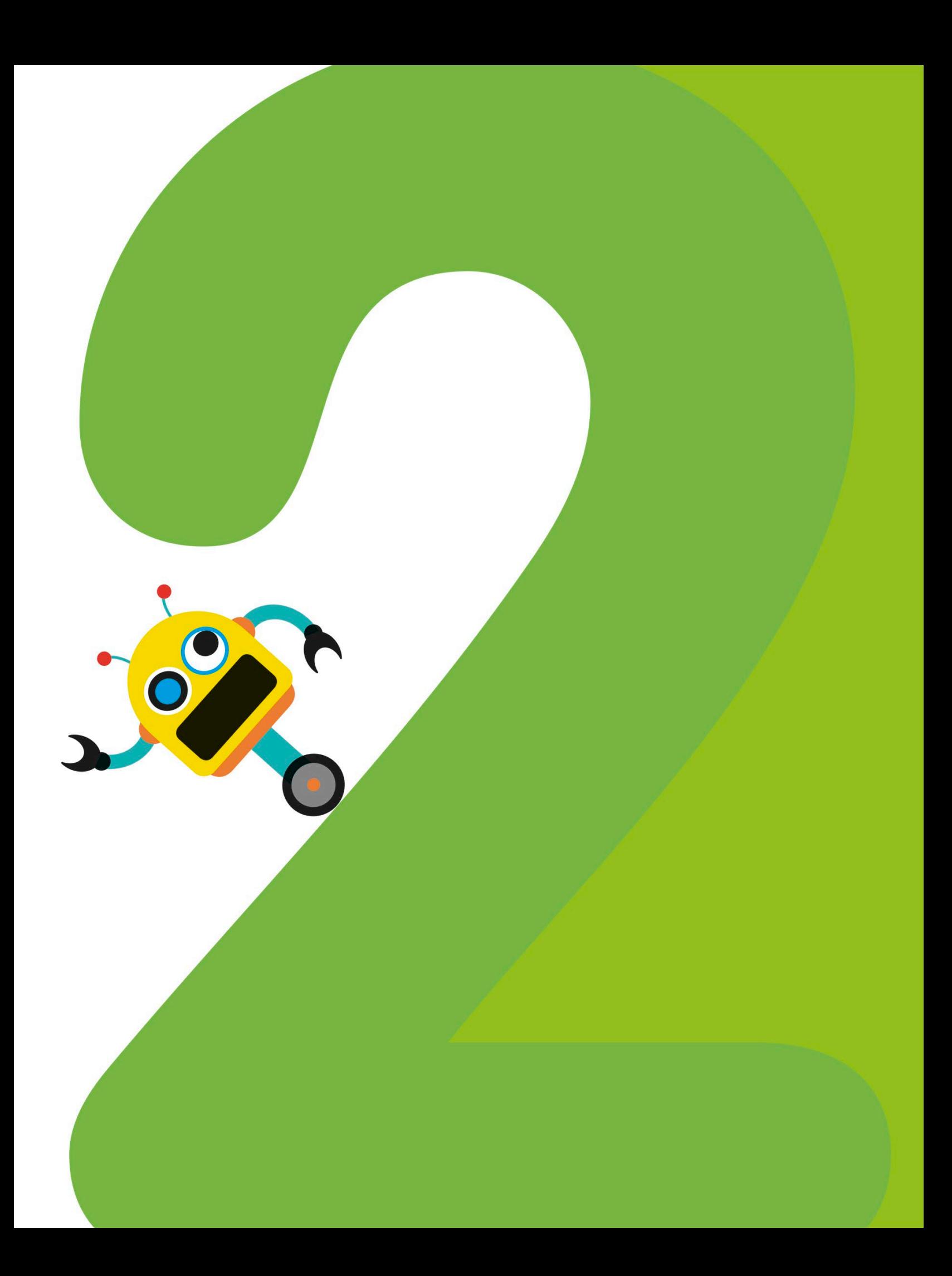

We calculate to solve problems in maths. We can add, subtract, multiply, and divide in our heads or by writing numbers down on paper. By learning some useful strategies, we can work with numbers of any size. By remembering a few simple rules, we can also solve calculations in several stages. **<sup>−</sup> ÷**

**+**

**×**

**=**

**CALCULATING** 

### Addition

When we bring two or more quantities together to make a larger quantity, it's called addition or adding. There are two ways to think about how addition works.

It doesn't matter which way you add numbers together. The answer will be the same.

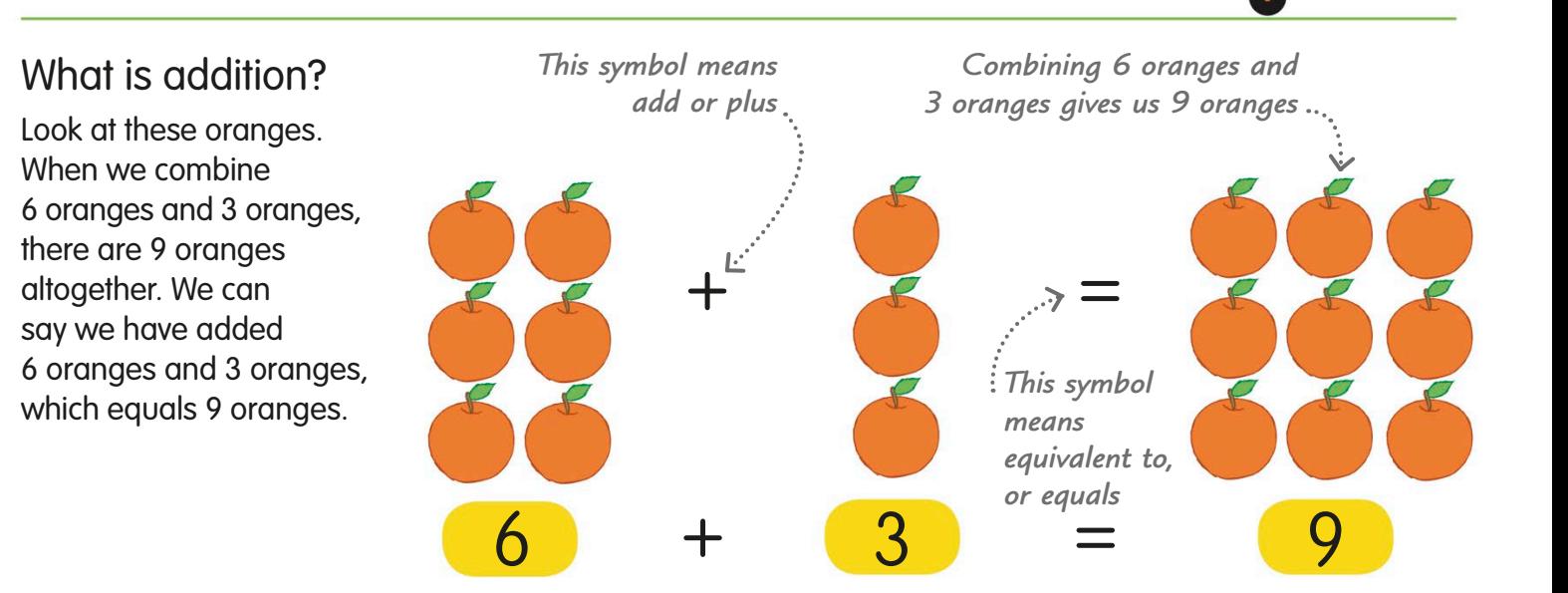

#### Adding works in any order

It doesn't matter which way we add amounts. The total will be the same. We say that addition is commutative.

Look at this calculation. It says that if we add 2 to 5, we get 7.

Now let's switch the **A** numbers around on the left-hand side of the equals sign. It doesn't matter which order we add numbers, the total will be the same.

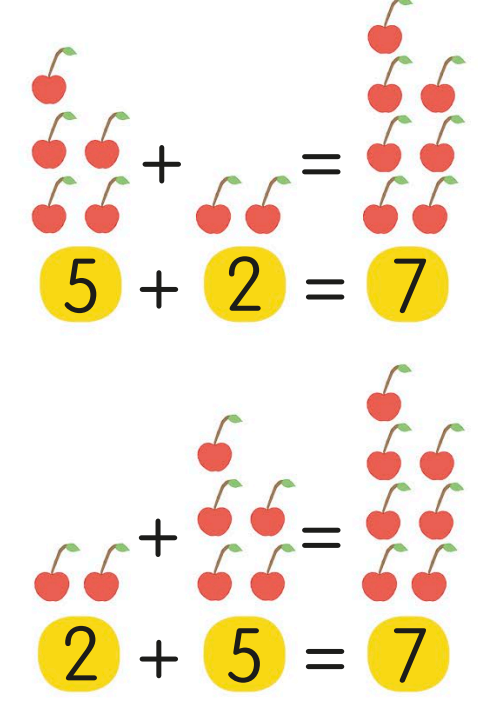

#### **REAL WORLD MATHS**

#### The ancient calculator

The earliest type of calculator was the abacus, used in ancient Egypt, ancient Greece, and other places around the world. The abacus helped people calculate amounts, with beads on different rows used to represent different numbers, like ones, tens, and hundreds.

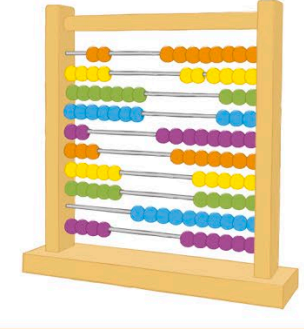

#### Adding as counting all

We can think of addition as combining two or more amounts into a single amount and then counting them. This way of adding is called counting all.

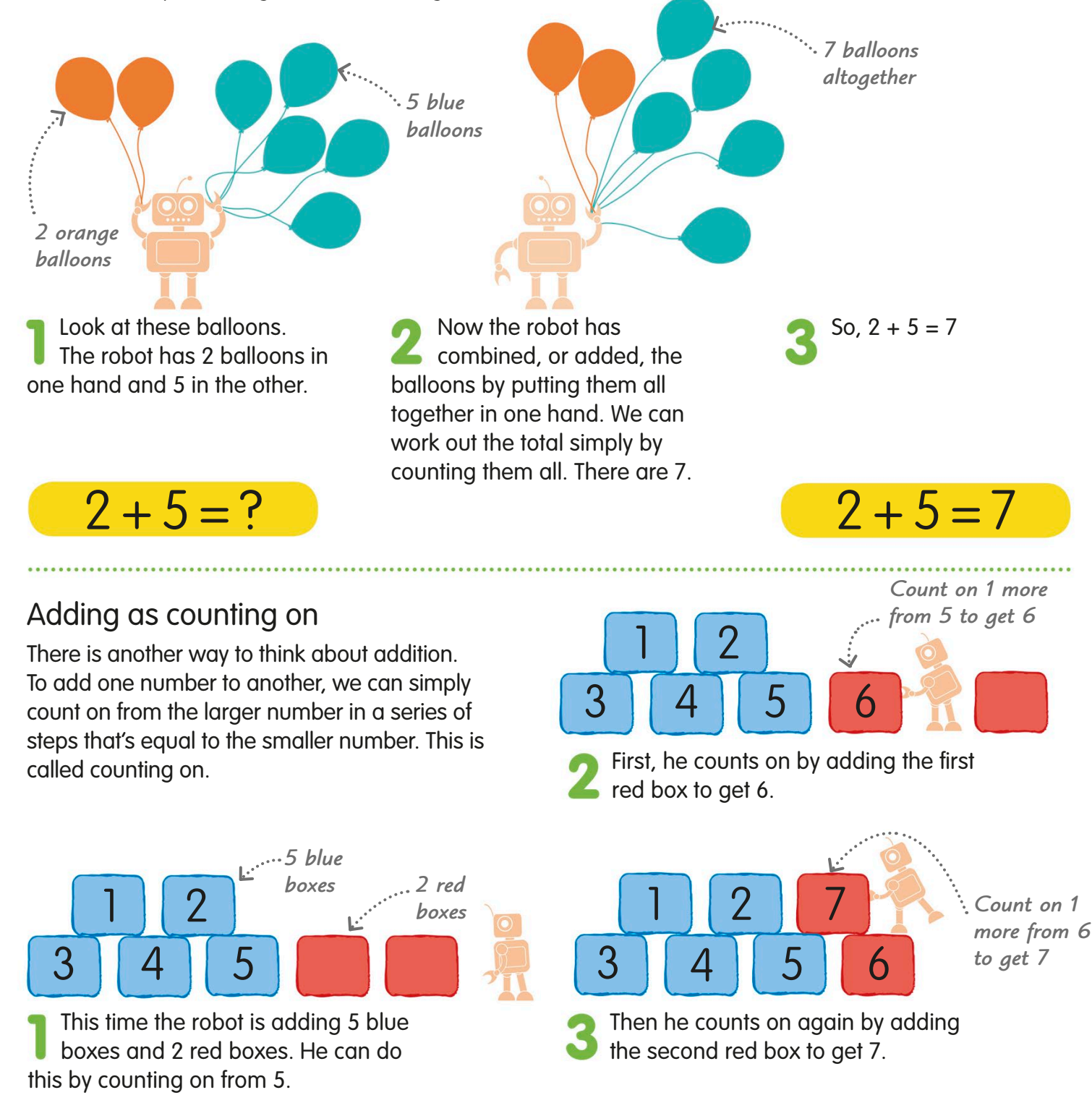

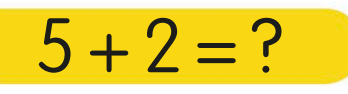

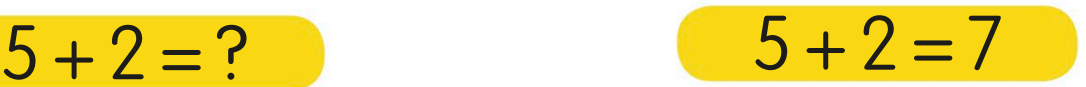

### Adding with a number line

Doing calculations in your head can be tricky. We can use a number line to help us with calculations, including addition. It is most useful for calculations with numbers up to 20.

You can use number lines to work out both addition an<sup>d</sup> subtraction calculations.

*The answer is 70* We need to add 3 to 4, so next jump 3 places to the right. This takes us to 7. So,  $4 + 3 = 7$ This calculation starts with the number 4, so first find 4 on the number line. First, we draw a line and mark it with numbers from 0 to 10. Let's use a number line to find out the answer when we add 4 and 3. Making leaps Some calculations involve using larger numbers. We can still use a number line, we just have to make bigger jumps to find bigger jointps to find<br>the answer. line with larger numbers to find 20 + 50. Starting with the bigger number, we just have to jump 2 lots of 10 along our  $4 + 3 = 7$  $3 -$ *0 4321 5 6 7 9 8 10 0 4321 5 6 7 9 8 10 0 4321 5 6 7 9 8 10 0 40302010 50 60 70 90 80 100 Jump 2 lots of 10* **1 1 1** So,  $20 + 50 = 70$ *The line doesn't have to be neat – it's just to help you count Start counting at 4 Stop counting at 7* **+ + = 3**  $10 + 10 = 20$ 

number line. The answer is 70.

## Adding with a number grid

To add numbers to 100, you can also use a number grid, or 100 square. This shows the numbers from 1 to 100 in rows of 10. You can do calculations by jumping from square to square.

Number grids are useful for calculations with numbers to 100 which are tricky to work out on a number line.

Look at this number grid. We can use it to add numbers in two stages. To add 10, we simply jump down to the next row, because there are 10 numbers in each row.

To add 1, we just jump 1 square to the *C* right. When we get to the end of a row, we move down to the next row and carry on counting from left to right.

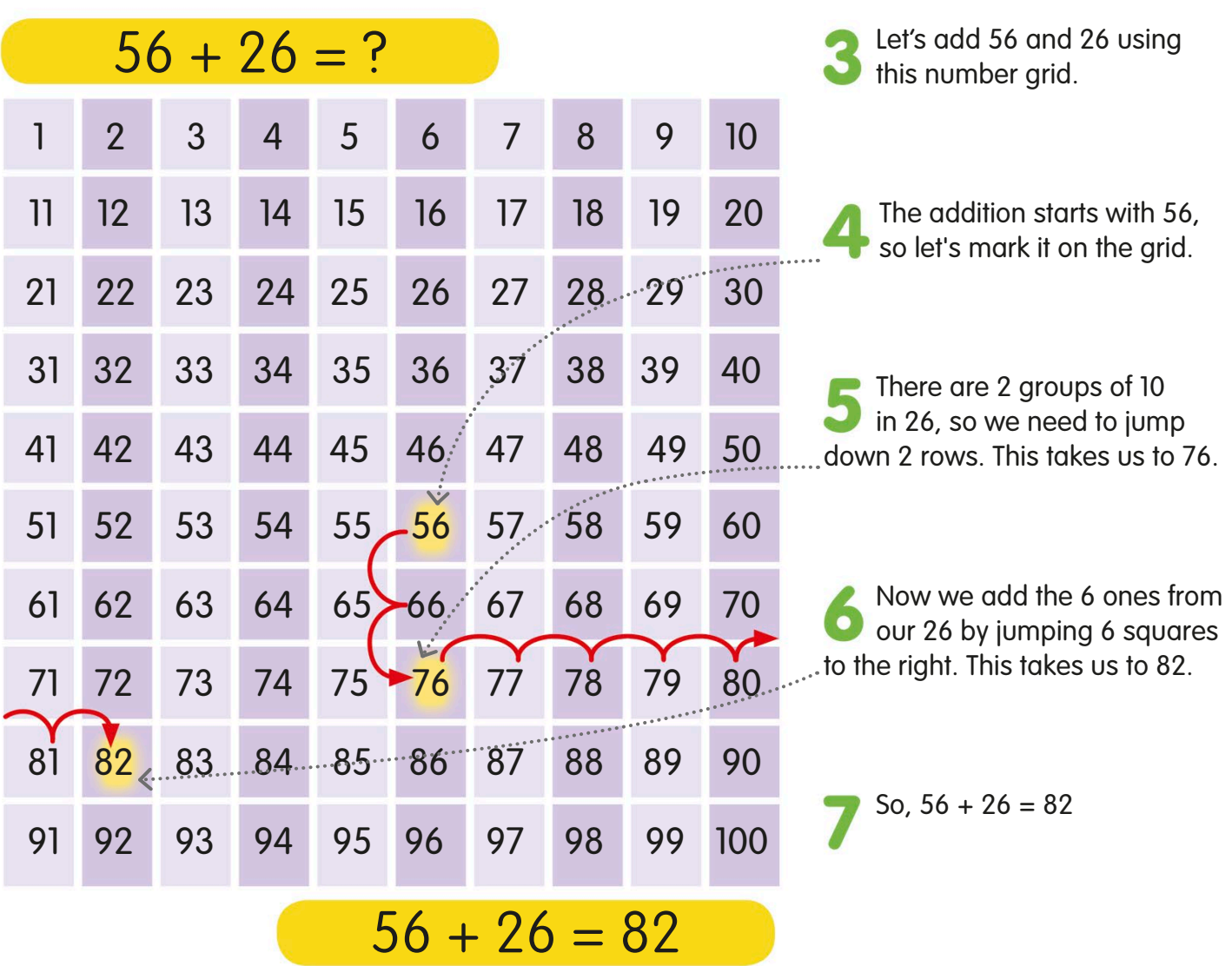

### Addition facts

An addition fact is a simple calculation that you remember without having to work it out. Your teacher might also call this a number bond or an addition pair. Knowing simple addition facts will help you with harder calculations.

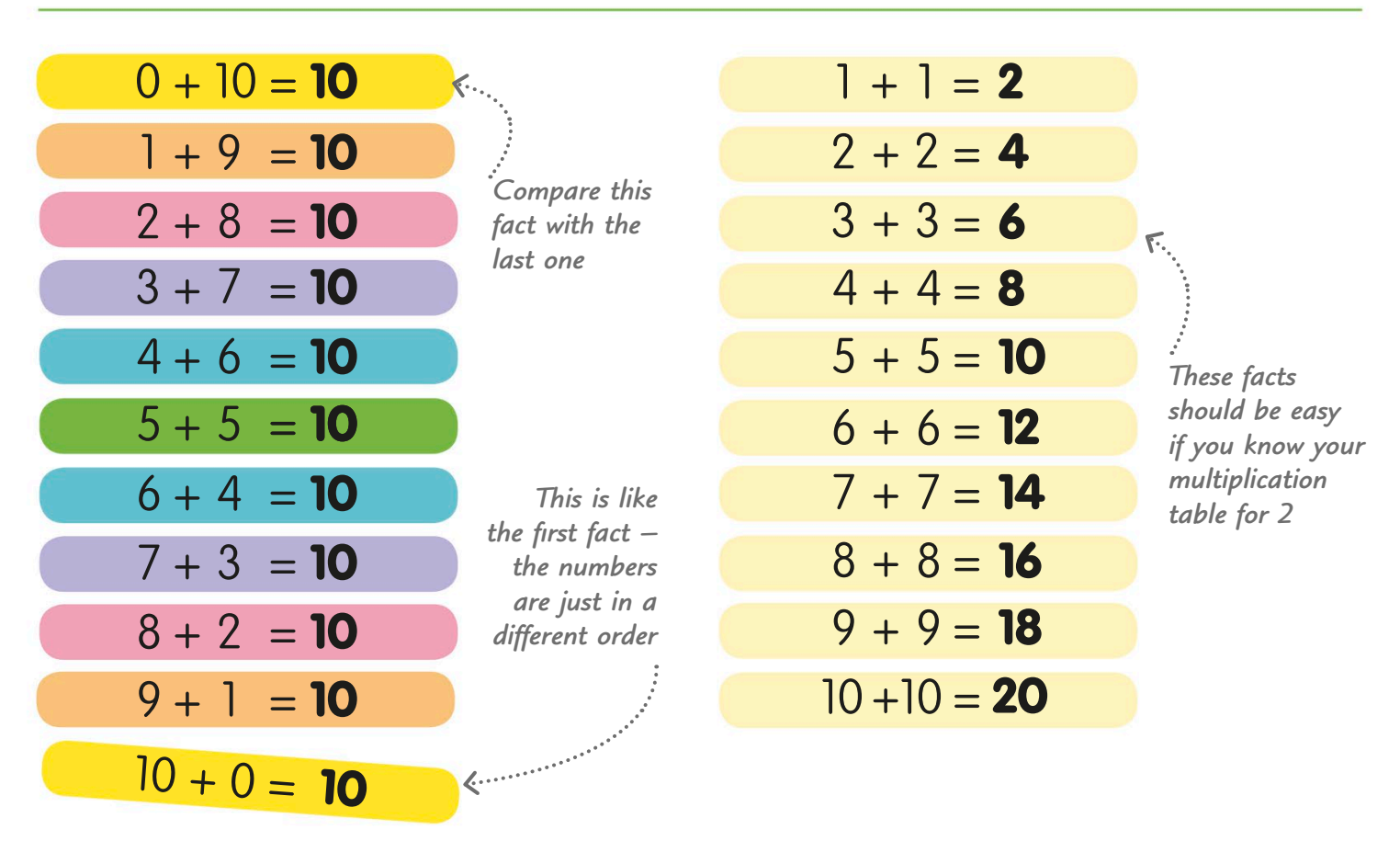

These are called the addition facts for 10, because the answer is always 10.

These addition facts are all doubles. We call them the addition doubles to 10 + 10. This time, the answers are different.

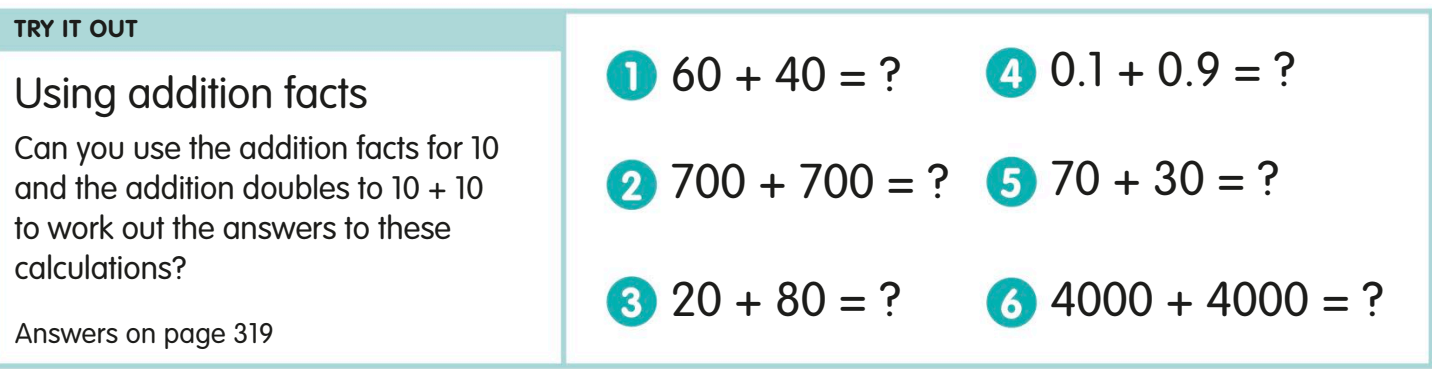

### Partitioning for addition

Adding numbers is often easier if you split them into numbers that are easier to work with and then add them up in stages. This is called partitioning. There are a few different ways to do it.

Partitioning means breaking numbers down then adding them together in stages.

Let's add 47 and 35.

To help with the tricky numbers, we can put the numbers on a grid and label the columns to show their place values.

We start by adding the tens together and writing the answer to the right of the equals sign:  $40 + 30 = 70$ 

And next, we add the ones together:  $7 + 5 = 12$ 

Now it's easy to recombine our two answers to get the total:  $70 + 12 = 82$ 

By partitioning the numbers, we've found that  $47 + 35 = 82$ 

#### Partitioning using multiples of 10

Another way to partition is to split just one number, so it's easier to add on. It often helps to split one number into a multiple of 10 and another number.

 $47 + 35 = ?$ 

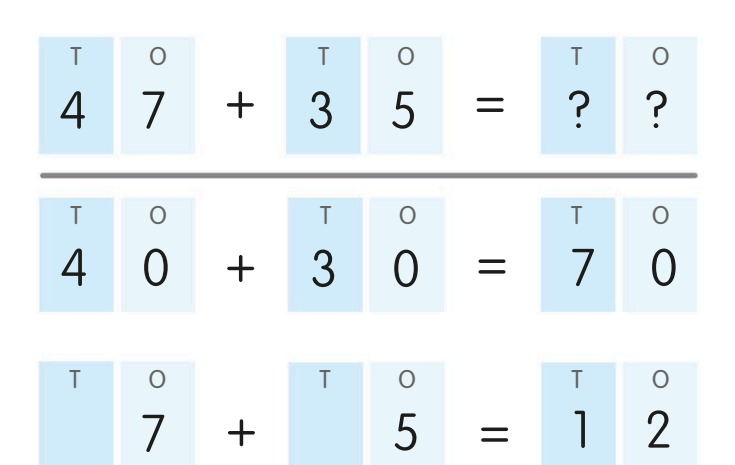

*Recombine the tens*  <sup>1</sup>8 and ones to find the total 8 <sup>3</sup> 2

### $47 + 35 = 82$

=

 $80 + 54$ 

 $80 + 50$ 

 $+$ 

 $\circ$ 

 $= 130 + 4$ 

 $=$   $134$ 

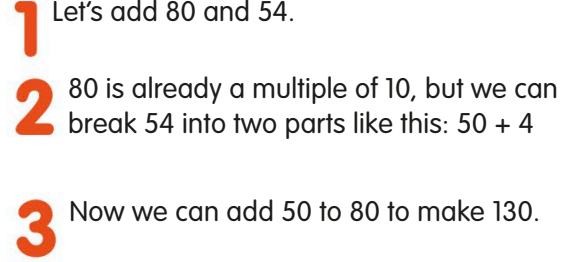

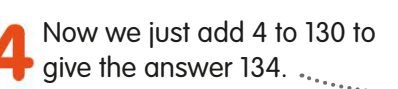

## Expanded column addition

To add together numbers that have more than two digits, we can use column addition. There are two ways to do it. The method shown here is called expanded column addition. The other method, column addition, is shown on pages 86-87.

Let's add 385 and 157 using expanded<br>
column addition column addition.

Start by writing the two numbers out like this, with digits that have the same place value lined up one above the other. It might help you to label the place values, but you don't have to.

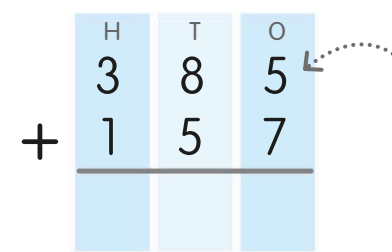

H T O 385

 $\overline{2}$ 

 $+$  157

*Write the numbers so that the digits with the same place value are lined up like this*

Now we're going to add each of the digits in the top row to the digits that sit beneath them in the bottom row, starting with the ones.

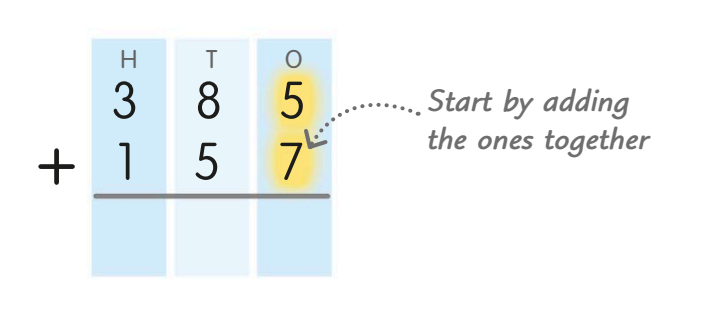

First, add 5 ones and 7 ones. The answer is 12 ones. On a new line, write 1 in the tens column and 2 in the ones column.

> *Write the answer below the answer line*

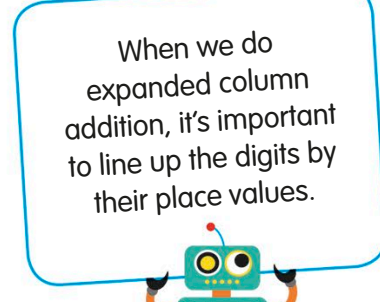

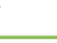

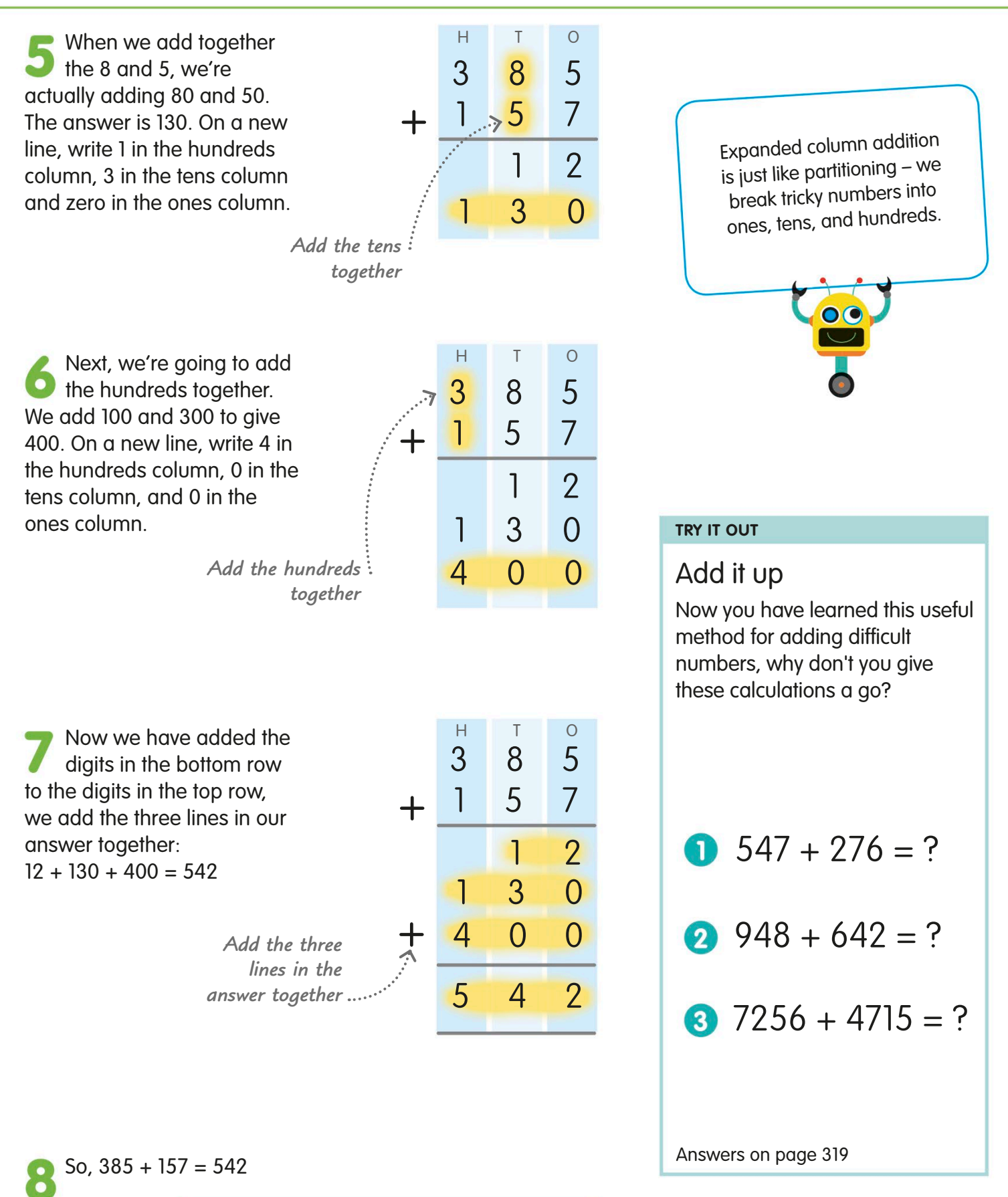

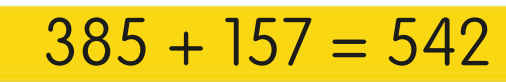

## Column addition

Now we're going to look at another method of column addition. This is quicker than expanded column addition (pages 84-85) because instead of writing ones, tens, and hundreds on separate lines, we put them all on one line.

 Once you understand how to do column addition, you can use it for any addition calculation involving large numbers.

 $\mathbf{r}$  $\bullet$ 

Let's use column addition to add 2795 and 4368.

Start by writing both numbers on a place-value grid, with the larger number above the smaller number. If you need to, label the columns.

Now we're going to add each number in the bottom row to the number that sits above it in the top row, starting with the ones.

First, add 5 to 8. The answer is 13. Write the 3 in the ones column. The 1 stands for 1 ten, so we carry it over into the tens column to add on later.

Next, we add 9 tens to 6 tens. The answer is 15 tens. Add on the 1 ten we carried over from the ones addition to make 16 tens. Write the 6 in the tens column and carry the 1 to the hundreds column.

#### *Start by adding the ones Carry the 1 from 13 into the tens column to add on at the next step* Th H T O *Place the larger*  $\overline{4}$  3 6 8 *number above number above the smaller one* Th H T O Th H  $\Box$   $\Box$ *Add the carried*  Th H T O +  $4368 + 2795 = ?$ 2795 4368 + 2795 4368 + 2795 4368 3 1 + 2795 4 3 6 8  $\overline{3}$

 $6 - 3$ 

*1 ten to 15 tens, to make 16 tens*

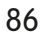

Now we add 7 hundreds to 3 hundreds. The answer is 10 hundreds. Add on the 1 hundred we carried over to make 11 hundreds. Write a 1 in the hundreds column and carry the other 1 to the thousands column.

Finally, we can add the thousands. Add 2 thousands to 4 thousands. The answer is 6 thousands. Add on the 1 thousand carried over to make 7 thousands. Write the 7 in the thousands column.

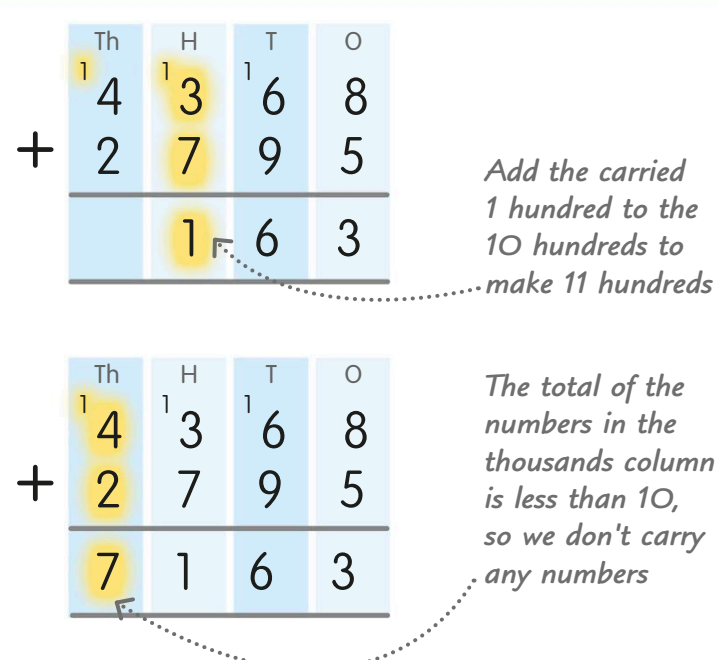

*The total of the numbers in the thousands column is less than 10, so we don't carry any numbers*

So,  $4368 + 2795 = 7163$ 

### $4368 + 2795 = 7163$

#### Adding decimals

We add decimals in the same way as we add whole numbers – we just make sure that digits of the same value are lined up underneath each other. Let's add 38.92 and 5.89.

First, write the larger number above the smaller number, making sure to line up the decimal points. Add another decimal point on the bottom row. If you need to, label the columns to show the place value of each.

Now we can find the **total just as we do with** whole numbers.

So,  $38.92 + 5.89 = 44.81$ 

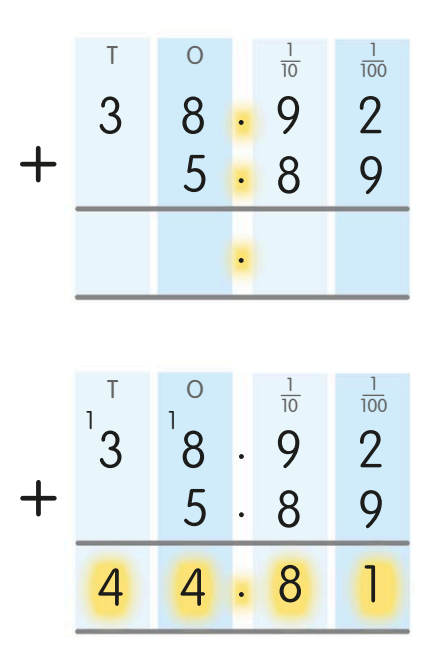

#### **TRY IT OUT**

Can you do it? Now you've seen how to do column addition, can you use it for these sums? Answers on page 319  $45.36 + 26.48 = ?$  $27413 + 1781 = ?$  $1639 + 6517 = ?$ 

### **Subtraction**

Subtraction is the opposite, or the inverse, of addition. There are two main ways we can think about subtraction – as taking away from a number (also called counting back) or as finding the difference between two numbers.

We can use a number line for subtraction by counting either forward or back along the line.

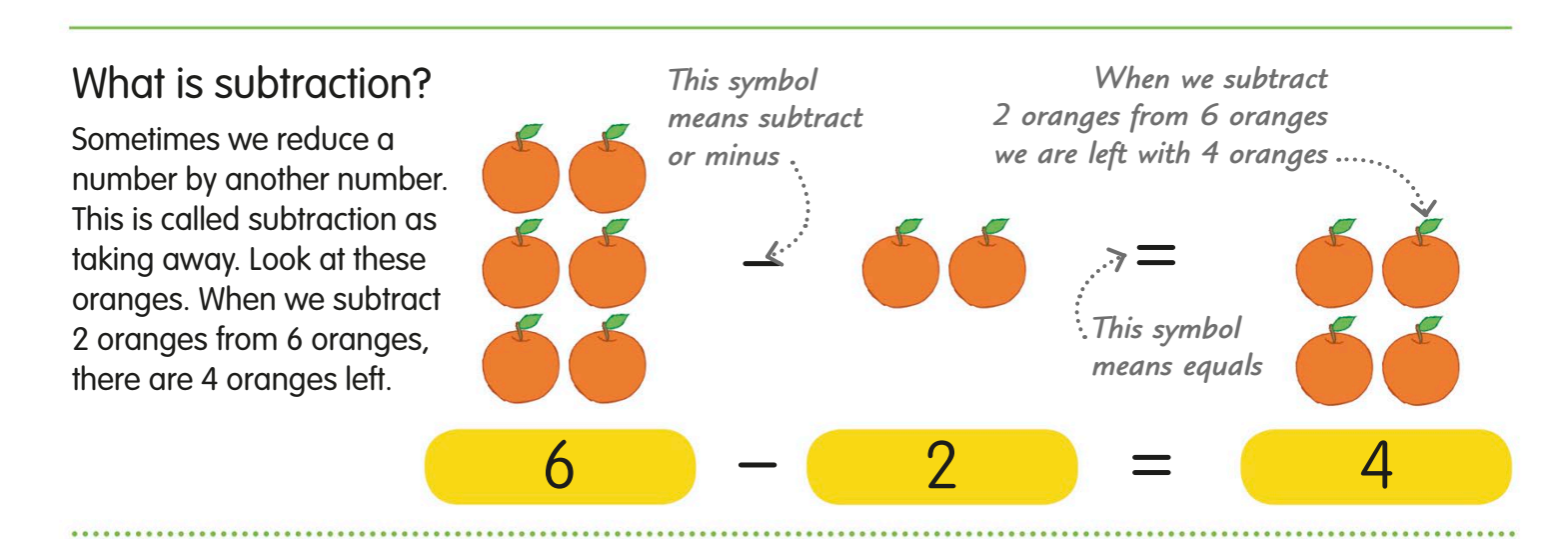

### Subtracting is the opposite of adding

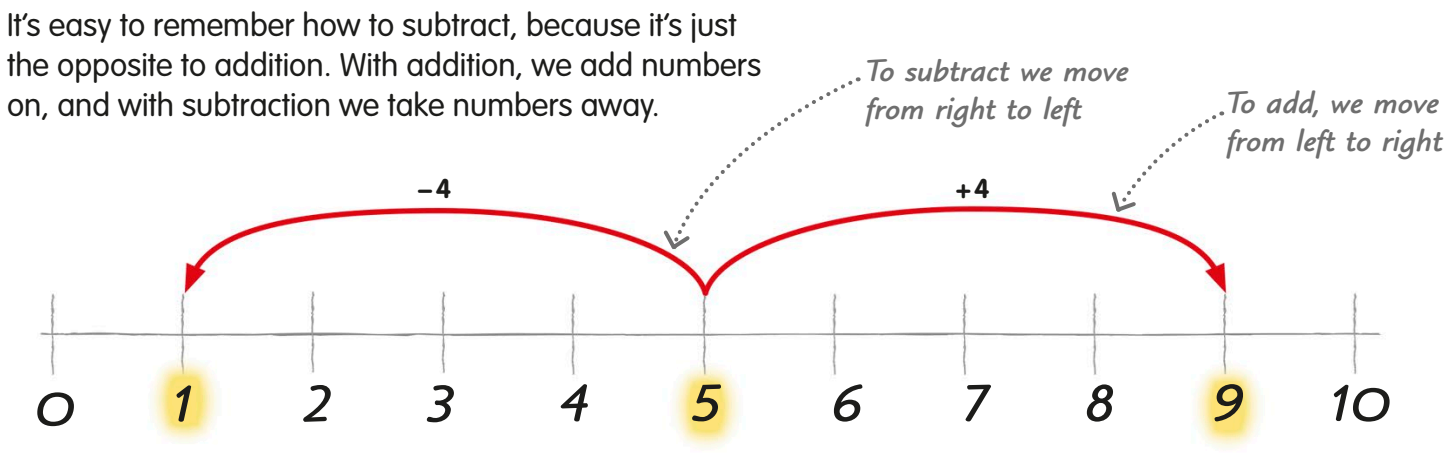

#### **Subtraction**

Let's use this number line to subtract 4 from 5. This takes us 4 steps back along the number line to the number 1.

#### **Addition**

Here, the 4 has been added to 5, and the answer is 9. We have moved the same distance from 5 as we did when subtracting, just in the other direction.

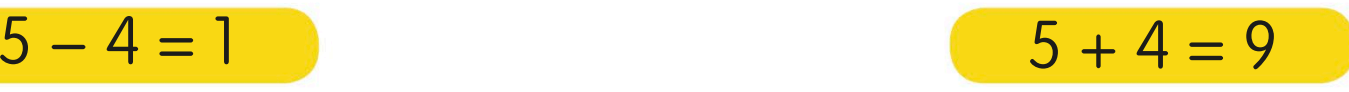

#### Subtracting as counting back

One way to think of subtraction is called counting back. When we subtract one number from another, we are just counting back from the first number by a number of steps that's equal to the second number.

*In total, we have counted back* 

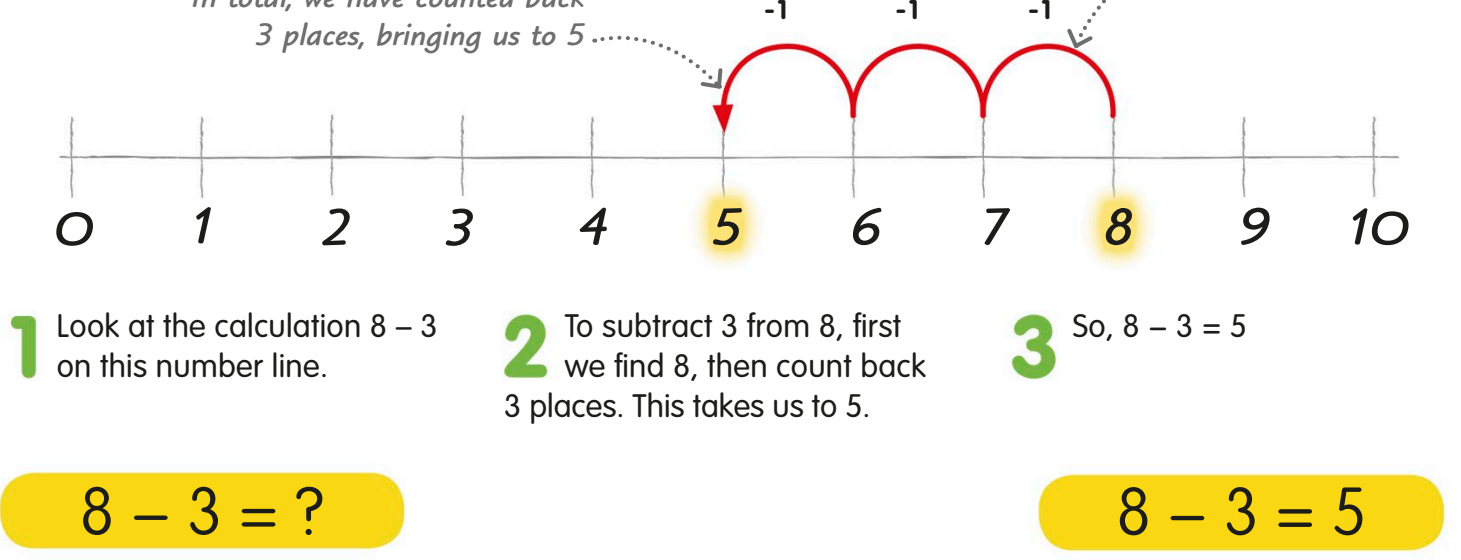

#### Subtracting as finding the difference

We can also think of subtraction as finding the difference between two numbers. When we are asked to find the difference, we are really just finding how many steps it takes to count from one to the other.

*Then we count how many places we have to move to reach the first number*

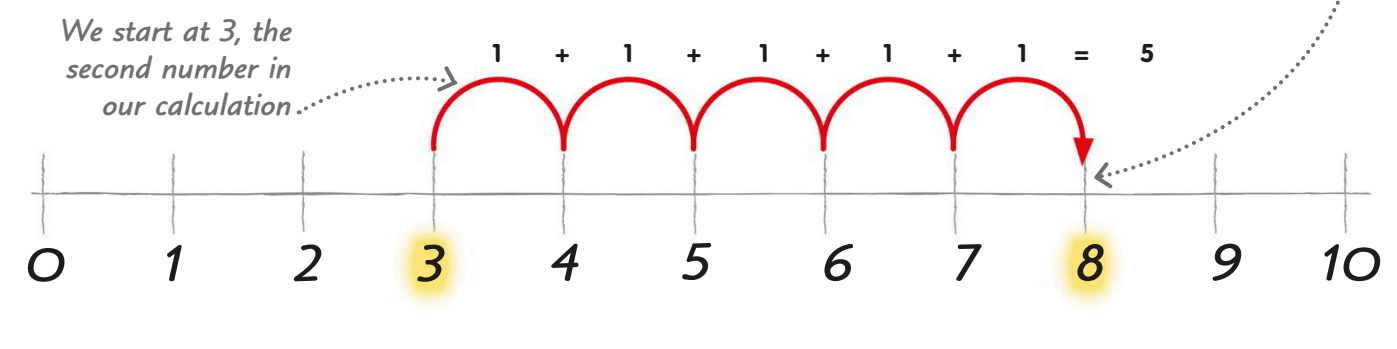

To find the difference between two numbers, we can count up a number line. Let's take another look at the calculation  $8 - 3$ .

 $8 - 3 = ?$ 

All we have to do is find 3 on So,  $8 - 3 = 5$ the number line and see how many jumps it takes to get to 8. It takes 5 jumps.

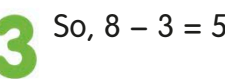

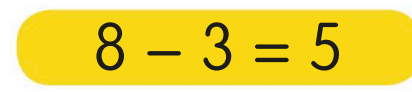

*Start at 8* 

### Subtraction facts

There are some simple facts that you can learn for subtraction to make tricky calculations much easier. When you've learned them, you'll be able to apply them to other calculations.

These subtraction facts are the opposite, or inverse, of the addition facts we looked at on page 82.  $\bullet$ O

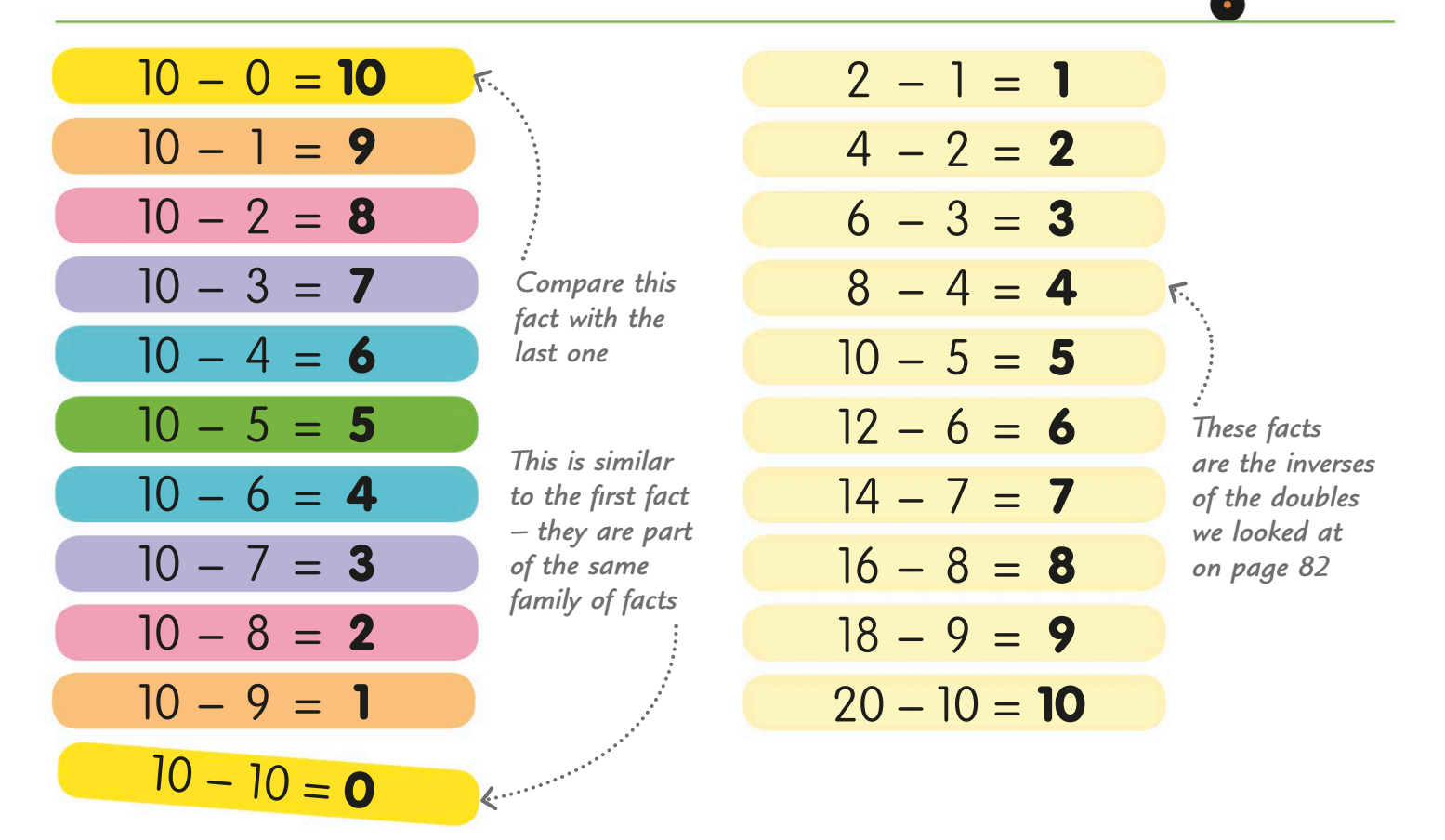

These are the subtraction facts for 10. As the number we subtract gets larger, the difference between the two numbers gets smaller.

Here's another set of subtraction facts. This time, the second number in each calculation is half of the first number.

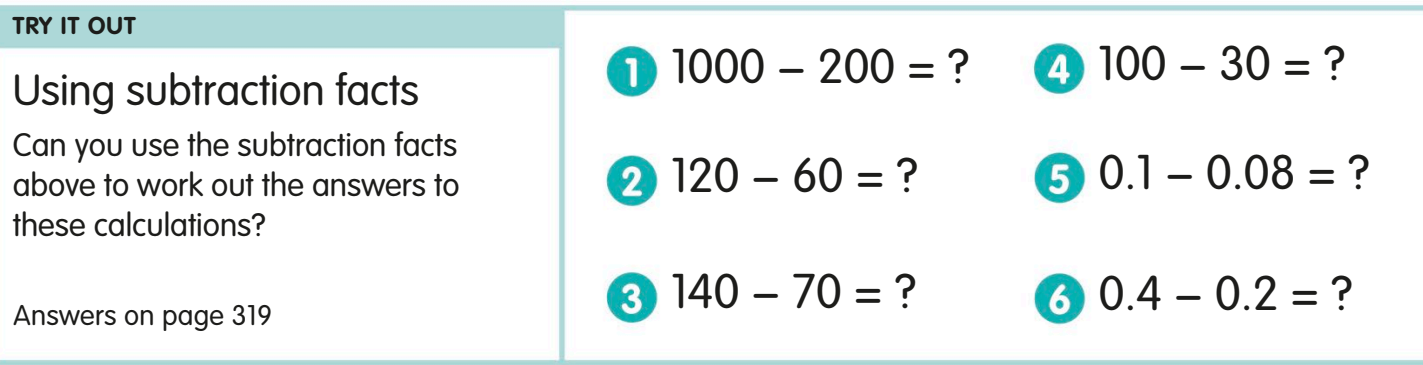

### Partitioning for subtraction

Subtracting numbers is often simpler if you split them into numbers that are easier to work with and then subtract them in stages. This is called partitioning. We usually partition just the number being subtracted.

Let's subtract 25 from 81 by partitioning the number 25.

To help with the tricky numbers, we can put the numbers on a grid and label the columns to show their place values.

First, we subtract the tens from 81: 81 − 20 = 61

Next, we subtract the ones from the remaining  $61: 61 - 5 = 56$ 

By splitting the calculation into two easy steps, we've found that:  $81 - 25 = 56$ 

 $81 - 25 = ?$ 

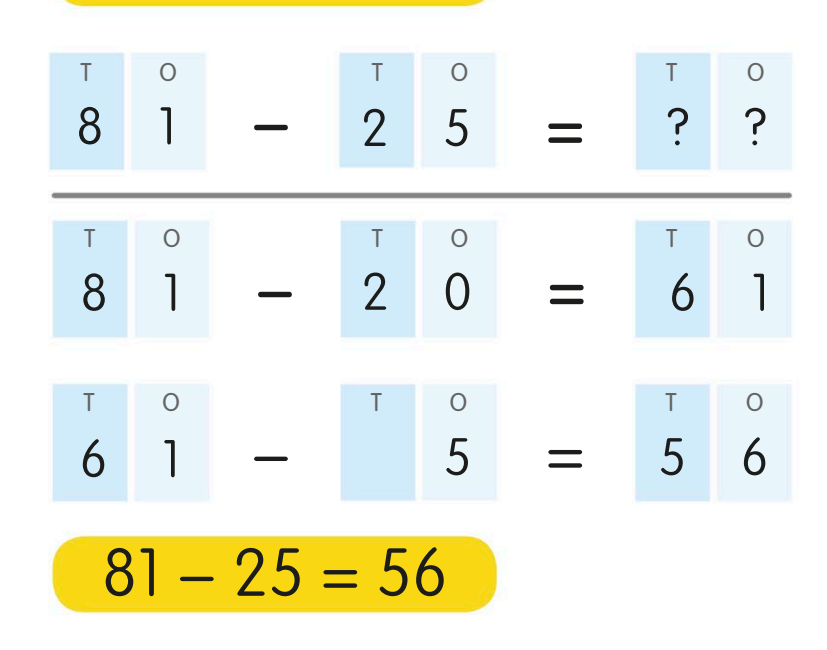

#### **TRY IT OUT**

#### Partitioning practice

There were 463 flowers in the field, and Tessa picked 86 of the flowers. How many were left in the field?

To work out the 1 answer, we can do a subtraction calculation.

There were 463 flowers and 86 were taken away, so the calculation you need to do is: 463 − 86

Try partitioning the number 86 into tens and ones, and subtract it in stages from 463.

## Subtracting with a number line

We have already seen that a number line can help us with simple subtraction. If we use what we know about partitioning, we can also use a number line to tackle more difficult calculations.

When you use a number line for subtraction, it doesn't matter if you count down from the first number or up from the second number, the answer will be the same.

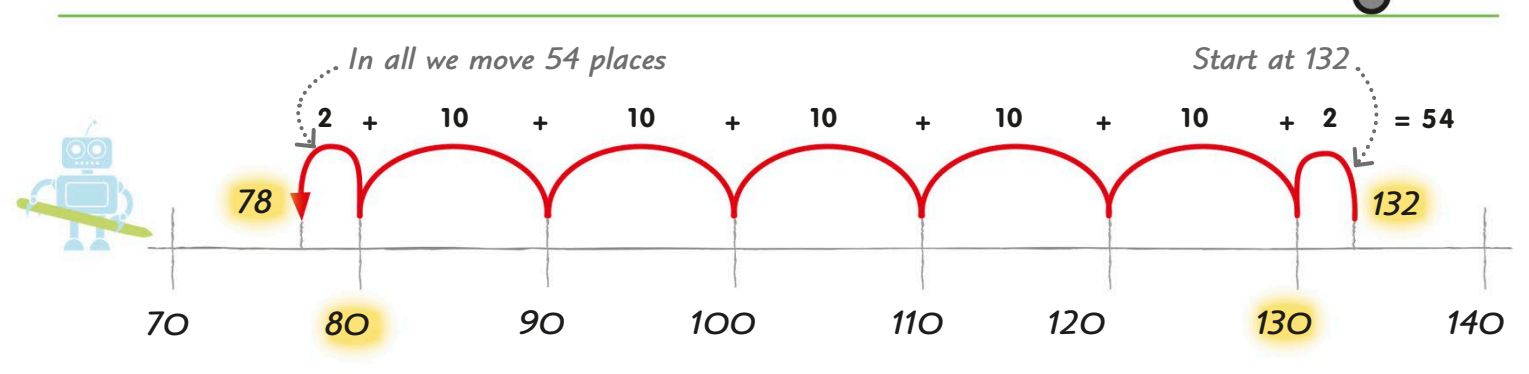

**Counting back**  Let's use a number line for 132 – 54. To make it easy to move along the line, we're going to partition 54 into three parts.

Starting from 132, we count **back 2 to 130. Next, we** move 50 by making 5 jumps of 10 each, taking us to 80. Finally, we move another 2 places.

In all, we've moved 54 places, and we've arrived at 78. So, 132 − 54 = 78

 $132 - 54 = ?$  132 - 54 = 78

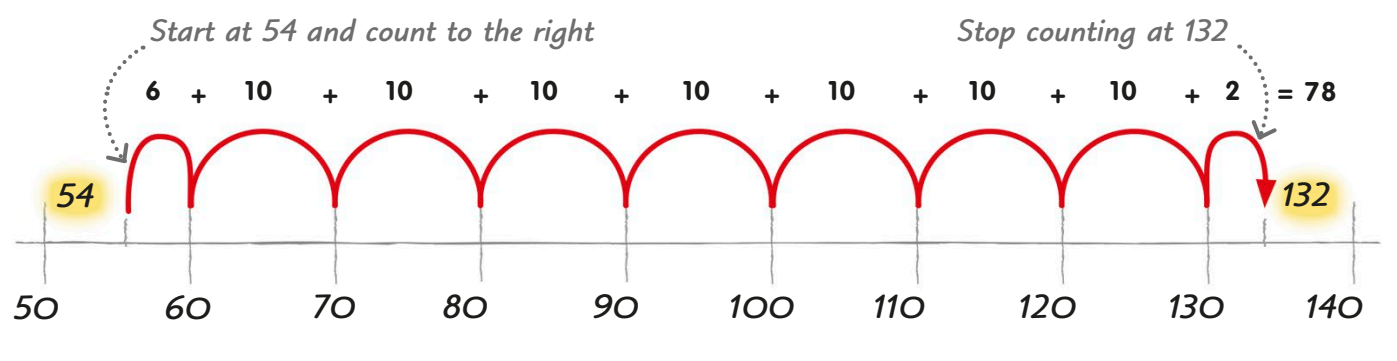

**Counting up** Remember, we can also subtract by counting up. This is called finding the difference. Let's look again at 132 − 54.

This time, we're going to start at 54, the second number in our subtraction calculation, and count up until we get to the first number, 132.

First, we count up 6 places to 60. Then we take 7 jumps of 10, and finally another jump of 2. In all, we've moved 78 places. So, 132 − 54 = 78

### Shopkeeper's addition

People who work in shops often need to work out quickly how much change to give a customer. They often count up in their heads to help them work out the correct change. This method of subtracting is called shopkeeper's addition.

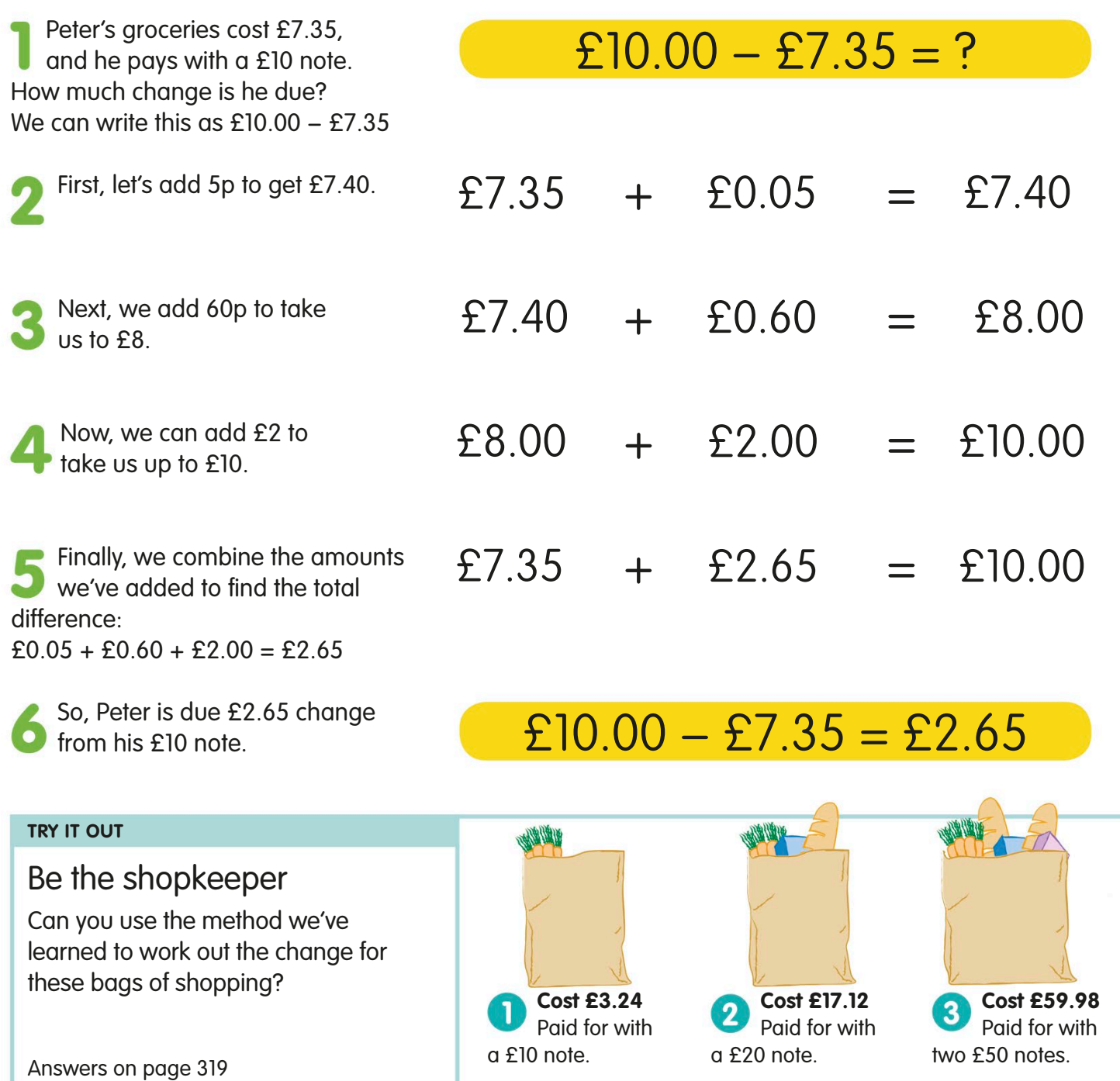

## Expanded column subtraction

To find the difference between numbers with more than two digits, we can use column subtraction. The method shown here, called expanded column subtraction, is useful if you find the ordinary column subtraction (shown on pages 96-97) difficult.

Let's think of the calculation 324 – 178 as finding the difference between 324 and 178.

Start by writing the two numbers out *L* like this, with digits that have the same place value lined up one above the other. It might help you to label the place values, but you don't have to.

Now we're going to add numbers that are easy to work with to 178 until we get to 324.

First, we add on ones that will take 178 up to the nearest multiple of ten. Adding 2 to 178 makes 180. Write 2 in the ones column. Keep track of the total, by writing 180 on the right.

Next, we add tens. Adding 20 to 180 makes 200, the nearest multiple of 100. Write the 2 in the tens column and the 0 in the ones column. Write the new total on the right.

### $324 - 178 = ?$

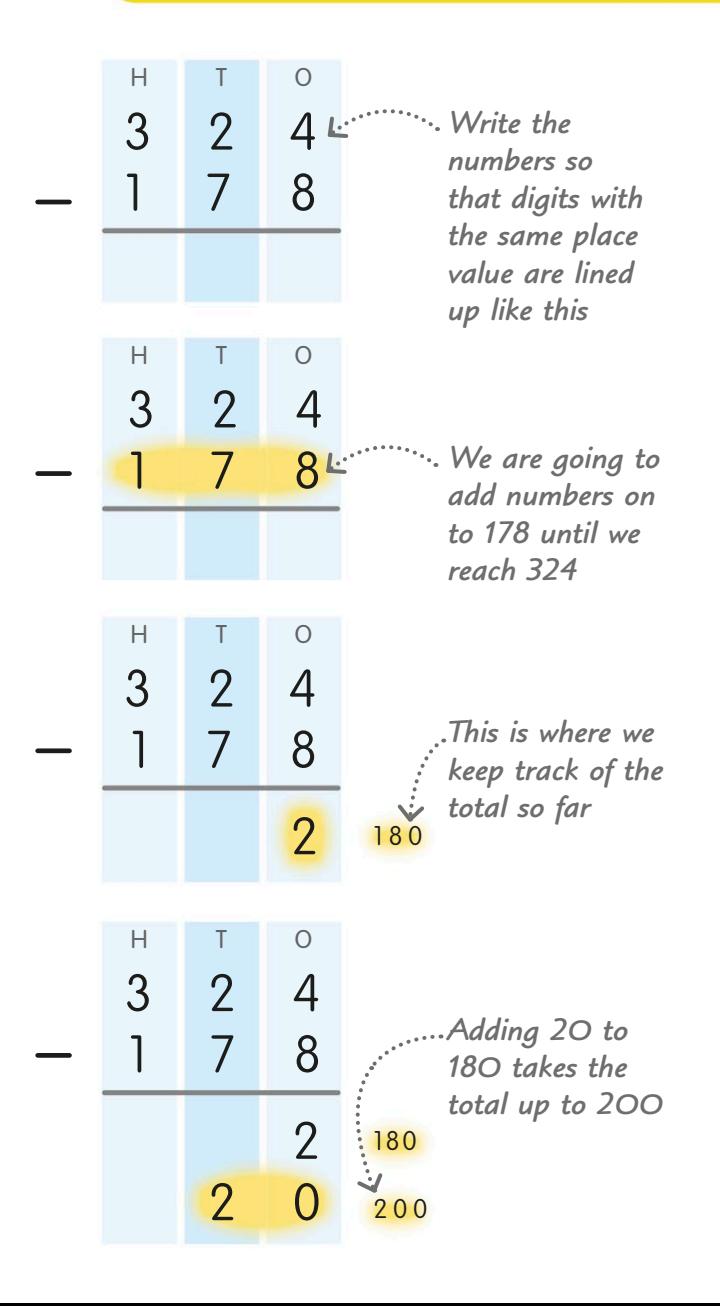

Now, we add hundreds. Adding 100 takes us from 200 up to 300. Write the 1 in the hundreds column and the zeros in the tens and ones columns. Write the new total on the right.

Now we just need to add the 24 that will take the total from 300 to 324. Write the 2 in the tens column and the 4 in the ones column.

**C** Finally, we need to find the total of **all the numbers that we added on:**  $2 + 20 + 100 + 24 = 146$ 

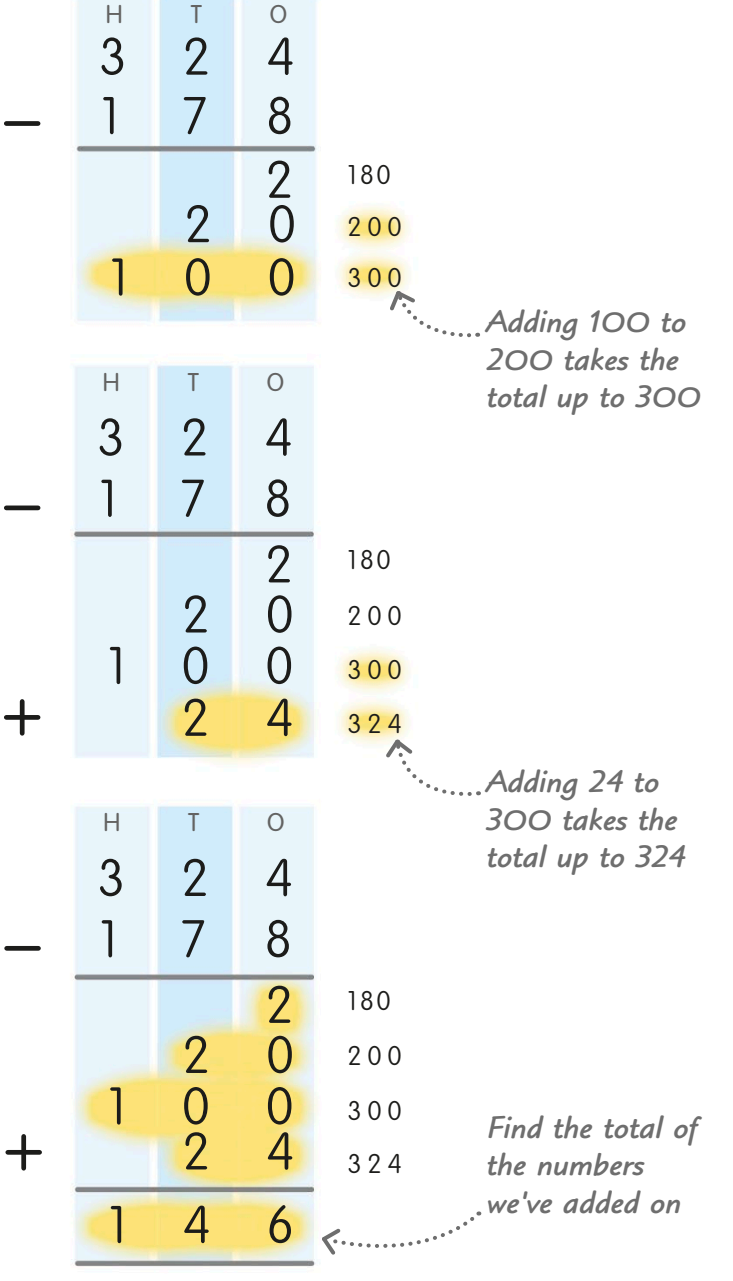

324 − 178 = 146

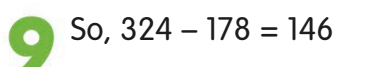

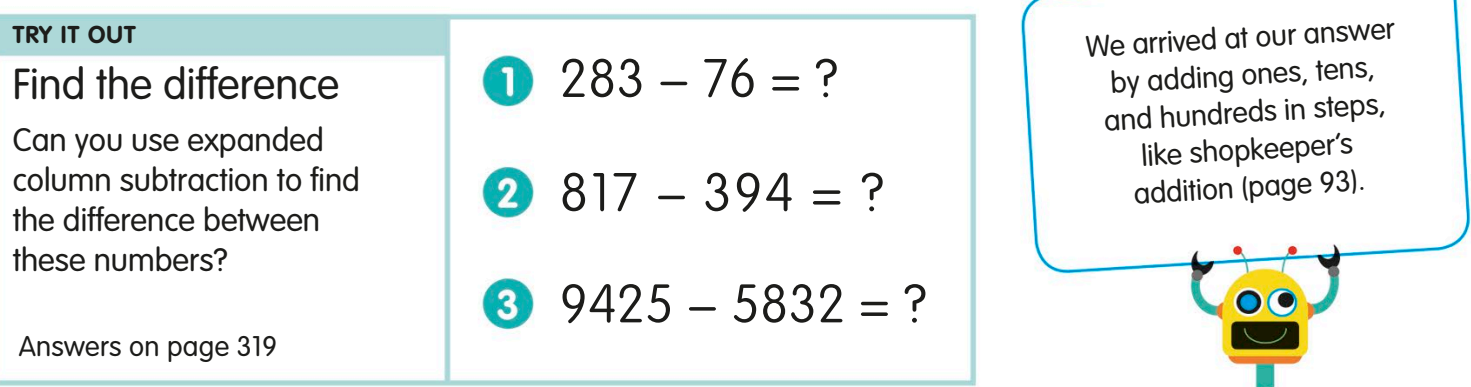

### Column subtraction

Using column subtraction is an even quicker way of subtracting large numbers than expanded column subtraction (see pages 94-95). It looks tricky to subtract as we go, but we can exchange numbers with other columns to help us.

column subtraction.

Start by writing the two numbers out *L* like this, with digits that have the same place value lined up one above the other. It might help you to label the place values, but you don't have to.

Now we are going to subtract each of the digits on the bottom row from the digit above it on the top row, starting with the ones.

We can't subtract 7 ones from 2 ones here, so let's exchange 1 ten from the tens column for 10 ones. Write a little 1 next to the 2 in the ones column to show that we now have 12 ones.

Change the 3 in the tens column into a 2 to show that we have exchanged a ten.

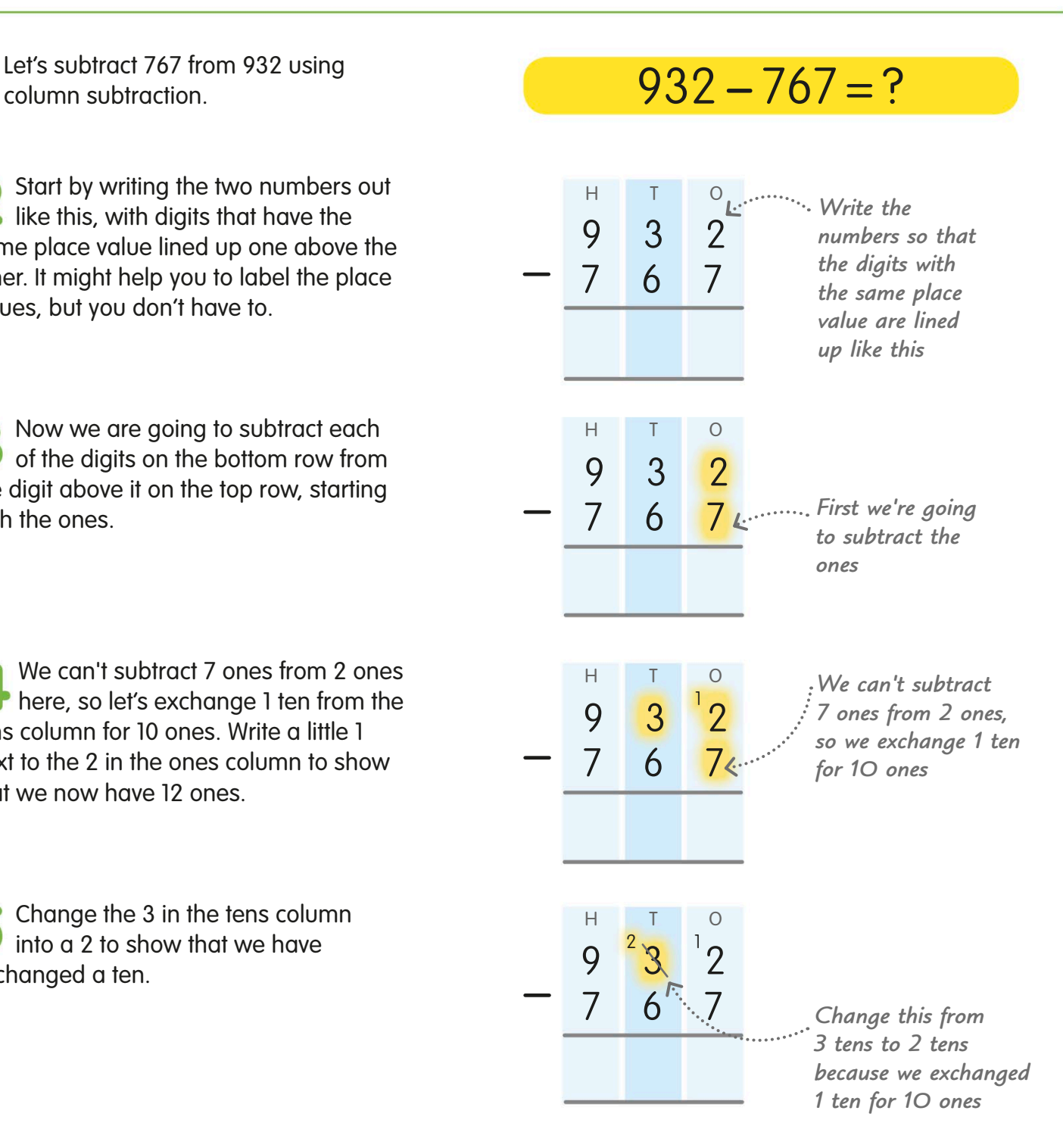

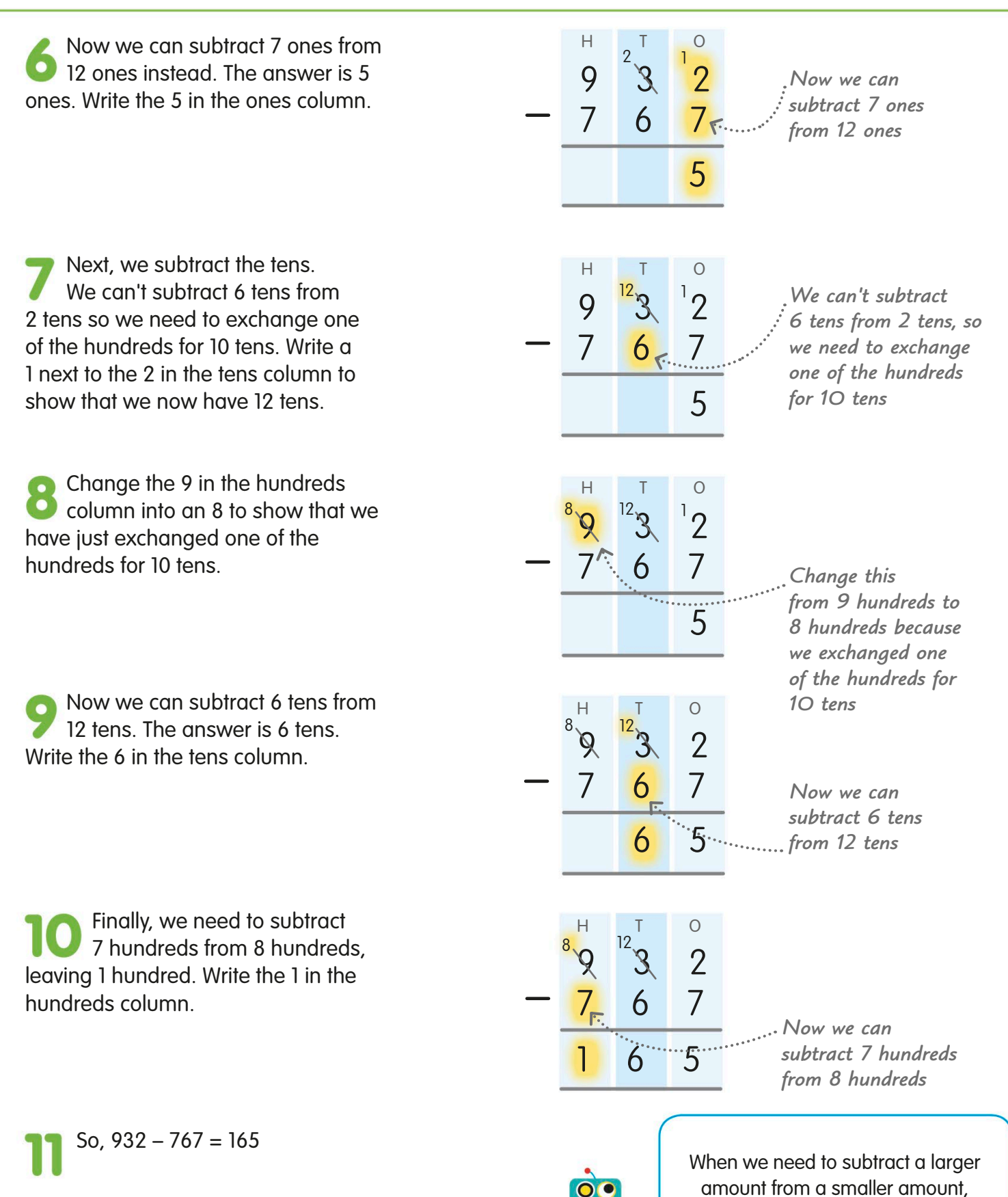

932 − 767 = 165

we exchange 1 ten, hundred, or thousand from the column to the left.

## Multiplication

There are two main ways to think about how multiplication works. We can think of it as putting together, or adding, lots of quantities of the same size. We can also think of it as changing the scale of something – we'll look at this on page 100.

#### What is multiplication?

Look at these oranges. There are 3 groups of 4 oranges. Let's find out how many there are altogether.

To make them easier for us to count, let's arrange the 3 groups of 4 oranges into 3 rows of 4. We call this arrangement an array. Now it's easier for us to count them up.

If we count up the oranges, we can see that there are 12 altogether. We can write this as a multiplication calculation like this:  $4 \times 3 = 12$ 

Now let's line up some oranges into 4 rows of 3 instead. How many are there in total? Is it a different number of oranges to when we had 3 rows of 4 oranges?

If we count the oranges up, we can see that there are still 12 altogether. We can write this as a multiplication calculation too:  $3 \times 4 = 12$ 

So,  $4 \times 3$  and  $3 \times 4$  both give us the same total. It doesn't matter which order you multiply numbers in, the total will be the same. This means we can say that multiplication is commutative.

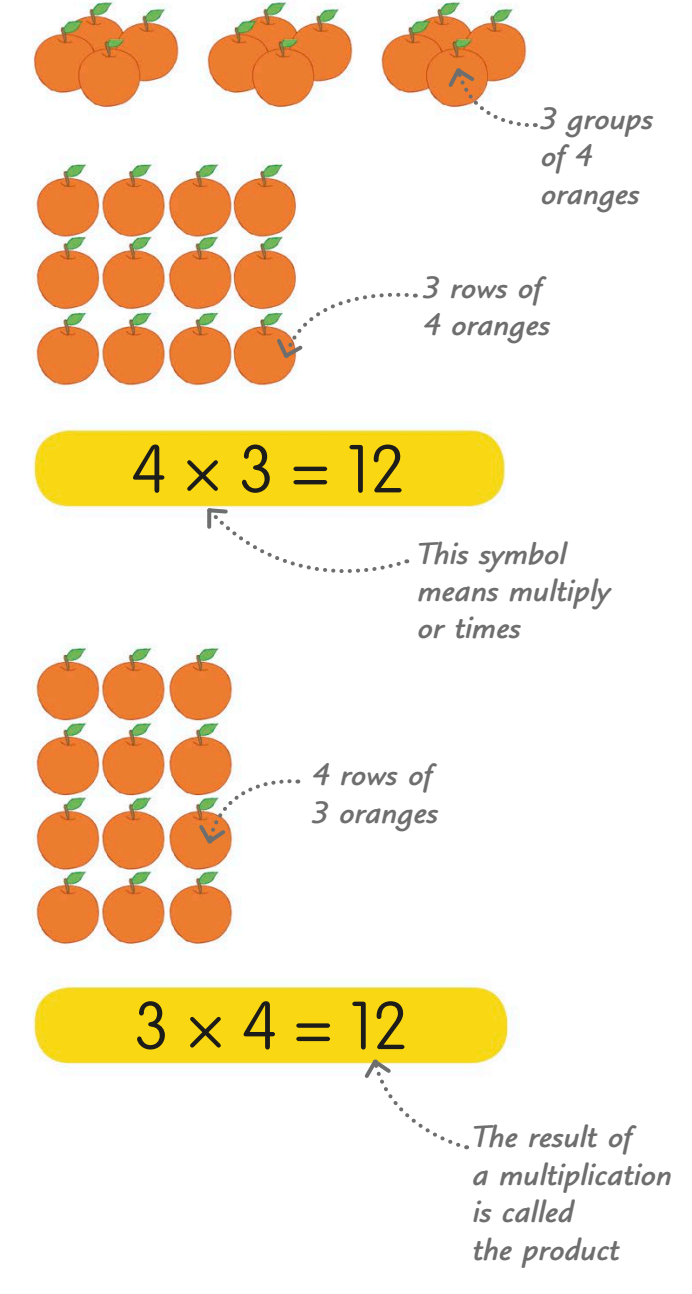

#### Multiplication as repeated addition

We can think of multiplication as adding together more than one quantity of the same size. We call this repeated addition. To multiply two numbers, we just have to add one number in the calculation to itself the number of times of the other number.

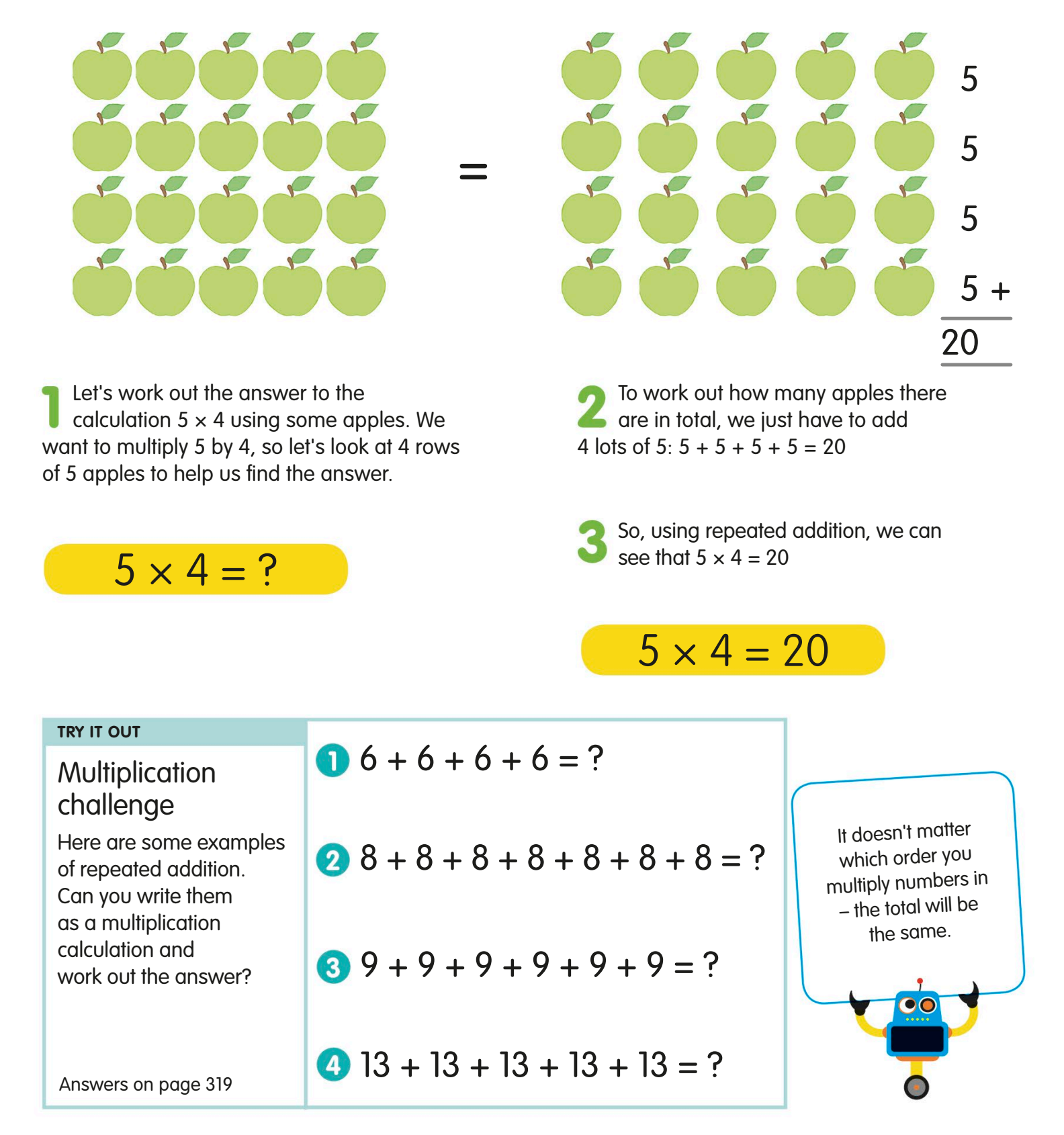

## Multiplication as scaling

Repeated addition is not the only way to think about multiplication. When we change the size of an object, we carry out a kind of multiplication called scaling. We also use scaling when we multiply with fractions.

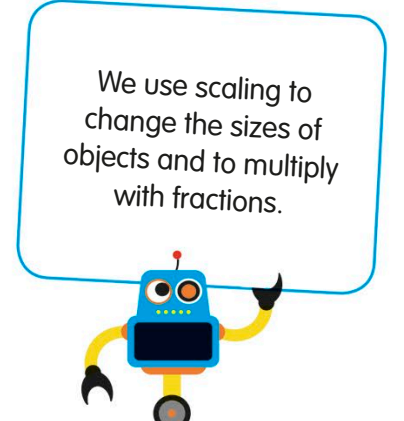

The third building is four times taller than the first. It has been scaled up by a factor of 4. We can write this as:  $10 \times 4 = 40$ 

We could also see each building as being scaled down. The second building is half the height of the third building. We can write this using a fraction:  $40 \times \frac{1}{2} = 20$ 

The third building is two .... times taller than the second, so we can say it's been scaled up by a factor of 2. We can write this as:  $20 \times 2 = 40$ 

The second building is twice.

Look at these three buildings. They are all different heights.

as tall as the first, so its height has been scaled up by a factor of 2. We can write this as:

Scaling and fractions

 $10 \times 2 = 20$ 

As we've just seen, we can also scale with fractions. Multiplying withproper fractions, which are fractions less than one, makes numbers smaller, not bigger.

Look at this calculation. We want to multiply 1 ⁄4 by 1 ⁄2.

10 m

Look at this shape. It's a quarter of a circle. To multiply a quarter by a half, we simply need to take away half of the quarter.

You can see that half of the quarter is one-eighth of a circle.

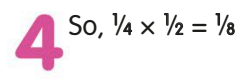

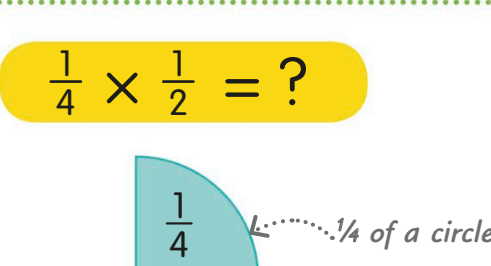

40 m

20 m

 $\left| \right|$ 

M

m

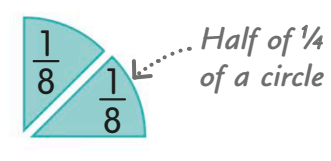

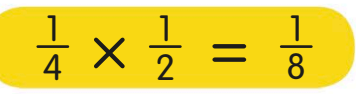

### Factor pairs

Two whole numbers that are multiplied together to make a third number are called factor pairs of that number. Every whole number has a factor pair, even if it's only itself multiplied by 1.

#### Factor pairs for 1 to 12

Learning factor pairs is the same as learning the number facts for multiplication. Knowing these basic pairs will help you with multiplication calculations. This table shows all the factor pairs of the numbers from 1 to 12. Each pair has also been drawn as an array, like the arrays we saw on pages 98-99.

#### **TRY IT OUT**

#### Finding pairs

Can you find all the factor pairs for each of these numbers? Draw them out as arrays if you find it helpful.

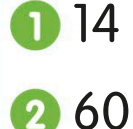

8 18

435

6324

Answers on page 319

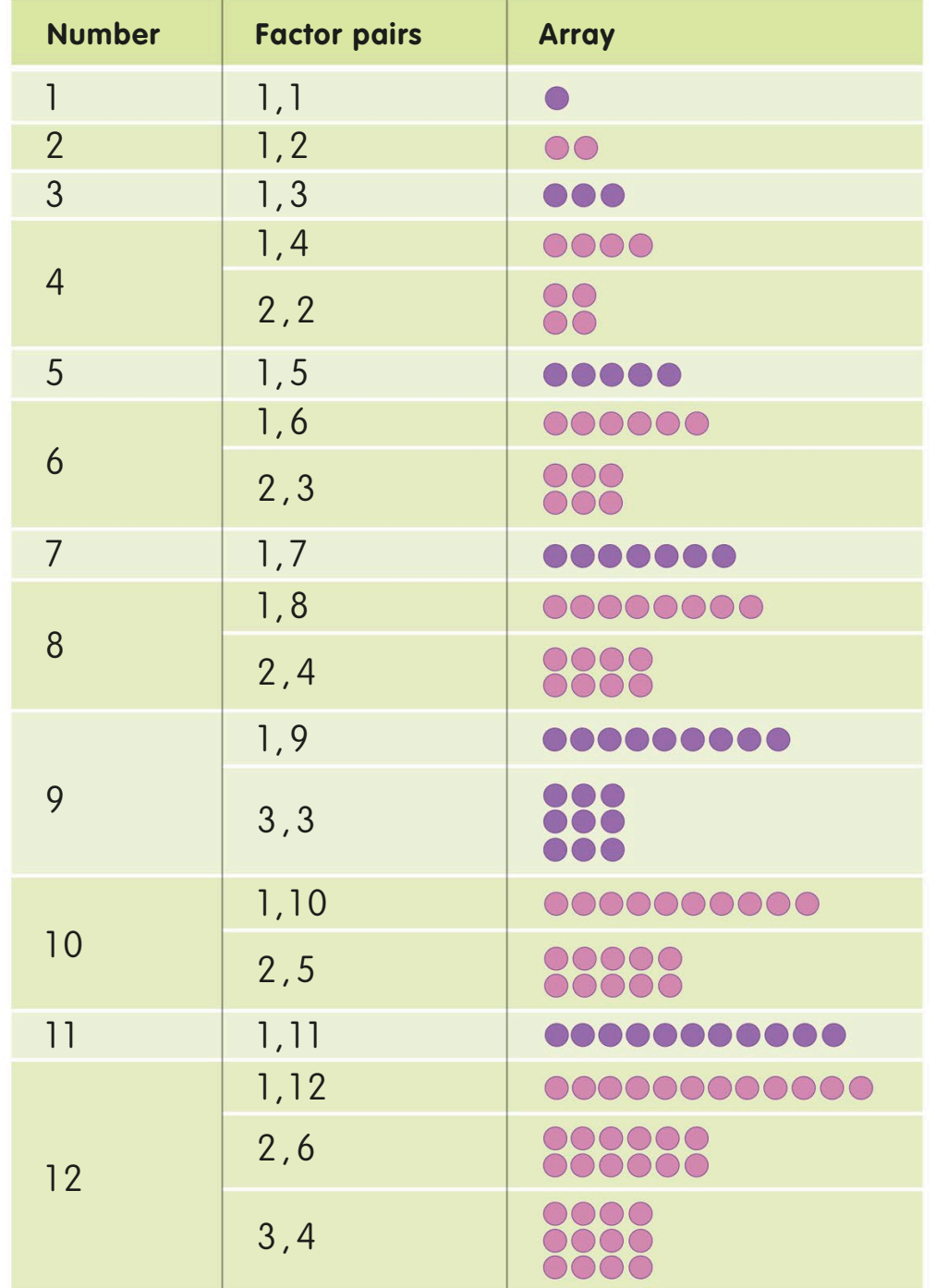

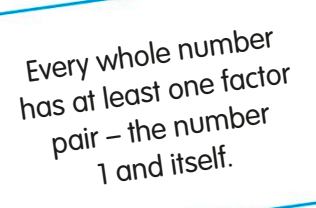

# Counting in multiples

When a whole number is multiplied by another whole number, the result is called a multiple – we looked at multiples on pages 30-31. When we're doing multiplication calculations, it helps to know how to count in multiples.

#### Counting in 2s

Look at this number line. It shows the numbers we get when we count up in twos from zero. Each number in the sequence is a multiple of 2. For example, the fourth jump takes us to 8, so  $2 \times 4 = 8$ 

#### Counting in 3s

This number line shows the numbers we get when we start to count in multiples of three from zero. The fifth jump takes us to 15, so  $3 \times 5 = 15$ 

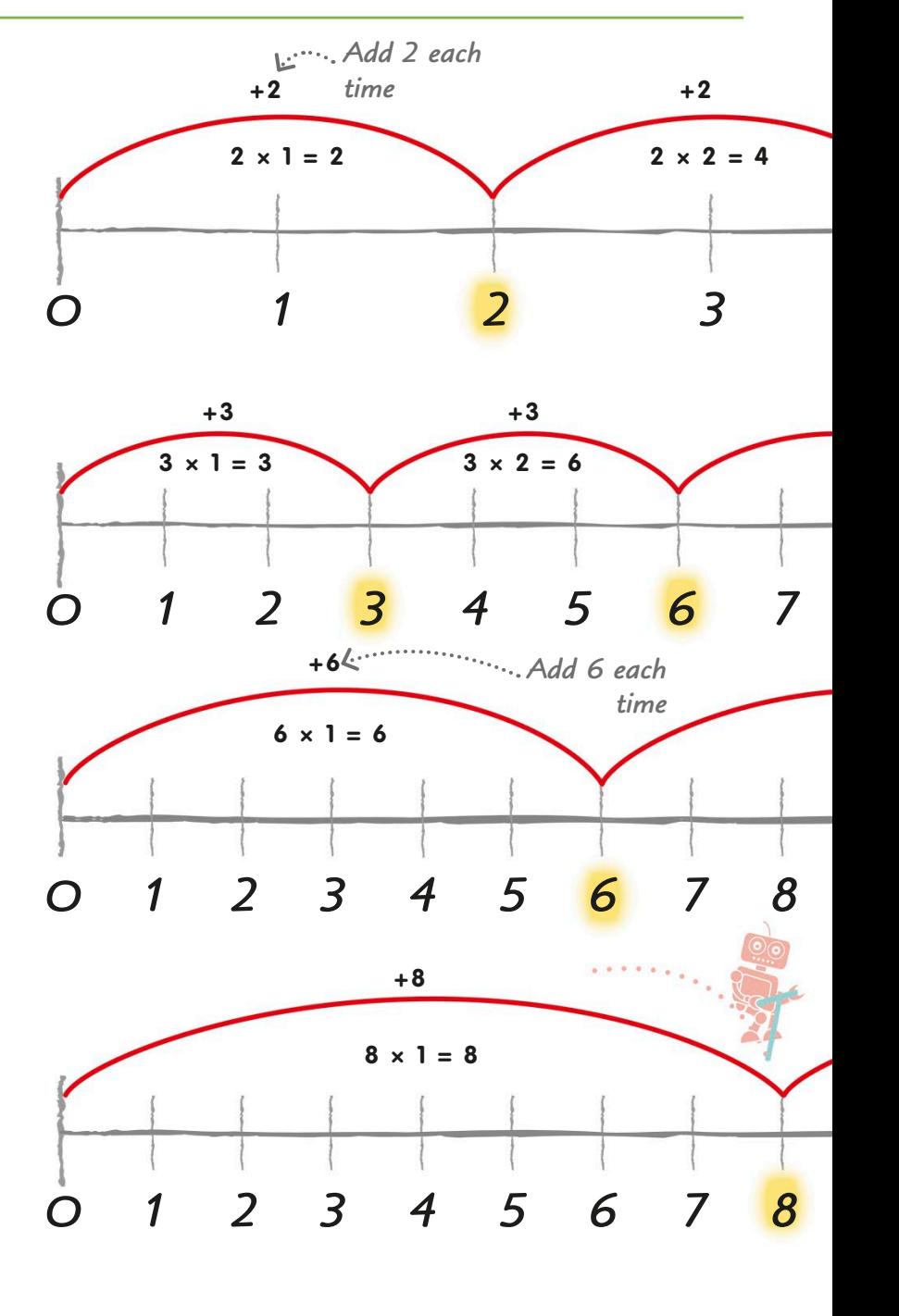

#### Counting in 6s

Now look at this number line. It shows us the first few multiples of six. The third jump takes us to 18, so we can say that  $6 \times 3 = 18$ 

#### Counting in 8s

This number line shows us the first three multiples of 8 when we count up from zero. The second jump takes us to 16, so  $8 \times 2 = 16$ 

These number lines show us the first few multiples of 2, 3, 6, and 8. Learning to count in multiples will help us with other multiplication tables, which we'll look at on pages 104-105.

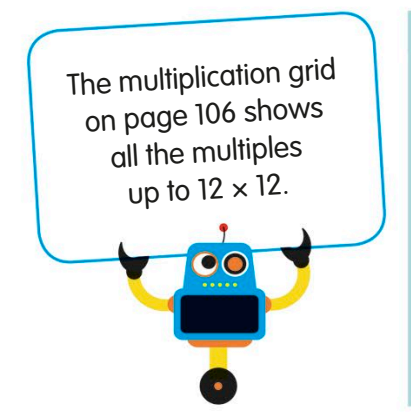

### Find the multiples

**TRY IT OUT**

Now you've seen the first few multiples of the numbers 2, 3, 6, and 8, can you use a number line, or count in your head, to find the next three multiples for 7, 9, and 11?

Answers on page 319

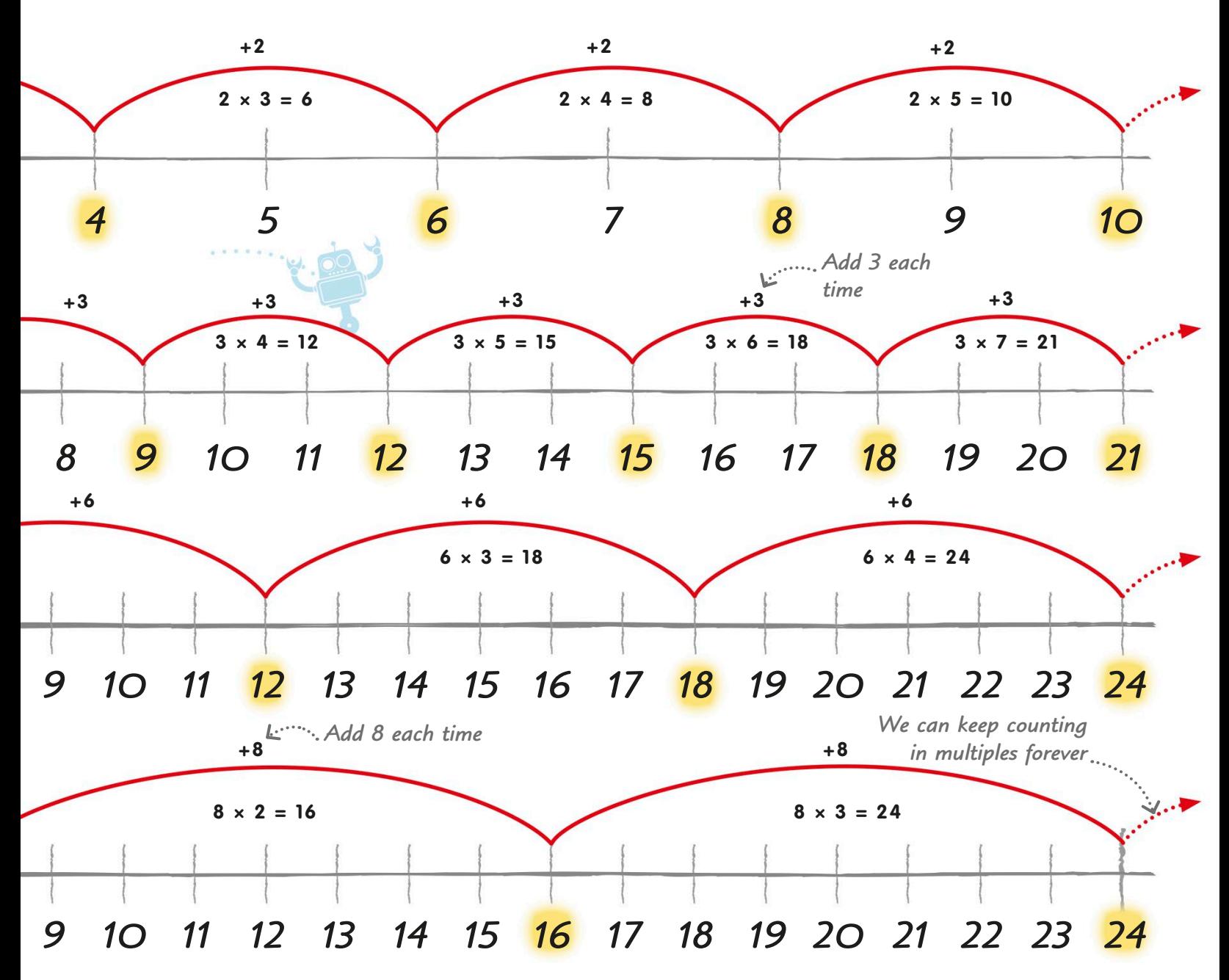

 $\bigcirc$  7, 14, 21...

9, 18, 27 ...

3 11, 22, 33...

# Multiplication tables

The multiplication tables are really just a list of the multiplication facts about a particular number. You need to learn them – but once you know them, you'll find them very useful when you're doing other calculations.

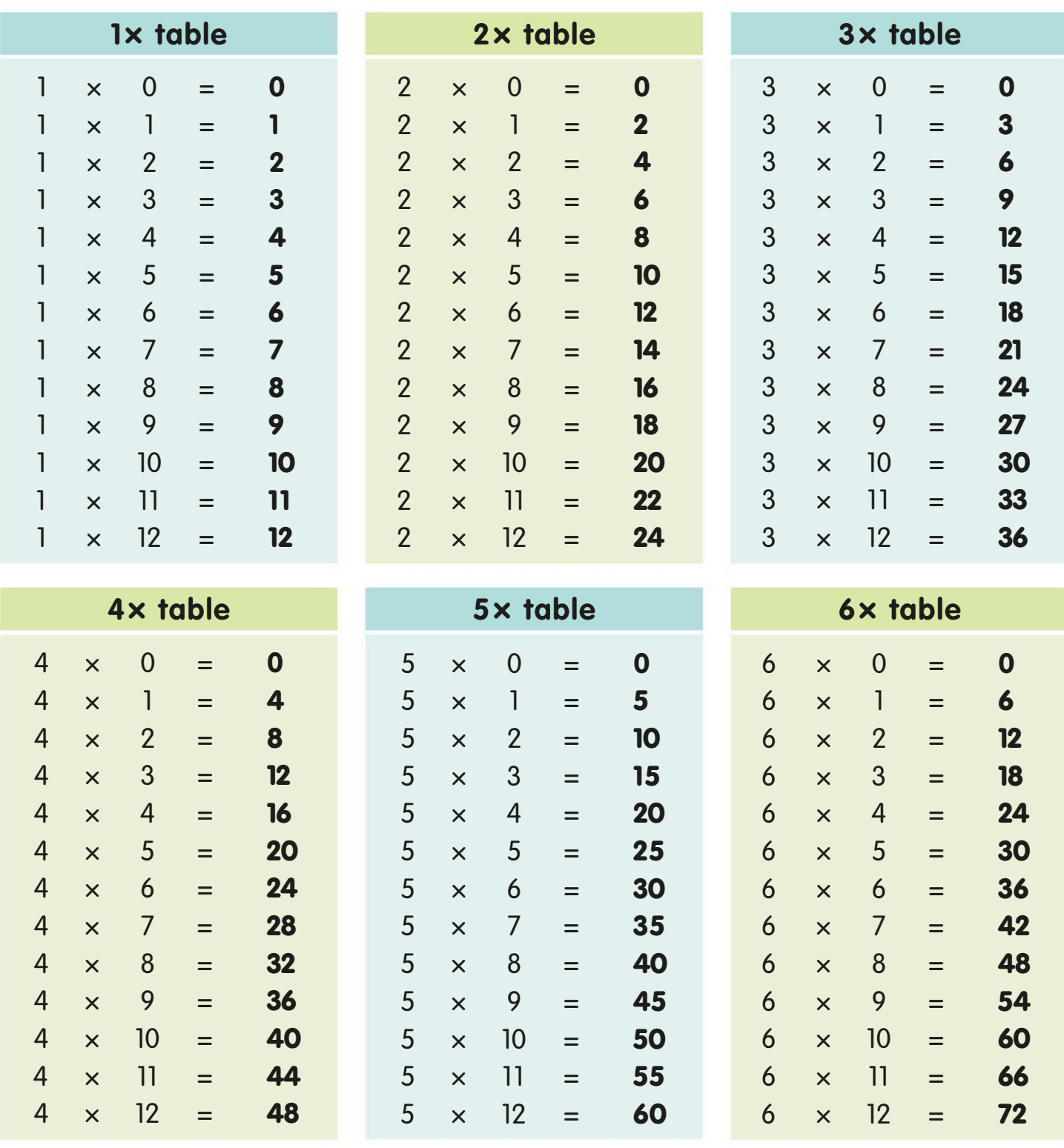

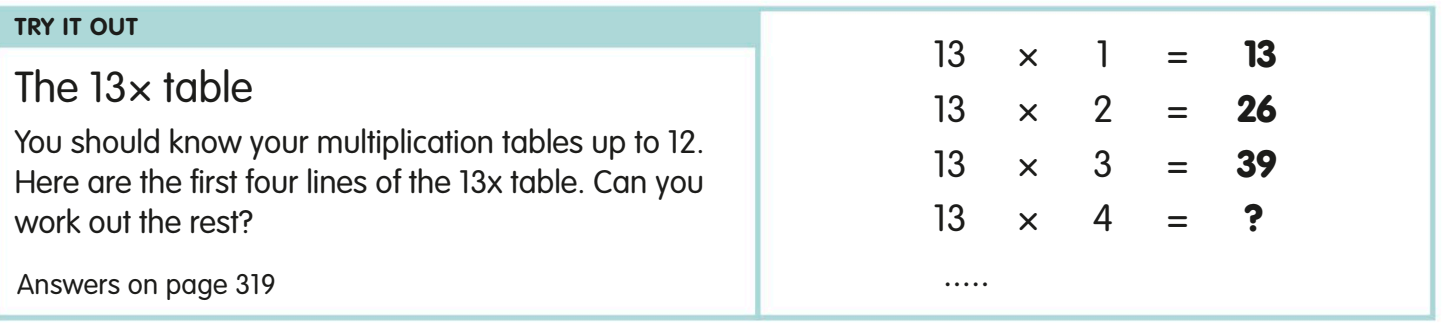

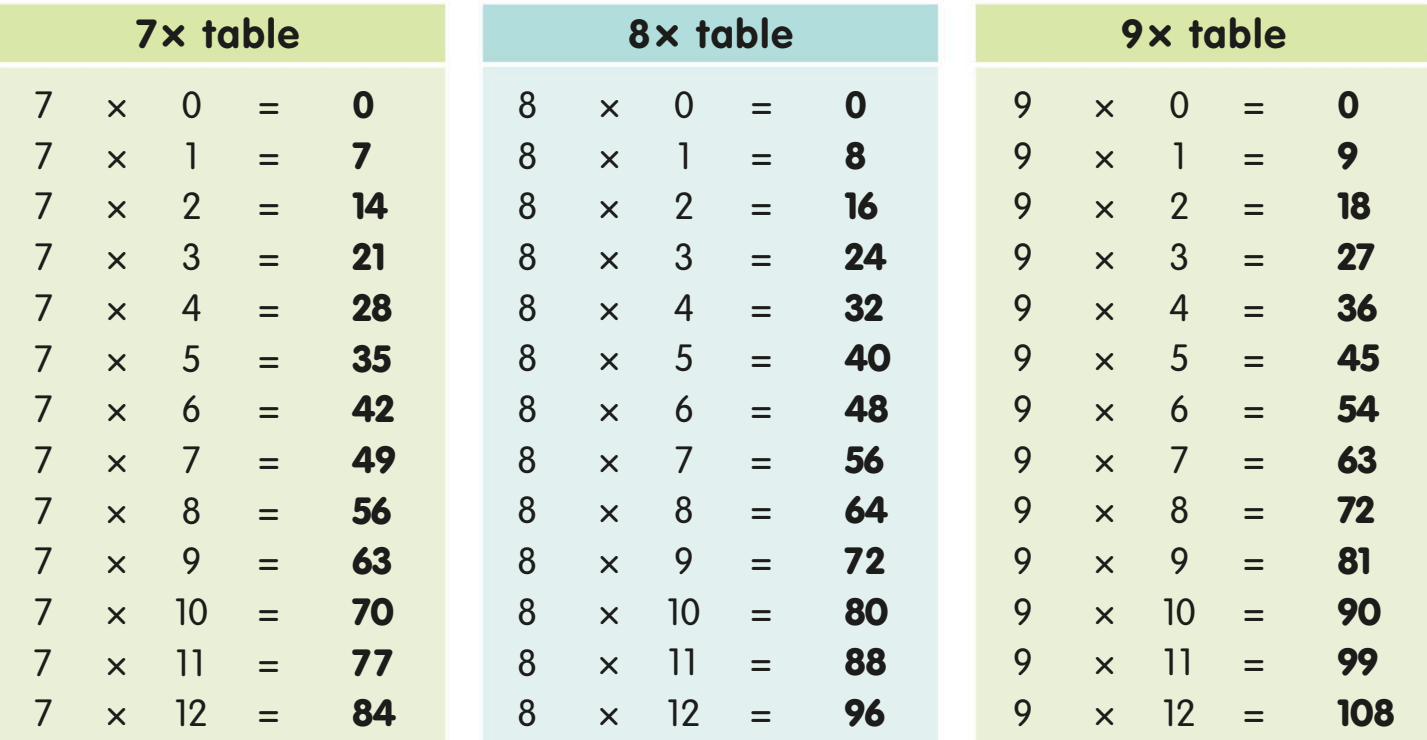

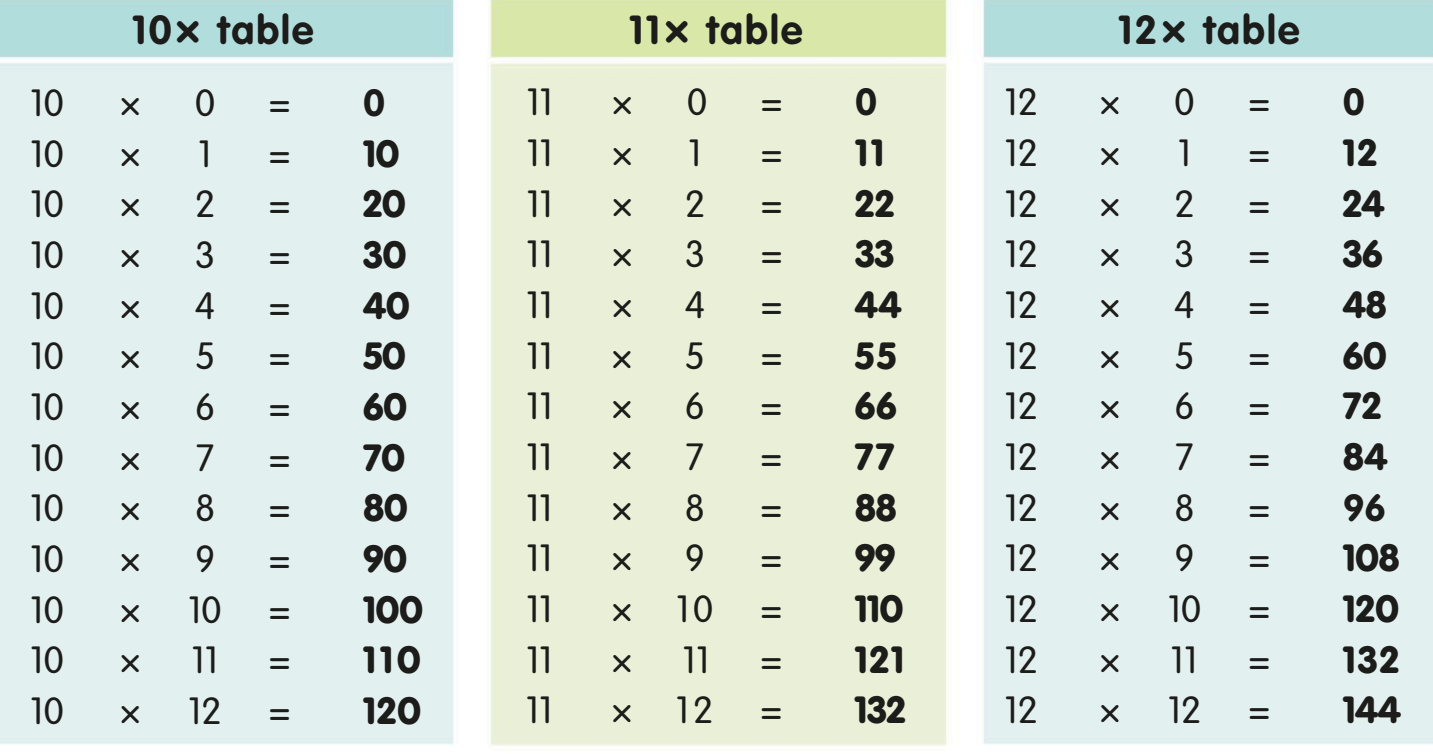

# The multiplication grid

We can arrange all the numbers in the multiplication tables in a grid called a multiplication grid. The factors appear along the top of the grid and down one side. The answers are in the middle.

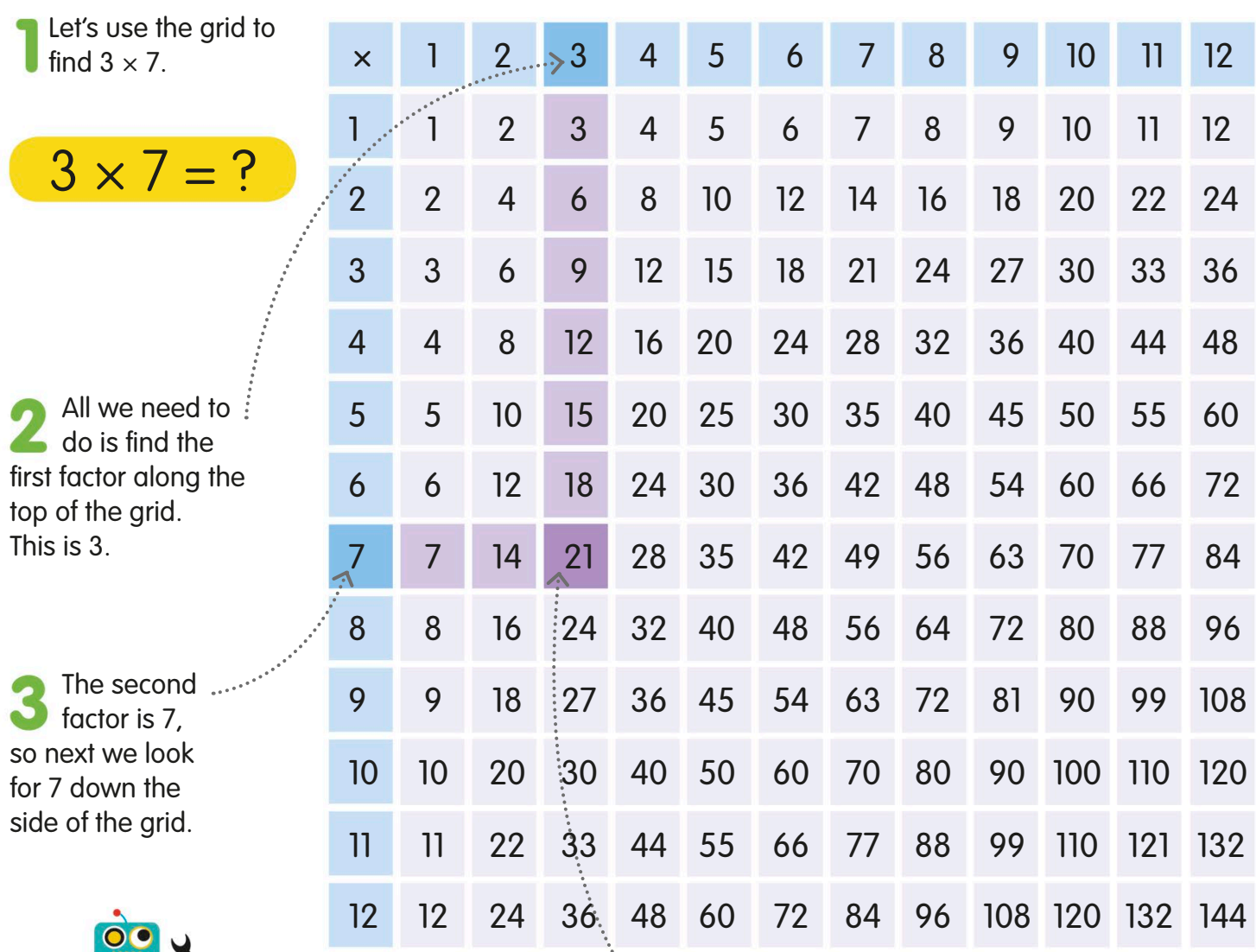

Remember, multiplication can **Exercise 2** Finally, move **Solution** So,  $3 \times 7 = 21$ be done in any order so you can look for a factor either along the top or down the side.

Finally, move along and down from the two factors until the row and column meet.

Our two factors, 3 and 7, meet at the box in the grid for 21.

 $3 \times 7 = 21$
# Multiplication patterns and strategies

There are lots of patterns and simple strategies that will help you to learn your multiplication tables and even go beyond them. Some of the easiest to remember are shown in the table on this page.

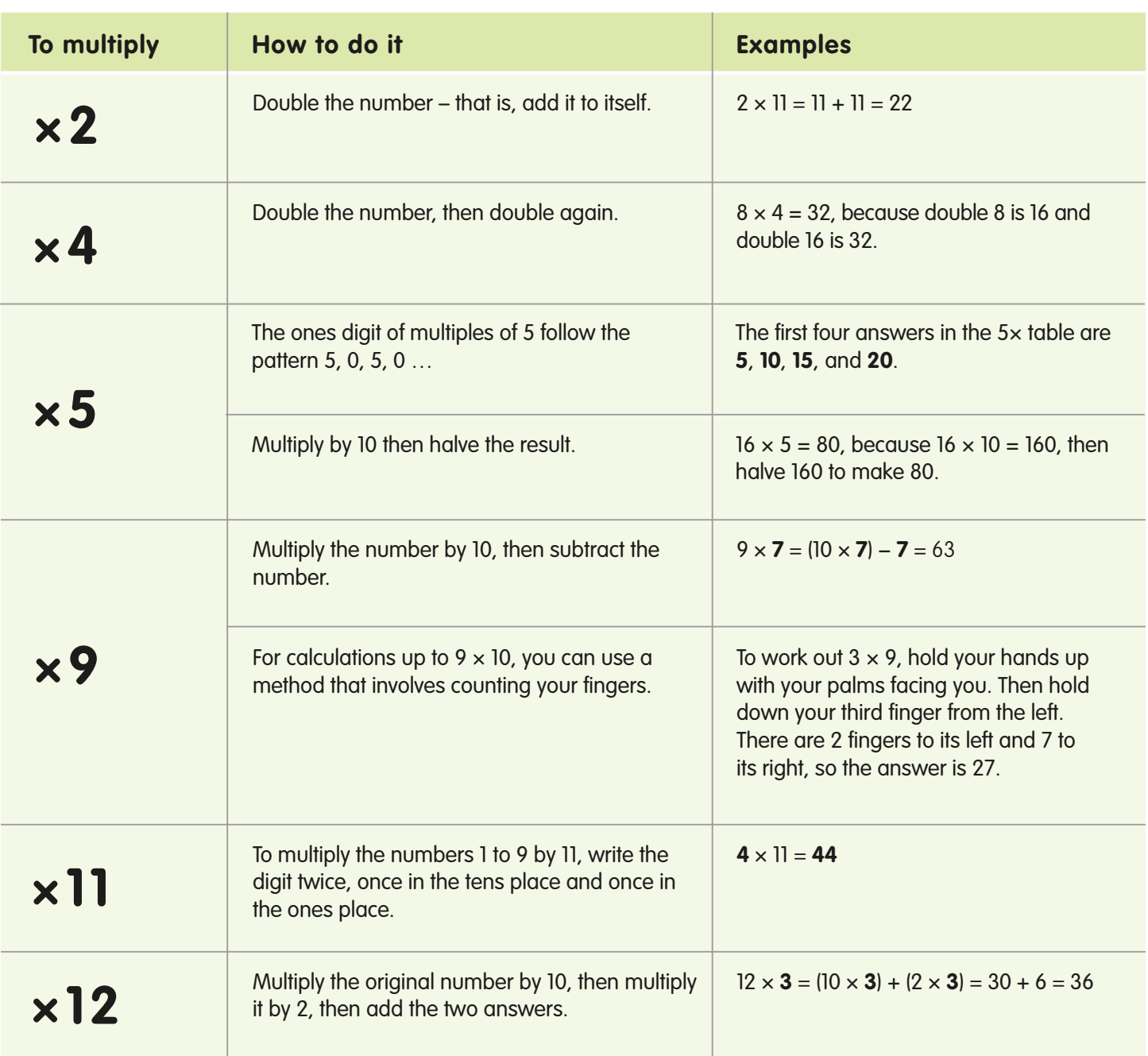

# Multiplying by 10, 100, and 1000

Multiplying by 10, 100, and 1000 is straightforward. To multiply a number by 10, for example, all you have to do is shift each of its digits one place to the left on a place-value grid.

To multiply a number by 10, we just move each of its digits one <sup>p</sup>lace to the left.

 $248 \times 10000 = ?$ 

 $0.072 \times 1000 = ?$ 

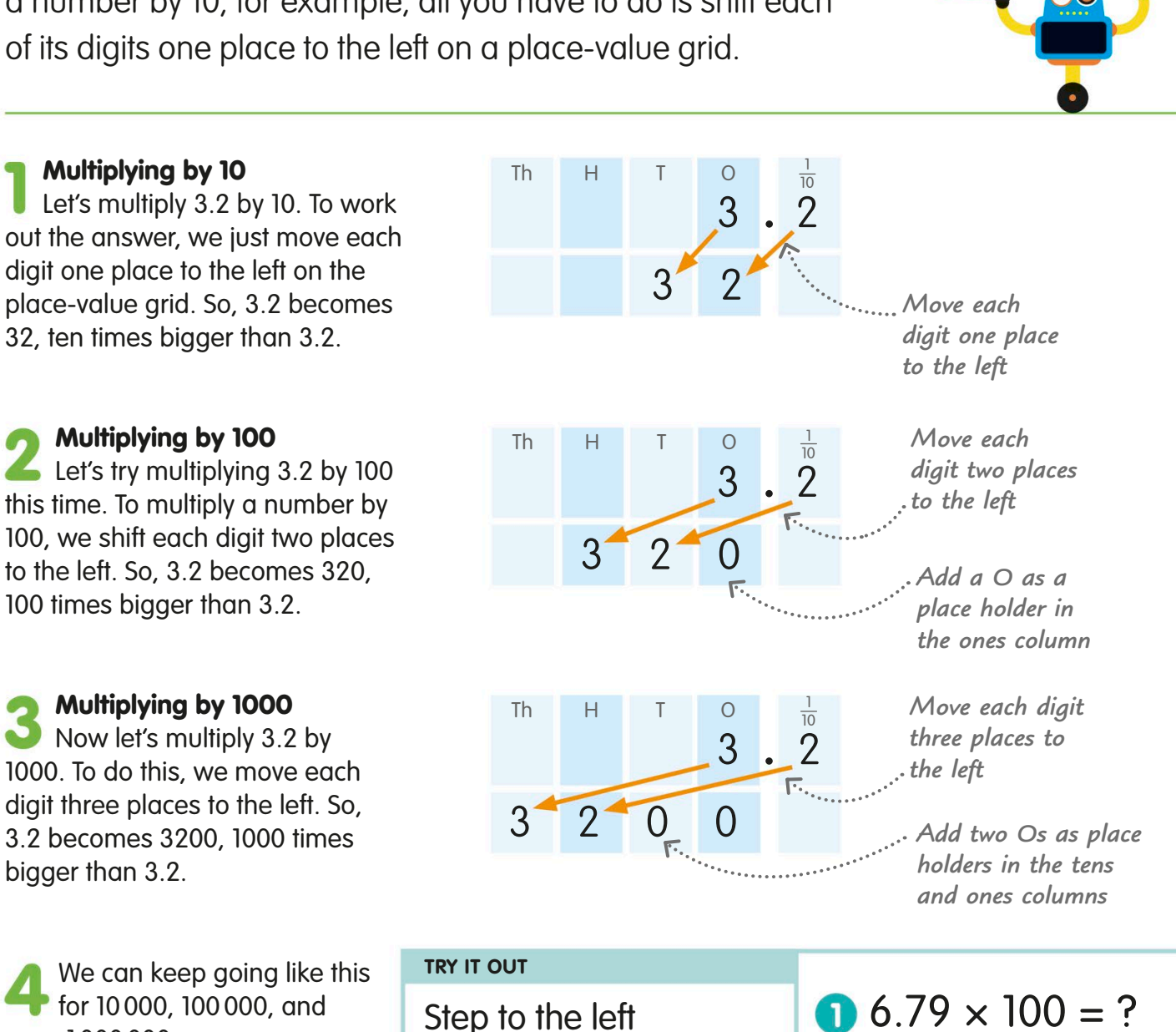

Can you use the method we have shown you to work out the answers to these calculations?

Answers on page 319

Multiplying by 100

Multiplying by 10

100 times bigger than 3.2.

Multiplying by 1000

bigger than 3.2.

even 1 000 000.

# Multiplying by multiples of 10

To make multiplication calculations involving multiples of 10 easier, you can combine what you know about the multiplication tables with what you know about multiplying by 10. To multiply a number by a multiple of 10, break the multiple into 10 an<sup>d</sup> its other factor and do the calculation in steps.

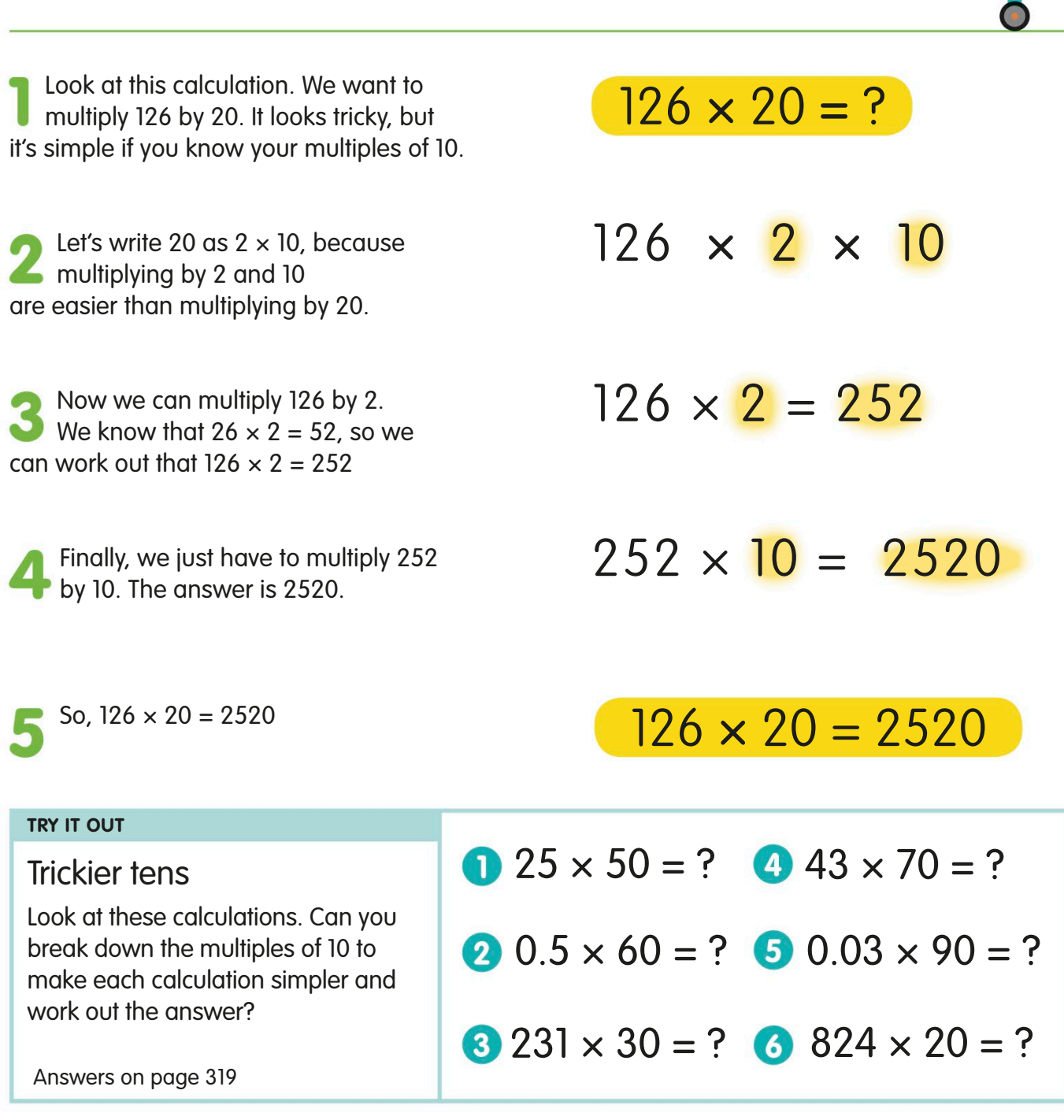

## Partitioning for multiplication

Just like we do for addition, subtraction, and division, we can partition numbers in a multiplication calculation in order to make it easier to find the answer.

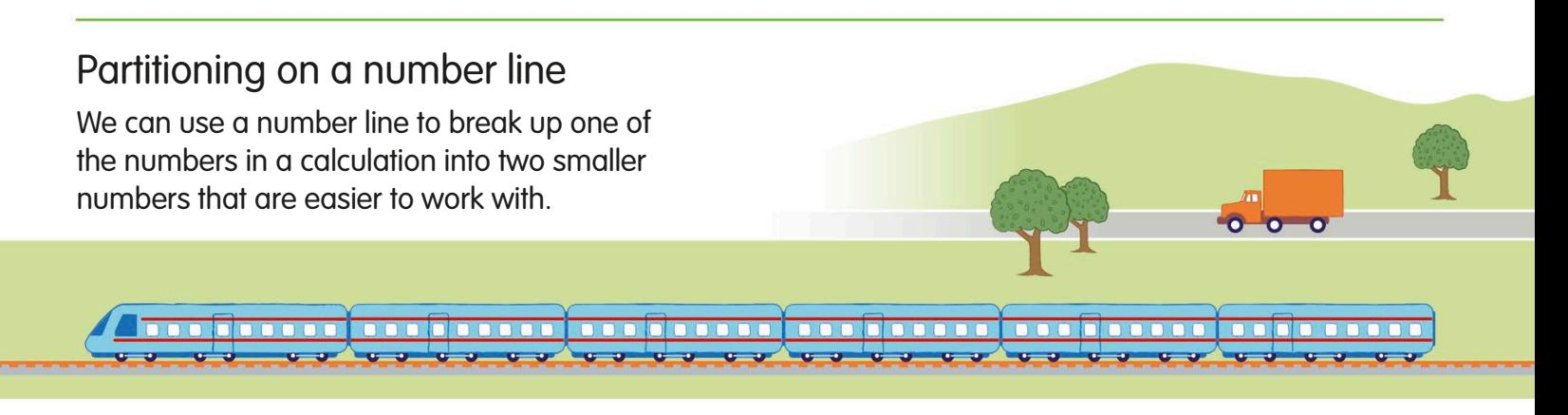

Let's use partitioning on a number line to answer this question: a lorry is 12 m long, and a train is 15 times longer. How long is the train?

To find the answer, we need to multiply the length of the lorry, which is 12 m, by 15.

We can partition either number in the calculation. Let's partition the number 15 into 10 and 5.

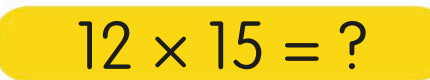

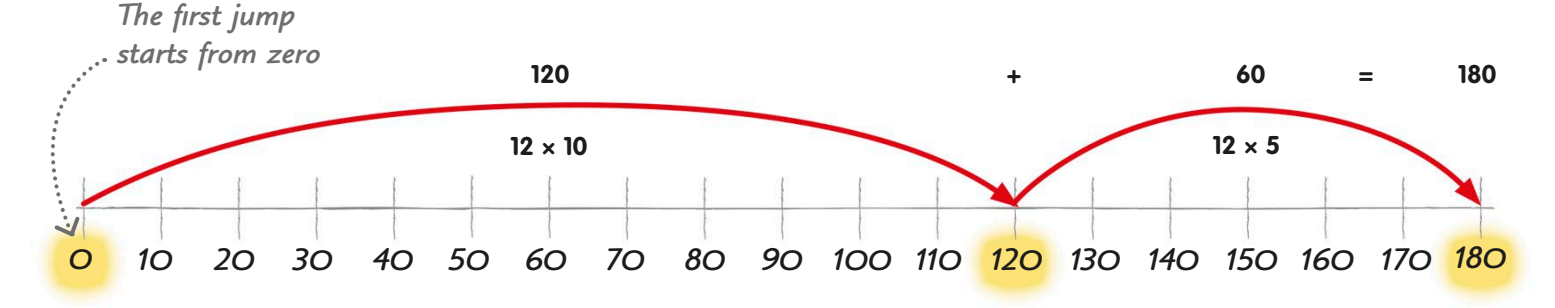

First, multiply 12 by 10. The answer is 120. So, we jump up the number line from 0 to 120.

remaining 5. The answer is 60. So, we jump up the number line 60 from 120 to 180.

Next, we multiply 12 by the  $\sim$  So, the train is 180 m long.

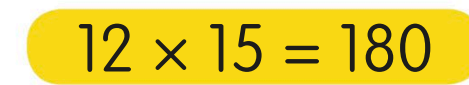

 $12 \times 15 = ?$ 

### Partitioning on a grid

We can also use a grid to help us to partition for multiplication. A grid like this is called an open array.

Let's take another look at  $12 \times 15$ . this time using a grid. As before, we can partition 15 into 10 and 5.

First, draw a rectangle, like this one, where each side represents a number in the calculation. We can draw the grid roughly, without using a ruler or measuring the sides.

We are partitioning 15 into 10. and 5, so we draw a line through the rectangle to show that it has been partitioned. Label the sides with 12 on one side, and 5 and 10 on the other.

Now we multiply the sides of each section of the grid. First, multiply 12 by 10 to get 120. Write  $12 \times 10 = 120$  in the grid.

Next, multiply 12 by 5 to get 60. ......... Write  $12 \times 5 = 60$  in the grid.

Finally, we just add the two answers together:  $120 + 60 = 180$ 

So,  $12 \times 15 = 180$ 

### $12 \times 15 = 180$

We can also partition this calculation without drawing a grid. We can write it like this:  $12 \times 15 = (12 \times 10) + (12 \times 5) = 120 + 60 = 180$ 

### Partitioning practice

**TRY IT OUT**

Try using the number line and grid methods to work out the answers to these multiplication calculations. Which method do you prefer?

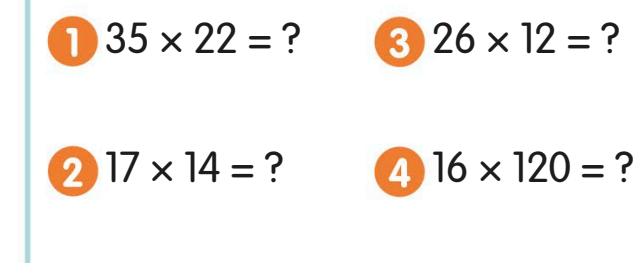

Answers on page 319

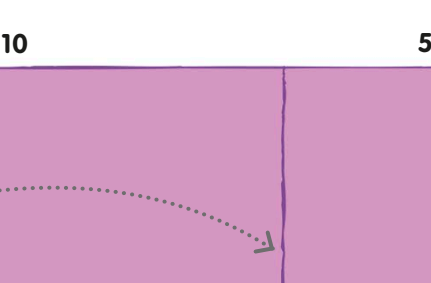

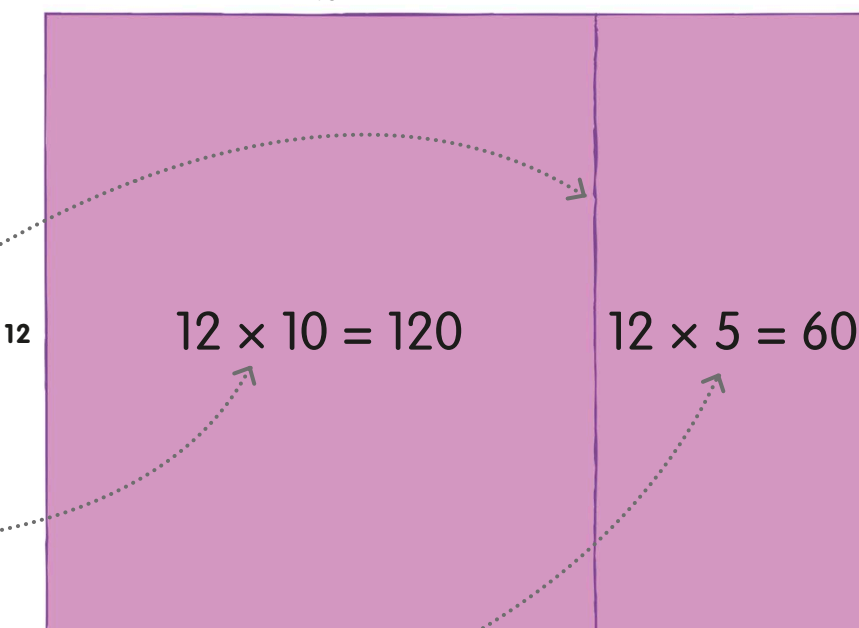

It doesn't matter which number in a calculation you choose to partition – just pick whichever is simpler to work with.

 $\frac{1}{2}$ 10

18

8

# The grid method

We can also use a slightly different version of the open array we saw on page 111. We call it the grid method. As you get better, the grid can become simpler and you can find the answers to tricky multiplication calculations faster.

Knowing your multiplication tables and multiples of 10 will help you to get quicker at using the grid method.

Let's use the grid method to work out  $37 \times 18$ .

First, draw a rectangle and label the sides with the numbers in the calculation: 37 and 18. We can draw the grid roughly, without using a ruler or measuring the sides.

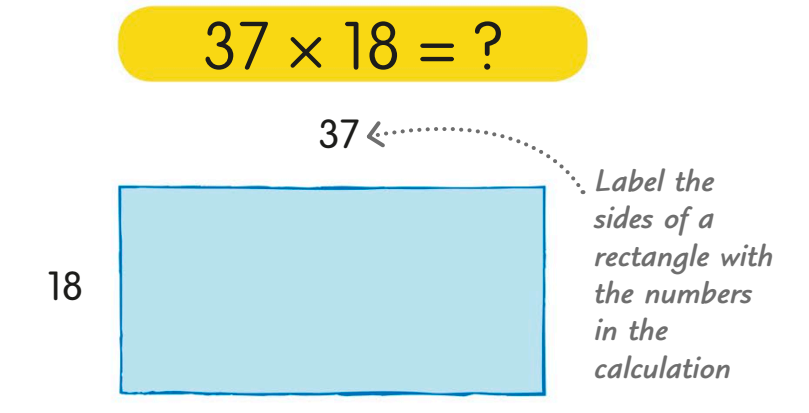

37

Next, we partition 37 and 18 into smaller numbers that are easier to calculate with. Let's split 18 into 10 and 8, and draw a line across the rectangle between the two numbers.

> *Split 18 into 10 and 8*

Now we partition 37 into 10, 10, 10, and 7. Draw lines down the rectangle between each number. Our rectangle now looks like a grid.

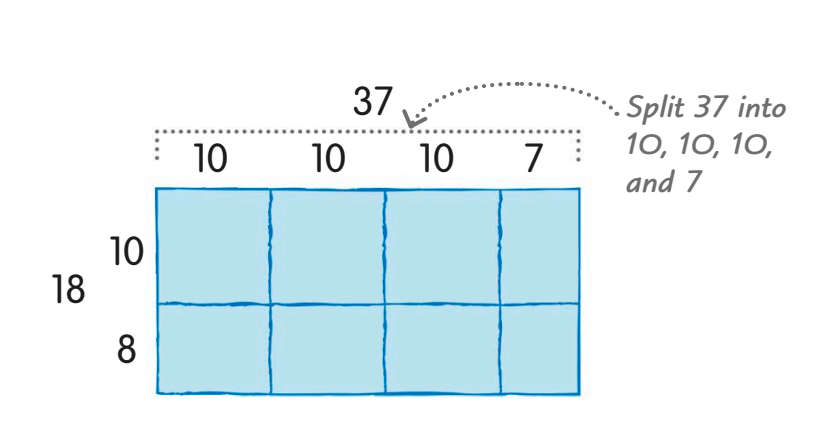

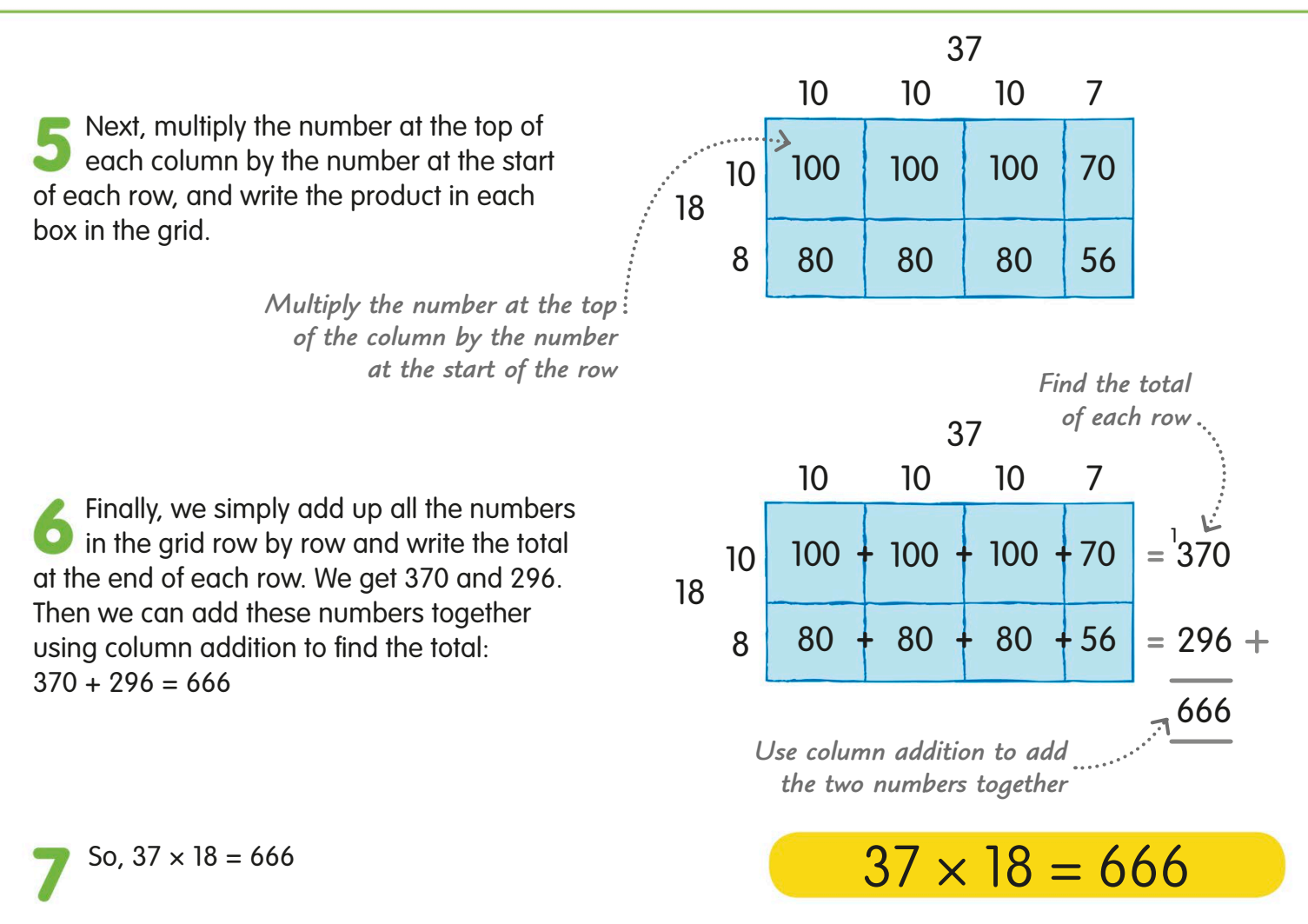

### Quicker grid methods

When we get more confident with multiplication calculations, we can use quicker forms of the grid method. They are like the one we have just used, but have fewer steps and a simpler grid. Here are two shorter grid methods to work out  $37 \times 18$ .

If we partition the numbers in a calculation into fewer, larger chunks, Once we understand what we are doing, 300 240 56 70  $\times$  | 30 | 7 10 300 70 8 240 56 30  $\epsilon$  7 10 8 *Draw a simpler grid Partition the numbers into fewer chunks*  $\overline{370}$  $= 296 +$ 666 **=**  $\frac{1}{3}$ 70  $= 296 +$ 666 **=**

we don't have to do so many calculations.

we can draw a quick and simple grid instead of a box.

# Expanded short multiplication

When one of the numbers in a multiplication calculation has more than one digit, it can help to write the numbers out in columns. There's more than one way to do this. The method shown here, called expanded short multiplication, is useful when you're multiplying a number with more than one digit by a single-digit number.

Let's multiply 423 by 8 using expanded short multiplication. Start by writing the two numbers out like this, with digits that have the same place values lined up one above the other. It might help you to label the place values, but you don't have to. Now we're going to multiply each of the digits on the top row by the number 8 on the bottom row, starting with the ones. First, multiply 3 ones by 8 ones. The answer is 24 ones. Write 24 on the first answer row.  $4\overline{2}3$ 8 *Write the numbers so that the digits with the same place values are lined up like this* H T O × Th 423 8 *We're going to multiply each digit on the top row by 8* H T O × Th 423 8 *Write the answer on a row below* H T O × Th  $\overline{2}$  $423 \times 8 = ?$ 

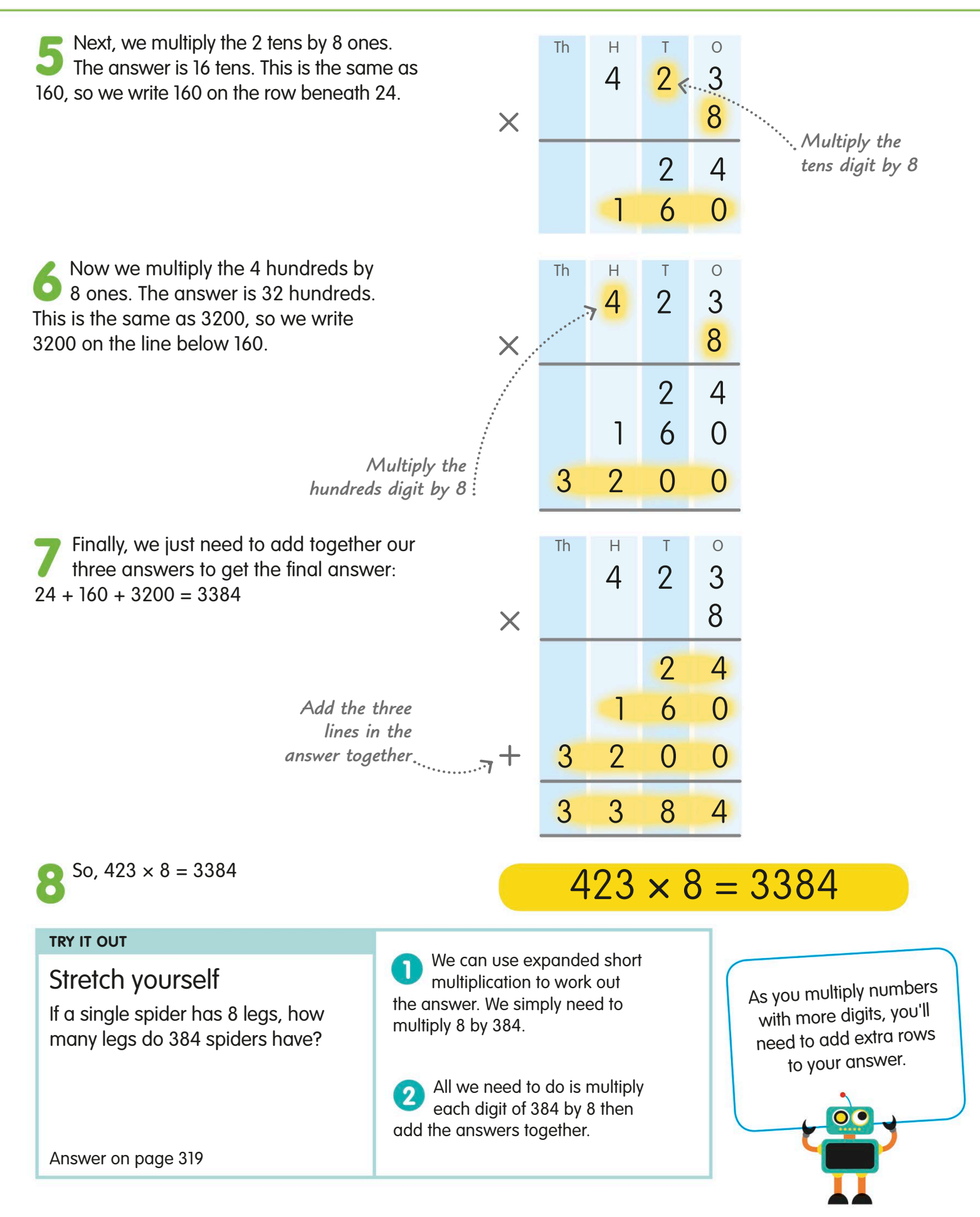

# Short multiplication

Now we're going to look at another method of short multiplication. This is quicker than expanded short multiplication (which we looked at on pages 114-15) because instead of writing the ones, tens, and hundreds in our answer on separate lines and then adding them up, we put them all on one line.

Let's use short multiplication to multiply 736 by 4.

Start by writing the two numbers out **Like this, with digits that have the** same place values lined up one above the other. It might help you to label the place values, but you don't have to.

Now we're going to multiply each of the digits on the top row by the number 4 on the bottom row.

First, multiply 6 ones by 4 ones. The answer is 24 ones. Write the 4 in the ones column. The 2 stands for 2 tens, so we carry it over into the tens column to add on at the next stage.

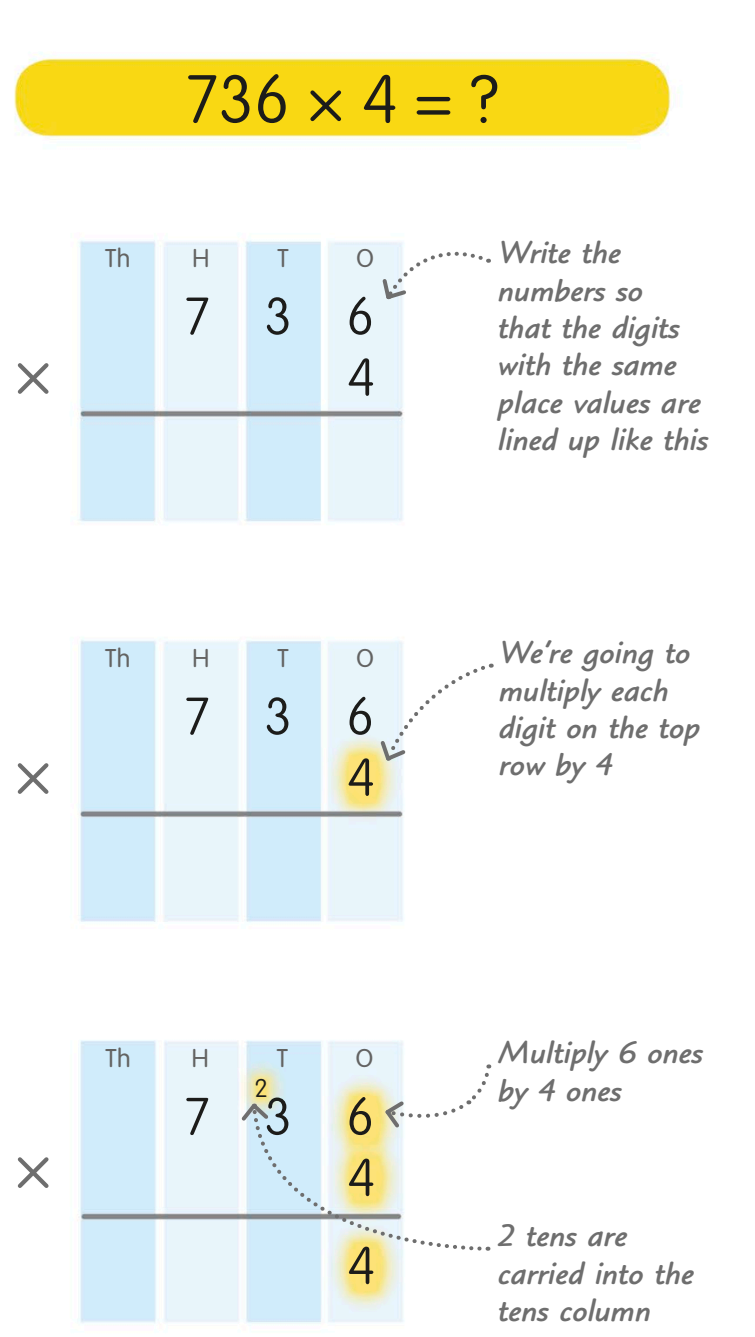

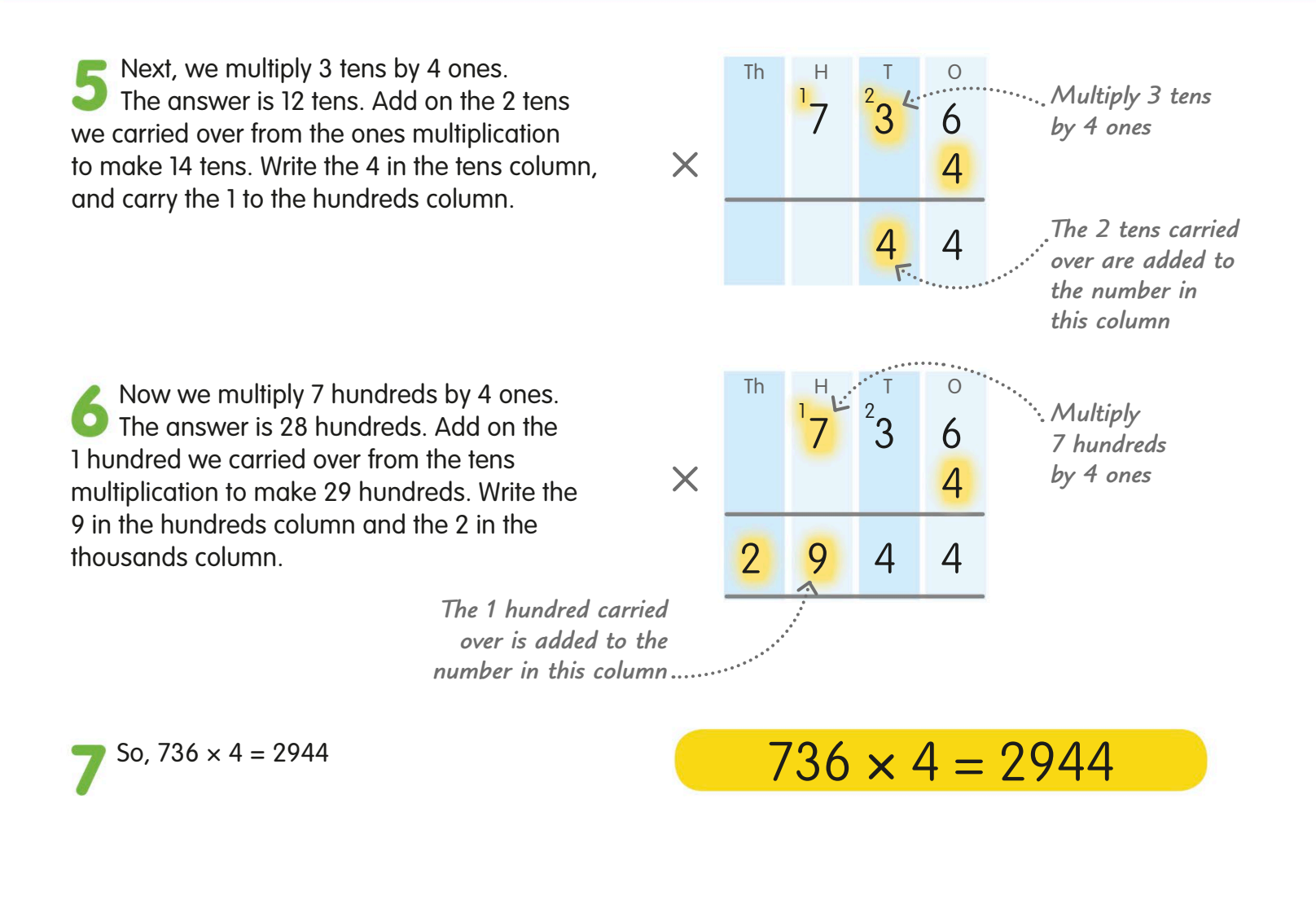

#### **TRY IT OUT**

#### Test your skills

Can you use short multiplication to work out the answers to these calculations? For the numbers that have four digits, just add an extra column to your answer for the thousands.

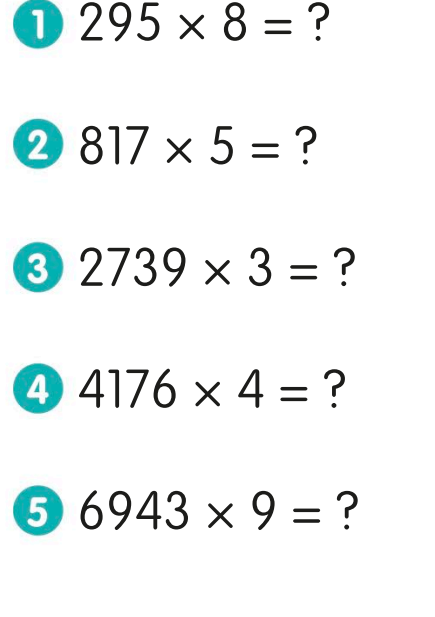

Once you understan<sup>d</sup> how to do short multiplication, you can use it for multiplying any number with more than one digit by a number with just one digit.

# Expanded long multiplication

When we need to multiply two numbers that both have two or more digits, we can use a method called long multiplication. There are two main ways to do it. The method shown here is called expanded long multiplication. The other method, called long multiplication, is shown on pages 120-23.

Let's multiply 37 by 16 using expanded long multiplication.

Start by writing the two numbers out like this, with digits that have the same place values lined up one above the other. It might help you to label the place values, but you don't have to.

Now we're going to multiply each of the digits on the top row by each of the digits on the bottom row. We'll start by multiplying all of the digits on the top row by 6 ones.

First, multiply 7 ones by 6 ones. The answer is 42 ones. On a new line, write 4 in the tens column and 2 in the ones column.

Next, multiply 3 tens by 6 ones. The answer is 18 tens, or 180. On a new line, write 1 in the hundreds column, 8 in the tens column, and 0 in the ones column.

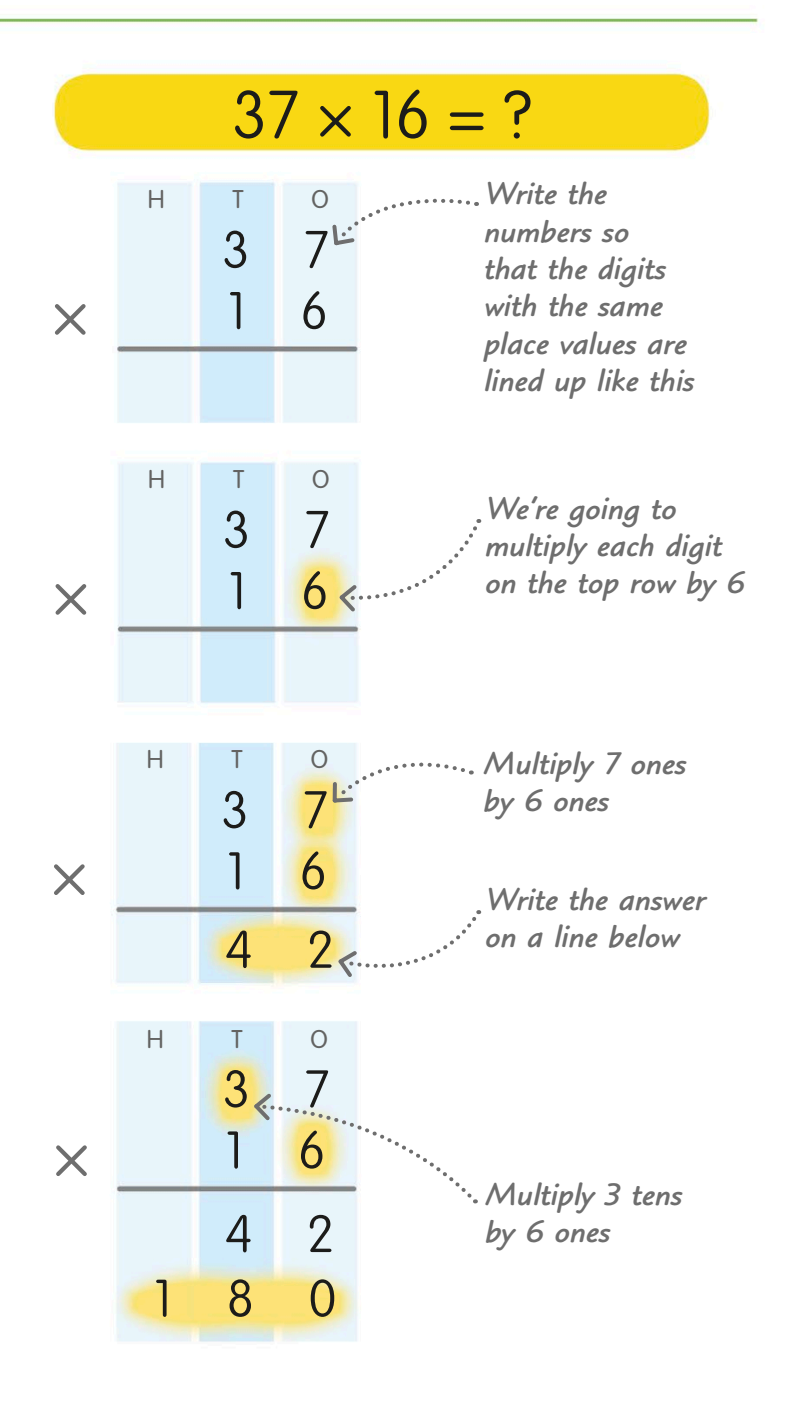

Now we're going to multiply all the digits on the top row by 1 ten and continue to write the answers below.

First, multiply 7 ones by 1 ten. The answer is 7 tens, or 70. On another new line, write 7 in the tens column and 0 in the ones column.

Next, multiply 3 tens by 1 ten. The answer is 30 tens, or 300, because we are multiplying 30 by 10. On a new line, write 3 in the hundreds column, 0 in the tens column, and 0 in the ones column.

Now we have multiplied all the digits on the top line by all the digits on the second line, we add all four lines in our answer together:  $42 + 180 + 70 + 300 = 592$ 

So,  $37 \times 16 = 592$ 

*Add the four answers together*

 $37 \times 16 = 592$ 

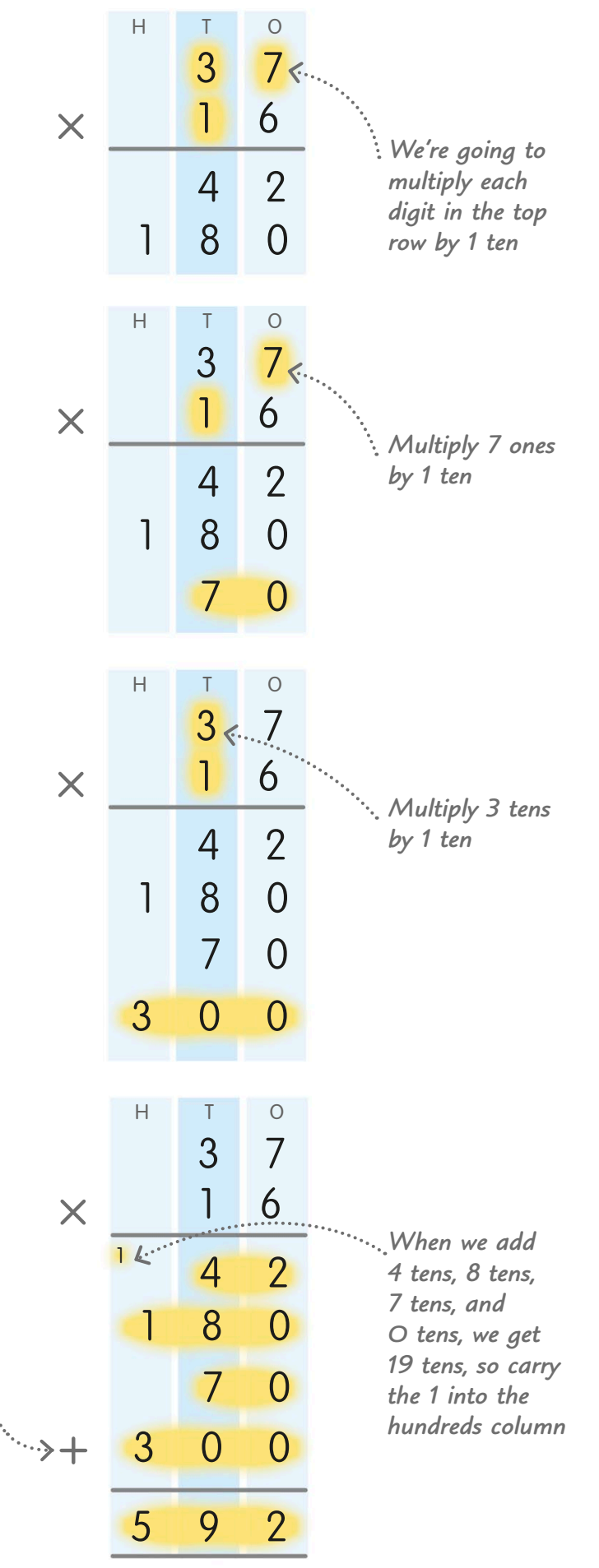

# Long multiplication

Now we're going to look at another method of long multiplication (which we also looked at on pages 118-19). It's another way to multiply numbers that have two or more digits, but this method is quicker.

Once you understand how to do long multiplication, you can use it for multiplying two numbers with any number of digits.

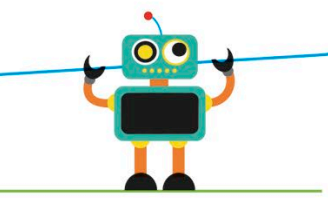

Let's multiply 86 by 43 using long multiplication.

Start by writing the two numbers out like this, with digits that have the same place values lined up one above the other. It might help you to label the place values, but you don't have to.

Now we're going to multiply each of the digits on the top row by each of the digits on the bottom row. Start by multiplying all the numbers on the top row by 3 ones.

First, multiply 6 ones by 3 ones. The answer is 18 ones. On a new line, write 8 in the ones column. The 1 stands for 1 ten, so we carry it over into the tens column to add on at the next stage.

Next, multiply 8 tens by 3 ones. The answer is 24 tens. Add the 1 ten that we carried over from the ones multiplication to make 25 tens, or 250. Write the 2 in the hundreds column and the 5 in the tens column.

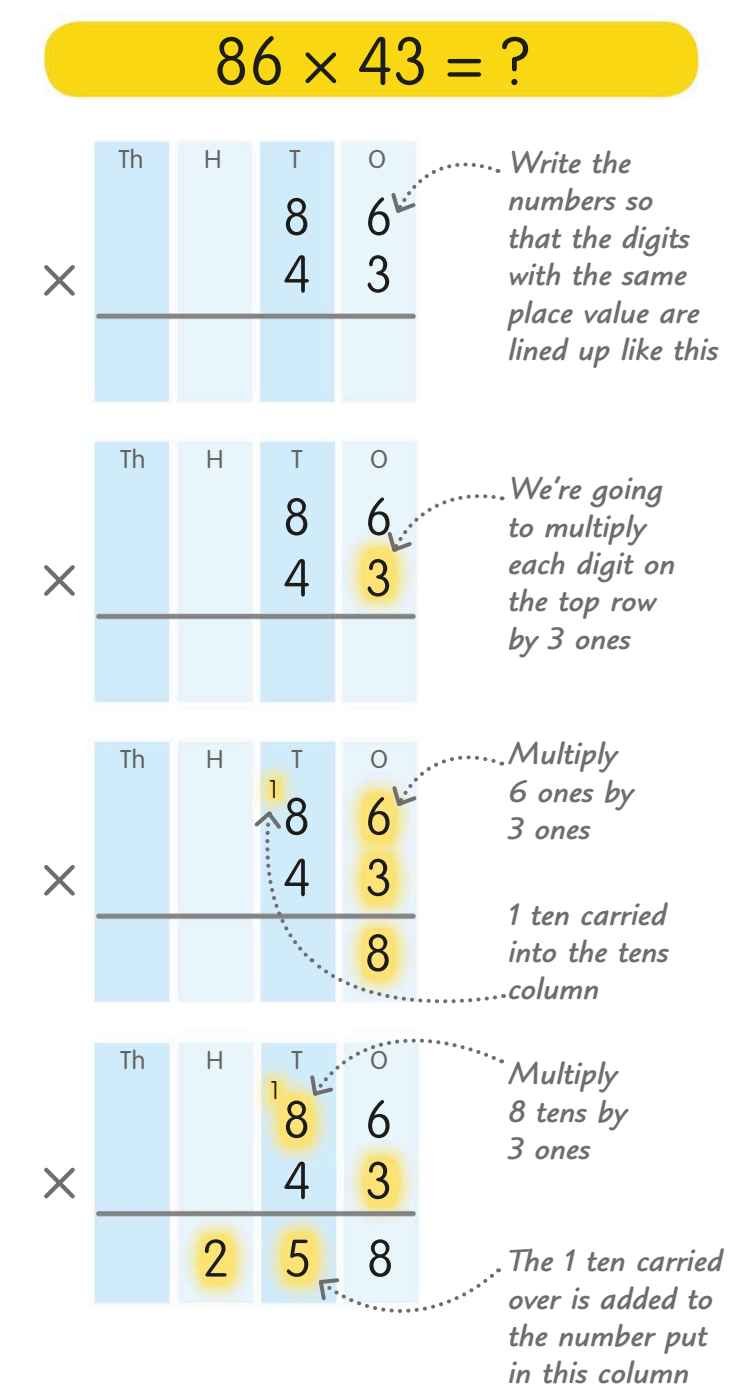

Now we're going to multiply all the digits on the top row by 4 tens and write the answers on a new line.

When we multiply by this 4, we're actually multiplying by 40, which is 10 times 4. So, first we put a 0 in the ones column on a new line as a place holder.

Now multiply 6 ones by 4 tens. The answer is 24 tens. Write the 4 in the tens column and carry the 2 into the hundreds column to add on at the next stage.

Next, multiply 8 tens by 4 tens. The answer is 32 hundreds. Add the 2 hundreds that we carried over to make 34 hundreds. Write the 4 in the hundreds column and the 3 in the thousands column.

Now we have multiplied all the digits on the top row by all the digits on the bottom row, we add the two lines on our answer together:  $258 + 3440 = 3698$ 

> *Add the two lines in* + *the answer together*

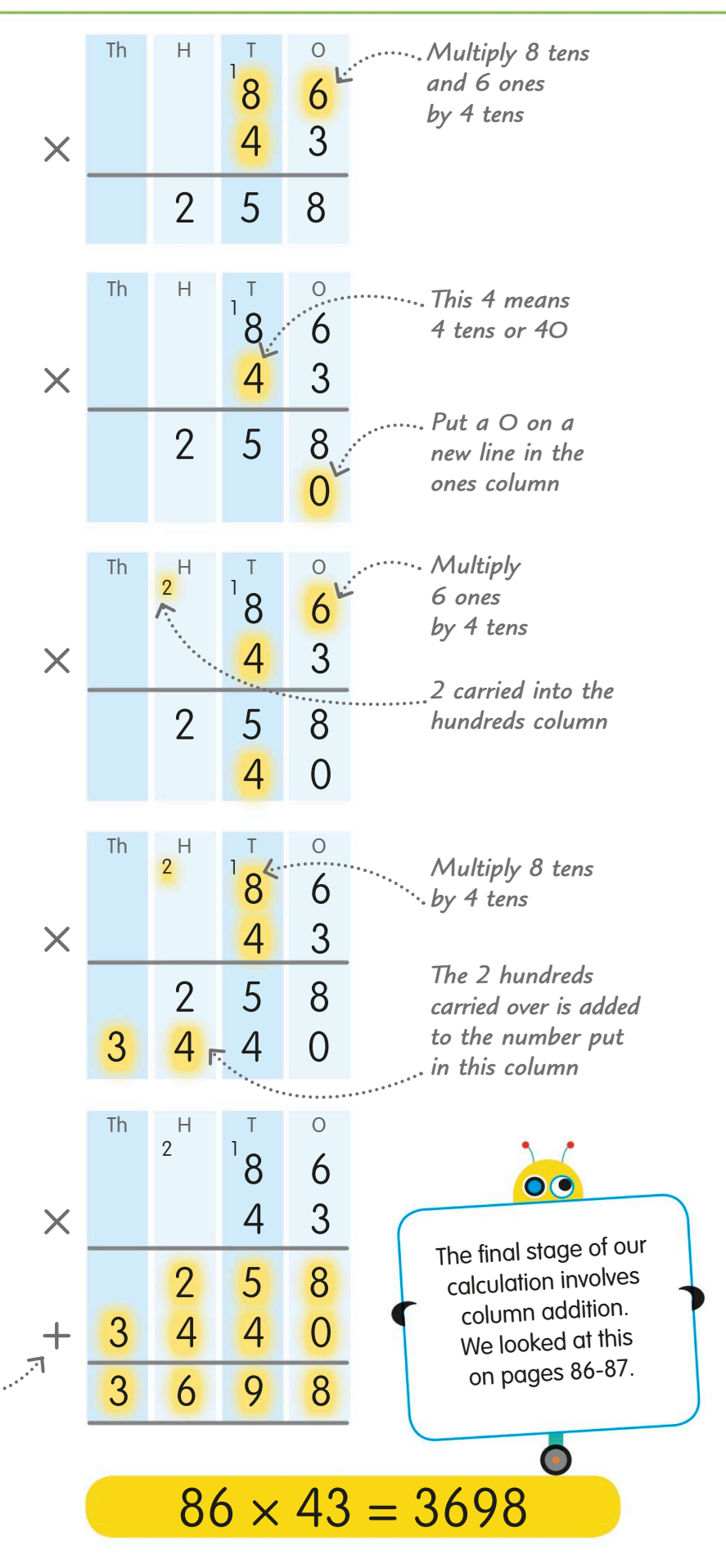

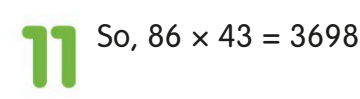

### More long multiplication

When we need to multiply a number that has more than two digits by a two-digit number, we can also use long multiplication. It may look trickier with such a large number, but all we need to do is use more steps.

Let's multiply 7242 by 23.

Start by writing the two numbers out *L* like this, with digits that have the same place values lined up one above the other. Now we're going to multiply each of the digits on the top row by each of the digits on the bottom row, starting with the ones.

First, multiply the 2 ones by 3 ones. The answer is 6 ones. On a new line, write 6 in the ones column.

Next, multiply 4 tens by 3 ones. The answer is 12 tens, or 120. Write 2 in the tens column. The 1 stands for 1 hundred, so we carry it over into the hundreds column to add on at the next stage.

Now multiply 2 hundreds by 3 ones. The answer is 6 hundreds. Add the 1 hundred that we carried over from the tens multiplication to make 7 hundreds. Write the 7 in the hundreds column.

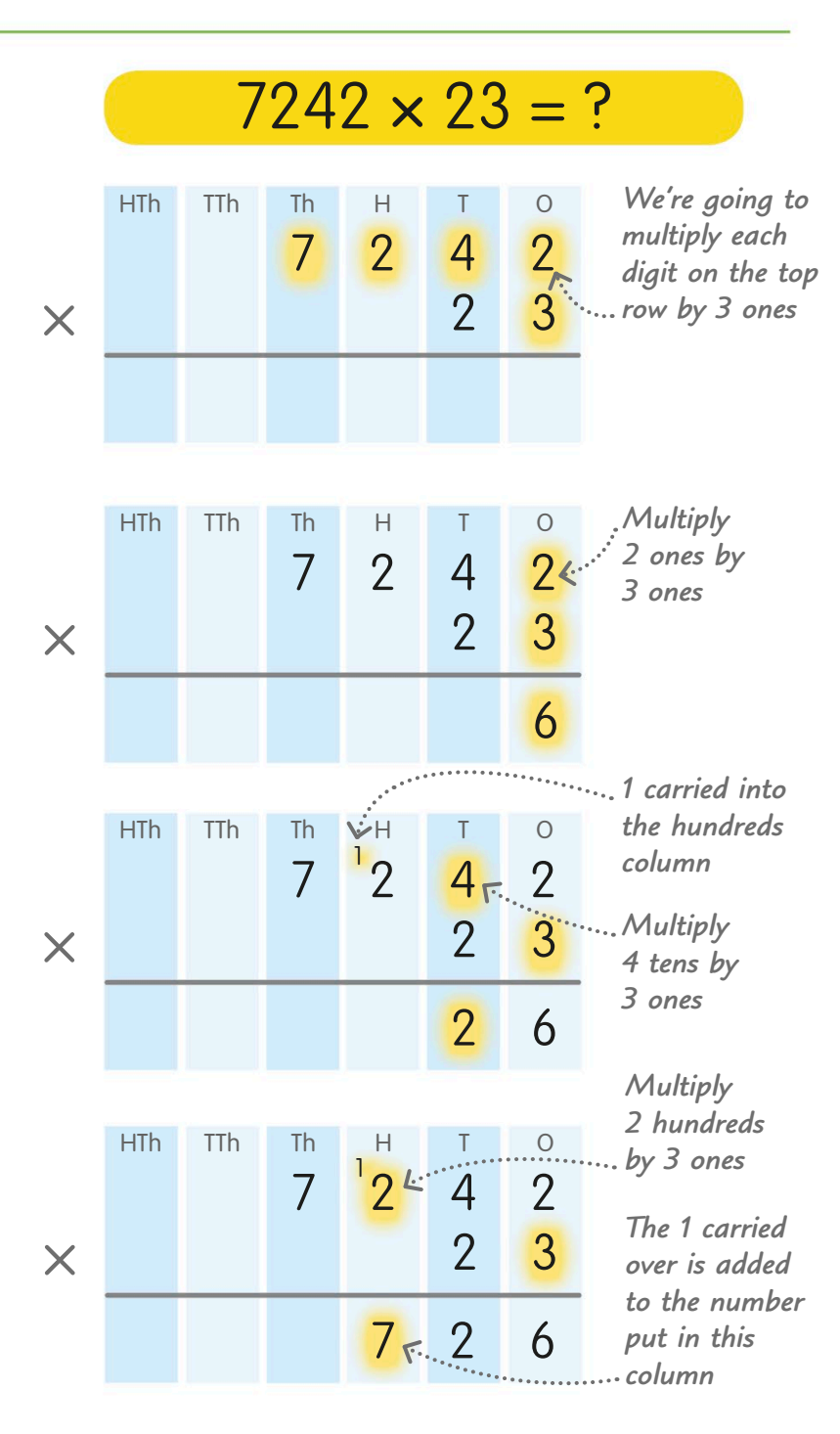

Next, multiply 7 thousands by 3 ones. The answer is 21 thousands. Write 1 in the thousands column and 2 in the ten thousands column.

Now we're going to multiply all the digits on the top row by 2 tens and write the answers on a new line. When we multiply by the 2 tens, we're actually multiplying by 20, which is 10 times 2. So, first we put a 0 in the ones column on the new line as a place holder.

Next, we multiply each of the digits in  $\bullet$  the top row by the 2 tens, in the same way that we did when we multiplied the top row by 3. The answer on the bottom line is 144 840.

Now we have multiplied all the digits n on the top row by all the digits on the bottom row, we use column addition to add the two lines in our answer together:  $21726 + 144840 = 166566$ 

> *Add the two answers together*

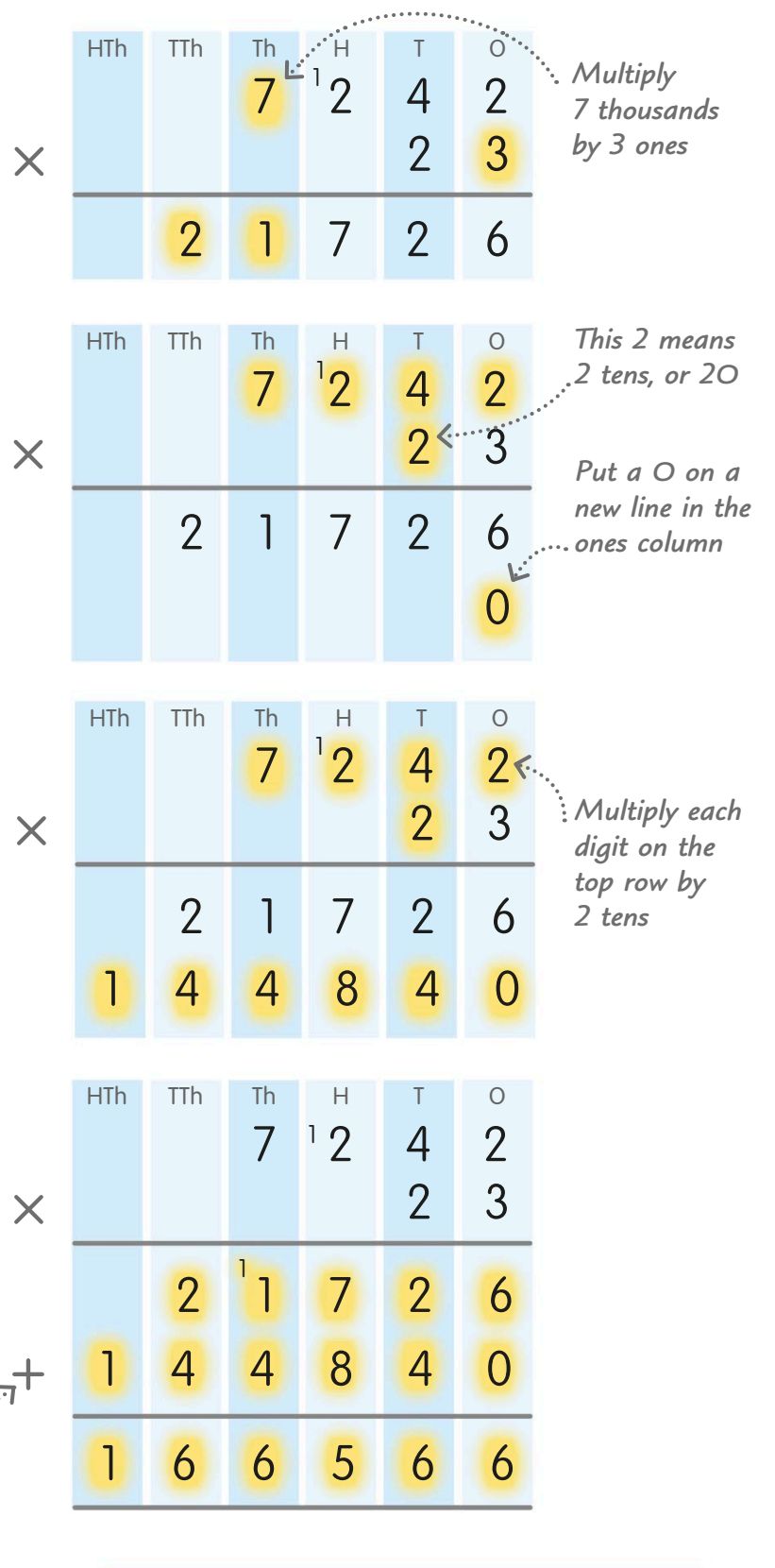

So,  $7242 \times 23 = 166566$ 

 $7242 \times 23 = 166566$ 

# Multiplying decimals

We can use long multiplication to multiply decimals. It might look tricky, but really it's just as simple as multiplying any other number. All we have to do is make sure we carefully line up the decimal point in the answer line with the decimal point in the question.

When multiplying with decimals, it helps to estimate the answer first, so you can see at the end if you've made a mistake.

 $\overline{\bullet}$ 

Let's multiply 6.3 by 52.

First, write the number with the decimal number above the whole number. We don't need to line up the numbers according to their place values. Write a decimal point on a new line, below the decimal point in the question.

Now we're going to multiply each of the digits on the top row by each digit on the bottom row. Start by multiplying all the digits by 2.

First, multiply 3 by 2. The answer is 6. Write 6 in the first column.

Next, multiply 6 by 2. The answer is 12. Write 2 in the next column to the left of the decimal point, and 1 in the next column.

### $6.3 \times 52 = ?$

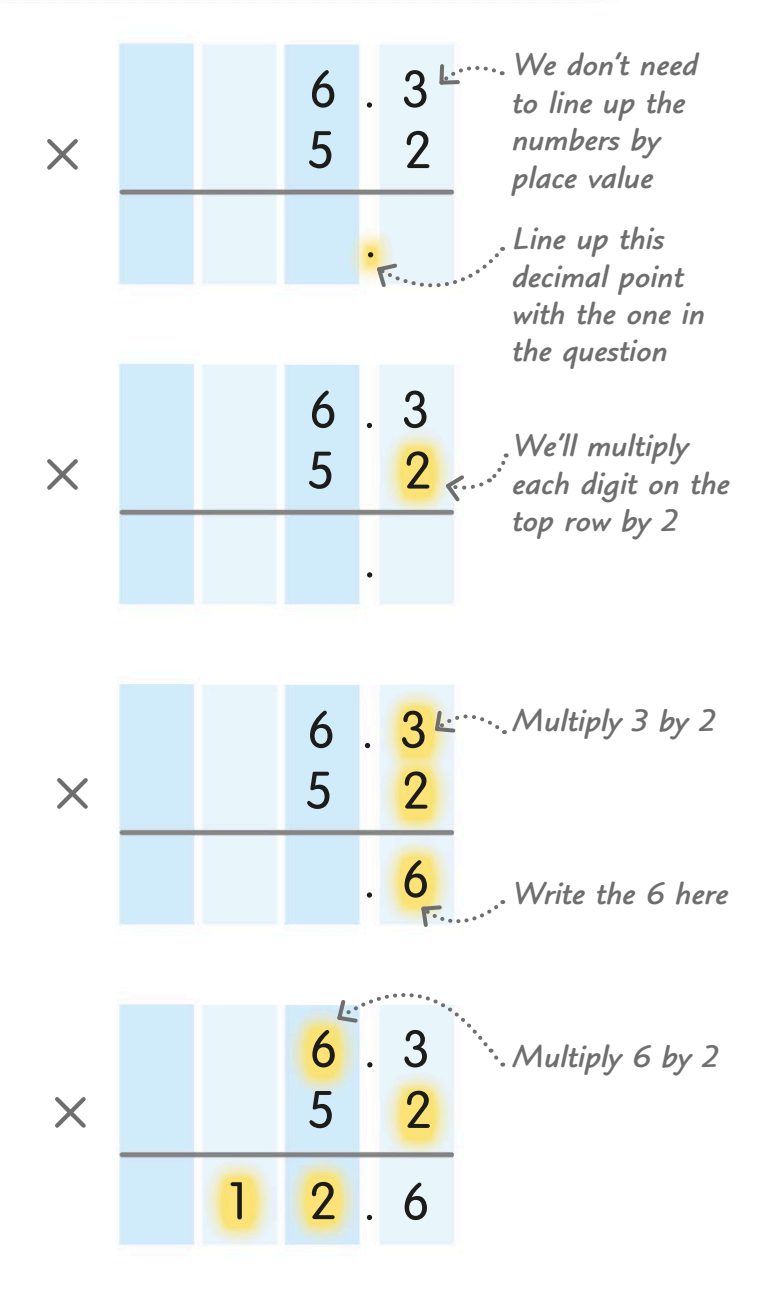

Now we're going to multiply all the digits on the top row by 5 and write the answers on a new line. Write a decimal point on this new line, in line with the other decimal points.

When we multiply by this 5, we're actually multiplying by 50, which is 10 times 5. So, we put a 0 in the first column on the new line as a place holder.

Now multiply 3 by 5. The answer is 15. Write the 5 in the column to the left of the decimal point. Carry the 1 into the next column to add on at the next stage.

Next, multiply 6 by 5. The answer is 30. Add the 1 ten carried over from the previous step to make 31. Write 1 in the next available column and the 3 in the next column to the left.

Now we have multiplied each of the digits on the top row by all of the digits on the bottom row, we add the two lines in our answer together:  $12.6 + 315.0 = 327.6$ 

> *Add the two lines in the answer together*

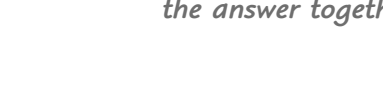

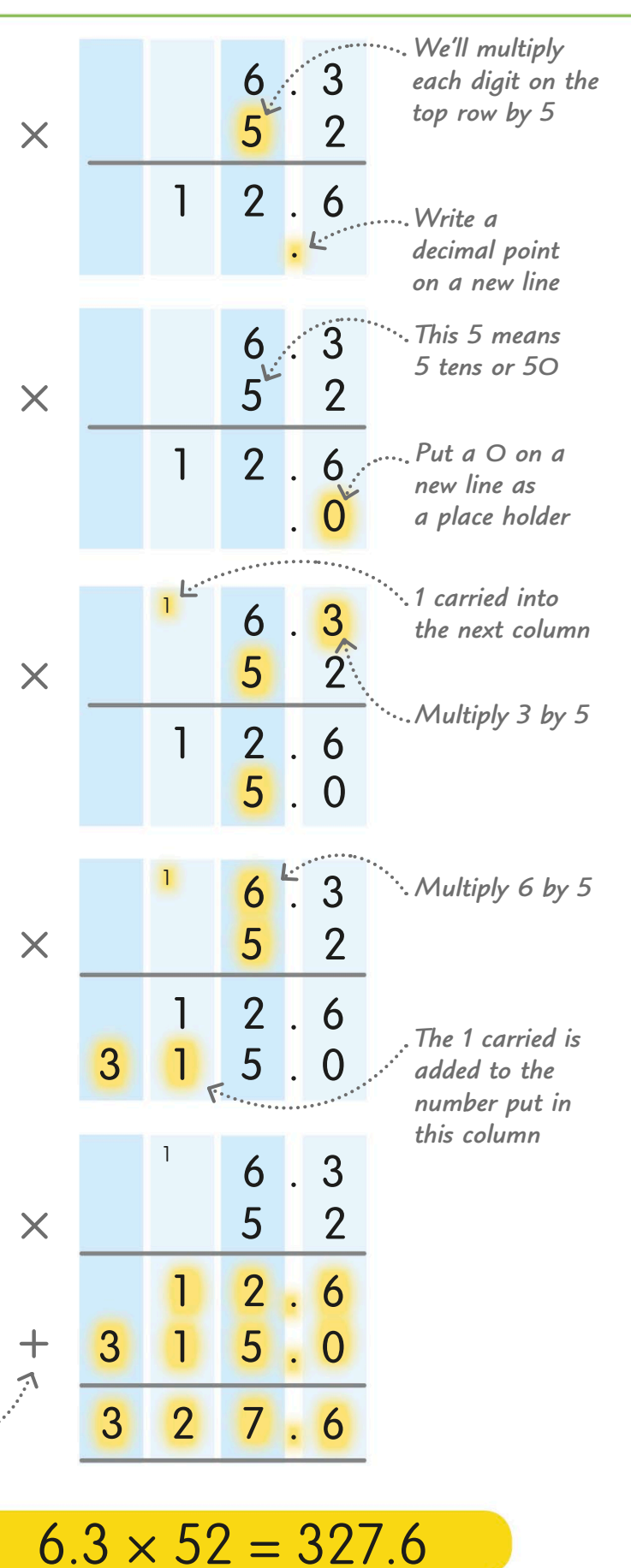

So,  $6.3 \times 52 = 327.6$ 

# The lattice method

There are several ways to do multiplication calculations, as you have seen. The lattice method, shown here, is very similar to long multiplication, but we write the numbers out in a grid instead of columns. We can use the lattice method for large whole numbers, and numbers with decimals.

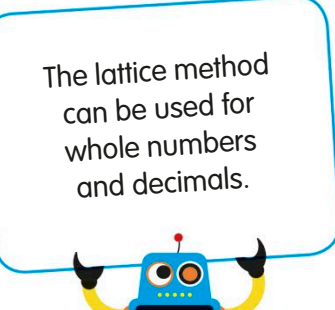

Let's multiply 78 by 64 using the lattice method.

The numbers in our calculation are **both two digits long, so we draw a grid,** or lattice, that is two boxes long and two boxes tall. Write the numbers in the calculation along the edges of the lattice.

Now, draw a diagonal line through each **box from the top right to the bottom left.** The numbers that we are going to write along each diagonal will have the same place value.

Next, multiply the digit at the top of each column by the digit at the end of each row. When we multiply 7 by 6, the answer is 42. Write 4 in the top of the box and 2 in the bottom of the box. We are separating the product into its tens and ones.

Continue multiplying the numbers at the top of each column and the end of each row until all the boxes are filled.

 $78 \times 64 = ?$ 

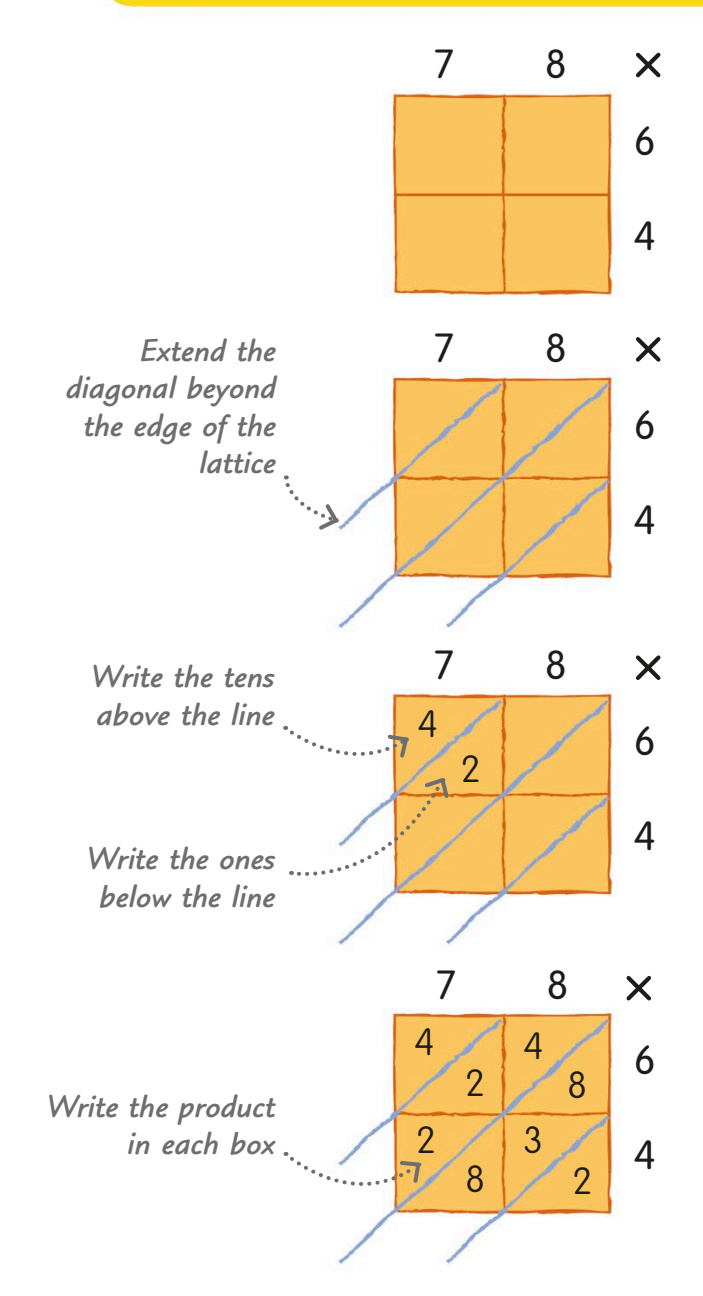

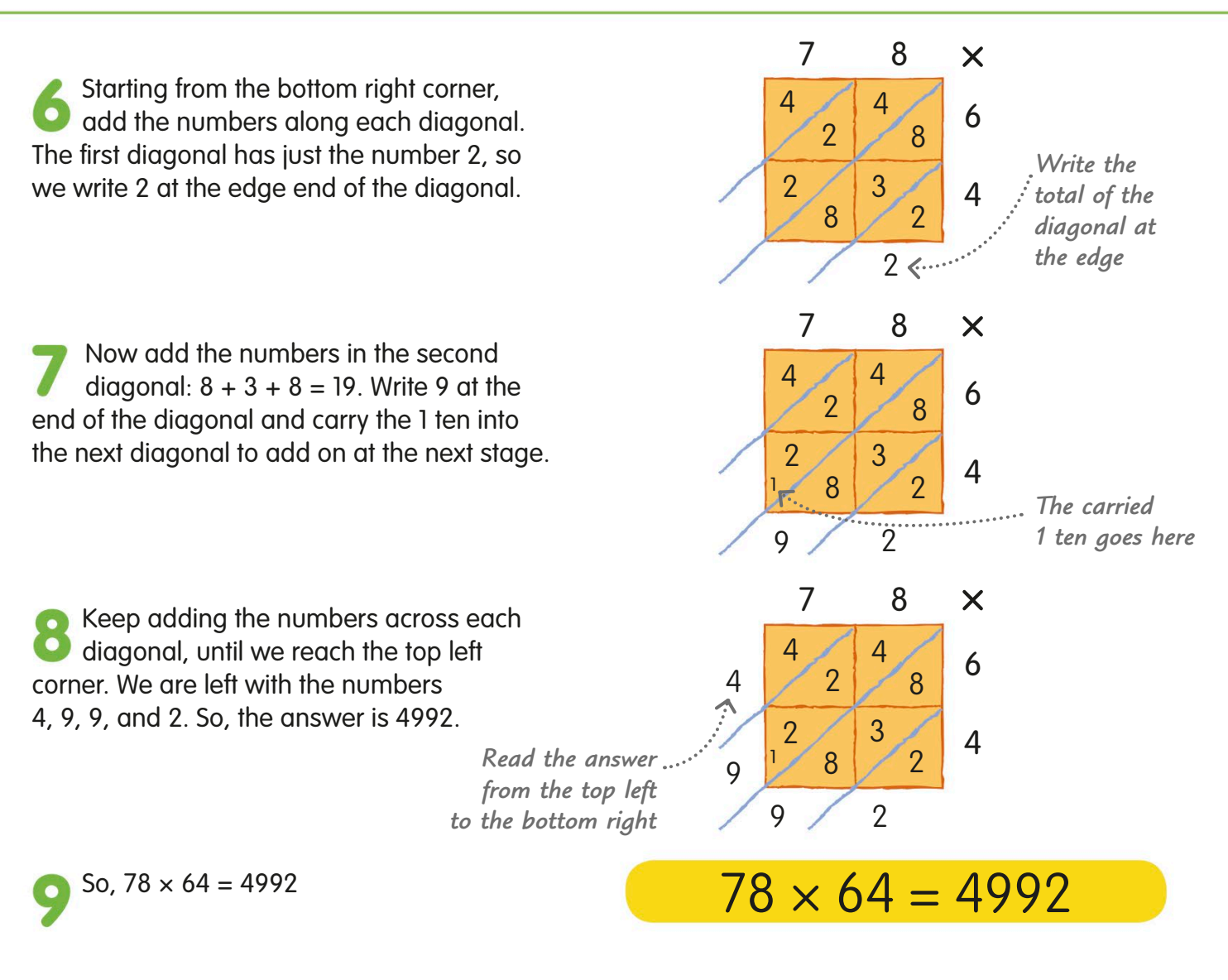

### Multiplying decimals using the lattice method

We can use the lattice method to multiply decimals, too. We just need to find where the decimal points meet.

Let's multiply 3.59 by 2.8. First, write the two numbers along the edges of the lattice, including the decimal points. Work through the steps in the same way that we did with the whole numbers above.

Next, look down from the decimal point **at the top and along from the decimal** point at the side and find where they meet inside the lattice.

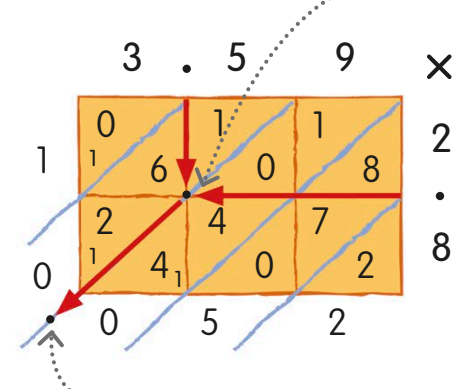

*Write the decimal point here*

*Find where the decimal points meet*

> Follow the diagonal line from this point down to the bottom of the lattice and write the decimal point between the two numbers at the end.

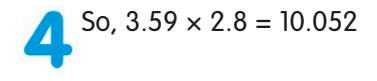

### Division

Division is splitting a number into equal parts, or finding out how many times one number fits into another number. It doesn't always work out exactly. Sometimes there's a bit left over.

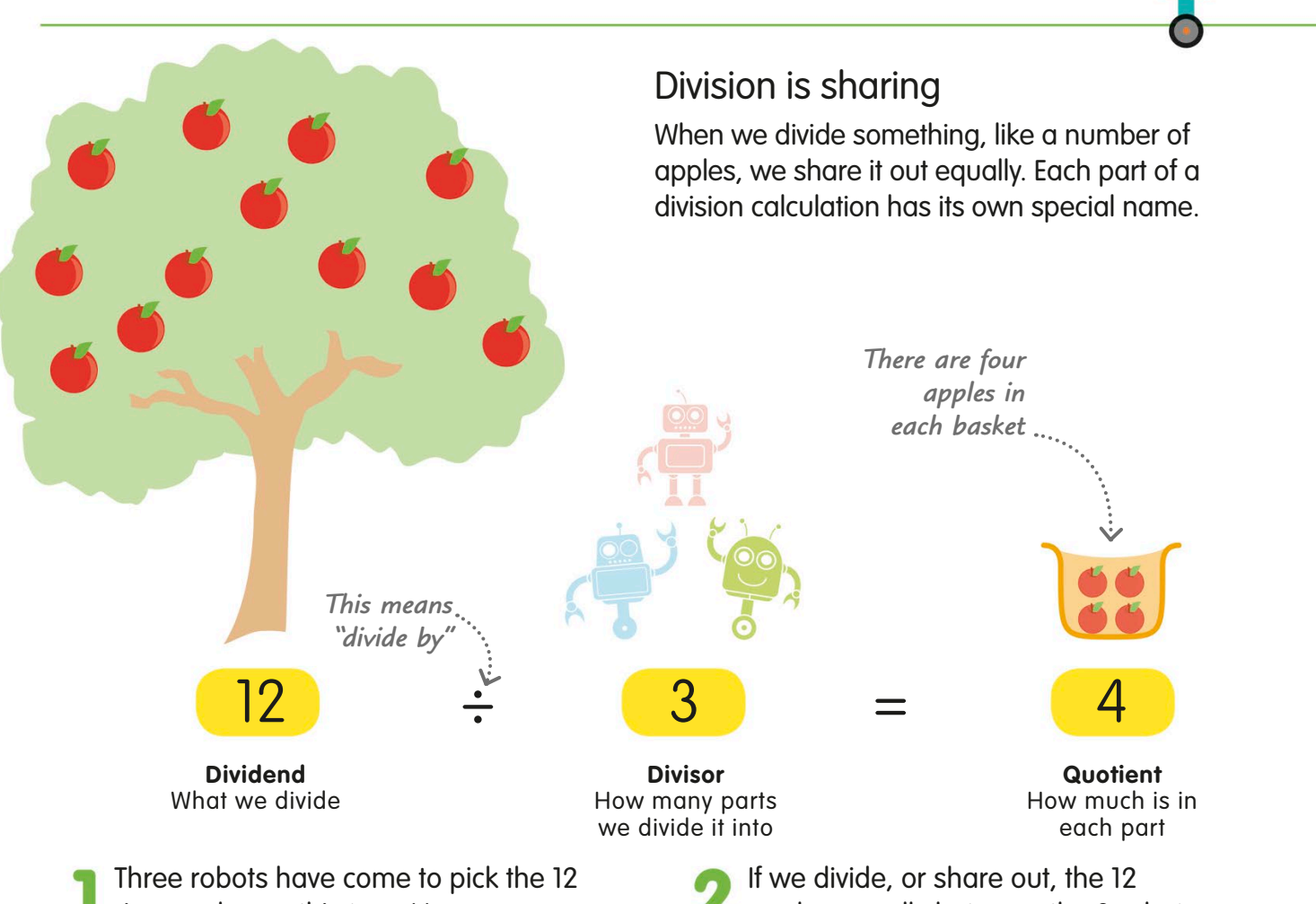

ripe apples on this tree. How many will each robot get? We need to divide!

apples equally between the 3 robots, each robot gets 4 apples. So,  $12 \div 3 = 4$ 

Division is sharing something ou<sup>t</sup> equally.

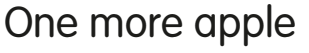

What happens if there are 13 apples, rather than 12? The 3 robots still get 4 apples each, but now there's 1 left over. We call the extra apple the remainder, and we put an "r" in front of it.

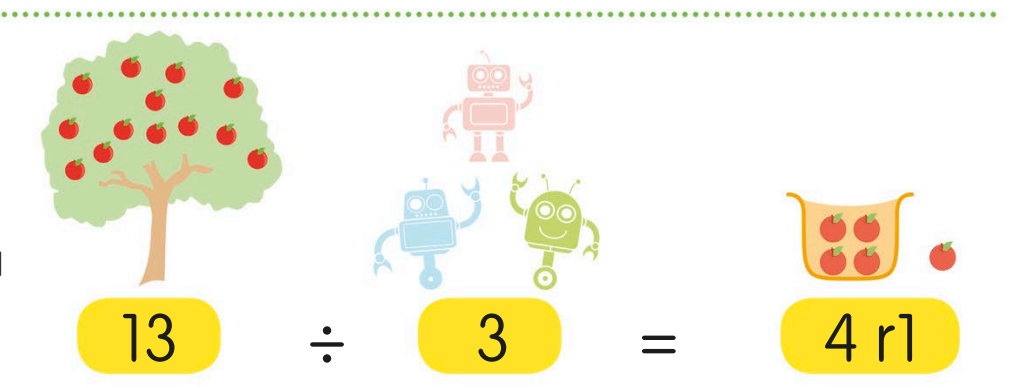

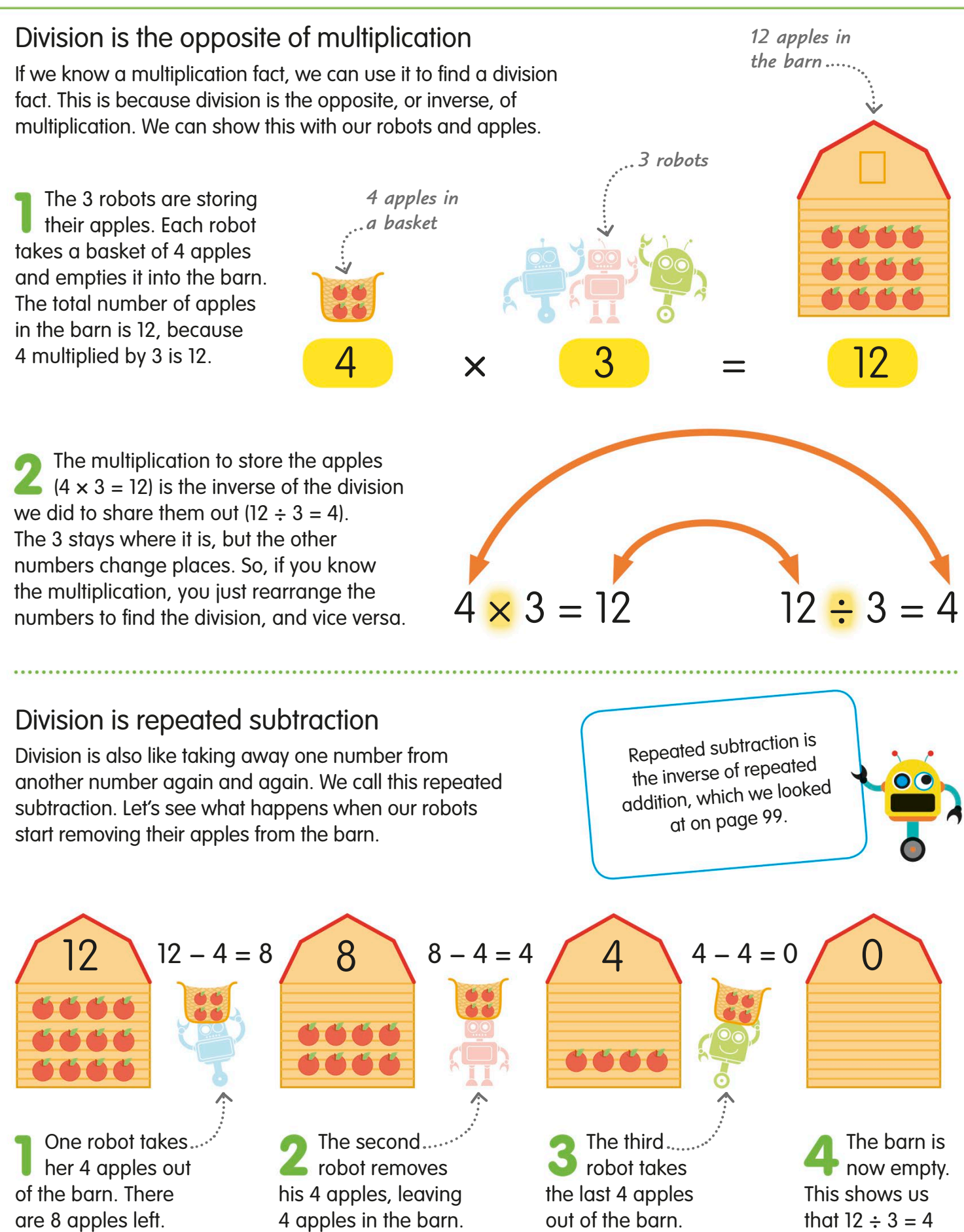

# Dividing with multiples

We've already used number lines to add, subract, and multiply. We can also use them to see how many times one number (the divisor) fits into another (the dividend). The division is easier if you jump forward in multiples of the divisor.

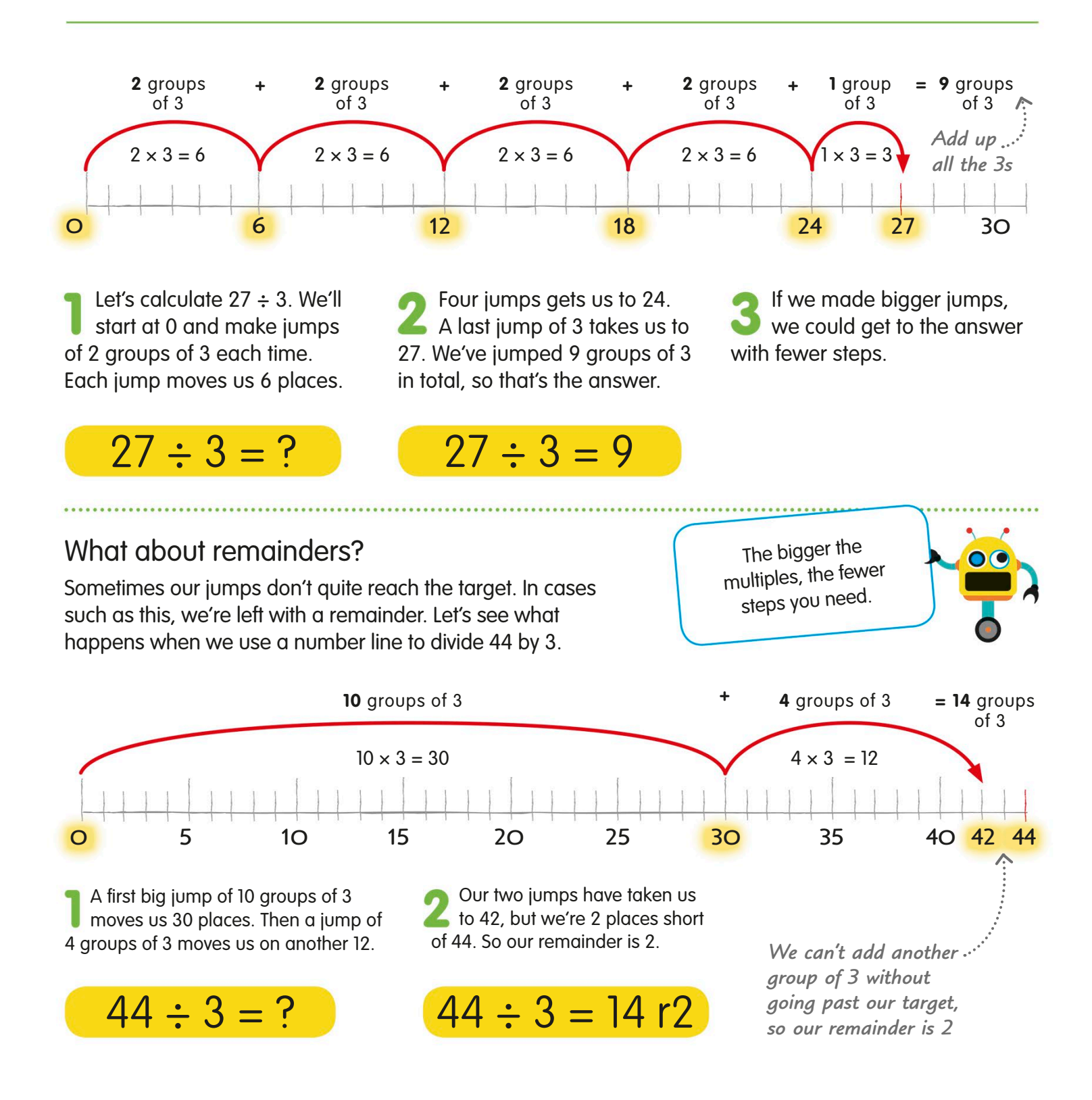

# The division grid

We can take the multiplication grid (see page 106) and use it as a division grid. The numbers in the middle are the dividends – the numbers we want to divide. Those along the top and down one side are the divisors and the quotients.

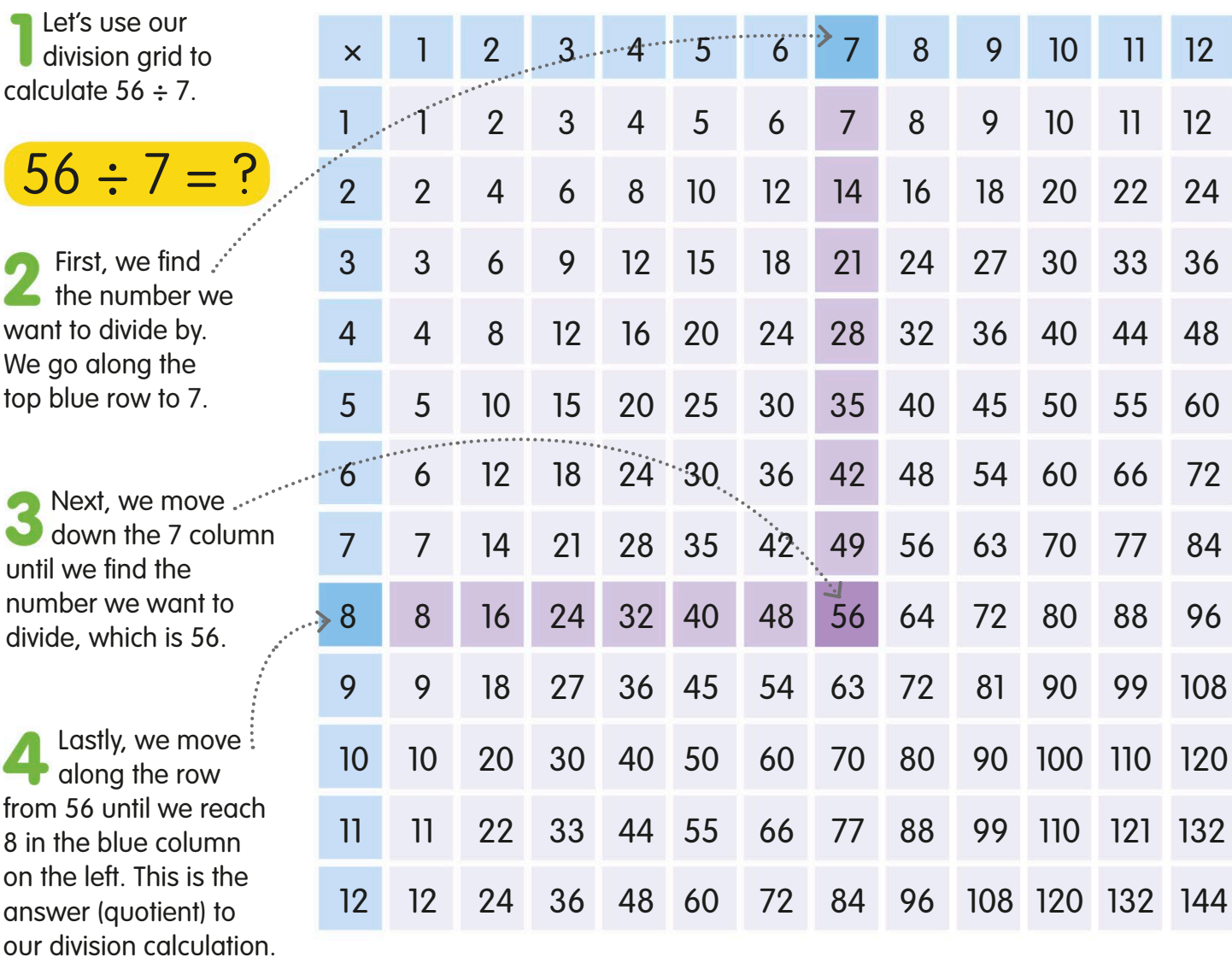

So,  $56 \div 7 = 8$ . This is the inverse of  $7 \times 8 = 56$ .

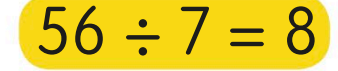

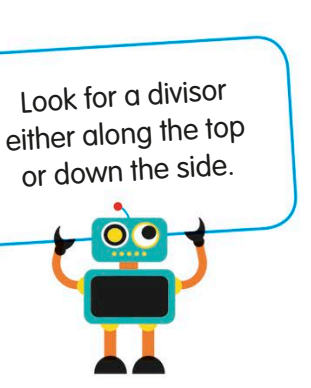

### Grid lock! **TRY IT OUT**

Use the grid to find the answers to these division calculations.

Answers on page 319

A £72 competition prize H. is shared between 8 winners. How much does each person win?

A bag of 54 marbles is  $\overline{\mathbf{2}}$ shared between 9 children. How many does each child get?

### Division tables

 $36 \div 4 = 9$  $40 \div 4 = 10$ 

 $44 \div 4 = 11$ 

 $48 \div 4 = 12$ 

We can list division facts in tables just like we list multiplication facts in multiplication tables. Division tables are the opposite, or inverse, of multiplication tables. You can use these tables to help you with division calculations.

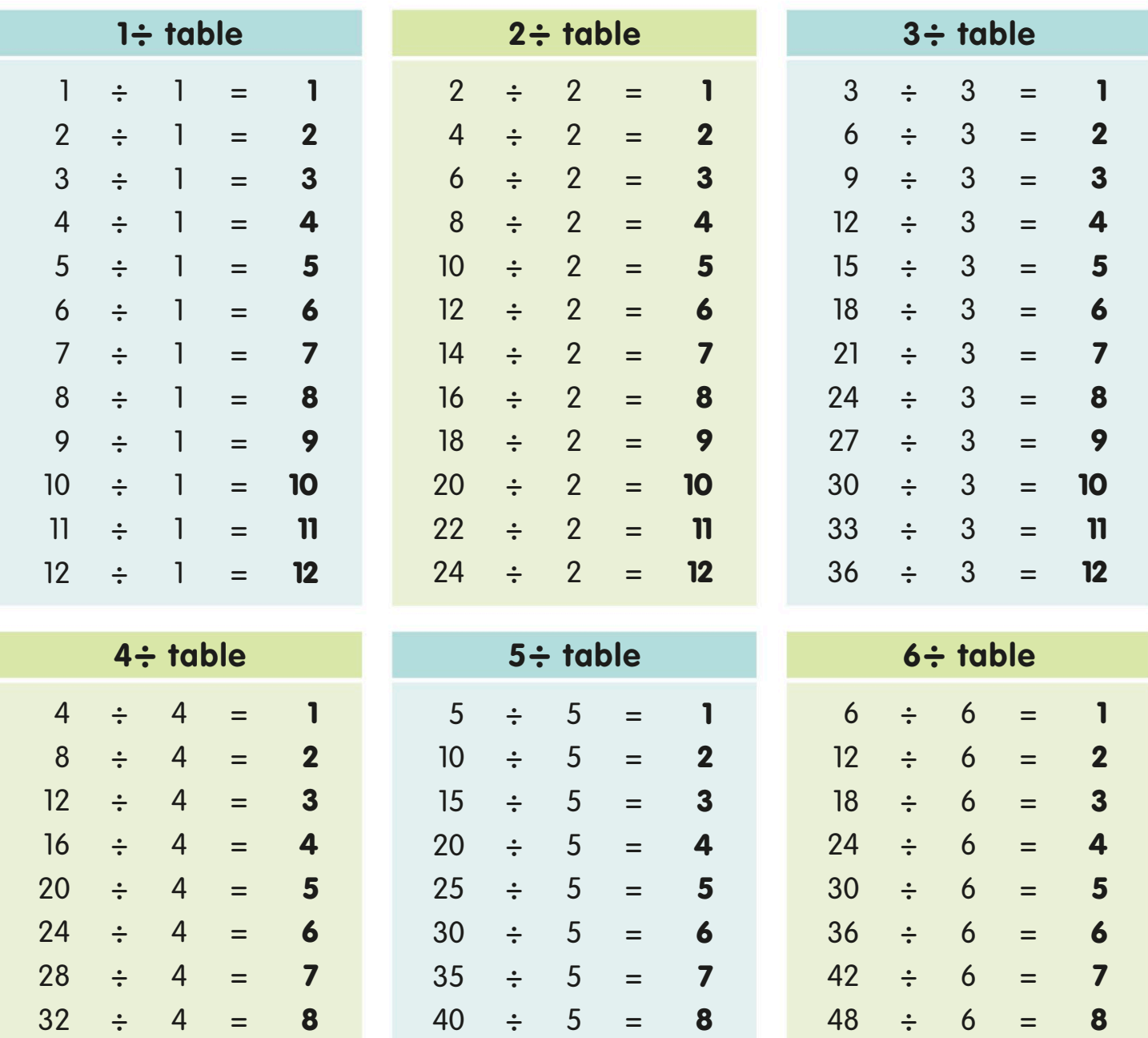

 $45 \div 5 = 9$ 

 $54 \div 6 = 9$  $60 \div 6 = 10$ 

 $66 \div 6 = 11$ 

 $72 \div 6 = 12$ 

50  $\div$  5 = 10

55  $\div$  5 = 11

60  $\div$  5 = 12

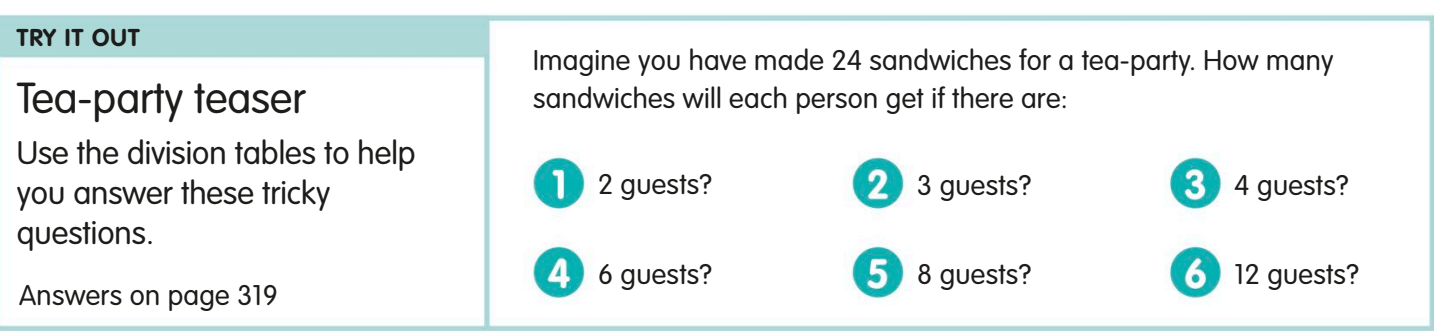

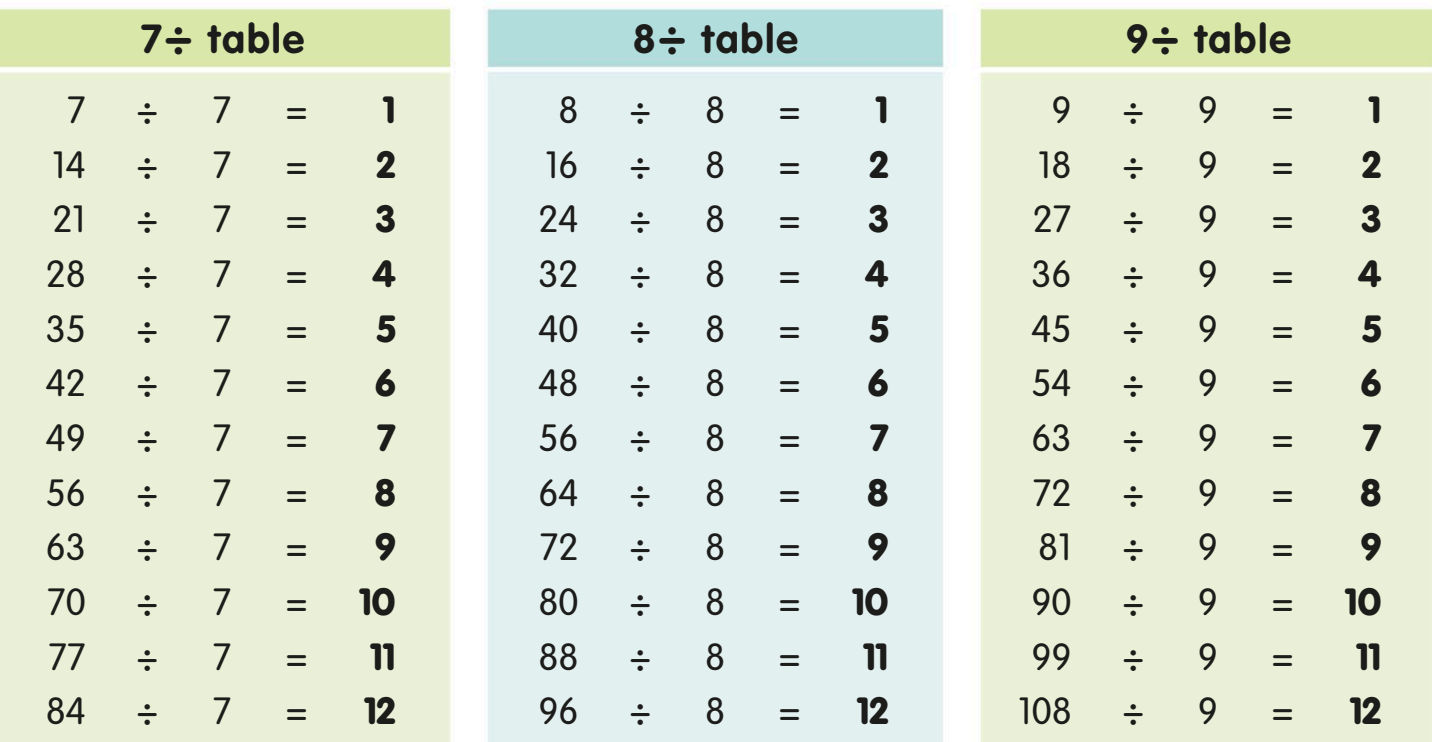

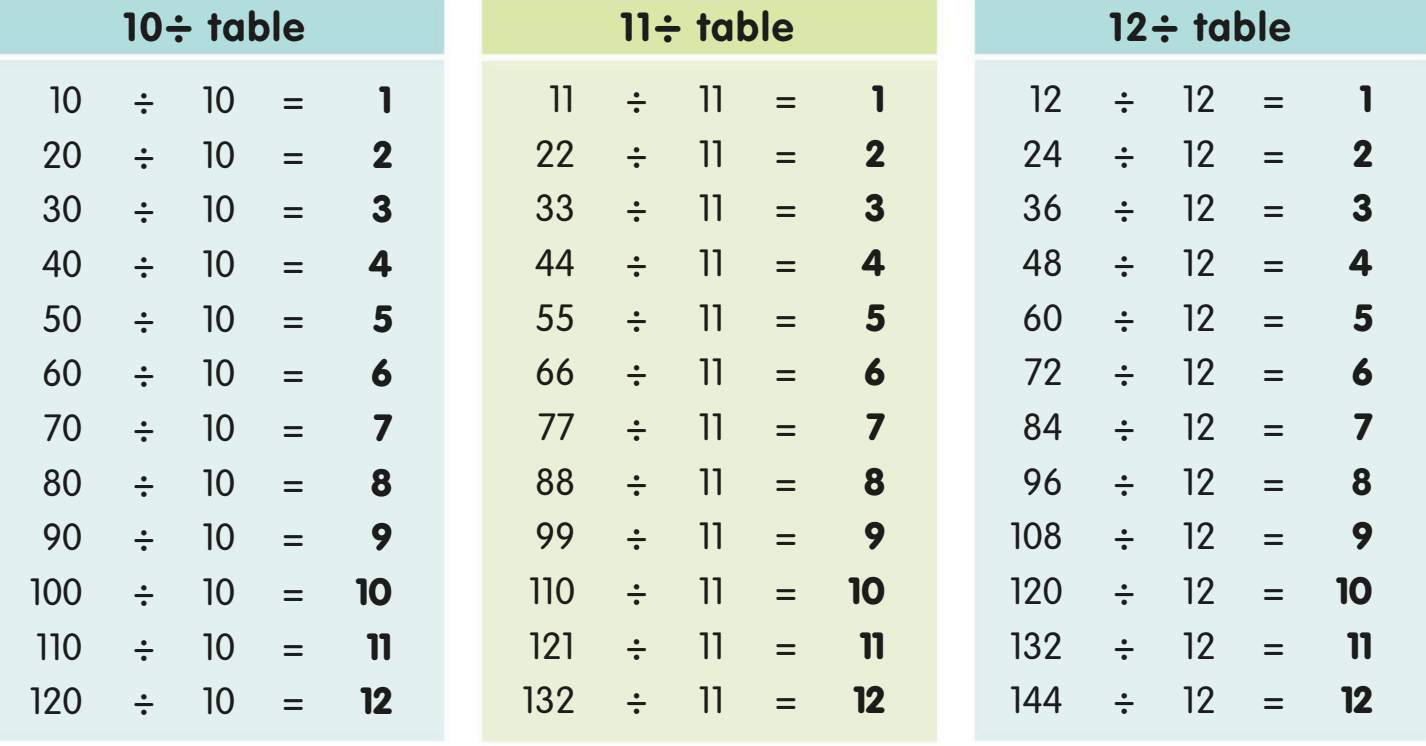

# Dividing with factor pairs

You'll remember that a factor pair is two numbers that we multiply together to get another number (see pages 28 and 101). Factor pairs are just as useful in division as they are in multiplication.

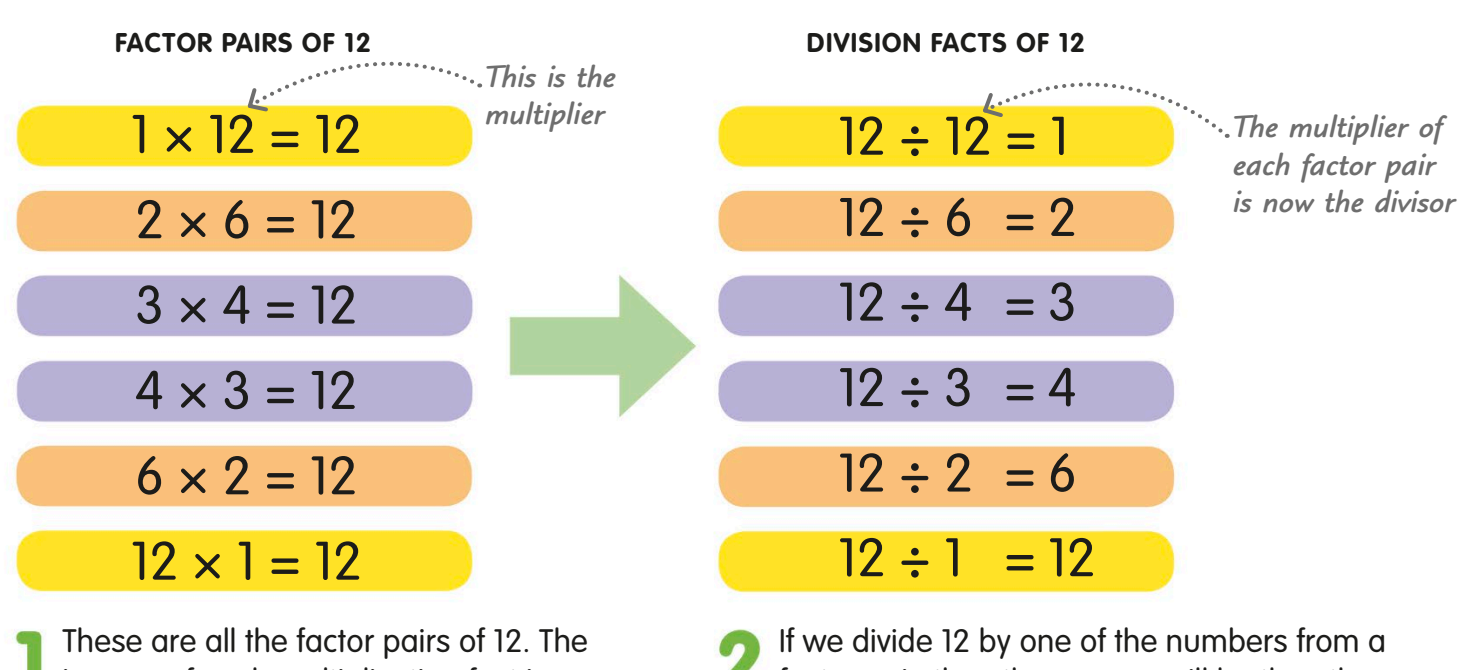

inverse of each multiplication fact is a division fact of 12. The multiplier of the factor pair becomes the divisor in the division fact.

**factor pair, then the answer will be the other** number in the pair. For example,  $12 \div 3$  must be 4, because 3 and 4 are a factor pair of 12.

### Factor pairs and multiples of 10

You can also use factor pairs when you are dividing with numbers that are multiples of 10. The only thing that's different is the zeros – all the other digits are the same. Here are some examples.

 $120 \div 30 = ?$ 

 $120 \div 30 = 4$ 

Let's look at 120  $\div$  30. The answer is 4. You know that 3 and 4 are a factor pair of 12, so 30 and 4 must be a factor pair of 120.

 $120 \div 60 = ?$  $120 \div 60 = 2$ 

What about 120 ÷ 60? Since 6 and 2 are a factor pair of 12, 60 and 2 must be a factor pair of 120. So the answer is 2.

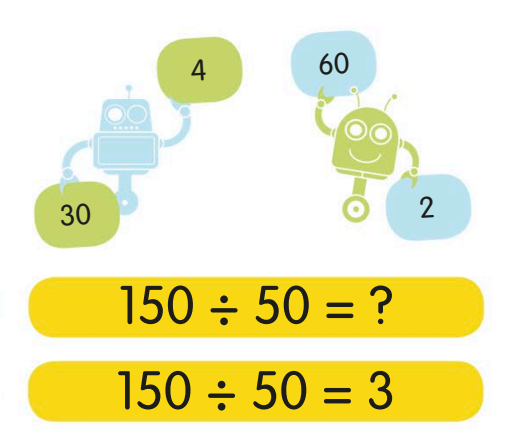

This is also true of other multiples of 10. For example, 5 and 3 are a factor pair of 15, because  $5 \times 3 = 15$ . So the answer to  $150 \div 50$  must be 3.

# Checking for divisibility

A simple calculation or an observation about a number will often tell you whether or not it can be divided exactly (without a remainder) by a whole number. The checks in the table below will help you with your division.

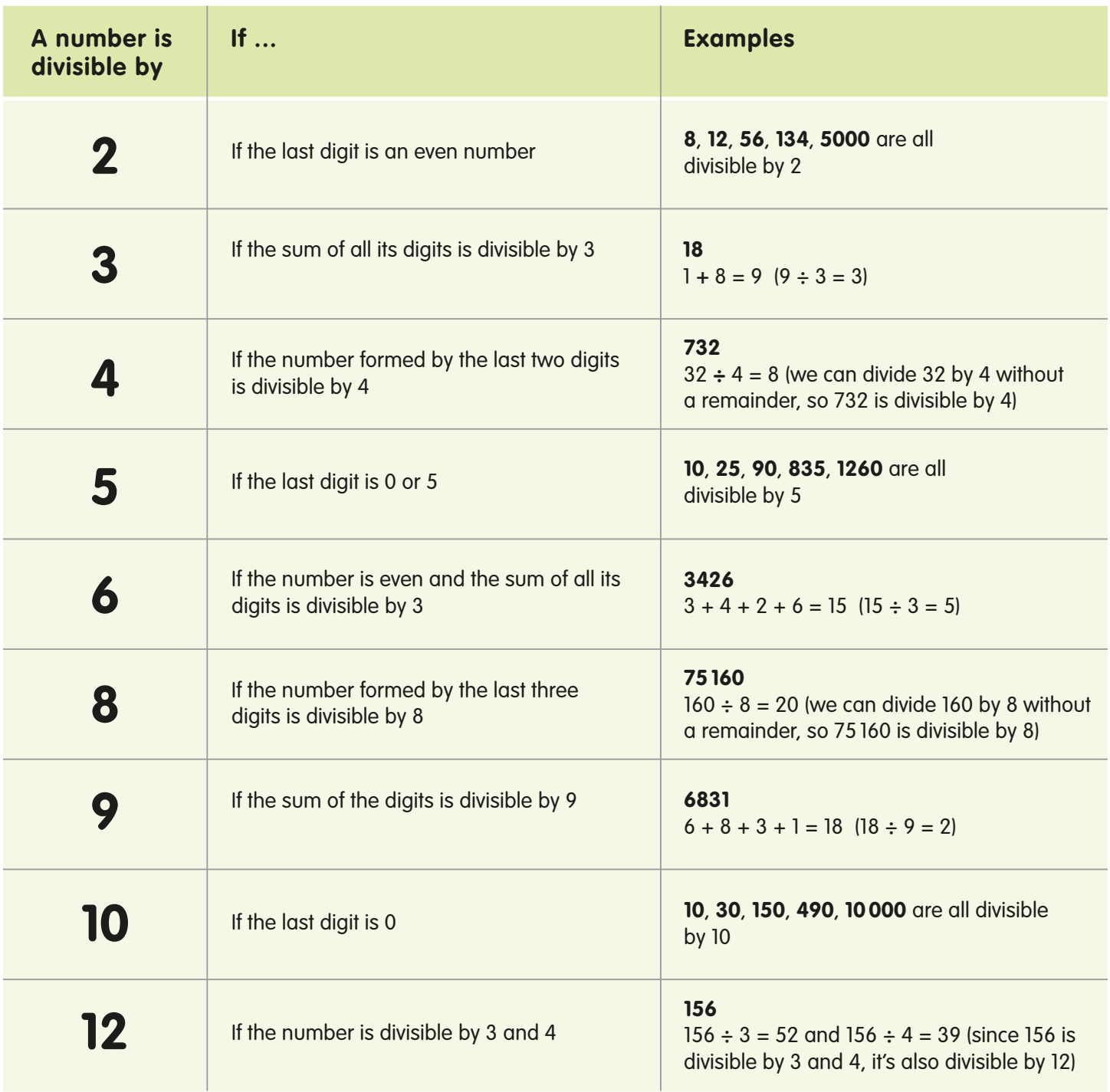

# Dividing by 10, 100, and 1000

Dividing by 10 is simple: you just shift the digits one place to the right on a place-value grid. By shifting the digits further to the right, you can also divide by 100 and 1000.

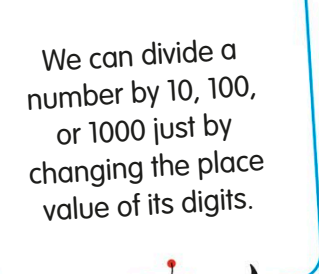

#### **Dividing by 10**

To test this method, let's divide 6452 by 10. When we divide by 10, each digit becomes 10 times smaller. To show this, we move each digit one place to the right. This shows that  $6452 \div 10 = 645.2$ 

#### **Dividing by 100**

Now let's try dividing 6452 by 100. When we divide by 100, each digit becomes 100 times smaller. To show this, we move each digit two places to the right. So,  $6452 \div 100 = 64.52$ 

#### **Dividing by 1000**

Lastly, we'll divide 6452 by 1000. When we divide by 1000, each digit becomes 1000 times smaller. To show this, we move each digit three places to the right. This means  $6452 \div 1000 = 6.452$ 

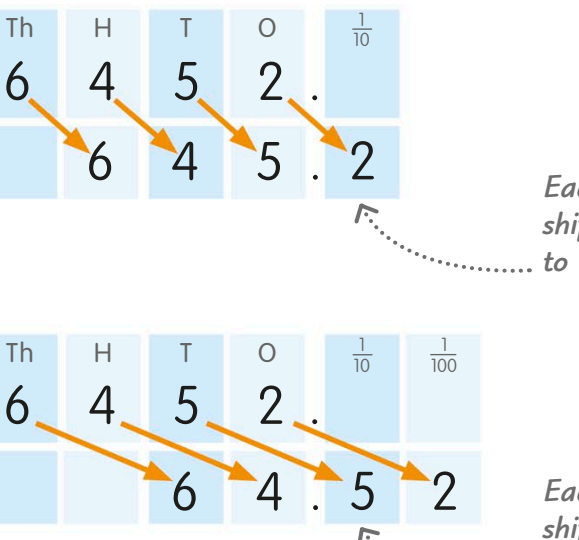

*Each digit shifts one place to the right*

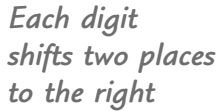

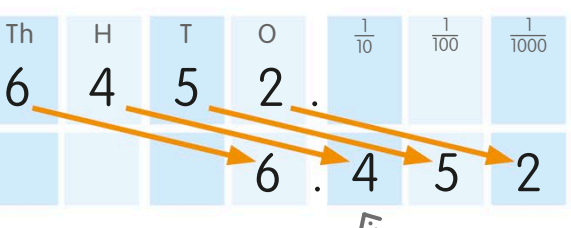

*Each digit shifts three places right*

#### **TRY IT OUT**

#### Factory work

Can you use the "shift to the right" method to find the answers to these questions? A factory owner shares £182 540 among 1000 workers. How much does each worker get?

The factory made 455 700 cars this year.  $\overline{\mathbf{2}}$ That's 100 times more cars than it made 50 years ago. How many cars did it make then?

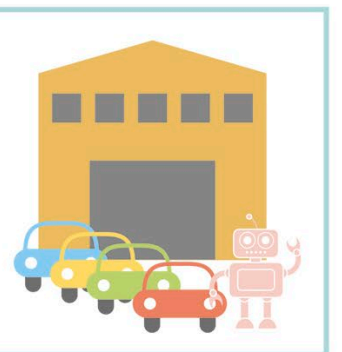

Answers on page 319

# Dividing by multiples of 10

If your divisor (the number you're dividing by) is a multiple of 10, you can split the calculation into two easier steps. For example, instead of dividing by 50, you divide first by 10 and then by 5.

To split up a multiple of 10 for this kind of division, break the multiple into 10 and its other factor.

> *Stage two*

This calculation asks how many times 30 fits into 6900. Although we're dividing a big number, it's not as difficult as it looks.

Since 30 is a multiple of 10, we can split the division. Dividing in stages by 10 and 3 is easier than dividing by 30 all at once.

First, we divide 6900 by 10. See page 136 (opposite) if you need help with this. The answer is 690.

Next, we divide 690 by 3. The answer is 230.

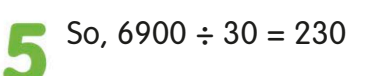

### $690 \div 3 = 230$

 $6900 \div 10 = 690$ 

*Stage one*

### $6900 \div 30 = 230$

#### **TRY IT OUT**

Mind-boggling multiples The divisors in these questions are multiples of 10. Split up the multiples, then find the answers.

Answers on page 319

A class of 20 children has to deliver 860 leaflets M to advertise the school craft fair. If they share the work equally, how many leaflets should each child take?

 $6900 \div 10$ 

 $6900 \div 30 = ?$ 

The children also make some bead bracelets to  $\vert 2 \vert$ sell at the fair. Each bracelet contains 40 beads. How many bracelets do they make with 1800 beads?

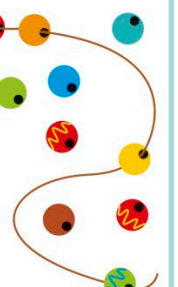

# Partitioning for division

When you're dividing a number with two or more digits, it helps to break that number down, or partition it, into smaller numbers that are easier to work with.

### How to partition

The first step in partitioning for division is to break the number we're dividing (the dividend) into two smaller numbers. It's often a good idea to break the dividend into a multiple of 10 and another number. Then we divide each of these two numbers by the number we're dividing by (the divisor). Finally, we add our two answers (or quotients) to get the final answer.

*Break up 147 into easy-todivide parts*

7

140

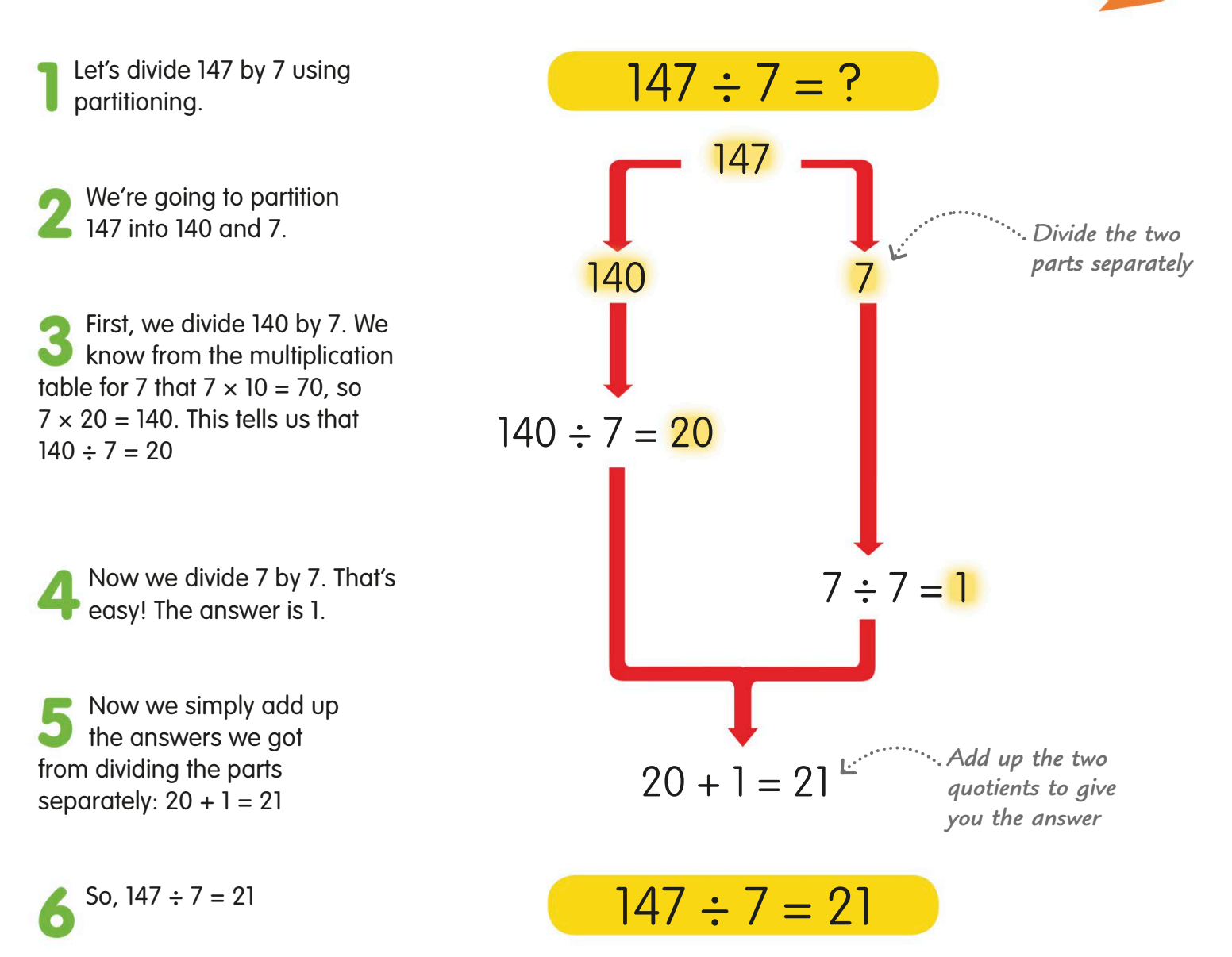

### Including remainders

Sometimes, dividing by partitioning leaves us with remainders. But the method we've just seen still works – we simply have to include the remainders when we add up our answers (or quotients) at the end.

Imagine you're going on holiday in 291 days and you want to know how many weeks you have to wait until the holiday begins. You know there are 7 days in a week, so you need to divide 291 by 7 to find out the number of weeks.

Since we know from the multiplication table for 7 that  $7 \times 4 = 28$ , we also know that  $7 \times 40 = 280$ , which is very close to, but not more than, the dividend (291). Let's partition 291 into 280 and 11.

As we know that  $7 \times 40 = 280$ , we also know that  $280 \div 7 = 40$ 

Now we divide 11 by 7. The answer is 1 remainder 4.

Adding up our quotients and including the remainder gives the final answer 41 r4.

So,  $291 \div 7 = 41$  r4

Remember, we're counting in weeks, so we can also write the answer as 41 weeks and 4 days.

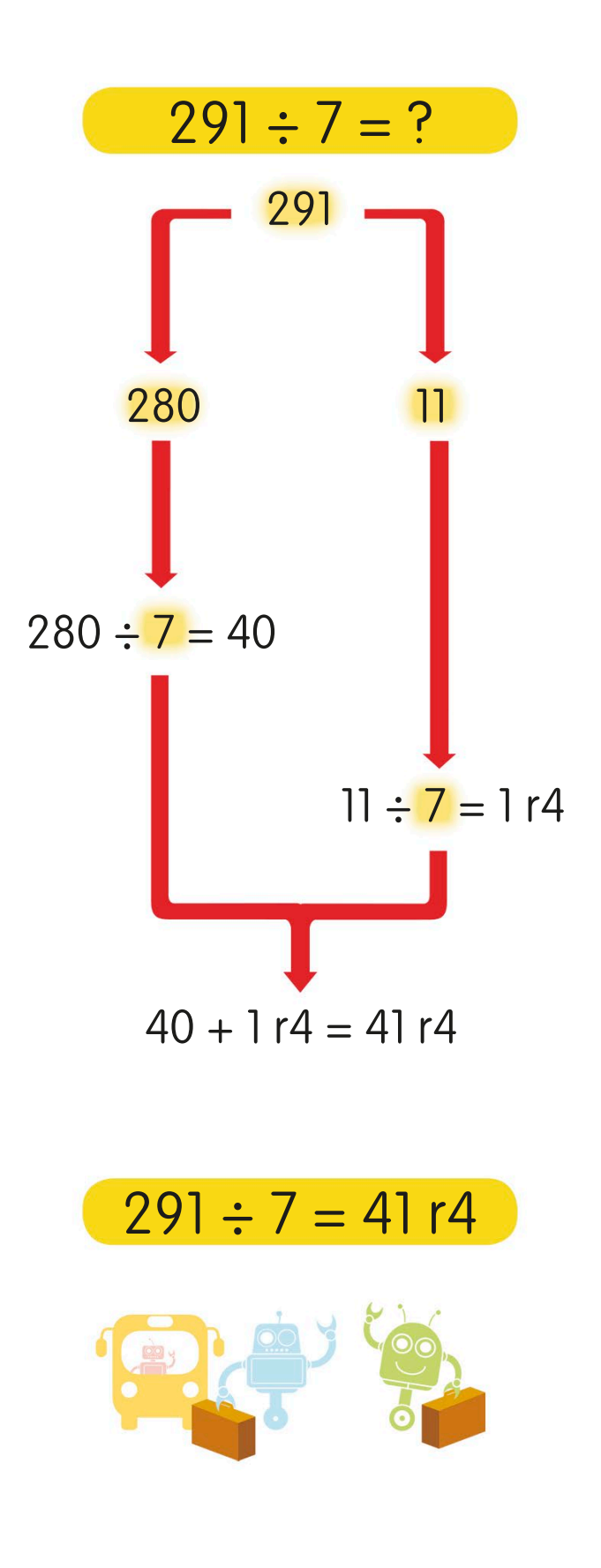

# Expanded short division

Short division is a method we use when the number we are dividing by (the divisor) has only one digit. To make the calculation easier, we use expanded short division. In this method, we subtract multiples, or "chunks", of the divisor.

To try out expanded short division, let's divide 156 by 7.

First, we write the number we want to divide (the dividend). In this case, it's 156. We draw a division bracket (like an upturned "L") around it. We put the divisor, 7, outside the bracket, to the left of 156.

Now we're ready to begin dividing. Expanded short division is just like repeated subtraction, but instead of taking away 7 repeatedly, we subtract much bigger chunks of the number each time. To start, we'll take away 70, which is 10 groups of 7. So, we subtract 70 from 156, which leaves 86.

We have 86 left over, so we can subtract another chunk of 70 from it. That leaves 16. We've now subtracted 20 groups of 7 from 156.

Expanded short division uses<br>
repeated subtraction, which<br>
we looked at on page 129. xpunded site.<br>repeated subtraction, which we looked at on page 129.

*86 − 70 = 16*

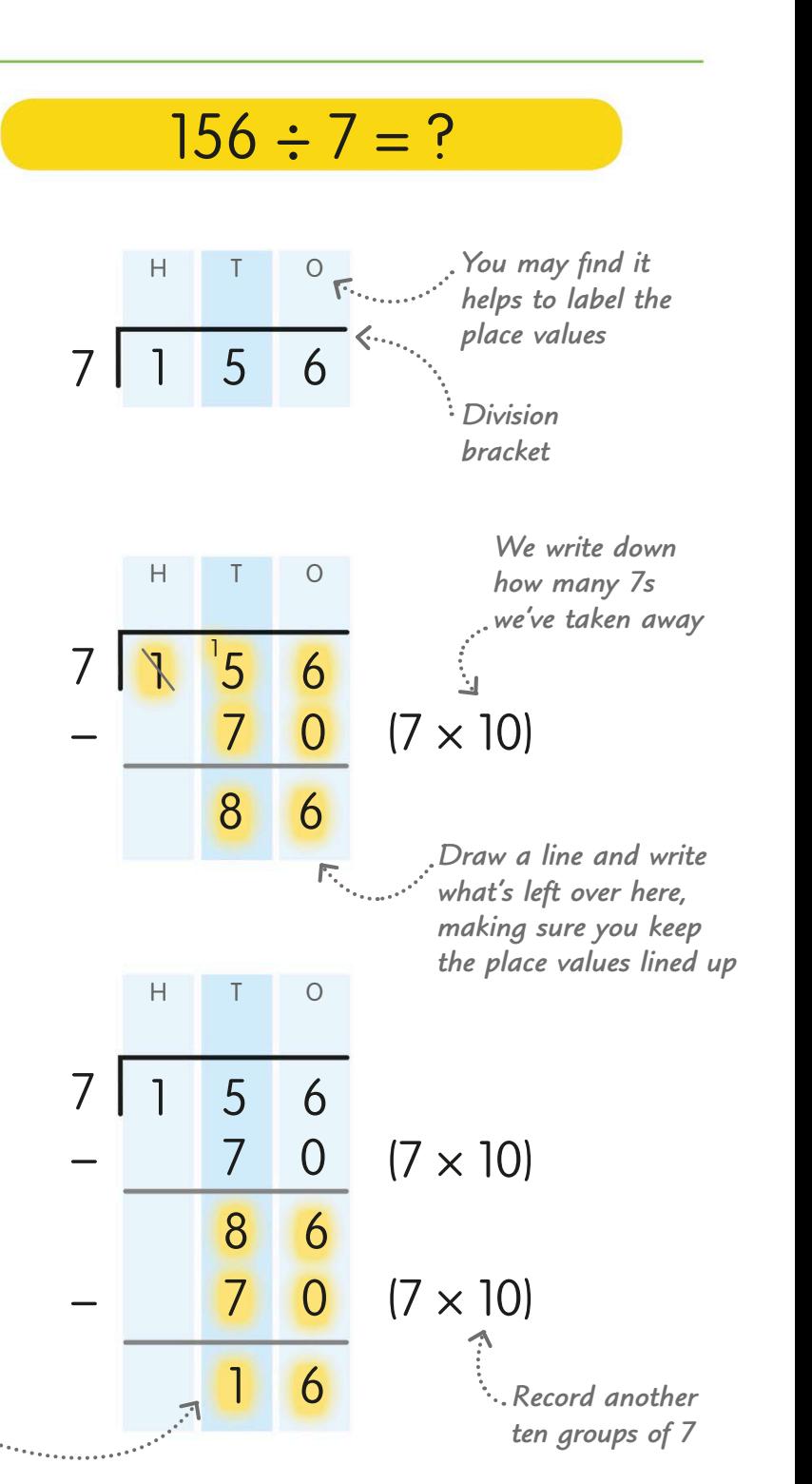

−

−

−

*This is the remainder*

Now we've only got 16 left from our original dividend of 156. That number's too small to subtract another 70, so we need to find the largest number of 7s we can take away from 16. The answer's 2 of course, since  $7 \times 2 = 14$ 

Next, we take away 14 from 16. That  $\bullet$ leaves us with 2. We can't take any more 7s away from 2, so we've come to the end of our subtractions. The left-over 2 is the remainder.

The last step is to add up how many 7s we've taken away. That's why we wrote them down beside our calculation as we went along. So,  $10 + 10 + 2 = 22$ groups of 7. Write 22 above the bracket, then put "r2" beside it to show that 7 doesn't go into 156 exactly.

So,  $156 \div 7 = 22$  r2

### $156 \div 7 = 22$  r2

#### *Add up how many 7s we've subtracted*

#### **TRY IT OUT**

Expand your skills

Try using expanded short division to do these division calculations.

Answers on page 319

 $196 \div 6 = ?$ Start by subtracting 30 groups of 6.

2 234  $\div$  5 = ?

If you work with bigger chunks, you'll be able to do the division with fewer subtractions.

*Keep writing down the number of 7s*  $(7 \times 10)$  $(7 \times 2)$ 

 $(7 \times 10)$ 

*Put the total number of 7s here*

7 0 7 | 1 | 5 | 6 8 6 7 0 1 4  $(7 \times 10)$ 1 6  $(7 \times 10)$  $\gamma$  $(7 \times 2)$ − − − 22

 $\overline{O}$ 

2

 $2^{2}$  r2

7 0

8 6

7 0

1 6

1 4

7 | 1 | 5 | 6

H

H T O

## Short division

Short division is another method for working out division calculations on paper when the divisor is a single-digit number. Compared with expanded short division (see pages 140-41), you have to do more calculation in your head and less writing down.

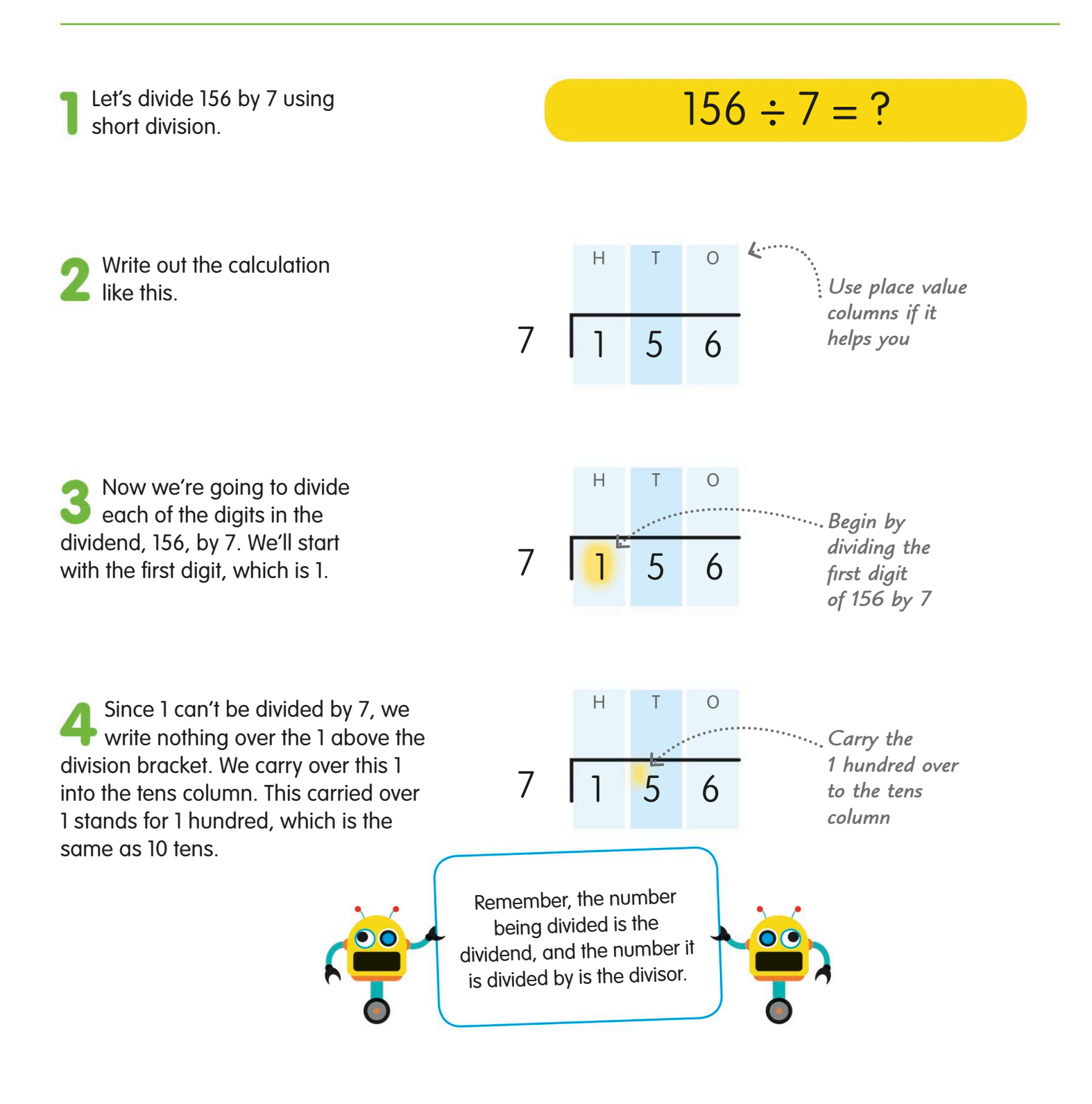
Because we carried over the 1 from the hundreds column, we don't divide 5 by 7, instead we divide 15 by 7. We know that  $7 \times 2 = 14$ , so there are two 7s in 15 with 1 left over. Write the 2 above the division bracket in the tens column, and carry over the remaining 1 to the ones column. This 1 stands for 1 ten, or 10 ones.

Now look at the ones column. Because we carried over the 1 from the tens column, we divide 16 by 7. There are two 7s in 16 with 2 left over. Write the 2 above the division bracket in the ones column, and write the remainder next to it.

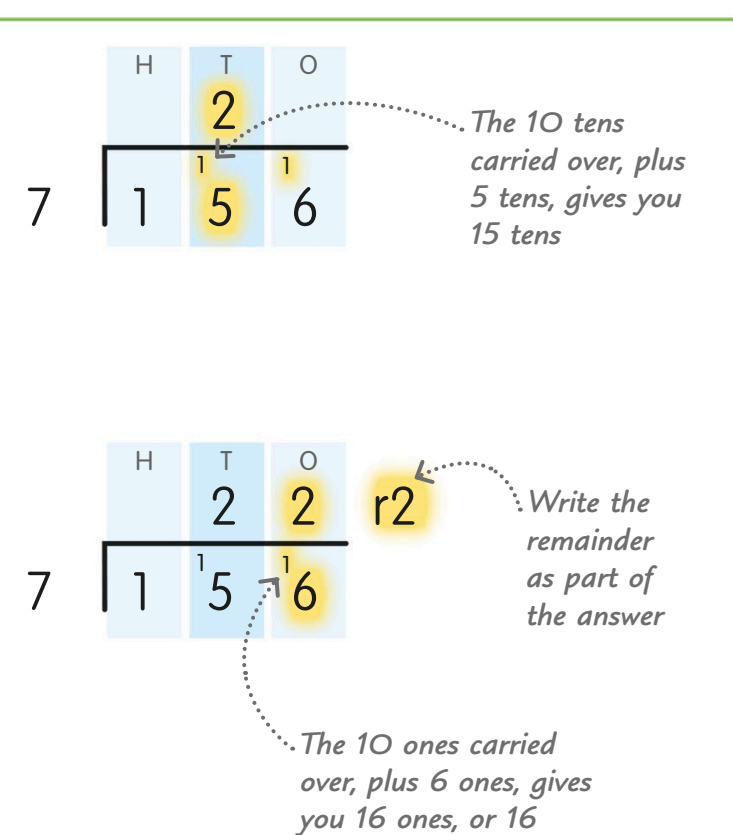

## So, 156 ÷ 7 = 22 r2.  $156 \div 7 = 22 \text{ r2}$

### **TRY IT OUT**

### Test your skills

Glob has been busy sorting out screws into piles of different colours. Now she needs to divide each pile into groups, ready for use. Can you use short division to help her work out how many groups she can make with each pile?

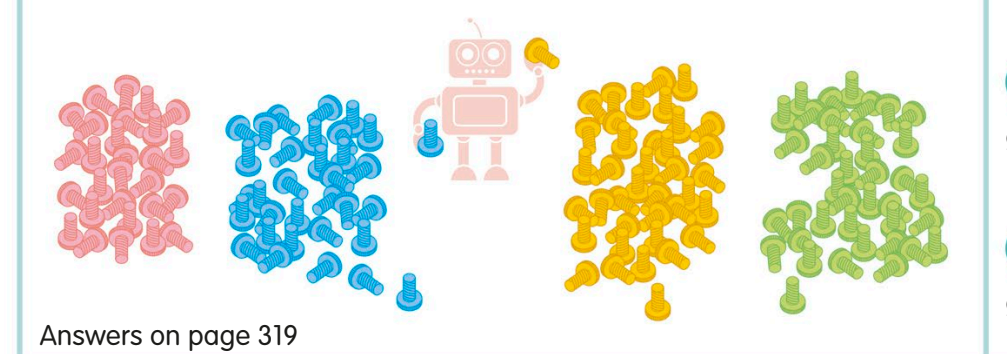

In the pink group, there  $\mathbf{I}$ are 279 screws, and Glob needs to divide these into groups of 9.

There are 286 blue screws, and she needs groups of 4.

There are 584 yellow screws, and she needs groups of 6.

There are 193 green screws, and she needs groups of 7.

# Expanded long division

When the number we are dividing by (the divisor) has more than one digit, we use a method of calculation called long division. Here, we look at expanded long division. There's also a shorter version just called long division (see pages 146-47).

To see what expanded long division is like, we'll divide 4728 by 34.

Before we begin dividing, we write down the number we want to divide, the dividend, which is 4728. Then we draw a division bracket around it. We put the divisor, 34, outside the bracket, to the left of 4728.

Now we're all set to start dividing. Just as we did with expanded short division, we'll take away big chunks of the number each time. The easiest big chunk to take away is 100 groups of 34, which is 3400. When we subtract 3400 from 4728, we're left with 1328. We write the number of 34s on the right.

We can't subtract another 3400 from 1328, so we'll need to use a smaller chunk. Fifty groups of 34 would be 1700. Forty groups would be 1360. Both numbers are too large. What about 30 groups of 34? That gives us 1020. Let's subtract 1020 from 1328, which leaves us with 308.

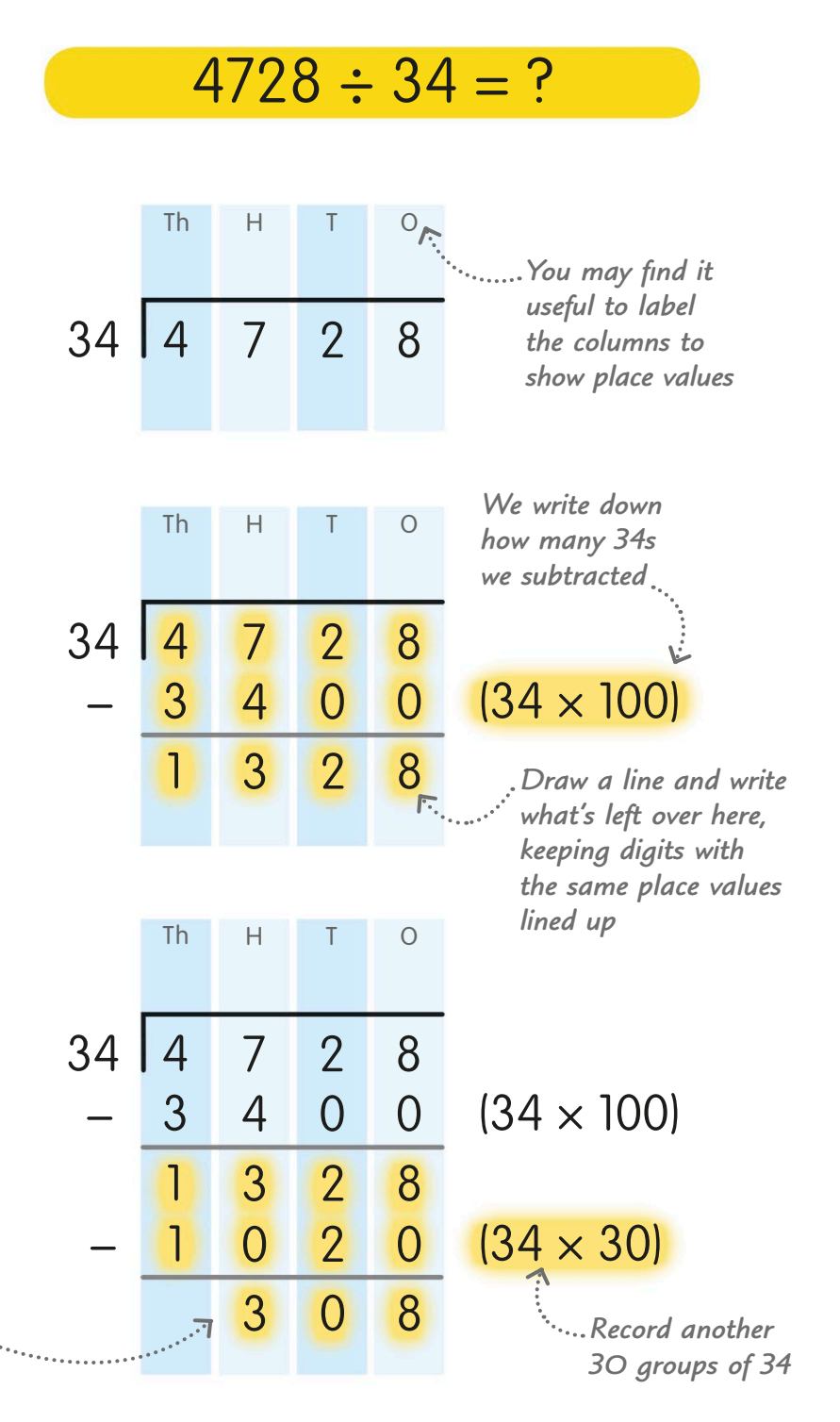

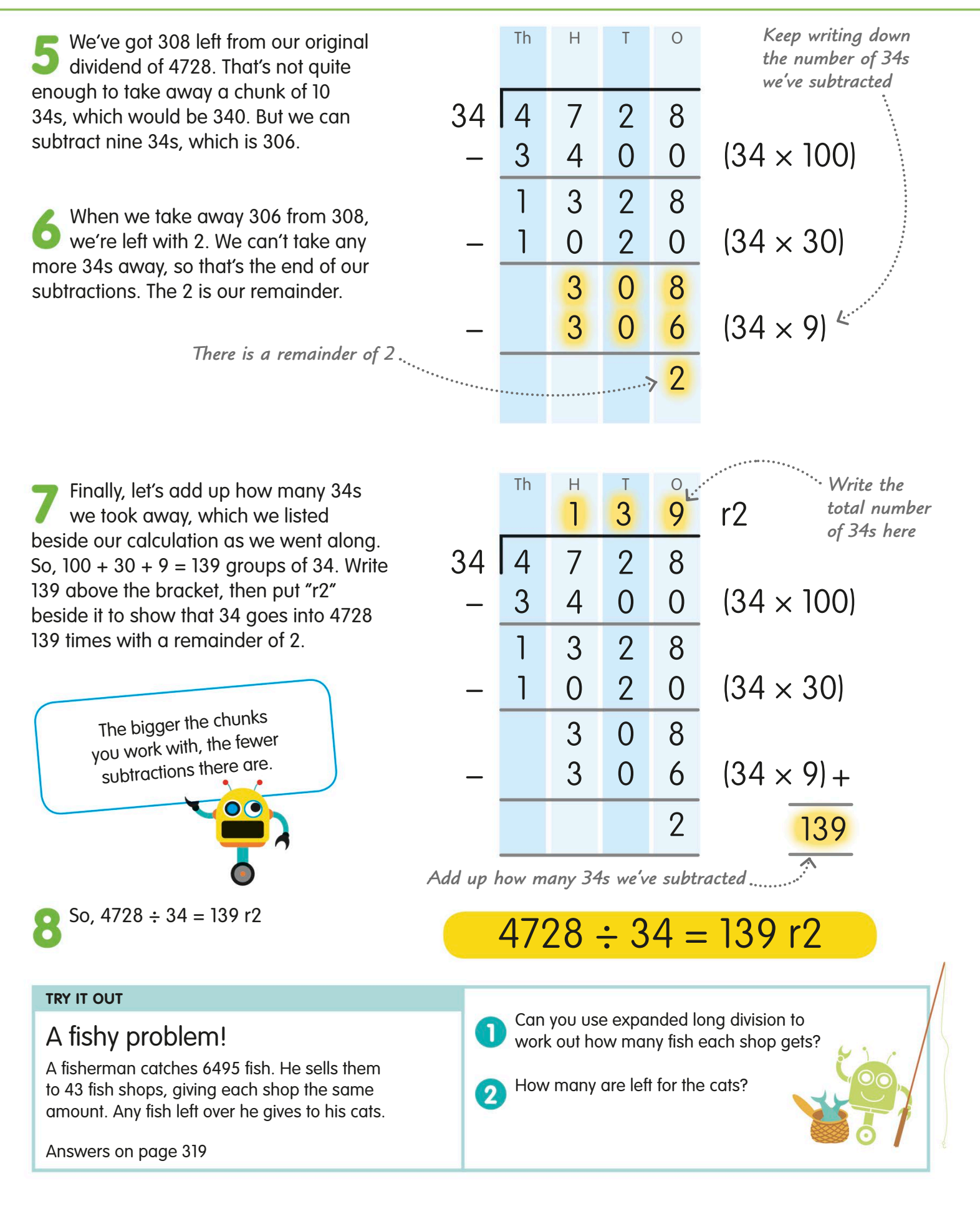

# Long division

In expanded long division (see pages 144-45), we divide by subtracting multiples of the divisor in chunks. Long division is a different method, in which we divide each digit of the number we're dividing (the dividend) in turn.

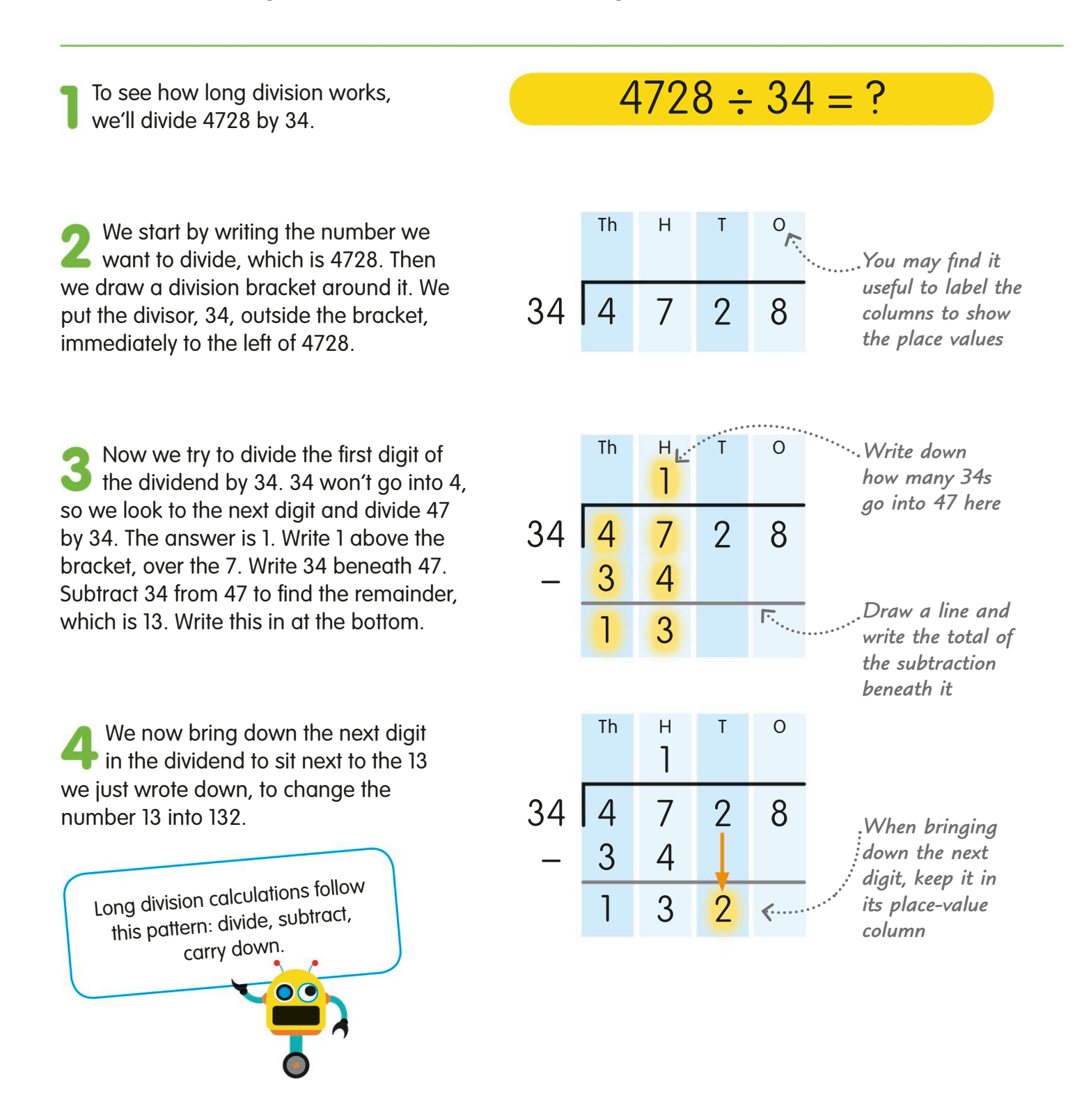

Now divide 132 by 34. Let's split 34 into tens and ones (30 and 4) to make this easier. We know that  $30 \times 3$ is 90, and  $4 \times 3$  is 12, so  $3 \times 34 = 102$ . Write a 3 on the bracket above the 2. Write 102 beneath 132. Subtract 102 from 132 to find the remainder, which is 30.

Once again, bring down the next digit in the dividend to sit next to the 30 we just wrote down, to change the number 30 into 308.

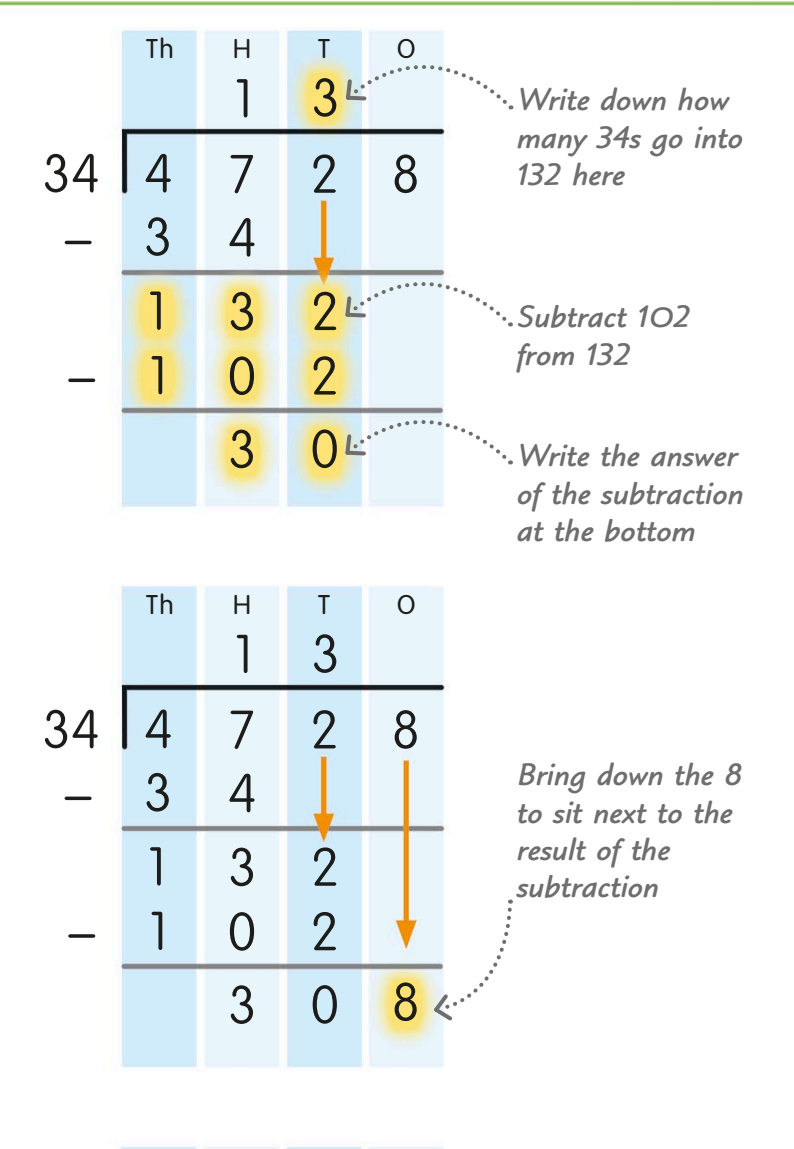

Now divide 308 by 34. We know that  $3 \times 9 = 27$ , so  $30 \times 9$  must be 270. We also know  $9 \times 4 = 36$ . And 270  $+ 36 = 306$ . So,  $9 \times 34$  is 306. Write the 9 above the bracket, over the 8. This represents  $9 \times 34$ . Write 306 beneath 308, then subtract 306 from 308. The remainder is 2. Write the remainder into the answer on the bracket.

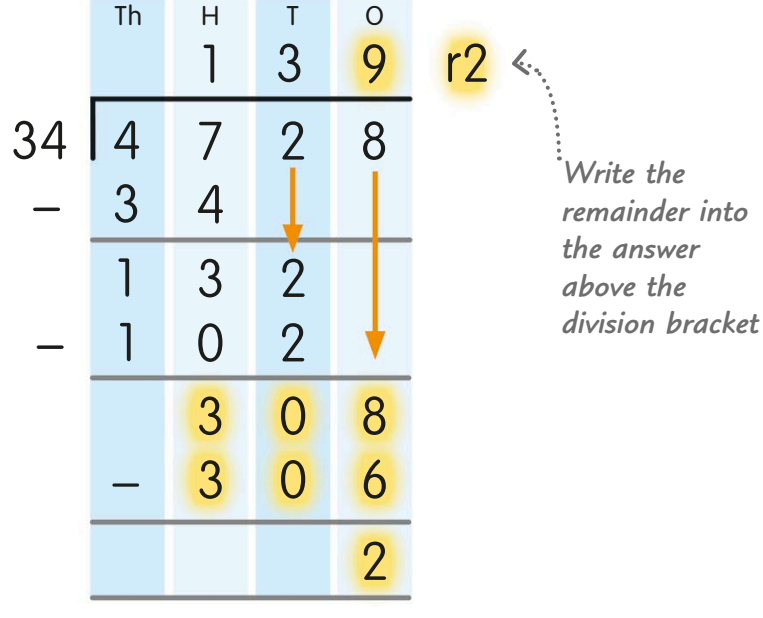

## Converting remainders

We can convert the remainder in the answer to a division re can convenime remainder in the answer to a division when you write your<br>calculation into either a decimal or a fraction.

Converting remainders into decimals

If the answer to a division calculation has a remainder, we can convert that into a decimal by simply adding a decimal point to the dividend and continuing with the calculation.

answer above the division bracket, line up the decima<sup>l</sup> point with the decima<sup>l</sup> point below the bracket.

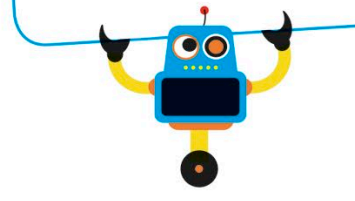

Let's divide 75 by 6 using expanded short division and convert the remainder into a decimal.

Start by writing out the calculation like this.

First, divide the first digit in the dividend, 7, by 6. As 6 can go into 7 only once, write 1 above the 7 on the division bracket, in the tens column. Write the 6 beneath the 7, then subtract this 6 from 7 to get your remainder, which is 1.

Now we move on to the second digit If in the dividend which is 5. Bring this down to sit next to the 1 at the bottom of the calculation. Divide 15 by 6. We know  $6 \times 2 = 12$ , so write 2 on the division bracket in the ones column. Write 12 beneath 15 and subtract 12 from 15. The answer is 3. This is the remainder.

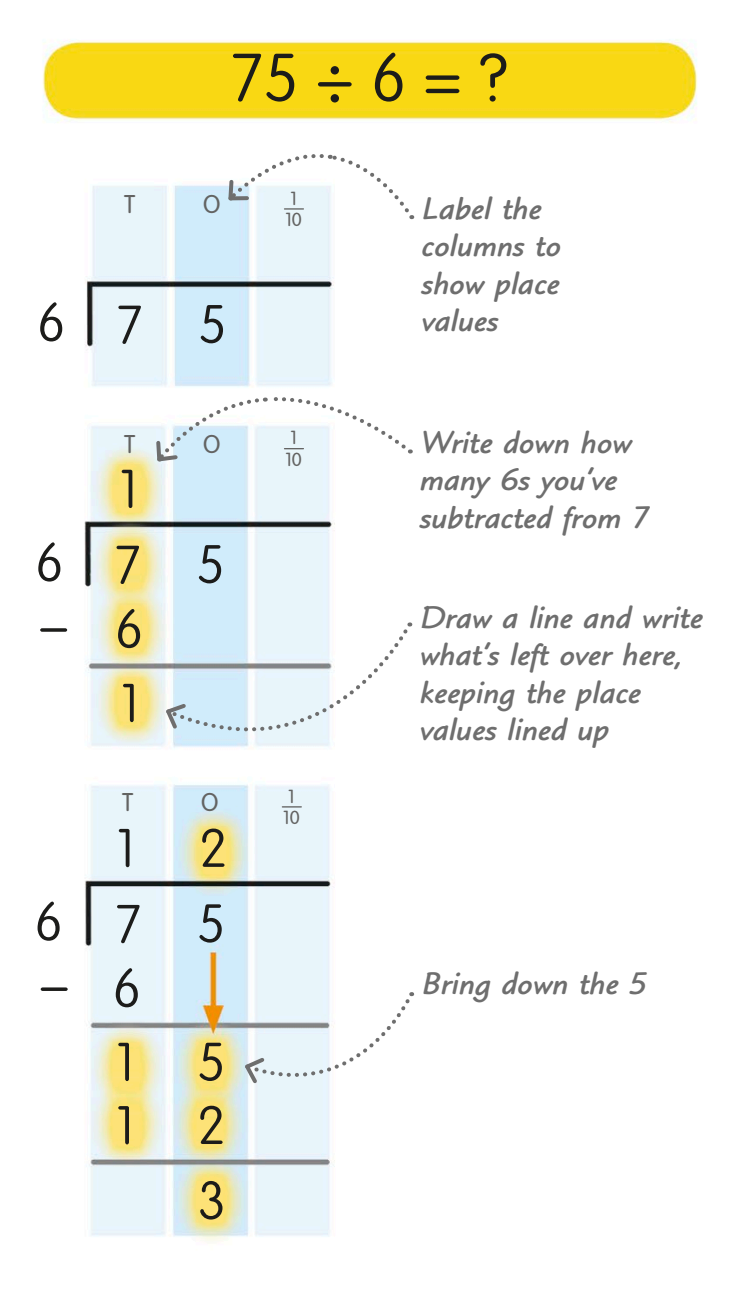

To turn this remainder 3 into a decimal, continue calculating. Place a decimal point at the end of the dividend and put a zero next to it. Add another decimal point above the division bracket, with a tenths column to the right. Bring down the new zero in the dividend to sit by the remainder 3. Now divide 30 by 6. We know that  $6 \times 5 = 30$ , so the answer is 5. Write this on the division bracket in the tenths column.

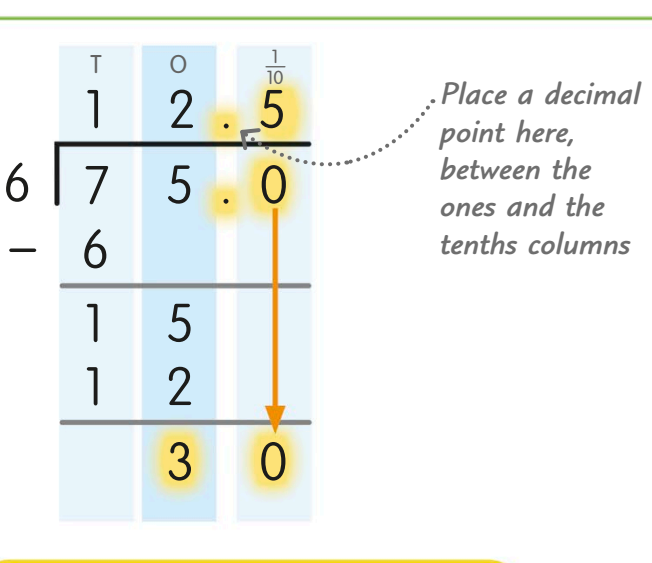

2

As there's no remainder, we can end As there's no remainder, we can end<br>our calculation here. So, 75 ÷ 6 = 12.5

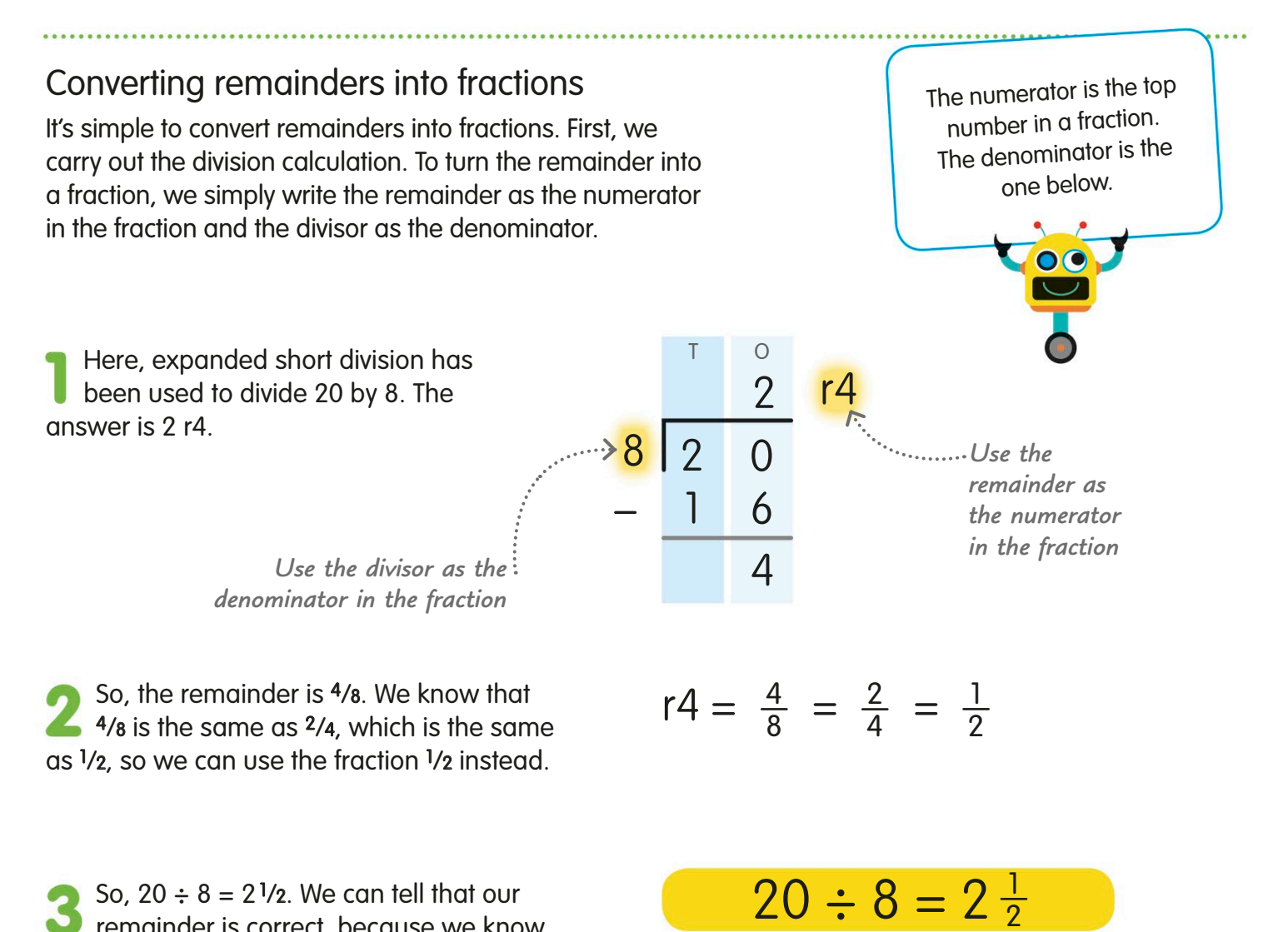

So,  $20 \div 8 = 2\frac{1}{2}$ . We can tell that our **P** remainder is correct, because we know that half of 8 is 4, so a remainder of 4 can be written as  $1/2$ .

$$
149
$$

# Dividing with decimals

Dividing a number by a decimal number or dividing a decimal number is simple if you know how to divide whole numbers and how to multiply numbers by multiples of 10 (see pages 108-109).

## Dividing by a decimal

When a divisor (the number you're dividing by) is a decimal number, first multiply it by 10 as many times as it takes to give you a whole number. You also have to multiply the dividend (the number being divided) by 10 the same number of times. Then do the division calculation and the answer will be the same as it would if you did the calculation without multiplying first.

Let's divide 536 by 0.8

First, multiply both the divisor and the dividend by 10. Then 536 becomes 5360 and, 0.8 becomes 8.

Now carry out a division<br>calculation. We can see from the  $\overline{6}$ completed calculation shown here that  $5360 \div 8 = 670$ 

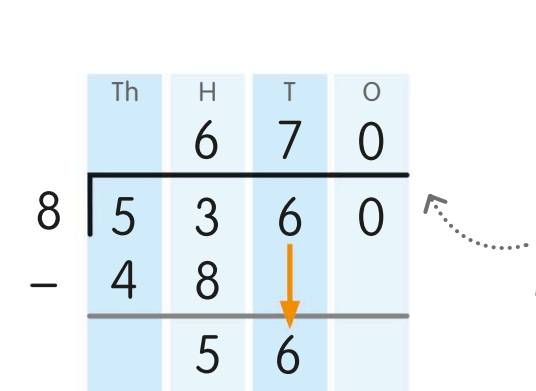

 $536 \times 10 = 5360$ 

 $0.8 \times 10 = 8$ 

*You'll need four place-value columns for this calculation*

both  $536 \div 0.8$  and  $5360 \div 8$  is 670.

## So, the answer to  $536 \div 0.8 = 670$  and  $5360 \div 8 = 670$

 $536 \div 0.8 = ?$ 

Multiply both the dividend and divisor by 10 until the decima<sup>l</sup> number you're working with becomes a whole number.

## Dividing a decimal

If it is the dividend (the number being divided) that is the decimal number, simply carry out the calculation as you would if there were no decimal point there. Make sure you write the decimal point into the answer in the correct place – directly above the one in the dividend.

Let's divide 1.24 by 4.  $1.24 \div 4 = ?$ 

Because the divisor (the number we are dividing by) is greater than the dividend, we know the answer will be less than 1. Write out the calculation with a division bracket. Now we can begin calculating.

As 4 won't go into 1, write a zero on the division bracket above the 1 and a decimal point next to it. Now we look to the next digit in the dividend and divide 12 by 4. We know that  $4 \times 3 = 12$ , so we write the 3 on the bracket above the 2, after the decimal point. Write the 1.2 beneath the 1.2 in the dividend. Subtract 1.2 from 1.2, which gives us 0.

Now carry down the final digit in the dividend, which is 4, to sit next to the 0 at the bottom of the calculation.

Next, divide 4 by 4. The answer is 1. Write 1 on the division bracket above the 4 in the hundredths column. There's no remainder, so the calculation ends at this point.

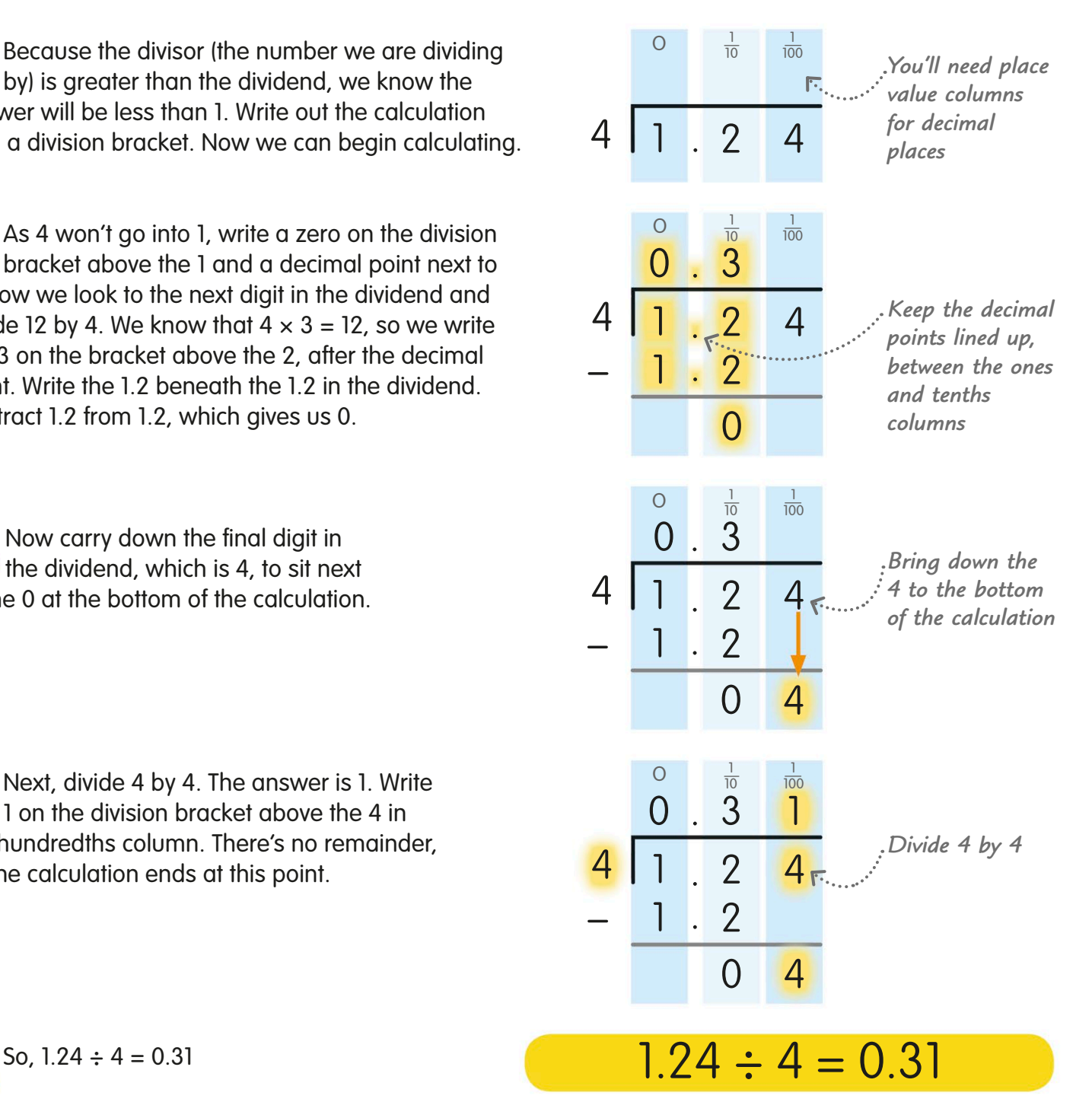

# The order of operations

Some calculations are more complex than just two numbers with one operation. Sometimes we need to carry out calculations where there are several different operations to do. It's very important that we know which order to do them in so that we get the answer right.

## BODMAS

We can remember the order that we should do calculations by learning the word "BODMAS" (or "BIDMAS"). It stands for brackets, orders (or indices), division, multiplication, addition, and subtraction. We should always work out calculations in this order, even if they are ordered differently when the calculation is written down.

### **Brackets**

Look at this calculation. Two of the numbers are inside a pair of brackets. Brackets tell us that we must work out that part first. So, first we must find the sum of  $2 + 3$ , then multiply 4 by that sum to find the total.

## $4 \times (2 + 3) = 20$   $5 + 2 \times 3^2 = 23$

## **Corders (or indices)**

**Powers or square roots are known** as orders or indices. We looked at these types of numbers on pages 36-39. We work these out after brackets. Here, we first work out 3² is 9, then  $2 \times 9 = 18$ , and finally add 5 to get 23.

### **Division**

We work out division and multiplication calculations next. In this example, even though the division is written after the addition, we divide first. So,  $4 \div 2 = 2$ and then  $6 + 2 = 8$ 

## $6 + 4 \div 2 = 8$  **8**  $\div 2 \times 3 = 12$

### **Multiplication**

**Division and multiplication are of** equal importance, so we work them out from left to right through a calculation. Look at this example. We divide first, then multiply:  $8 \div 2 \times 3 = 4 \times 3 = 12$ 

## $9 \div 3 + 12 = 15$

### **Addition**

Finally, we do any addition and subtraction calculations. Look at this calculation. We know that we do division before addition, so:  $9 \div 3 + 12 = 3 + 12 = 15$ 

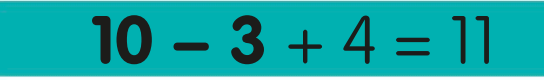

### **Subtraction**

Addition and subtraction are of equal importance, like multiplication and division, so we work them out from left to right. Here, we subtract first, then add:  $10 - 3 + 4 = 7 + 4 = 11$ 

## Using BODMAS

If you can remember BODMAS, even calculations that look really tough are straightforward.

Let's give this tricky calculation a go.

We know that we need to work out the **brackets first, so we need to add 4 and 6.** which equals 10. We can now write the calculation as: 17 − 10 ÷ 2 + 36

There are no orders in this calculation, so we divide next:  $10 \div 2 = 5$ . So, now we can write the calculation as: 17 − 5 + 36

Now we can work from left to right and work out the addition and subtraction calculations one by one. Subtracting 5 from 17 gives 12. Finally, we add 36 to 12 to give 48.

So,  $17 - (4 + 6) \div 2 + 36 = 48$ 

 $[17 - (4 + 6) \div 2 + 36] = ?$ 

$$
17 - 10 \div 2 + 36 = ?
$$

$$
17 - 5 + 36 = ?
$$

 $12 + 36 = 48$ 

$$
17 - (4 + 6) \div 2 + 36 = 48
$$

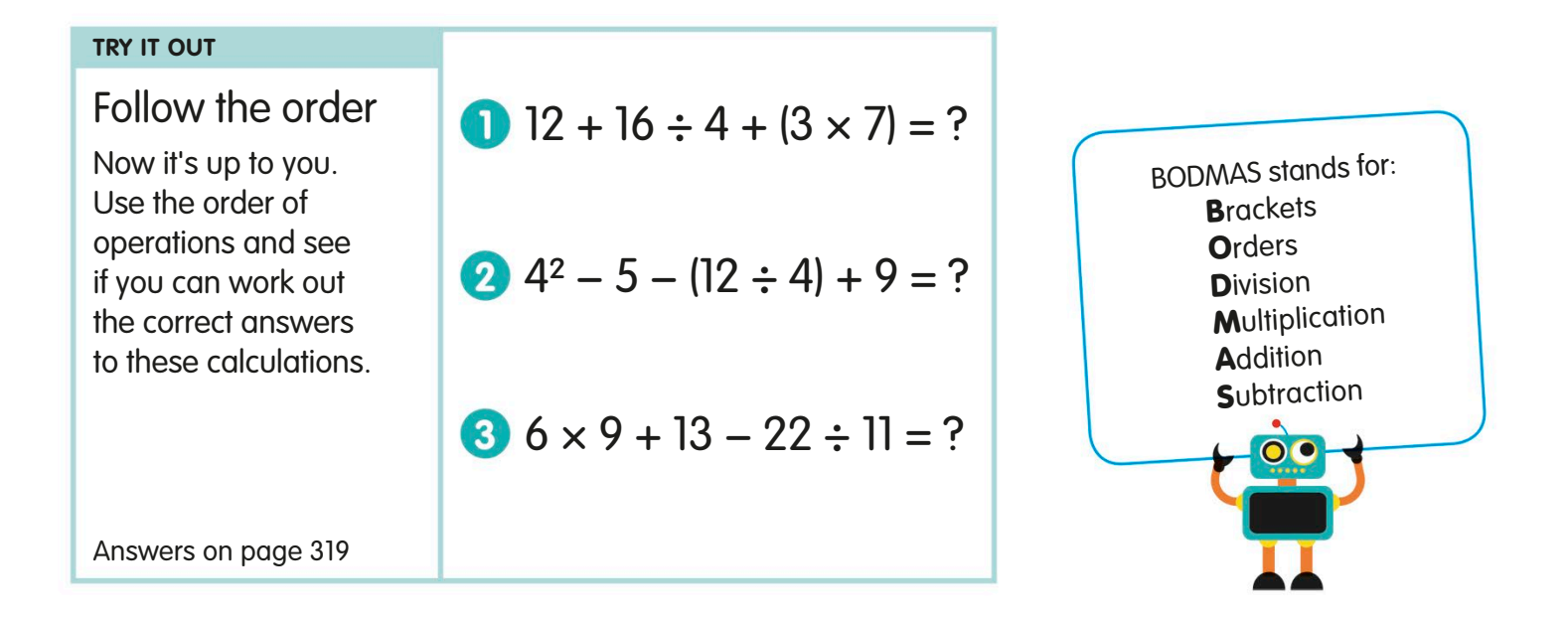

 $5 + 6 = 11$ 

 $\bullet$   $\bullet$   $\bullet$   $\bullet$ 

## Arithmetic laws

Whenever we're calculating, it helps to remember three basic rules called the arithmetic laws. These are especially useful when we're working on a calculation with several parts.

## The commutative law

When we add or multiply two numbers, it doesn't matter which order we do it in – the answer will be the same. This is called the commutative law.

### **Addition**

Look at these fish. Adding 6 to 5 gives 11 fish. Adding 5 to 6 also gives 11 fish. We can add numbers in any order and still get the same total.

## **Multiplication**

Here we have 3 fish 2 times, giving a total of 6 fish. If we have 2 fish 3 times, we also have a total of 6 fish. It doesn't matter what order we multiply the numbers, the product is the same.

## The associative law

When we add or multiply three or more numbers, the way we group the numbers doesn't affect the result. This is the associative law.

### **Addition**

The associative law helps us to add together tricky numbers, like 136 + 47.

*3 fish 2 times,* 

*or 3 × 2*

We can partition 47 into  $40 + 7$ .  $\blacksquare$  If we work out this calculation, the answer is 183.

We can move the brackets to make **the calculation simpler. Adding 136** and 40 first, then the 7, also gives 183.

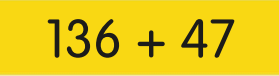

 $6 + 5 = 11$ 

**100000** 

 $3 \times 2 = 6$   $2 \times 3 = 6$ 

*2 fish 3 times, or 2 × 3*

 $+$   $\rightarrow$  +

 $136 + (40 + 7) = 183$ 

 $(136 + 40) + 7 = 183$ 

## The distributive law

Multiplying a number by some numbers added together will give the same answer as multiplying each number separately. We call this the distributive law

Let's see how the distributive law Let's see how the distributive law<br>
can help us to find  $3 \times 14$ .<br>  $3 \times 14$   $3 \times 14$ .

It's quite a hard calculation if we don't know our multiplication tables for 3 all the way to 14, so let's split 14 into  $10 + 4$ , which is easier to work with.

Next, we can make the calculation simpler to work out by distributing the number 3 to each of the numbers in the brackets.

Now we can solve the two brackets before adding them together:  $(3 \times 10) + (3 \times 4) = 30 + 12 = 42$ 

So, by breaking 14 into simpler numbers and distributing the 3 between them, we've found that  $3 \times 14 = 42$ 

**Multiplication** The associative law is also helpful when we need to multiply by a tricky number, like  $6 \times 15$ .

We can break 15 into its factors 5 and 3. If we then work out this calculation, the answer is 90.

The associative law allows us to move the brackets to make it easier. If we find  $6 \times 5$ before multiplying by 3, the answer is still 90.

When a calculation has numbers in brackets, work out the part in the brackets first. We looked at the order of operations on pages 152-53.

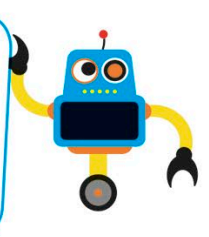

$$
3 \times (10 + 4) = ?
$$

 $(3 \times 10) + (3 \times 4) = ?$ 

 $30 + 12 = 42$ 

 $3 \times 14 = 42$ 

 $6 \times 15 = ?$ 

$$
6\times(5\times3)=90
$$

 $(6 \times 5) \times 3 = 90$ 

# Using a calculator

A calculator is a machine that can help us to work out the answers to calculations. It's important that we know how to do calculations in our heads and with written methods, but sometimes using a calculator can make calculating quicker and easier.

Always double-check your answer when you are using a calculator, because it's easy to make a mistake by accidentally pressing the wrong keys.

## Calculator keys

Most calculators have the same basic keys, just like this one. To use a calculator, we simply type in the calculation we want to work out, then press the [=] key. Let's take a look at what each key does.

*The display shows the numbers that have been typed in or the answer*

**ON and CLEAR key**  $\blacksquare$  This is the key we press to turn the calculator on or to clear the display, taking the value displayed back to zero.

## **Number keys**

The main part of the calculator's keypad are the numbers 0 to 9. We use these keys to enter the numbers in a calculation.

## **Decimal point key**

We press this key if we are calculating with  $\sim$ a decimal number. To enter 4.9, we press [4], then the decimal point [ . ], followed by [9].

### **Negative key** This key changes a positive number into a negative number, or a negative number into a positive number.

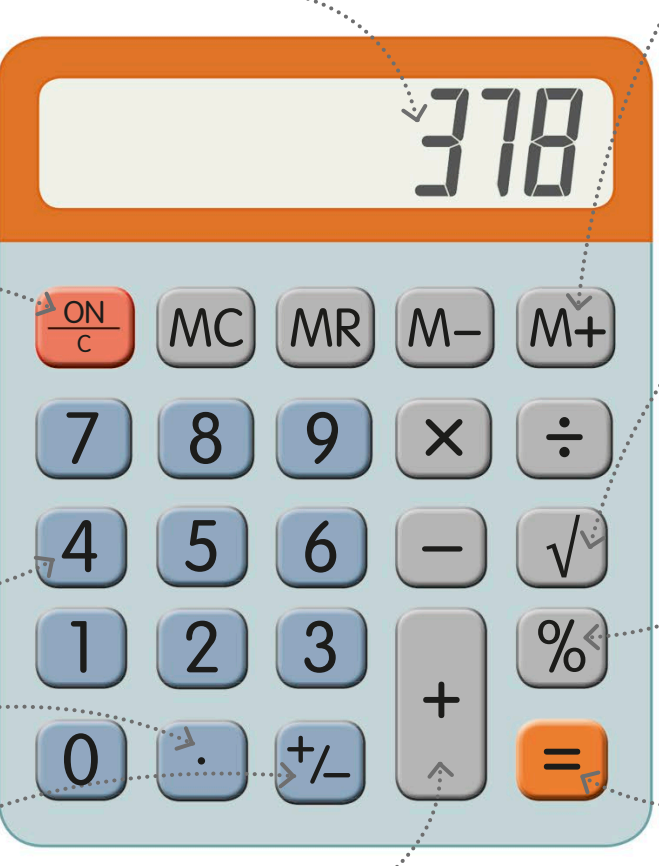

**Arithmetic keys** All calculators have keys for adding [+], subtracting [−], multiplying [×], and dividing [÷]. If we wanted to calculate  $14 \times 27$ , we would press [1], [4], [×], [2], [7], then [=].

### **TRY IT OUT**

## Calculator questions

Now that you know all of the important keys on the calculator and how to use them, see if you can work out the answers to these questions using a calculator.

Answers on page 319

### **Memory keys**

Sometimes it can be useful to get a calculator to remember an answer, so that we can come back to it later. [M+] adds a number to the calculator's memory and [M−] removes that number. [MR] uses the number that is stored in the memory, without us needing to key it in and [MC] clears the memory.

### **Square root key**

This key tells us the square root of a number. We use this in more advanced mathematics.

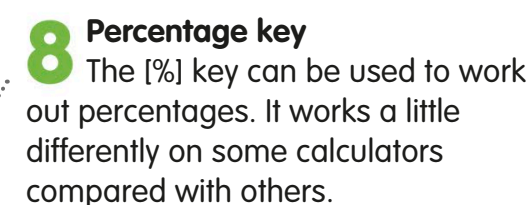

### **Equals key**

This key is the "equals" key. When we have entered a calculation on the keypad, for example  $14 \times 27$ , we press  $[=]$  to reveal the answer on the calculator's display.

### Estimating answers

 $-53 + 21 = ?$ 

When you use a calculator, it's easy to make mistakes by pressing the wrong keys. One way you can make sure your answer is right is to estimate what the answer should be. We looked at estimating on pages 24-25.

 $983 + 528 = ?$  4  $39 \times 64 = ?$ 

 $7.61 - 4.92 = ?$  5 697 ÷ 41 = ?

 $40\% \text{ of } 600 = ?$ 

## $307 \times 49 = ?$

Let's estimate the answer to  $307 \times 49$ 

 $300 \times 50 = ?$ 

It's quite tricky to work out in our heads so we can round the numbers up or down. Round 307 down to 300, and round 49 up to 50.

## $300 \times 50 = 15000$

 $300 \times 50$  gives the answer 15000, so the answer to  $307 \times 49$  will be close to 15000.

If we used the calculator to find  $307 \times 49$ and got the answer 1813, then we would know it's incorrect and that we missed a number when keying it in. This is because estimating told us that the answer should be close to 15 000.

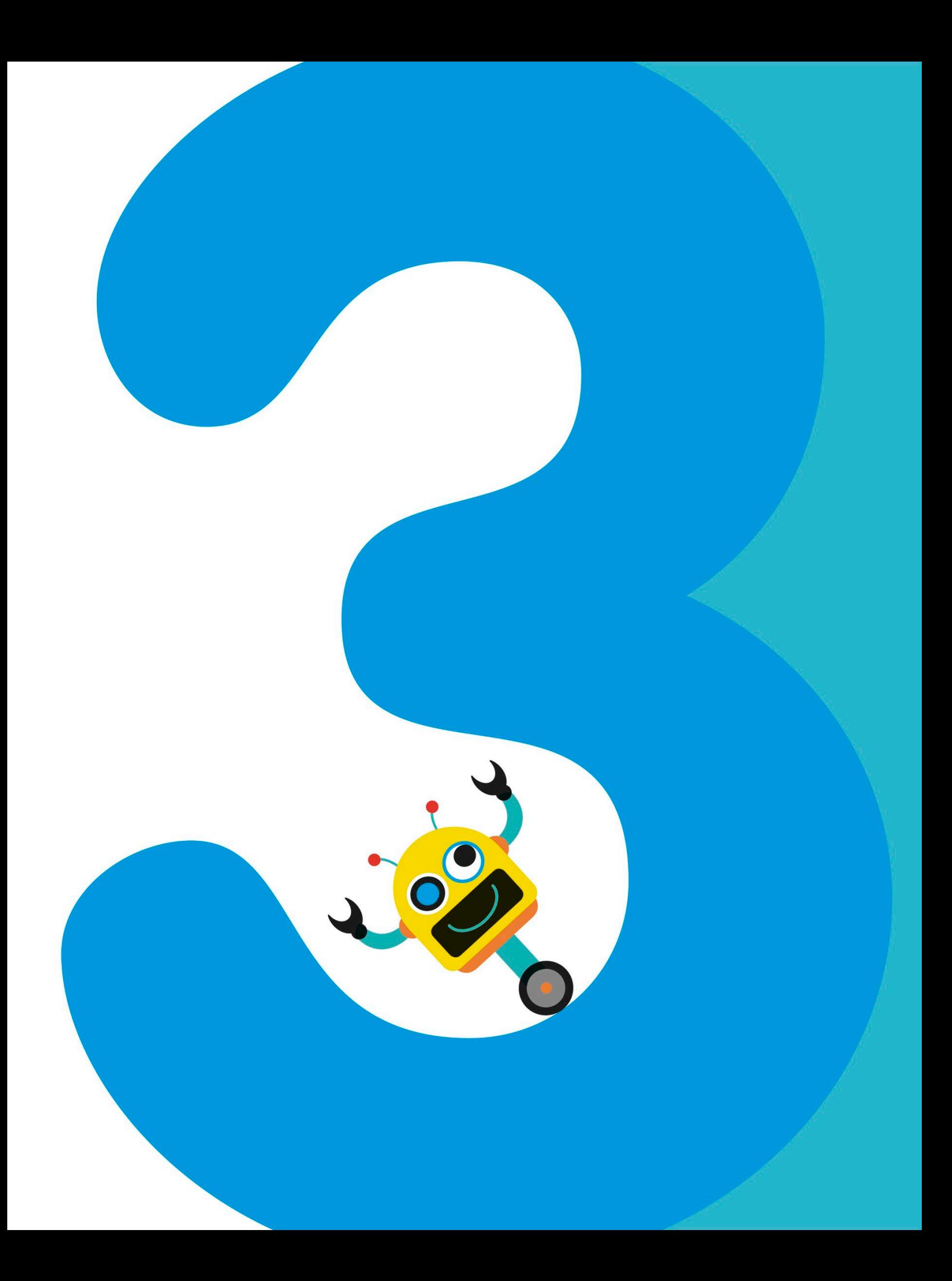

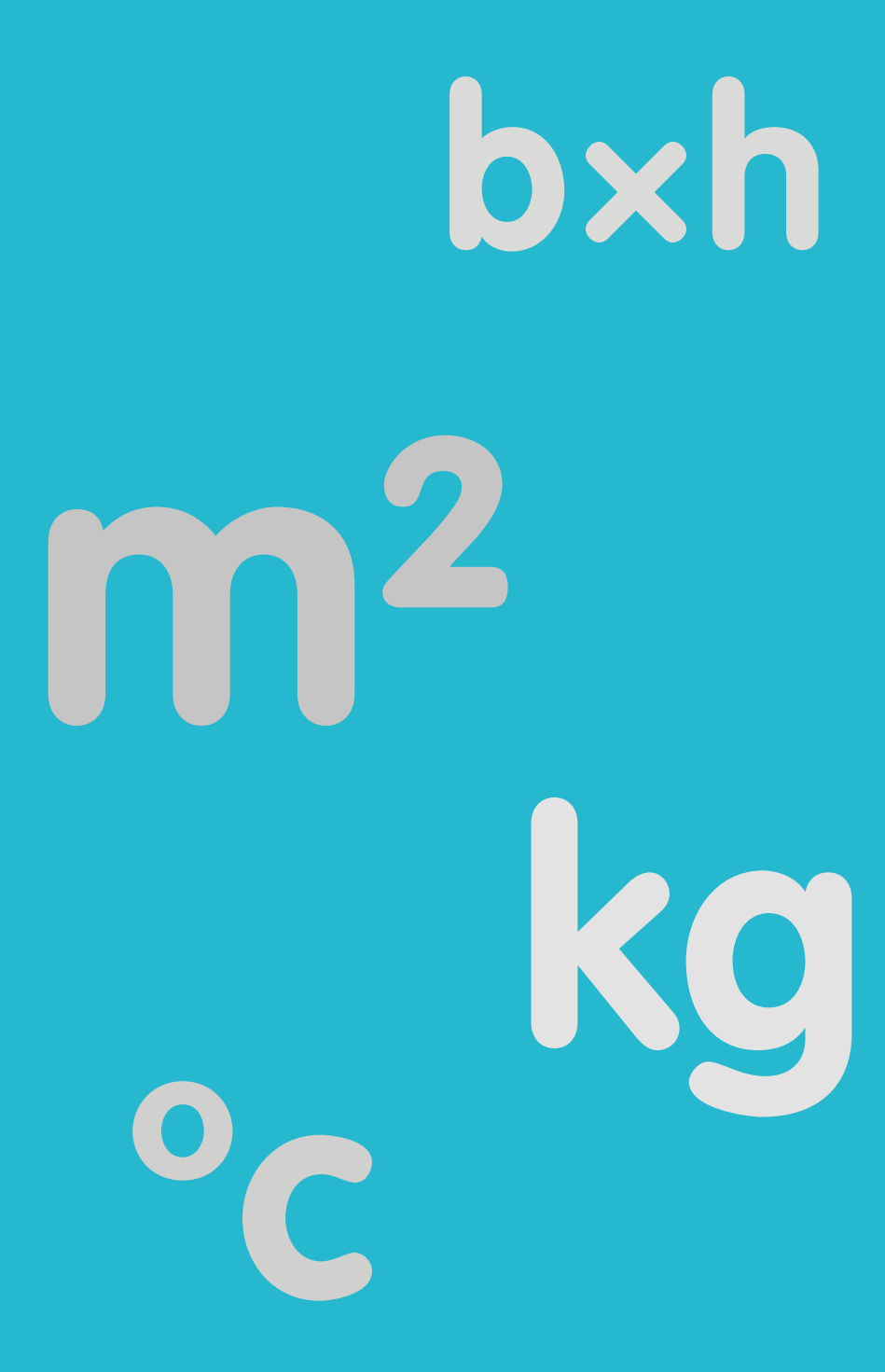

During history, people have used many different systems of measurement to describe the real world. But most countries now use the same system, called metric, to measure how big, heavy, or hot things are. It's easy to calculate with metric measurements. It's also simple to convert from one kind of metric measurement to another.

**MEASUREMENT** 

# Length

Length is the distance between two points. We can measure distances in metric units called millimetres (mm), centimetres (cm), metres (m), and kilometres (km).

## Metres and kilometres

We can use lots of different words to describe lengths, but they all mean the distance between two points.

Height means how far something is from the ground. But it's really no different from length, so we measure it in the same units. This tall building has a height of 700 m.

The width of something is a measure of how far it is from side to side. It's also a type of length. The width of this building is 250 m.

**H** HEIGHT LENGTY **S** WIDTH

Another unit of length is the kilometre. There are 1000 m in 1 km. The helicopter is flying at a height of 1 km.

We can convert the height of the helicopter into metres by multiplying by 1000. So, the helicopter is 1000 m off the ground.

Another word we use for length is "distance", which means how far one place is from another. Long distances are measured in kilometres.

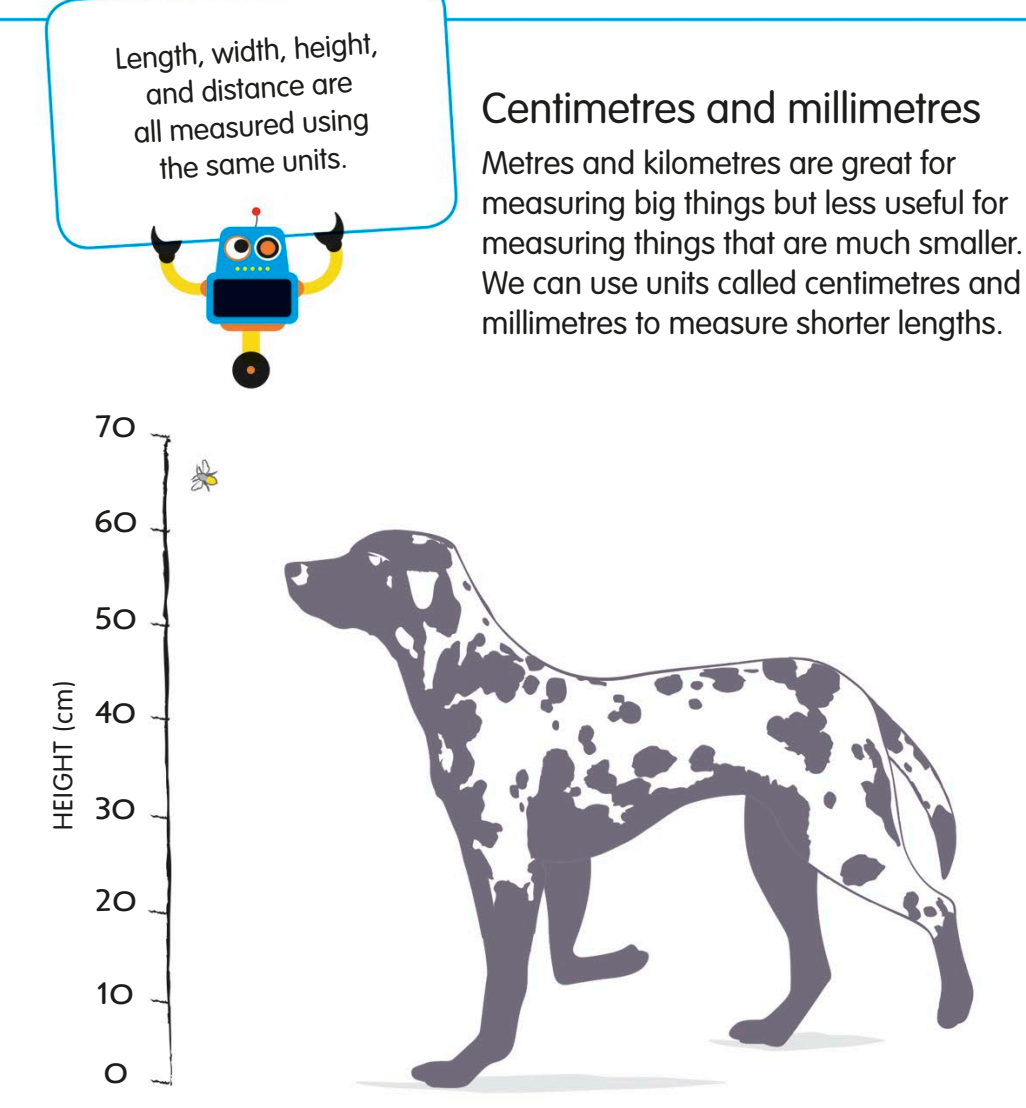

There are 100 cm in 1 m and 10 mm in 1 cm.

Take a look at this dog. It's 60 cm tall.

We can easily change this height into m, by dividing it by 100. So, the dog is 0.6 m tall.

We can even change this height into mm, by multiplying it by 10. This means the dog is 600mm tall.

We usually use mm to measure much smaller things, like the bumblebee buzzing beside the dog. The bumblebee is 15 mm long.

## Converting units of length

Length units are easy to convert. All we need to do is multiply or divide by 10, 100, or 1000.

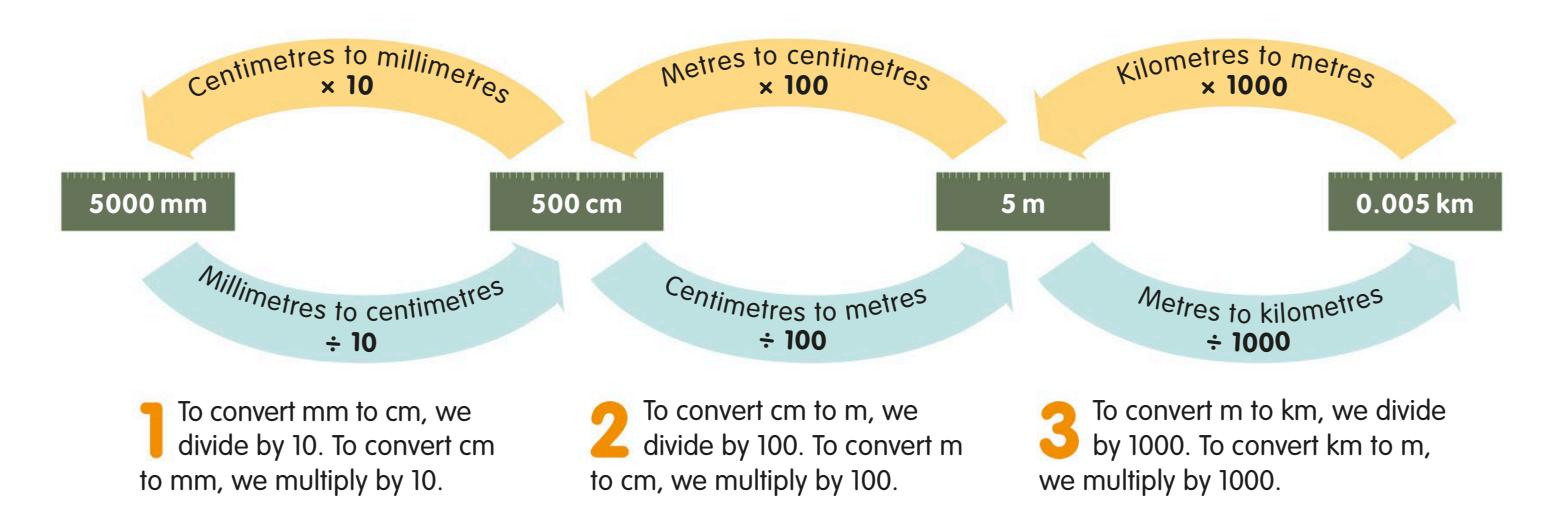

# Calculating with length

Calculations with length measurements work just like other calculations. You simply add, subtract, multiply, and divide the numbers as you would usually.

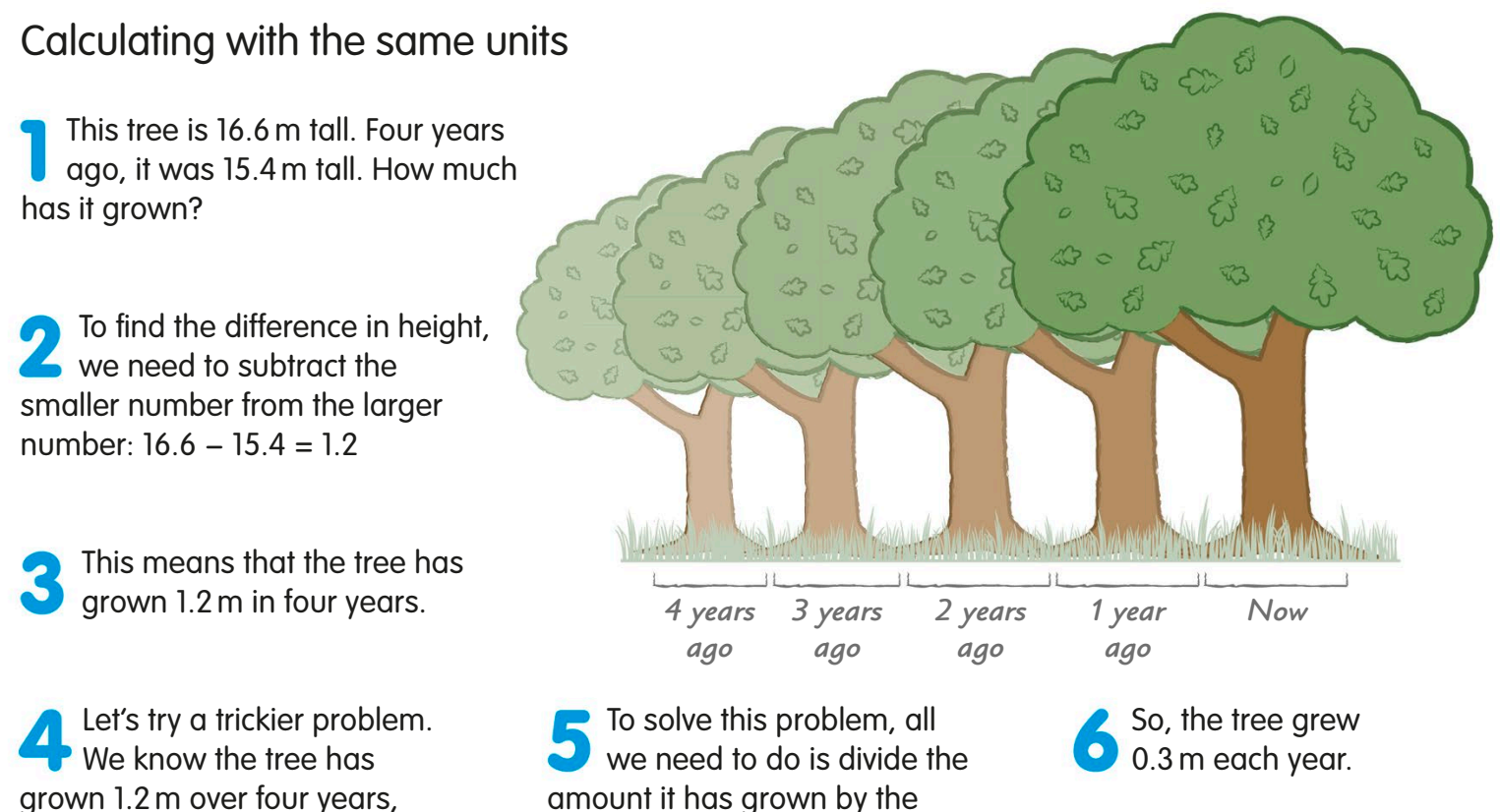

number of years:  $1.2 \div 4 = 0.3$ 

grown 1.2 m over four years, but how much is that per year?

### **TRY IT OUT**

## Share the distance

This running track is 200 m long. If the four robots each ran the same distance in a relay race, how far will each robot need to run to cover the whole track?

To figure out the answer, all you need to do is a simple division calculation. Just divide the length of the track by the number of robots sharing the distance. *200m*

Answer on page 319

## Calculating with mixed units

We already know we can use different units to record length. If you are calculating with lengths, it is really important to make sure the values are all in the same unit before you start calculating.

The robot in this picture is going to leave his house and travel 760 m to the toy shop, 1.2 km to the playground, and then 630 m to the zoo. How far is the total journey?

First, we have to put all the measurements into the same units. So, we need to change the distance between the toy shop and the playground from kilometres to metres.

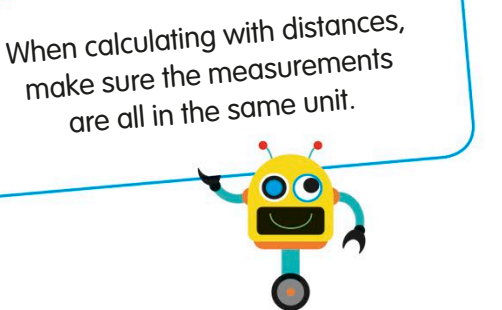

Remember, to convert kilometres to metres, we just multiply the number of kilometres by 1000, because 1 km is the same as  $1000 \,\mathrm{m}$ .  $1.2 \times 1000 = 1200$ 

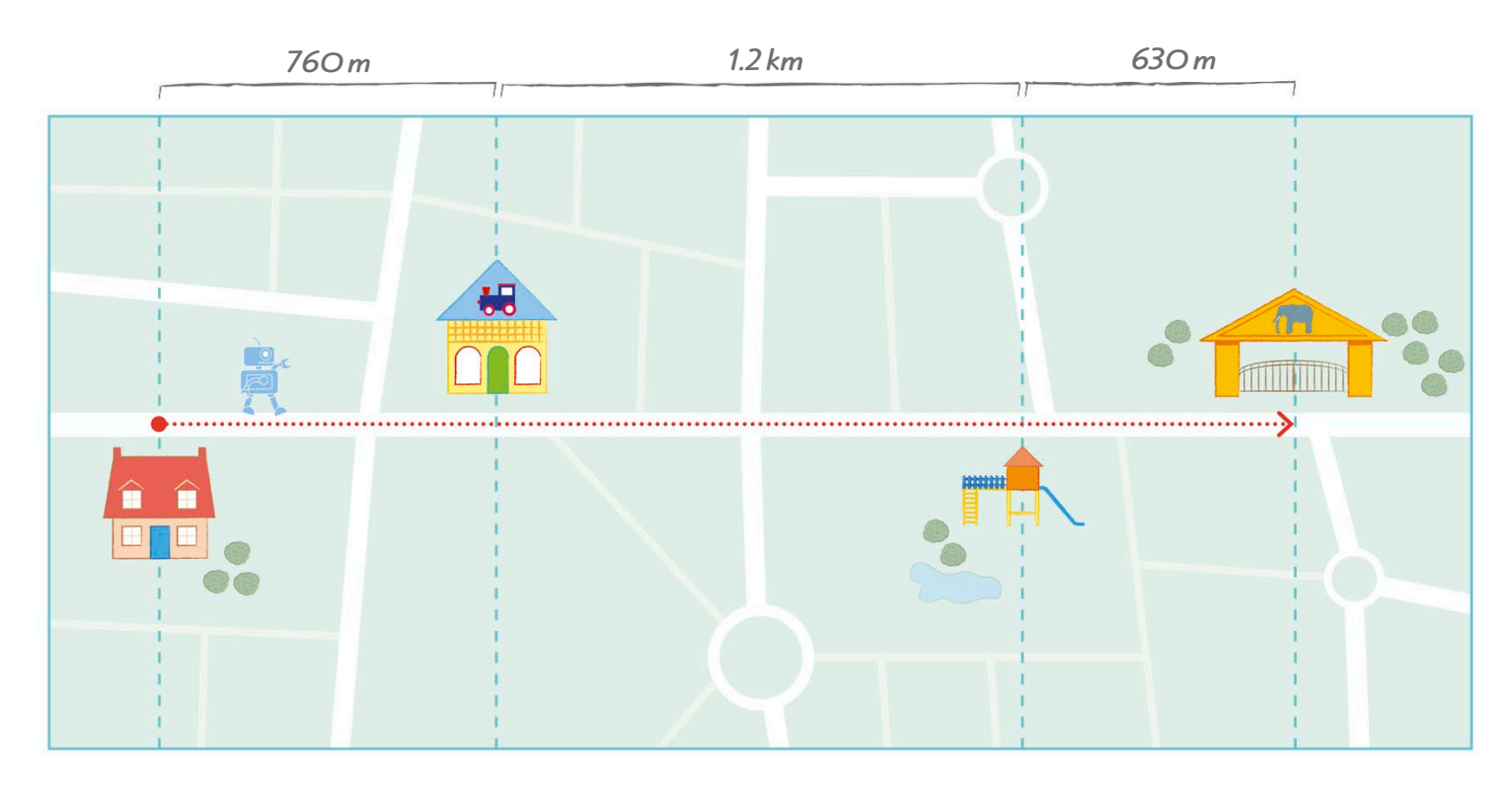

Now we can add all the distances together because they are all in metres:  $760 + 1200 + 630 = 2590$ 

2590 is quite a large number, so converting it back into kilometres will make it a more sensible number. To do this, we just need to divide by 1000:  $2590 \div 1000 = 2.59$ 

So, the robot will travel a total distance of 2.59 km.

## Perimeter

Perimeter means the distance around the edge of a closed shape. If you imagine the shape is a field surrounded by a fence, the perimeter is the length of the fence.

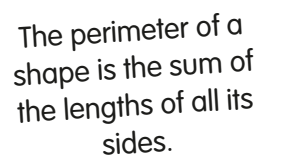

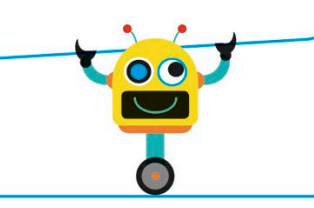

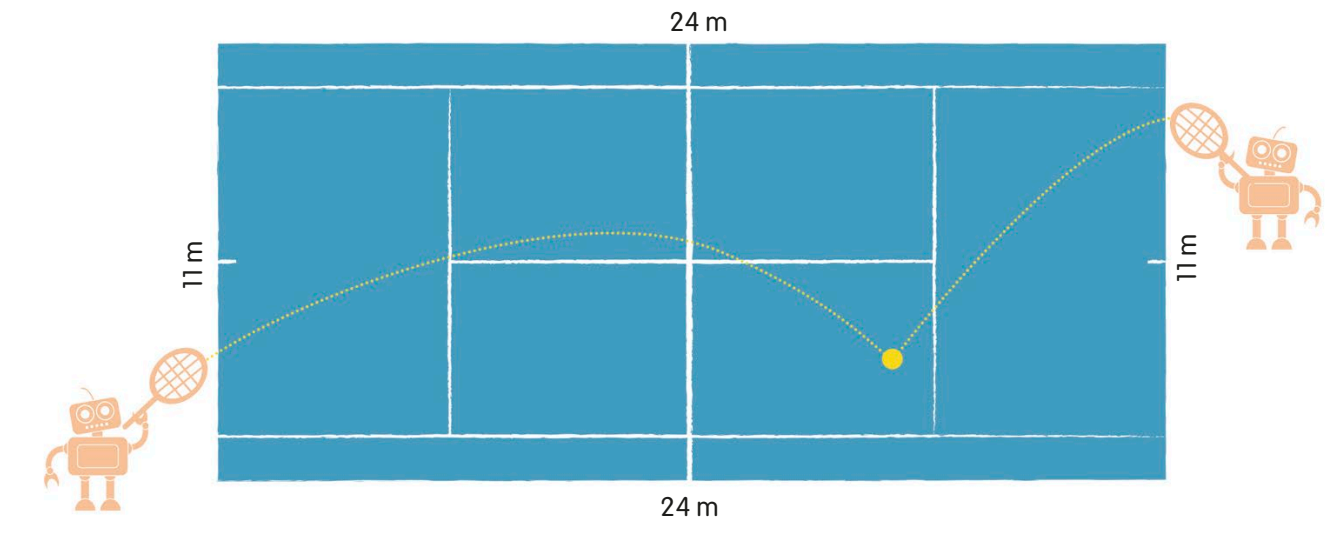

To find the perimeter of a shape, we need to measure the length of each side and add them all together.

We measure perimeter using the same units as we use to measure length. It is important that the sides are in the same unit when we add them all together.

Look at this tennis court. We can find the perimeter by adding up the length of each side:  $11 + 24 + 11 + 24 = 70$ 

This means that the perimeter of the tennis court is 70 m.

### **TRY IT OUT**

### Unusual shapes

We measure the perimeter of an unusual shape in the same way as a rectangle – just find the sum of all the sides. Can you add up the sides of these two shapes to find their perimeter?

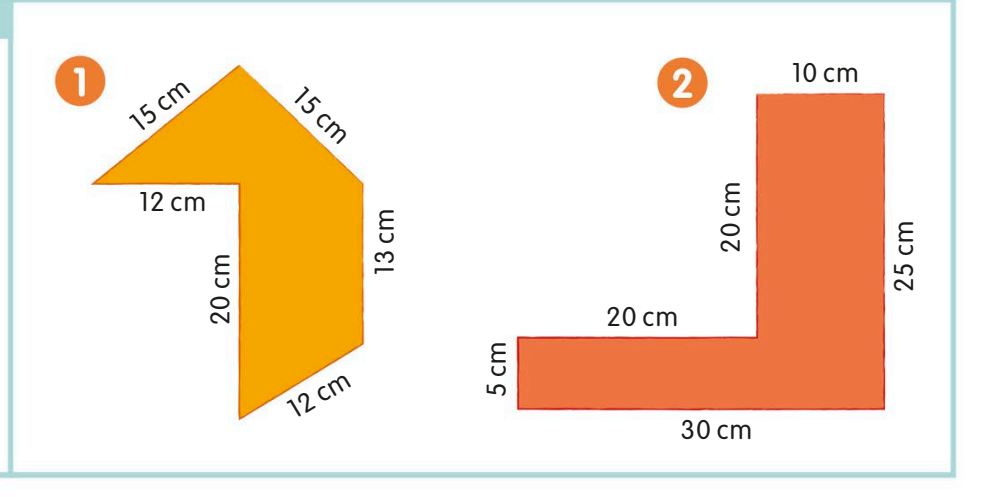

Answers on page 319

## What if we don't know the lengths of all the sides?

Sometimes we don't know the lengths of all the sides of a shape. If a shape made up of one or more rectangles has a measurement missing, we can still figure out the missing length and the perimeter.

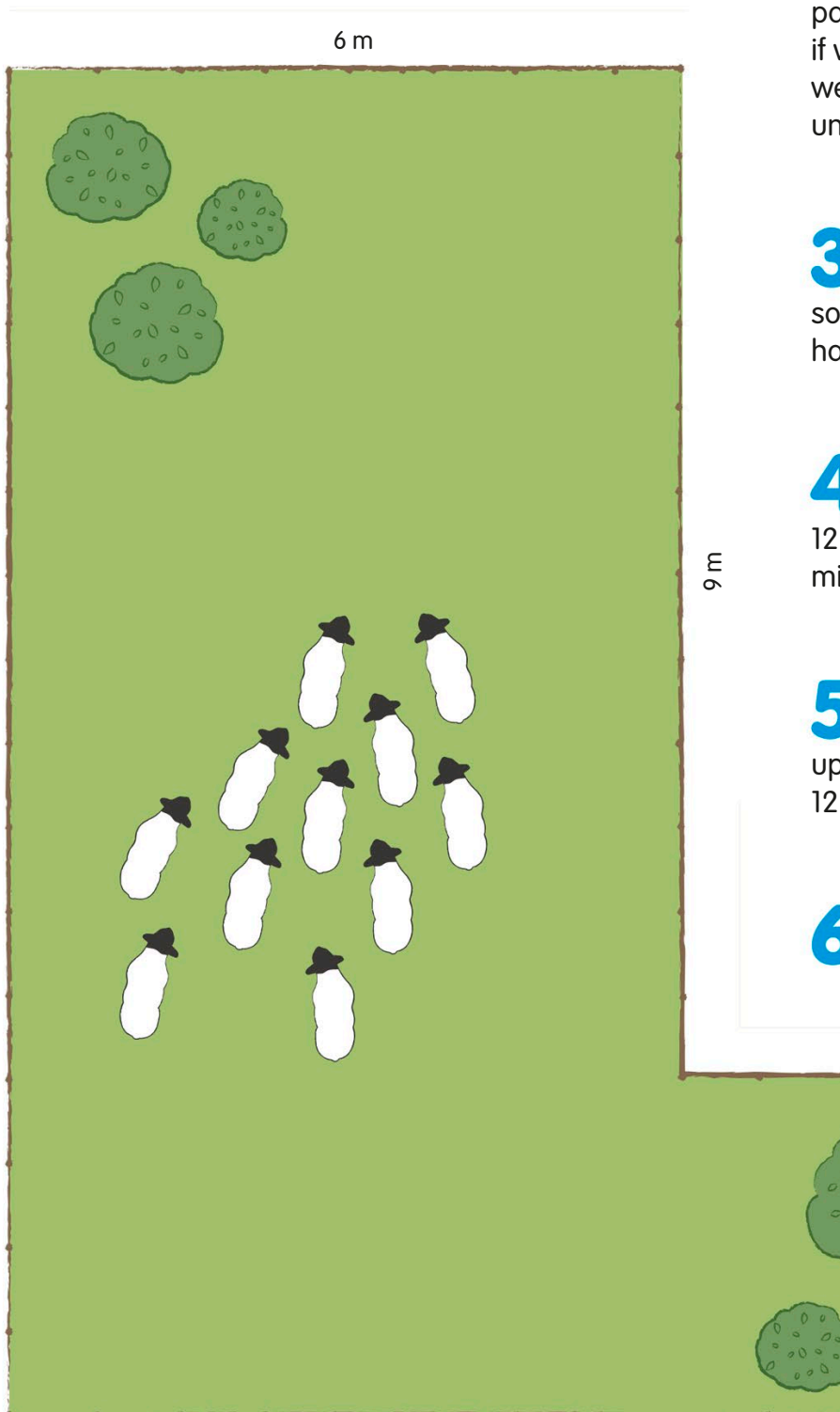

12 m

Look at this field. We need to find the perimeter but the length of one side is missing.

The field's corners are right **A** angles, so its opposite sides are parallel to each other. That means if we know the length of one side, we can work out the length of the unknown part of the opposite side.

Let's find the missing length. The opposite side is 12 m long, so the two sides facing it must also have a total length of 12 m.

To find the missing length, we just need to subtract 9 from 12: 12 − 9 = 3. So, the length of the missing side is 3 m.

Now we can work out the total perimeter by adding up the lengths of all the sides:  $12 + 6 + 9 + 5 + 3 + 11 = 46$ 

> This means that the perimeter of the field is 46 m.

> > 5 m

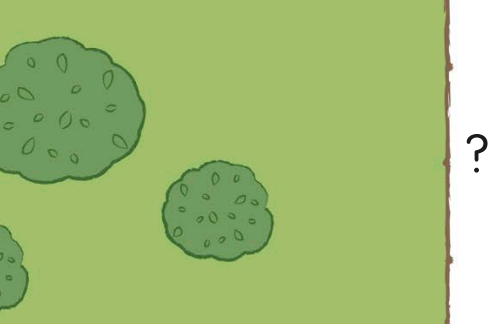

## Using formulas to find perimeter

If we remember some basic facts about 2D shapes, we can use formulas to find their perimeters. These formulas use letters to represent the lengths of the sides. This makes it easier for us to remember how to calculate the perimeters of lots of different shapes.

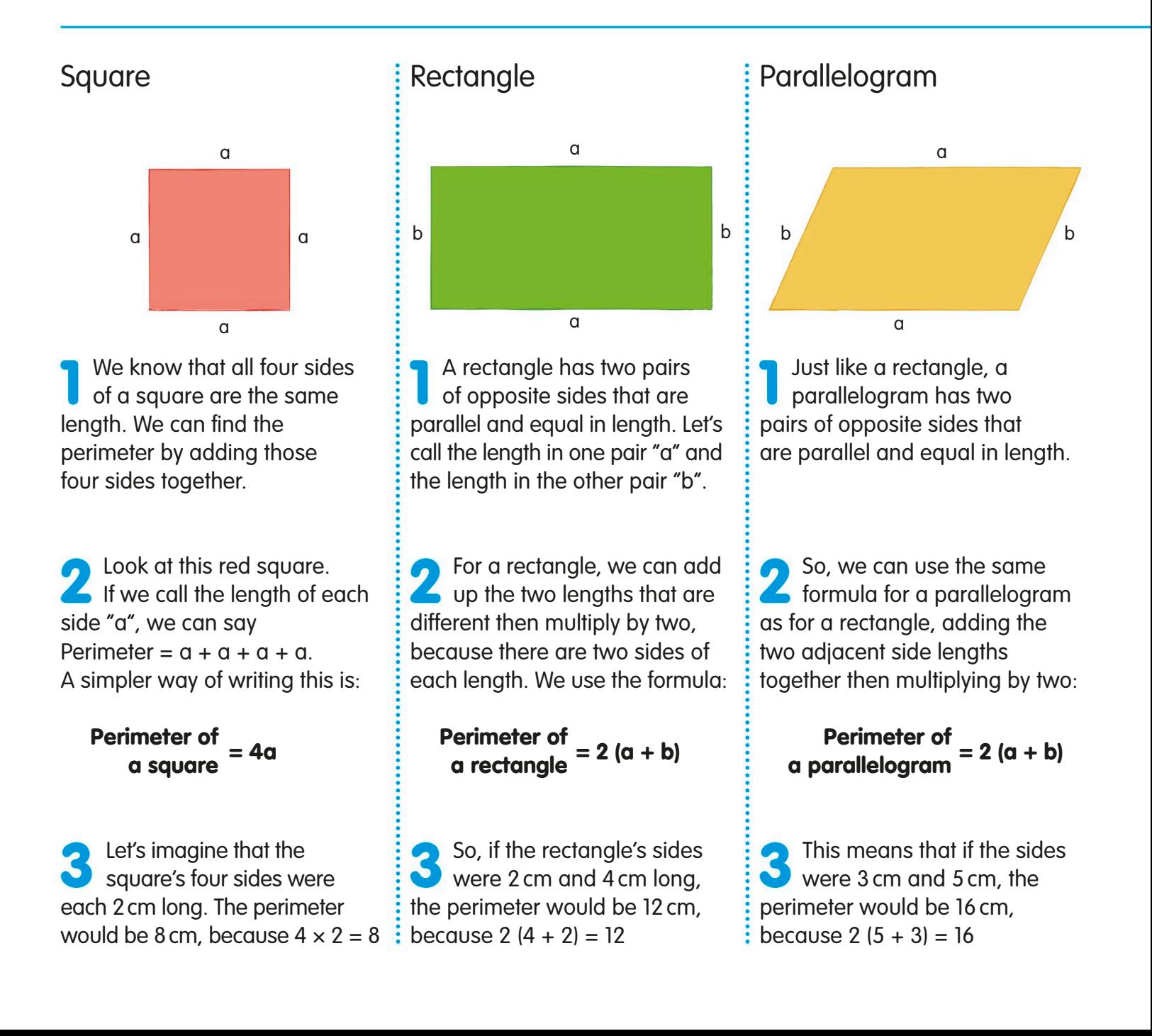

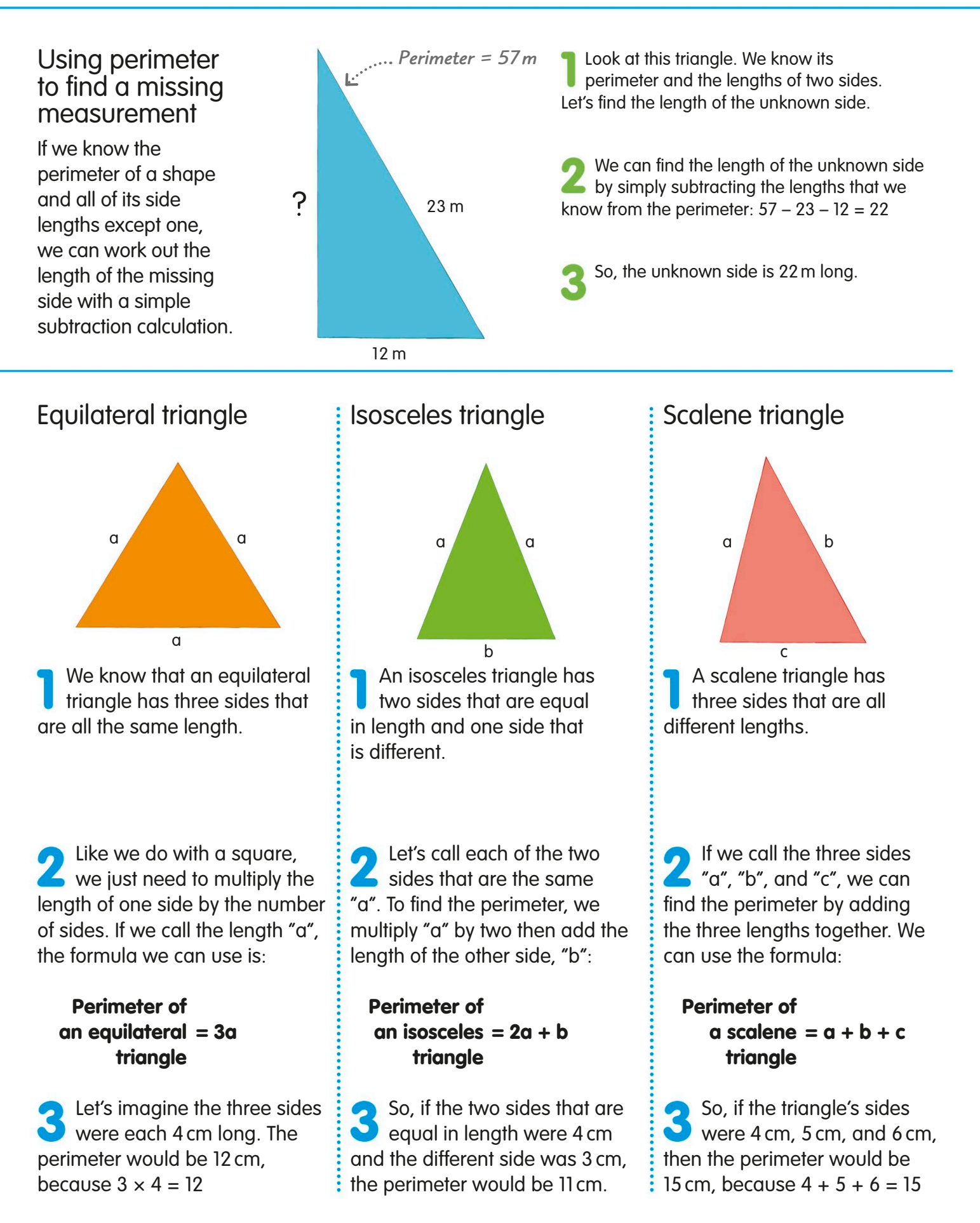

## Area

The amount of space enclosed by any 2D shape is called its area. We measure area using units called square units, which are based on the units we use for length.

Look at this patch of  $1 m<sup>2</sup>$ As the garden fills grass. It is 1 m long up, we can see and 1m wide. We call it that two squares will fit LENGTH ٨Ń a square metre, and we along its width and <u>اع</u> write it like this: 1 m<sup>2</sup> three along its length. مألم A. WIDTH 1 m ماه 2 m Take a look at this In total, we can fit garden. We can exactly six 1 m<sup>2</sup> work out its area by patches into the filling it with 1 m<sup>2</sup> garden. We can say it patches of grass has an area of 6 m². لمالم مالم 3 m and then counting the patches. лЬ **TRY IT OUT**

## Unusual areas

We can also use square units to work out the areas of more complicated shapes. Can you work out the areas of these shapes by counting the number of square centimetres in each one?

Answers on page 319

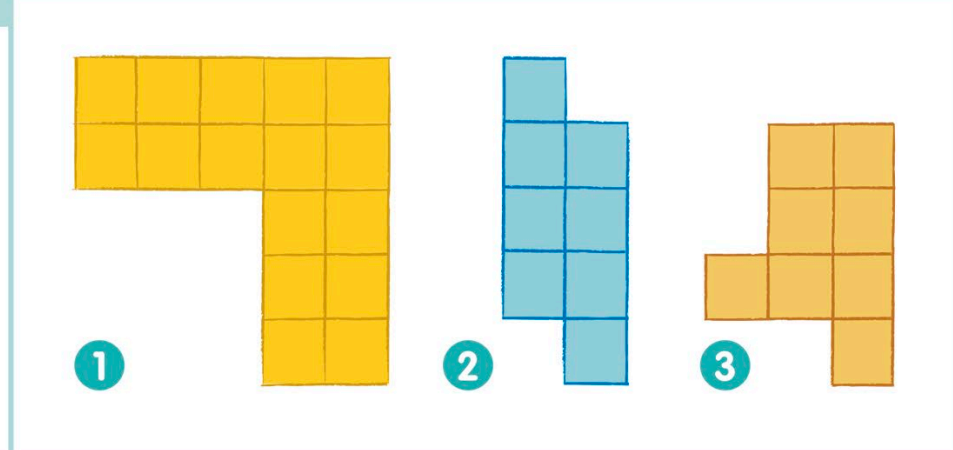

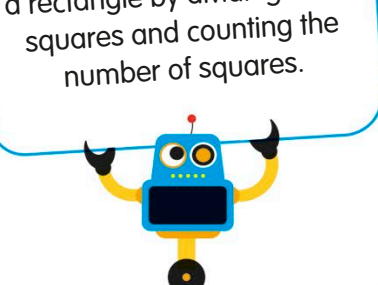

We can find the area of a rectangle by dividing it into

# Estimating area

Finding the areas of shapes that are not squares or rectangles may seem tricky. But we can combine the number of completely full squares and partly full squares to estimate the area.

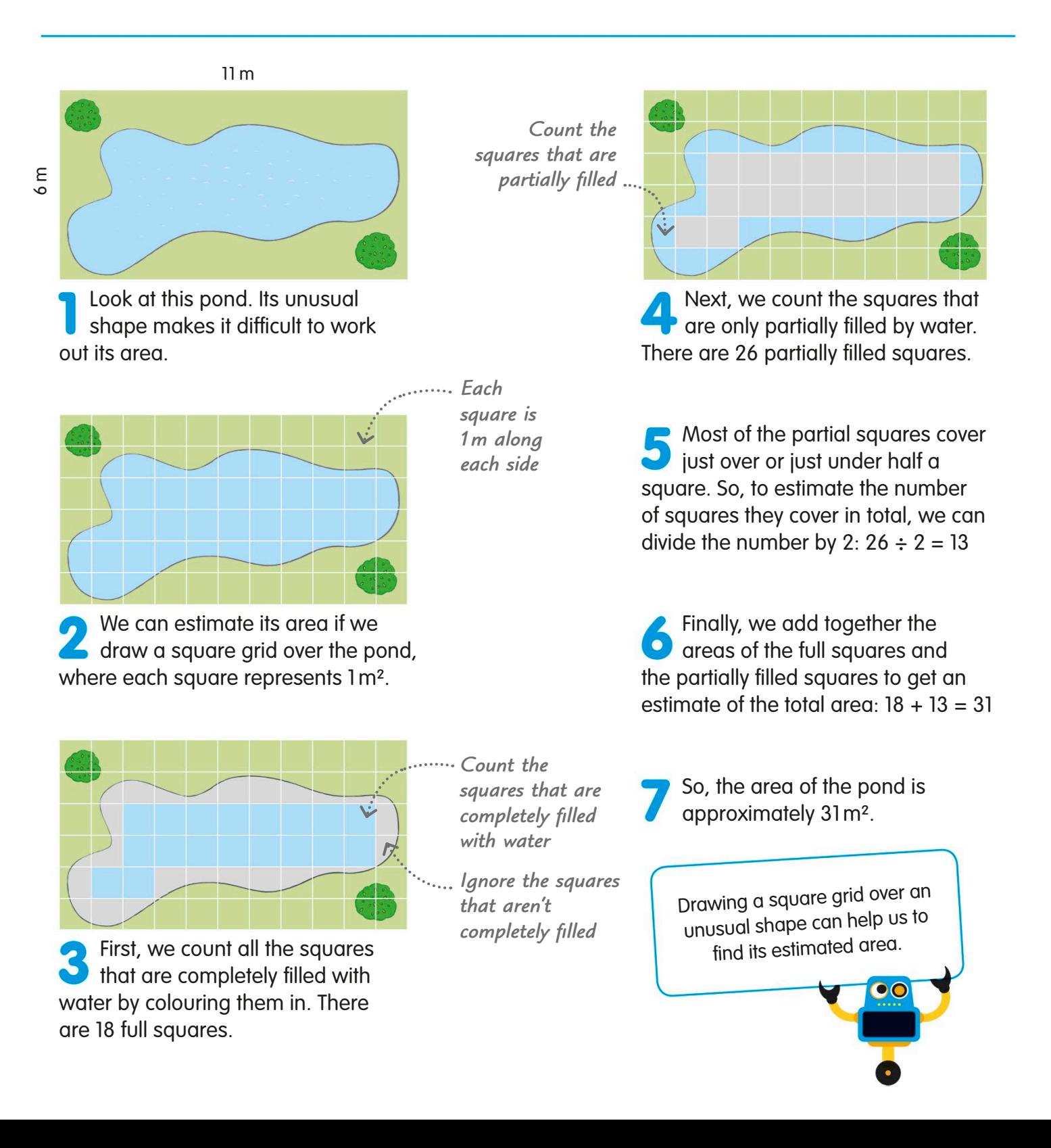

## Working out area with a formula

Using a formula is a much easier way to find a shape's area than having to count squares. Calculating with a formula means you can find the area of large shapes more quickly.

The area of a square or rectangle is: length × width

Look at this playground. We know that it has a width of 6 m and a length of 8 m.

If we put a square grid over the playground, we would see eight rows of six  $1 m<sup>2</sup>$  units, making a total area of 48 m².

There is a quicker way to find the area than counting squares. We can use a formula.

If we multiply 6 by 8, we get 48. This is the same number as the number of metre squares we can fit into the playground.

We can write this as a formula that will work for any rectangle, including squares:

 $Area = length \times width$ 

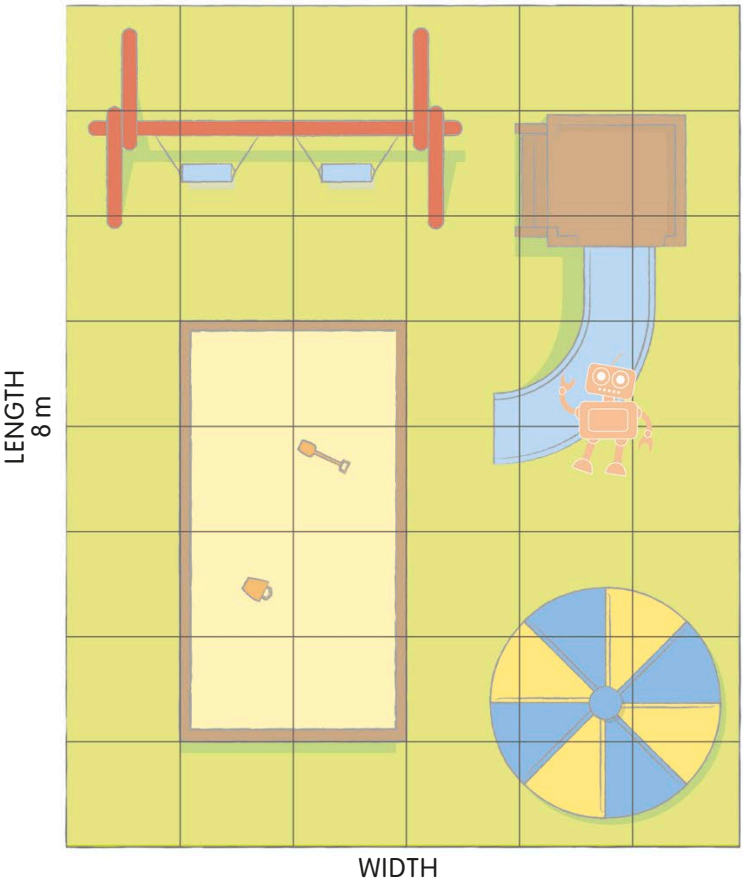

6 m

### **TRY IT OUT**

## See for yourself

The sandpit in the playground is 4 m long and 2 m wide. Can you use the formula to find the area of the sandpit?

Answer on page 319

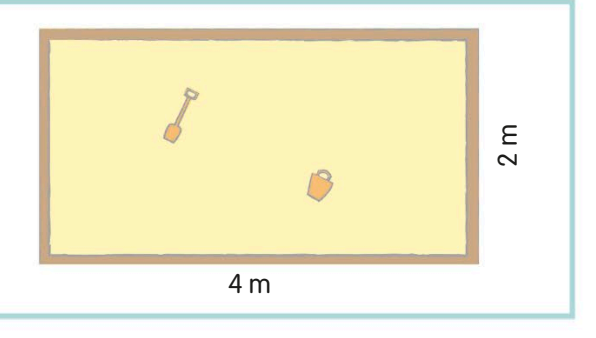

## Area and missing measurements

Sometimes we know the length of one side of a rectangle and its area, but the length of the other side is unknown. To find the missing length, we simply need to use the numbers that we know in a division calculation.

To find a missing side length when we know the area, we just need to divide the area by the side length we do know.

This bedroom has an area of  $30 \,\mathrm{m}^2$ , and we know that it is 5 m wide. Let's figure out the length of the room.

To find the length, we divide the area by the width:  $30 \div 5 = 6$ 

This means that the room has a length of 6 m.

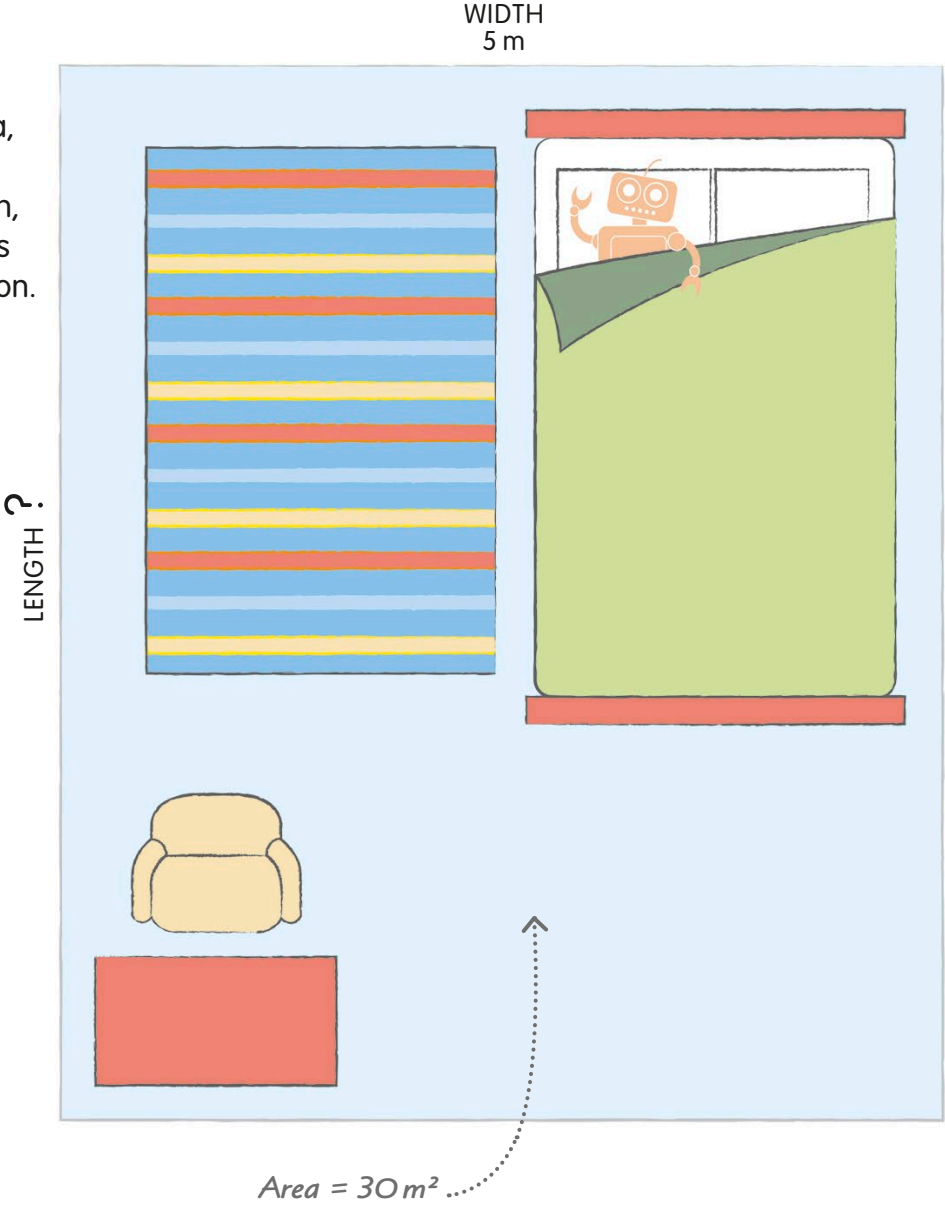

**TRY IT OUT**

## Mystery length

Now you know how to find a missing length, see if you can do it yourself. This rug has an area of 6 m², and it is 2 m wide. How long is the rug?

Answer on page 319

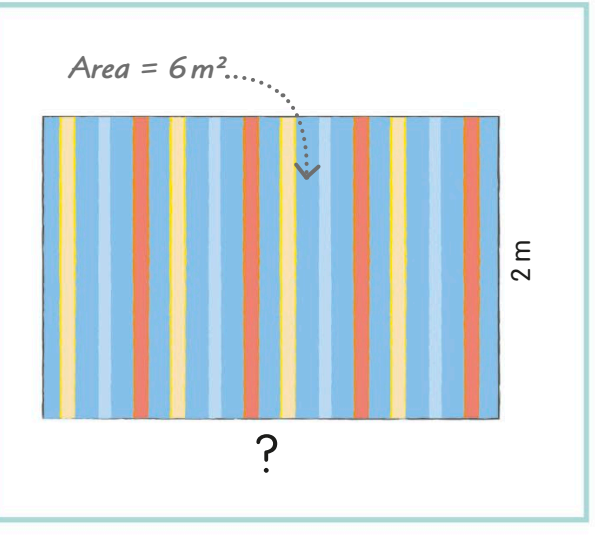

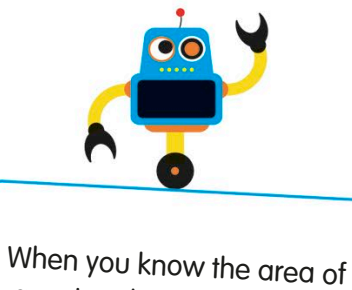

a rectangle and the length of one side, you can find the length of the other side by dividing the area by the length you know.

# Areas of triangles

Squares and rectangles aren't the only shapes with a handy formula to help us work out their area. We can also use formulas to find the areas of other shapes, including triangles.

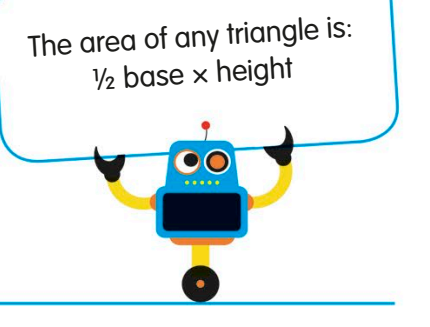

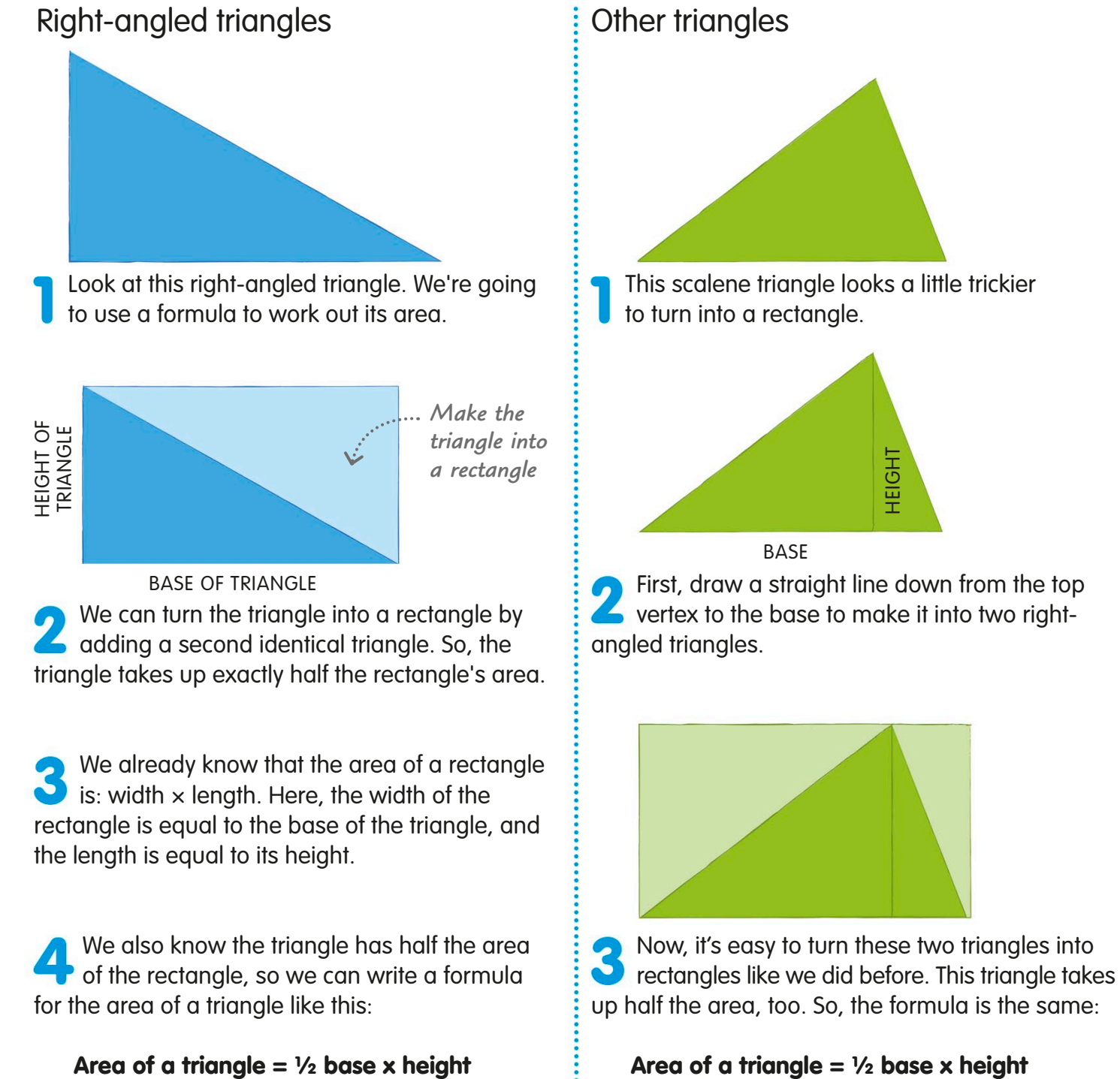

## Areas of parallelograms

Parallelograms aren't too different from rectangles – they're quadrilaterals with opposite sides that are parallel and equal in length. Because parallelograms are so like rectangles, we can use the same formula to work out their areas.

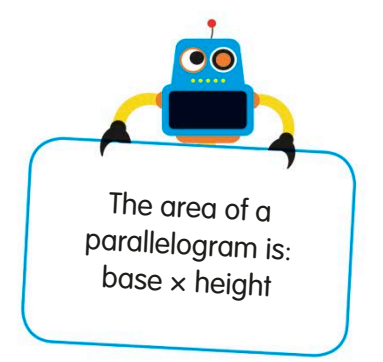

First, let's draw a line straight down from the top corner of the parallelogram to its base. It creates a right-angled triangle. Imagine you could chop this triangle off and carry it over to the other end of the parallelogram. When you stick the triangle on the other end, it fits perfectly and makes the parallelogram into a rectangle. This means that we can find the area by multiplying the height of the parallelogram by the length of the base, just like we did with the rectangle: Look at this parallelogram. Let's see why its area formula is the same as that of a rectangle. *Draw a straight line to make a triangle Moving the triangle turns the parallelogram into a rectangle* HEIGHT **BASE** 

Area of a parallelogram  $=$  base x height

# Areas of complex shapes

Sometimes you will be asked to find areas of shapes that look very complicated. Breaking these shapes into more familiar ones, like rectangles, makes finding the area much easier.

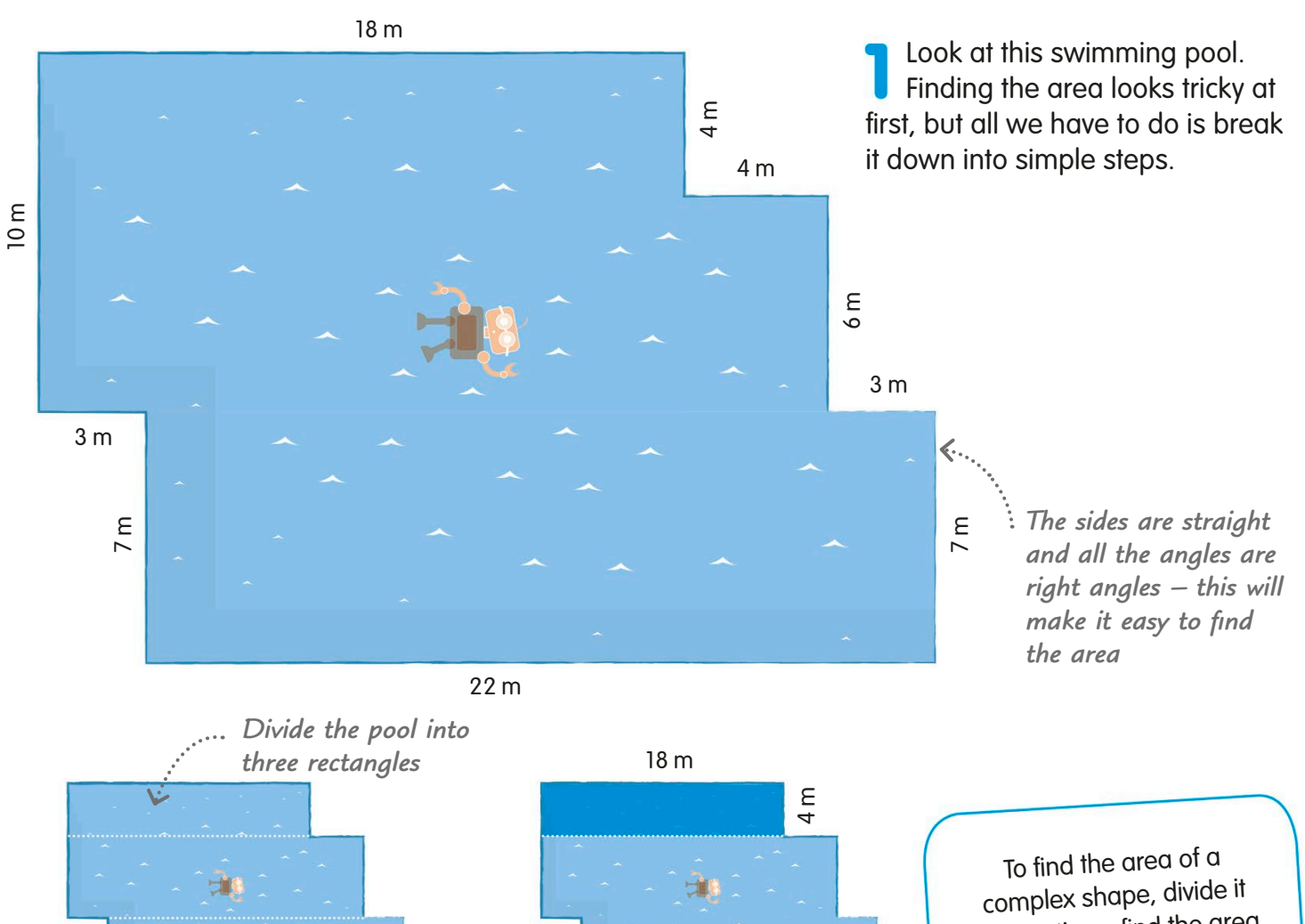

If we split the shape into rectangles, like this, we can work out the area of each rectangle, then add them up.

Let's work out the area of the first rectangle by multiplying the lengths of the sides:  $18 \times 4 = 72$  m<sup>2</sup>

into sections, find the area of each section, then add the areas together.

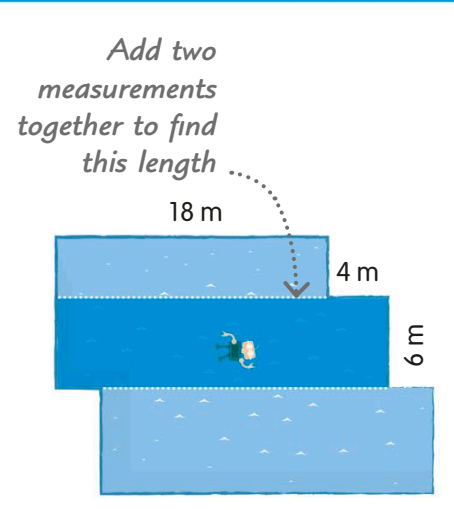

To find the area of the second rectangle, we first need to work out its length by adding 4 and 18 to get 22. Then we can multiply the lengths of the sides:  $22 \times 6 = 132 \text{ m}^2$ 

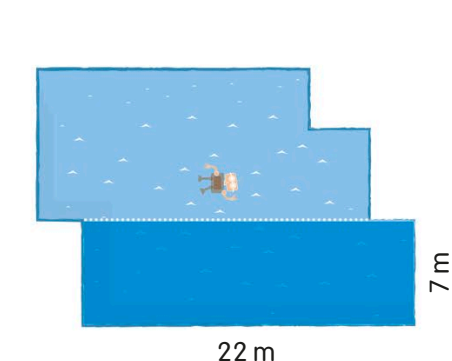

For the final section, we simply need to multiply the lengths of the sides to find its area:  $22 \times 7 = 154$  m<sup>2</sup>

*Now we know the area of all three parts of the pool*

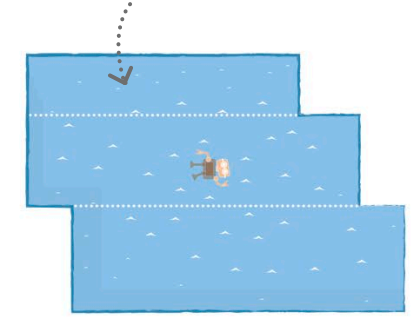

All we need to do now is **add together the three areas** to get the pool's total area:  $72 + 132 + 154 = 358$ 

So, the area of the swimming pool is 358 m².

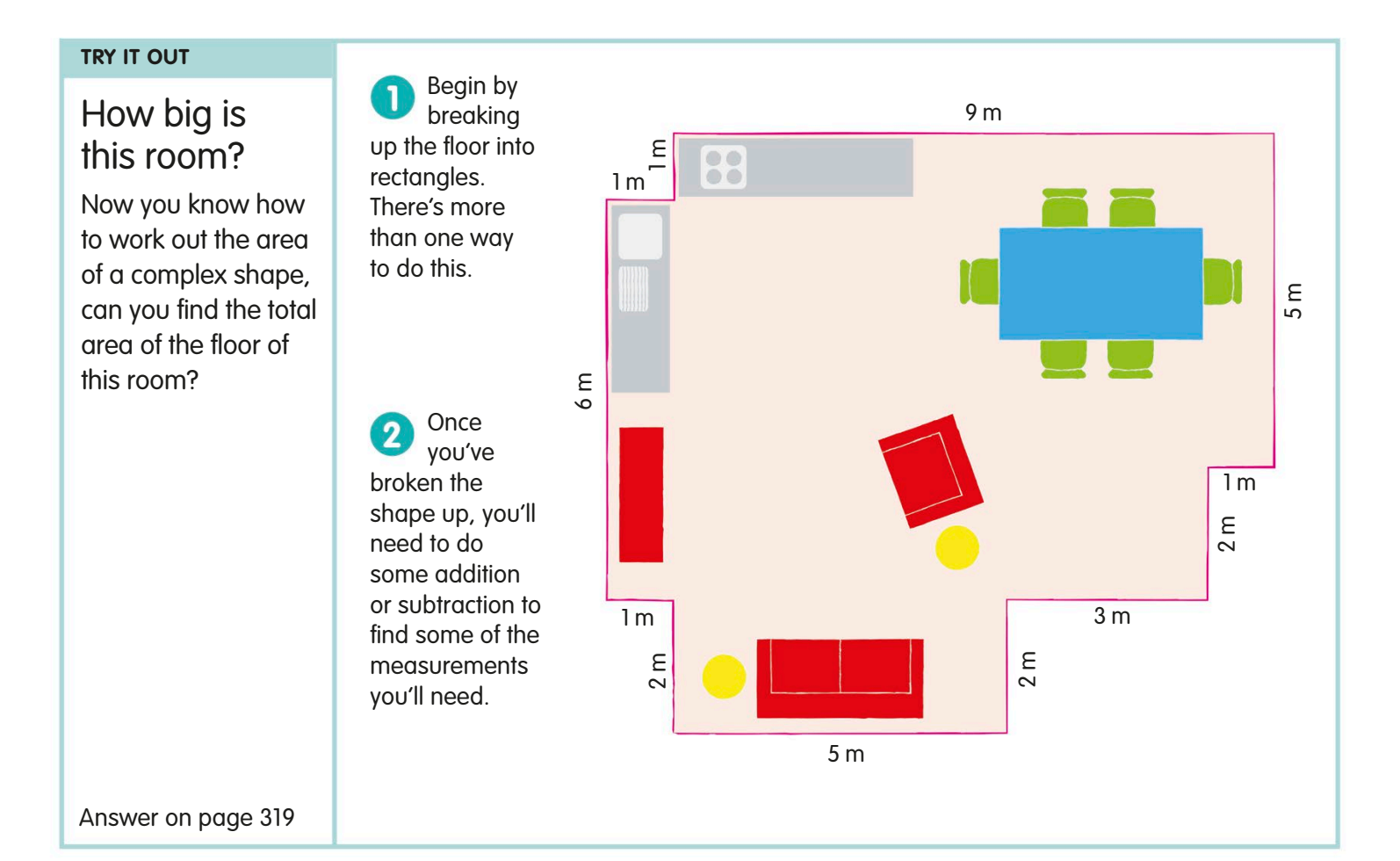

## Comparing area and perimeter

We know how to find the area and perimeter of shapes, but how are they related? If two shapes have the same area, they don't always have the same perimeter. This is true the other way round, too.

Even if shapes have the same area, they may not have the same perimeter. Also, shapes with the same perimeter may not have the same area.

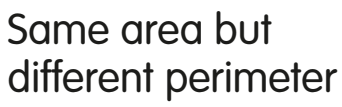

Look at these three zoo enclosures. They all have the same area – 240 m². Does this mean that they all have the same perimeter too?

If we look at the zebra enclosure, we can see that it has a perimeter of 62 m.

The perimeter of the penguin enclosure is 64 m. This is greater than the perimeter of the zebra enclosure, even though the area is the same.

The tortoise enclosure has an even greater perimeter. Its perimeter is 68 m.

It's important to remember that even if shapes have the same area, they may not have the same perimeter.

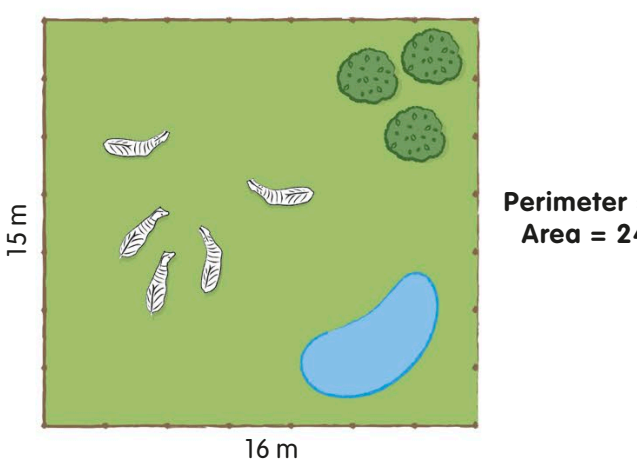

**Perimeter = 62 m Area = 240 m²**

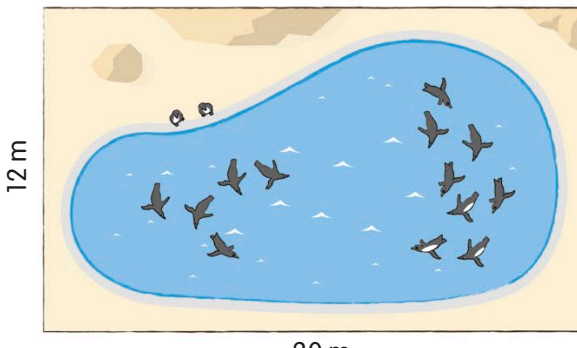

**Perimeter = 64 m Area = 240 m²**

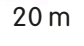

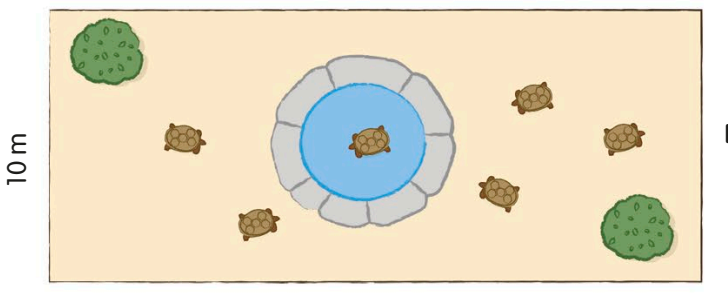

24 m

**Perimeter = 68 m Area = 240 m²**

## Same perimeter but different area

Now look at these two enclosures. They both have a perimeter of 80 m. Does this mean that they have the same area too?

If we multiply the lengths of the sides of the leopard enclosure, we can see that its area is 375 m².

The area of the crocodile enclosure  $\blacktriangleright$  is 400 m<sup>2</sup>. This is greater than the leopard enclosure, even though they both have the same perimeter.

So, we can see that shapes with the same perimeter don't always have the same area.

Why aren't they

When we change the

measurements of a shape, why don't the perimeter and area change by the same amount? Perimeter is a measure of the length around the edge of a shape. Area is a measure of the space enclosed by the perimeter. This means that when we

change one, the other isn't affected in the same way.

the same?

Take a look at this rectangle. If we keep the perimeter the same, but make it 1 cm longer and take 1 cm off the width, you might

20 m 15 m

 $20m$ 

 $15m$ 

think the area would stay the same.

What's happened to the area and the perimeter? When we changed the shape, we removed 10 cm $^2$  from the bottom, but replaced it with only  $3 \text{ cm}^2$  on the side.

So, the perimeter has stayed the same, but the area is now smaller.

$$
\frac{1}{\sqrt{\frac{1}{1-\frac{1}{1-\frac{
$$

**Perimeter = 80 m Area = 375 m²**

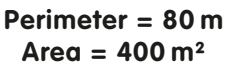

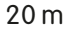

*Perimeter = 28 cm* 

## $10 cm$ 4 cm

*Area = 40 cm2 Perimeter = 28 cm Area = 33 cm2*

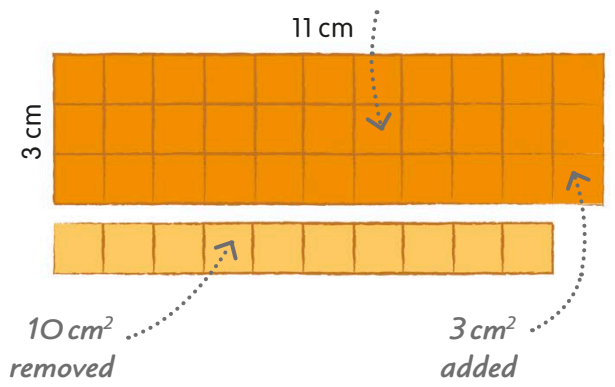

## **Capacity**

The amount of space inside a container is called its capacity. It is often used to describe how much liquid can be held in a container such as a water bottle. The capacity of a container is the maximum amount it can hold.

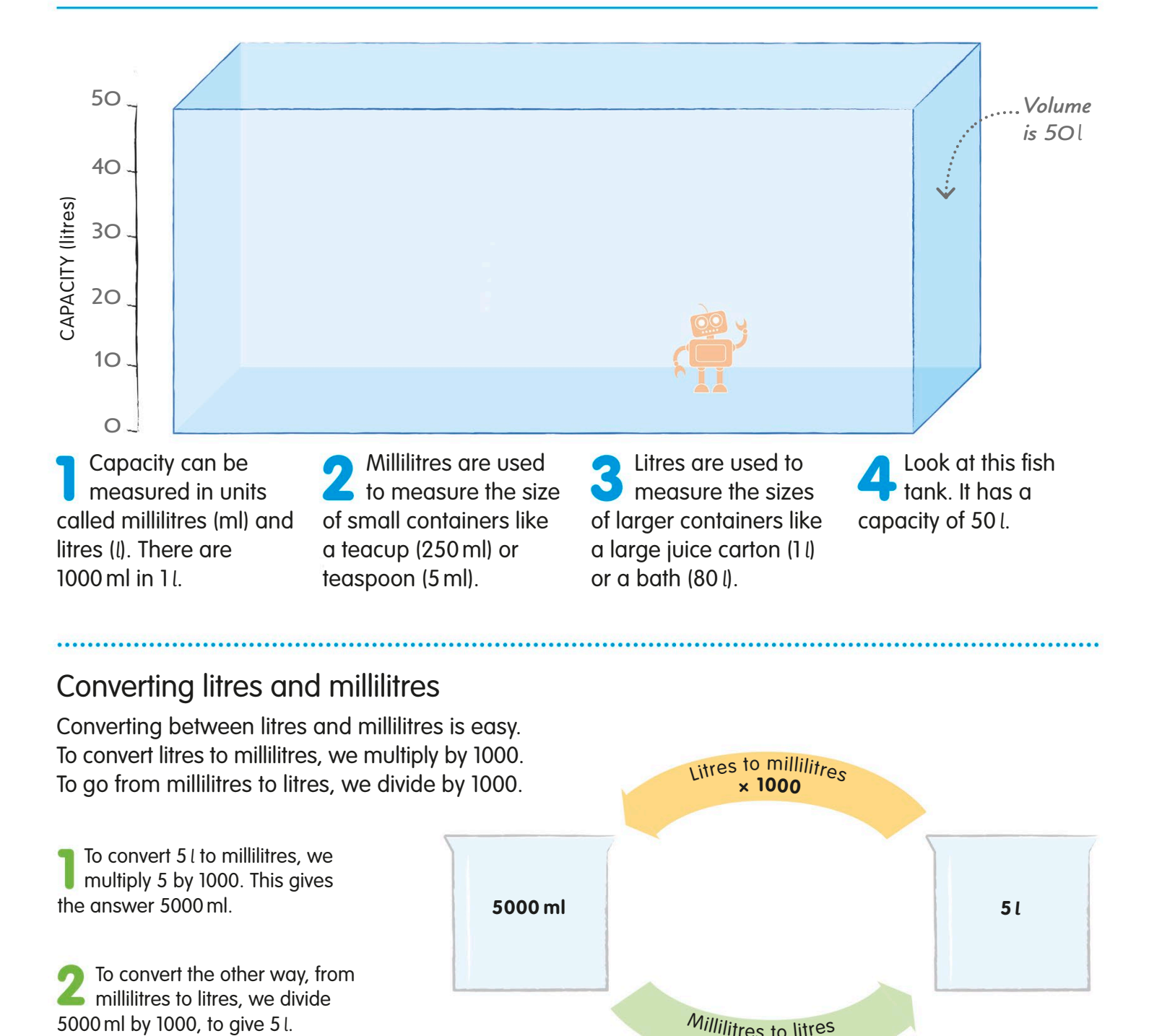

## Converting litres and millilitres

Converting between litres and millilitres is easy. To convert litres to millilitres, we multiply by 1000. To go from millilitres to litres, we divide by 1000.

To convert 5 l to millilitres, we multiply 5 by 1000. This gives the answer 5000 ml. To convert the other way, from millilitres to litres, we divide **÷ 1000** Millilitres to litres **5000 ml 5 <sup>l</sup>**

Litres to millilitres

**× 1000**
## Volume

Volume is a measure of how big something is in three dimensions. Liquid volume is similar to capacity and is also measured in millilitres and litres. Adding and subtracting liquid volumes works just like other calculations.

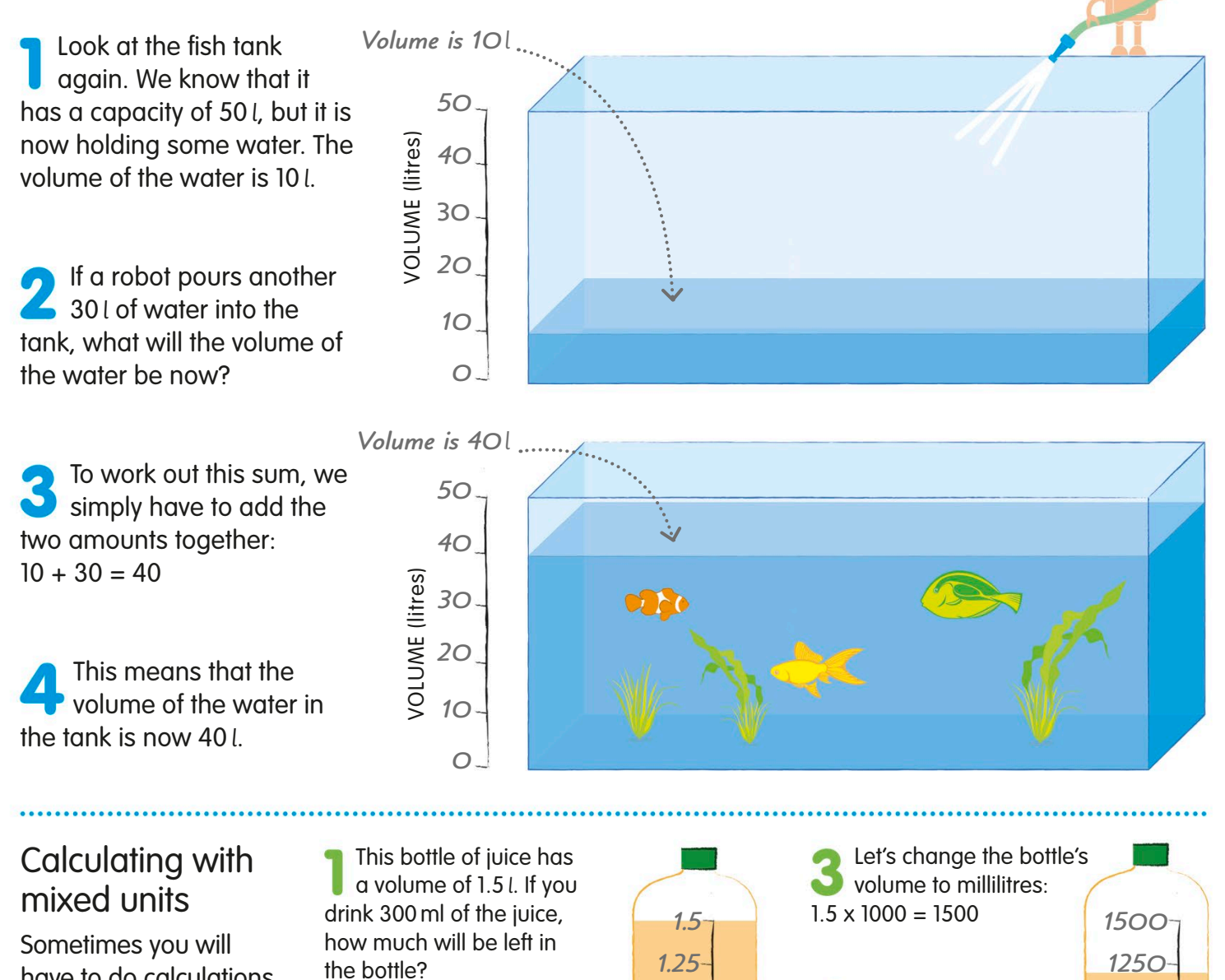

have to do calculations using a mixture of different units. The easiest way to do this is to convert the units so that they are all the same.

Changing the units of one of the amounts makes the calculation easier. Remember, to change litres to millilitres we multiply by 1000.

*0.5 1 0.75 0.25* LITRES

- Now the calculation
- is simpler:  $1500 - 300 = 1200$

```
So, 1200 ml is 
left in the bottle.
```
## The volumes of solids

The volumes of 3D shapes are usually measured using units called cubic units. Cubic units are based on units of length, and they include cubic centimetres and cubic metres.

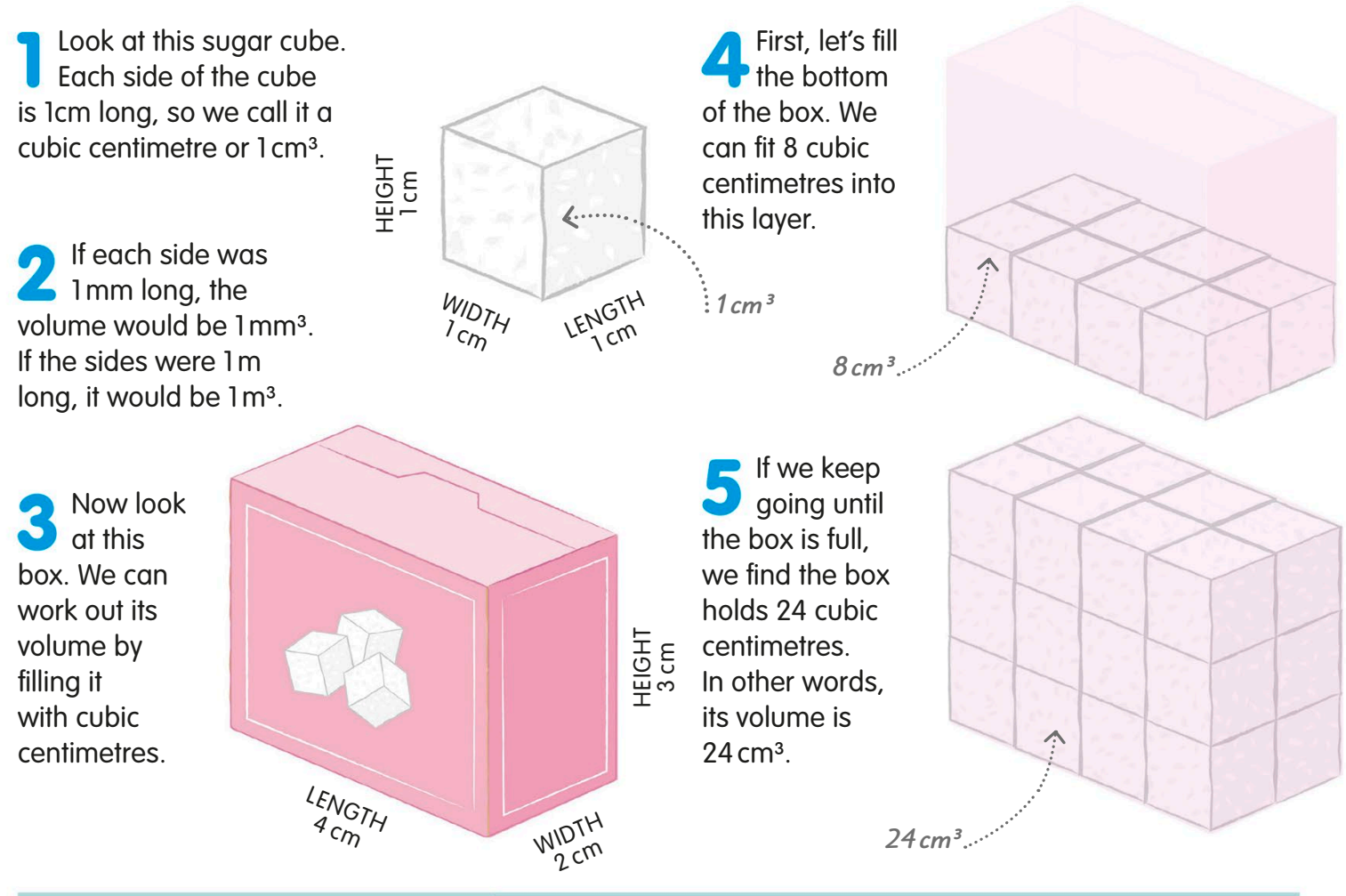

#### **TRY IT OUT**

#### Unusual shapes

You can use the method we've just learned to find the volume of all sorts of shapes, not just regular ones. Count the cubic centimetres to work out the volume of each of these three shapes.

Answers on page 319

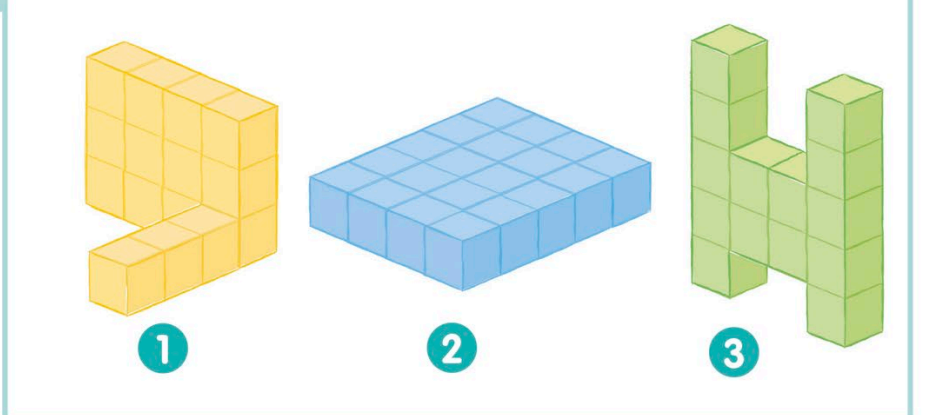

## Working out volume with a formula

There is an easier way to work out the volumes of simple shapes like cuboids without having to count cubes. Instead, we can use a formula, calculating the number of units rather than counting them.

The volume of a cube or cuboid is: length  $\times$  width  $\times$  height

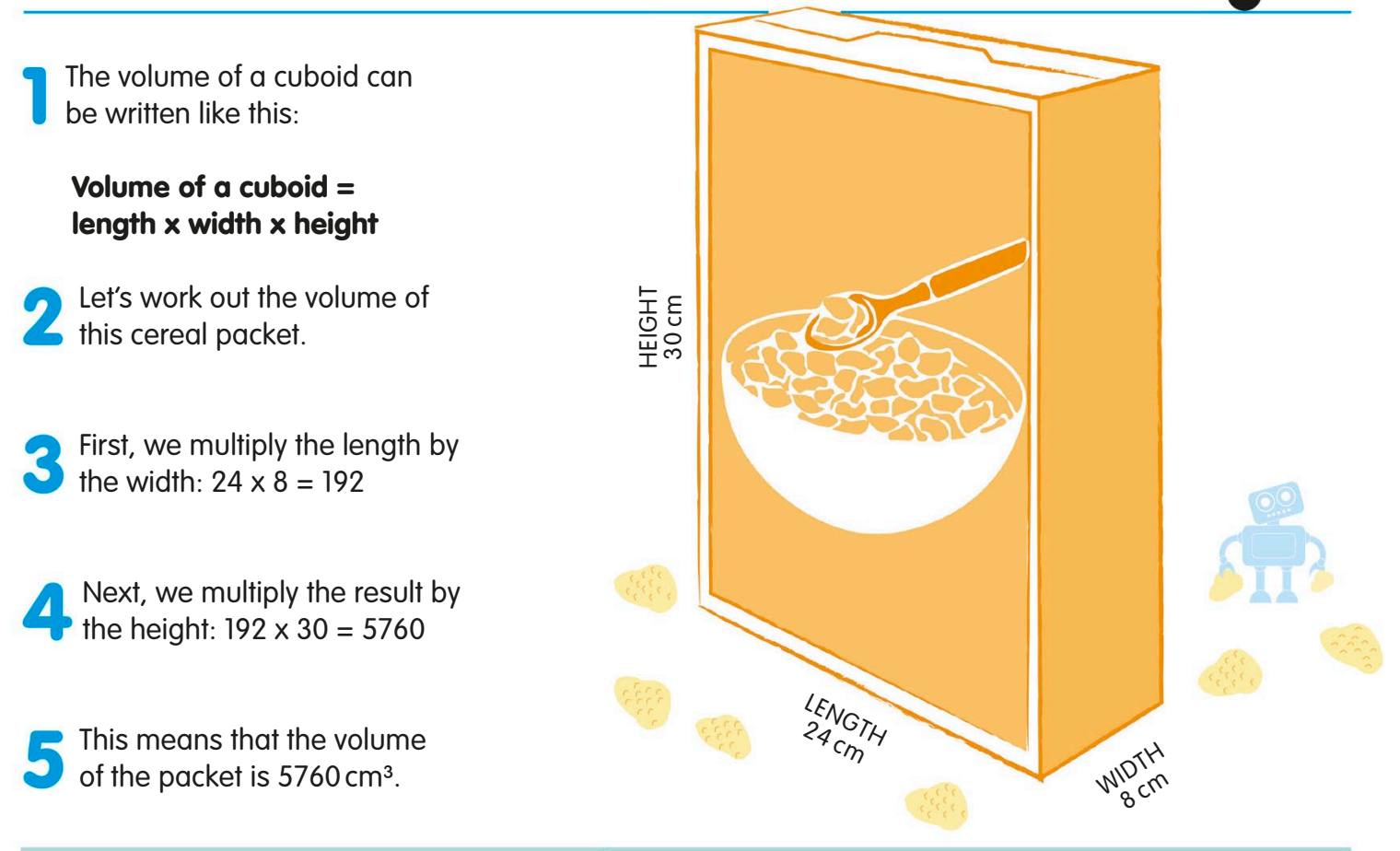

#### **TRY IT OUT**

#### Small things in big packages

This robot is going to cram a cardboard box full of  $1 \text{ cm}^3$  dice. The box has a volume of Im<sup>3</sup>. Can you work out how many dice will fit in the box using the formula? You might be surprised! Before you start your calculation, remember to convert the dimensions of the box into centimetres.

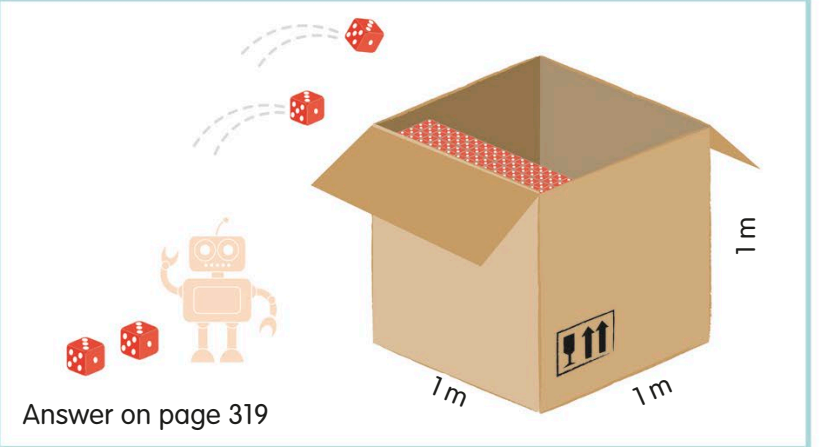

**4 tonnes**

## **Mass**

Mass is the amount of matter, or material, contained within an object. We can measure mass using metric units called milligrams (mg), grams (g), kilograms (kg), and tonnes.

Milligrams We measure very light things in milligrams. The mass of this ant is 7 mg.

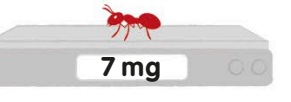

Grams This frog has a mass of 5 g. There are 1000 mg in 1 g. 1 g is about the mass of a paperclip.

Kilograms The mass of this big cat is 8 kg. There are 1000 g in 1 kg.

## **5 g**

**8 kg**

Tonnes are used to measure very heavy things. This whale has a mass of 4 tonnes. 1 tonne is the same as 1000 kg.

#### Converting units of mass

**Tonnes** 

Units of mass are easy to convert. We just have to multiply or divide by 1000 to switch between units.

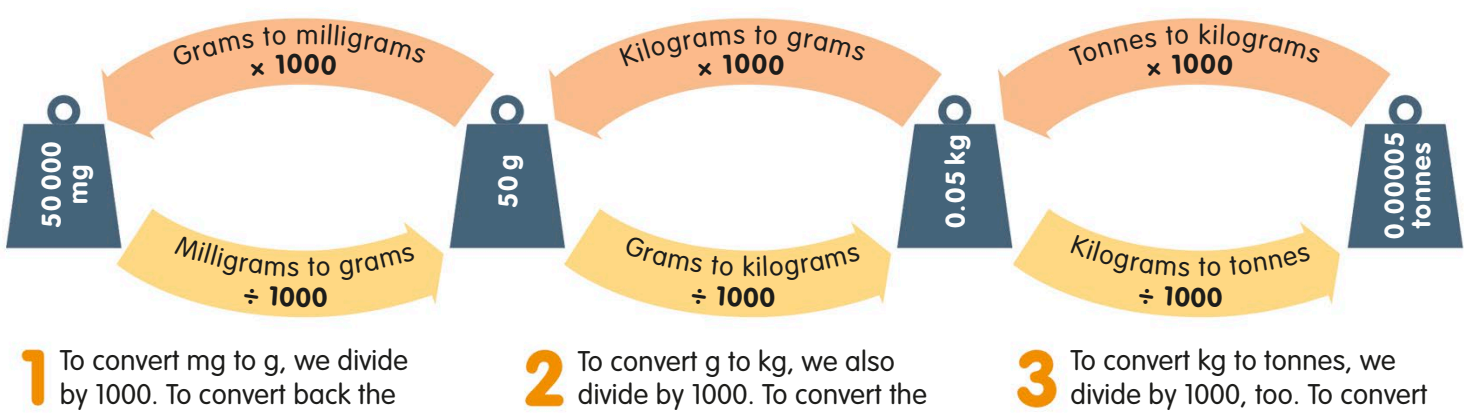

other way, we multiply by 1000.

other way, we multiply by 1000.

back to kg, we multiply by 1000.

## Mass and weight

We often use the word weight when we mean mass but they're not actually the same. Weight is how hard the force of gravity attracts an object and is measured in a special unit called Newtons (N).

> ON EARTH MASS 120 KG WEIGHT 1200 N

> > $\leftarrow$

Mass is the amount of matter something is made up of. Weight is the amount of gravity acting on something.

 $\bullet$ 

If you were to travel around the Universe, your weight would change depending on where you were. This is because the gravity that acts on you is different in different places.

ON JUPITER MASS 120 KG **VEIGHT 2700 N** 

Even though your weight would be different, your mass would stay the same. This is because your mass is the amount of matter you are made up of, so it doesn't change.

Your mass and weight are almost the same everywhere on Earth. This astronaut's weight on Earth is 1200N. Her mass is 120 kg.

> ON THE MOON MASS 120 KG WEIGHT 200 N

> > On the Moon, the astronaut weighs about one-sixth of what she weighs on Earth because the Moon's gravity is one-sixth of Earth's gravity.

> > > IN SPACE MASS 120 KG WEIGHT 0 N

In outer space, there is no gravity, so even though our astronaut has no weight, she still has the same mass as she would have on Earth.

The astronaut would weigh more than twice as much on Jupiter compared to Earth because Jupiter's gravity is much stronger than Earth's. She would feel very heavy, but her mass would remain the same.

## **Calculating** with mass

We can do calculations with mass in the same way that we do with lengths and other measurements. As long as the masses are in the same units, we can simply add, subtract, multiply, or divide them.

#### Calculating mass with the same units

Look at these three parrots. If we add *85 g 85 g* their masses together, what is their total mass?

To work this out, we simply need to add the three masses together:  $85 + 73 + 94 = 252$ 

So, the parrots have a total mass of 252 g. *94 g*

#### Comparing mass with mixed units

When you're tackling a problem that involves mass, it's important to pay attention to the units. If the masses are not all in the same unit, you'll need to start by doing some conversion. We looked at converting masses on page 182.

Look at these three animals. Can you put them in order, from the heaviest to the lightest?

It might seem tricky at first **because their masses are** not in the same unit. To make it easier, we're going to do a conversion.

Let's change the parrot's mass into kilograms so that all the masses are in the same unit – kilograms.

#### **TRY IT OUT**

*73 g*

#### Weighing it up

Subtracting with mass is just as easy as adding. Can you calculate how much heavier the yellow toucan is than the green toucan? All you need to do is subtract the smaller mass from the larger mass.

Answer on page 319

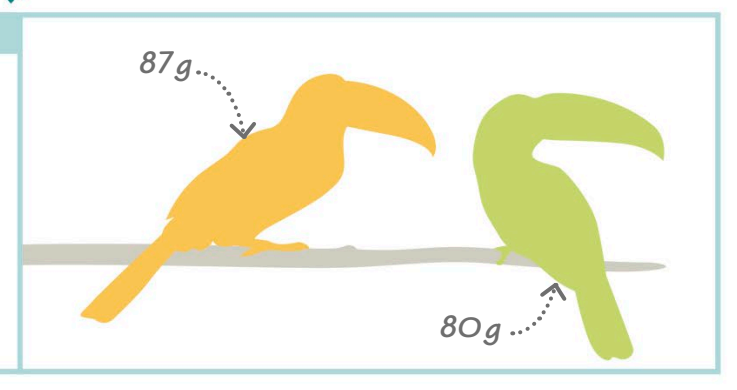

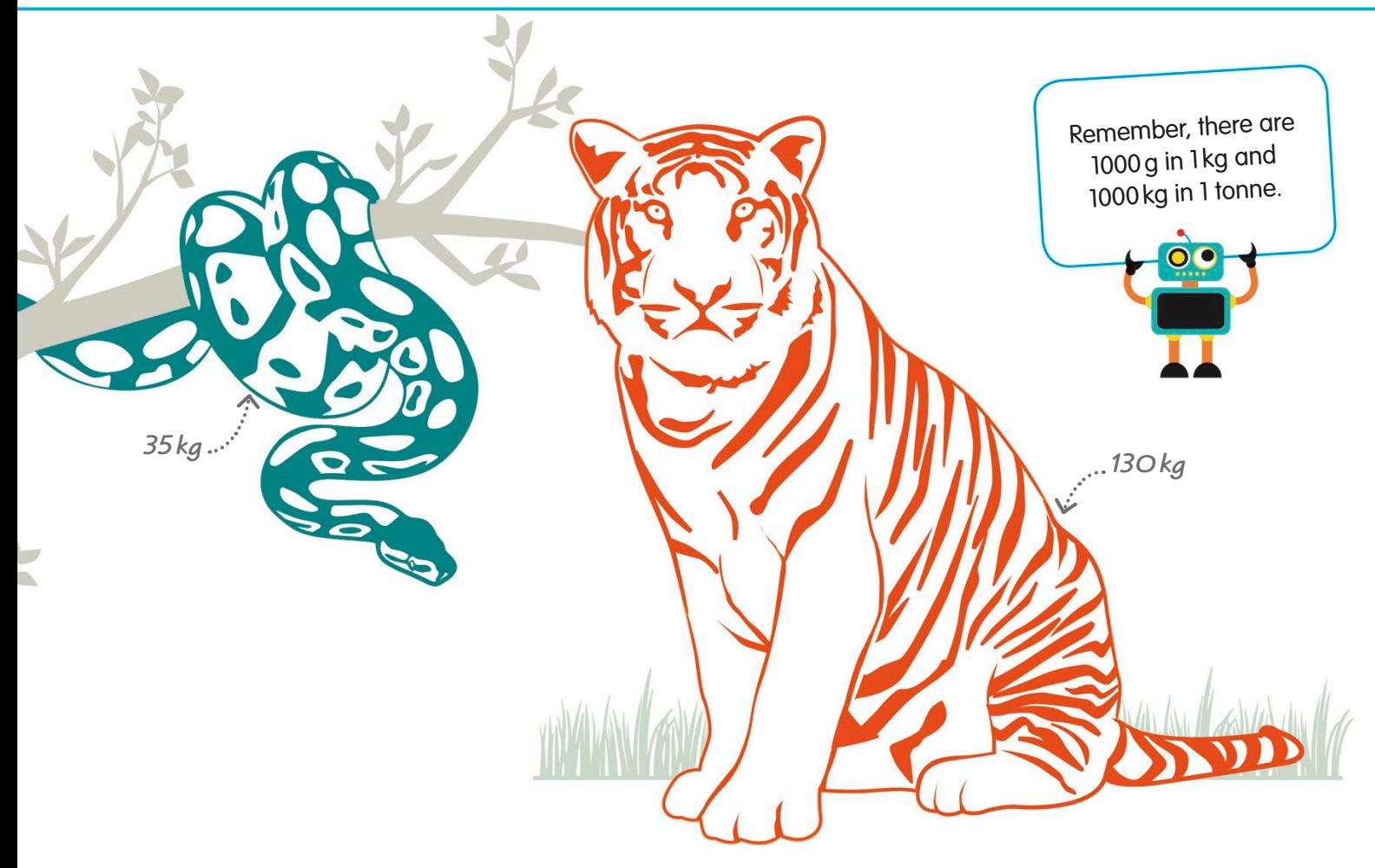

To change 85 g to kilograms, we just divide by 1000:  $85 \div 1000 = 0.085$  kg

Now it's much clearer which order the animals go in, and we can order the numbers from largest to smallest.

The tiger has the largest mass of **130 kg, the snake has the next** largest at 35 kg, and the parrot is the smallest at just 0.085 kg.

#### **TRY IT OUT**

#### Convert and calculate

Can you work out the total mass of this group of gibbons? Remember to take a careful look at the units.

First, you should п convert the masses of the gibbons into the same unit.

Then, you simply add up their masses.

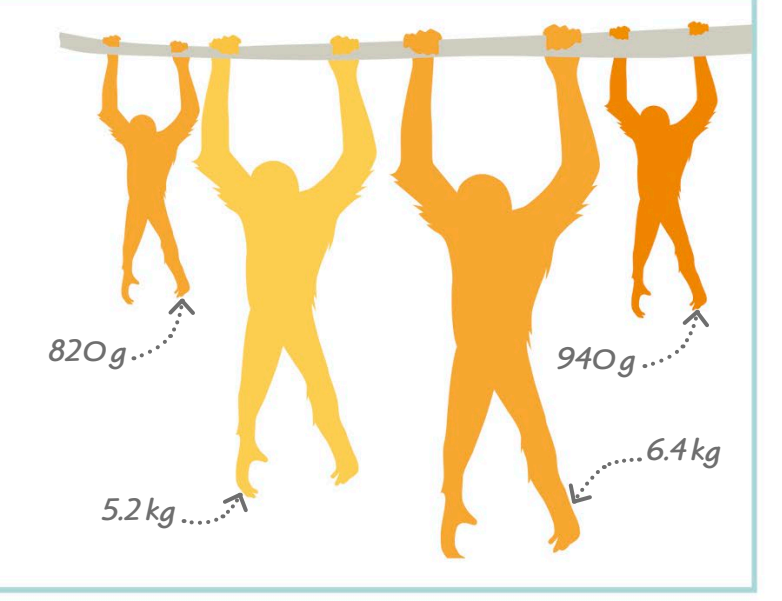

Answer on page 319

## **Temperature**

Temperature is a measure of how hot or cold something is. We measure it using a thermometer and can record it in units called degrees Celsius (°C) or degrees Fahrenheit (°F). You might also hear degrees Celsius called degrees centigrade.

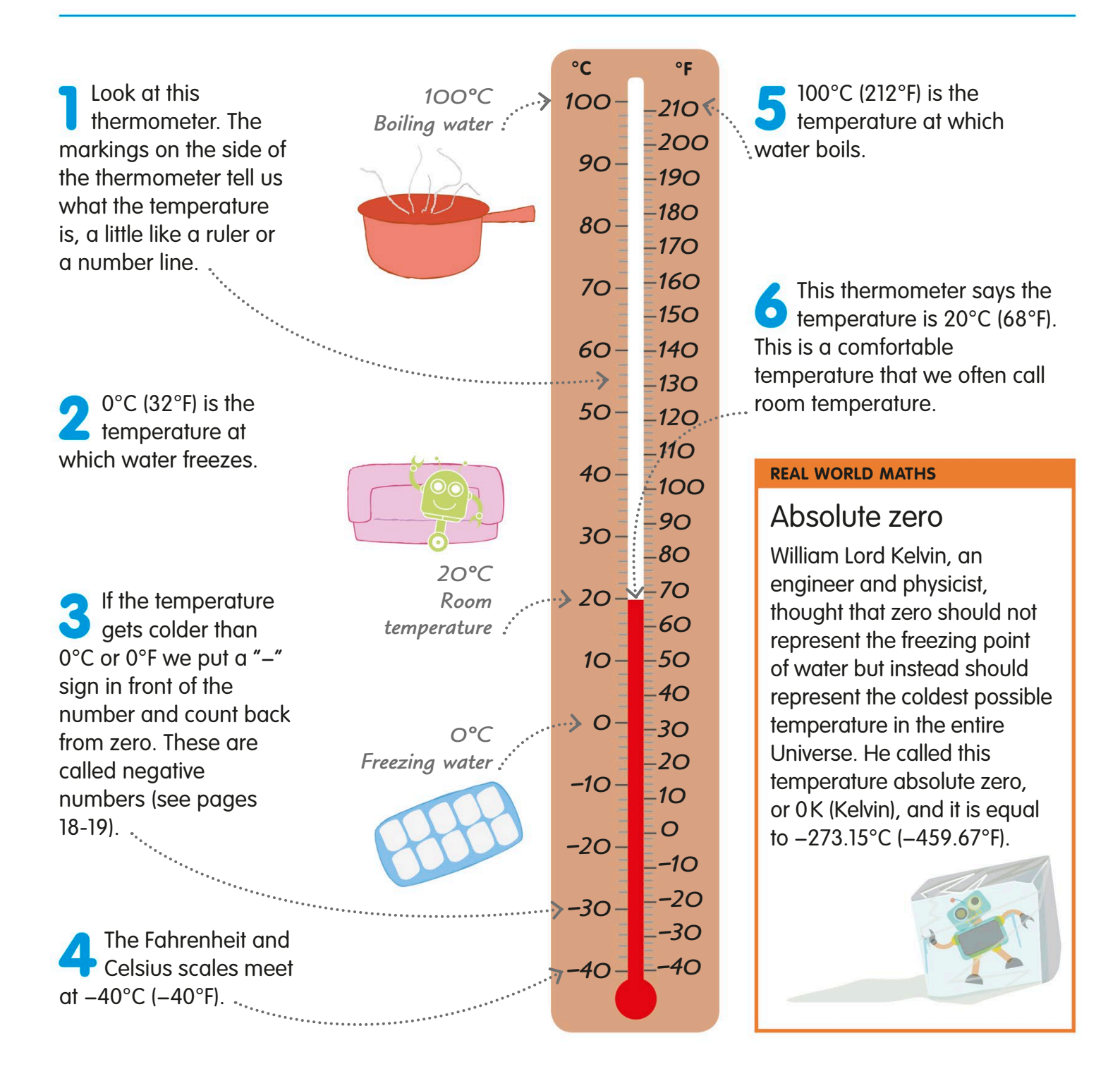

## Calculating with temperature

We can do addition and subtraction with temperatures measured in degrees Celsius and Fahrenheit, although we can't do multiplication or division.

To find the answer, we simply need to do a subtraction calculation. We know that the result will be a negative number because 40 is a larger number than 30. The temperature at the base of this mountain is 30°C. It's 40°C colder at the top of the mountain. Let's work out what the temperature is at the top. Let's subtract 40 from 30:  $30 - 40 = -10$ So, the temperature at the top of the mountain is −10°C. We can also work out the temperature change by drawing a number line just like this one. Counting back four groups of 10 on the number line from 30°C gives the answer −10°C. *Start at 30º and count back in 10s −40°C −30°C −20°C −10°C 0°C +10°C +20°C +30°C +40°C*

#### **TRY IT OUT**

#### World weather

In Sweden, the average temperature in February is −3°C. If it's 29°C hotter in India, what is the temperature?

Answer on page 319

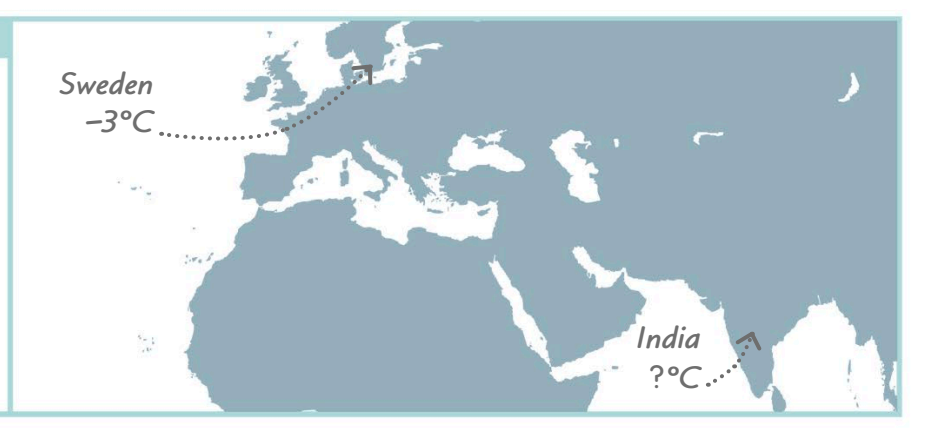

The scale on a thermometer works just like the scale on a number line.

## Imperial units

We've looked at the units we use to measure things in the metric system. In some countries, a different system is used to measure. It's called the imperial system, and it's useful to be aware of the different units that make up the system.

The imperial system

Each unit in the imperial system is very different to the next, because they have been inspired by different things over thousands of years.

**Mass**

Just as with the metric system, there is a range of different units we can use in the imperial system to measure mass, such as ounces, pounds, and imperial tons.

In the imperial system, we use units called pounds to weigh things like this dog.

> The dog has a mass of 55 pounds.

If we were weighing the dog in metric units, we would measure it in kilograms. The dog has a mass of about 25 kilograms.

#### **REAL WORLD MATHS**

#### Mars mix-up

In 1999, NASA made a very expensive mistake with units. Their \$125 million Mars Climate Orbiter was lost because someone didn't do the right conversions! One team had been working in metric units, while the other worked in imperial units. As a result, the probe flew too close to Mars. It was lost, and probably destroyed, as it entered the planet's atmosphere.

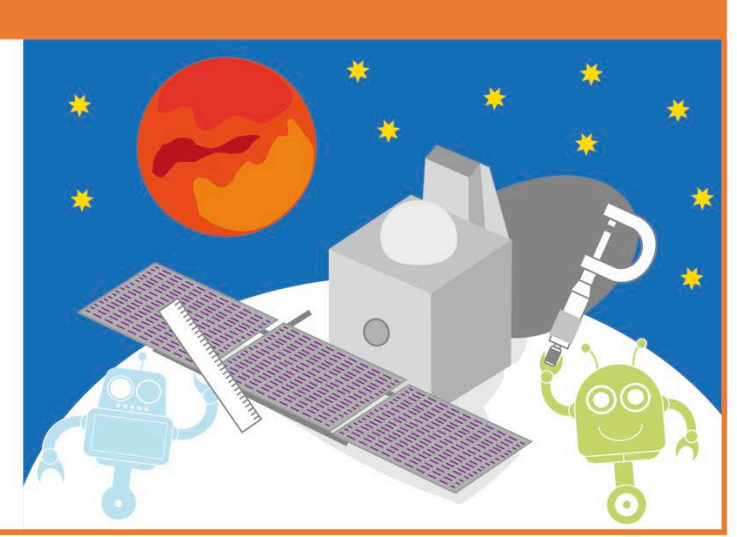

**Length**

The imperial units for length and distance are called inches, feet, yards, and miles.

This tall building is 760 yards tall and  $\bullet$ is 1 mile away from the dog. .............

Measuring in metric units, we can say the building is about 690 metres tall and is 1.6 kilometres away from the dog.

**C** Volume and capacity **O** There are two imperial units commonly used for volume and capacity: pints and gallons. This pond has a volume of 480 pints or 60 gallons. This is roughly the same as 270 litres.

#### Converting between the imperial and metric systems

We have learned about converting measurements within the metric system, but we can also convert between imperial and metric units. It works both ways, and all we need is a number called a conversion factor.

Let's convert 26 metres into feet. All we need to do is multiply each 1 metre by its value in feet. We call this value the conversion factor.

1 m is equal to 3.3 ft, so the conversion factor we use to change metres to feet is 3.3.

Now we multiply 26 by the conversion factor:  $26 \times 3.3 = 85.8$ 

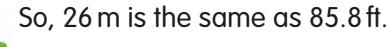

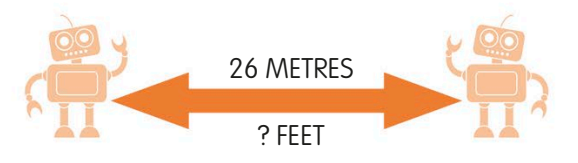

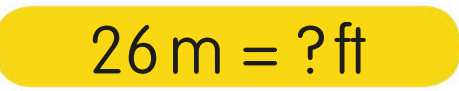

 $26 \times 3.3 = 85.8$ 

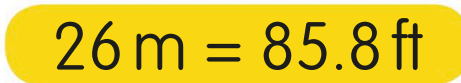

## Imperial units of length, volume, and mass

Just like the metric system, the imperial system has many different units that we can use to measure length, volume and capacity, and mass. We looked at how this system compares with the metric system on pages 188-89.

Length can be measured in imperial units called inches, feet, yards, and miles.

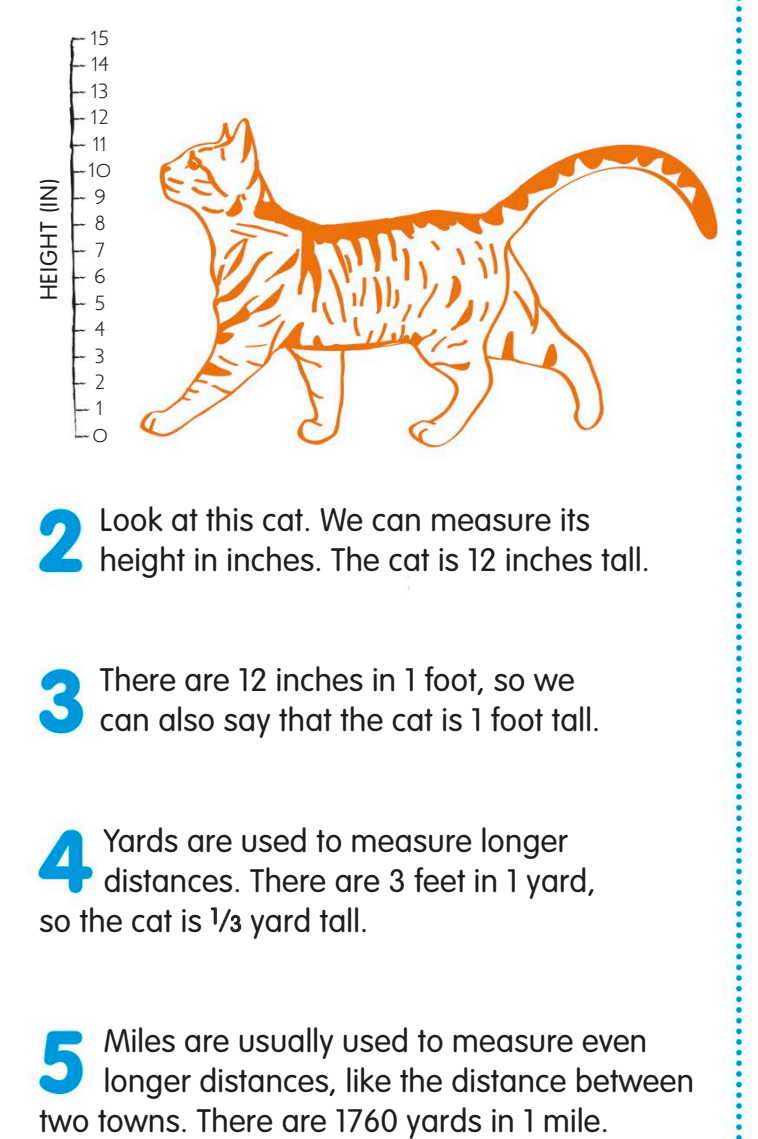

Look at this cat. We can measure its height in inches. The cat is 12 inches tall.

There are 12 inches in 1 foot, so we can also say that the cat is 1 foot tall.

Yards are used to measure longer distances. There are 3 feet in 1 yard, so the cat is 1/3 yard tall.

Miles are usually used to measure even longer distances, like the distance between

#### Length **Length Volume and capacity**

Volume and capacity can be measured in imperial units called pints and gallons. We can also use cubic imperial units, such as cubic inches and cubic feet. We looked at cubic units on pages 180-181.

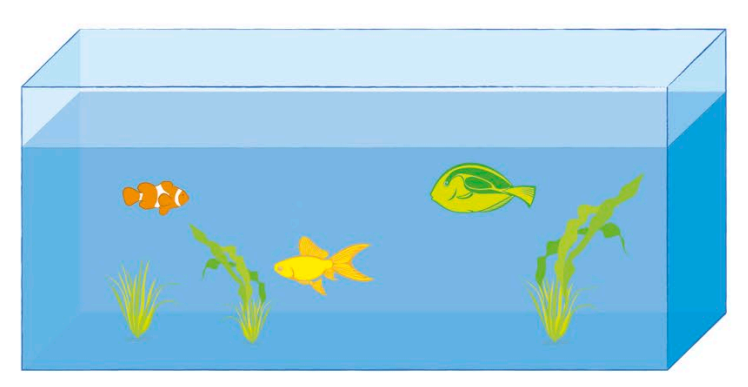

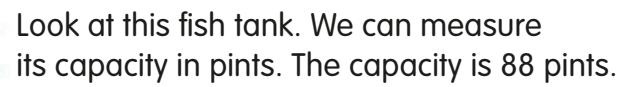

We can also measure capacity in an imperial unit called gallons. There are 8 pints in 1 gallon, so we usually use this unit to measure larger containers or volumes of liquid.

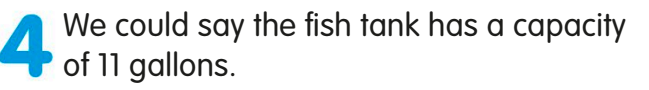

#### **Mass**

We can measure the mass of very light things in an imperial unit called ounces. This bird has a mass of 3 ounces.

We can also use pounds to **S** measure mass. This big cat has a mass of 18 pounds. There are 16 ounces in 1 pound.

The imperial ton is used to measure very heavy things. There are 2240 pounds in 1 imperial ton. This elephant has a mass of 3 imperial tons. A very similar unit is used in the metric system, called tonnes or metric tons. It has a slightly different mass to the imperial ton. .......

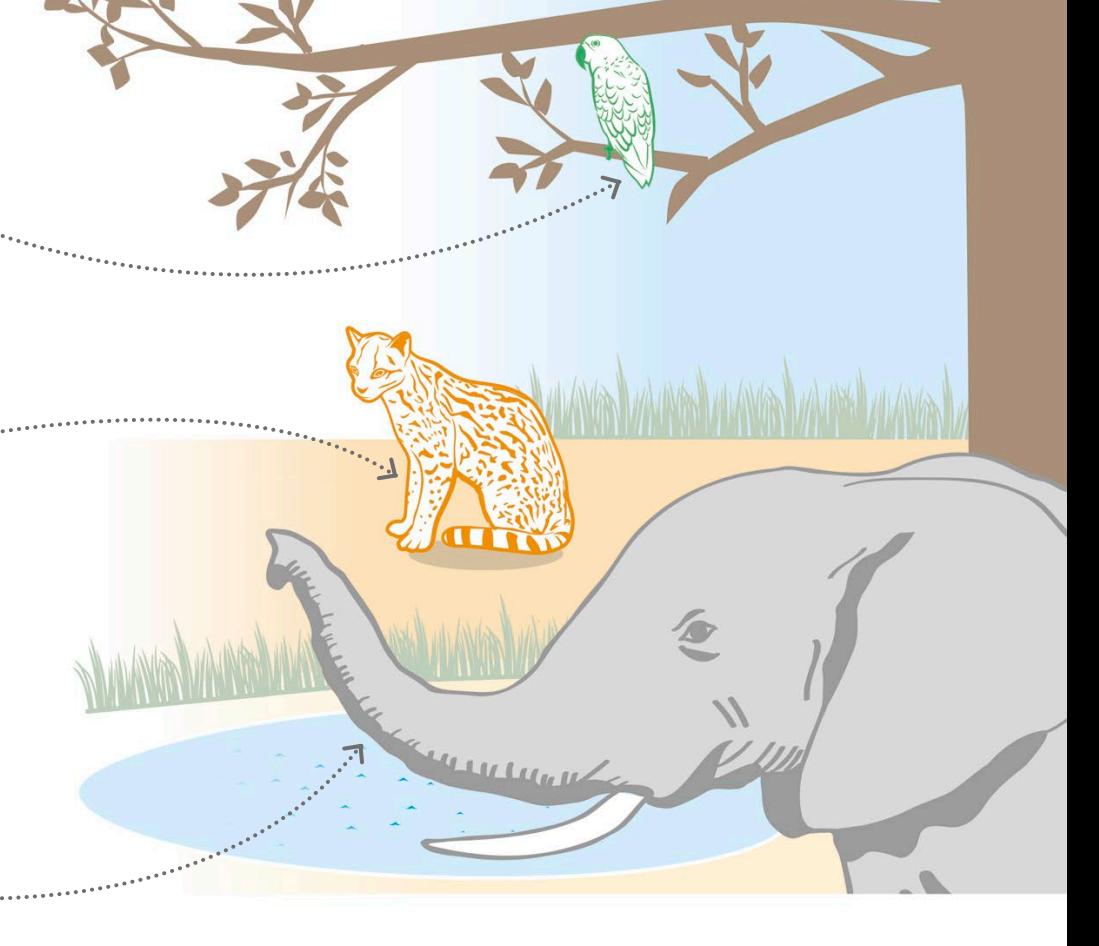

191

#### Imperial and metric units

Imperial and metric units aren't very closely related. This table shows the equivalent measurements in metric and imperial to give you an idea of how the units relate to each other.

#### **LENGTH**

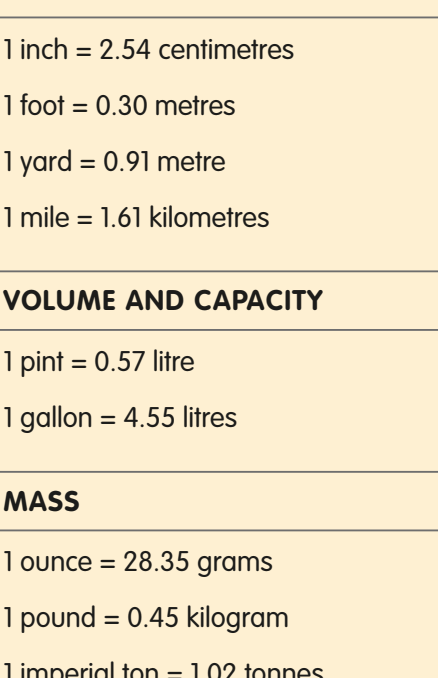

 $1$  centimetre =  $0.39$  inch

 $1$  metre =  $3.28$  feet

 $1$  metre =  $1.09$  yards

 $1$  kilometre = 0.62 mile

 $1$  litre = 1.76 pints

 $1$  litre = 0.22 gallons

 $1$  gram = 0.04 ounce  $1$  kilogram = 2.20 pounds

 $1$  tonne = 0.98 imperial ton

# Telling the time

We measure the passage of time to organise our everyday lives. Sometimes we need to know how long something takes, or we need to be in a certain place at a particular time. We use seconds, minutes, hours, days, weeks, months, and years to measure time.

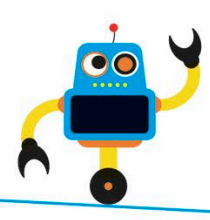

If we're writing the time using the 12-hour clock, we write a.m. or p.m. to show whether it's morning or afternoon.

> *rotate in this direction, called clockwise*

#### Clocks *The hands*

Look at this clock. The numbers around. the edge help us measure which hour of the day it is. There are 24 hours in a day – 12 in the morning and 12 in the evening.

The shortest hand on the clock  $\blacktriangleright$  is the hour hand. It points to which hour of the day it is.

The marks around the edge of the clock tell us the minutes of an hour. There are 60 minutes in one hour...

There are no numbers to tell us precisely. which minute it is. Instead, we use the hour numbers to help us count up in fives to work it out. The longer hand points to the minutes.

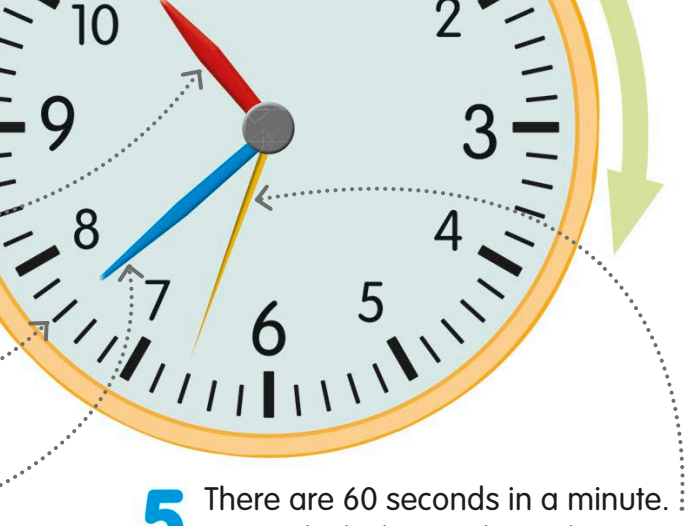

Some clocks have a long, thin second hand that moves quickly around the clock face – one full turn takes one minute.

## Types of clocks

Not all clocks look like the one above. Some clocks don't have hands at all. Others show all 24 hours in the day, instead of just using the numbers 1 to 12.

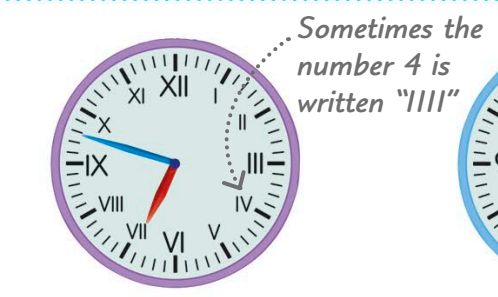

Some clocks use Roman numerals to mark the hours. We looked at Roman numerals on pages 10-11.

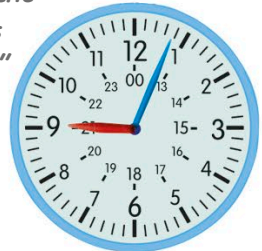

24-hour clocks have extra numbers to count up from 12 to 24, because there are 24 hours in a day.

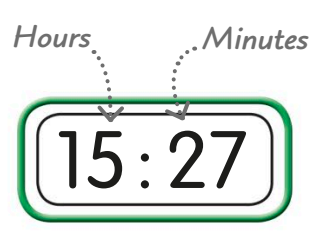

Digital clocks have no hands. They tell us the time with digits. They often use the 24-hour clock.

#### Reading the time

We describe the time by saying which hour of the day it is and how many minutes of that hour have passed. We can describe the number of minutes past the hour that's just gone, or how many minutes it is to the next hour.

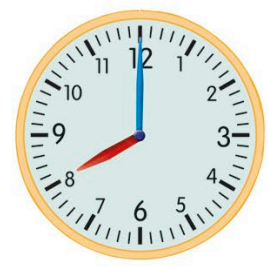

*The minute hand is halfway round the clock, so it is half past the hour*

> *There are 15 minutes left until the next hour*

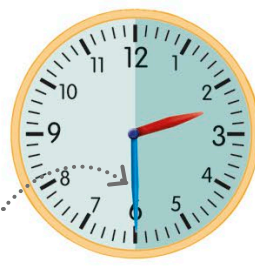

**On the hour**  When the minute hand is pointing to 12, the time is on the hour. We use the word "o'clock". This clock is showing 8 o'clock.

**Half past an hour** When the minute hand points to 6, the time is halfway through an hour. The time on this clock is half past two.

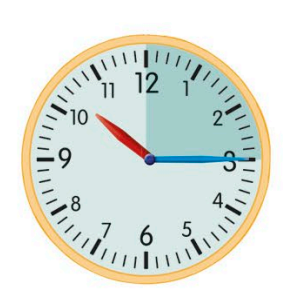

**Quarter past an hour** We can split hours into quarters. When the minute hand points to 3, we say it's quarter past the hour. This clock is showing quarter past ten.

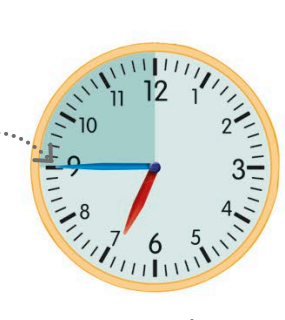

**Quarter to an hour** Here the minute hand is pointing to 9. Instead of saying it is three-quarters past, we say it's quarter to the next hour. The time on this clock is quarter to seven.

*5 minutes have gone by since 4 o'clock*

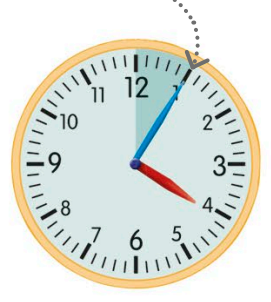

**Minutes past an hour** We ususally describe other times in multiples of 5, instead of being very precise. The time on this clock is 5 past 4. That means it's 5 minutes after 4 o'clock.

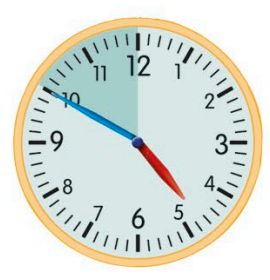

**Minutes to an hour** When the minute hand goes past the number 6, we say how many minutes it is until the next hour. This clock is showing 10 to 5.

## seconds, minutes, hours, and days

There are 60 seconds in a minute, 60 minutes in an hour, and 24 hours in a day. So, converting time is harder than for other units where we can multiply or divide by 10, 100, or 1000.

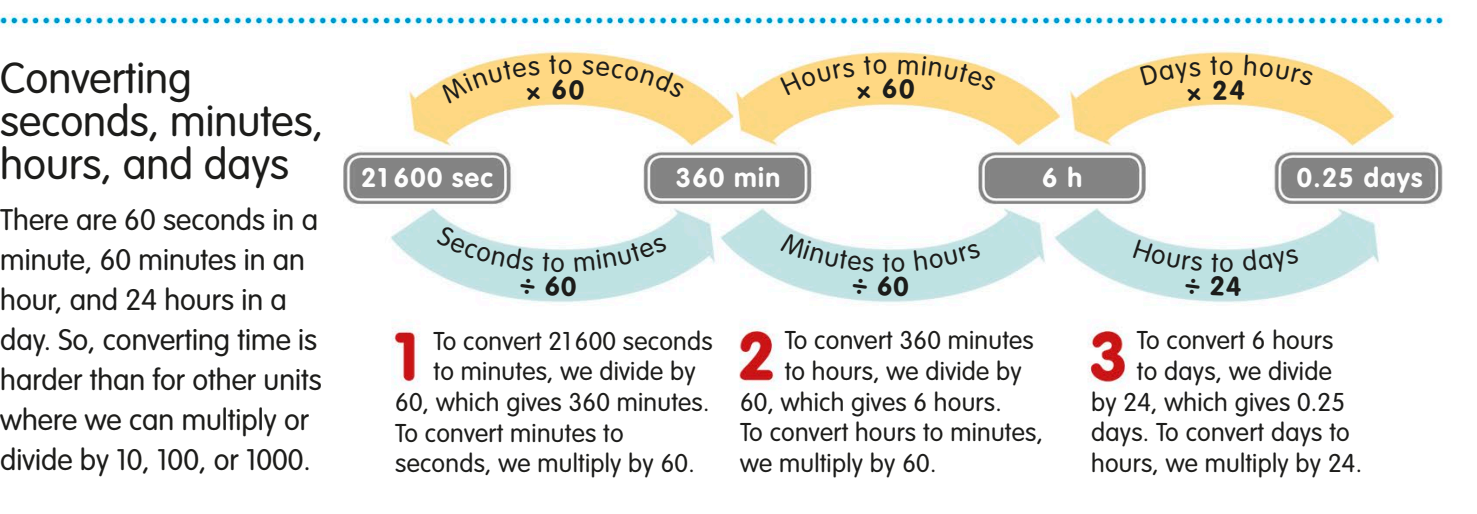

## **Dates**

As well as seconds, minutes, and hours, we can measure time in units called days, weeks, months, and years. We use these units to measure periods of time that are longer than 24 hours.

One year is 365 days long, except on a leap year when there are 366 days.

*One day is one full spin of Earth*

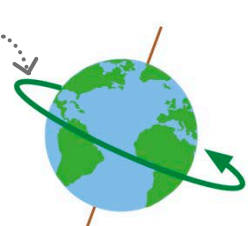

*One week is one-quarter of the time between one full Moon and the next*

**Weeks**

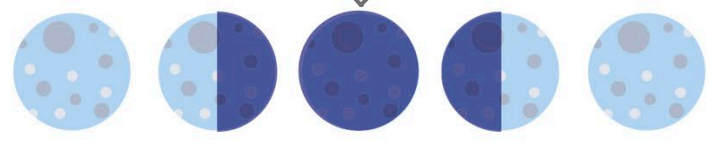

**Days are grouped into a unit of time called** weeks. There are 7 days in a week. This might be because it's a quarter of the cycle of the Moon (the time between one full Moon and the next).

#### **Days**

There are 24 hours in a day. A day is the length of time it takes for Earth to spin once on its axis.

*One month is based on the cycle of the Moon*

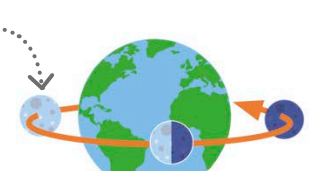

#### **Months**

There are between 28 and 31 days in a month. Months may have come from the lunar calendar at first, but have changed over time. Not all months have the same number of days.

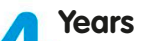

There are 365 days in a year. This is the same as 52 weeks or 12 months. A year is the length of time it takes for Earth to orbit the Sun once.

#### How long is a month?

To help us calculate with time, it's useful to know how many days there are in each month. Most of the months of the year have 30 or 31 days. February usually has 28 days, except in a leap year, when there are 29.

Look at these knuckles. The first 7 knuckles and the dips between them are labelled with a month. ........

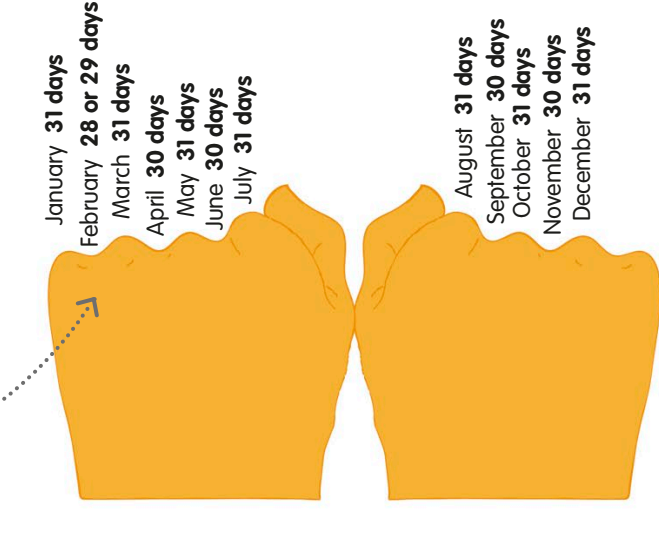

The months that sit on a knuckle are 31 days long: January, March, May, July, August, October, and December.

*One year is how long it takes for Earth to orbit* 

*the Sun*

All the months, except February, that sit in a dip between two knuckles are 30 days long: April, June, September, and November.

#### **Calendars**

We use calendars to arrange all the days in a year into months and weeks. They help us to measure and keep track of the passing of time.

*This January begins on a Friday and ends on a Sunday*

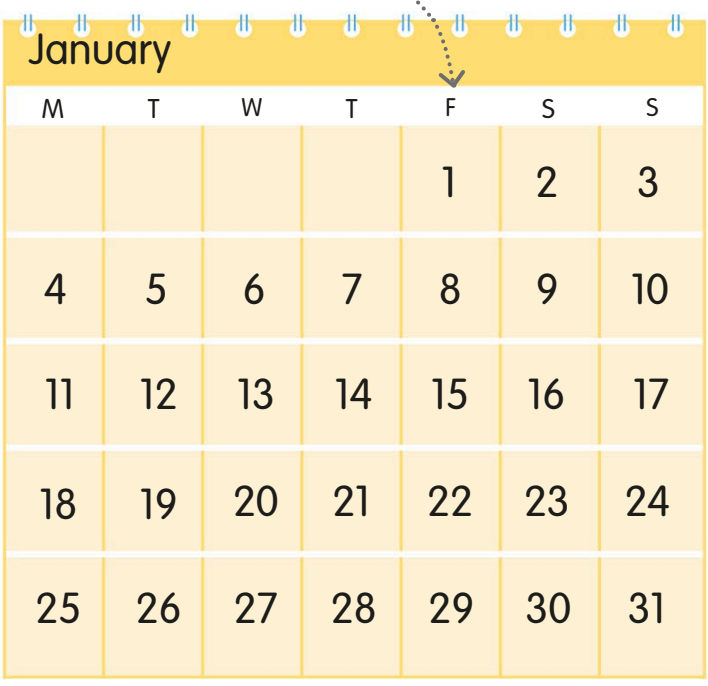

**February** 1 2 3 4 5 6 7 8 9 10 11 12 13 14 M WT T F S S *February will begin on a Monday*

by 7. This takes us back to 42.

Look at this calendar showing the month of January.

The 365 days in a year don't fit neatly into a perfect number of weeks or months, so the day of the week that a month begins and ends on changes each year.

Here, January starts on a Friday and ends on a Sunday. This means that the previous month, December, ended on a Thursday and the next month, February, will begin on a Monday.

In following years, January will begin and end on different days of the week.

When we want to refer to a specific day in the year, or date, we say the number of the day in the calendar, followed by the month and year.

So, we can refer to the last day in January on **O** this calendar as Sunday 31 January.

multiply by 12. This takes us back to

48 months.

#### Converting days, weeks, months, and years

There are 7 days in a week and 12 months in 1 year, so converting these units of time can be quite tricky. Converting days or weeks to months is much harder, because the number of days and weeks in each month varies.

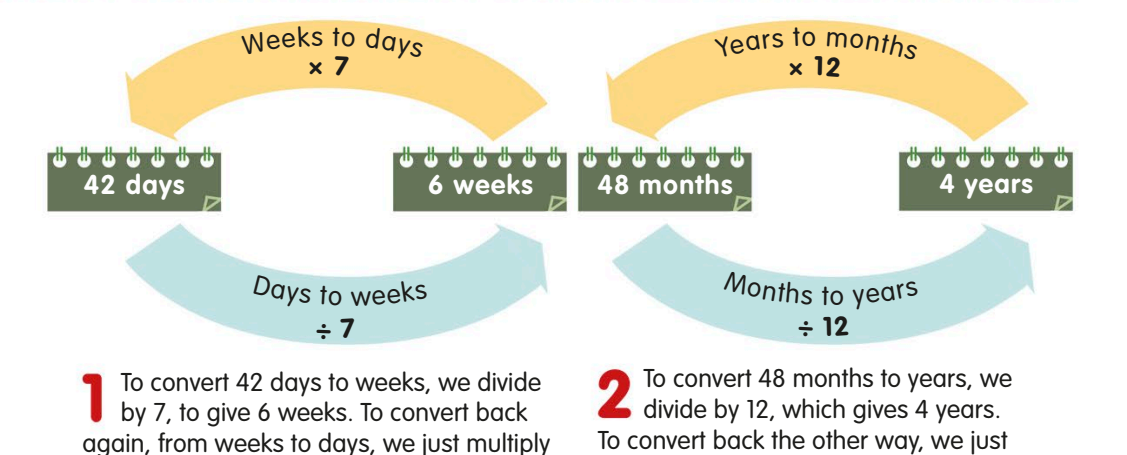

## **Calculating** with time

It's simple to add, subtract, multiply, or divide an amount of time. As with other measurements, we just need to make sure the numbers are in the same units.

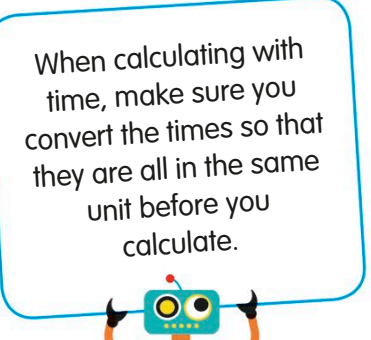

#### Calculating time with the same units

If times are measured in the same units, it's easy to add and subtract them. But when we count on from a start time, we have to remember to count up to the nearest minute, hour, or day and then add on any remaining time.

It's 2.50 p.m. A robot is going to go on the big wheel, then walk to the exit of the fairground. Let's calculate what time it will be when the robot gets to the exit.

First, we need to add up the time for each part of the journey. The queue for the big wheel is 8 minutes long, the ride lasts 6 minutes, and it takes 2 minutes to walk to the fairground exit. Let's add these times up:  $8 + 6 + 2 = 16$ 

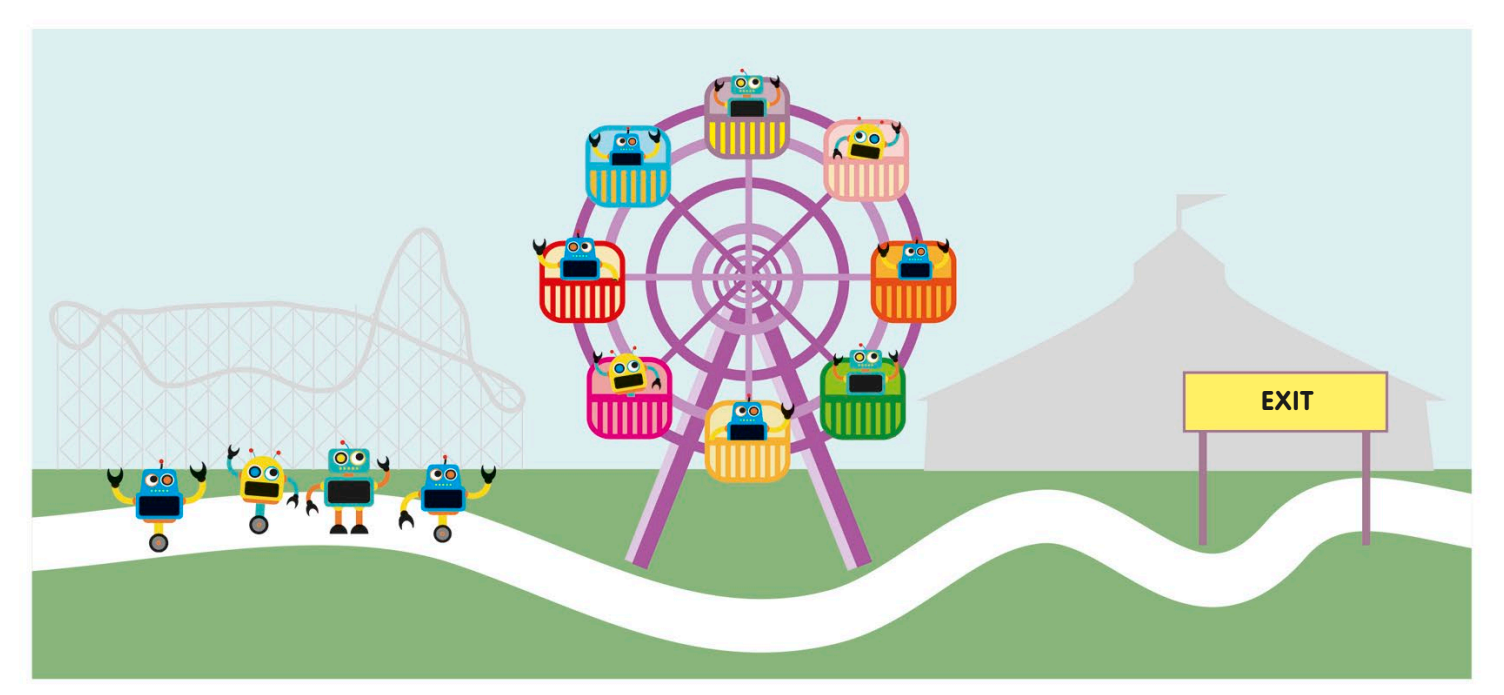

Next, we add on minutes to 2.50 p.m. to take us to the next hour. Adding 10 minutes to 2.50 p.m. takes it to 3 p.m.

Finally, we add on the 6 minutes that are left over, taking the time to 6 minutes past 3.

So, the robot reaches the exit of the fairground at 3.06 p.m.

#### Comparing time with mixed units

Sometimes we're asked to calculate times that are in a mixture of units. We need to be careful to make sure the numbers are in the same unit before we start calculating.

Look at the times of these three flights from New York. Let's compare the duration of each journey and work out which is the shortest flight.

**It's difficult to see which** is shortest when the time for each journey is in a different unit. Let's convert them all into hours to make it simpler to work out.

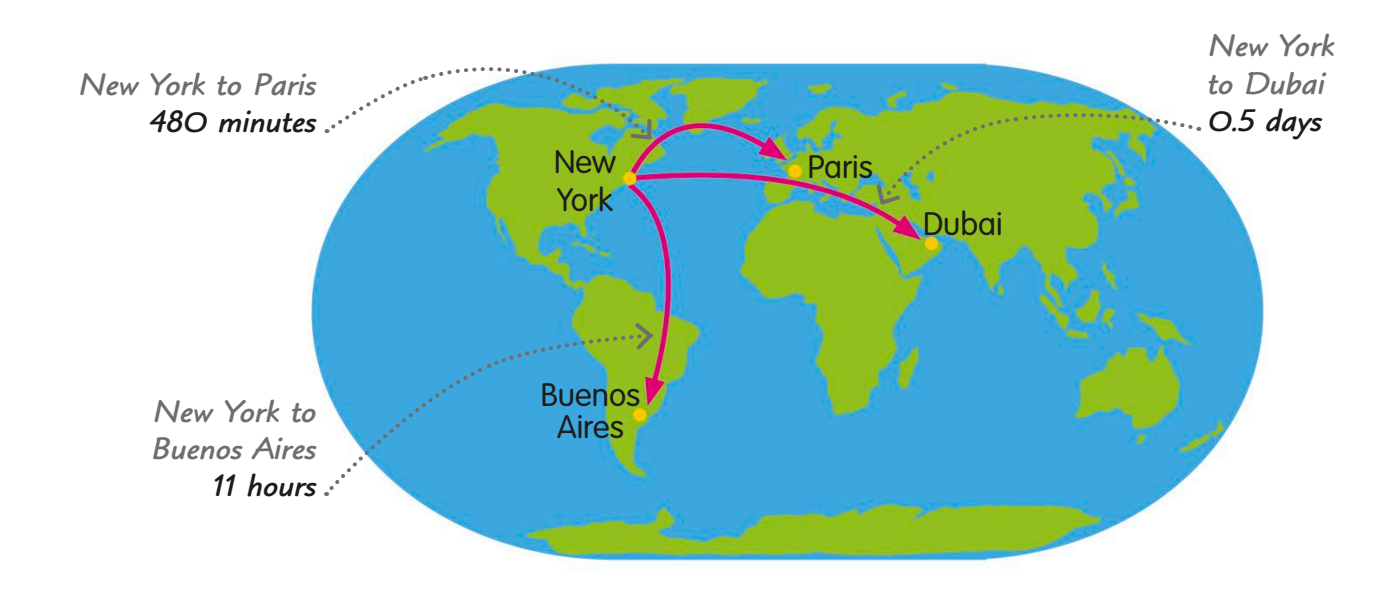

The flight to Buenos Aires is already in hours, so we start by converting the duration of the flight to Dubai. There are 24 hours in a day, so we multiply 0.5 days by 24:  $0.5 \times 24 = 12$ . So, the journey from New York to Dubai takes 12 hours.

Next, we convert the time taken for the Paris flight into hours. We work this out by dividing by 60, because there are 60 minutes in an hour:  $480 \div 60 = 8$ . So, it takes 8 hours to fly from New York to Paris.

We have worked out that it takes 8 hours to reach Paris, 11 hours to reach Buenos Aires, and 12 hours to reach Dubai from New York. So, the journey to Paris is shortest.

#### **TRY IT OUT**

#### Working with time

These robots are watching a film that is two and a half hours long. They have watched 80 minutes. How many minutes of the film are left?

Answer on page 319

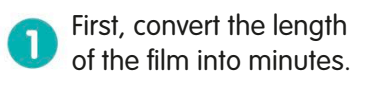

Now all you need to do is subtract the number of minutes watched from the total length of the film.

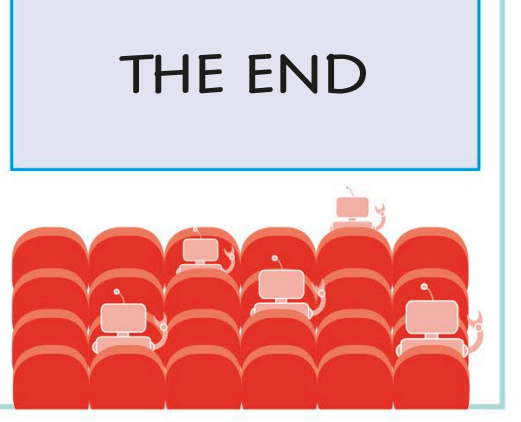

## **Money**

198

Understanding money helps us to work out how expensive things are and check our change when we go shopping. Lots of systems of money (called currencies) are used around the world. In the UK, we use currency called pounds and pence.

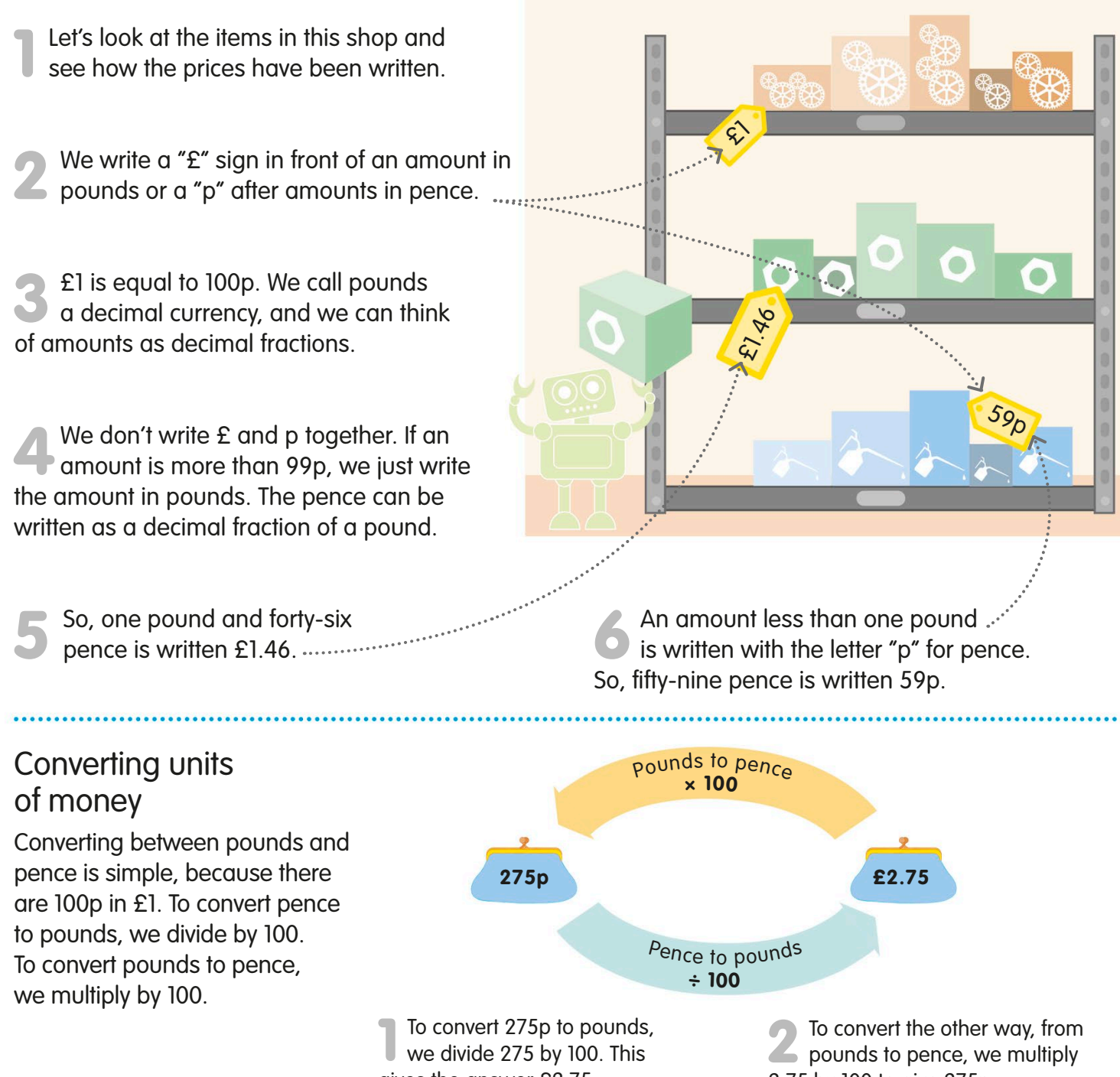

gives the answer £2.75.

2.75 by 100 to give 275p.

## Using money

In the UK, our money is made up of eight different coins (1p, 2p, 5p, 10p, 20p, 50p, £1, and £2) and four different notes (£5, £10, £20, and £50). We can mix them and swap them to make any amount of money we like.

> 1 ONE PENNY 1

> > <sup>O</sup>N<sup>E</sup> <sup>P</sup>ENN<sup>Y</sup> <sup>O</sup>N<sup>E</sup> <sup>P</sup>ENN<sup>Y</sup> <sup>O</sup>N<sup>E</sup> <sup>P</sup>ENN<sup>Y</sup> <sup>O</sup>N<sup>E</sup> <sup>P</sup>ENN<sup>Y</sup>

1 ONE PENNY 1

<sup>O</sup>N<sup>E</sup> <sup>P</sup>ENN<sup>Y</sup> 1 <sup>O</sup>N<sup>E</sup> <sup>P</sup>ENN<sup>Y</sup> 1 <sup>O</sup>N<sup>E</sup> <sup>P</sup>ENN<sup>Y</sup> 1 <sup>O</sup>N<sup>E</sup> <sup>P</sup>ENN<sup>Y</sup> 1 <sup>O</sup>N<sup>E</sup> <sup>P</sup>ENN<sup>Y</sup> 1 <sup>O</sup>N<sup>E</sup> <sup>P</sup>ENN<sup>Y</sup> 9 <sup>O</sup>N<sup>E</sup> <sup>P</sup>ENN<sup>Y</sup> 5 <sup>O</sup>N<sup>E</sup> <sup>P</sup>ENN<sup>Y</sup> <sup>O</sup>N<sup>E</sup> <sup>P</sup>ENN<sup>Y</sup>  $\begin{matrix} \begin{matrix} 1 & 1 \\ 1 & 1 \end{matrix} & \begin{matrix} 1 & 1 \\ 1 & 1 \end{matrix} & \begin{matrix} 1 & 1 \\ 1 & 1 \end{matrix} & \begin{matrix} 1 & 1 \\ 1 & 1 \end{matrix} & \begin{matrix} 1 & 1 \\ 1 & 1 \end{matrix} & \begin{matrix} 1 & 1 \\ 1 & 1 \end{matrix} & \begin{matrix} 1 & 1 \\ 1 & 1 \end{matrix} & \begin{matrix} 1 & 1 \\ 1 & 1 \end{matrix} & \begin{matrix} 1 & 1 \\ 1 & 1 \end{matrix} & \begin{matrix} 1 & 1 \\ 1 & 1 \$ 

TW E NT Y

F

 $\frac{1}{2}$  10  $\frac{1}{2}$  10  $\frac{1}{2}$  10

 $\begin{pmatrix} 1 & P & E \\ \vdots & \vdots & \vdots \\ \vdots & \vdots & \vdots \\ \vdots & \vdots & \vdots \\ \vdots & \vdots & \vdots \end{pmatrix}$ 

 $\sqrt{d}$ 

 $\begin{bmatrix} 0 & 0 & 0 \\ 0 & 0 & 0 \\ 0 & 0 & 0 \end{bmatrix}$ 

 $\begin{matrix} \mathcal{L}_{\mathbf{F}} & \mathbf{P}_{\mathbf{F}} \mathbf{P}_{\mathbf{F}} \ \mathbf{P}_{\mathbf{F}} & \mathbf{P}_{\mathbf{F}} \end{matrix}$ 

 $\widehat{\mathcal{R}}^{k \text{ } P E_A}$ 

 $\mathcal{L}$ 

 $\frac{2}{\sqrt{2}}$ 

 $\mathbb{R}^{\mathbf{C}}$ 

 $\mathbf{2}$ 

2

N E

50

1 000 ONE PENNY 1

<sup>O</sup>N<sup>E</sup> <sup>P</sup>ENN<sup>Y</sup>  $\equiv$   $\zeta$  $\equiv$  $\Rightarrow$  $\sum_{i=1}^{\infty}$ ONE PEN

20

1

1

1

1

1

1

1

<sup>O</sup>N<sup>E</sup> <sup>P</sup>ENN<sup>Y</sup> <sup>O</sup>N<sup>E</sup> <sup>P</sup>ENN<sup>Y</sup> <sup>O</sup>N<sup>E</sup> <sup>P</sup>ENN<sup>Y</sup>  $\ell$  $\mathcal{E}$ <sup>O</sup>N<sup>E</sup> <sup>P</sup>ENN<sup>Y</sup> <sup>O</sup>N<sup>E</sup> <sup>P</sup>ENN<sup>Y</sup>  $\hat{J}$ <sup>O</sup>N<sup>E</sup> <sup>P</sup>ENN<sup>Y</sup>  $\mathbf{C}$ 

eg (CB 1

6

8 6 ć.

20

<sup>N</sup><sup>E</sup> <sup>P</sup>EN<sup>N</sup>Y 1  $\leq$  $\equiv$  $\leq$  $\sum_{i=1}^n$ <sup>O</sup>N<sup>E</sup> <sup>P</sup>ENN<sup>Y</sup>

1 ONE PENNY 1

 $\begin{pmatrix} 1 & P & P \\ P & P & P \\ \vdots & \vdots & \vdots \\ P & P & P & P \end{pmatrix}$ 

 $\begin{pmatrix} 1 & P & E \\ \vdots & \vdots & \vdots \\ 1 & P & E \\ \vdots & \vdots & \vdots \end{pmatrix}$ 

 $\overline{\phantom{0}}$ 

<sup>I</sup> <sup>F</sup> <sup>T</sup> <sup>Y</sup> <sup>P</sup> <sup>E</sup> <sup>N</sup> <sup>C</sup> <sup>E</sup>

E N

 $\overline{0}$ 

50

50

 $\mathbb{E}$ 

 $\mathcal{L}_{\mathcal{F}}$ 

 $\begin{matrix} 1 & P & E & A \ & P & E & A \ & C & C \end{matrix}$ 

 $\sim$ 

<sup>I</sup> <sup>V</sup><sup>E</sup> <sup>P</sup>ENC<sup>E</sup>

**THEAL** 

**IN PEACE** 

P E N  $\vdash$ 

F

F

 $\sqrt{\frac{2}{n}}$ 

T

1

Here are all the coins we can use to make different amounts. Let's see how Here are all the coins we can use<br>to make different amounts. Let's see how<br>we can combine these coins in different ways to make a total of £1.27.  $\sim$  1 10 10 N 1

We use the least number of coins We use the least number of coins<br>
if we combine the largest coin amounts possible: £1, 20p, 5p, and 2p. 50 F <sup>I</sup> <sup>V</sup><sup>E</sup> <sup>P</sup>EN<sup>C</sup> 5

we could combine other amounts We could combine other amoun<br> **3** to get the same total: 50p, 50p, 10p, 10p, 5p, 1p, and 1p.

We could even make £1.27 out of 127 1p coins! There are many different combinations we can use. 4

If we were in a shop, we could also pay with more than £1.27 and receive change. For example, we could pay with a £2 coin and receive 73p change. 5

#### **REAL WORLD MATHS**

#### Ancient money

Throughout history, people have used all sorts of things as money, like cowrie shells, elephant tail hairs, feathers, and whale teeth, because they were considered to be valuable.

We can combine notes with coins to make different amounts.

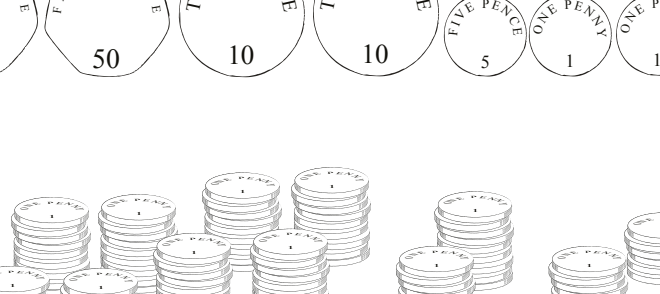

ON BY PENN

 $\mathcal{F}$ 

50

 $\begin{matrix} \rightarrow & P E A \ \rightarrow & \rightarrow & \end{matrix}$ 

2

Y.

E

ι٢

/ C

 $\left(\sum_{i=1}^{\infty} \frac{P_{i}E_{i}}{P_{i}}\right)$ 

 $\mathbb{R}$ 

 $\widehat{\mathbb{R}}$  PEN  $\widehat{\mathbb{R}}$ 

E

 $\sqrt{N}$ 

 $W = \frac{1}{2}$ 

 $\left(\begin{array}{cc} 1 \end{array}\right)$ 

 $\begin{pmatrix} 2 & P E A \\ 0 & Q \end{pmatrix}$ 

 $\begin{matrix} \leftarrow{\mathbf{R}} \mathbf{R} \mathbf{R} \mathbf{R} \right) \ \mathbf{R} \mathbf{R} \end{matrix}$  $\mathbf{1}$ 

E

 $\rightarrow$ 

 $\begin{matrix} \mathcal{L}_{\mathbf{F}} & \mathbf{P}_{E} \\ \mathcal{L}_{\mathbf{F}} & \mathcal{L}_{\mathbf{F}} \end{matrix}$ 

 $\mathbf{L}$ 

ONE PEN

F $\sqrt{\frac{1}{n}}\int_{-\infty}^{\infty}\frac{1}{1+e^{-\beta}}e^{-\beta t}dt$ E

A.  $\sqrt{\frac{1}{n}}$ 

P E

 $\sum_{n=1}^{\infty}$   $\sum_{n=1}^{\infty}$ 

 $\sum_{n=1}^{\infty}$ 

E

1

1

P E N  $\vdash$ 

1

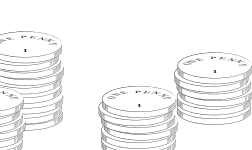

199

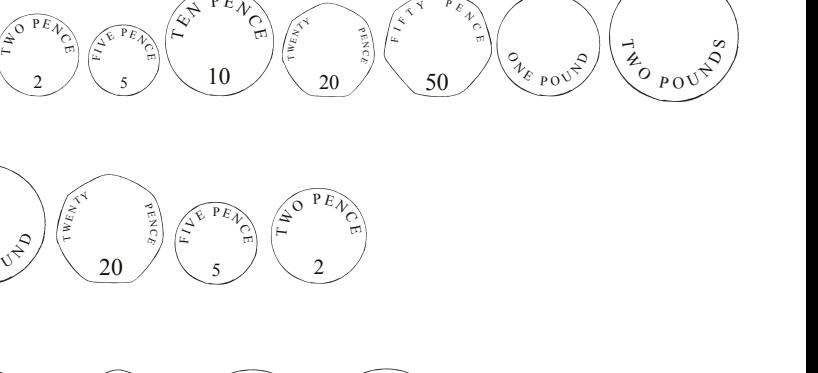

 $\sqrt{y}$   $\frac{p}{x}$ 

 $\left(\begin{matrix} 1 & 1 & 0 \\ 0 & 1 & 0 \\ 0 & 0 & 0 \\ 0 & 0 & 0 \end{matrix}\right)$ 

+

 $1$   $\Omega$   $1$ 

# Calculating with money

We calculate with money in just the same way as we calculate with decimal numbers. We can learn to do this in our heads, using what we know about numbers, or use written methods, like column addition (see pages 86-87) and column subtraction (see pages 96-97).

Adding amounts of money

Let's add £26.49 and £34.63 using column addition. We looked at how to do column addition on pages 86-87.

First, we write one number above the other number. Line up the decimal points, and put another decimal point lined up below in the answer line.

Next, we work from right to left, adding each of the digits. The answer is £61.12

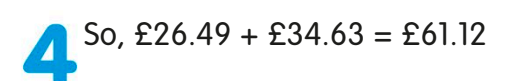

### Round it up

Another way we can calculate with money is by rounding up or down. Prices are often close to a whole number of pounds, so it's simpler to round the amount up to work out the rough total. Then we just have to adjust the answer at the end. Remember, £1 is equal to 100p.

Let's add £39.98 and £45.99 by rounding both numbers up to the nearest whole pound.

First, we add 2p to £39.98 to get £40 and add 1p to £45.99 to get £46. So, we've added a total of 3p.

Next, we add the two amounts together:  $£40 + £46 = £86$ 

Finally, we just have to subtract the 3p that we added on at the start:  $£86 - 3p = £85.97$ 

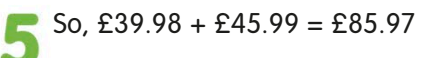

 $£39.98 + £45.99 = ?$ 

*Line up the decimal points*

 $£26.49 + £34.63 = £61.12$ 

3 4.6 3

6 1.1 2

 $2^{16} \cdot 4^{9}$ 

 $E \qquad p$ 

 $£26.49 + £34.63 = ?$ 

 $£40 + £46 = ?$ 

 $£40 + £46 = £86$ 

 $£86 - 3p = £85.97$ 

 $£39.98 + £45.99 = £85.97$ 

**Hamsters** 80p ed Ch

Rabbits £2.70 each

#### Giving change

When we're paying for things, it's useful to be able to work out how much change we're owed. All we need to do is find the difference between the price of the items and the amount we paid. We do this by counting up. If the amounts aren't all in the same unit, we'll need to start by doing a conversion.

Look at these animals. Let's work out how much change we would get if we paid for three hamsters and one rabbit with a £10 note.

First, we need to find the total cost of the **A** animals in pounds. We know 80p is the same as £0.80, so:  $(0.80 \times 3) + 2.70 = 2.40 + 2.70 = 5.10$ . The animals cost £5.10 in total

Now we can work out the change from £10. **P** First, add on pence to take us to the nearest pound. Adding 90p to £5.10 takes us to £6.

Next, we add on pounds to take us up **to £10. Adding £4 takes the total to £10.** 

Now, we add these two amounts together:  $£4 + 90p = £4.90$ 

So, the change we get from buying the animals with a £10 note is £4.90.

#### **TRY IT OUT**

#### Calculate the cost

Can you work out the total cost in pounds of all these items? Remember to convert the amounts so they are all in the same unit.

Answer on page 319

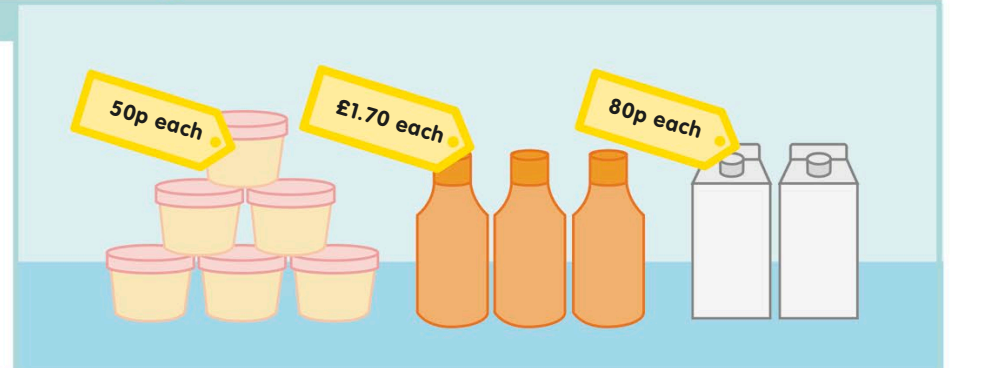

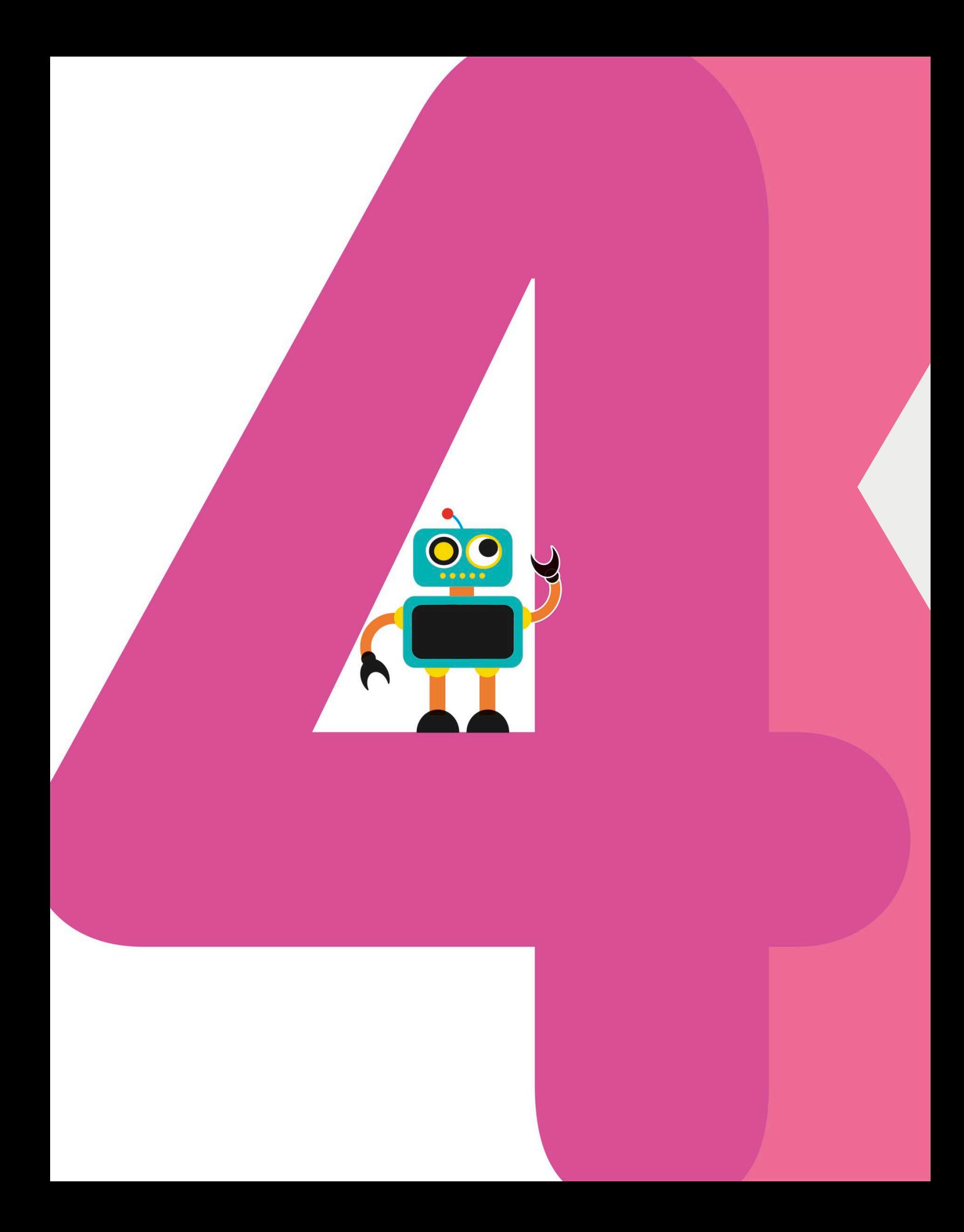

In geometry, we study lines, angles, shapes, symmetry, and space. We can see plenty of geometric patterns in nature, such as the shapes of crystals and the symmetry of snowflakes. Geometry also has many other uses in everyday life – for example, we use it to navigate on journeys and to design and build structures such as bridges and buildings. **GEOMETRY**

## What is a line?

A line joins two points together. In geometry, lines can be either straight or curved. A line has a length that you can measure, but it has no thickness.

We call lines one-dimensional. They have length but no thickness.  $\mathbf{O}$ 

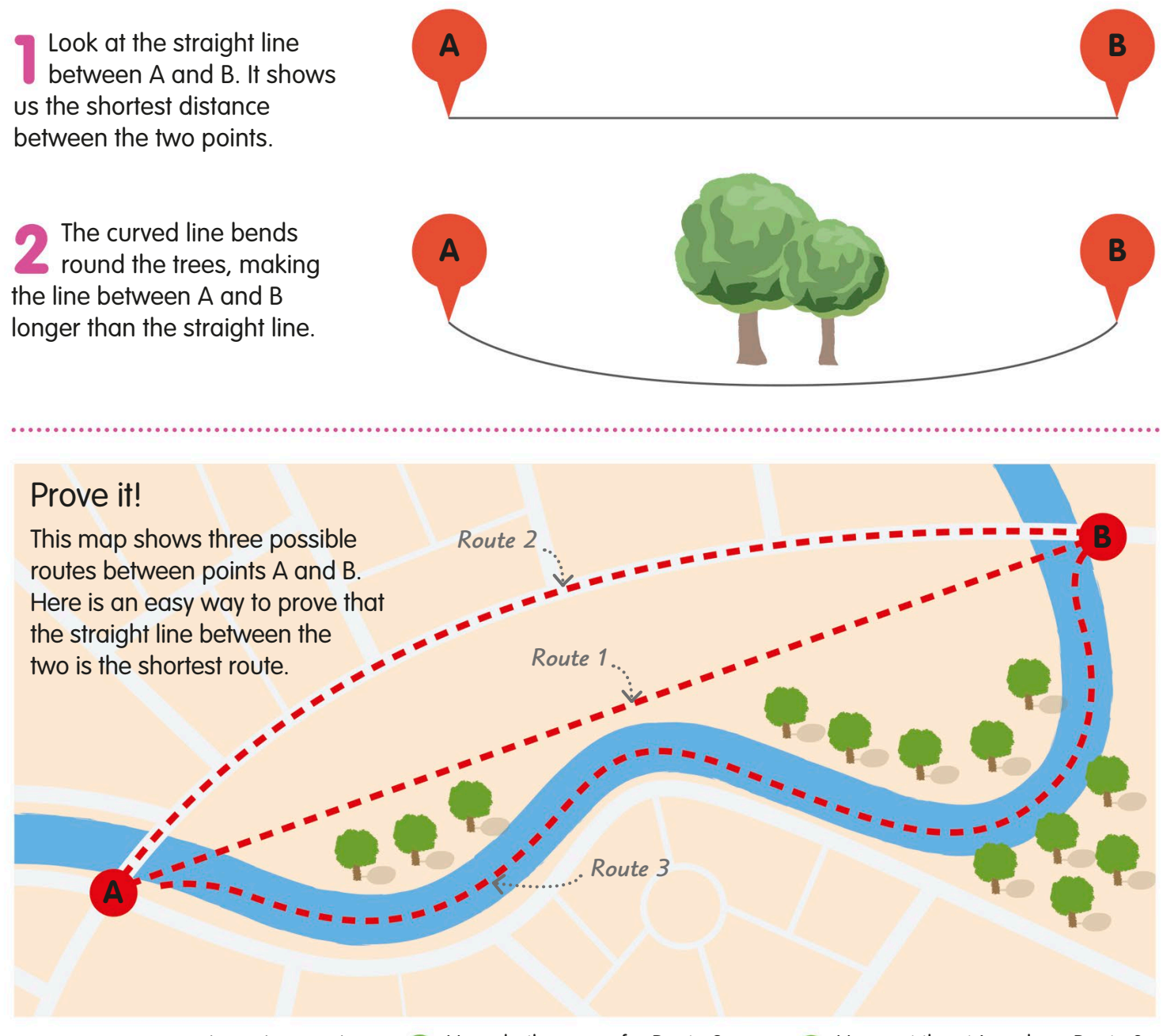

Route 1 is a straight path. Stretch a piece of string from Point A to Point B along the path. Make a mark on the string where it reaches Point B.

Now do the same for Route 2, and mark where the string reaches Point B. The new mark is further along the string, so Route 2 must be longer than Route 1.

Now put the string along Route 3, the river. The mark you make this time will be the furthest along the string. So, Route 3 is the longest route.

## Horizontal and vertical lines

We give lines different names to describe things about them, such as their direction or how they relate to other lines. Horizontal lines are level and go from side to side, while vertical lines go straight up and down.

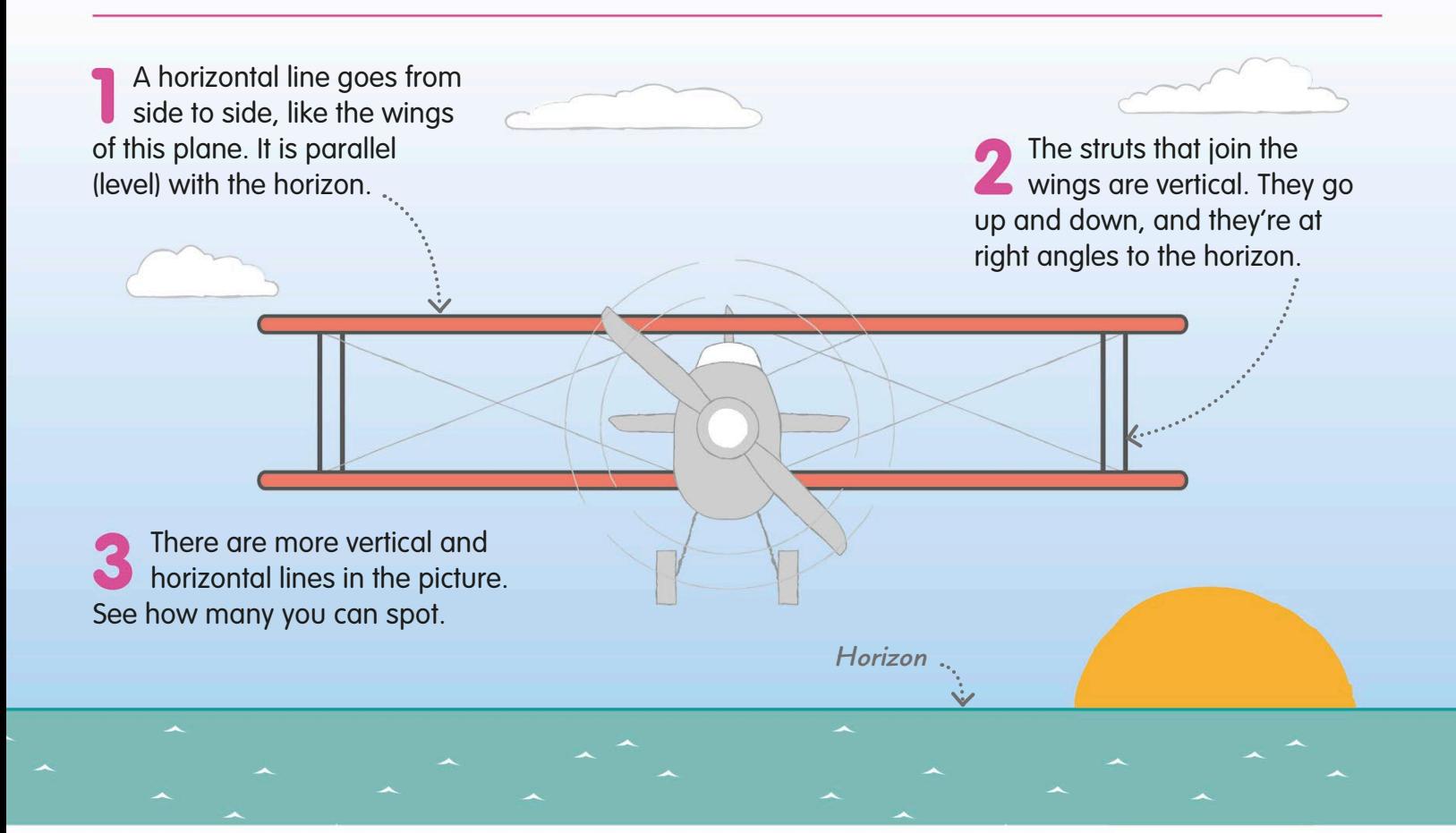

#### **REAL WORLD MATHS**

#### Horizontal or not?

A horizontal line is completely level. Some things need to be horizontal, such as bookshelves or the layers of bricks in the wall of a house. If a road has even a very gentle slope, a car would roll down to the bottom, unless we remembered to put the handbrake on!

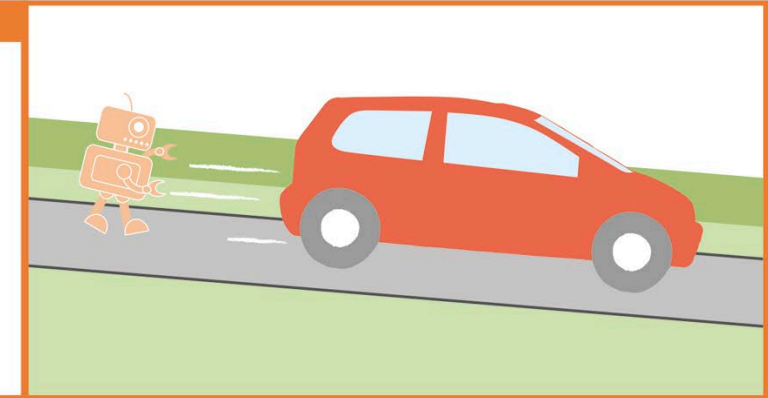

## Diagonal lines

A straight line that slants is called a diagonal line. A diagonal line is not vertical or horizontal. Another name for a diagonal line is an oblique line.

Straight lines can be horizontal, vertical, or diagonal.  $\mathbf{O}\mathbf{O}$ 

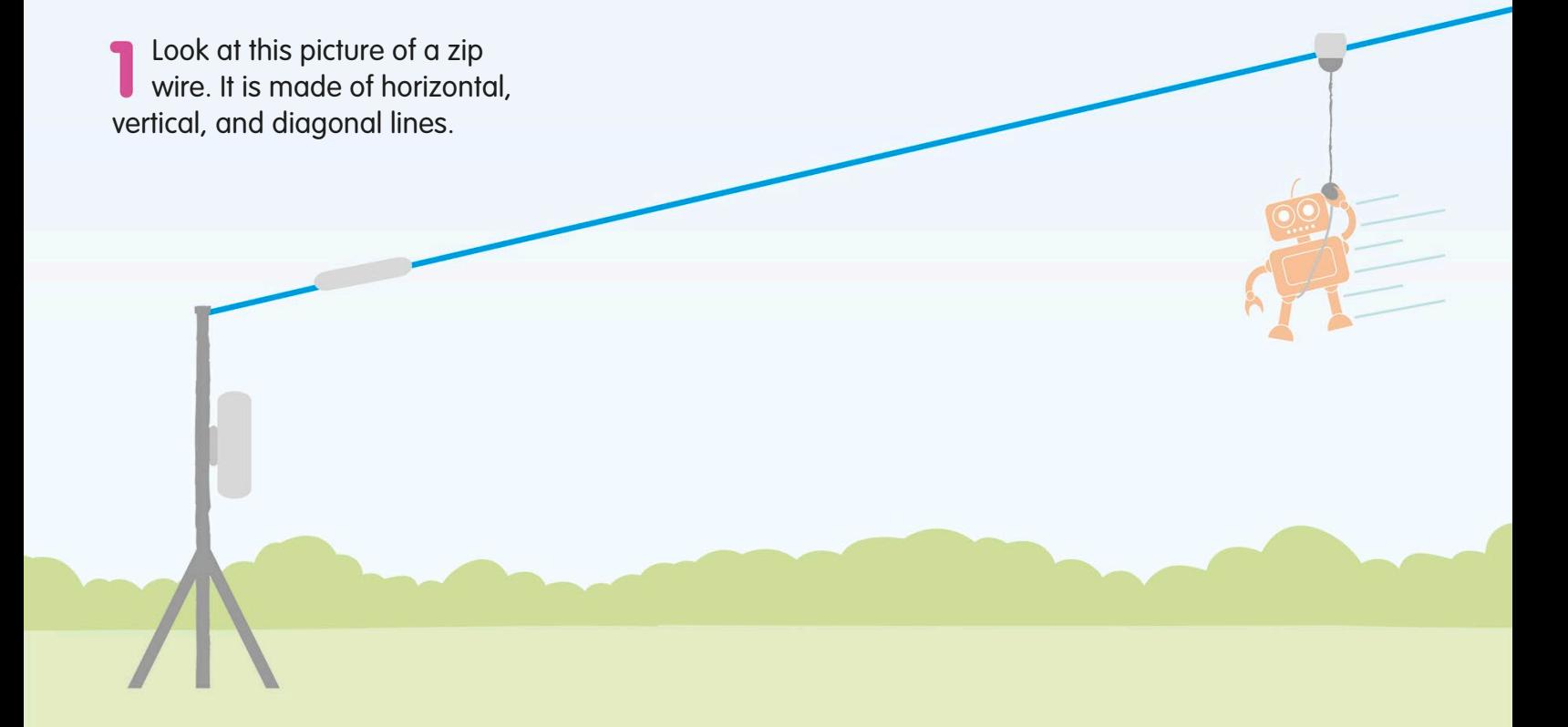

#### Diagonals inside shapes

In geometry, the word diagonal has another, more exact meaning. A diagonal is a straight line inside a shape. It joins two corners that are not next to each other.

Here are some examples of a diagonal inside a shape. We have shown one diagonal on each shape.

The more sides a shape has, the more diagonals it will have.

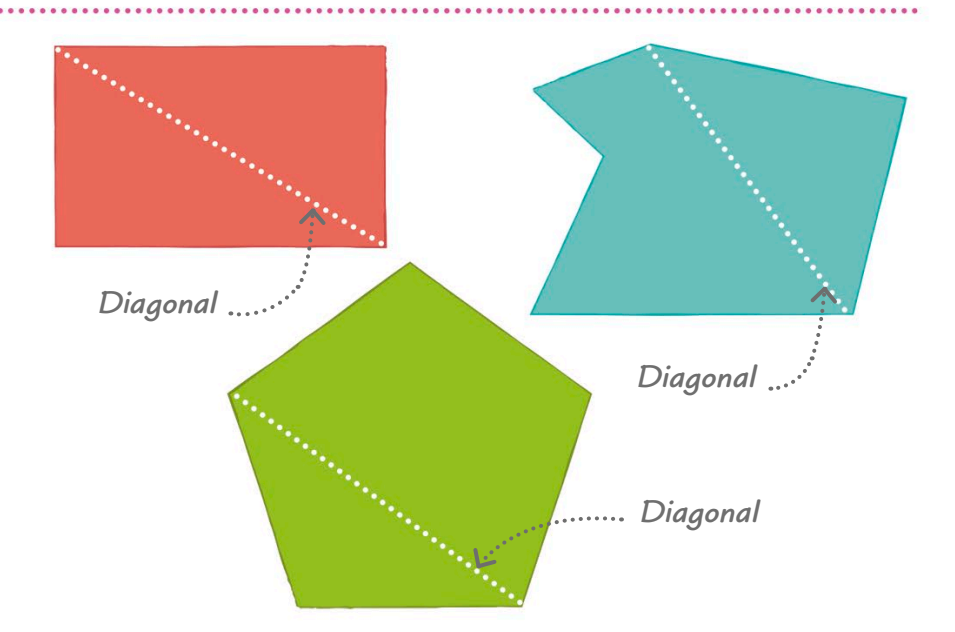

Diagonal lines can slope gently, like the zip wire in the picture.

Diagonal lines can also slope a lot, like the ladder up to the zip wire.

Diagonal lines can slope in either direction, like the zip wire and the ladder.

**Can you find any** other diagonal lines in this picture?

#### **TRY IT OUT**

#### Make a pattern with diagonals

Draw a regular hexagon (six-sided shape) or trace this one. Then use a ruler and pencil to draw diagonals from each corner to the other corners. This picture has three diagonals drawn for you, in white. When you have drawn all the lines, how many diagonals can you count inside the shape? Turn to page 320 to check your finished

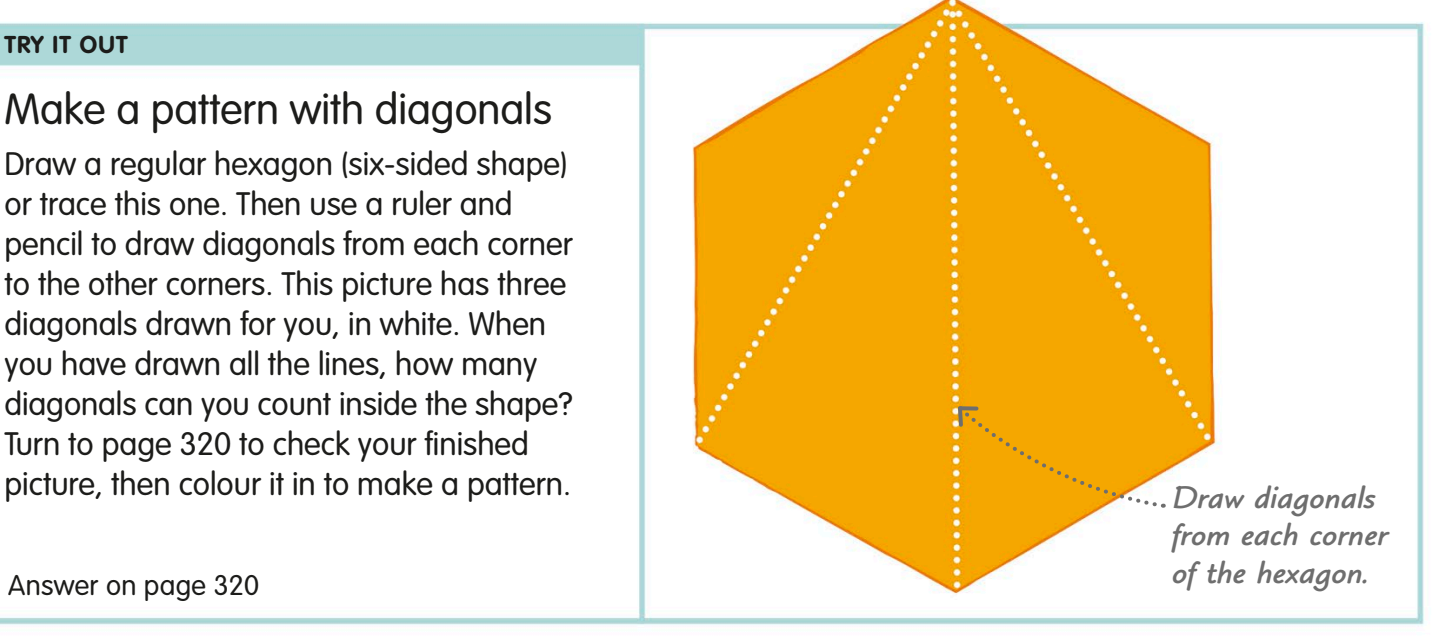

Answer on page 320

## Parallel lines

When two or more lines are exactly the same distance from each other all along their lengths, they are called parallel lines.

You can't have just one parallel line. They always come in sets of two or more.

Parallel lines These ski tracks are parallel. No matter how long you make the lines, they will never meet, or intersect.

*Parallel lines would never meet, even if the lines continued forever*

#### Non-parallel lines

These tracks are not parallel. You can see that they are not the same distance from each other all along their lengths. If the tracks carried on, they would meet at one end.

*At this end, the non-parallel lines get further apart the longer they continue*

Curved parallel lines **Parallel lines can be wavy** like these tracks, or zig-zag. What matters is that they are always the same distance apart, or equidistant, and never meet.

> When lines are parallel, we mark them with small arrowheads, like this:

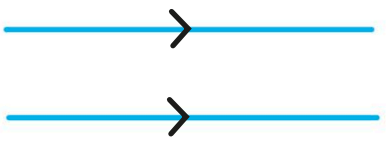

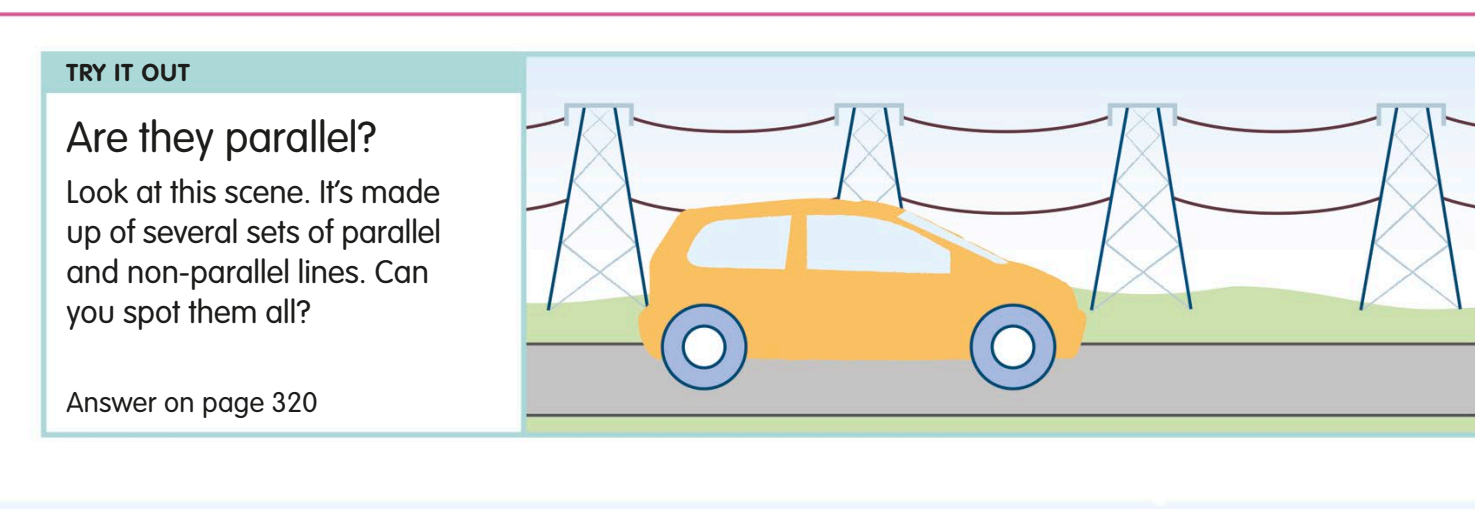

*The meeting point is where the two nonparallel lines would meet if they carried on*

Parallel lines don't just come in pairs – more than two lines  $\overline{\phantom{0}}$ can be parallel to each other. Parallel lines don't have to be the same length either.

Lines that join up to  $\vert \mathbf{O} \vert$ make circles can also be parallel, like these circles with the same centre, called "concentric" circles.

Æ

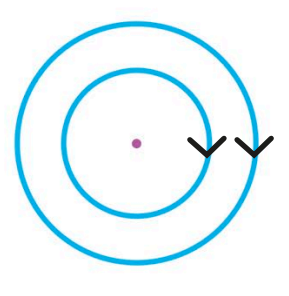

# Perpendicular lines Perpendicular lines

when they are at right angles to each other. You can find out all when they are at right angles to each other. You can find out all Perpendicular lines come in pairs. We call lines perpendicular Perpendicular lines come in pairs. We call lines perpendicular about right angles on page 232. about right angles on page 232.

Look at this picture of a rocket Look at this picture of a rocket on a launch pad. You can see on a launch pad. You can see horizontal, vertical, and diagonal horizontal, vertical, and diagonal lines. Some of the lines are lines. Some of the lines are perpendicular. perpendicular.

We use a corner... *We use a corner symbol like this to*  symbol like this to mark a right angle. *mark a right angle.*

other. We call the point where they other. We call the point where they When horizontal and vertical lines like these meet, we say When horizontal and vertical lines like these meet, we say they are perpendicular to each they are perpendicular to each meet a right angle. meet a right angle.

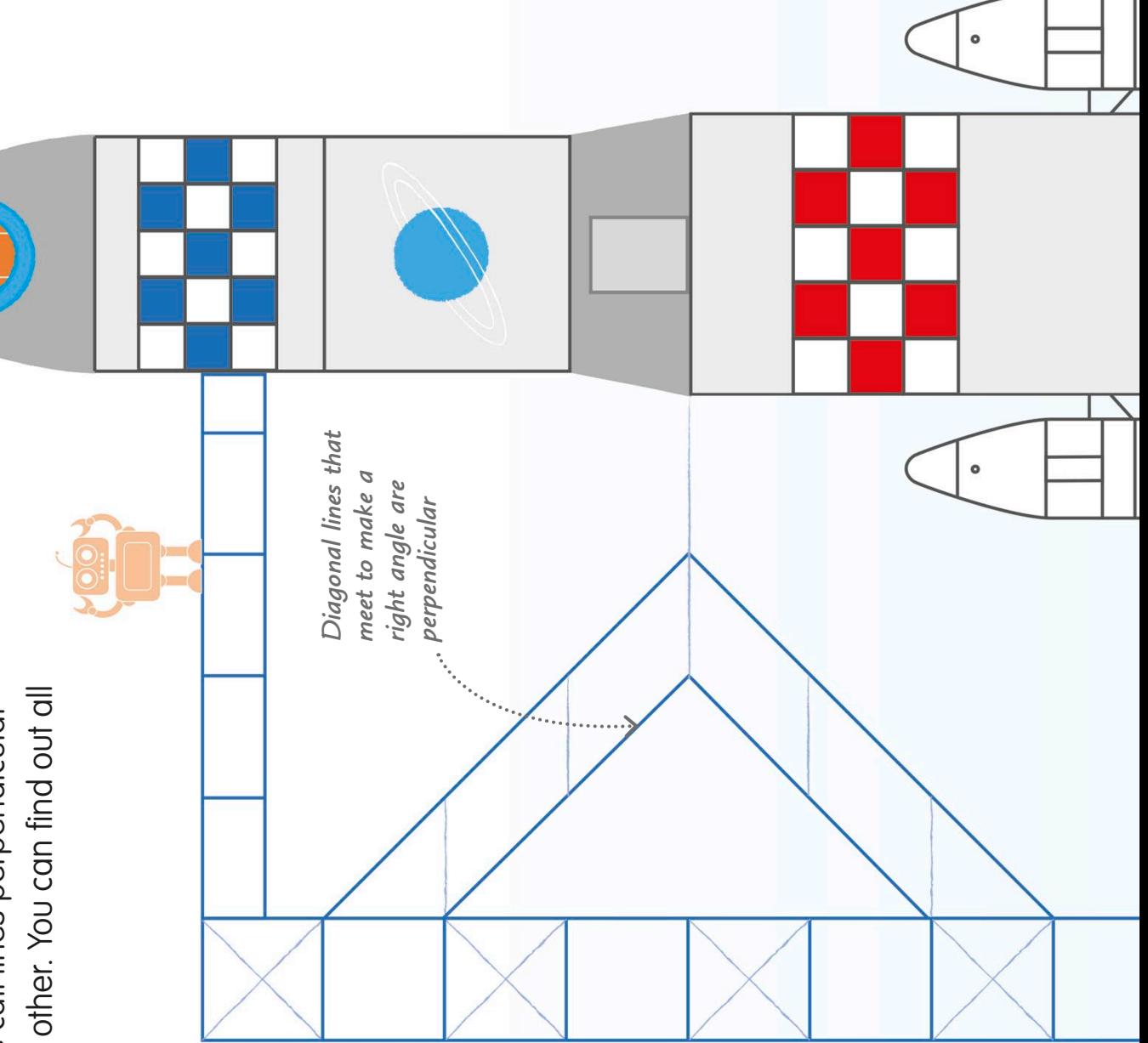

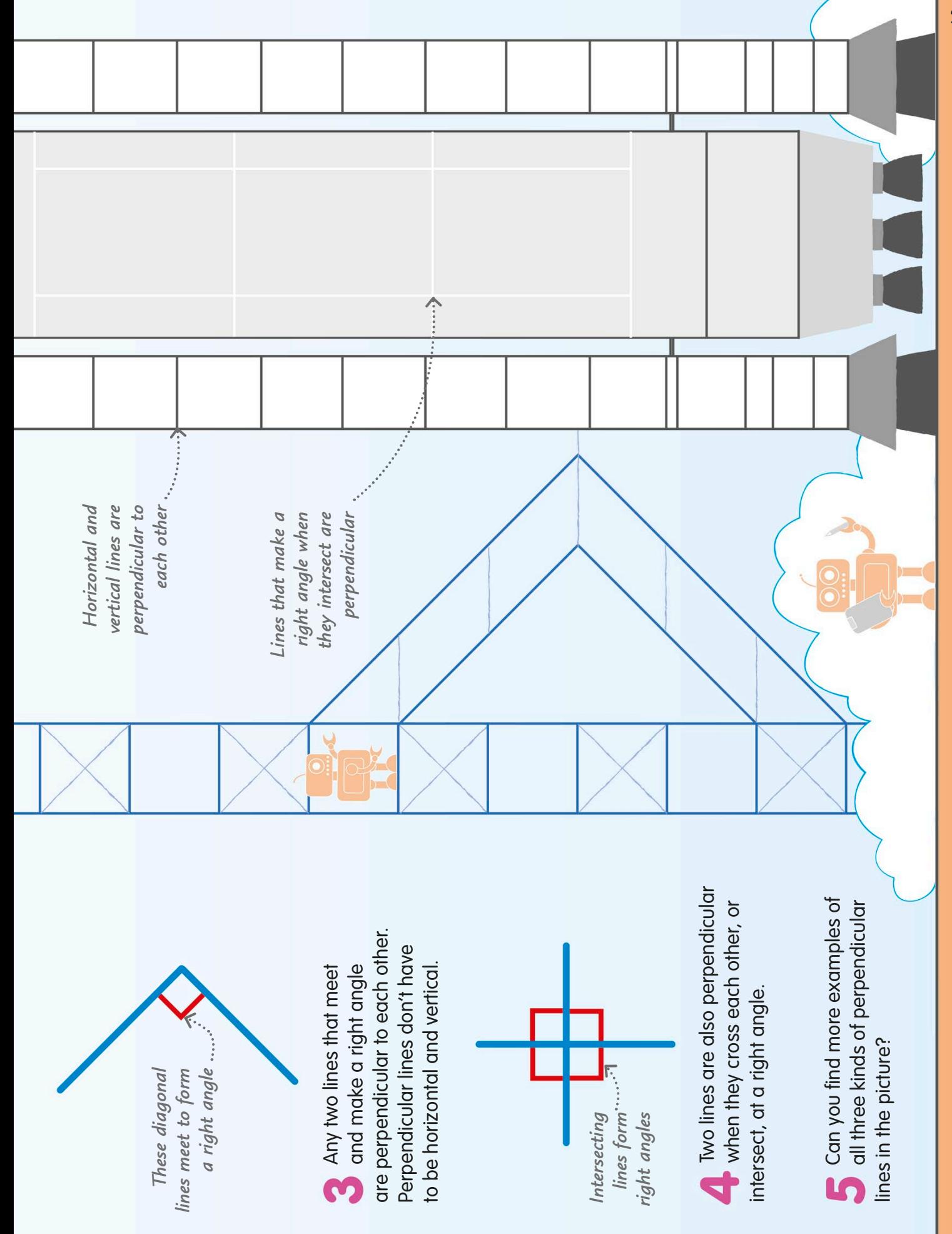

## 2D shapes

2D shapes are flat, like the shapes we draw on paper or on a computer screen. 2D is short for twodimensional, because the shapes have length and height, or length and width, but no thickness.

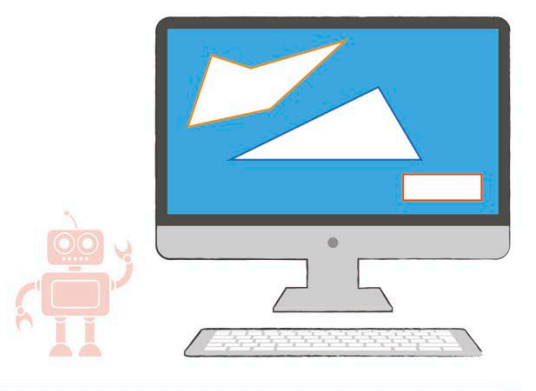

### Polygons and non-polygons

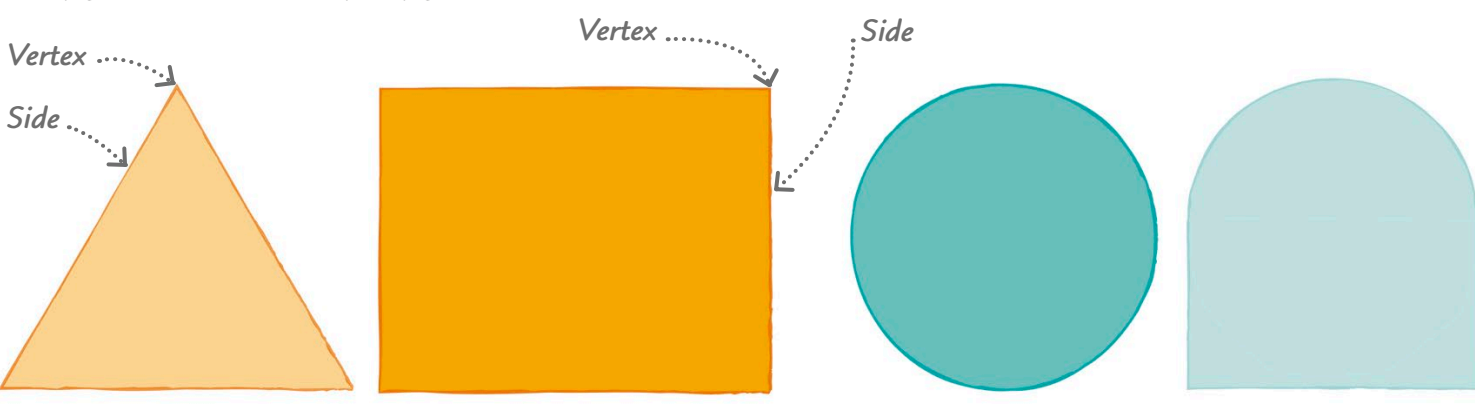

#### Polygons

Polygons are straight-sided shapes made of three or more sides and angles. Angles are made by two lines meeting at a point called a vertex.

#### Non-polygons

three dashes.

Other 2D shapes can be made from curved lines, like this circle, or by a combination of straight and curved lines, like the shape next to it.

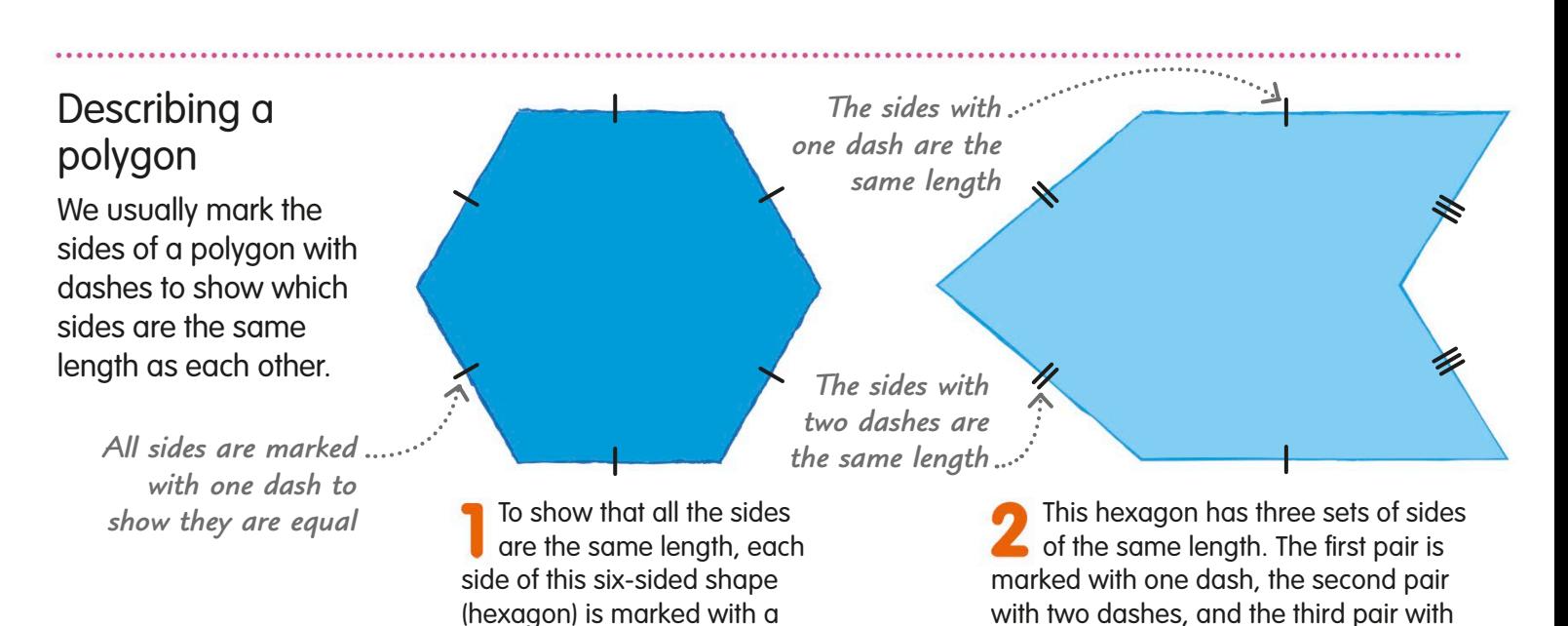

single dash.

## Regular and irregular polygons

A polygon is a 2D shape made of straight sides. Regular polygons have sides that are all the same length and angles of equal size. Irregular polygons have sides of different lengths and different-sized angles.

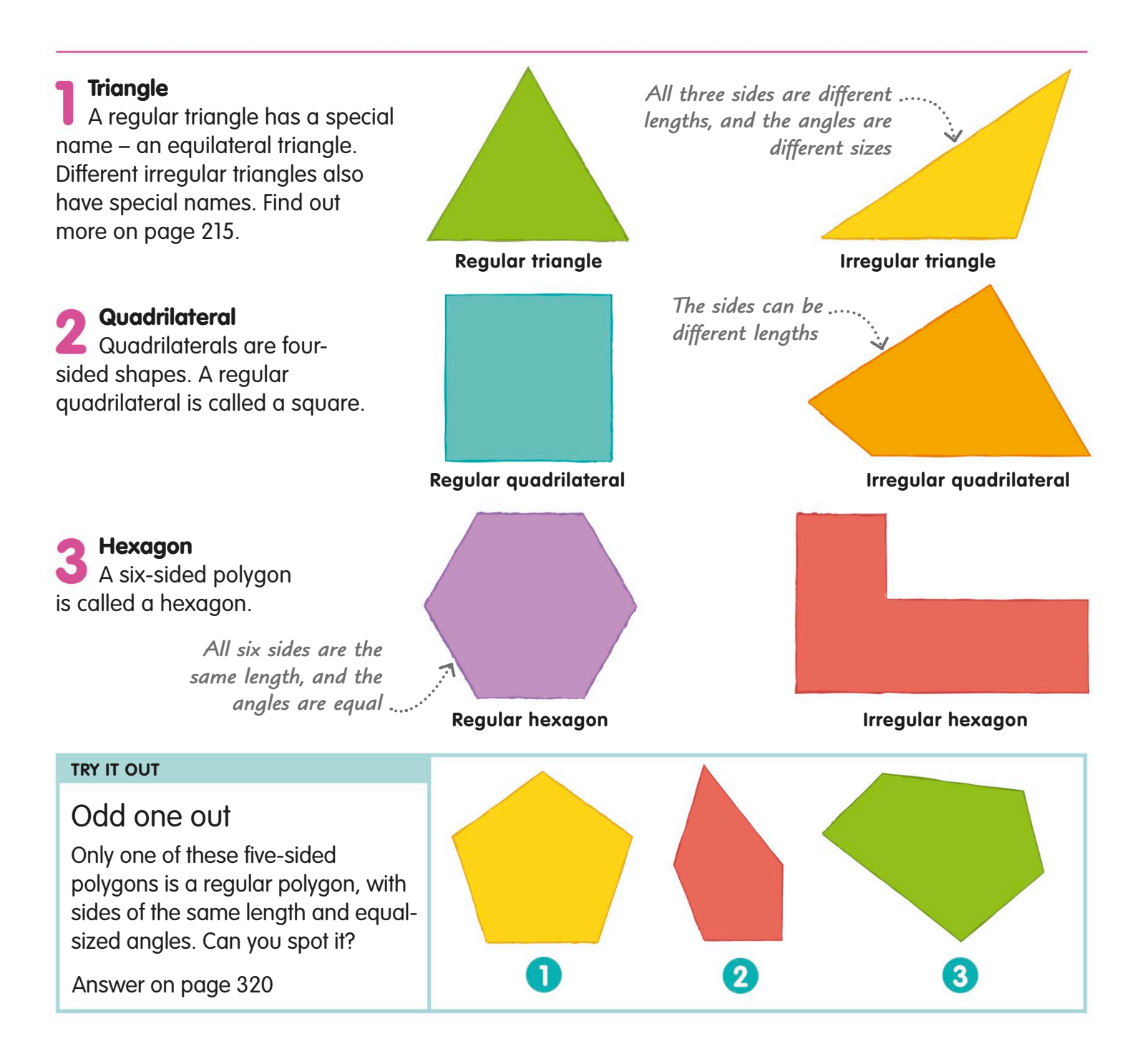

## **Triangles**

A triangle is a type of polygon. It has three sides, three vertices, and three angles.

A triangle is a polygon with three straight sides and three angles.

 $\mathbf{O} \mathbf{C}$ 

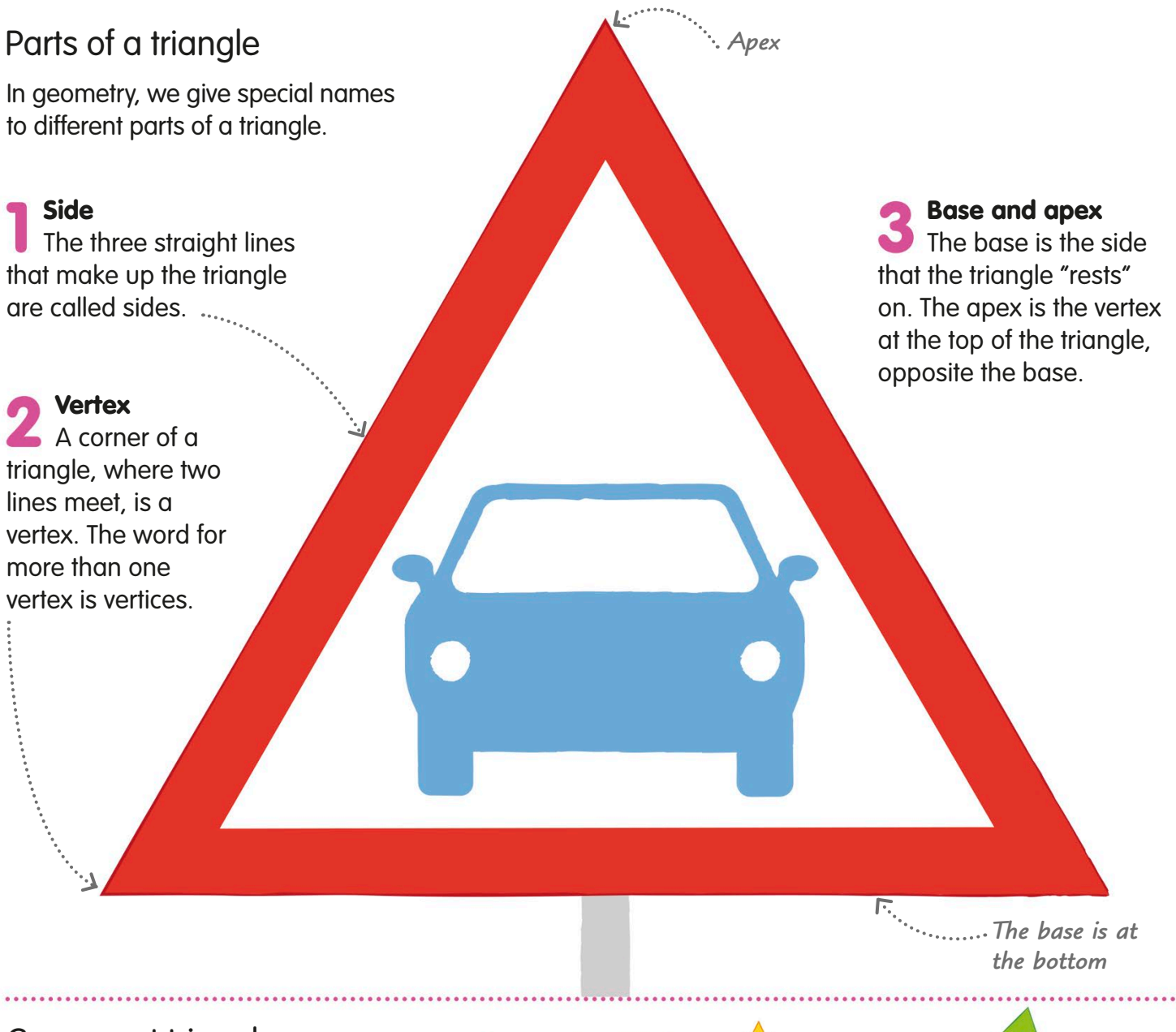

#### Congruent triangles

Two or more triangles that have sides the same length and angles the same size are called congruent triangles. These triangles face different directions but are still congruent.

*All the triangles are the same size and shape*
### Types of triangles

We give triangles different names depending on the lengths of their sides and the sizes of their angles. On pages 240-41, you'll find out more about the angles in triangles.

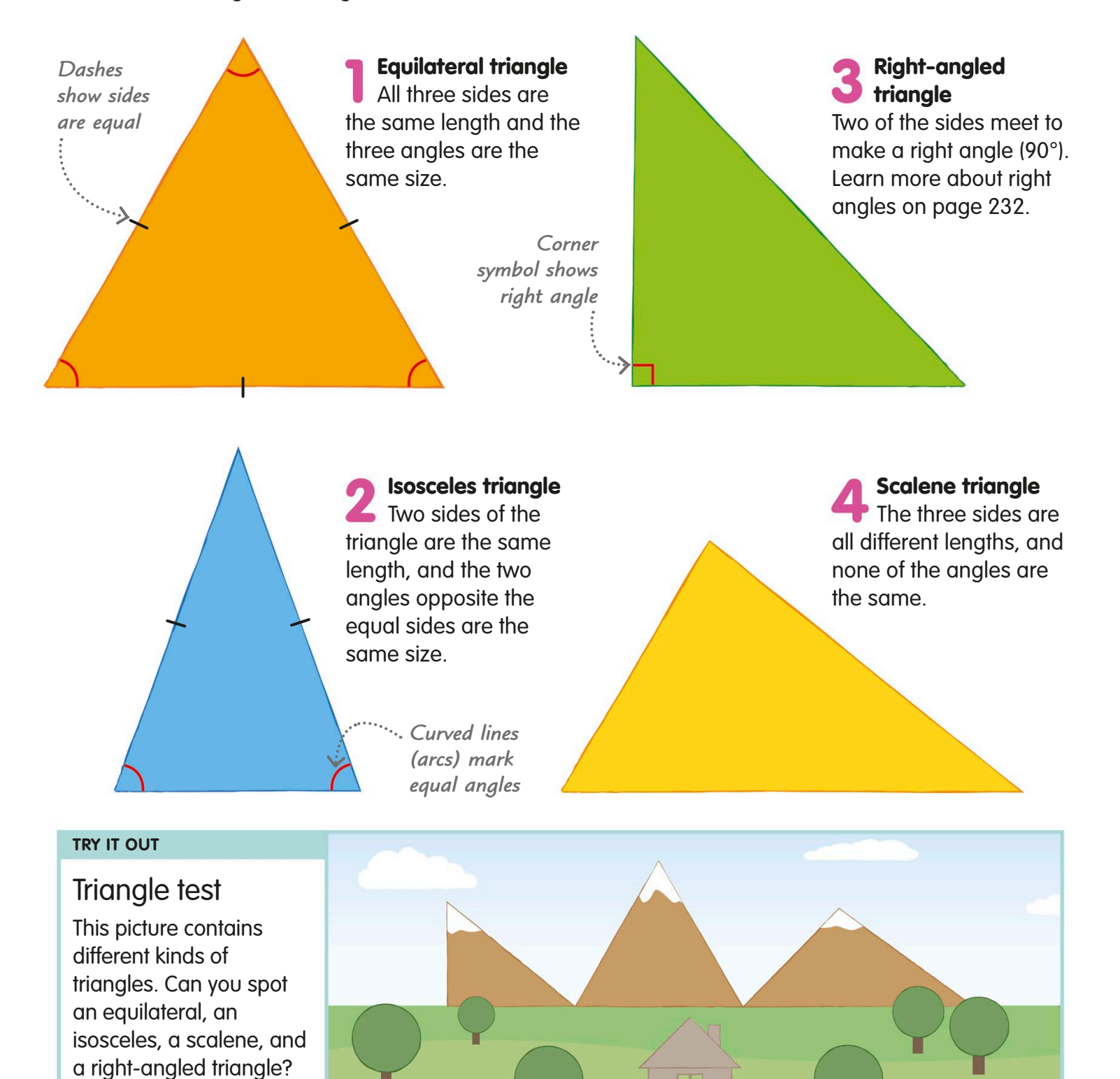

Answers on page 320

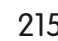

## **Quadrilaterals**

A quadrilateral is a polygon with four straight sides, four vertices, and four angles. "Quad" comes from the Latin word for "four".

## Types of quadrilaterals

Here are some of the most common quadrilaterals.

*Opposite sides are marked with dashes to show they are the same length*

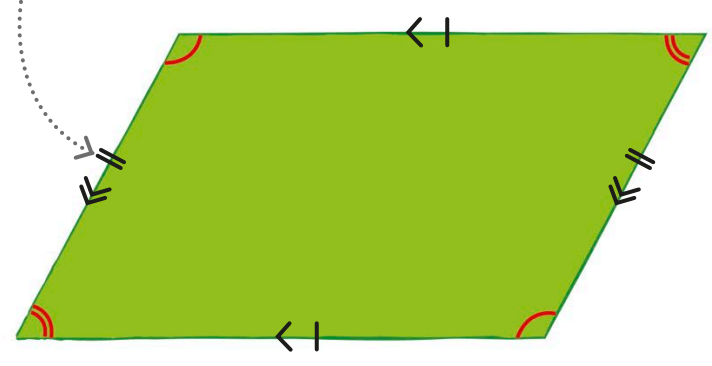

#### Parallelogram

A parallelogram has two sets of parallel sides. Its opposite sides and opposite angles are equal.

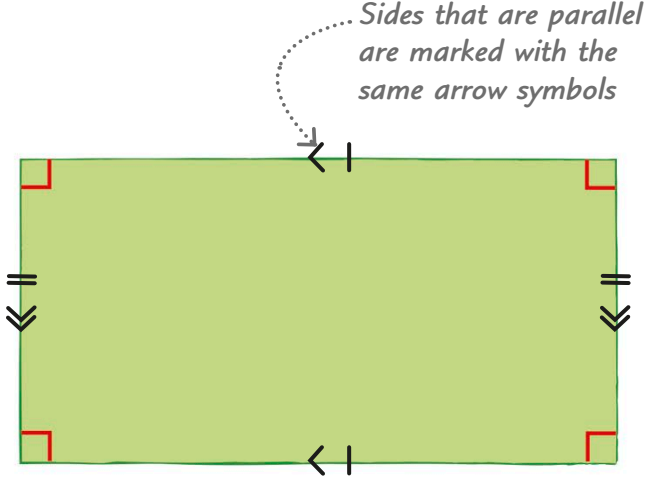

#### **Rectangle**

The opposite sides of a rectangle are the same length and are parallel to each other. Each of its four angles is a right angle.

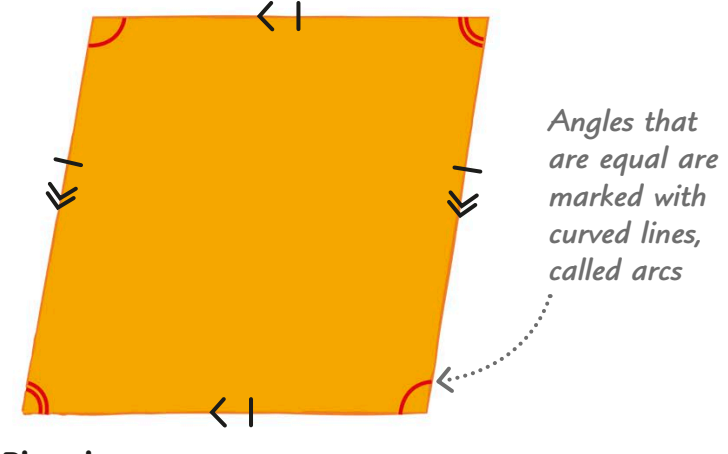

#### Rhombus

A rhombus has four sides of equal length. Its opposite sides are parallel, and its opposite angles are equal.

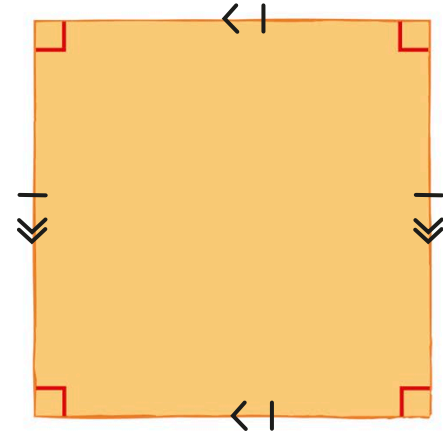

### **Square**

A square has four sides of equal length. Each of its four angles is a right angle. The opposite sides of a square are parallel.

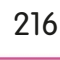

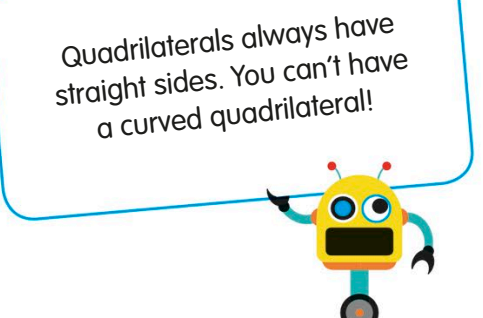

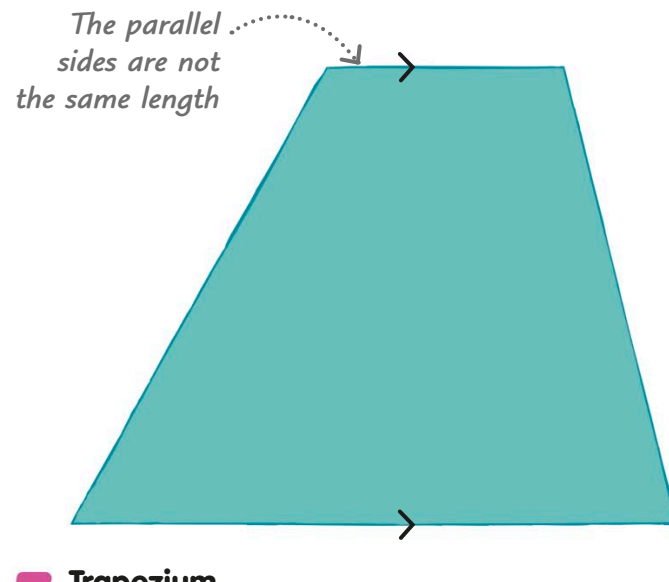

#### **Trapezium**

A trapezium has one pair of parallel sides. It is also called a trapezoid.

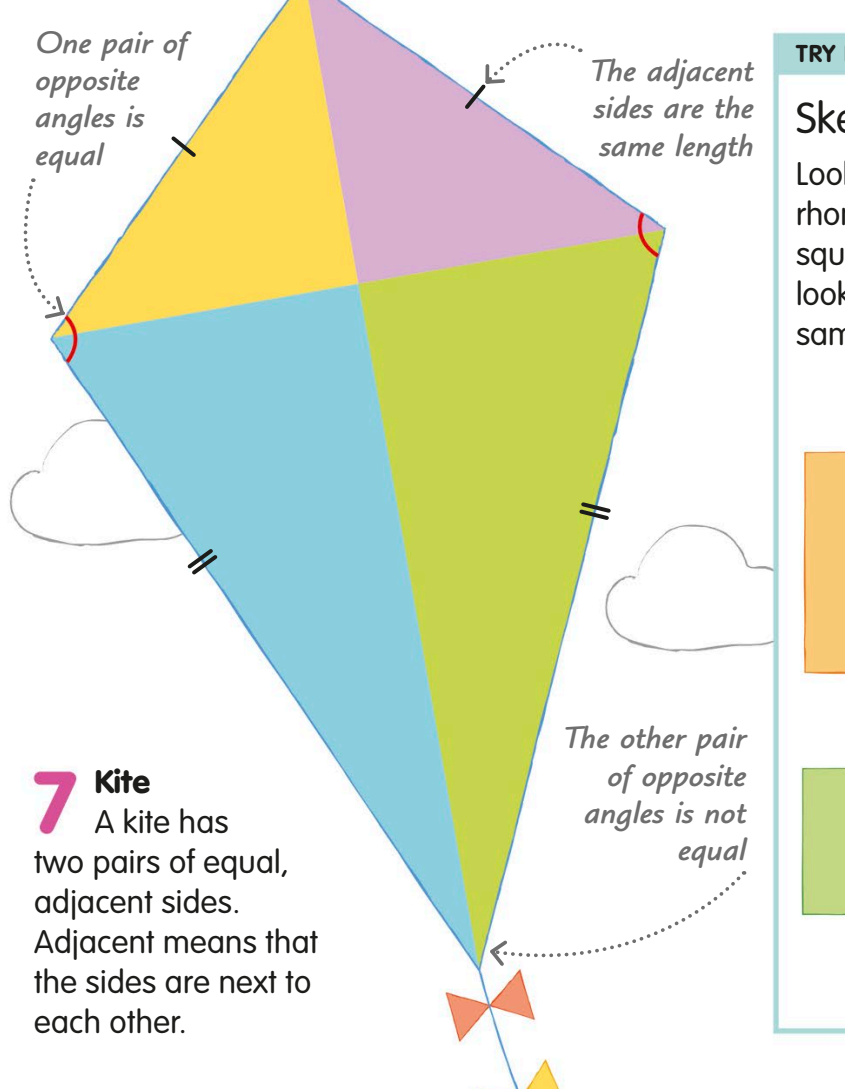

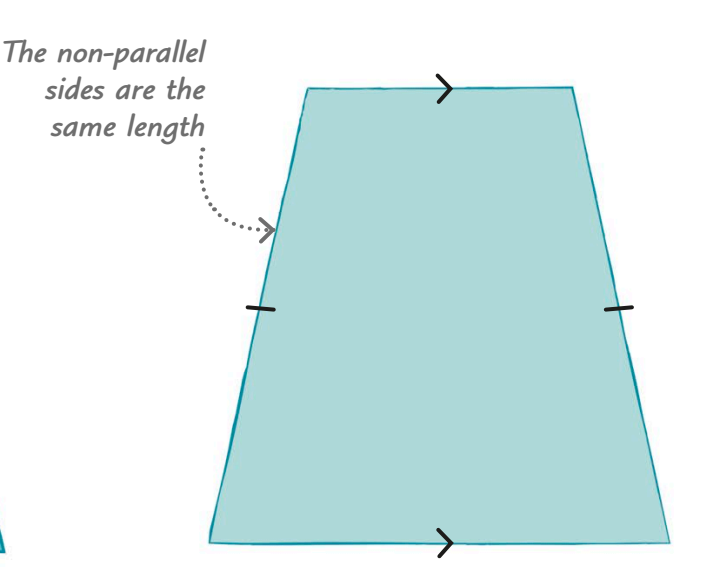

#### Isosceles trapezium

**O** This shape is like a normal trapezium, except that the non-parallel sides are the same length.

#### **TRY IT OUT**

#### Skewed shapes

Look at the square and the rhombus below. The rhombus looks like a skewed version of the square, as if it has been pushed sideways. Now look at the rectangle. If you skewed it in the same way, what shape would you get?

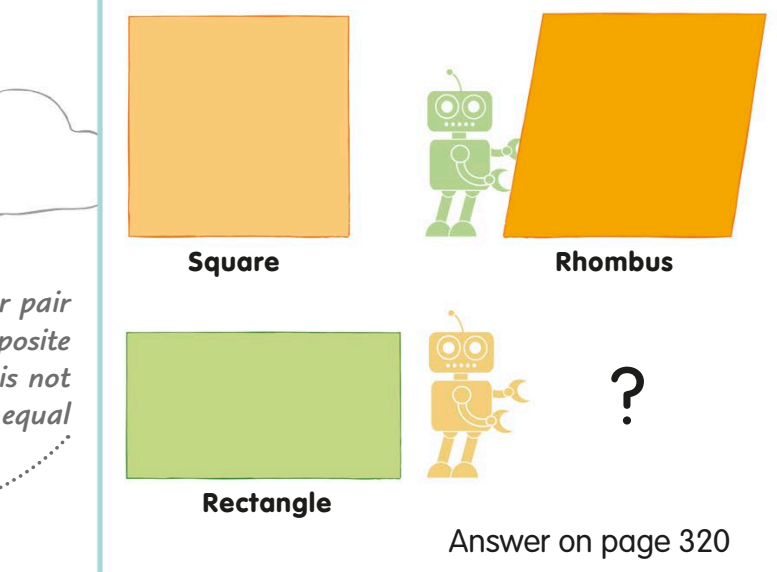

## Naming polygons

Polygons are named for the number of sides and angles they have. Most polygons' names come from the Greek words for different numbers. Here are some of the most common polygons.

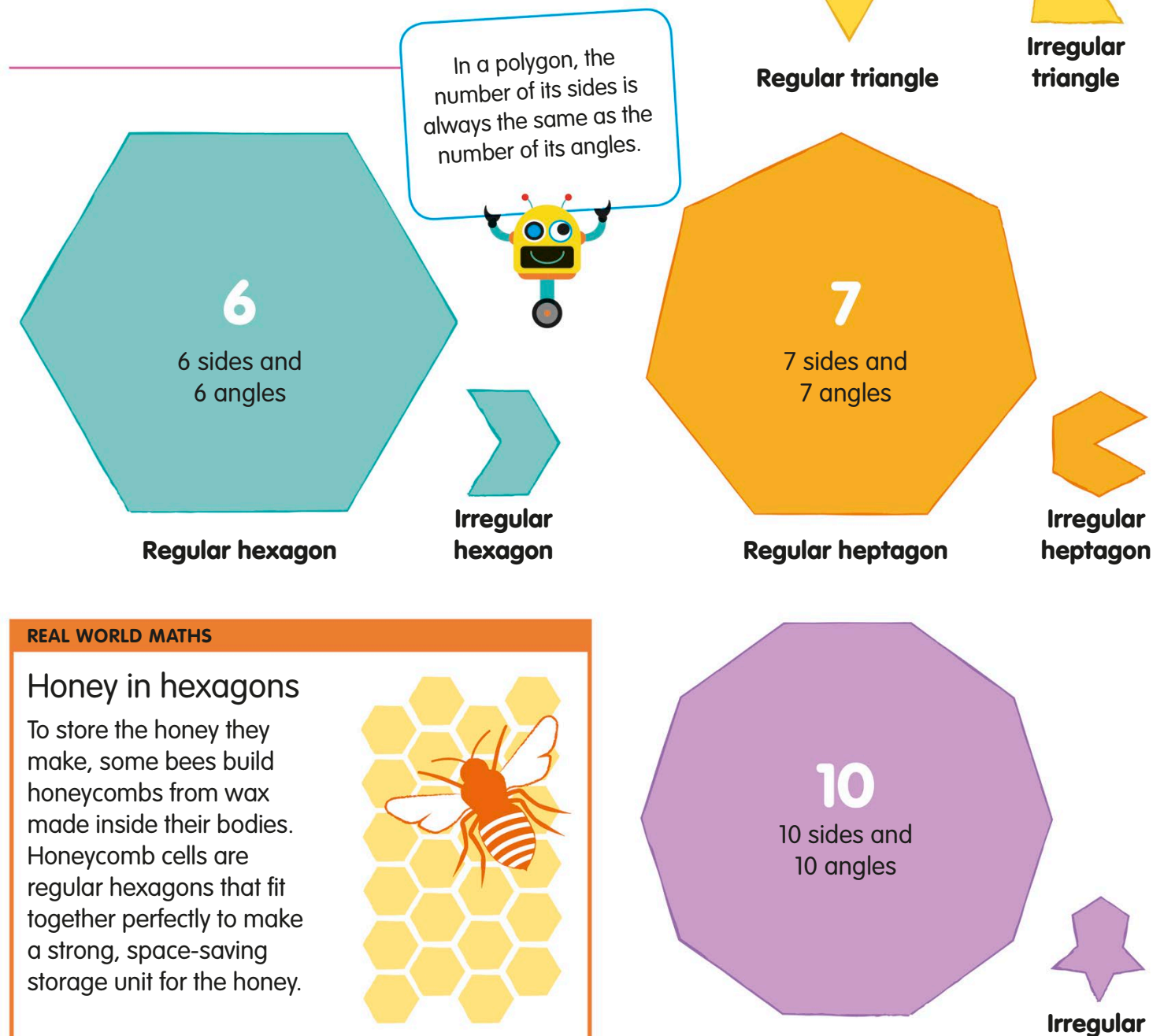

decagon

3 sides and 3 angles

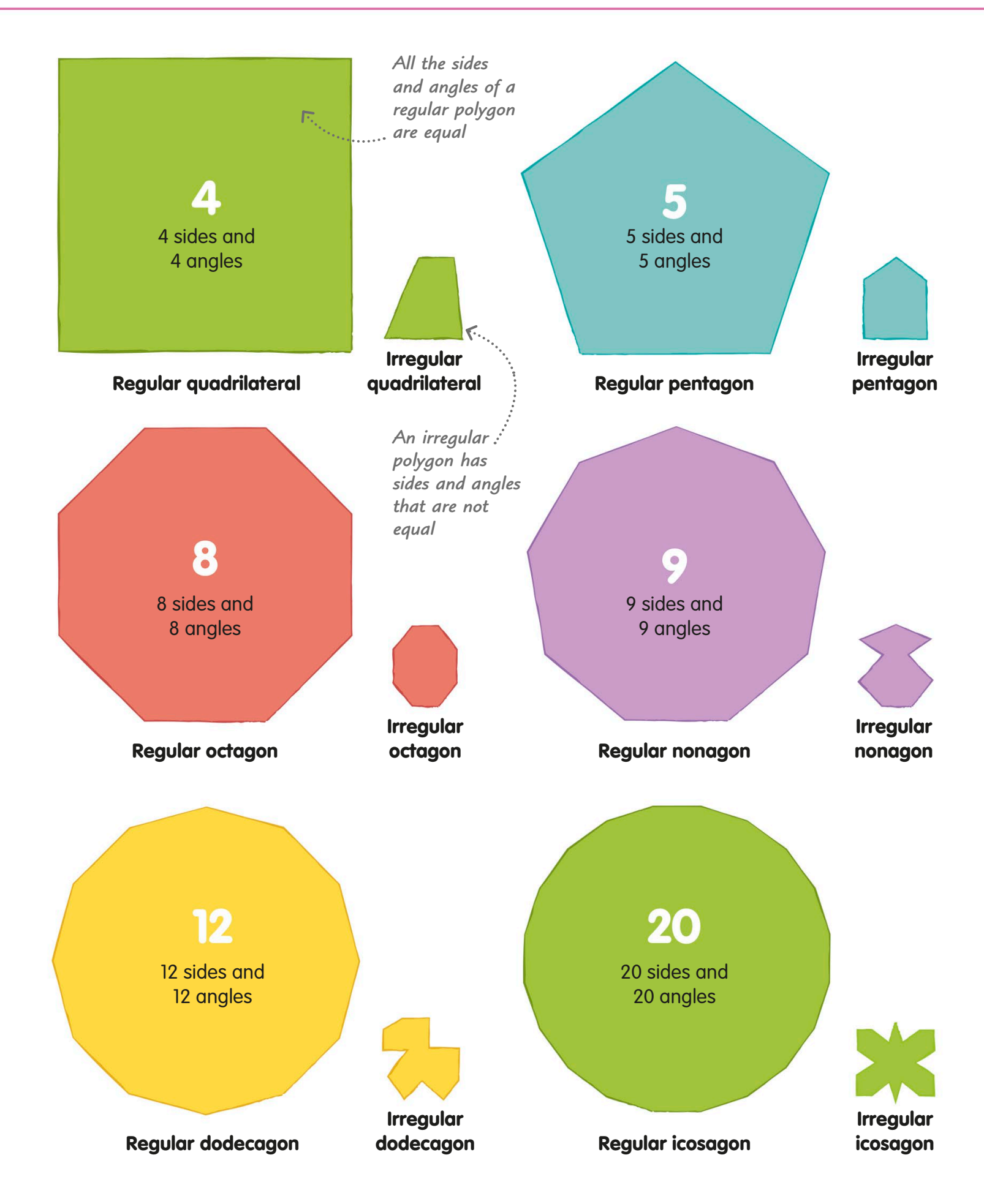

## Circles

A circle is a 2D shape, made from a curved line that goes all the way round a point at the centre. Every point on the line is the same distance from the centre.

The distance from the centre to any point on a circle's circumference is always the same.

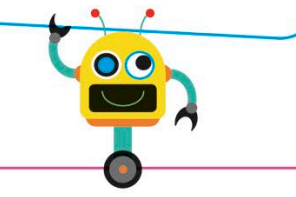

### Parts of a circle

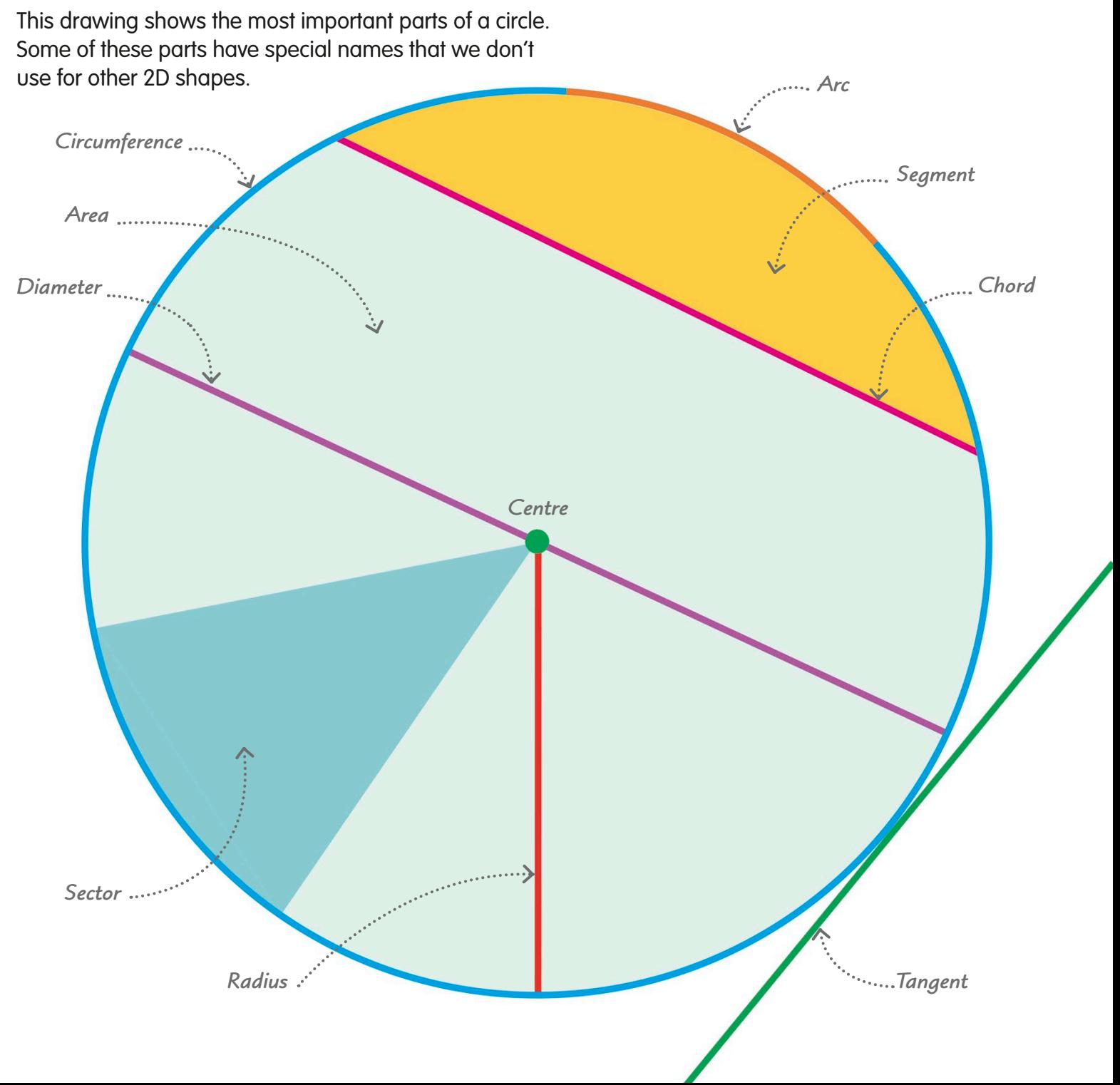

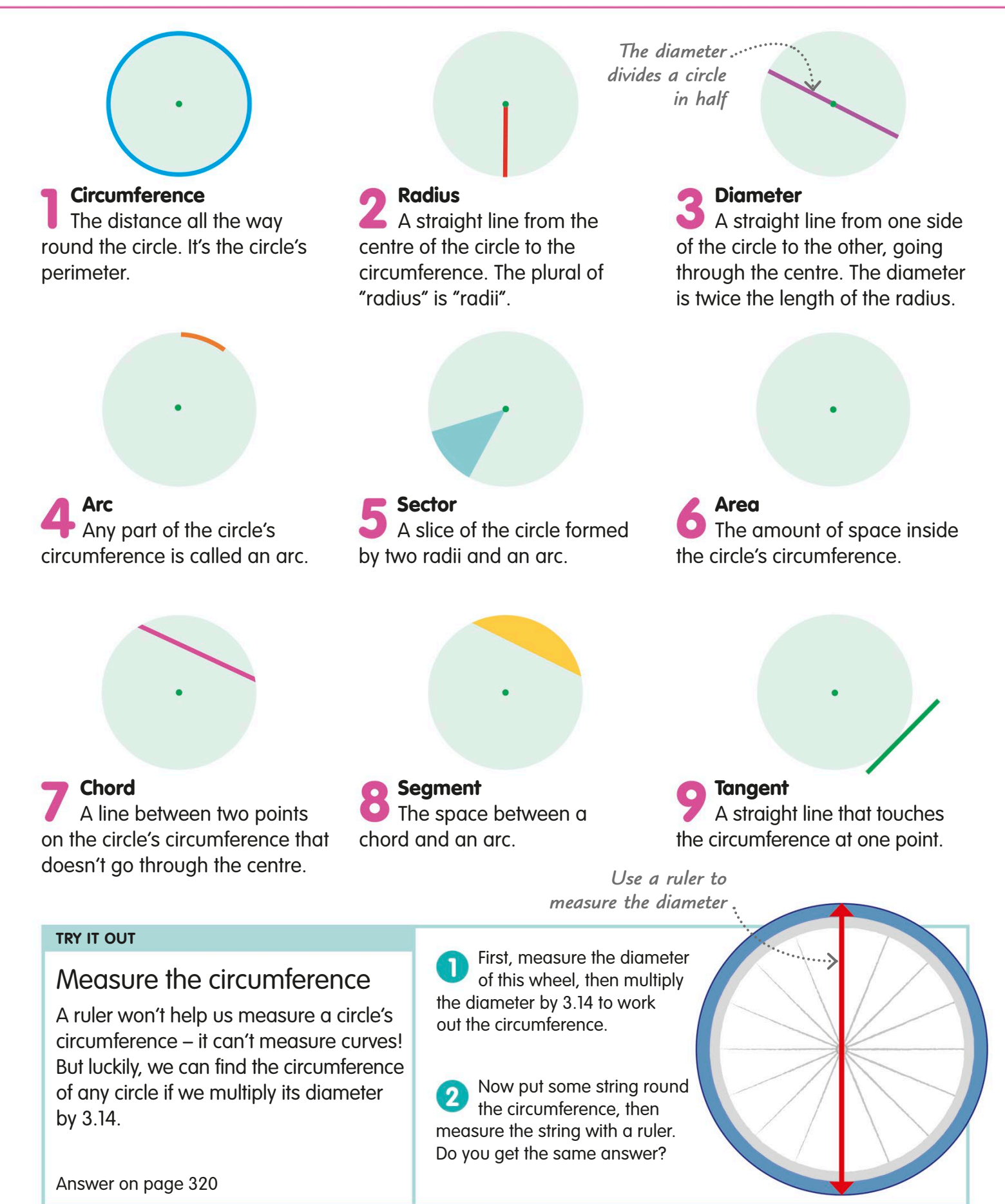

## 3D shapes

Three-dimensional, or 3D shapes, are shapes that have length, width, and height. A 3D object can be solid, like a lump of rock, or hollow, like a football.

All 3D shapes have three dimensions: length, width, an<sup>d</sup> height. A 2D shape only has length and width or length and height.

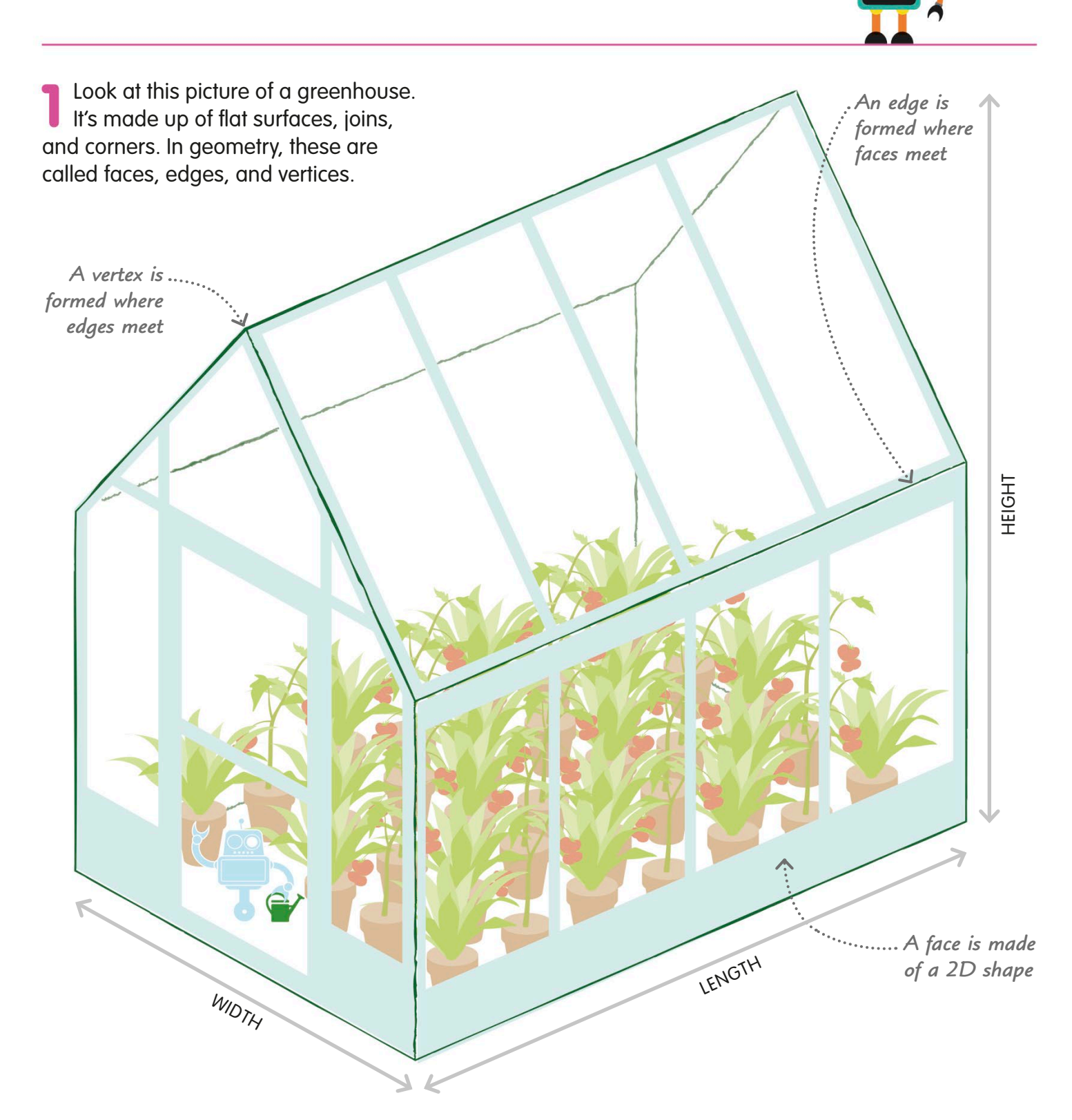

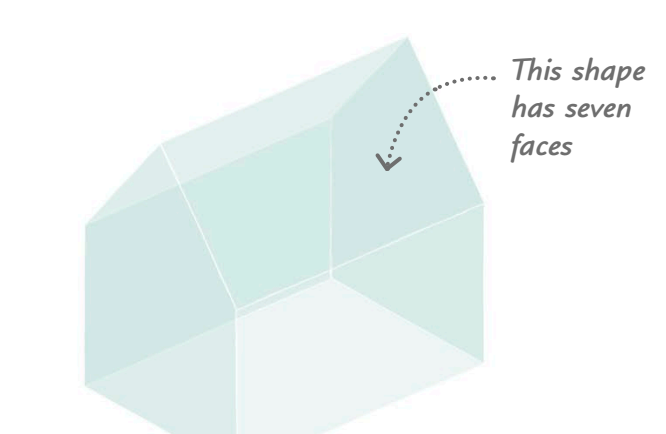

#### Face

The surface of a 3D object is made of 2D shapes called faces. Faces can be flat or curved.

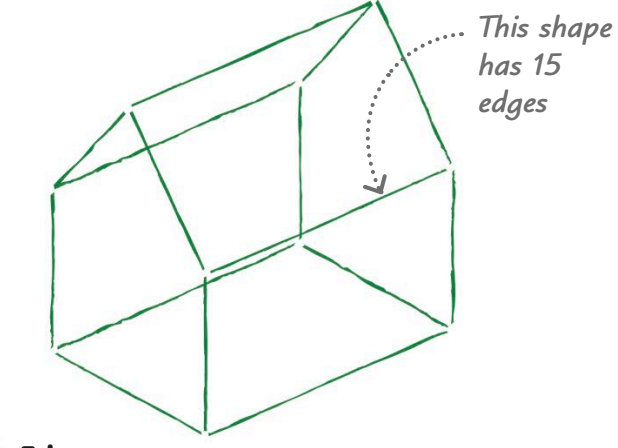

#### Edge

An edge is formed when two or more faces of a 3D shape meet.

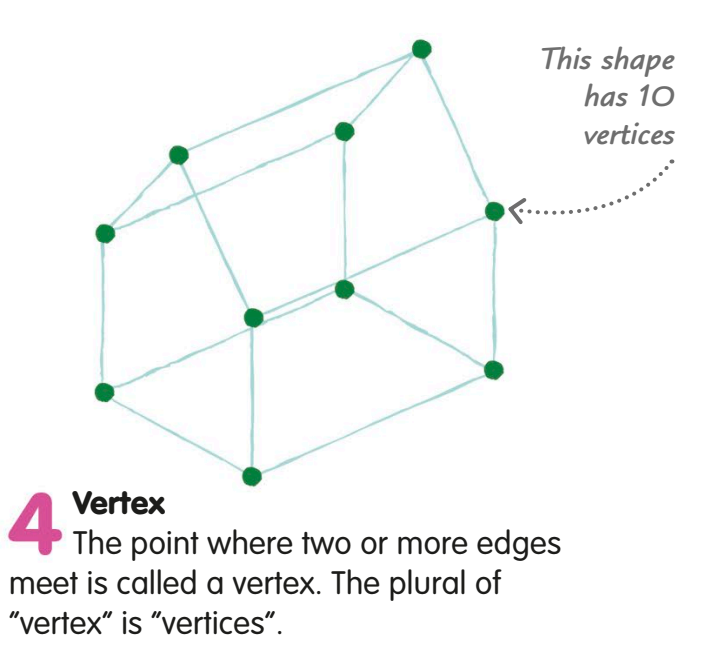

#### **TRY IT OUT**

### Find the faces

Can you count the number of faces, edges, and vertices on this 3D shape?

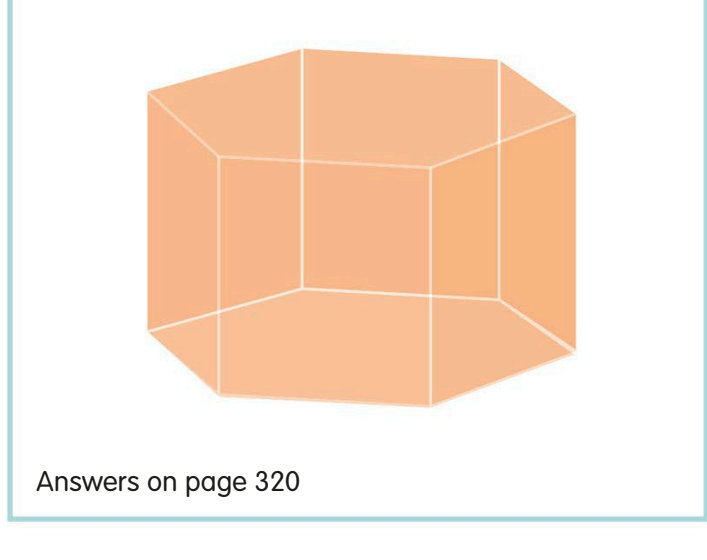

#### **REAL WORLD MATHS**

### It's a 3D world

Anything that has length, width, and height is 3D. Even a thin object, like a sheet of paper that's less than 1 mm thick, has some height, so it's 3D, too. A complicated shape, like this plant in a pot, is also 3D, even though it's tricky to measure its different dimensions.

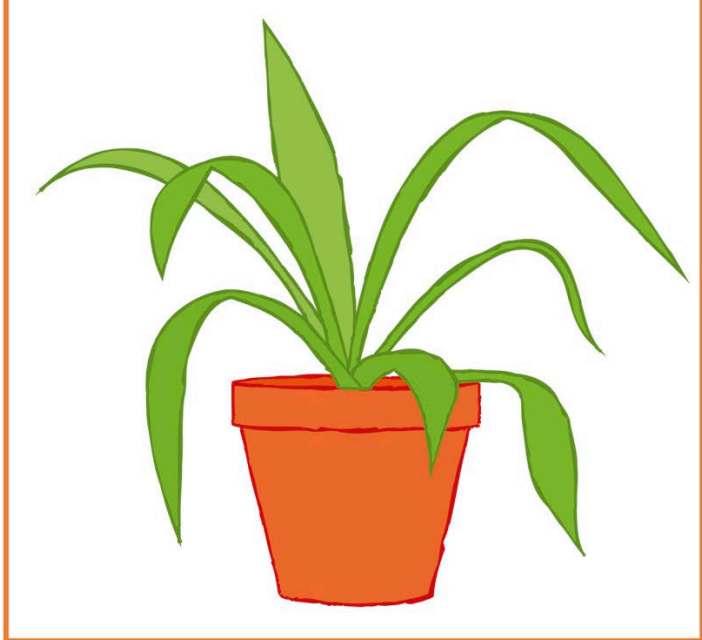

# Types of 3D shape

3D objects can be any shape or size, but there are some that you will come across often in geometry. Let's take a closer look at some of the most common 3D shapes.

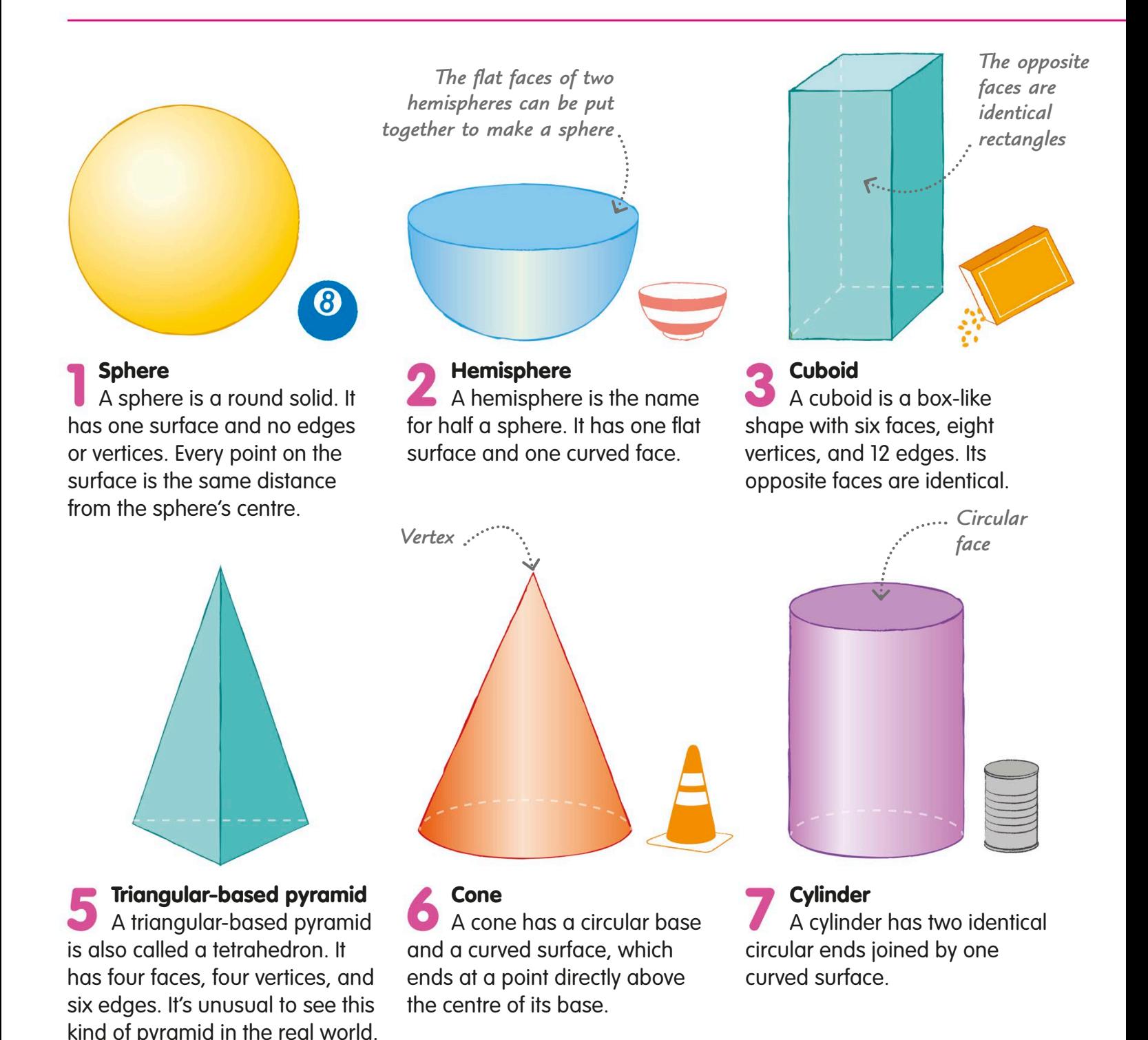

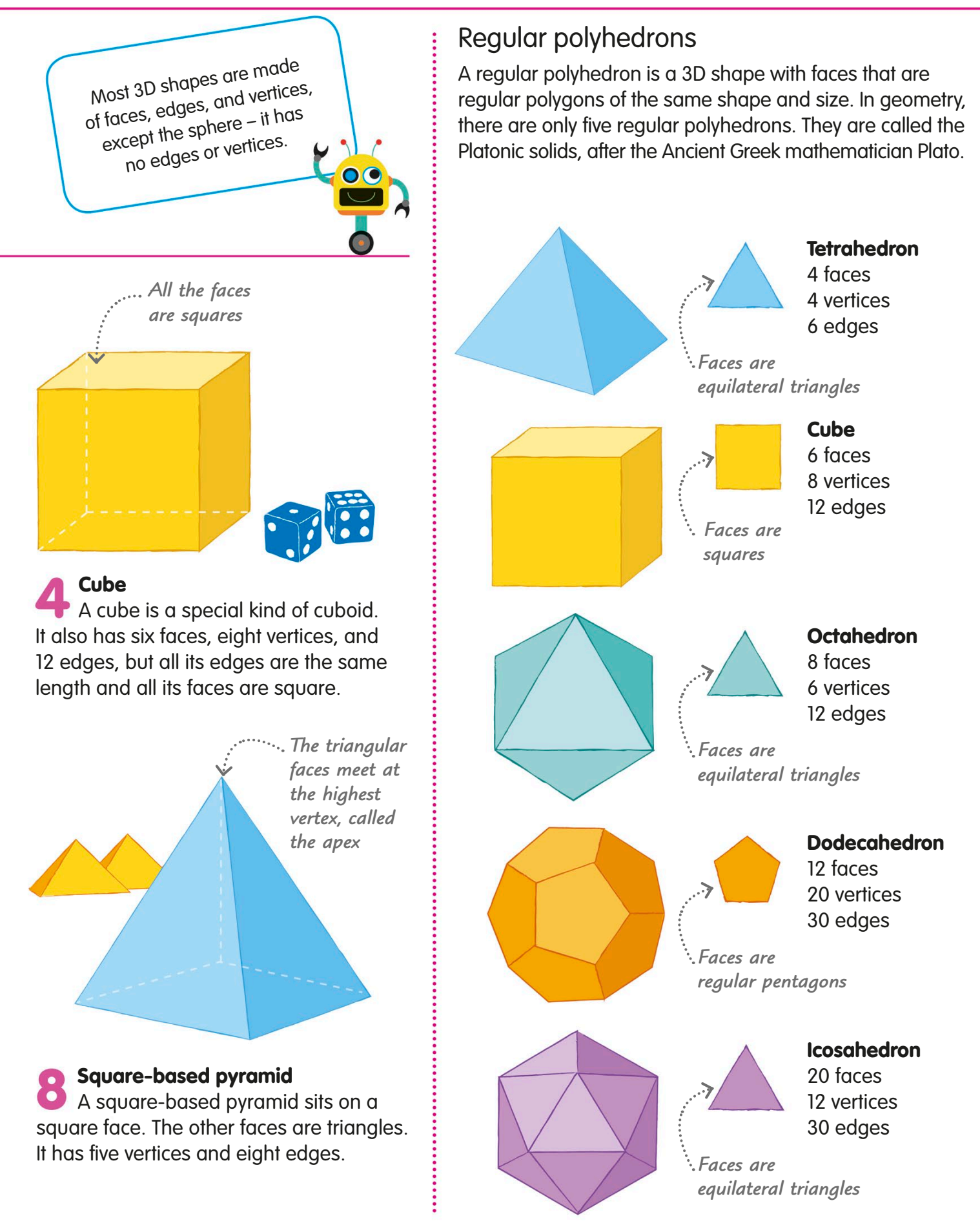

## Prisms

A prism is a special kind of 3D shape. It is a polyhedron, which means that all its faces are flat. Its two ends are also the same shape and size, and they are parallel to each other.

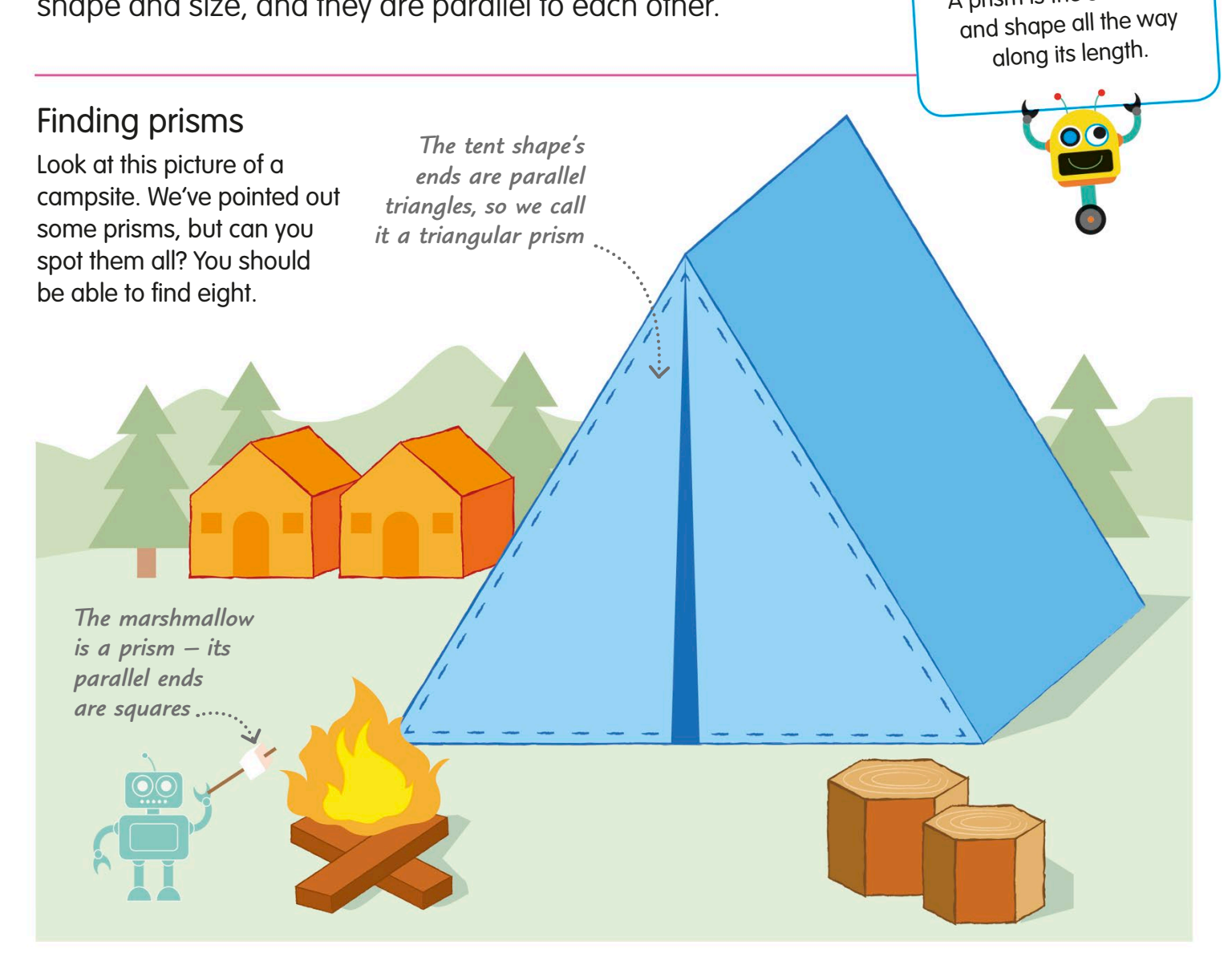

### Cross sections

If you cut through a prism parallel to one of its ends, the new face you make is called a cross section. It will be the same shape and size as the original flat face.

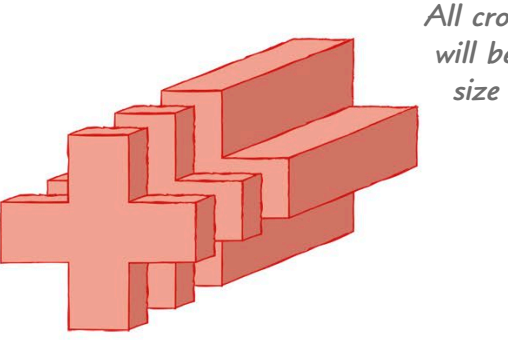

*All cross sections will be the same size and shape*

A prism is the same size

### Types of prism

There are many prisms in geometry. Here are some of the most common.

*The sides of a parallelograms*

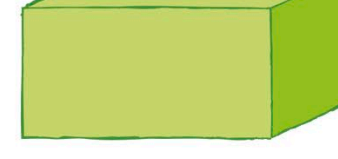

*prism are made of* 

#### **Cuboid**

A cuboid is a prism. The opposite ends are rectangles, so we also call it a rectangular prism.

Triangular prism A triangular prism, like the tent, has ends that are triangles.

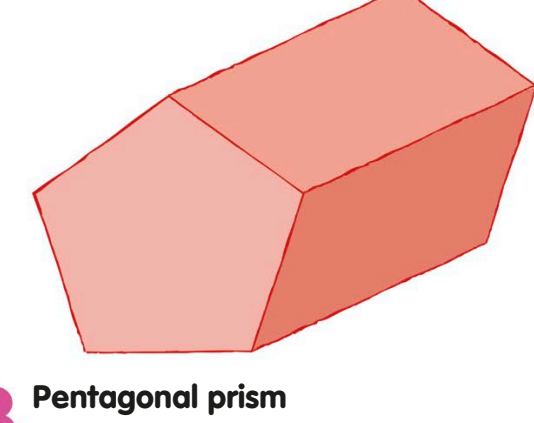

A pentagonal prism has a pentagon at each end and five rectangular sides.

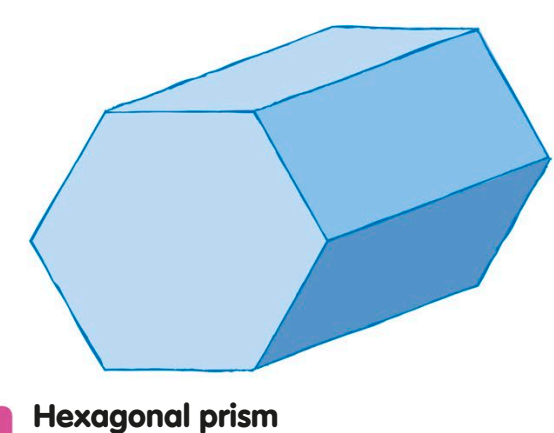

A hexagonal prism's parallel ends are hexagons – six-sided polygons.

#### **TRY IT OUT**

### Spot the non-prism

Which of these shapes is not a prism? Check to see if it has parallel faces at either end. Also, if you sliced through the shape, parallel to the end faces, would all the cross sections be the same?

 $\mathbf{1}$ 3

Answer on page 320

## **Nets**

A net is a 2D shape that can be cut out, folded, and stuck together to make a 3D shape. Some 3D shapes, such as the cube on this page, can be made from many different nets.

Net of a cube **TRY IT OUT** Find more nets Here are three more nets of a cube. There are actually 11 different nets for a cube – can This shape, made of six<br>you work out any others? squares, can be folded to make a cube. In geometry, we say the ា shape is a net of a cube. *Sharp creases help form the shape*  The shape is creased along the lines dividing the squares. When the lines are folded, they will form the edges 2 of the cube. *The end square forms the lid* The squares round the central square will be the cube's sides. The square furthest  $\overline{\mathbf{3}}$ from the centre square will be the lid. The flat net has now been turned into a cube. Answer on page 320

A net is what a 3D shape looks like when it's opened out flat.

 $\overline{\mathbf{O}}$ 

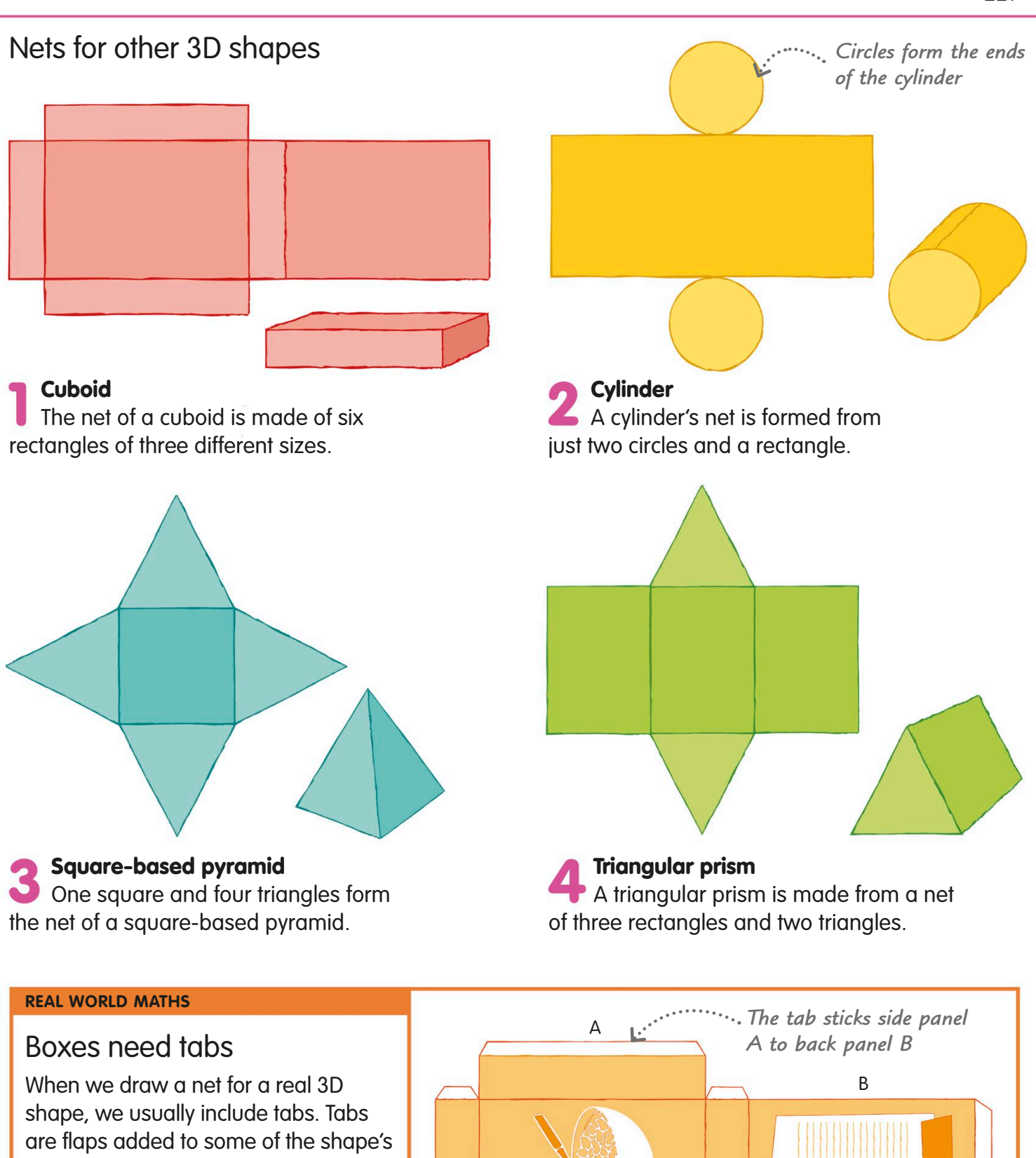

sides so that we can stick the box together more easily. If you take an empty cereal box apart, you'll see the tabs that have been glued to some of the panels to form the box.

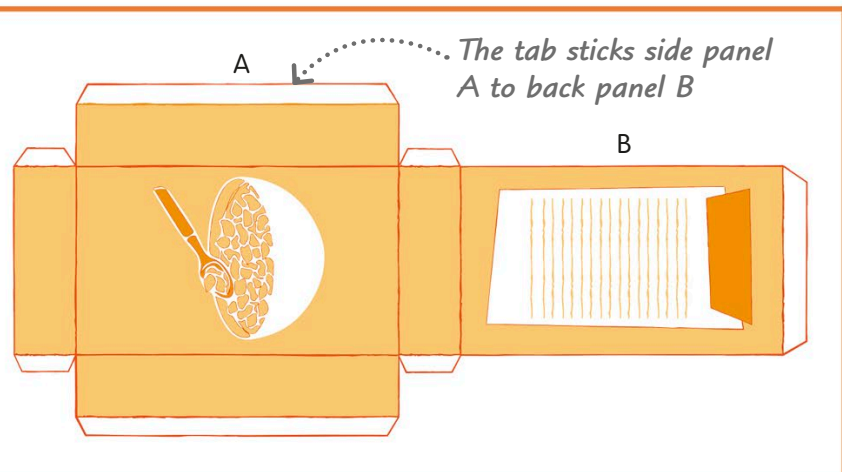

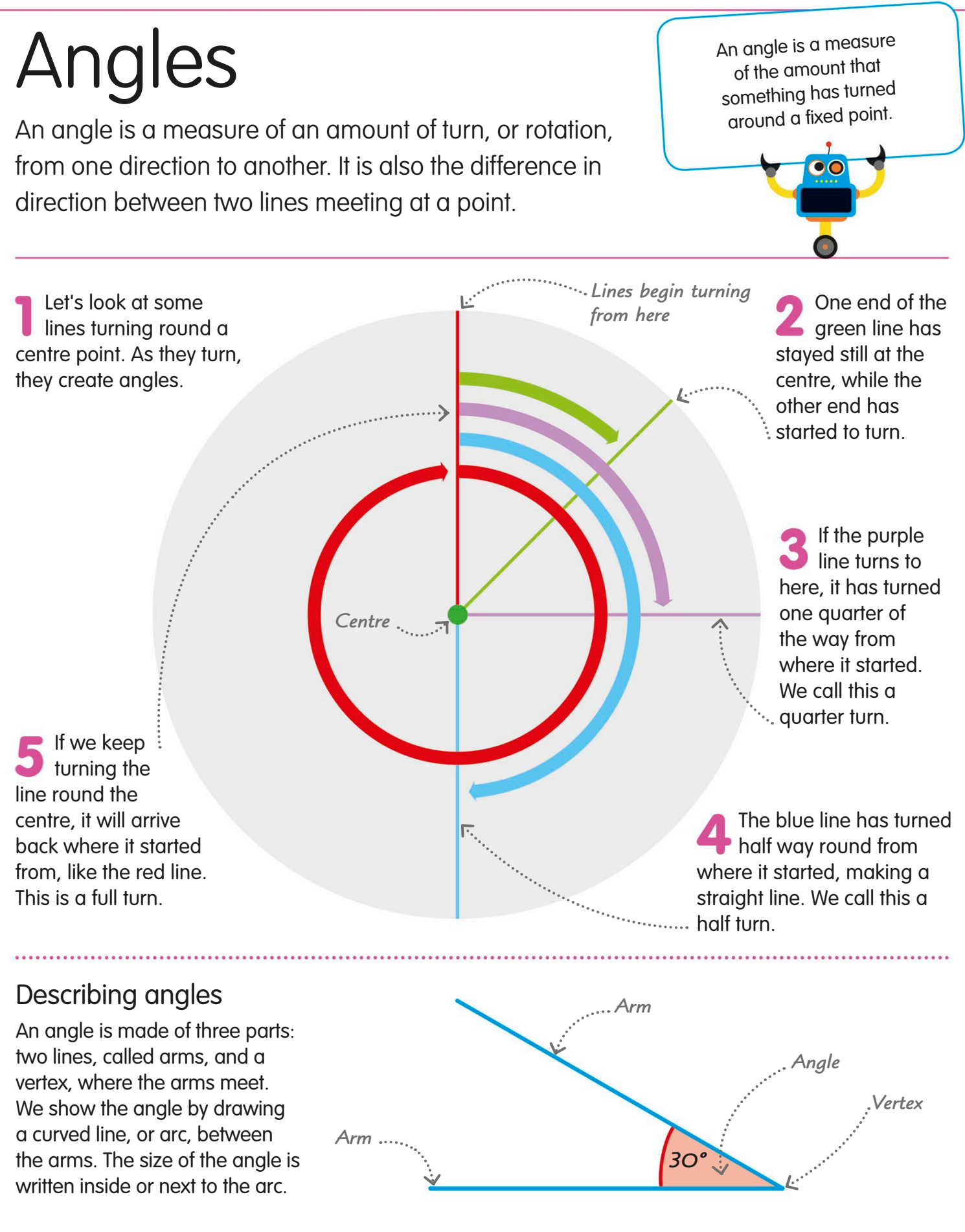

## **Degrees**

We use units called degrees to precisely describe an amount of turn, which is how we measure the size of an angle. The symbol for degrees is a small circle, like this: °.

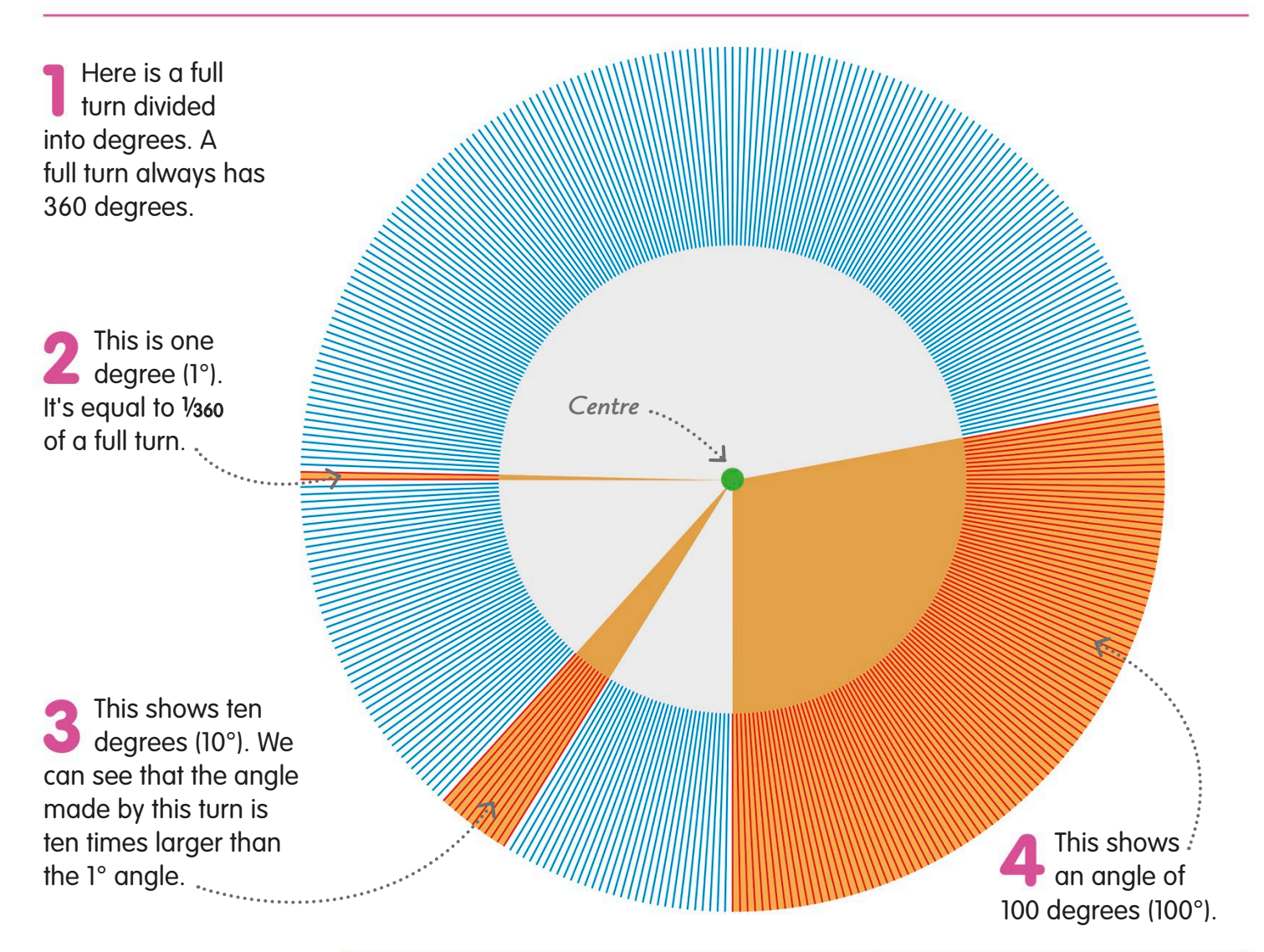

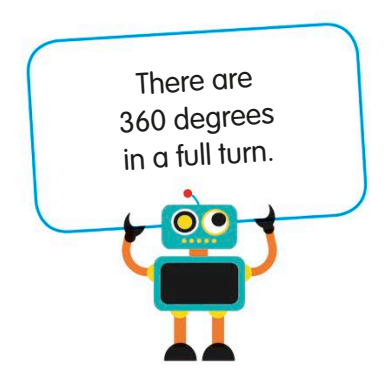

#### **REAL WORLD MATHS**

### Why 360 degrees?

One theory to explain why there are 360° in a full turn is that ancient Babylonian astronomers divided a full turn into 360 parts, because their year was 360 days long.

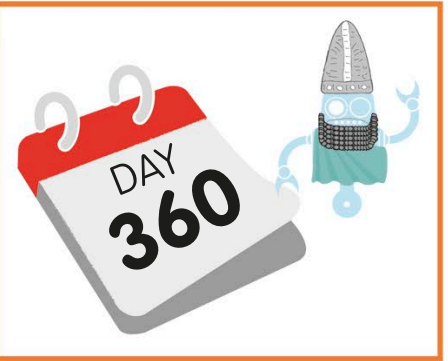

## Right angles

Right angles are important angles in geometry. In fact, they are so important they get their own special symbol!

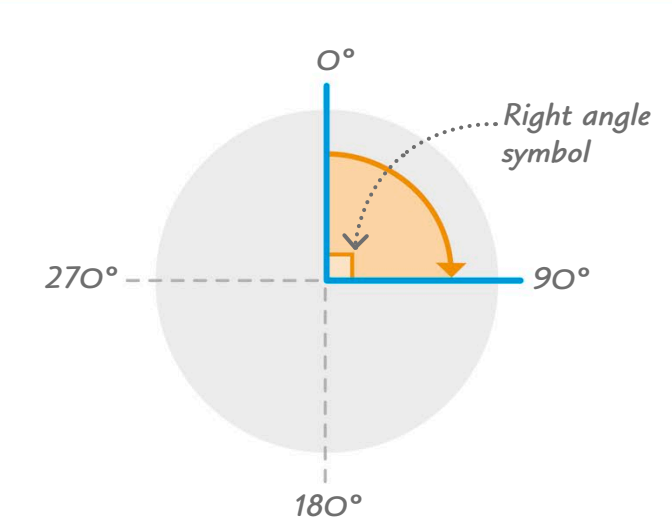

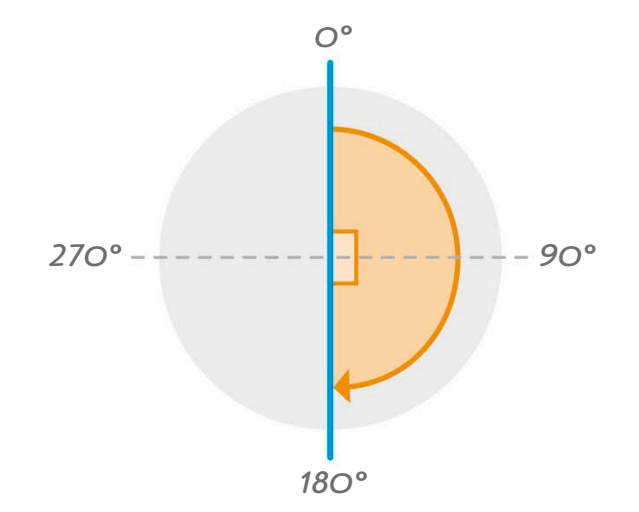

A quarter turn like this is 90°. We call it a right angle. When we mark a right angle, we make a corner symbol, like this:  $L$ . We don't have to write "90°" next to the symbol.

A half turn is 180°. It's also called a straight angle, because it makes a straight line. You can also think of a straight angle as two right angles.

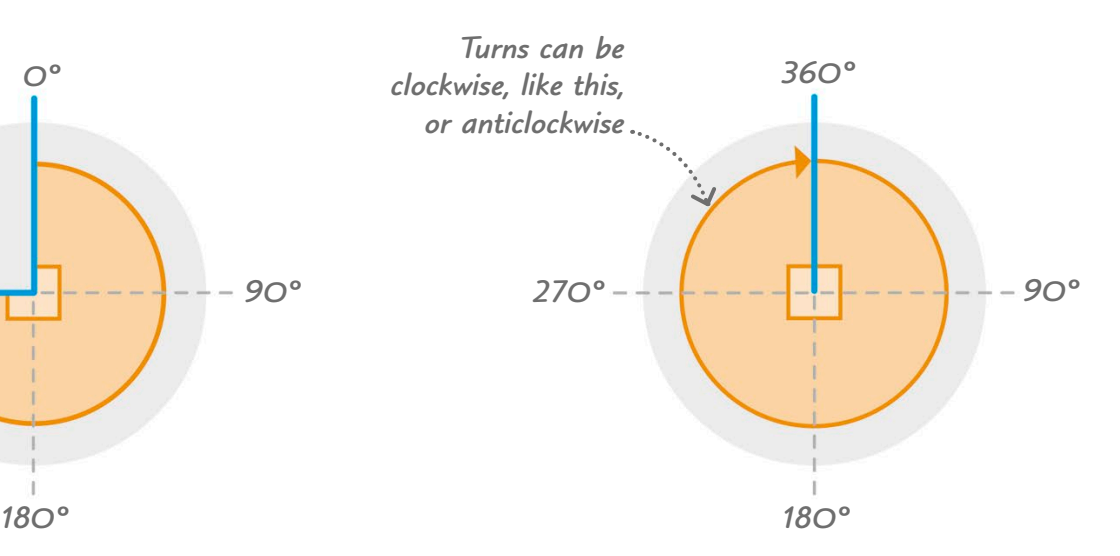

A full turn is all the way round to where the line started, which is 360°. A full turn is made up of four right angles.

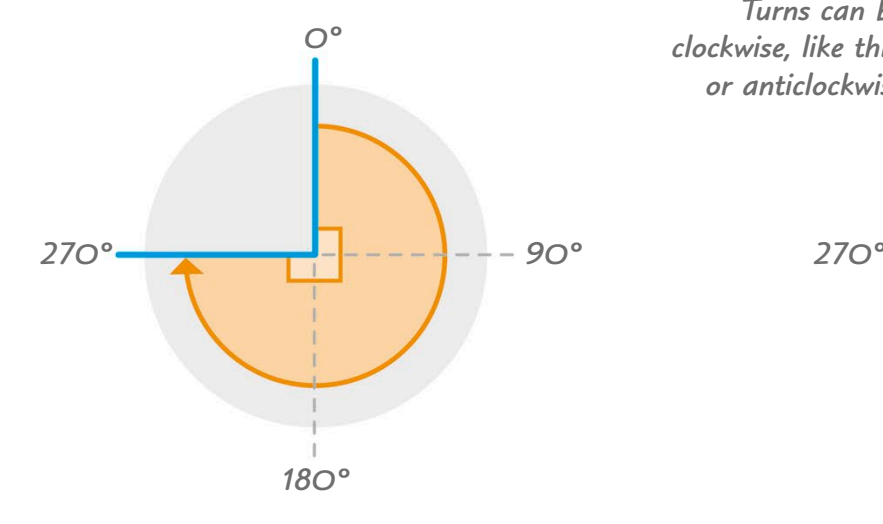

A three-quarter turn is 270°. It's made up of three right angles.

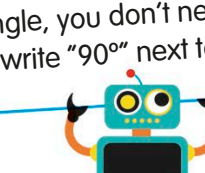

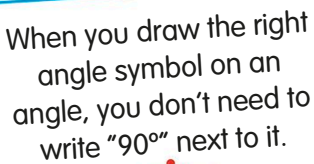

# Types of angle

As well as the right angle, there are other important kinds of angle that we name according to their size.

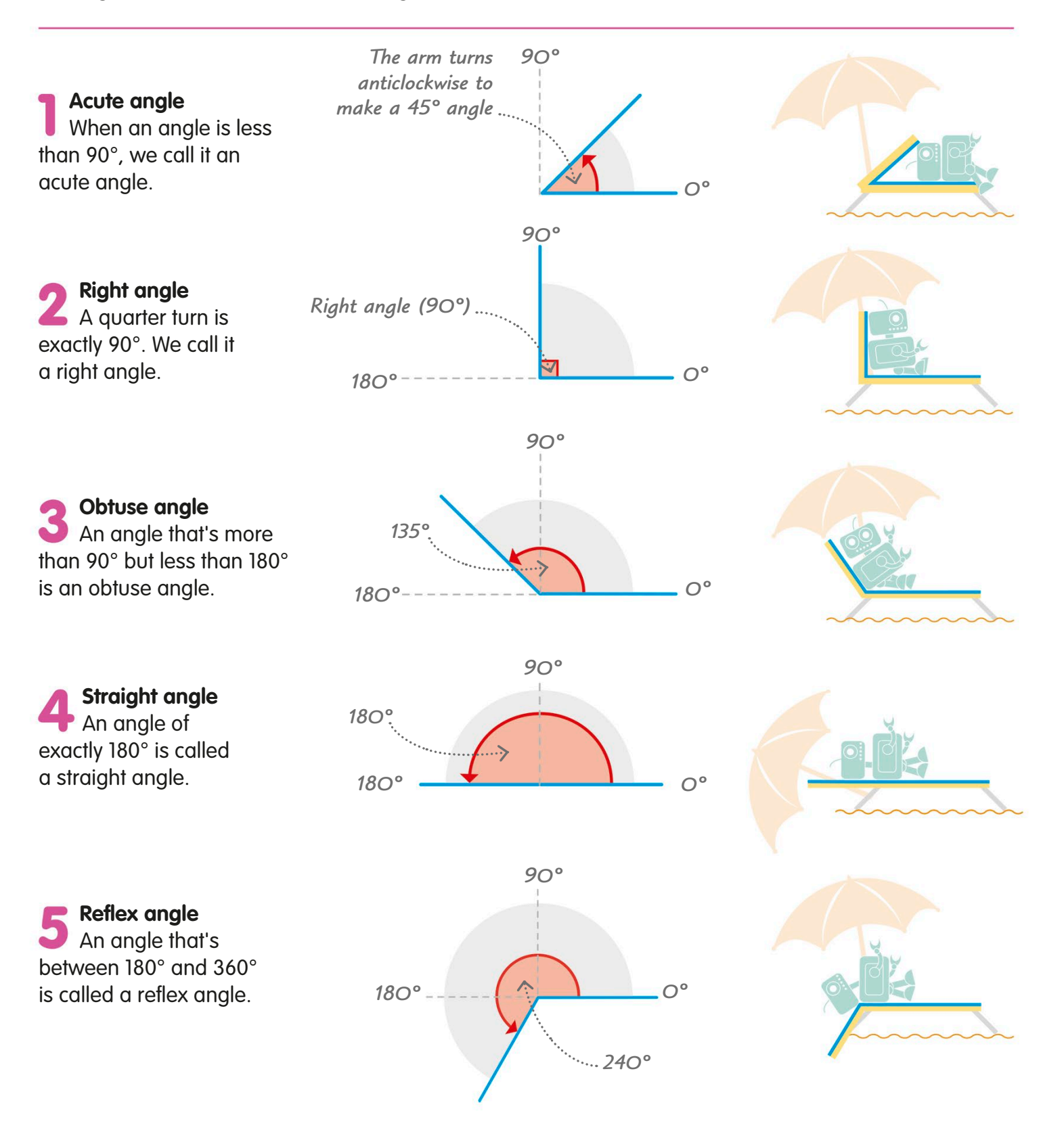

## Angles on a straight line

Sometimes, simple rules can help us work out unknown angles. One of these rules is about the angles that make up a straight line. Angles on a straight line always add up to 180°.

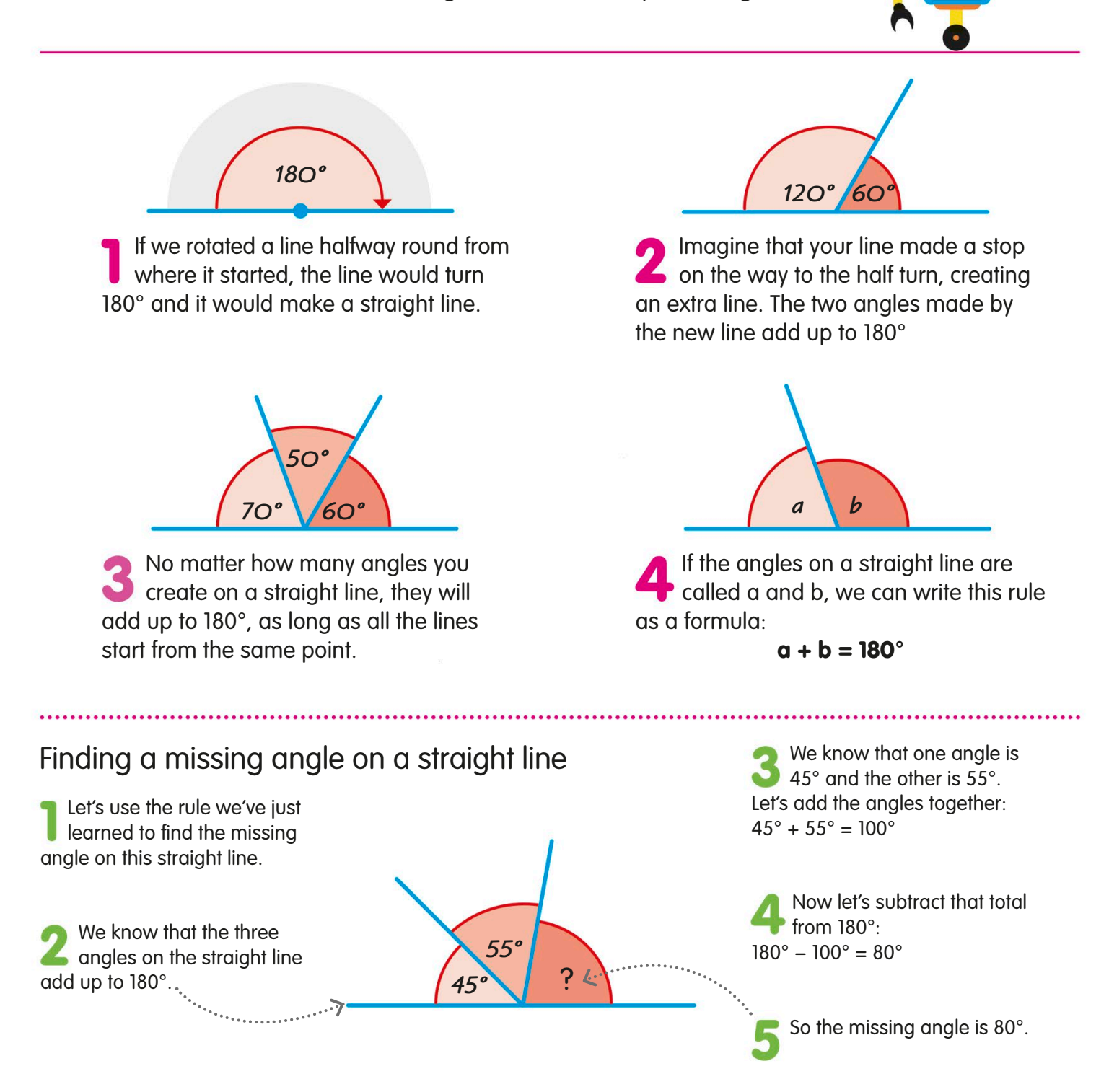

## Angles at a point

Another rule of geometry is that angles that meet at a point always add up to 360°. This rule helps us work out missing angles when they surround a point.

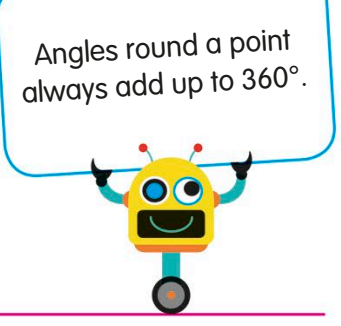

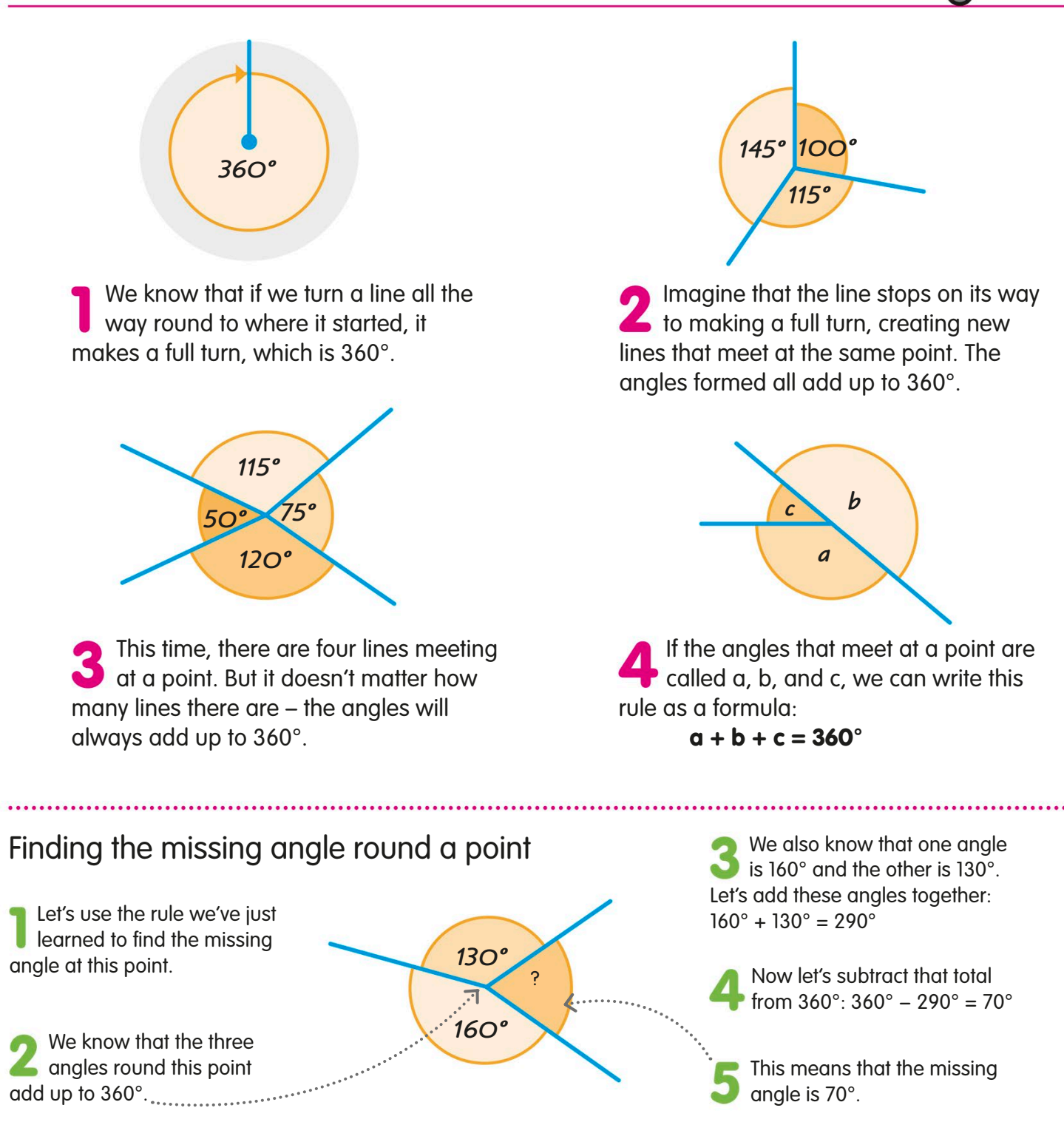

## Opposite angles

When two straight lines cross, or intersect, they create two pairs of matching angles called opposite angles. We can use this information to work out angles we don't know.

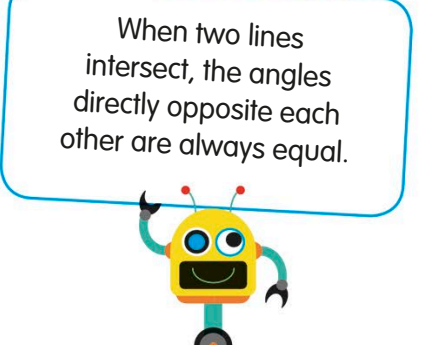

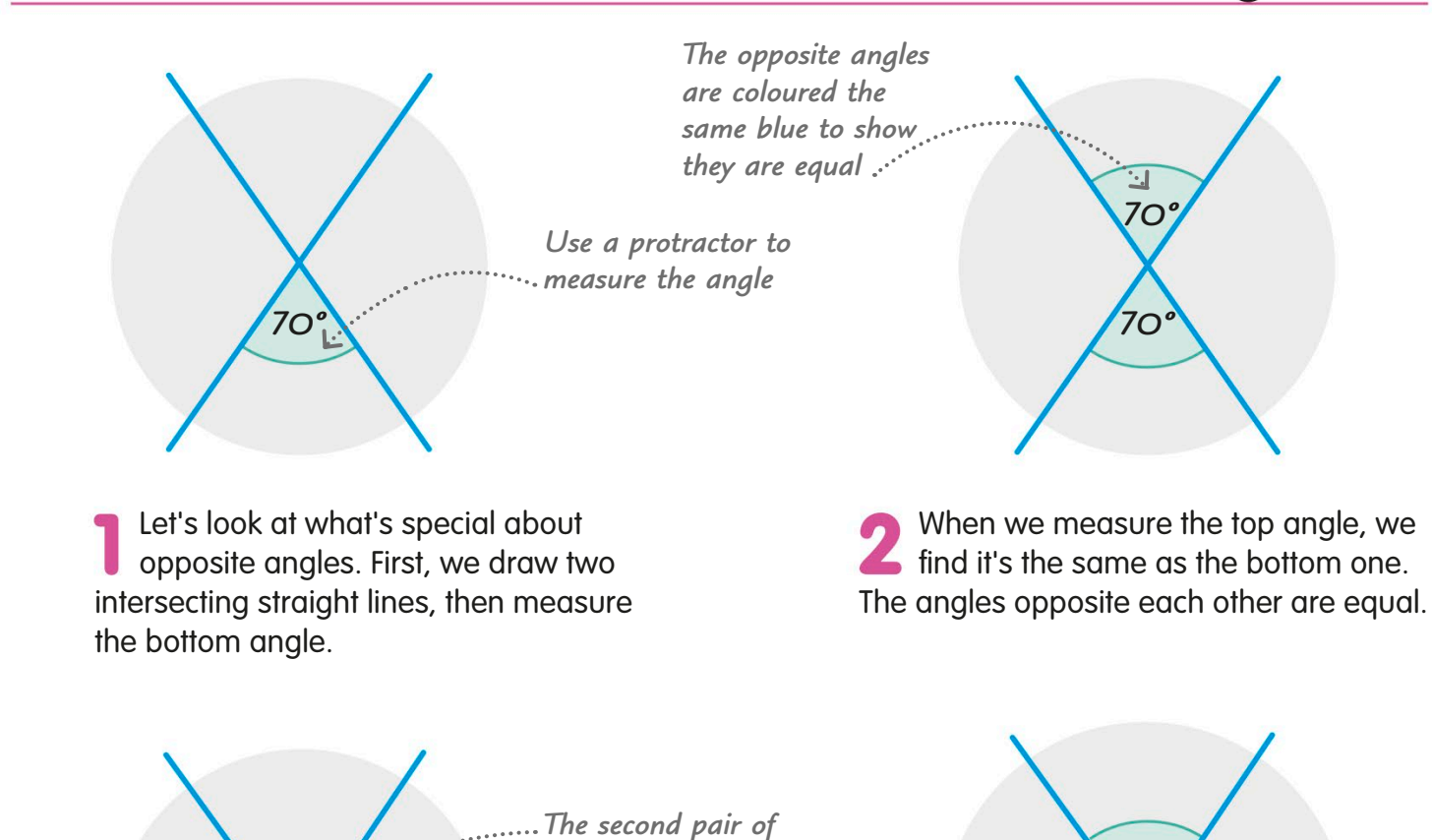

 $\begin{array}{c|c|c|c|c|c} \hline \end{array}$  *diagrees is* consumer *opposite, equal angles is coloured green*

Now let's look at the other pair of opposite angles. When we measure them, we find that they are also equal – they are both 110°.

*110º*

If we call the angles a, b, c, and d, we can write what we know about opposite angles like this:

*c*

*a*

 $a = c$   $b = d$ 

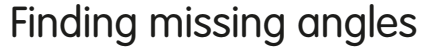

When two lines intersect, if we know the size of one angle, we can work out the sizes of all the others.

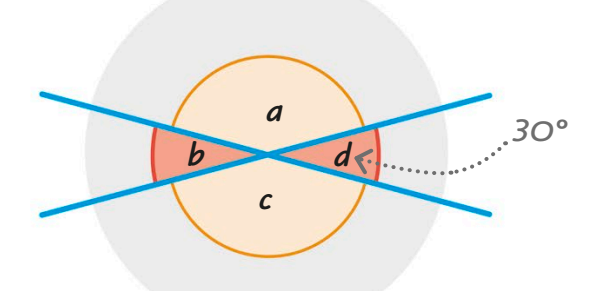

These two lines intersect, creating two pairs of opposite angles. We know that angle d is 30°.

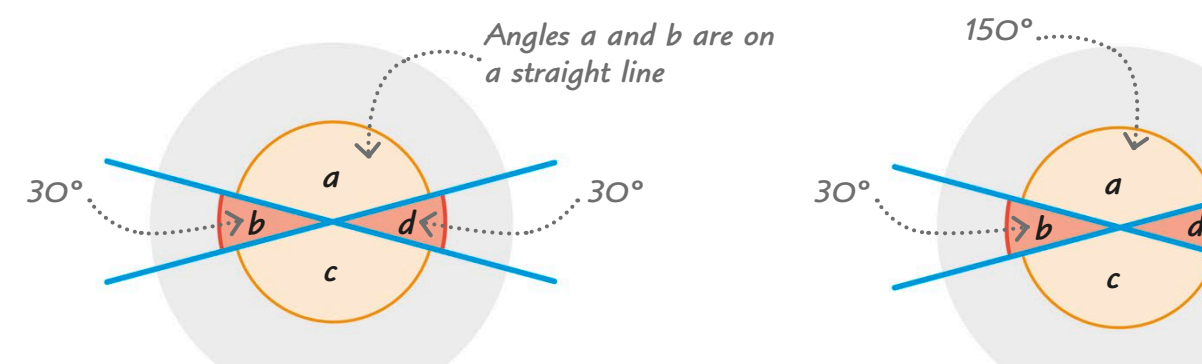

We can use what we know about **angles on a straight line to work out** angle a. We know that  $a + b = 180^\circ$ , so a must be 180° − 30°. So a = 150°.

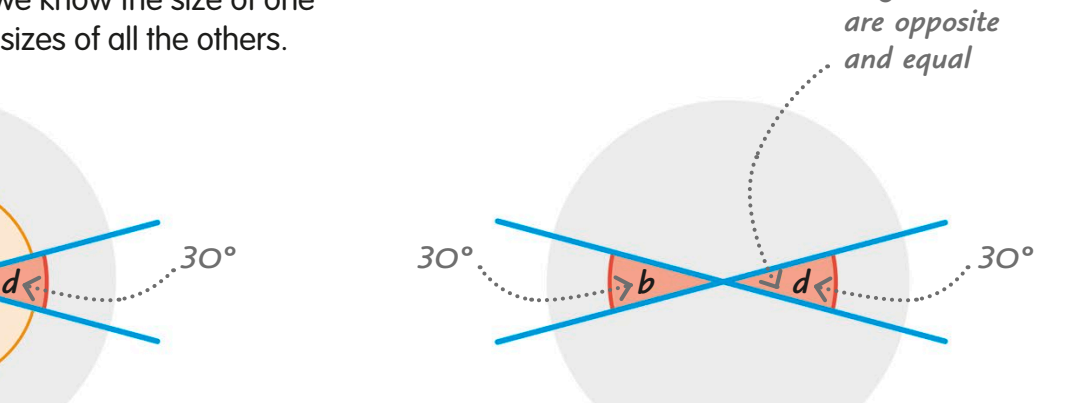

Angles b and d are opposite each other, so we know that angle b must be 30°, too.

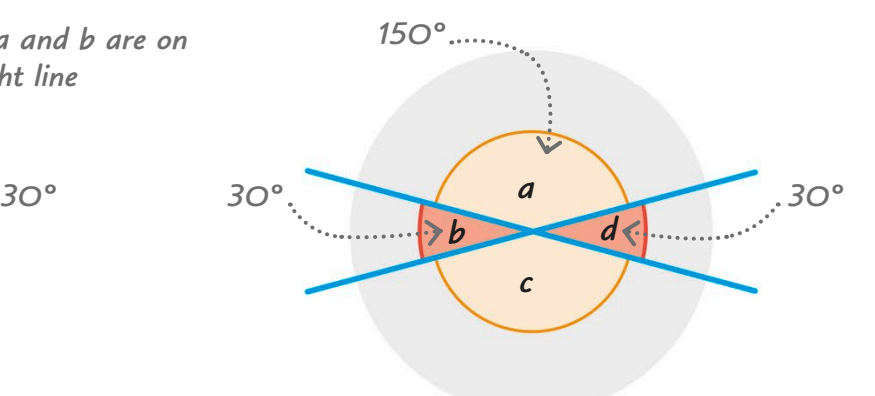

Angles a and c are opposite, so we know that means they are equal. So c is 150°.

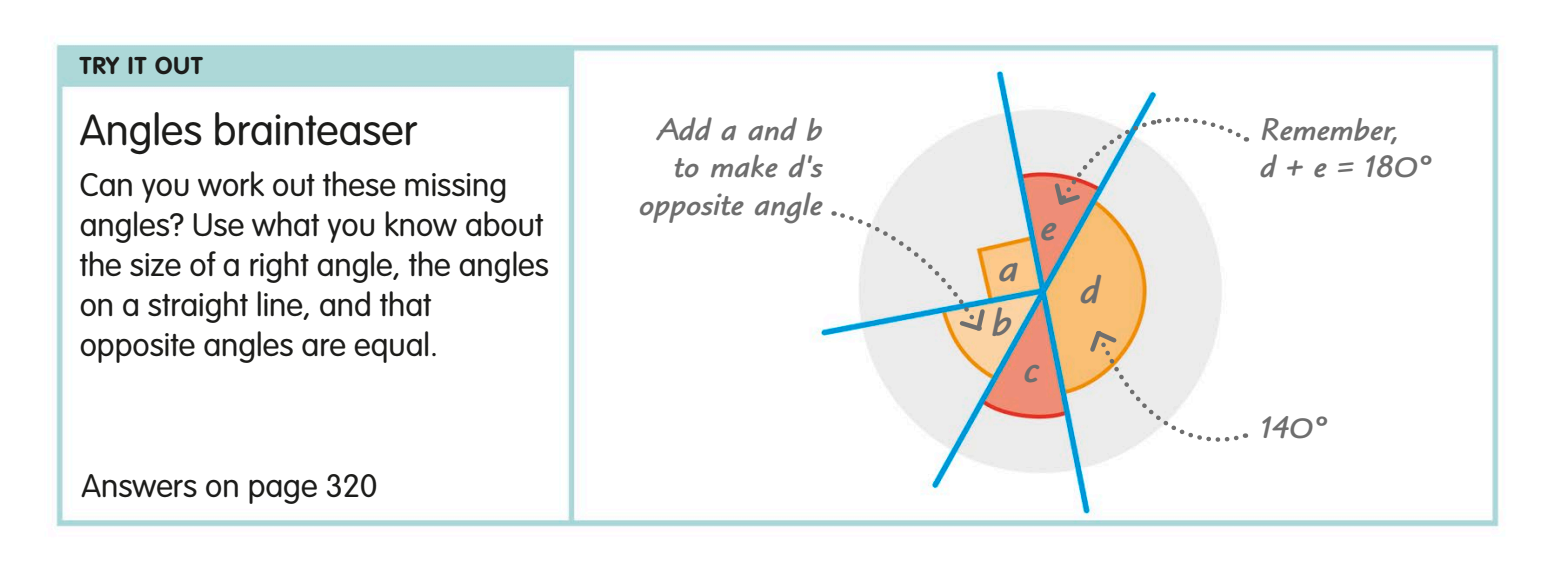

*Angles b and d* 

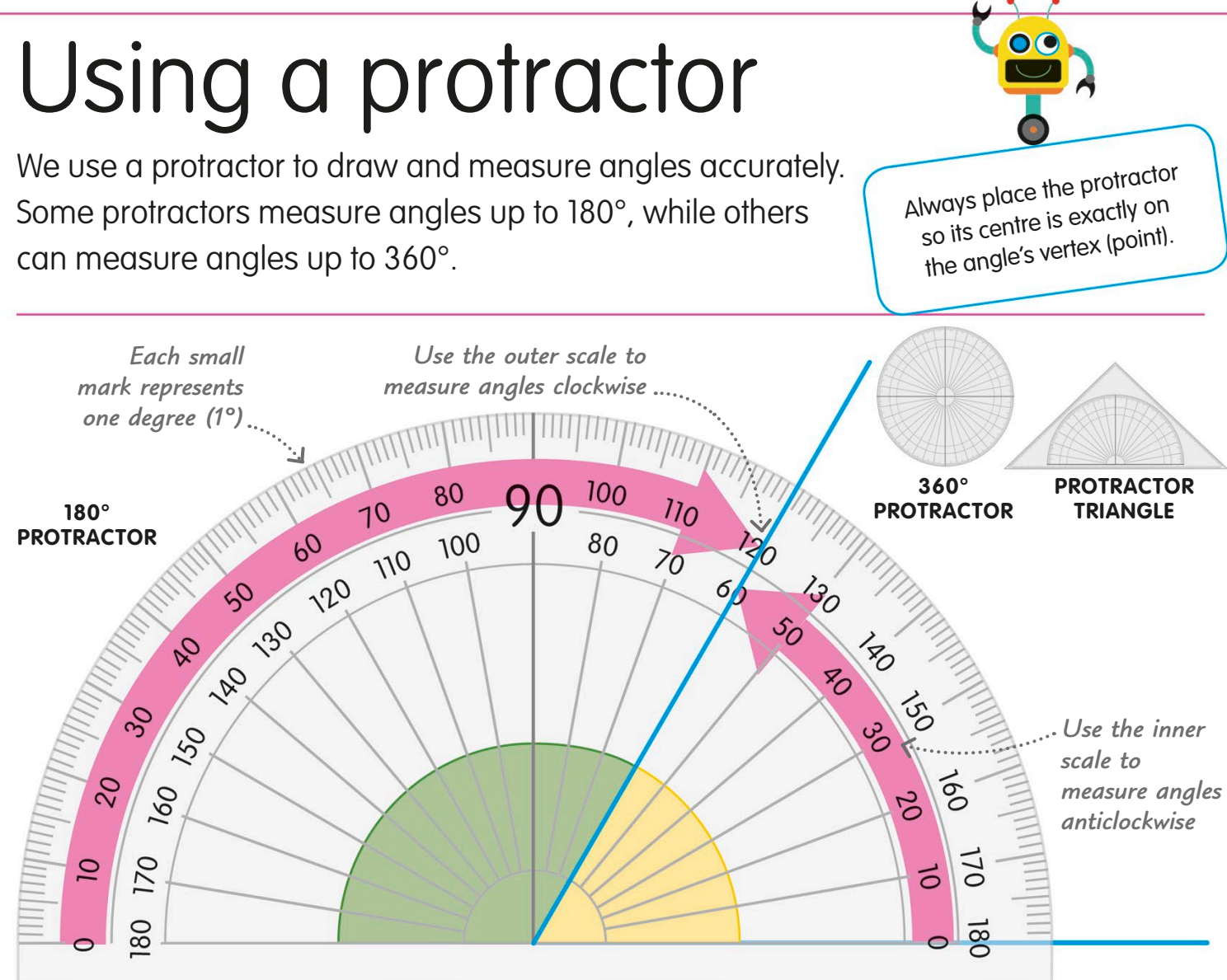

### Drawing angles

Draw a straight line with a pencil and ruler, and mark a point on it.

A protractor is essential if you need to draw an angle accurately. *Mark a point on the line Make a second mark at 75°*  Put the protractor's centre on the Here's how to draw a 75° angle. *Draw a straight line between the two points 75º* 0°

marked point. Read up from 0°, and make a second mark at 75°.

Use a ruler and pencil to draw a line between the two points, then label the angle.

### Measuring angles up to 180°

You can use a protractor to measure the angle formed by any two lines.

*Put the centre of the protractor over the vertex Use the inner scale to measure the smaller angle Use the outer scale to measure the larger angle* Use a ruler and pencil to extend the angle's arms if you need to. This makes it easier Put the protractor along one **A** arm of the angle. Take a reading from where the other To measure the larger angle, read up from zero on the other side of the protractor. *Make the arms longer if they're not long enough to read* 0° 1 0°

arm crosses the protractor.

### Measuring reflex angles

to read the angle.

Reflex angles are angles larger than 180°. We can use a semicircular protractor to measure a reflex angle if we combine our measurements with what we know about calculating angles.

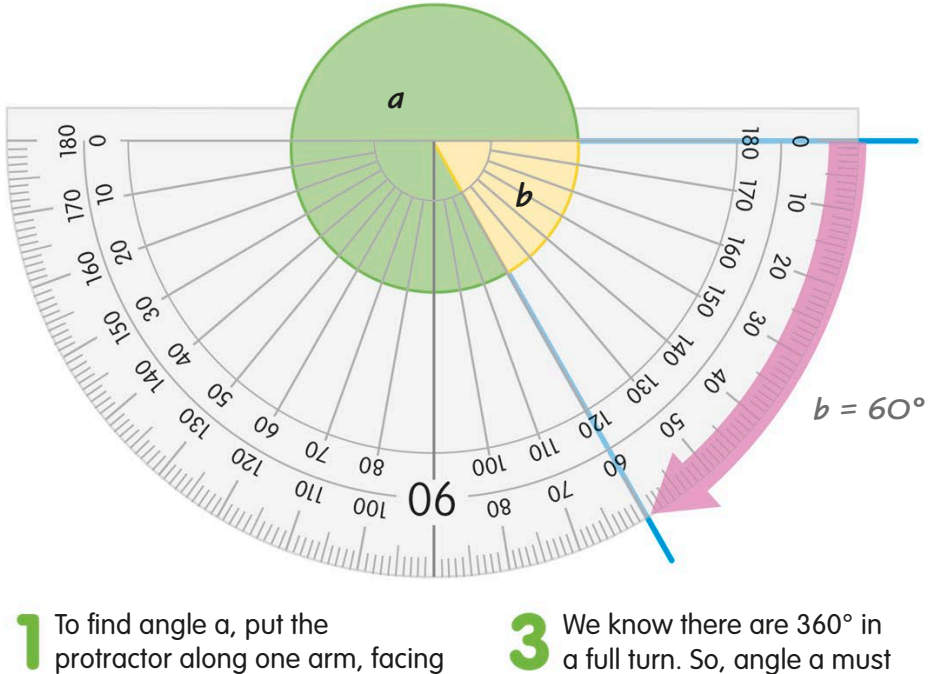

When we measure angle b,

downwards.

be 360° − 60°.

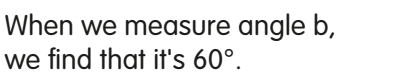

So, the answer is  $a = 300^\circ$ .

#### **TRY IT OUT**

### Measure the angles

Practise your protractor skills by measuring these angles. It helps to estimate angles before measuring them – that way, you'll make sure you read from the correct scale.

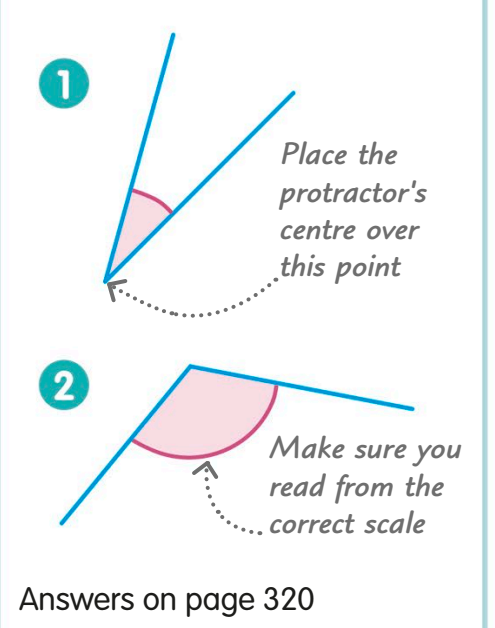

## Angles inside **FEAL WORLD MATHS** triangles

We give names to triangles according to the lengths of their sides and the sizes of their angles. We learned about the sides of a triangle on page 214, so now let's have a closer look at its angles.

### Strong shapes

Triangles are useful shapes for engineers as they are stable and hard to pull out of shape. This geodesic dome is made from triangular panels, which work together to carry weight evenly. This makes the structure light, but very strong.

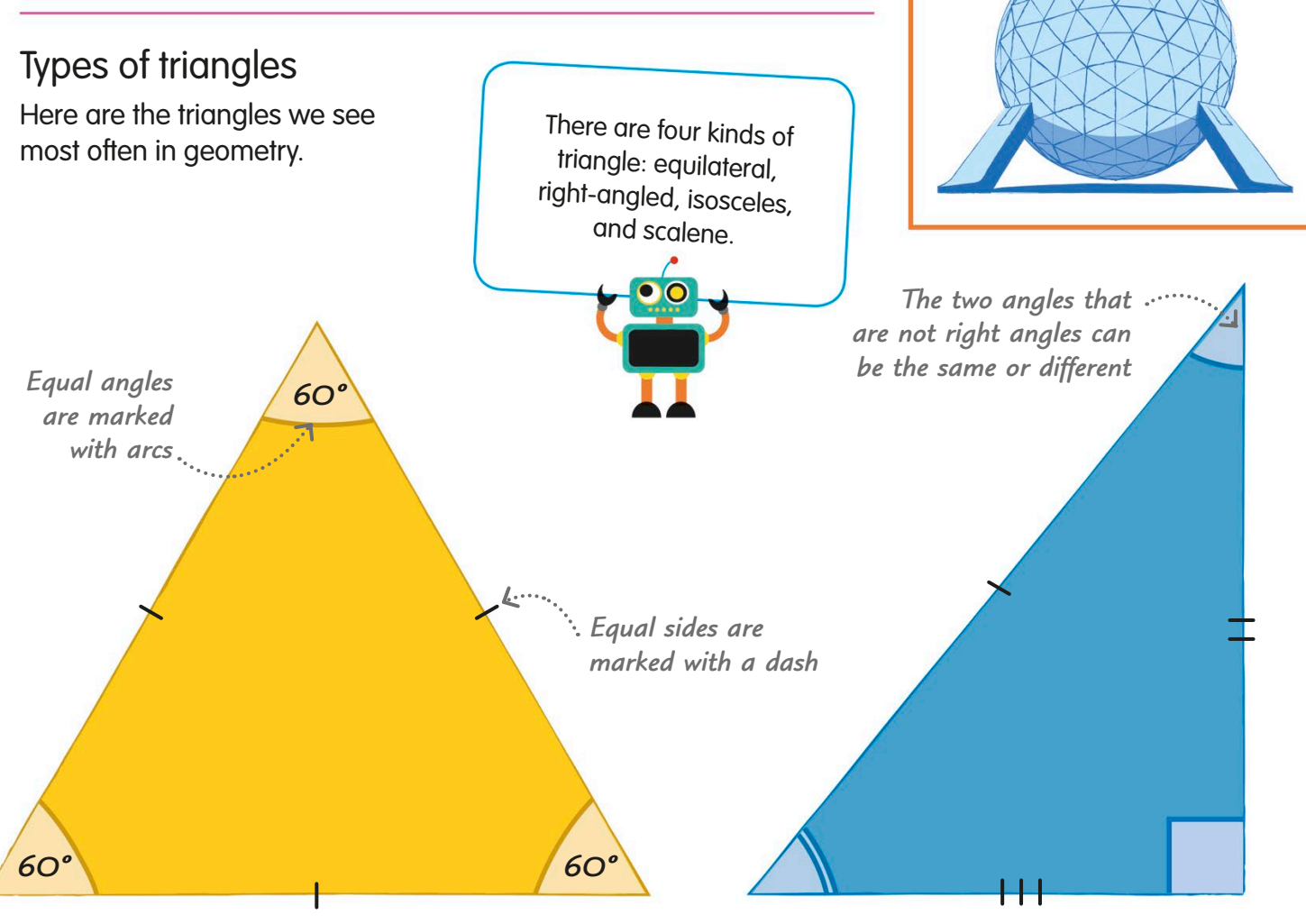

#### **Equilateral triangle**

An equilateral triangle is the more usual name for a regular triangle. Its three angles are all 60°. Its three sides are always the same length, too.

#### **Right-angled triangle**

A right-angled triangle contains one right angle, which is exactly 90°. The other two angles can be the same, or different, like this one. It can have two sides of the same length, or all three can be different.

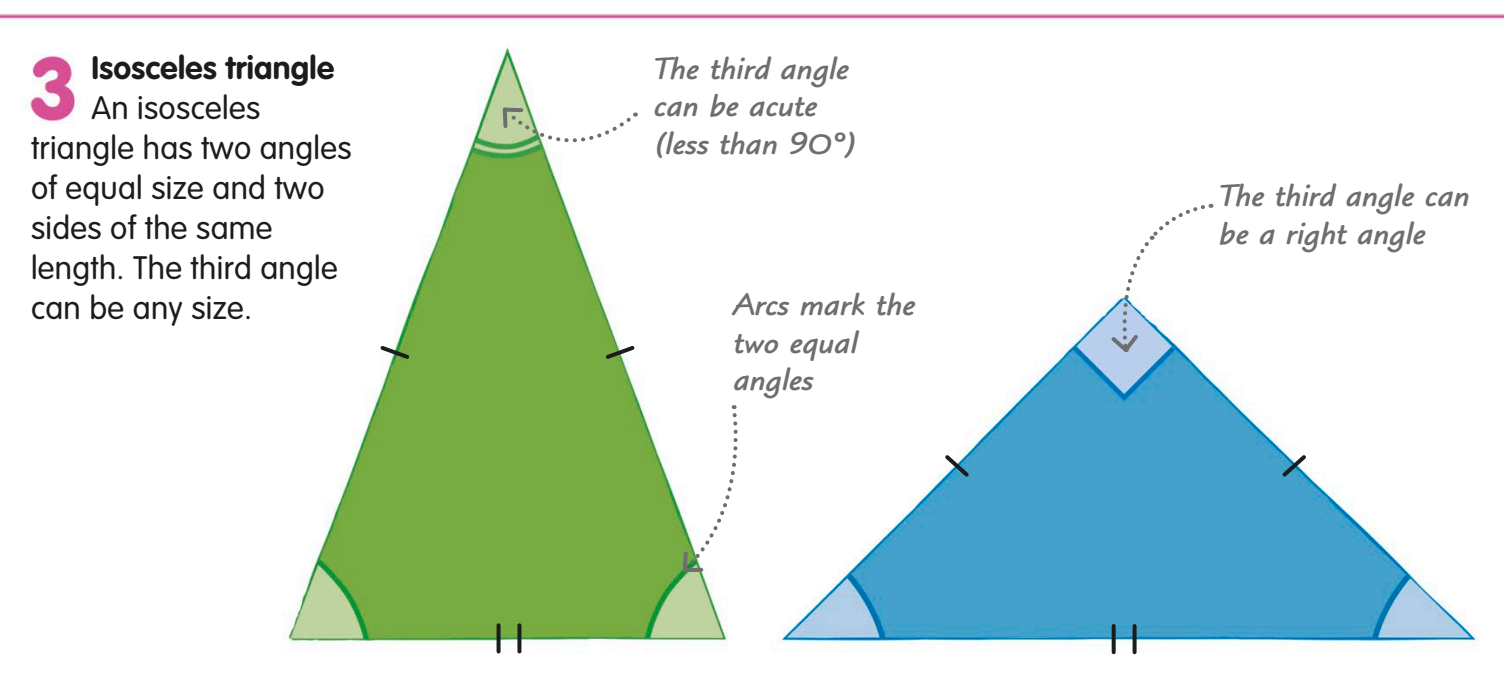

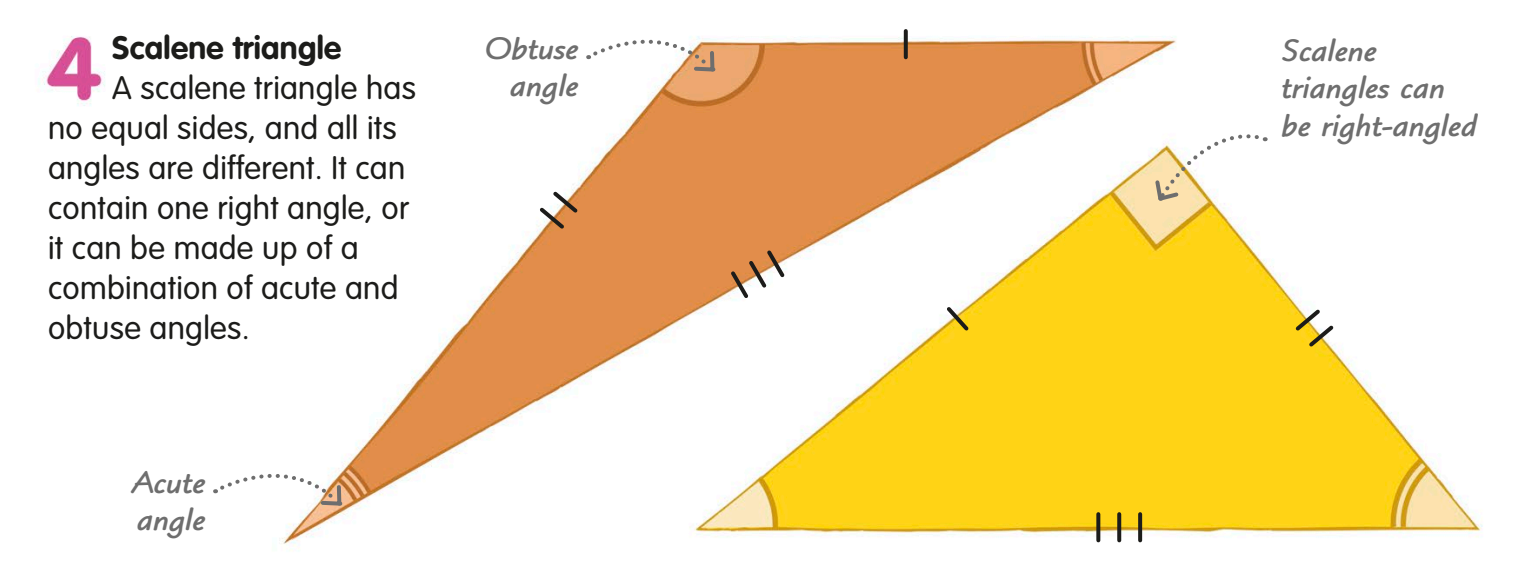

#### **TRY IT OUT**

### Work out the angles

If you know what type of triangle you're looking at, you can sometimes work out all its angles, even if you only know one of them. See if you can work out the two missing angles here. The steps will help you if you get stuck.

Answer on page 320

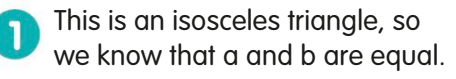

We know that  $a + b + c = 180^\circ$ . Angle c is 40°, so if we take 40° away from 180°, the answer will be the same as  $a + b$ .

Now, if we divide that answer by two, we find the size of angles a and b.

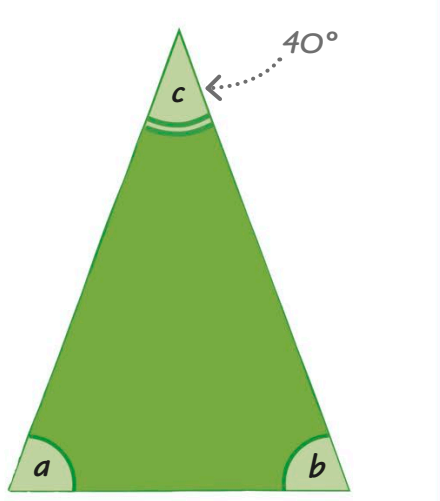

## Calculating angles inside triangles

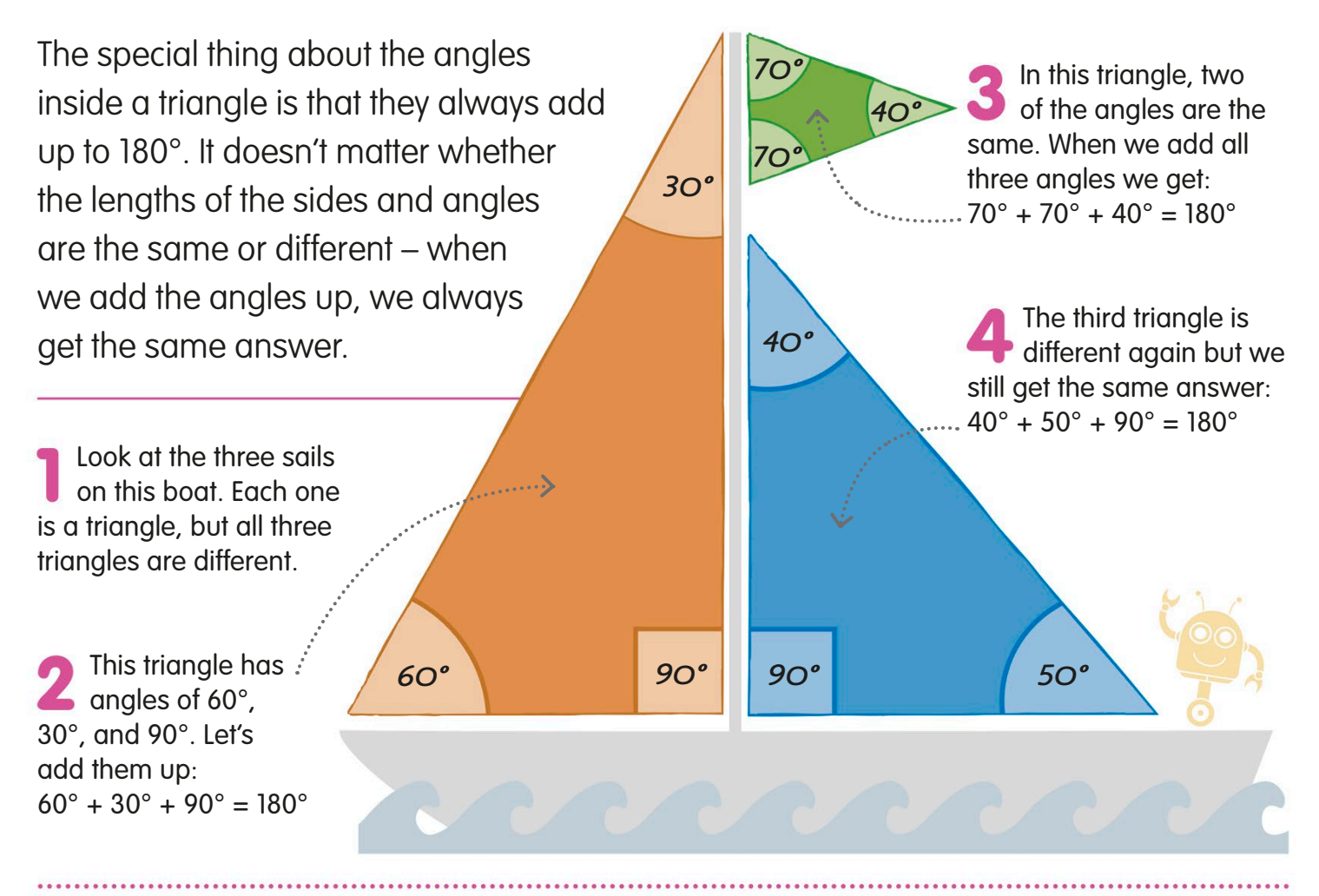

### Prove it!

One way to test that the angles inside a triangle add up to 180° is to take the three corners from a triangle and see how perfectly they fit along a straight line. We already know a straight line is 180°.

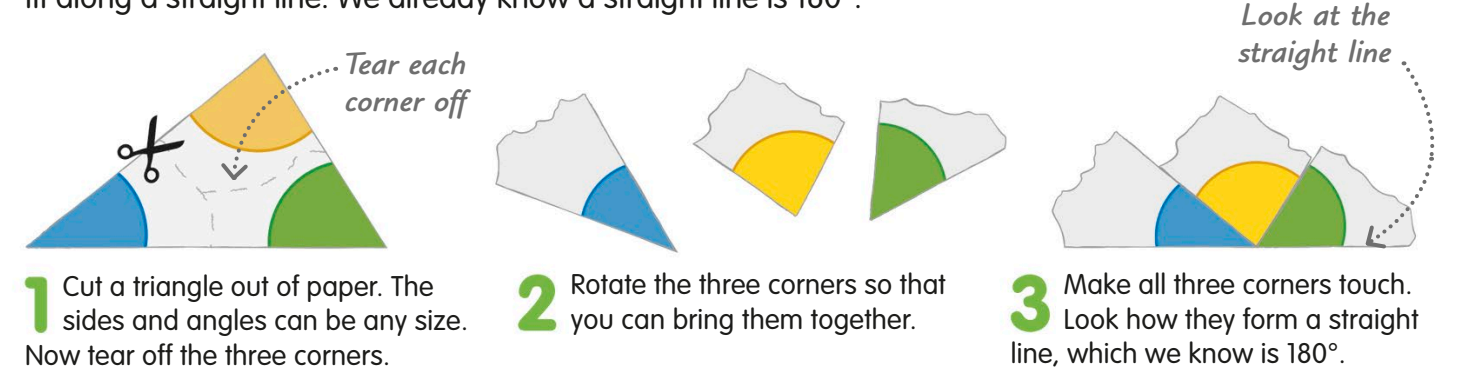

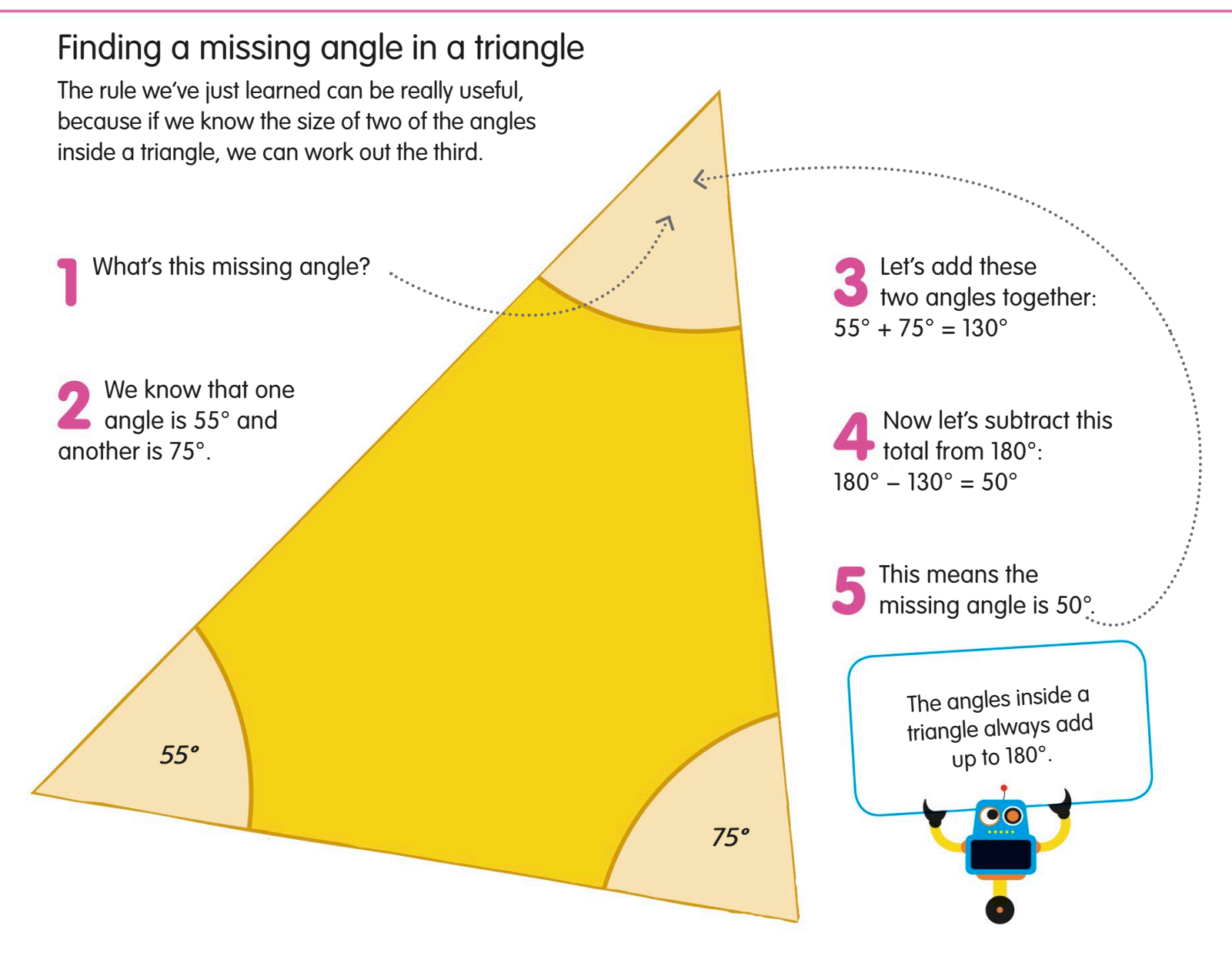

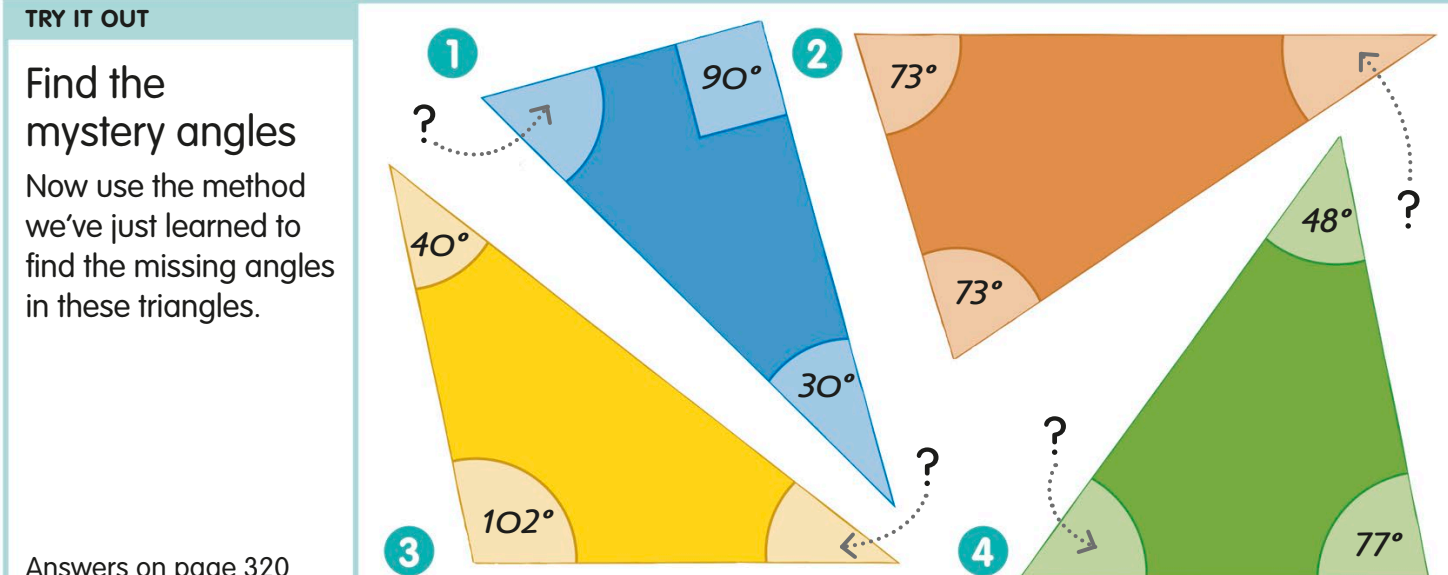

Answers on page 320

## Angles inside quadrilaterals

Quadrilaterals have different names, depending on the properties of their sides and angles. We looked at a quadrilateral's sides on pages 216-17. Now let's have a closer look at its angles.

All quadrilaterals have four angles, four sides, and four vertices.

 $\mathbf{\circ}$ 

#### Types of quadrilateral Quadrilaterals are polygons with four sides and four angles. Here are some of the quadrilaterals we see most often in geometry. *Non-parallel sides can be the same or different lengths Opposite sides are equal lengths All four sides are equal All four angles are right angles Dashes mark sides of equal length* **Trapezium Parallelogram** A parallelogram has two pairs of equal angles, opposite to each other. **Square** A square is special kind of rectangle, with four right angles and four equal sides. **Rhombus**  The opposite angles of a rhombus are equal. Another name for a rhombus is a diamond.

Two of a trapezium's angles are

greater than 90°. It has one pair of

parallel sides.

**Rectangle**  A rectangle has four right angles and two pairs of equal, parallel sides.

## Calculating angles inside quadrilaterals

The angles inside a quadrilateral always add up to 360°. There are two ways we can prove that this is true.

The angles inside a quadrilateral always add up to 360°.

**Put the angles round a point** You can tear the corners off a quadrilateral and arrange them round a point, like this. We know that angles round a point add up to 360°, so the quadrilateral's angles must add up to 360°, too. A quadrilateral can be split into two triangles, like this. We know that the angles in a triangle add up to 180º. That means the angles in a quadrilateral add up to  $2 \times 180^\circ$ , *Draw a dividing line between opposite vertices Rearrange the corners to fit round a point Tear off the four corners* 

### Find the missing angle

**Make triangles**

which is 360º.

So, now we know that the angles in a quadrilateral add up to 360°. We can use this fact to work out missing angles in quadrilaterals.

Look at this shape. What's the missing angle?

We know that three of the angles are 75°, 95°, and 130°. Lets add them together:  $75^{\circ} + 95^{\circ} + 130^{\circ} = 300^{\circ}$ 

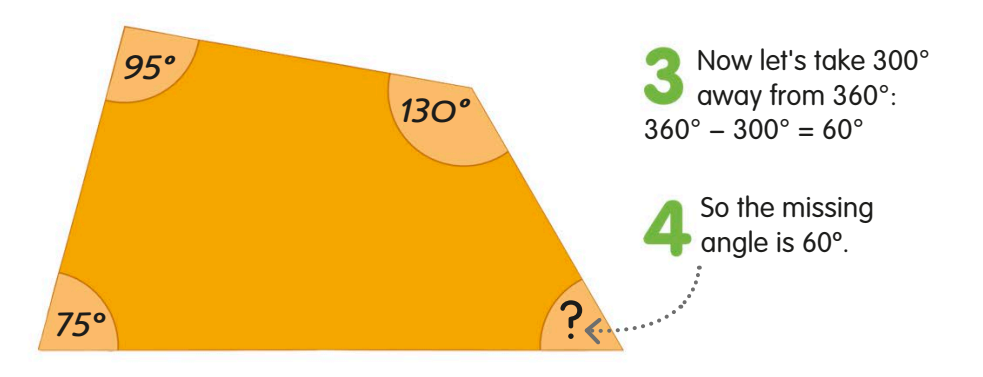

# Angles inside polygons

Polygons get their names from the number of their sides and angles. We learned about polygons' sides on pages 218-19. Now we're going to focus on their angles.

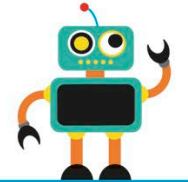

The sum of the angles inside a polygon depends on how many sides it has.

*152º 113º*

720° – the same as for the regular hexagon.

### More sides means bigger angles

All the angles in a regular polygon are the same size. So, if you know one angle, you know them all. Look at these polygons. You can see that the more sides a regular polygon has, the larger its angles become.

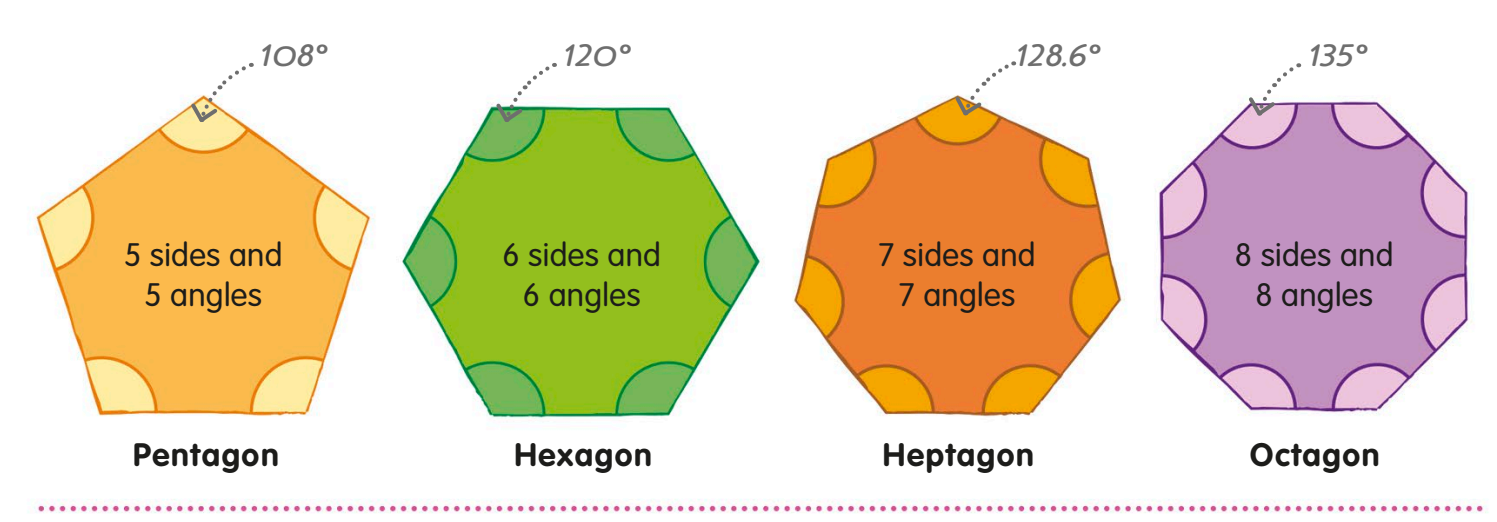

## Angles inside regular and irregular polygons

The angles inside polygons with the same number of sides always add up to the same amount. Let's look at the angles inside two different hexagons.

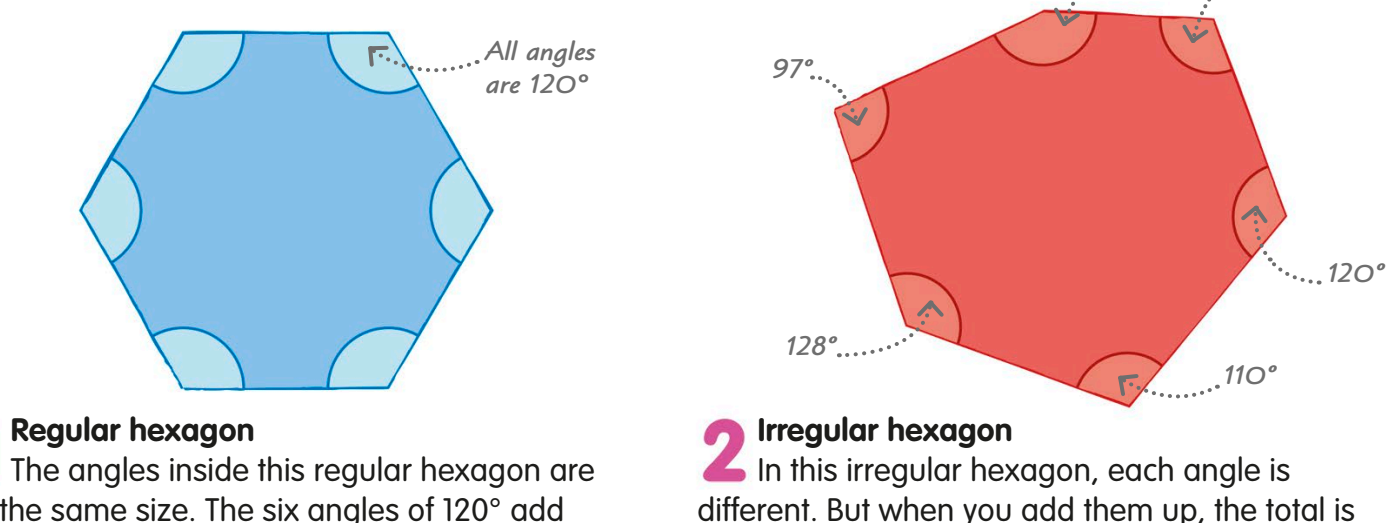

all the same size. The six angles of 120° add up to a total of 720°.

# Calculating the angles in a polygon

To find the sum of all the angles inside a polygon, we can either count the triangles it contains, or use a special formula.

### Counting triangles

Look at this pentagon. You can see that we can divide the five-sided shape into three triangles.

> *A pentagon can be split into three triangles*

### Using a formula

Here's a rule about the angles in polygons: the number of triangles a polygon can be divided into is always two fewer than the number of its sides.

Let's look at the pentagon again. It has five sides, which means it can be divided into three triangles.

So, we can write the sum of the angles in a pentagon like this:  $(5 - 2) \times 180^\circ = 3 \times 180^\circ = 540^\circ$ .

There's a formula that works **for all polygons. If we call** the number of sides n, then:

**SUM OF ANGLES IN A POLYGON**  $= (n-2) \times 180^{\circ}$ 

#### **TRY IT OUT**

#### Polygon poser

Combine what you've learned about angles inside a polygon to work out the seventh angle in this irregular heptagon. Remember, if you know how many sides a polygon has, you can work out the sum of its angles.

Answer on page 320

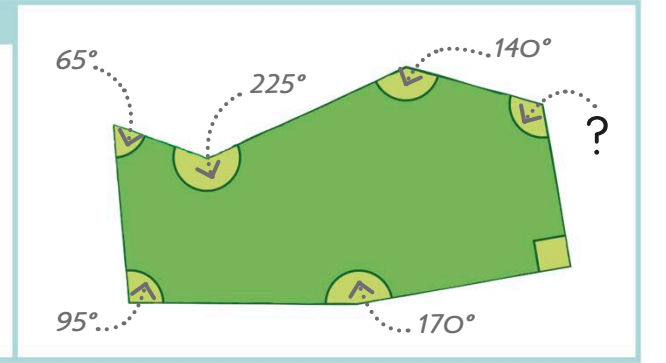

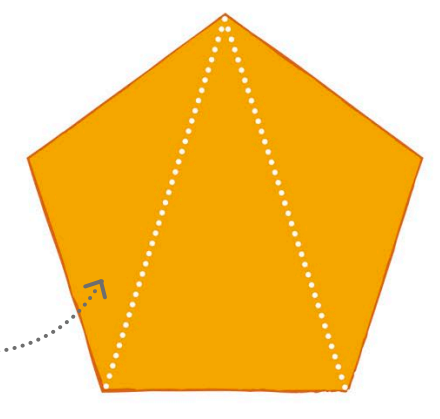

We know that the angles in a triangle add up to 180º. The pentagon is made of three triangles, so the angles add up to  $3 \times 180^\circ$ , which is 540°

## **Coordinates**

Coordinates help us to describe or find the position of a point or place on a map or grid. Coordinates come in pairs, to tell us how far along and up or down the point is.

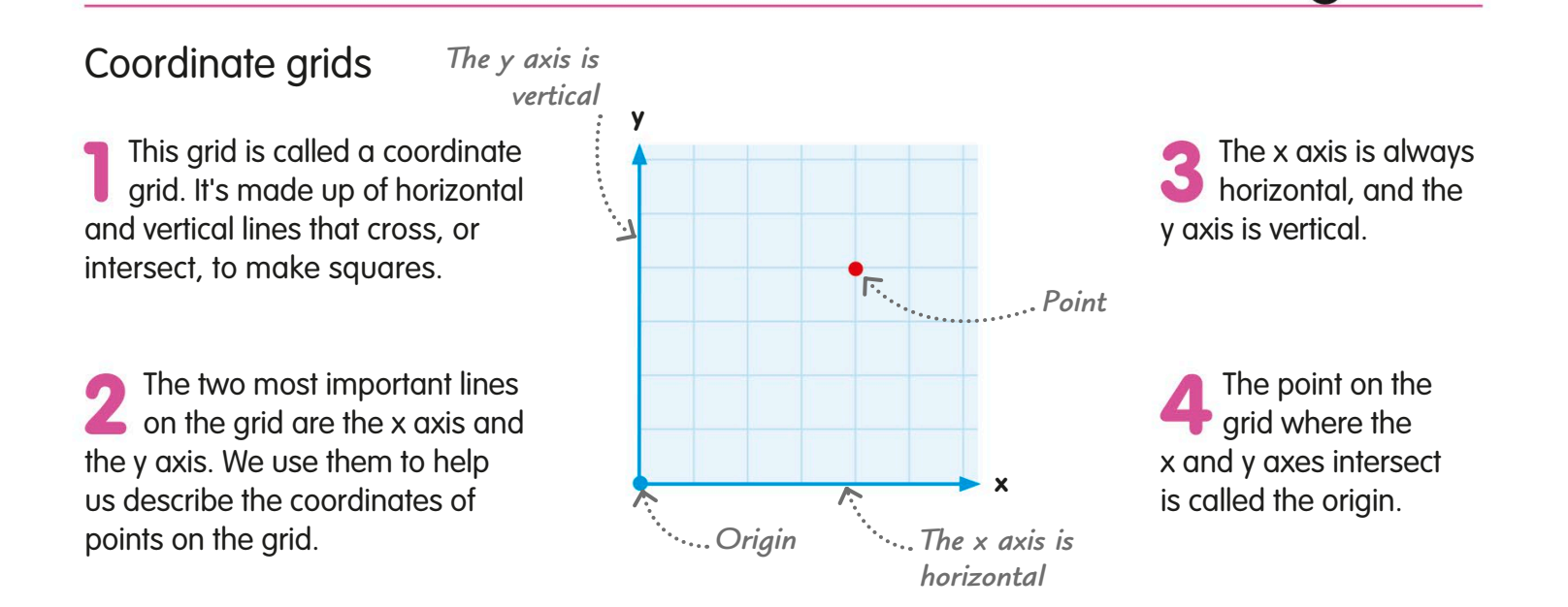

### Finding the coordinates of a point

The position of any point on a grid can be described by its coordinates.

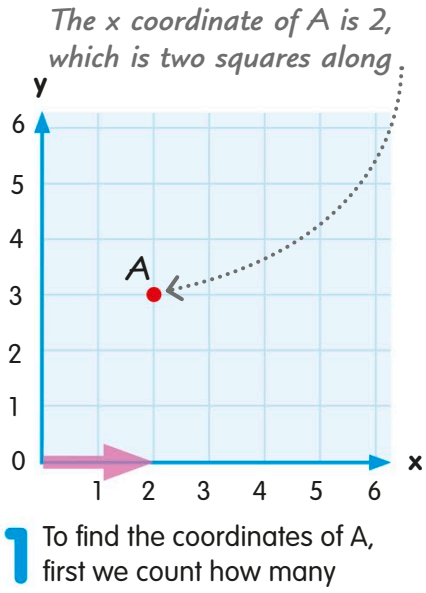

squares it is along the x axis. It is two squares along from the origin, so the x coordinate is 2.

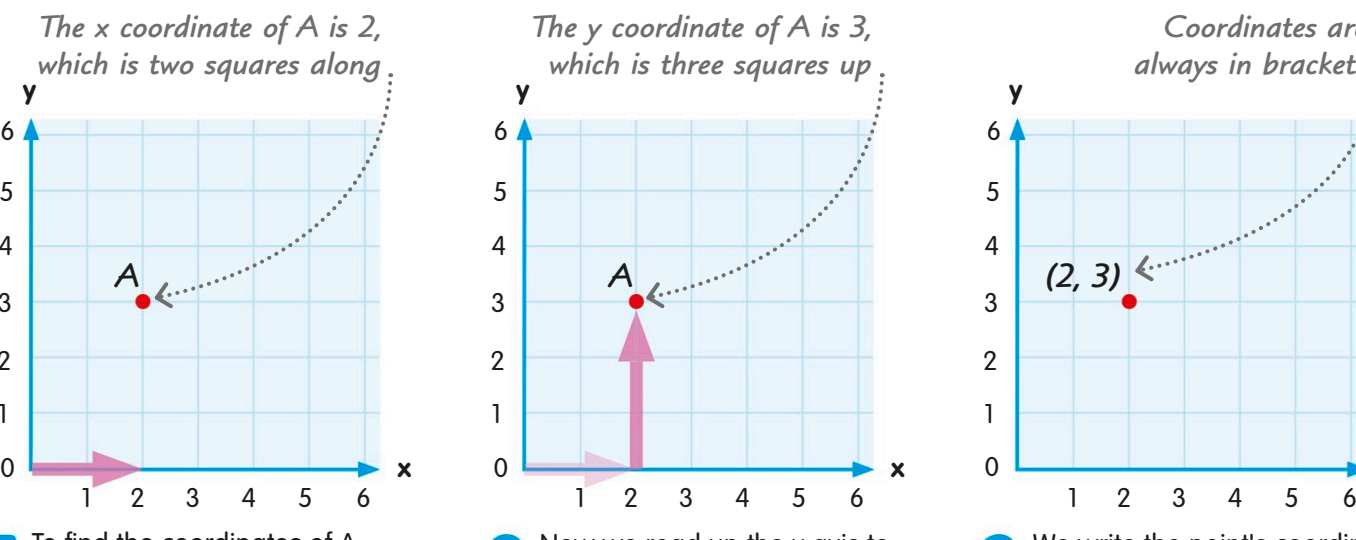

Now we read up the y axis to count how many squares up it is to the point. It is three squares up from the origin, so we say that the y coordinate is 3.

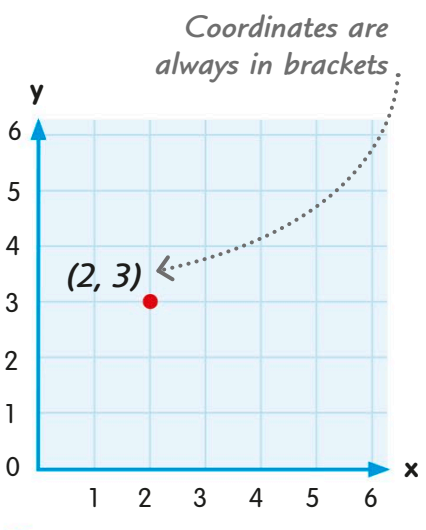

In a pair of coordinates, the x coordinate always comes before the y coordinate.

We write the point's coordinates as (2, 3), which means two squares along and three up. We put coordinates in brackets.

## Plotting points using coordinates

We can also use coordinates to place, or plot, points accurately onto a grid.

 $\Omega$ 1 2 3 4 5 6 To plot the coordinates (4, 2), we first count four squares *The origin's coordinates are (0, 0)* **y**

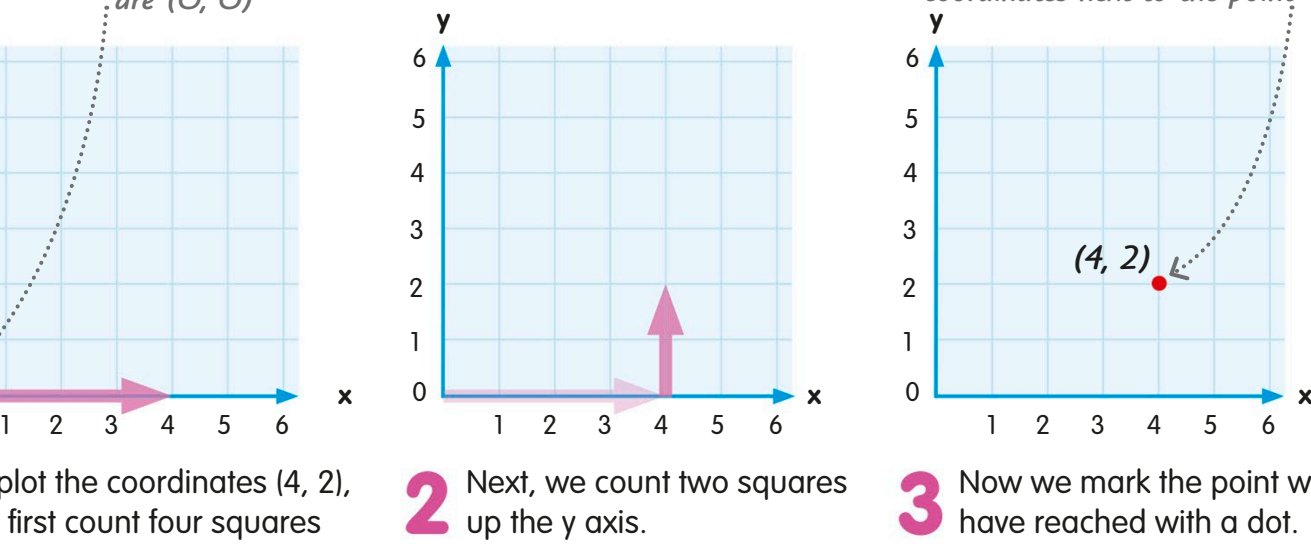

Marking a specific <sup>p</sup>lace on a grid is called plotting a point.

*We sometimes write the* 

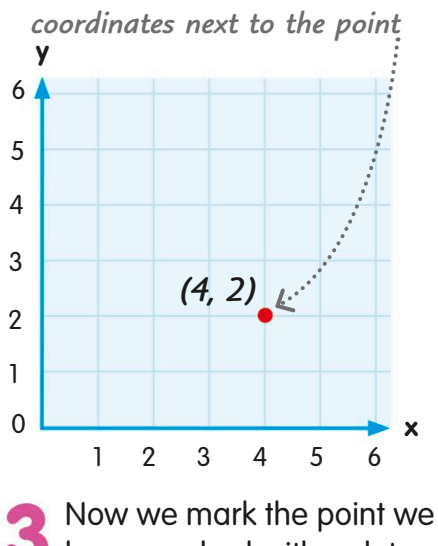

## have reached with a dot.

along the x axis.

### Find the coordinates

Can you write down the coordinates of points A, B, C, and D? Remember the x coordinate is written first, then the y coordinate.

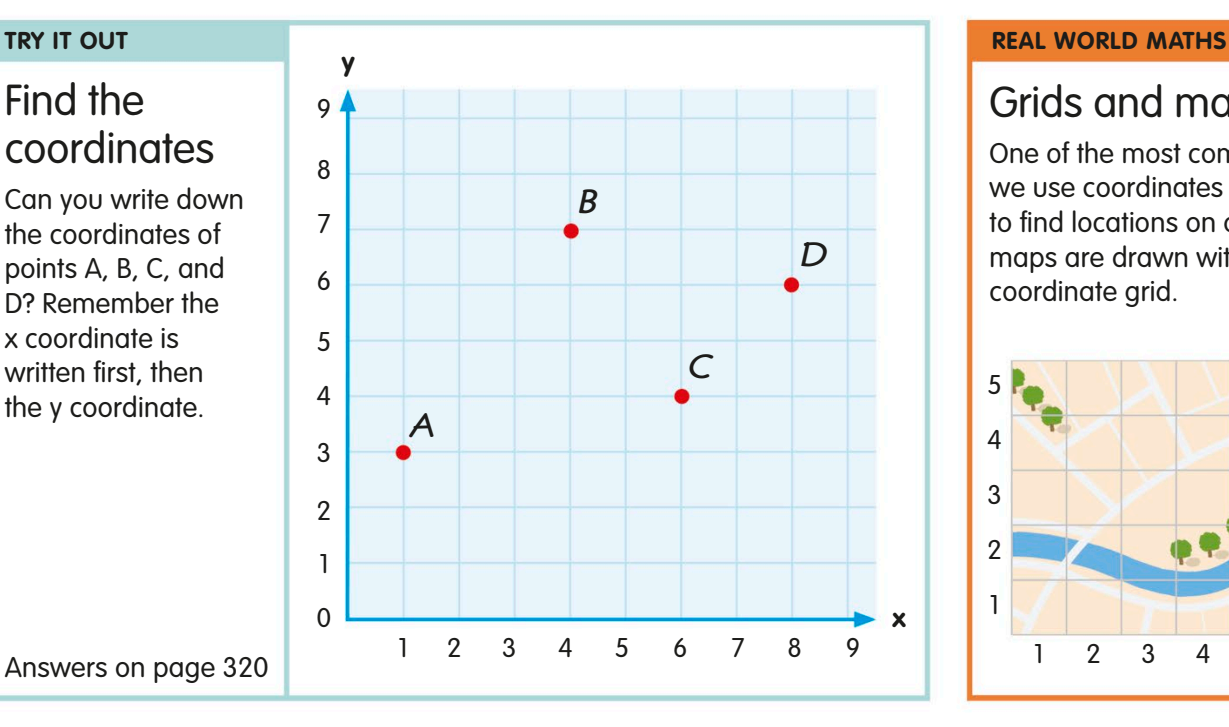

#### Grids and maps

One of the most common ways we use coordinates on a grid is to find locations on a map. Most maps are drawn with a coordinate grid.

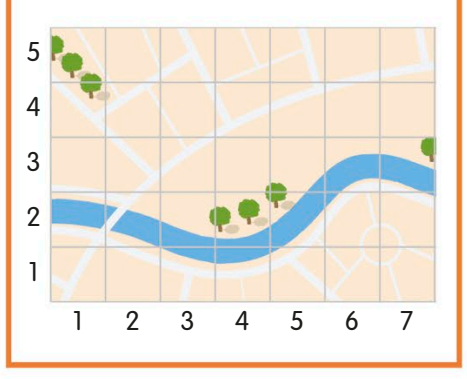

## Positive and negative coordinates

The x and y axes on a grid can go either side of zero, just as they do on a number line. On this kind of grid, a point's position is described with positive and negative coordinates.

### Quadrants of a graph

When we extend the x and y axes of a grid beyond the origin, we create four different sections. These are called the first, second, third, and fourth quadrants.

*Coordinates can be positive or negative, depending on the quadrant they are located in* 

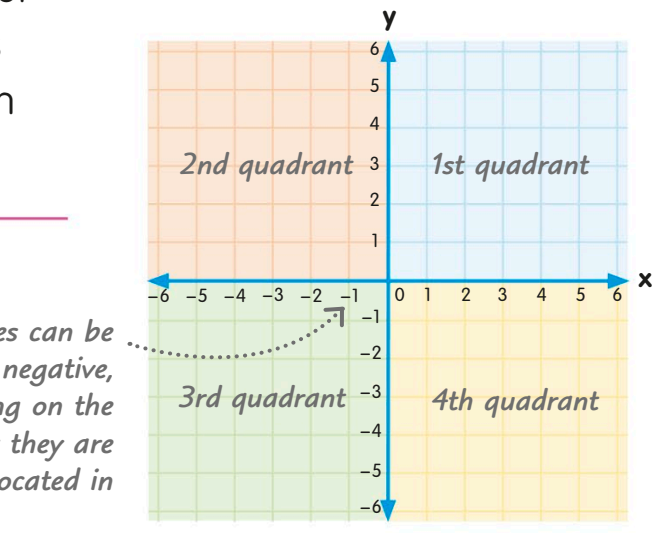

*Both coordinates are positive*

### Plotting positive and negative coordinates

Points on a grid can have positive or negative coordinates, or a mixture of both, depending on which quadrant they are in.

In the first quadrant, both coordinates are made of positive numbers. Point A is two squares along the x axis and 4 squares up the y axis, so its coordinates are (2, 4).

In the second quadrant, point B is 2 squares behind the origin (0,0), so the x coordinate is −2. It's 3 squares up on the y axis, so point B's coordinates are (−2, 3).

In the third quadrant, point C is behind the origin on the x axis and below it on the y axis, so both coordinates are negative numbers. The coordinates are (−5, −1).

In the fourth quadrant, point D is 6 squares along the x axis and 3 down on the y axis. So, its coordinates are (6, −3).

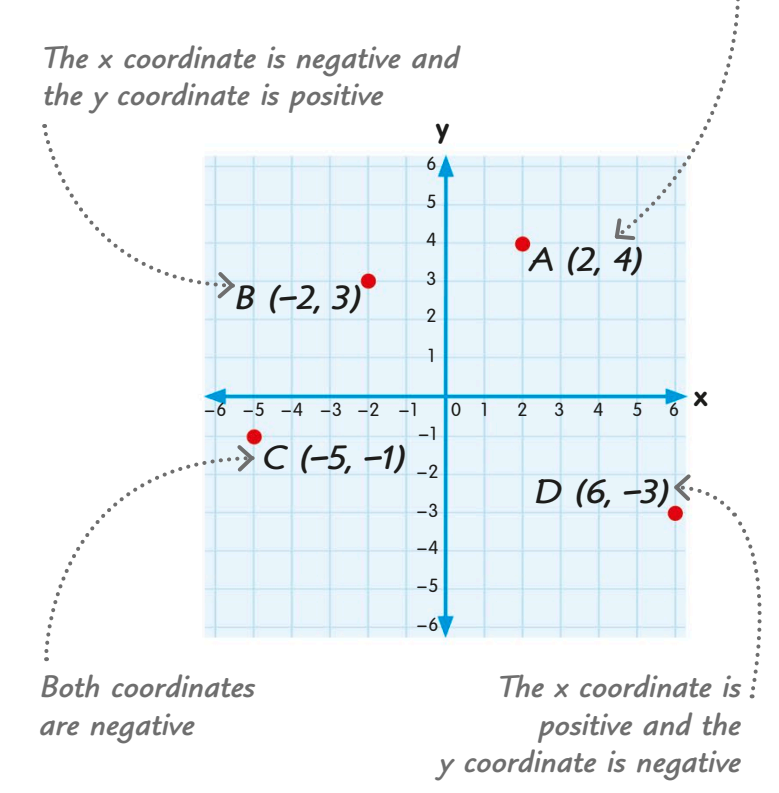
# Using coordinates to draw a polygon

We can draw a polygon on a grid by plotting its coordinates, then joining the points with straight lines.

How to plot and draw a polygon on a grid

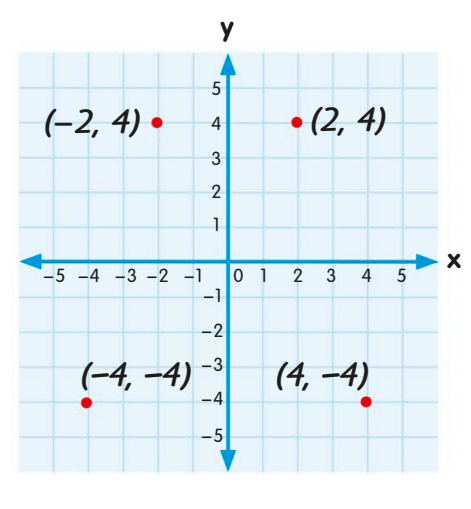

We start by plotting these four coordinates on the grid:  $(2, 4)$ ;  $(-2, 4)$ ;  $(-4, -4)$ ;  $(4, -4)$ .

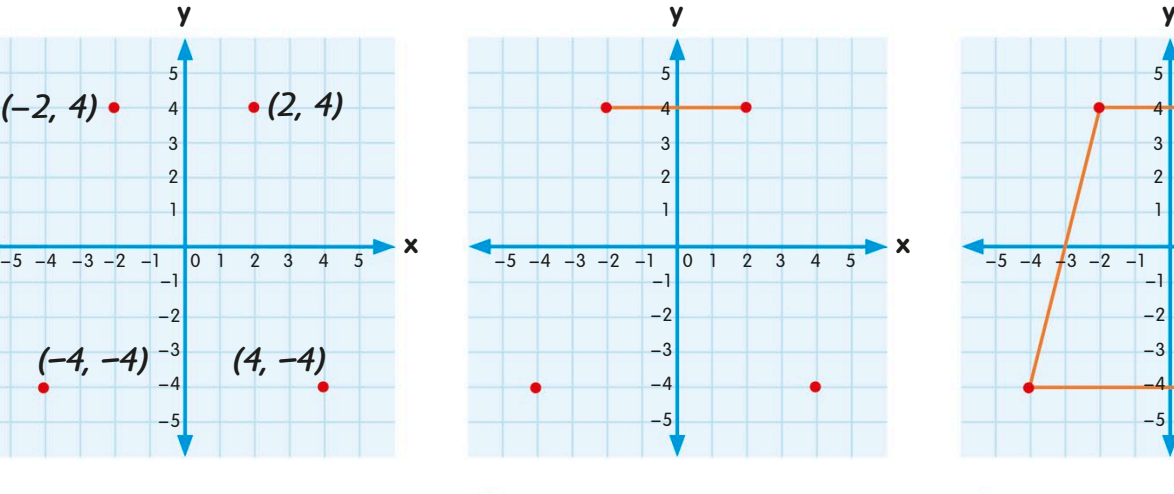

Now we use a pencil and **Example 1** ruler to join up the first two points we plotted.

We carry on joining up the points until we have made a shape called a trapezium.

1  $\overline{2}$  $\overline{2}$ 4 5

−1 −2 −3 −4 −5

−5 −4 −3 −2 −1 0 1 2 3 4 5

#### **TRY IT OUT**

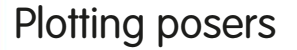

Can you work out the coordinates that make the points of this sixsided shape, called a hexagon?

If you plotted these coordinates on a grid and joined the points in order with straight lines, what shape would you draw? (1, 0) (0, −2) (−2, −2) (−3, 0) (−1, 2)

Answers on page 320

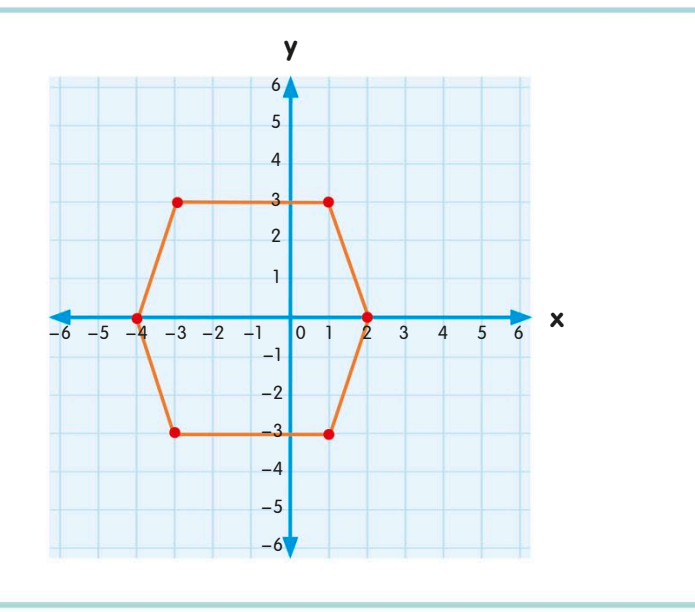

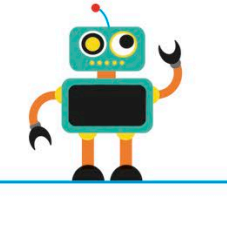

Remember, positive or negative numbers in coordinates tell us in which quadrant we will find a point.

**x**

## Position and direction

We can use a grid and coordinates to describe the positions of places on a map.

How to use coordinates on a map Maps are often divided up by a square grid, so we can pinpoint the position of a place by giving its square's coordinates.

Every square on the map has a unique pair of coordinates that describe its position.

The first coordinate tells us how far along the grid to count horizontally. The second coordinate tells how many squares to count up vertically.

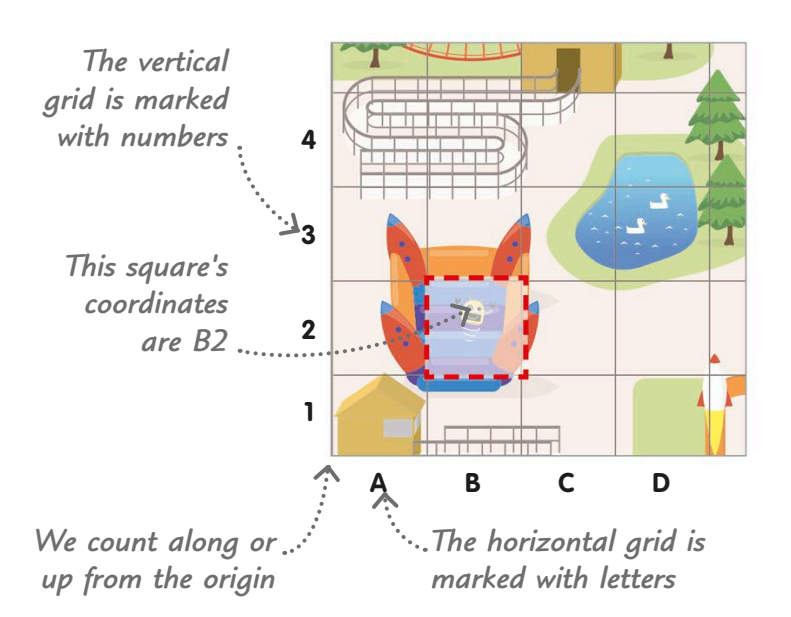

This map uses letters for the horizontal coordinates and numbers for the vertical coordinates. Often, maps use numbers for both the horizontal and vertical coordinates.

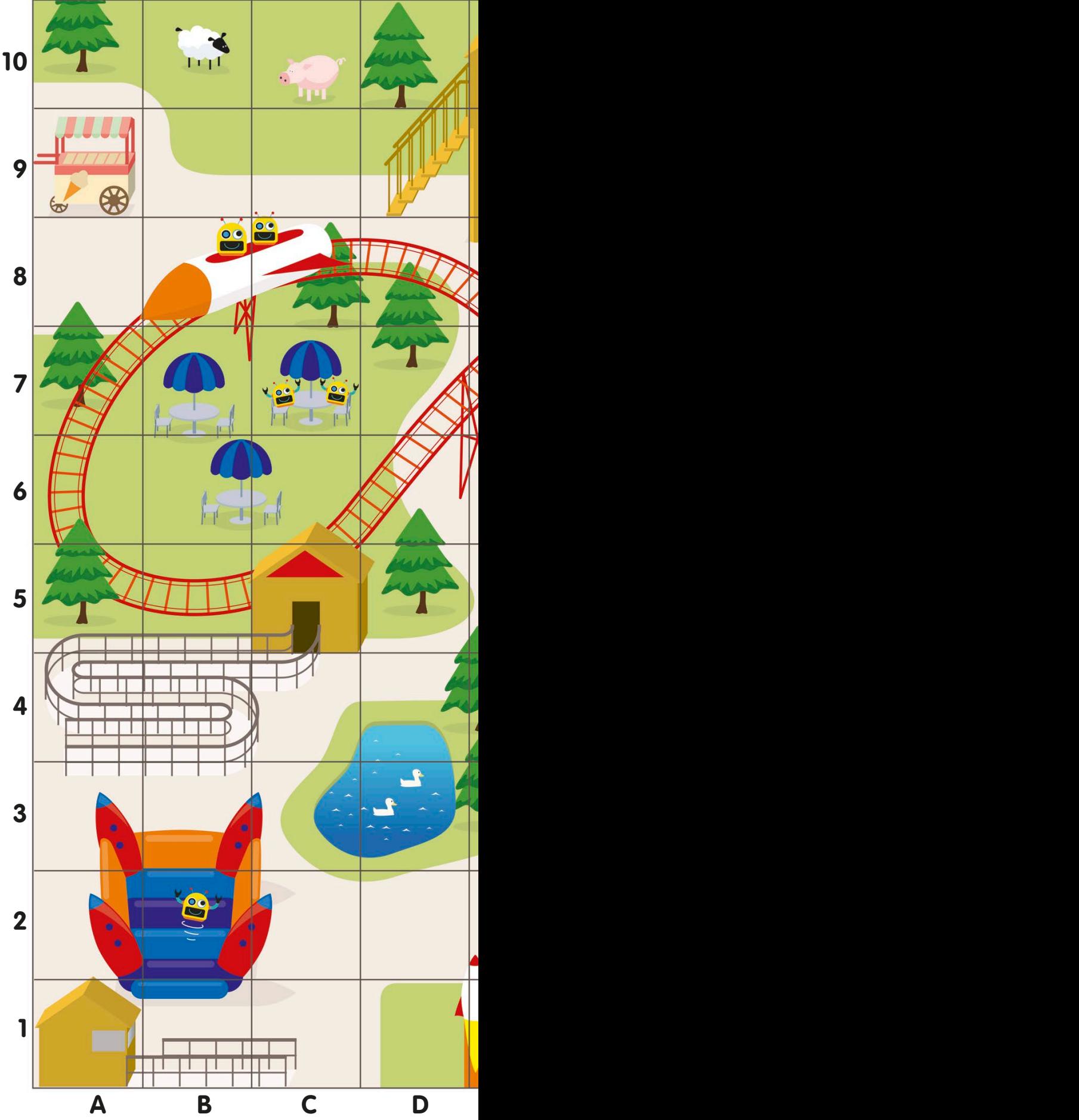

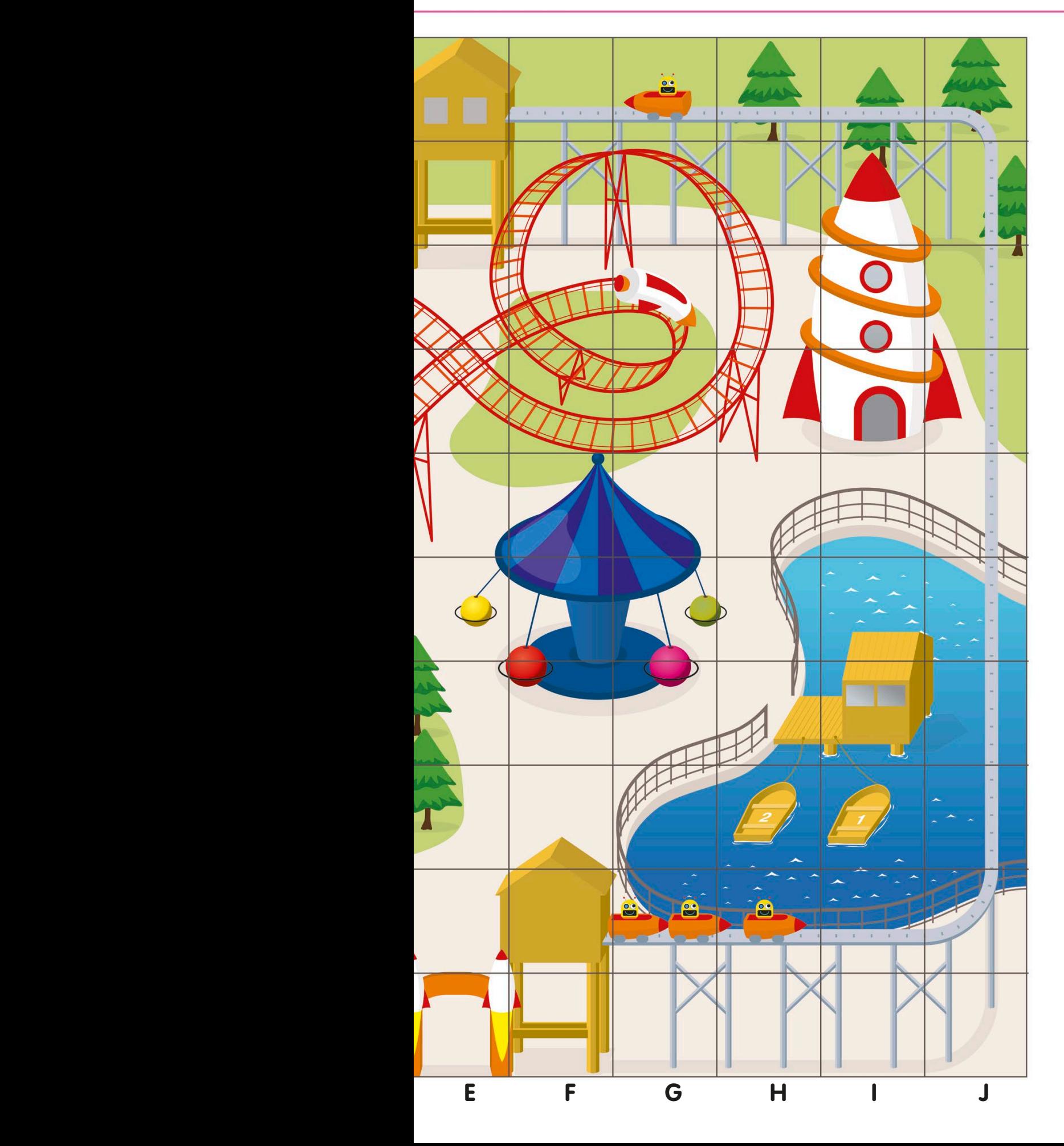

We can use map **Coordinates to find our** way round Cybertown's theme park, Astro World. The sheep in the petting zoo is two squares along and 10 squares up. Its coordinates are B10.

The ducks in the pond are four squares along and three squares up. So, their coordinates are D3.

To find what's in square A9, we count one square to the right and nine squares up. The square contains the ice cream cart.

#### **TRY IT OUT**

## Find the spot

See if you can navigate your way round the map by finding these things:

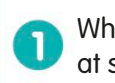

What can you find at square G10?

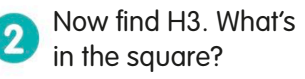

Can you give the  $\overline{\mathbf{3}}$ coordinates of the table with two robots sitting at it?

Answers on page 320

## Compass directions

A compass is a tool we use for finding a location or to help us move in a particular direction. It has a pointer that always shows the direction of north.

The four cardinal compass points are: north (N), south (S), east (E), and west (W).

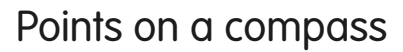

Compass points show directions as angles measured clockwise from the direction north. We call these directions bearings.

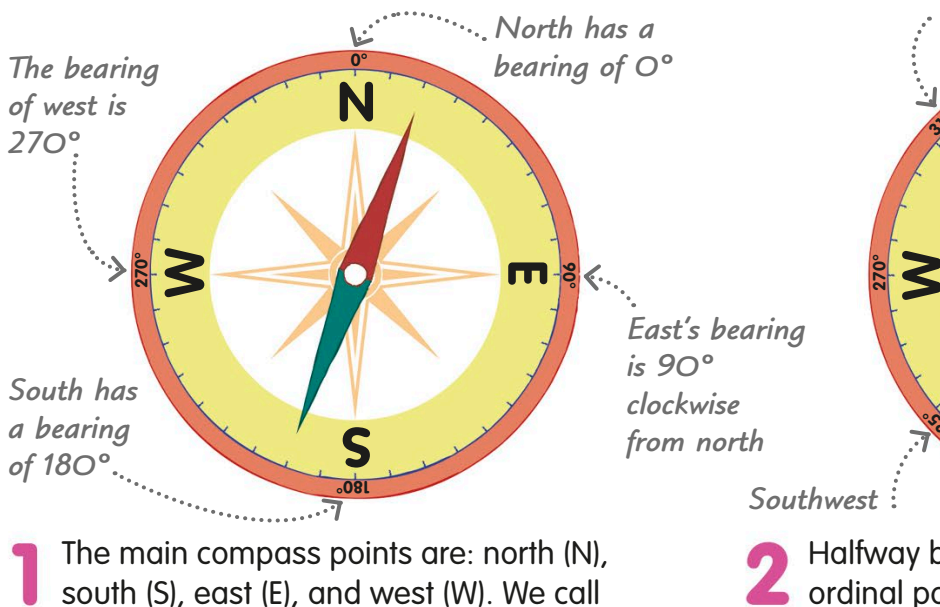

*Northwest is halfway between north and west*

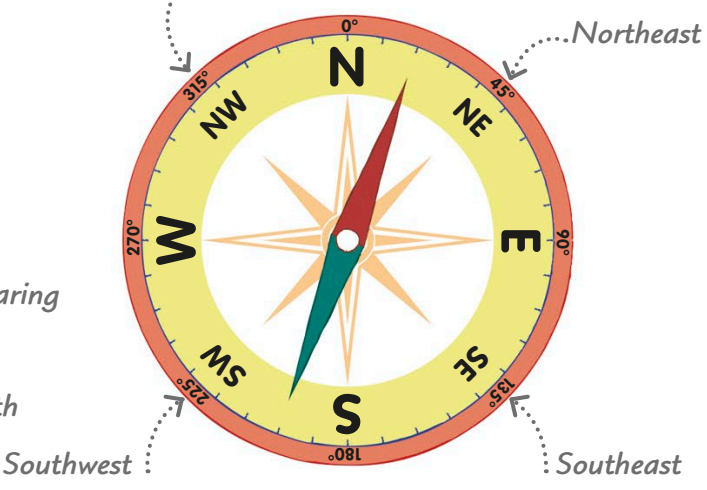

Halfway between the cardinal points are the ordinal points: northeast (NE), southeast (SE), southwest (SW), and northwest (NW).

### Using a compass with a map

them the cardinal points.

Most maps are printed with a north arrow. If we align north on the compass with north marked on a map, we can find the directions to other locations on the map. We can then use our compass to get from one place to the other.

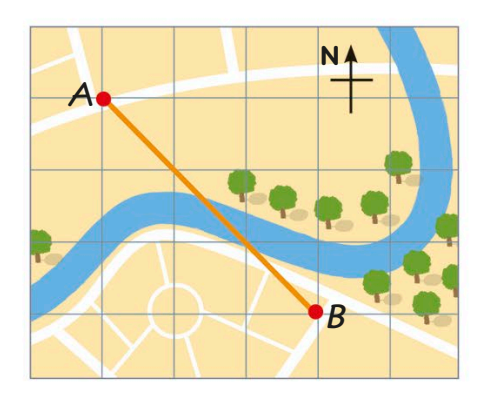

Let's find the direction from Point A to Point B. First, we turn the map so that its north arrow aligns with the compass's north arrow.

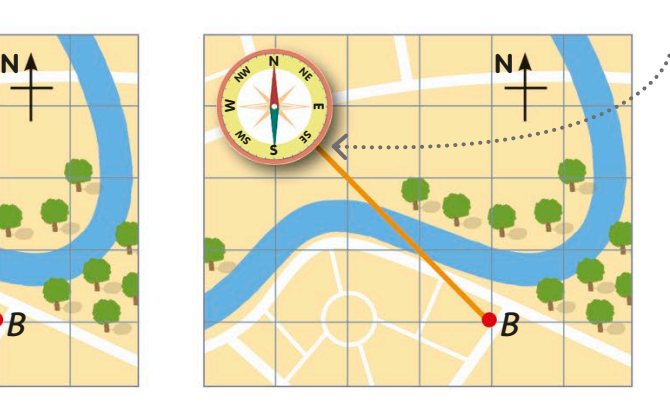

*Read off where the line meets the compass*

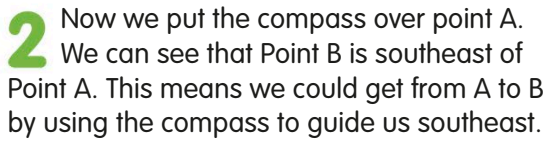

### Using a compass to navigate

Let's practise using compass bearings by navigating our way round this map of the Android Islands in Cyberland.

The motor boat could get to the cafe via this course: three squares north, then four squares east. We write this as 3N, 4E.

The canoeist can reach the cave by following this course: 2E, 2S, 1W.

One way for the yacht to get to the harbour would be to sail 6N, 3W, 1N, 1W.

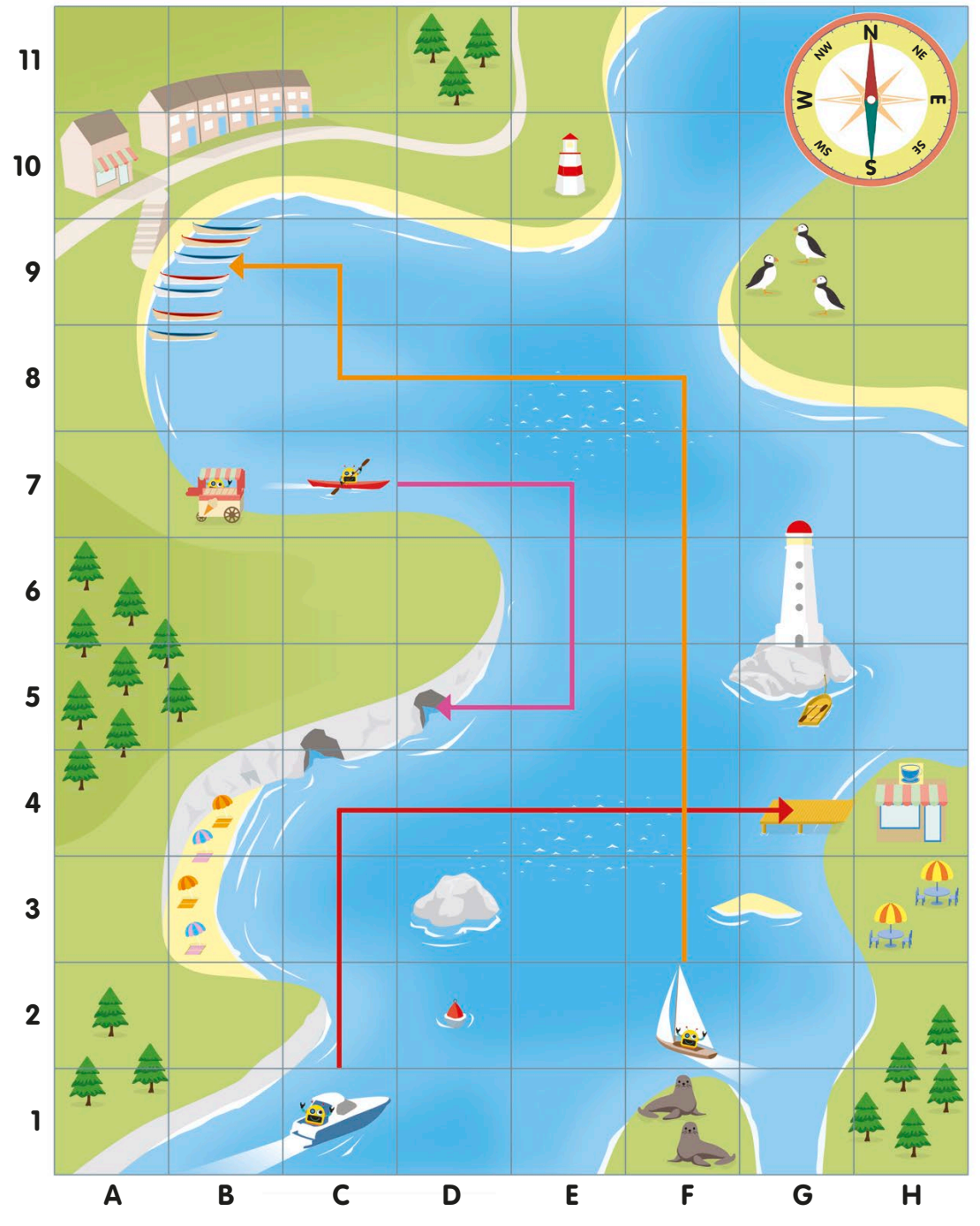

#### **TRY IT OUT**

### Get your bearings

Now it's your turn to navigate your way around the Android Islands. Can you write directions for these journeys?

The lighthouse keeper wants Π an ice cream. Can you give directions to steer his boat to the ice cream cart?

Can you direct the motor boat 2 to the puffins on Puffin Island?

If the yacht sailed a course 3 of 1W, 2N, 2W, 1S, 1W, where would it reach?

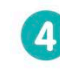

If the canoeist paddled 3E, 6S, where would he end up?

Answers on page 320

# Reflective symmetry

A shape has reflective symmetry if you can draw a line through it, dividing it into two identical halves that would fit exactly onto each other.

A line of symmetry is also called an axis of symmetry or mirror line.

### **Two lines of symmetry This shape has both a Horizontal line of symmetry Con this shape, the top and 1 2 Four lines of symmetry This clover shape has one** How many lines of symmetry? A symmetrical shape can have one, two, or lots of lines of symmetry. A circle has an unlimited number! *Horizontal line of symmetry Each line of symmetry is numbered Vertical line of symmetry Lines of symmetry can be diagonal* **One vertical line of symmetry** This butterfly shape has only one line of symmetry. The shape is exactly the same on each side of the line. If you drew a line anywhere else on the shape, the two sides wouldn't be the same. **1 1 2 4 1**

bottom halves are mirror images of each other.

horizontal and a vertical line of symmetry.

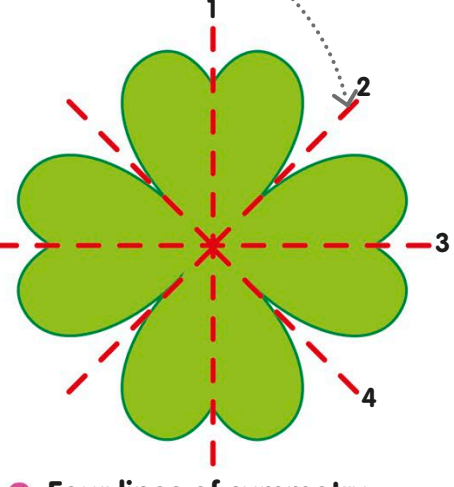

vertical, one horizontal, and two diagonal lines of symmetry.

## Lines of symmetry in 2D shapes

Here are the lines of symmetry in some common 2D shapes.

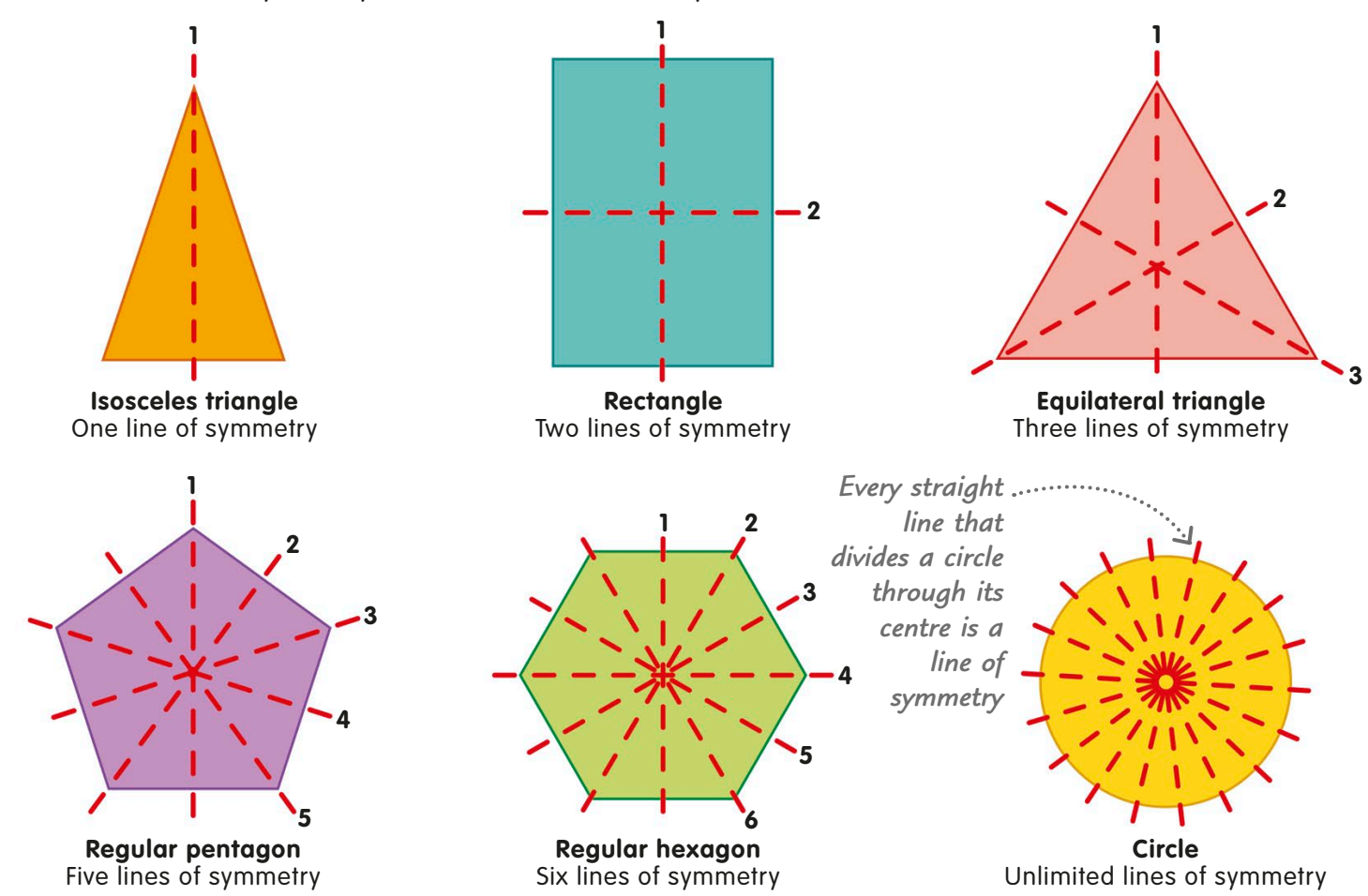

## Asymmetry

Some shapes are asymmetrical, which means they don't have any lines of symmetry. You can't draw a line anywhere on them to make a mirror image.

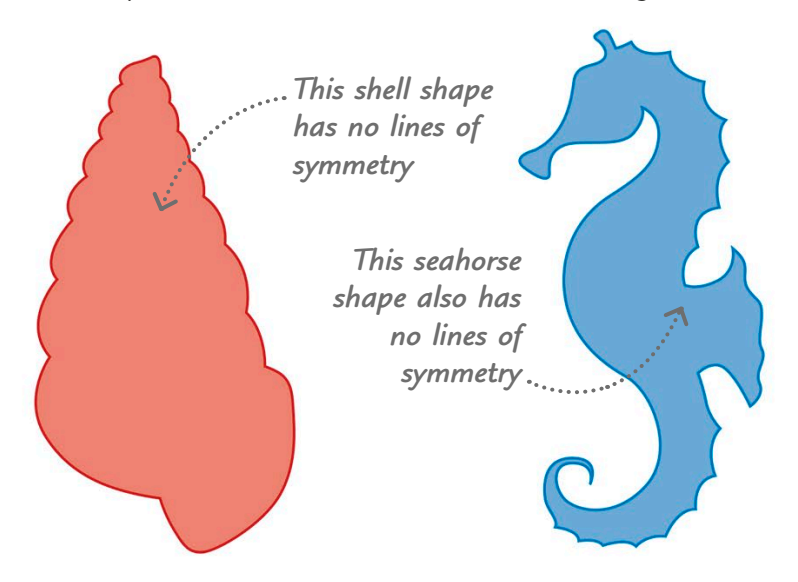

#### **TRY IT OUT**

### Number symmetry

Look at each of these numbers. How many lines of symmetry does each one have? The answer will either be one, two, or none.

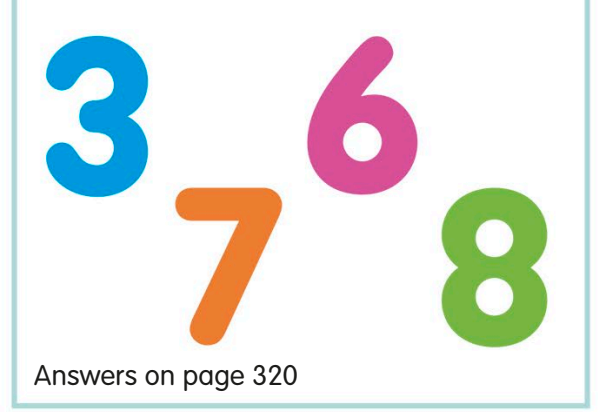

# Rotational symmetry

We say that an object or shape has rotational symmetry if it can be turned, or rotated, about a point until it fits exactly into its original outline.

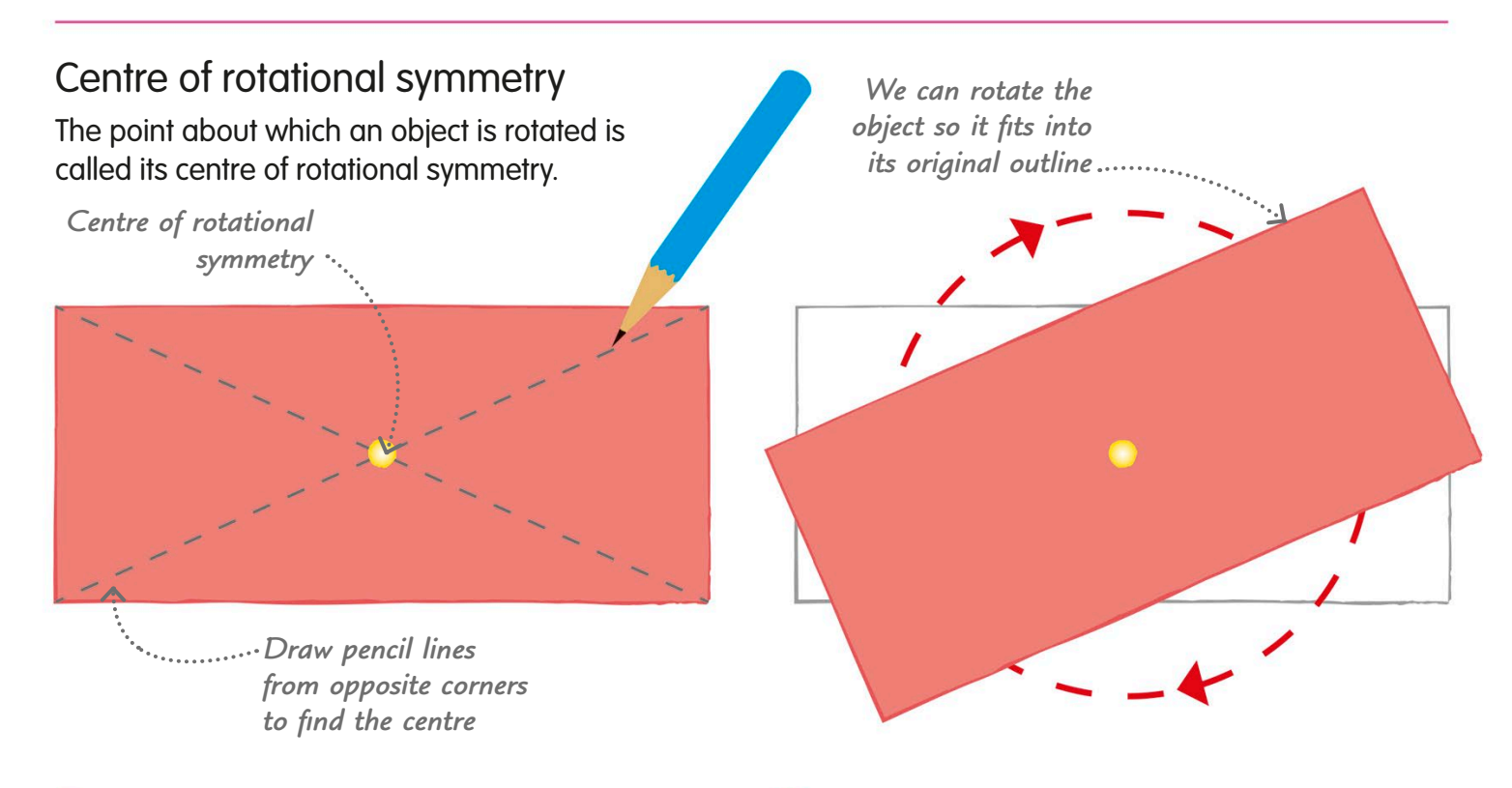

Let's take a rectangular piece of card and put a pin through its centre, which is the point where the rectangle's two diagonals meet. Now let's draw around the outline of the rectangle.

If we rotate the rectangle around the pin, after **A** half a turn it will fit exactly over the outline we drew. This means it has rotational symmetry. Another half turn will bring the rectangle back to its starting position.

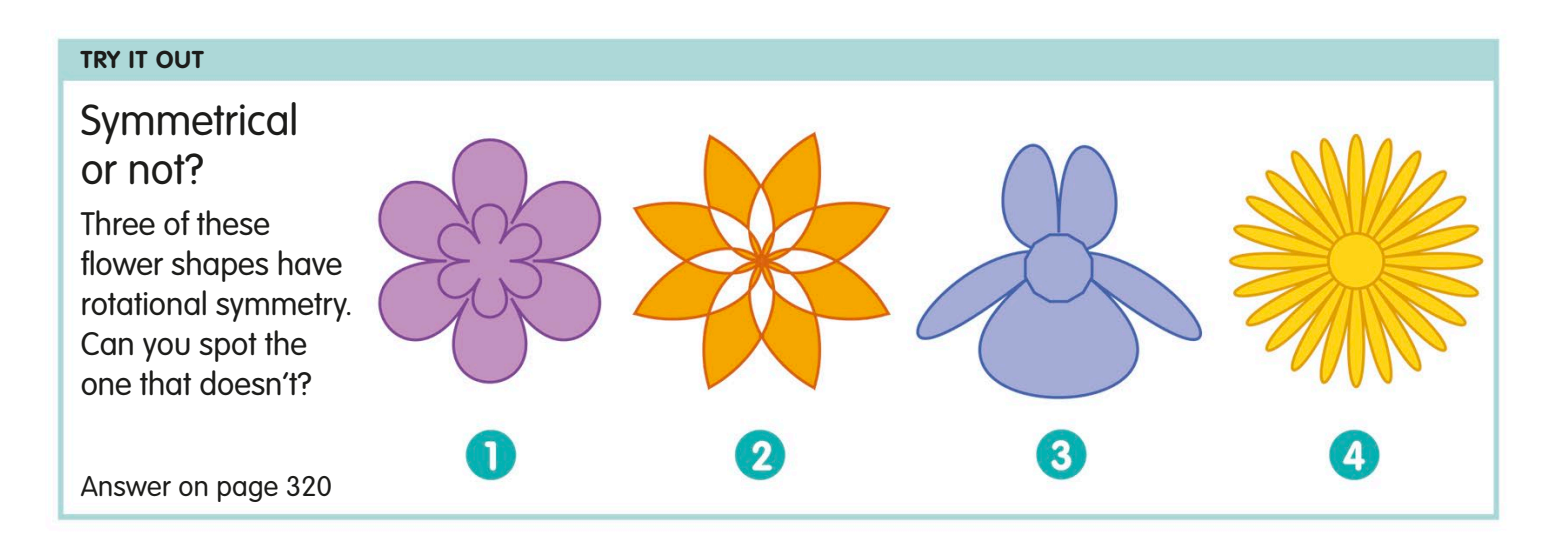

## Order of rotational symmetry

The number of times a shape can fit into its outline during a full turn is called its order of rotational symmetry.

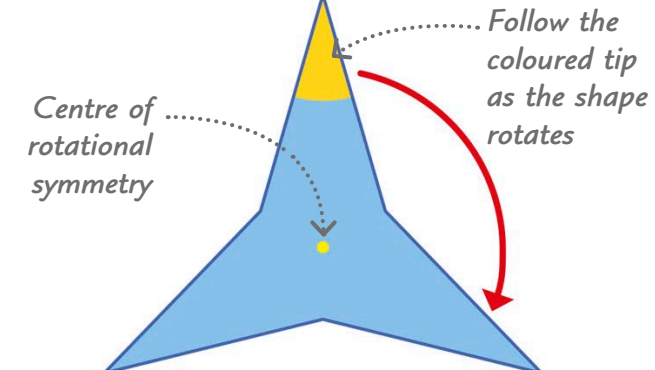

Let's see how many times this three-pointed shape can fit into its outline. First, we rotate it until the yellow tip reaches the next point.

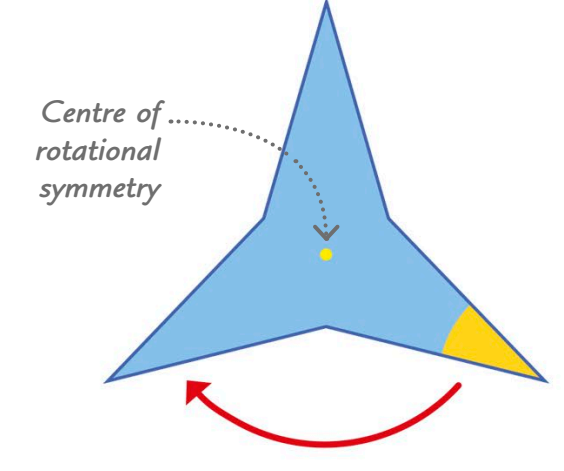

Now we rotate the shape again so the yellow tip moves to the next point.

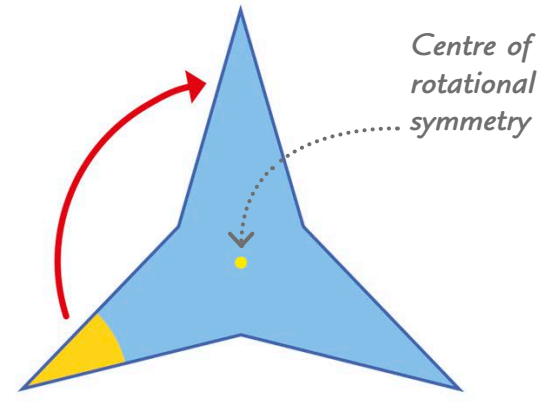

One more rotation and the yellow tip is back where it started. This shape can fit onto itself three times, so it has an order of rotational symmetry of 3.

## Order of rotational symmetry in 2D shapes

Here are the orders of rotational symmetry for some common 2D shapes.

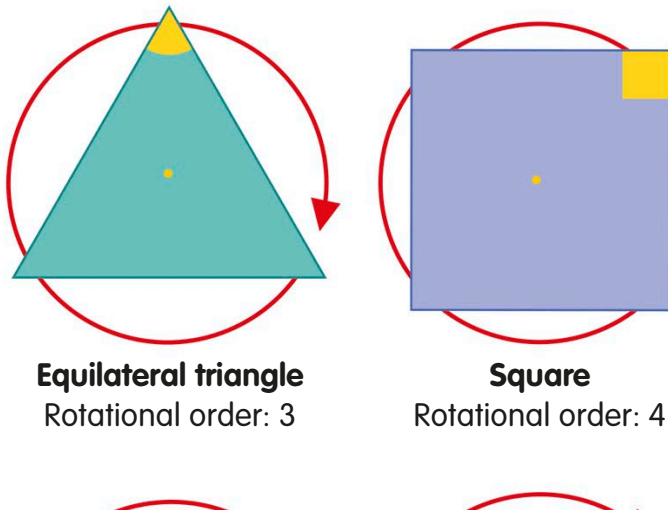

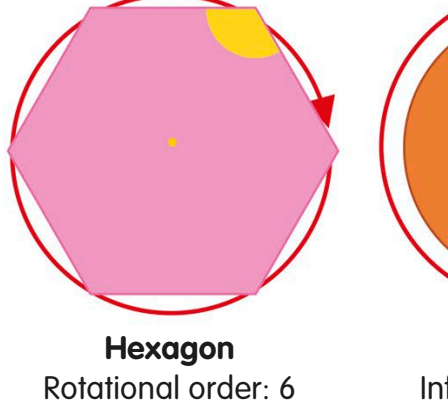

**Circle** Infinite number of orders of rotation

#### **REAL WORLD MATHS**

## Symmetrical decoration

We often use rotational symmetry to make decorative patterns. In Islamic art, reflective and rotational symmetry are used to create intricate patterns on tiles for mosques and other buildings.

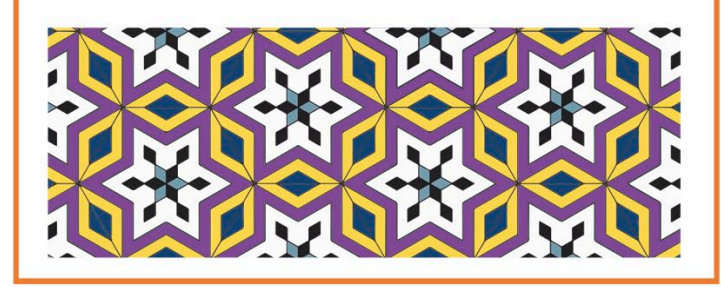

# Reflection

In maths, we call a change in the size or position of an object a transformation. Reflection is a kind of transformation in which we make a mirror image of an object.

## What is reflection?

A reflection shows an object or shape flipped so it becomes its mirror image across a line of reflection.

The original object is called the pre-image.

A reflection takes place over a line of reflection, like this one. It's also called the axis of reflection or mirror line.

The reflected version of the original shape or object is called the image.

## Lines of reflection

A shape and its reflected image are always on opposite sides of the line of reflection. Every point on the image is the same distance from the line of reflection as the pre-image. The line of reflection can be horizontal, vertical, or diagonal.

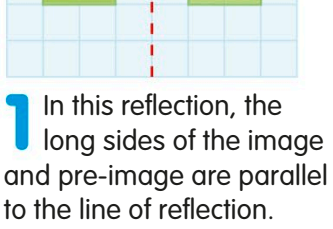

*Line of reflection*

This reflection is across a diagonal line. The sides of the shapes sit along the line of reflection.

*The line of reflection can be diagonal*

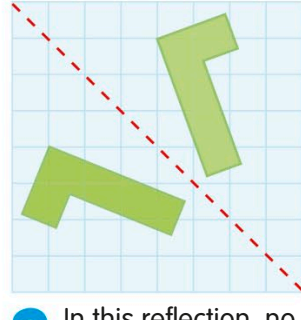

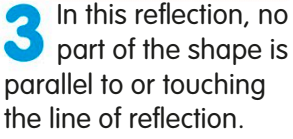

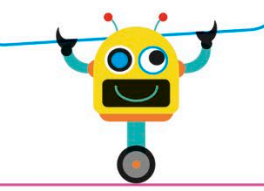

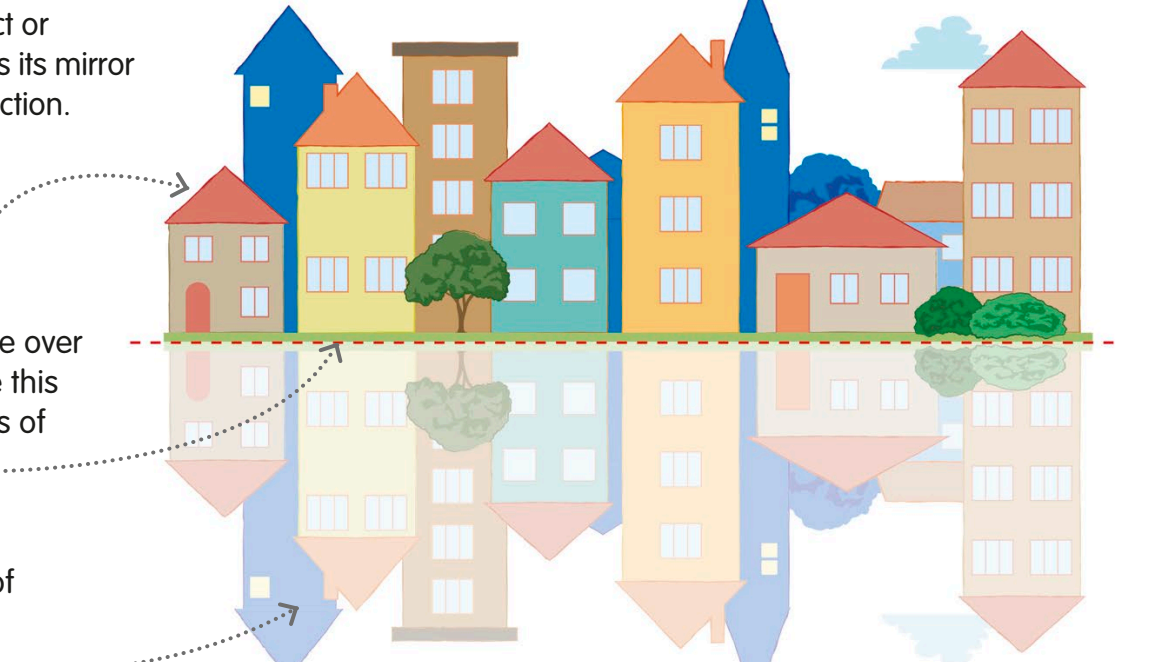

*Vertical line of* 

## Drawing reflections

It's easier to draw reflections using grid or dot paper. which will help you to place the reflection accurately.

Let's try reflecting a triangle. First, draw a triangle on grid or dot paper. Label the vertices A, B, and C. Now draw a vertical line of reflection.

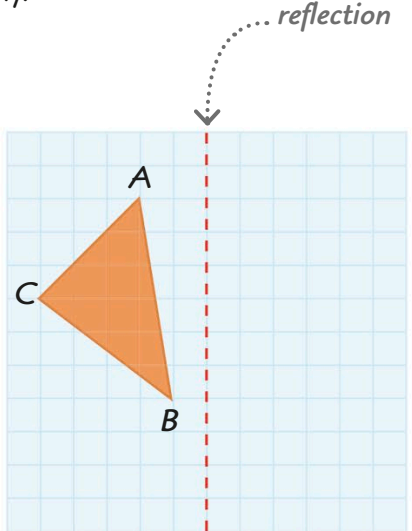

*The line between the two points crosses the line of reflection at a right angle*

Count the squares from A to the line of reflection. Now count the same number of squares on the other side of the line and mark the point A'.

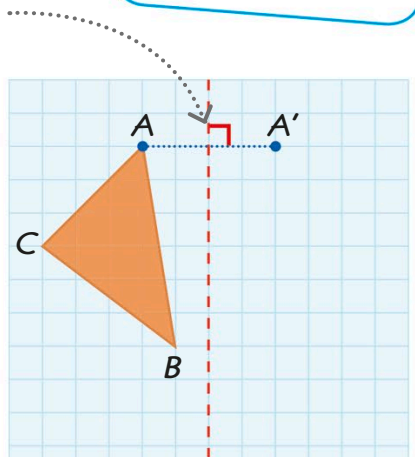

 $\ddot{\bullet}$ 

Do the same for the other two vertices of the triangle, marking the new points B' and C'.

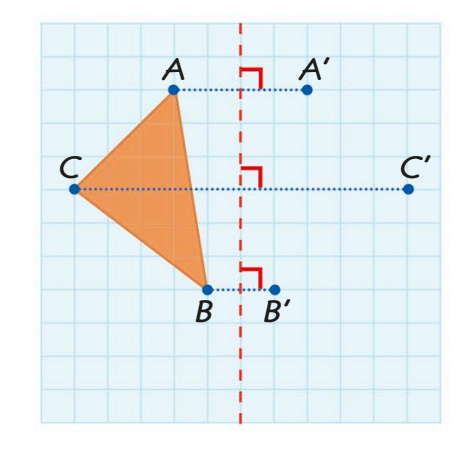

Finally, draw lines to join points A', B', and C'. You now have a new triangle that is a reflection of triangle ABC.

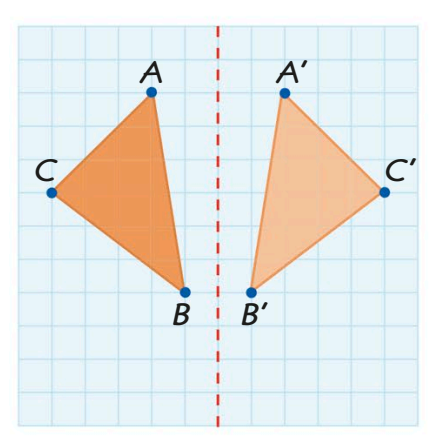

#### **TRY IT OUT**

### Make a reflection pattern

You can use reflection to make symmetrical patterns. Draw a horizontal and a vertical line on grid paper to make four quadrants, and copy this design into the first quadrant. Then reflect it horizontally and vertically into each quadrant to complete the pattern.

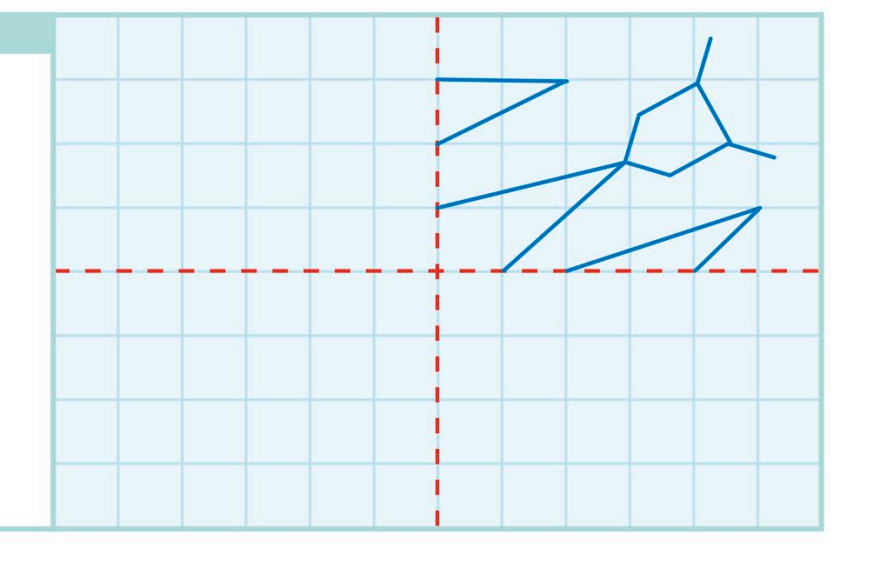

Each point on the image is the same distance from the line of reflection as the pre-image.

Answer on page 320

## **Rotation**

Rotation is a kind of transformation, in which an object or shape turns around a point called the centre of rotation. The amount we rotate the shape is called the angle of rotation.

## Centre of rotation

The centre of rotation is a fixed point, which means it doesn't move. Let's look at what happens when we rotate the same shape clockwise around different centres of rotation.

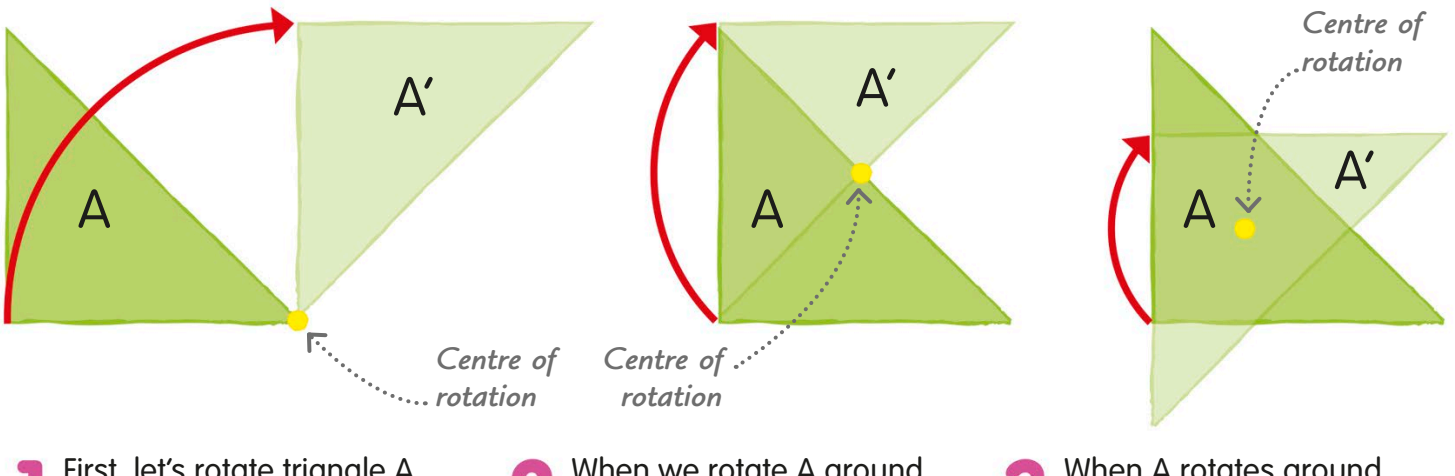

First, let's rotate triangle A around one of its vertices to make a new triangle. We call the new triangle A'.

When we rotate A around the centre of its longest side, half of the new triangle overlaps the old one.

When A rotates around its centre, a different part of the new triangle overlaps the middle of the old one.

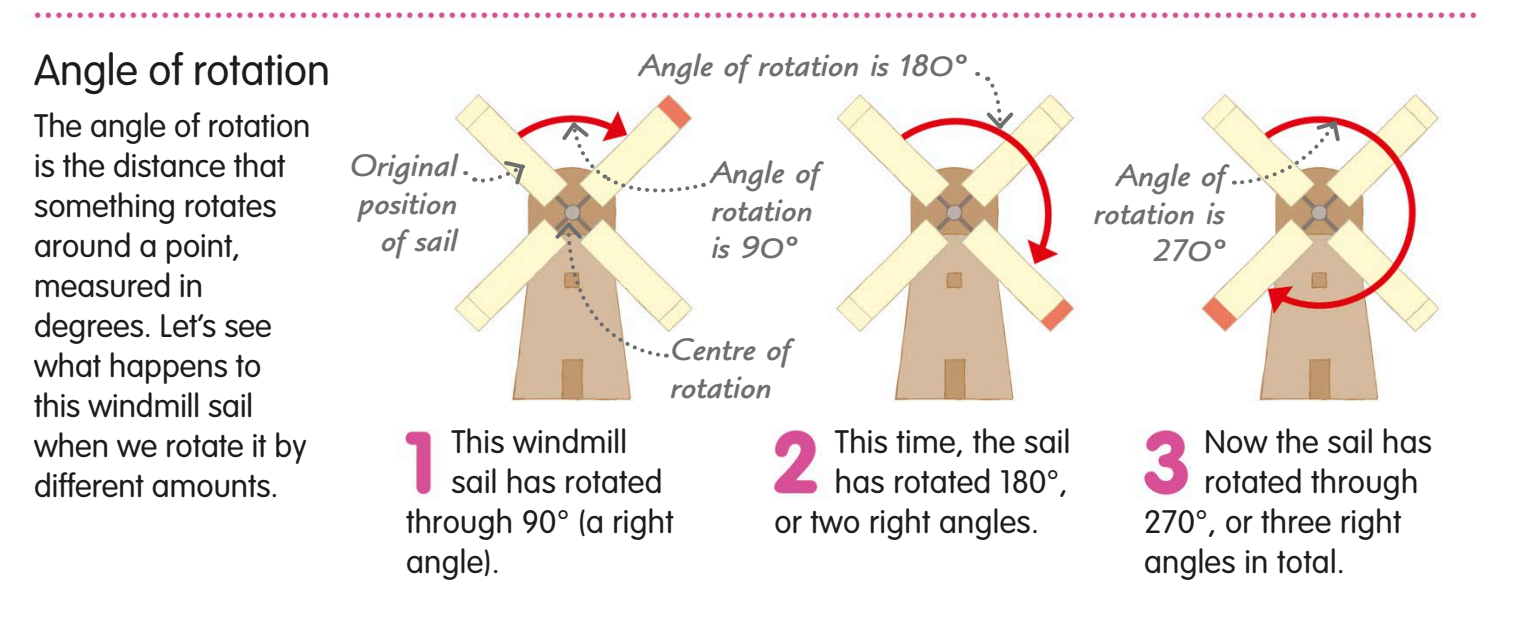

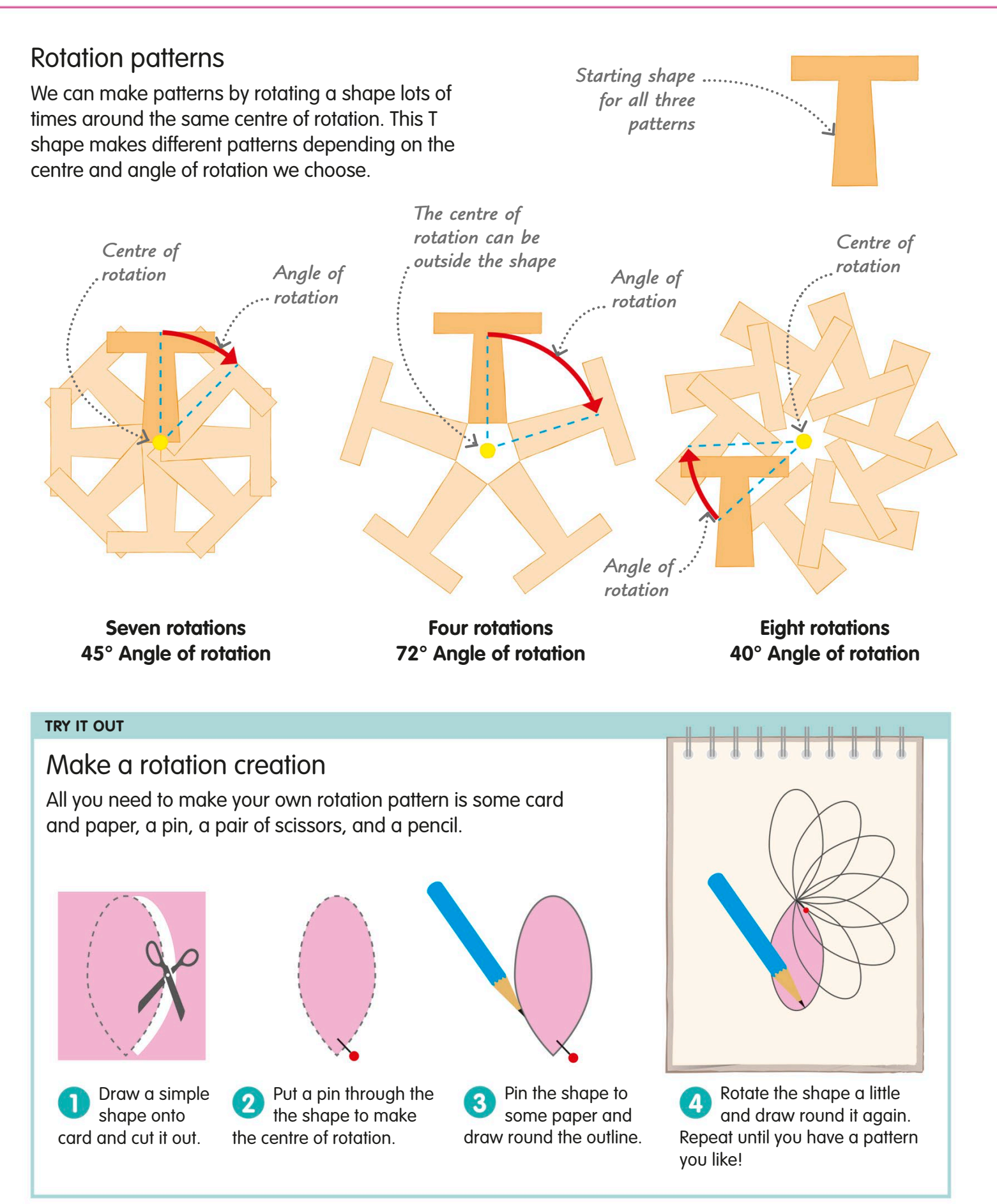

## **Translation**

A translation moves an object or shape into a new position by sliding it up, down, or sideways. Translation doesn't change its shape or size.

Translation is another kind of transformation, along with reflection and rotation.

## What is translation?

Translation, like reflection or rotation, is a kind of transformation. With translation, the object and its image still look the same, because the original is not reflected, rotated, or re-sized – it just slides into a new position.

*The original object or shape is called the pre-image*  $\frac{1}{2}$  $\frac{1}{2}$ 

Look at the robot in this maze. It has moved vertically down by five squares.

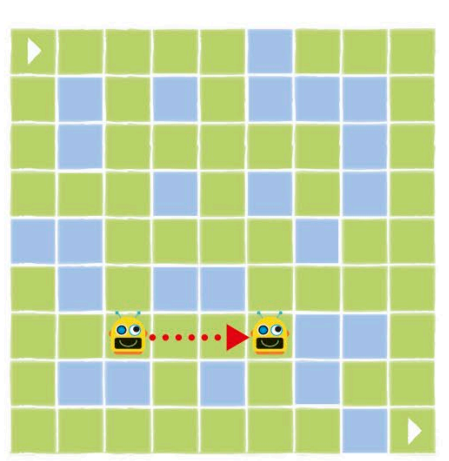

This time, the robot has moved three squares horizontally to the right.

*The translated object or shape is called the image*

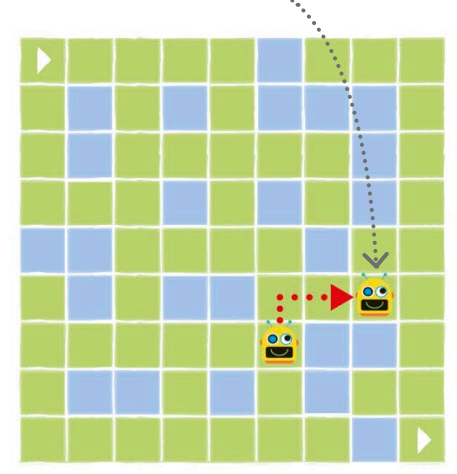

In this translation, the robot has moved one square up and two squares to the right.

#### **REAL WORLD MATHS**

### Translation for tessellation

Translation is often used to make patterns called tessellations, which are identical shapes arranged together without leaving any gaps. This tessellation has been made by translating purple and orange cat shapes diagonally so that they interlock.

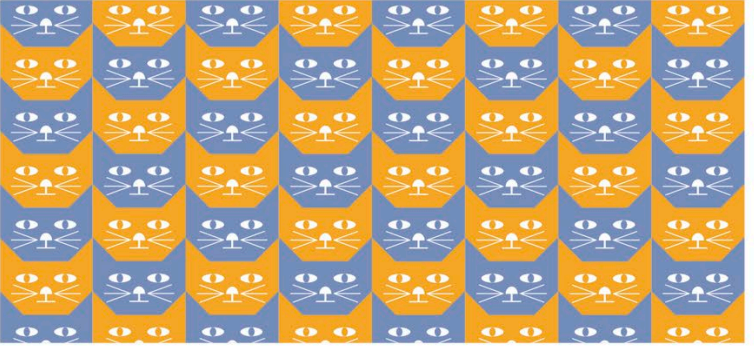

## Using a grid to translate a shape

When we use a grid to translate a shape, we use the word "units" to describe the number of squares the shape is translated by. Let's translate a triangle!

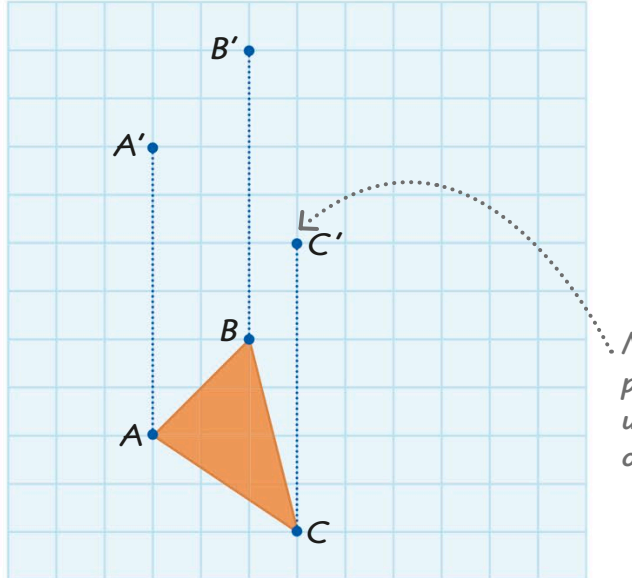

*The new triangle is exactly the same size and shape as the original* 

*Mark a new point six units up from each original vertex*

Let's move the triangle up by six units. First, we label the vertices A, B, and C. Then we count up six units from each vertex and label the new points A', B', and C'.

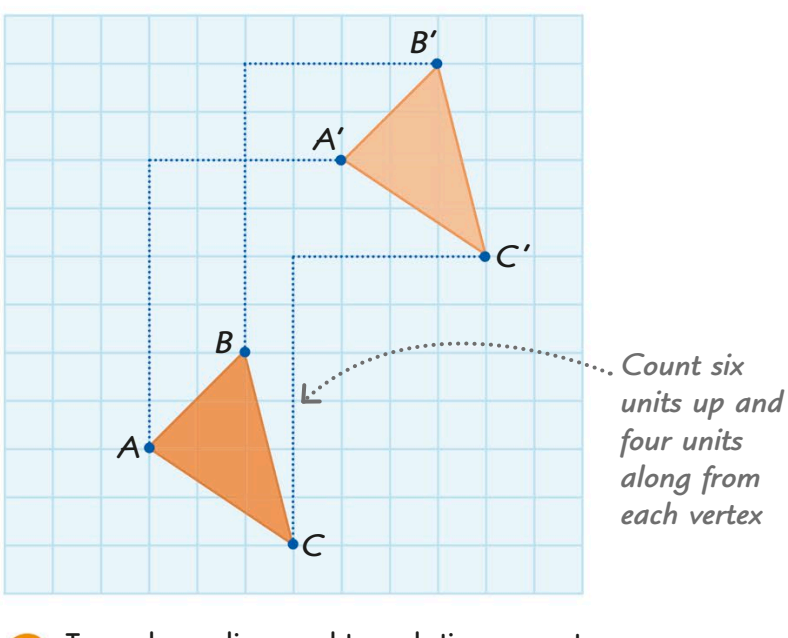

To make a diagonal translation, count six units up, then four units to the right from each vertex. Plot the three new points and draw the new triangle A'B'C'.

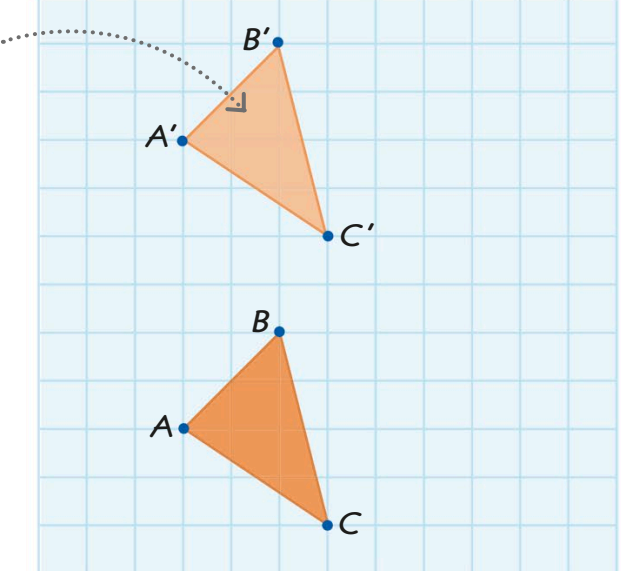

Now use a ruler and pencil to join up  $\blacktriangleright$  the points you made to draw the new triangle A'B'C'.

#### **TRY IT OUT**

### Triangle translations

How many different translations of the triangle are possible on this geoboard? We've shown one to get to you started – now it's over to you!

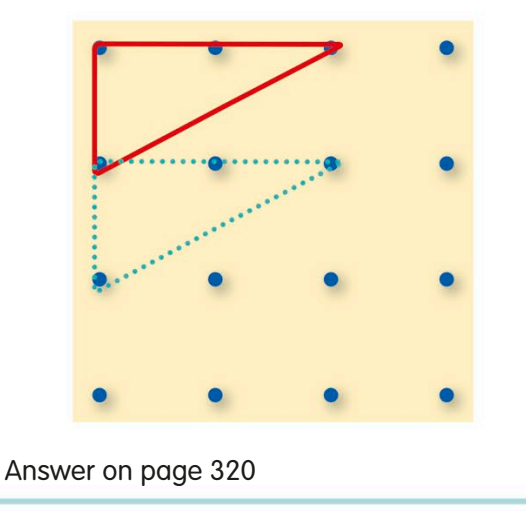

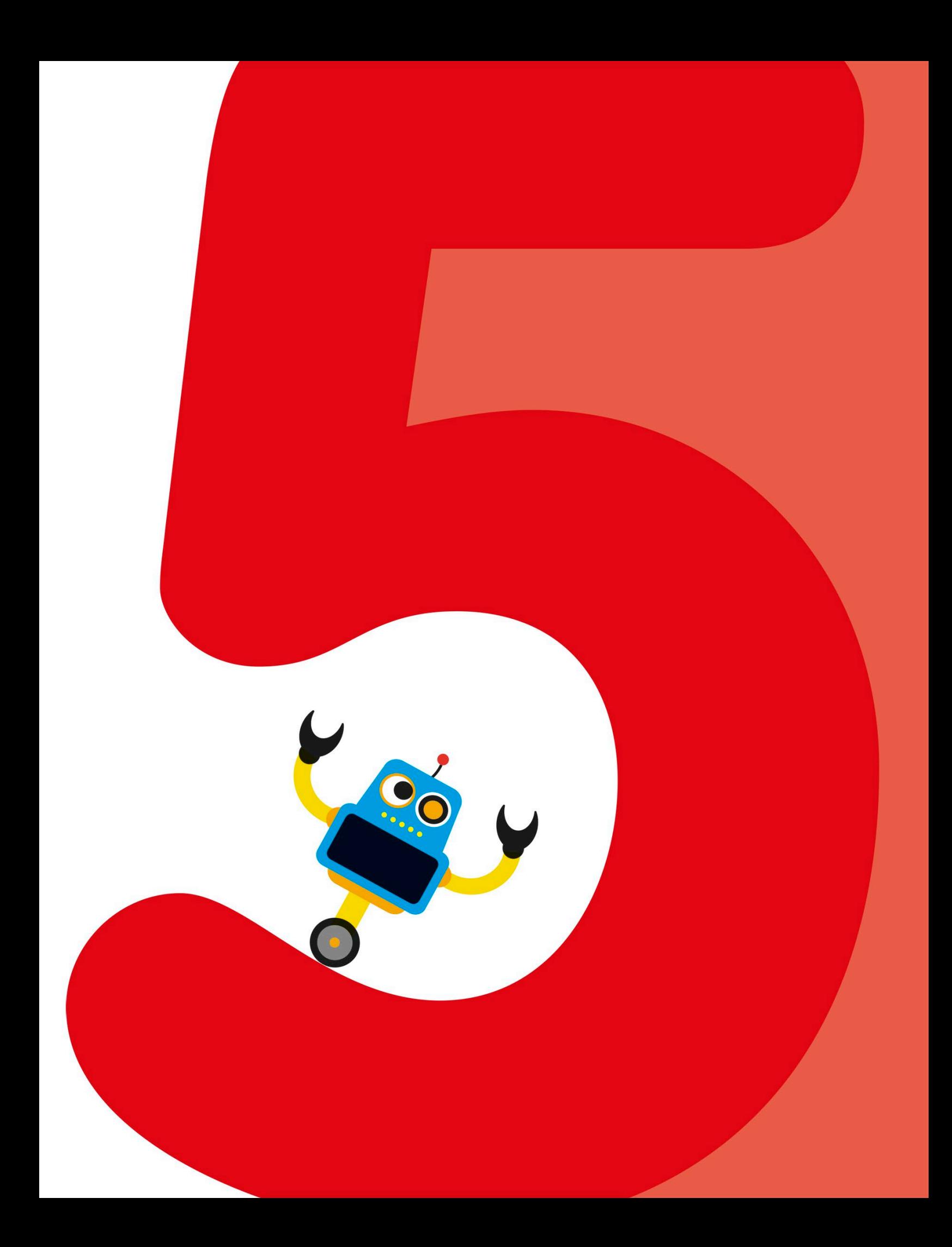

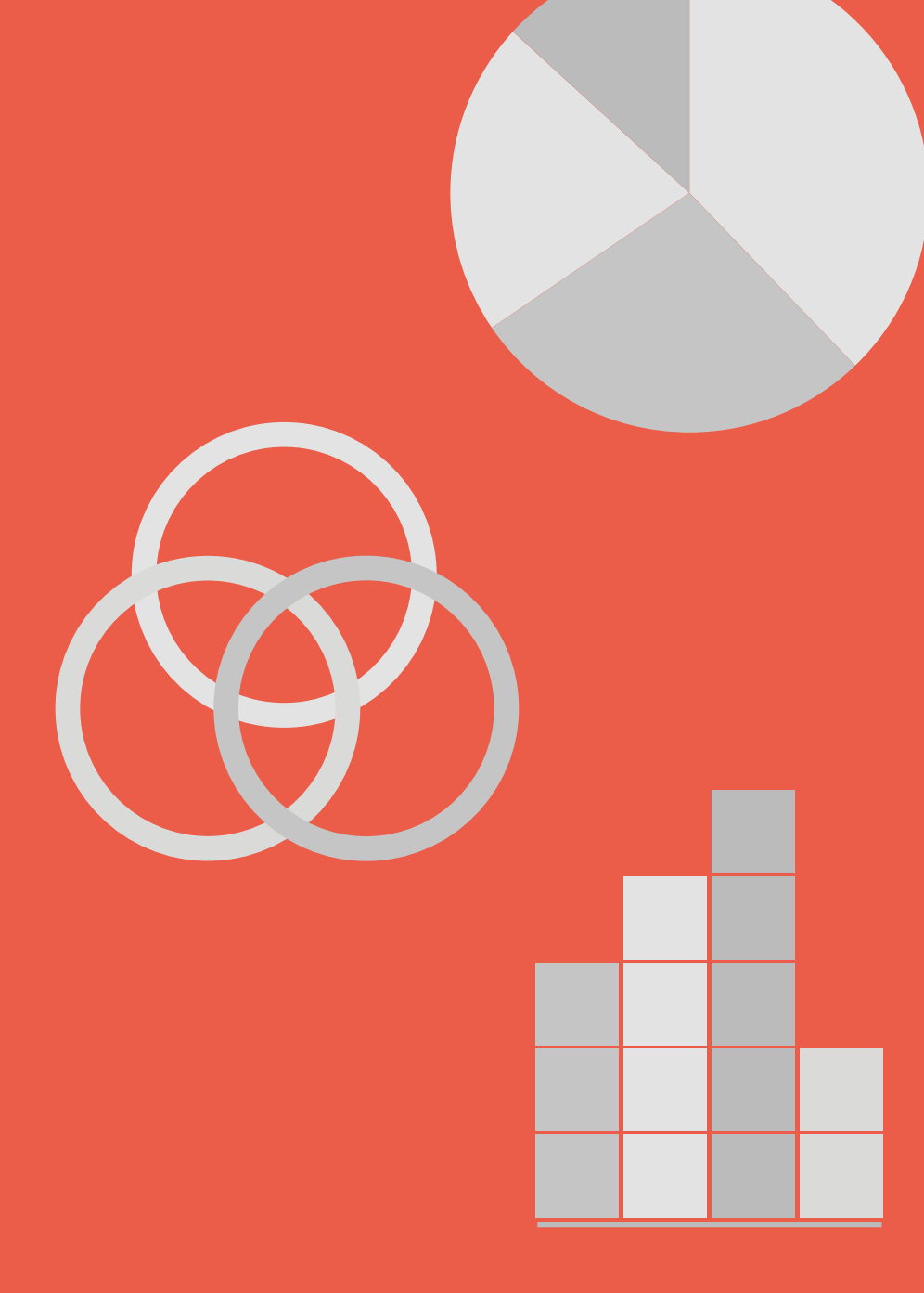

Statistics is about collecting data and finding out what it can tell us. The clearest way to organise and analyse a large amount of data is often to present it in a visual way, for example by drawing a graph or chart. We also use statistics to work out the chance, or probability, that something will happen.

**STATISTICS**

# Data handling

Statistics is often called data handling. "Data" just means information. Statistics involves collecting, organizing, and presenting (displaying) data. It also involves interpreting the data – trying to understand what it can tell us.

We can collect data by carrying out a survey. In a survey, we ask a group of people questions and record their answers. These two survey robots are asking a class of school children which fruit they prefer.

Survey questions are often written on a form called a questionnaire. This is the robots' questionnaire. It asks children to choose between five fruits.

If there are several possible answers to a question, these may be listed on the questionnaire. There will be a tick box beside each answer so that it is quick and easy to record a response.

The answers the children give, before the data is organized, are called raw data.

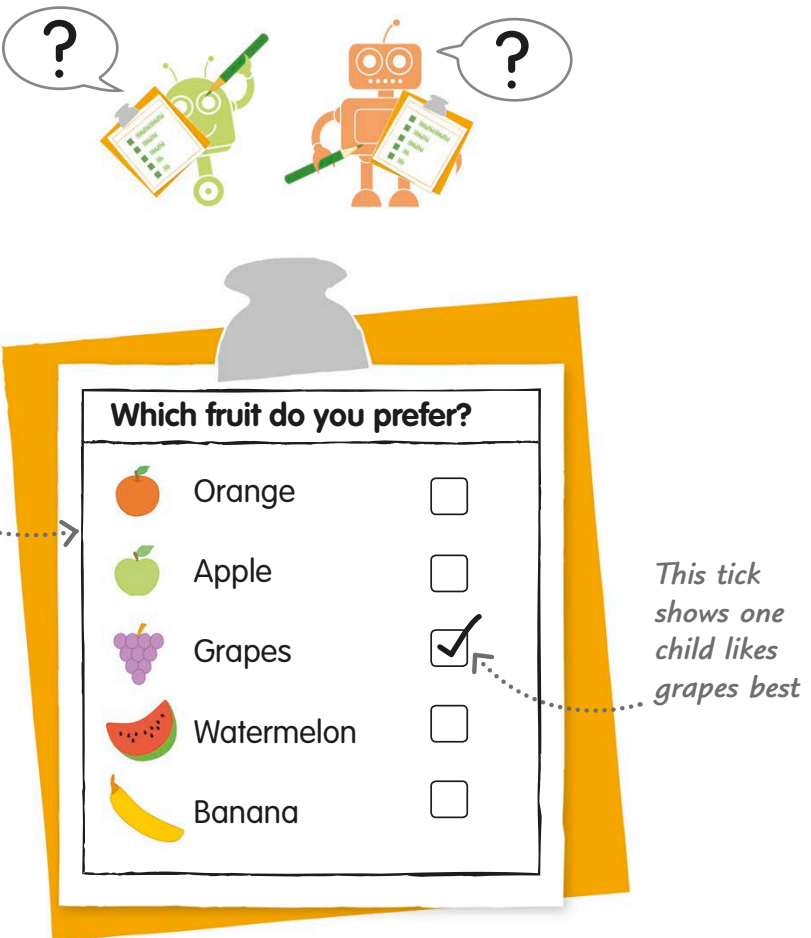

## **Voting**

Another way to collect data is to hold a vote about something. You ask a question, and people give their answers – for example, by raising a hand. Then you count the number of raised hands. These robots are voting on whether they prefer nuts or bolts.

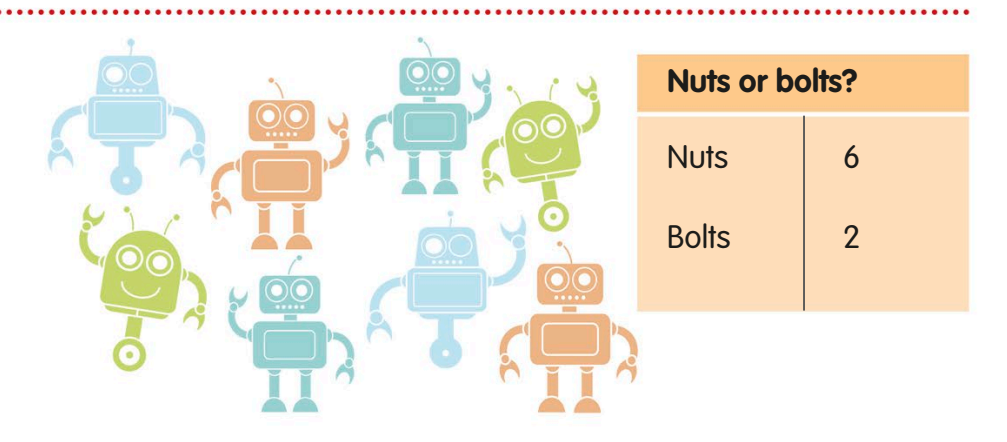

## What do we do with data?

Once data has been collected it needs to be organized and presented. Tables, charts, and graphs are quick ways of making data easy to read and understand. **Most popular fruit** easy to read and understand.

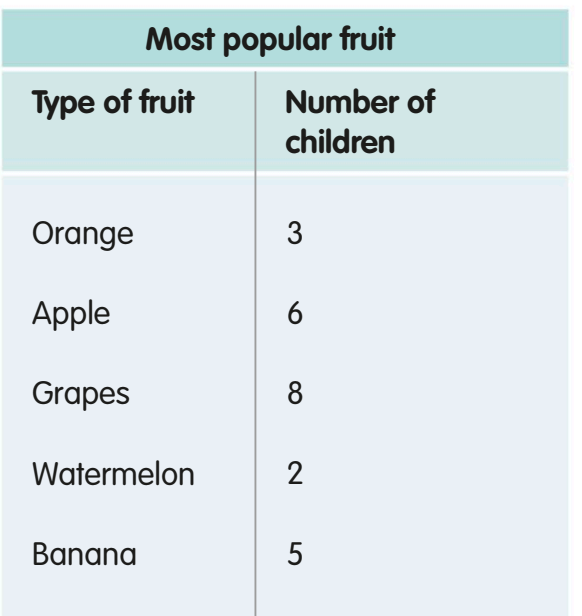

This table, called a frequency table, shows the number of children that preferred each type of fruit.

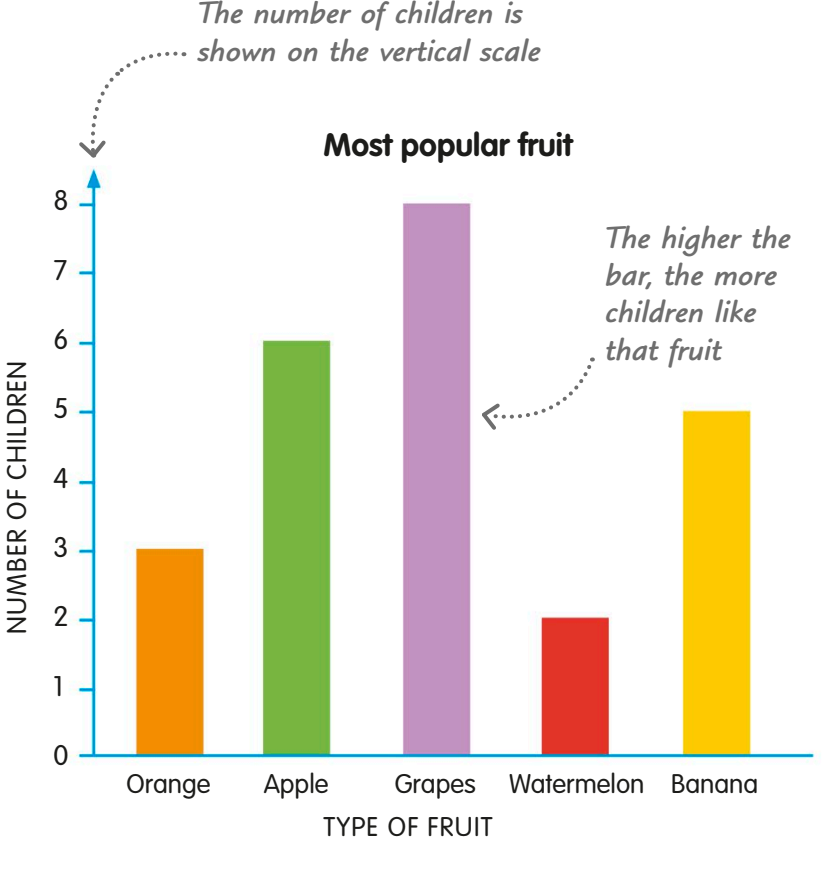

A bar chart, also called a bar graph, is a diagram that shows data without the need for lots of words or lists of numbers.

### Data sets

A set is a collection of data. It can be a group of numbers, words, people, events, or things. Sets can be divided into smaller groups called subsets.

The class of children that the robots asked about their favourite fruit is a set. The class contains 24 children, a mixture of boys and girls.

The eight boys (shown in red) are a subset of the class. The 16 girls (green) are also a subset. Together, they form the set of the whole class.

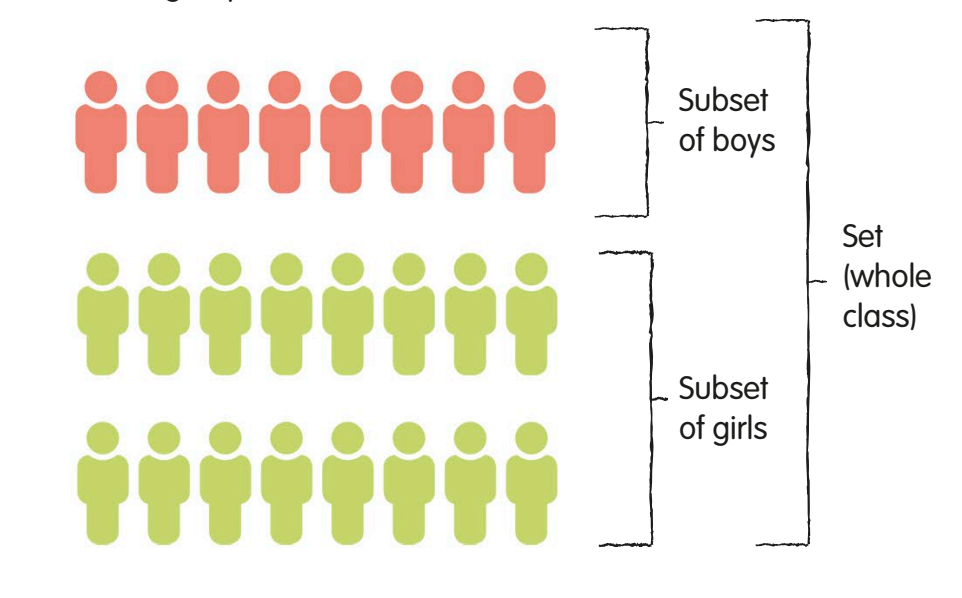

# Tally marks

We can use tally marks to count things quickly when we're collecting data, such as answers to a survey question. A tally mark is a vertical line that represents one thing counted.

You make a tally mark for each thing that you count.

Draw a tally mark to show each result you record. For every fifth tally mark, draw a line across the previous four. This is how the numbers one to five look when written as tally marks.

Arranging tally marks into groups of five helps you to work out the total quickly. First, count all the groups of five, then add any remaining tallies. This is how 18 looks in tally marks.

A tally chart, such as the one below, uses tally marks to show the results of a survey.

*Each tally mark represents one child*

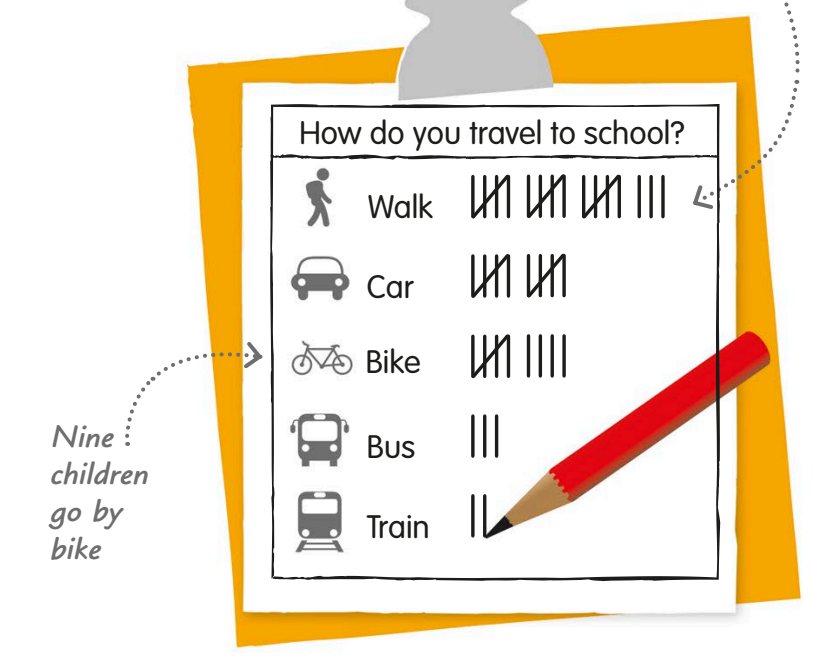

#### **REAL WORLD MATHS**

 $5 + 5 + 5 + 3 = 18$ 

1 2 3 4 5

Other tally marks

Tally marks vary across the world. In some Asian countries, they are based on a Chinese symbol made up of five strokes.

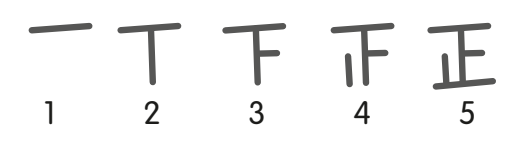

In parts of South America, four lines are drawn to make a square, then a diagonal line is drawn across it for the fifth mark.

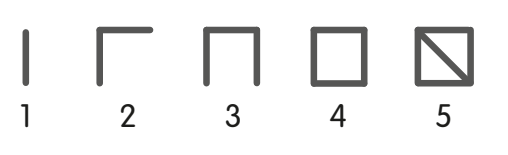

## Frequency tables

A frequency table is a way of summarizing a set of data. The table shows you exactly how many times each number, event, or item occurs in the set of data.

You can create a frequency table by counting the tally marks in a tally chart and writing the totals in a separate column.

This frequency table is **based on the survey of how** children travelled to school. The frequency column shows you how many children used each type of transport.

Frequency tables don't always look the same. The table here uses the same data as the one above, but it doesn't include the tally marks. This makes the table simpler and easier to understand.

Some frequency tables split up data so it reveals more information. This table tells you how many adults and children visited a dinosaur museum each day during one week. It also tells you the total number of visitors there were (adults + children) each day.

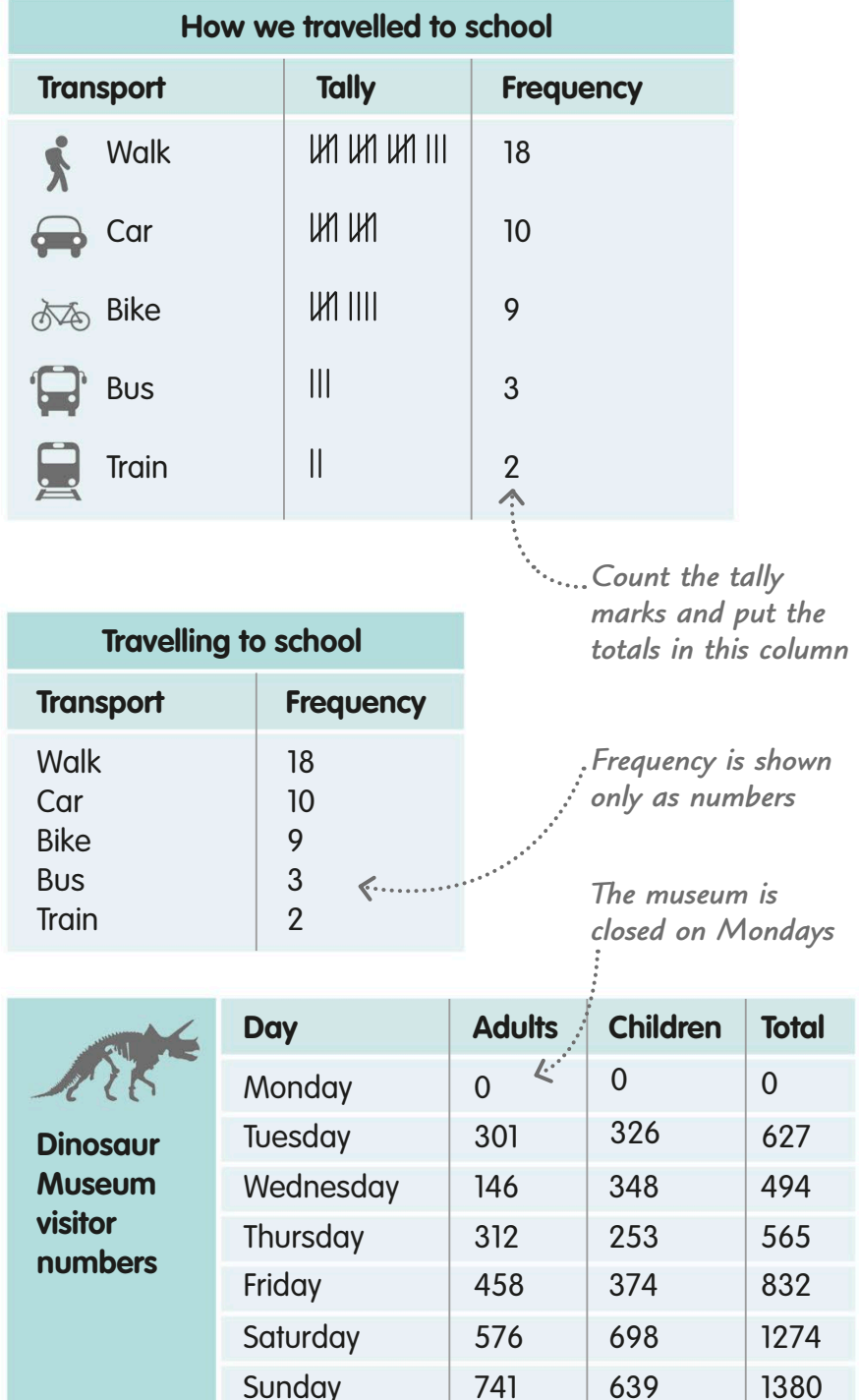

The frequency of something tells you how often it happens.

# Carroll diagrams

A Carroll diagram shows how a set of data, such as a group of people or numbers, has been sorted. Carroll diagrams sort data using conditions called criteria (the singular is criterion).

Carroll diagrams sort data into boxes.

A criterion is like a yes/no question. This Carroll diagram uses our Let's use a simple criterion to sort bird/not a bird criterion to sort the group of 12 animals below. This the animals into two boxes. We is the criterion we'll use: "is the animal put all the birds into the box on a bird or not?" the left. Those animals that aren't birds go in the box on the right. Penguin **Bird** Not a bird Pigeon **Butterfly** Pigeon Cat Swan Duck Cat Bee Penguin **Bat** Eagle Bee Swan Dog **Ostrich Horse** Bat **Butterfly** *All the animals fit into*  **Ostrich** Duck *one box or the other Animals that are*  Horse Dog Eagle *birds and can fly* To further sort our group **Bird Not a bird**  of animals using the *Animals that*  Pigeon **Butterfly** *are not birds*  Carroll diagram, we can add Eagle Bat *but can fly* a new criterion: "is it a flying **Flying** Swan Bee animal or not?" To fit into any **Duck** box, an animal must now meet two criteria. Penguin Dog *Animals that*  **Not flying Ostrich Horse**  $F$ *are not birds Animals that are*  Cat *and cannot fly*  $\overline{u}$ *birds but can't fly*

## Sorting numbers

Carroll diagrams can sort numbers and show relationships between them. This diagram sorts the set of the numbers from 1 to 20 into even, odd, prime, and not prime numbers.<br> **Subset of intervention of prime** numbers.<br> **Subset of** *Subset of**Subset of**Subset of**Subset of**Subset of**Subset of* 

If we read down the first column (yellow), we see all the prime numbers. The second column (green) shows all the non-primes.

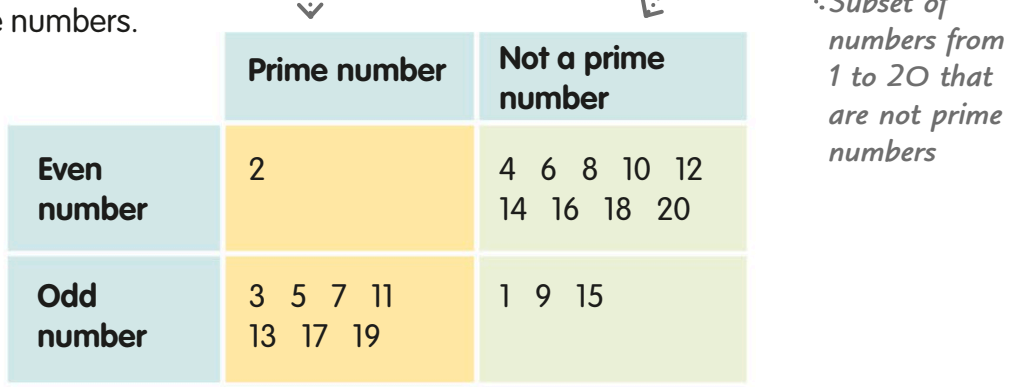

*from 1 to 20*

*Subset of prime numbers* 

When we read across **the first row (blue) we** see all the even numbers. The second row (red) lists the odd numbers.

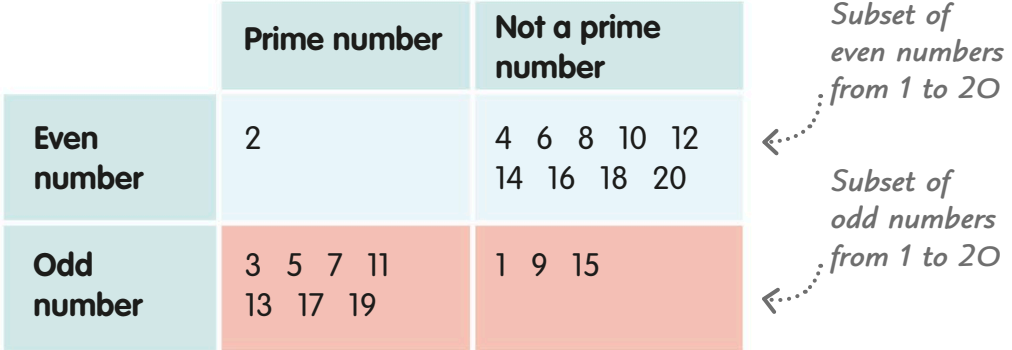

*Subset of even numbers from 1 to 20* 

*that are not* 

All the even numbers that **a** are not primes are in the box in the top right corner (orange). Odd numbers that are not primes are in the box beneath (pink).

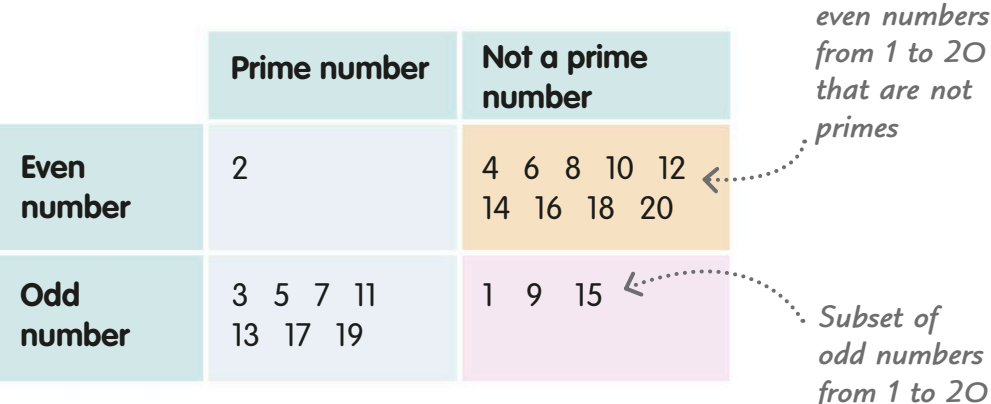

**Subset of even prime** *numbers from* 

The only even prime number, 2, is shown in the box in the top left corner (yellow). The box beneath (green) shows all the odd prime numbers.

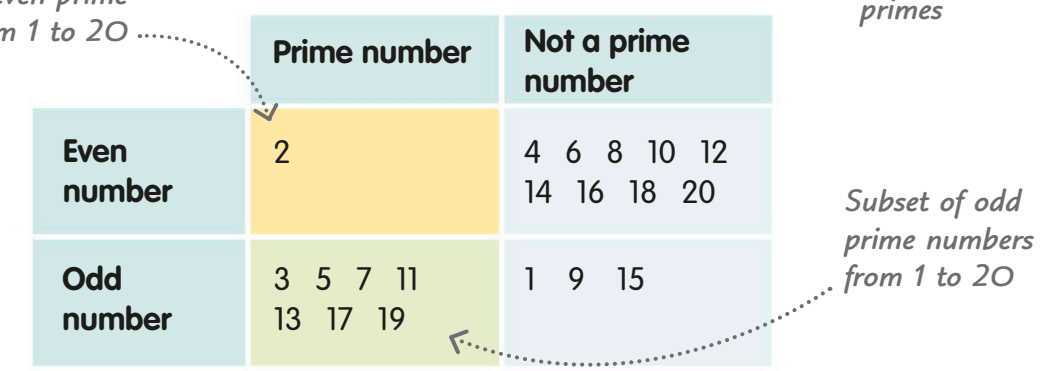

Venn diagrams show sets of data as overlapping circles.

## Venn diagrams

A Venn diagram shows the relationships between different sets of data. It sorts the data into overlapping circles. The overlaps show what the sets have in common.

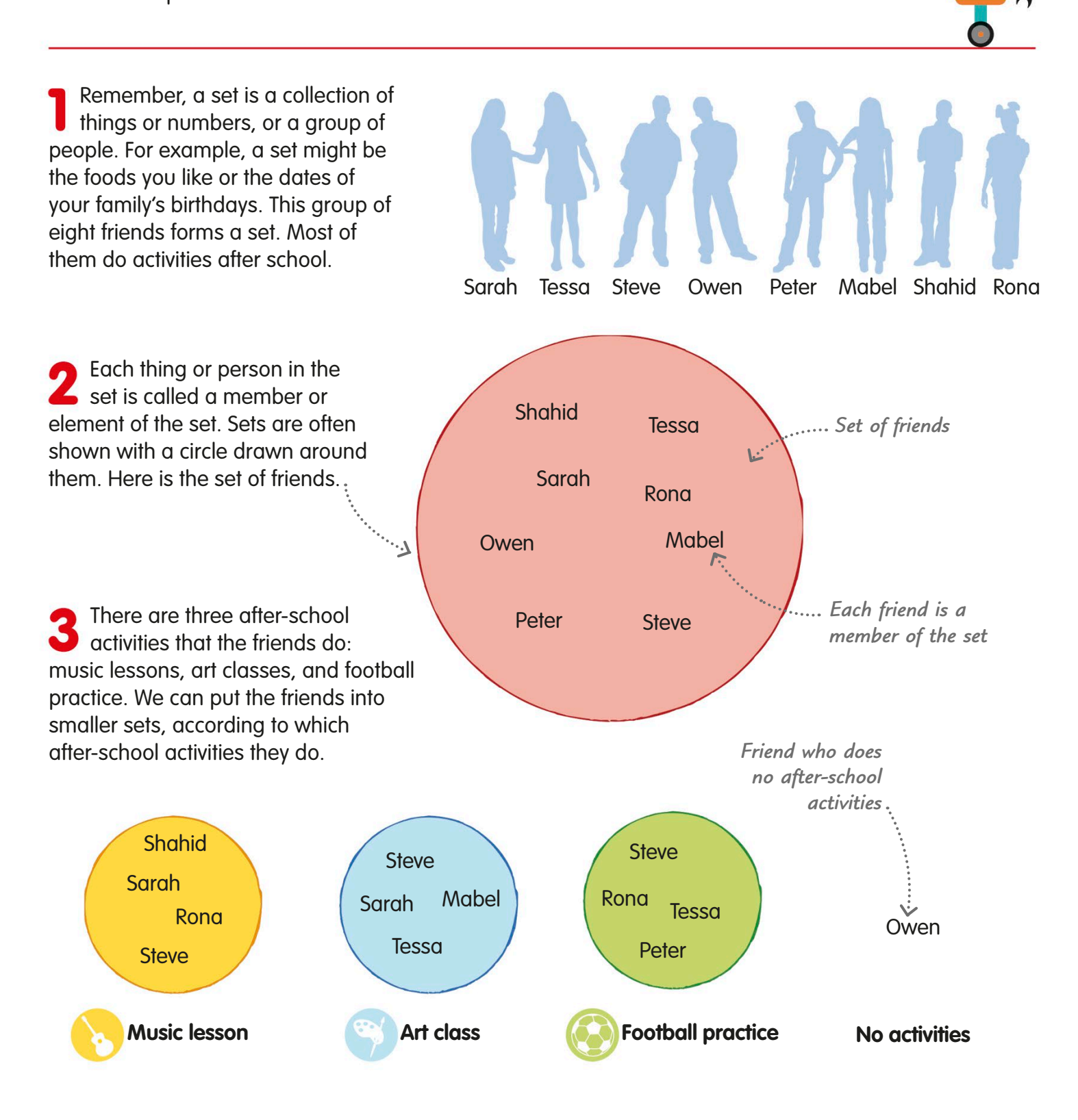

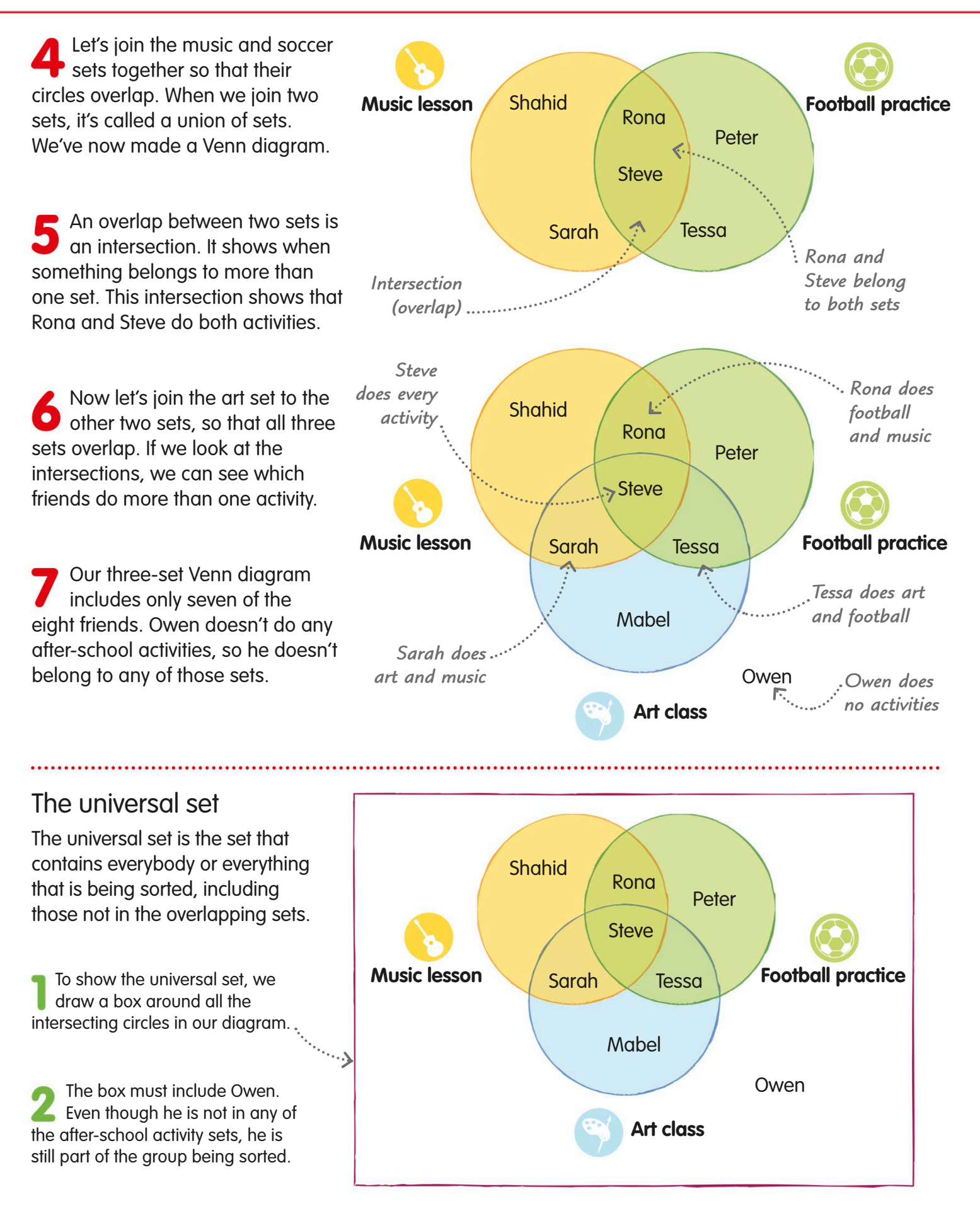

## Averages

An average is a kind of "middle" value used to represent a set of data. Averages help you to compare different sets of data, and to make sense of individual values within a data set.

Types of average Not typical of team Typical of team Not typical of team The average age of the Reds football team is 10. Not all the players are 10 years old – some are 9 and some are 11. But 10 is the age that is typical of the team as a whole. The average age of the Blues **football team is 12. Comparing the** two averages, we can see that the Blues team is, typically, older than the Reds. An average can also tell us if an individual value is typical of the data set or unusual. For example, the Reds' average age of 10 can tell us if these three players aged 9, 10, and 11 are typical of the team or not. Average  $age = 10$ Average  $age = 12$ **12 12 12 12 12 12 11 12 12 1312 9** 10 10 11 **age age age** *3.7 m 3.5 m* **10 10 10 10 10 10 99 10 11 11** *Player's age*

We can use three different types of average to describe a set of data, such as the heights of a group of giraffes. They are called the mean, the median, and the mode. Each one tells us something different about the group. But they all use a single value to represent the group as a whole. To find out more, see pages 277-79.

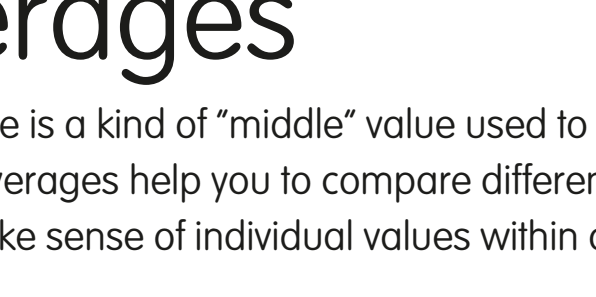

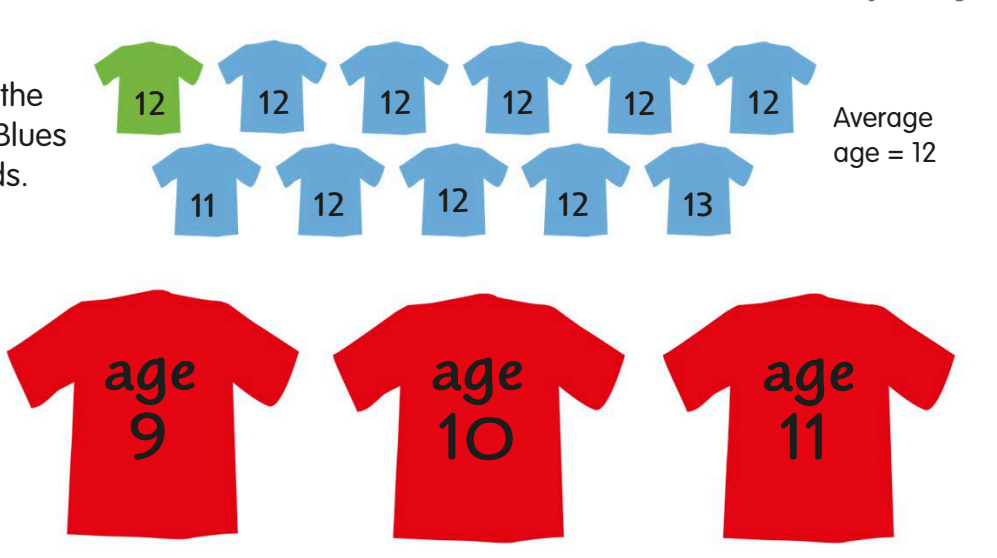

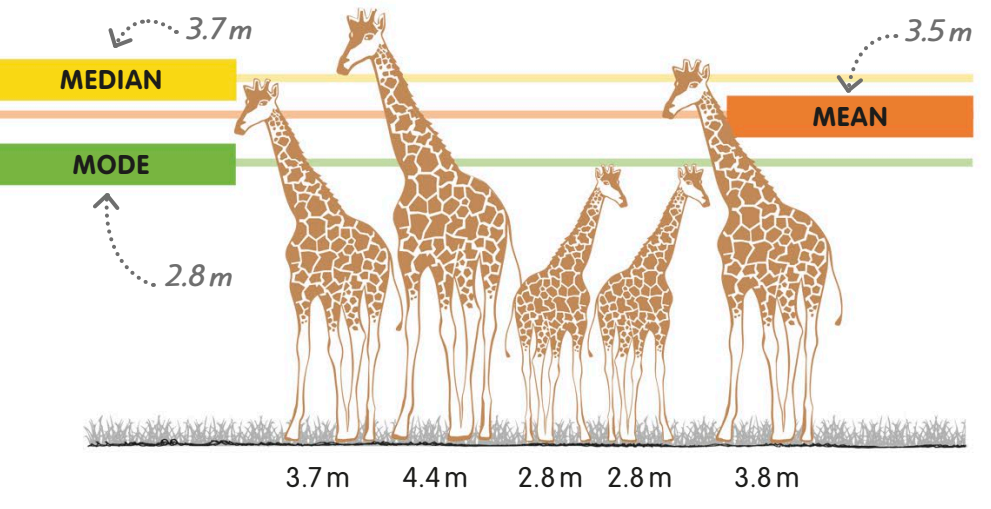

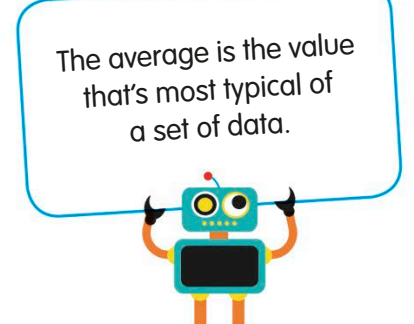

## The mean

When people talk about the average, they are usually talking about the mean. We work it out by adding up the individual values in a group and dividing the total by the number of values.

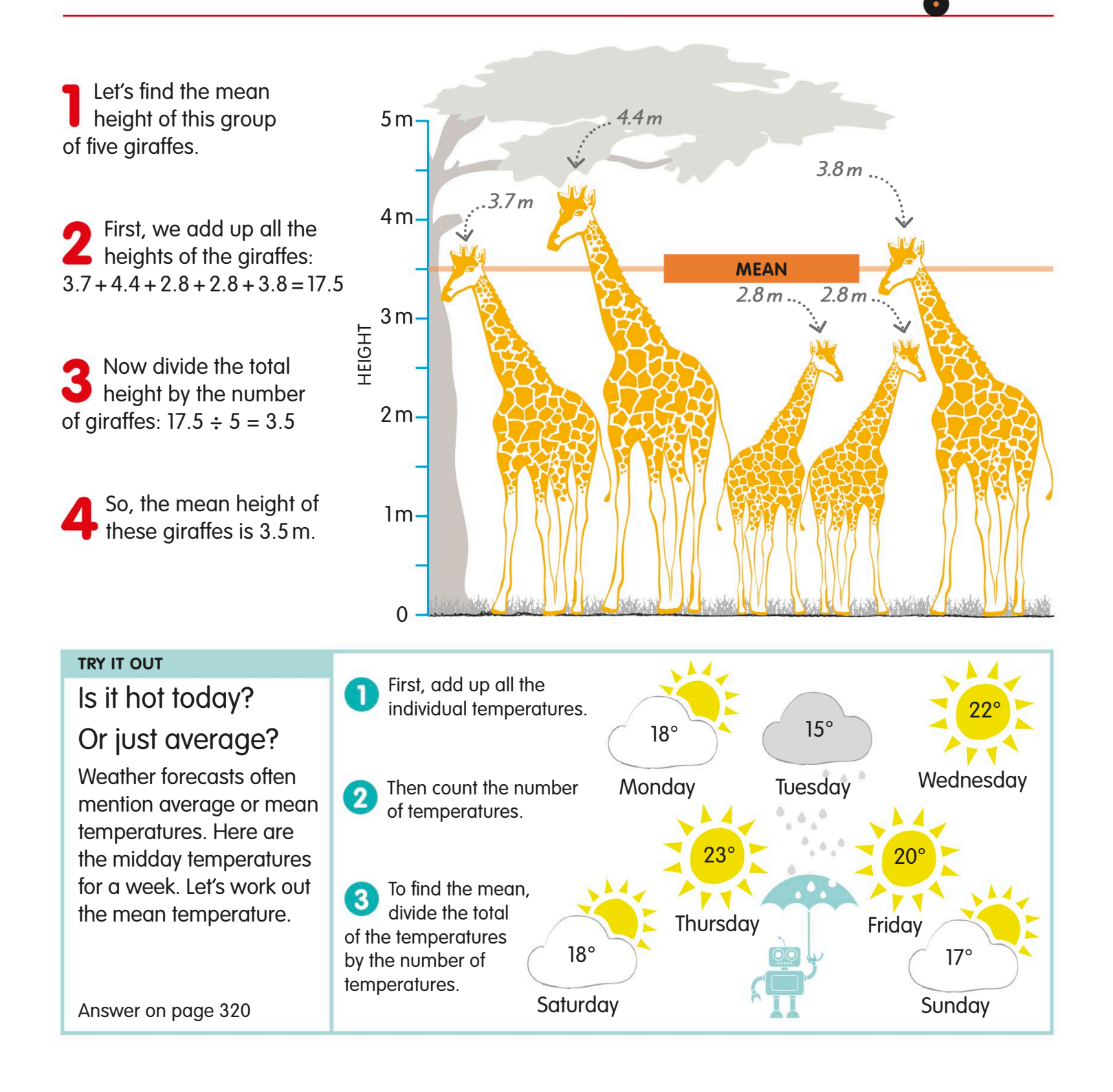

The mean is the sum of all values divided by the number of values.

 $\bullet$ o

# The median

The median is simply the middle value in a set of data when all the values are arranged in order, from smallest to largest or from largest to smallest.

The median is the middle value when all the values are arranged in order.

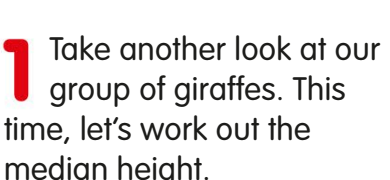

Write down the heights in order, starting with the shortest: 2.8, 2.8, 3.7, 3.8, 4.4

Now find the middle height. This is 3.7, because there are two heights that are shorter and two that are taller.

So, the median height is 3.7 m.

## Add one giraffe

What happens if another giraffe, with a height of 4.2 m, joins the group to make six giraffes? With an even number of giraffes, there's no one middle height. We can still find the median by working out the mean of the middle two heights.

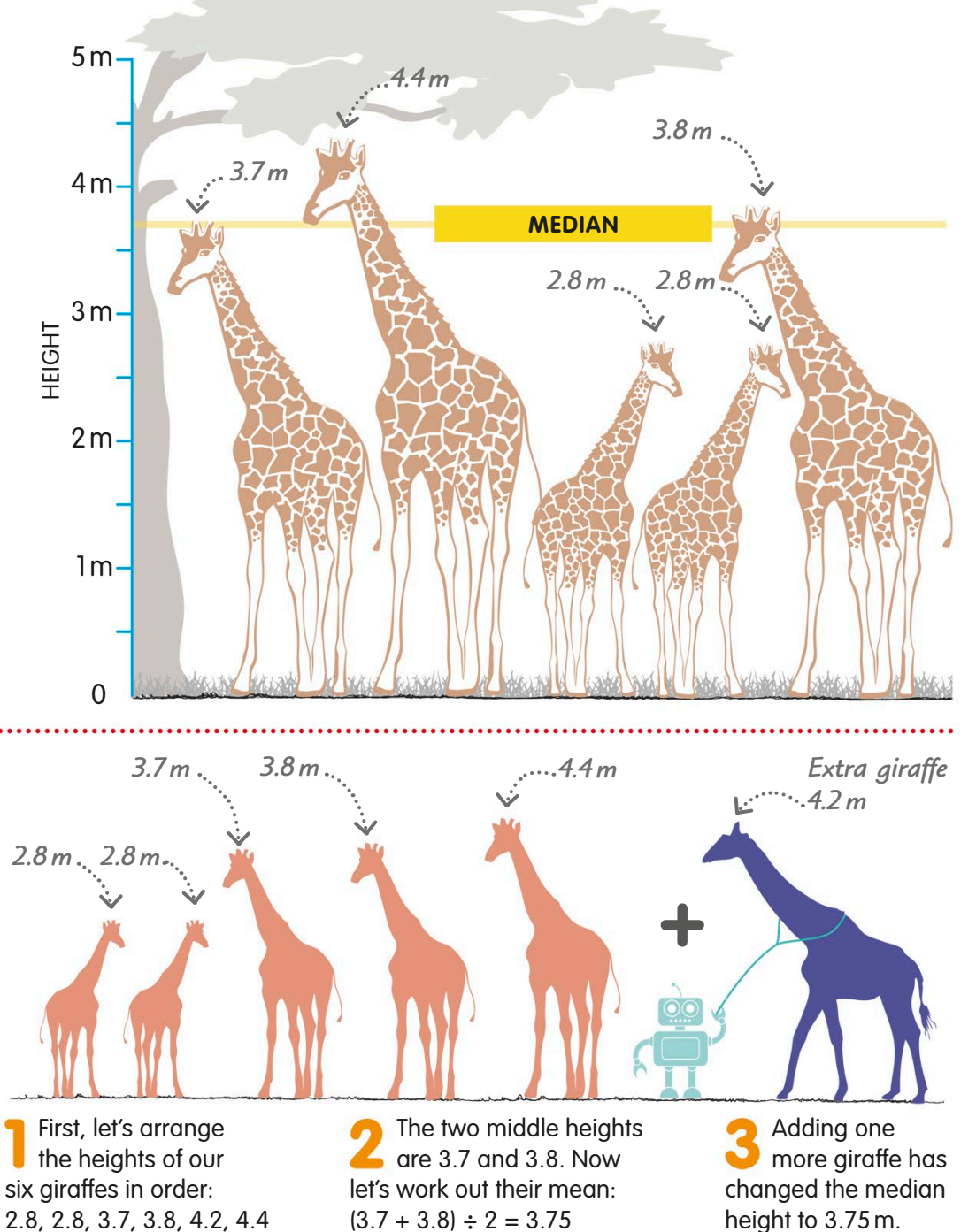

# The mode

The mode is the value that occurs most often in a set of data. It is also called the modal value. Sometimes a set of data has more than one mode.

To find the mode, look for the value that occurs most often. It often helps to arrange the values in order.

We've worked out the mean and median heights of the giraffes. Now let's find the mode.

It's easier to see the most frequent value if we put the heights in order, from shortest to tallest: 2.8, 2.8, 3.7, 3.8, 4.4

Then we look at the list of heights to find the height that occurs most often. This is 2.8, which occurs twice.

So, the mode of the heights is  $2.8 \,\mathrm{m}$ .  $_{\text{O}}$ 

## Multiple modes

When there are two or more values that are equally common and occur more often than the other values, then each of them is a mode. Let's see what happens when we add an extra giraffe, with a height of 4.4 m, to our group.

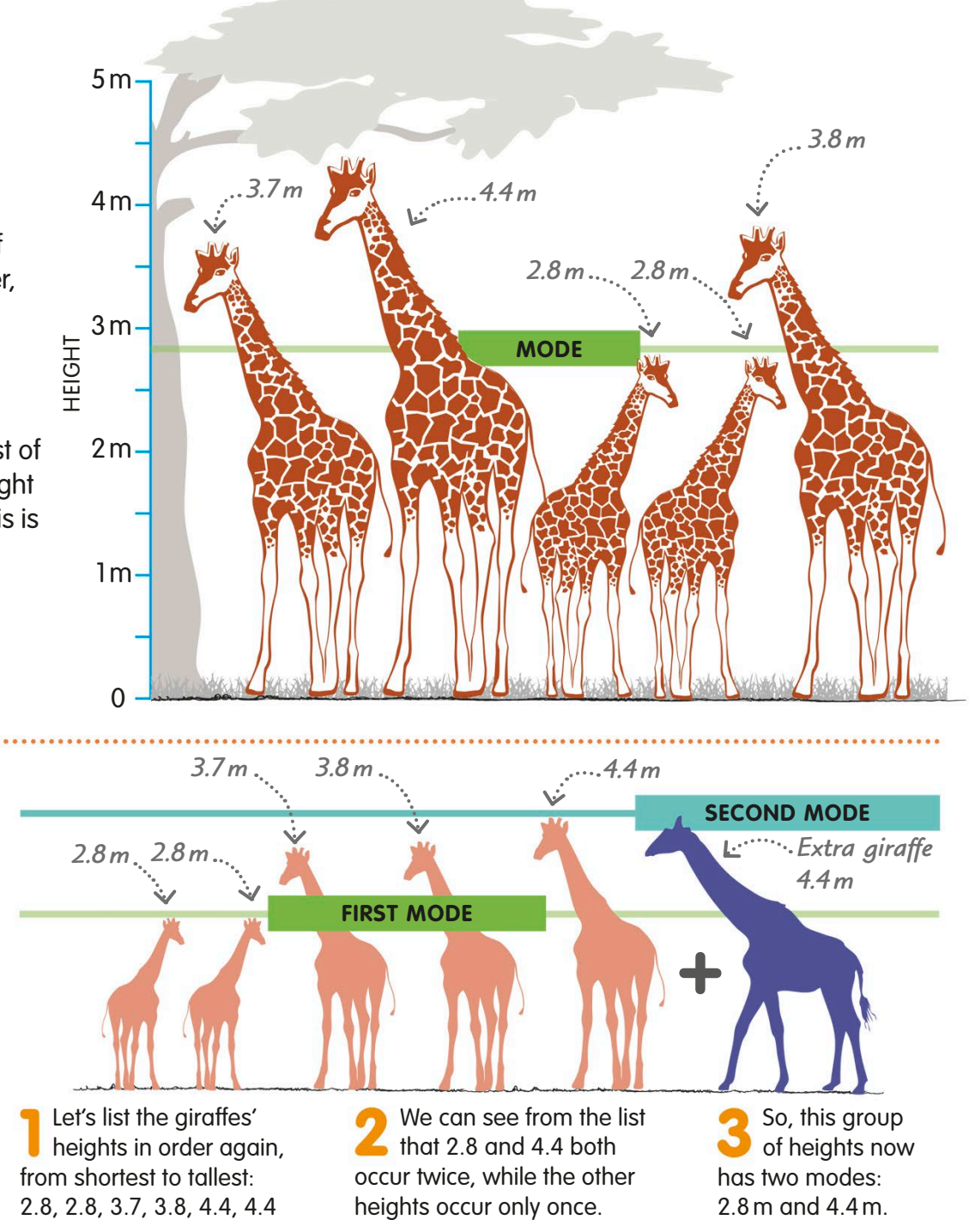

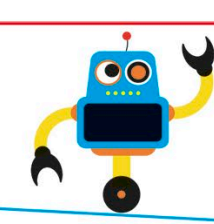

## The range

The spread of values in a set of data is known as the range. It's the difference between the smallest and largest values in the set. Like averages, the range can be used to compare sets of data.

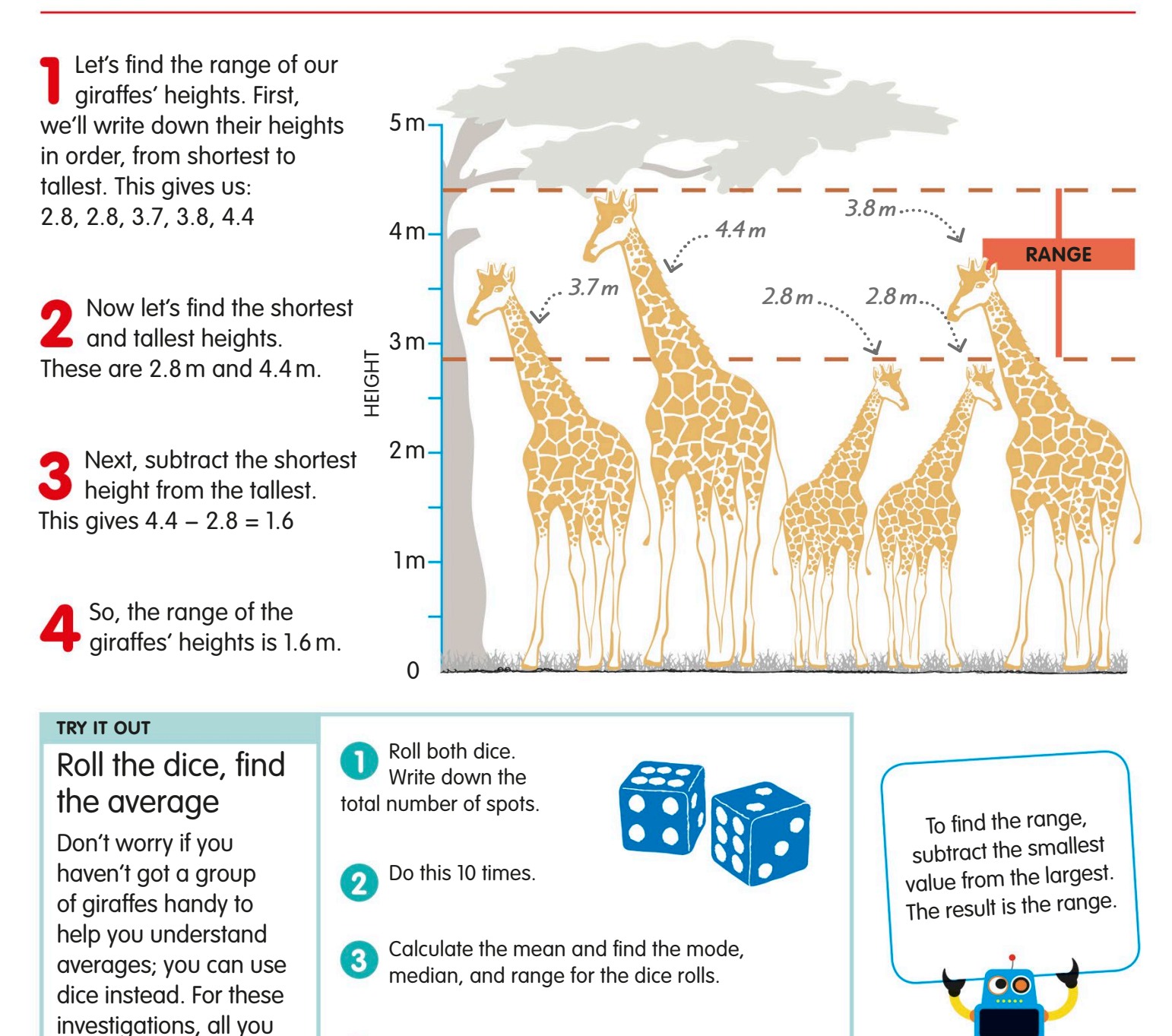

What if you roll the dice 20 times? Do you get the same mean, mode, median, and range?

need is two dice.

## Using averages

Whether it's best to use the mean, median, or mode depends on the values in your data and the type of data involved. The range is helpful if the mean, median, and mode are all the same.

Avoid the mean if one value is a lot higher or lower than the others.

Use the mean if the values in a set of data are fairly evenly spread. Here, you can see the savings of five children. The mean (total savings  $\div$  number of children) is £66.00  $\div$  5 = £13.20

The mean can be misleading if one value is much higher or lower than the rest.

For example, let's see what happens if Leroy saves £98.50, not £14.50. Now the mean is: £150  $\div$  5 = £30.00, which makes it seem like the others are saving much more than they really are. In this case, it's better to use the median (middle value) of £13.25. This is much closer to the amount that most of the children save.

The mode (most common value) can be used with data that isn't numbers. For example, in a survey of the colours of cars spotted, the mode might be blue.

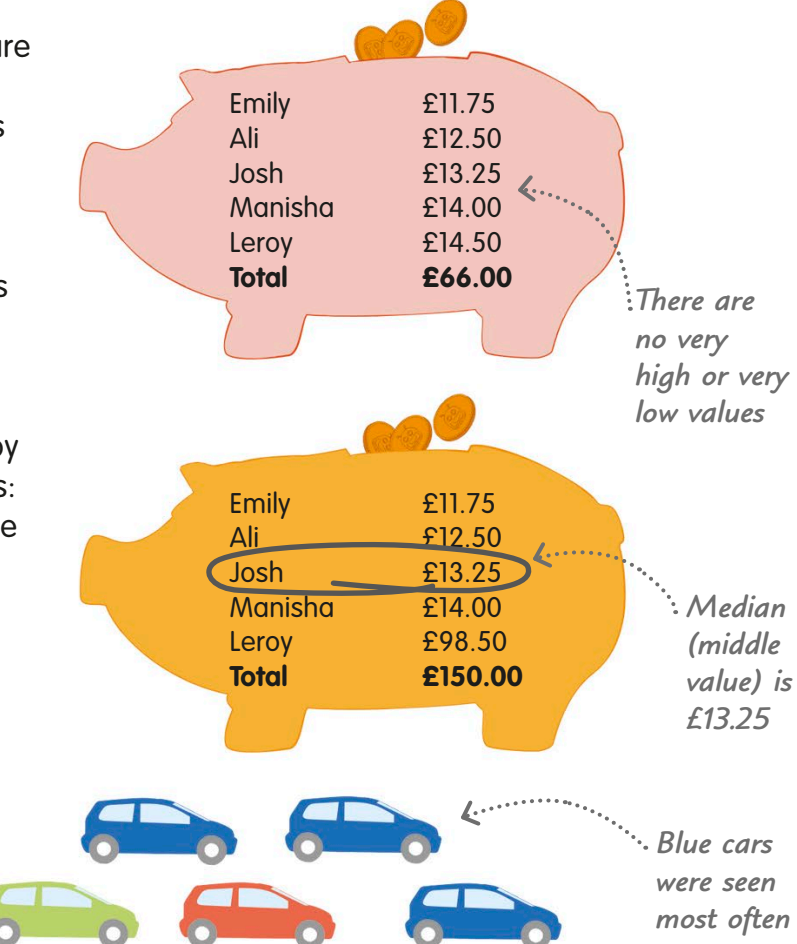

## Using the range

The range (the spread of values) can be useful for showing a difference between data sets when their mean, median, and mode are the same.

Two football teams each scored 20 goals in five games. The mean goals scored per match for both teams is 4 (20  $\div$  5 = 4).

The median (middle value) for each team is also 4 goals. So, too, is the mode (most common value), since both teams scored 4 goals twice.

The range is different. It's  $8 - 1 = 7$ goals for the Reds. For the Blues, it's  $6 - 1 = 5$  goals. So, the Reds' data has a wider spread of values.

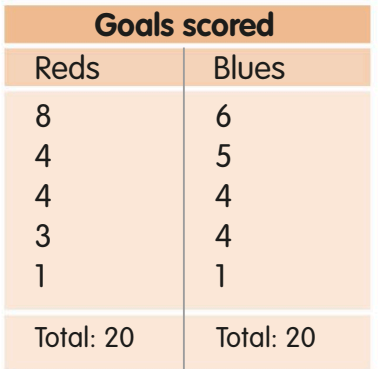

## Pictograms

In a pictogram, or pictograph, small pictures or symbols are used to represent data. To divide the data into groups, the pictures are usually placed in columns or rows.

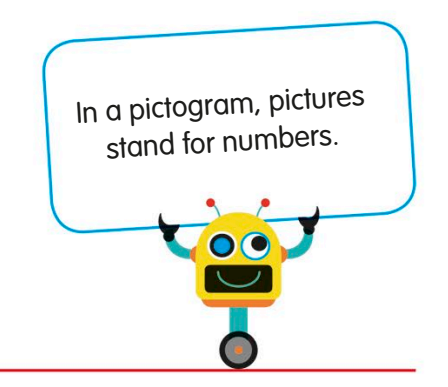

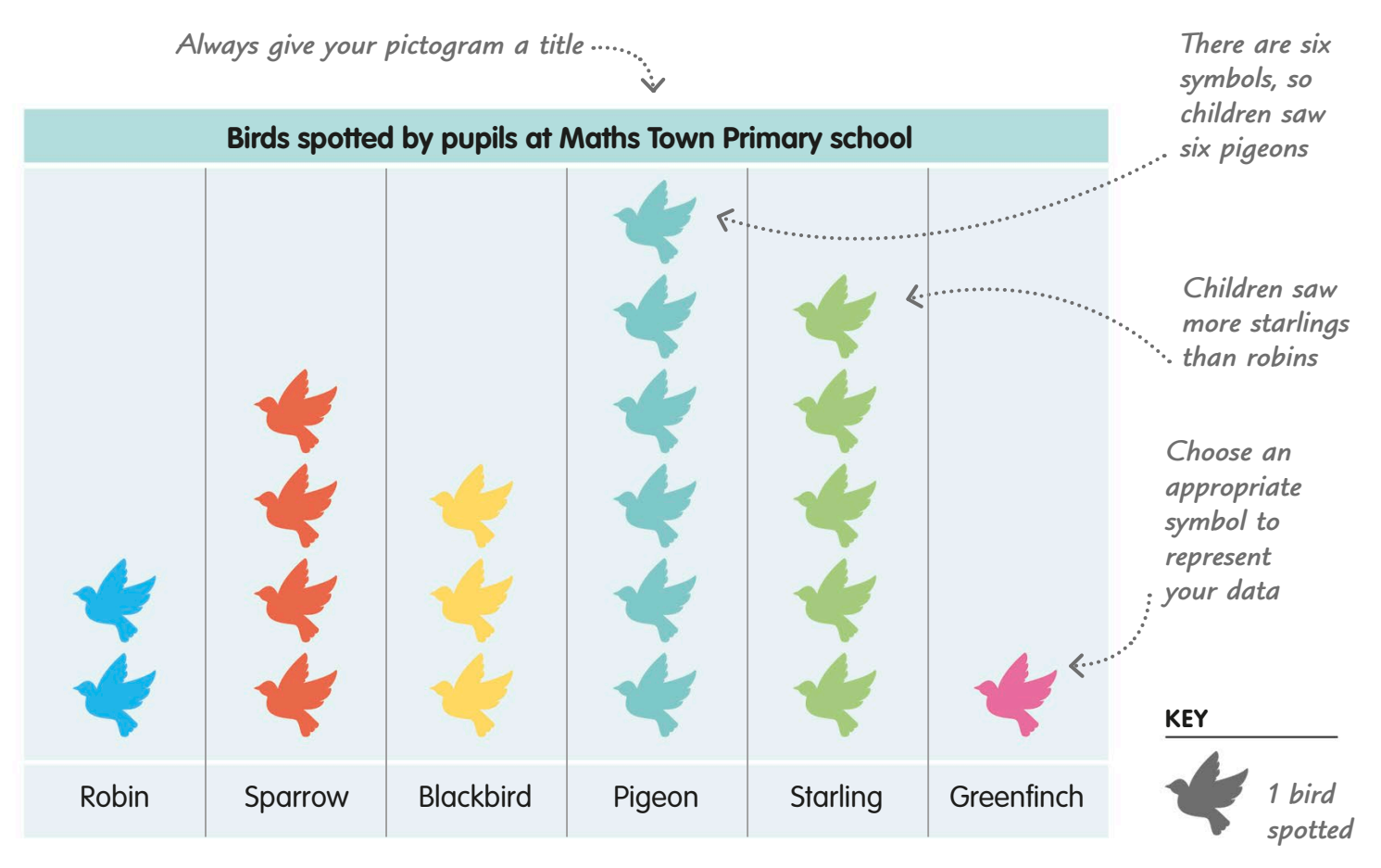

Let's look at this simple pictogram. It shows the results of a survey of the types and numbers of birds seen by children at a primary school.

The set of data shown in the pictogram is all the birds seen. Each type of bird is a subset of this larger set. For example, there is one subset for blackbirds.

A pictogram must have a key to explain what one symbol or picture stands for. Here, the key shows that one symbol means 1 bird spotted.

Count the symbols in a column to **f** find out how many birds of that type the children saw. This is the frequency of the subset. For example, the frequency of blackbirds is three.

## Using large numbers

When a pictogram needs to show large numbers, each picture or symbol can represent more than one. In this pictogram, each symbol stands for two people who visited a library. Half a symbol represents one person.

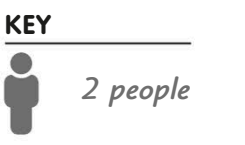

*16 people over 60 visited the library*

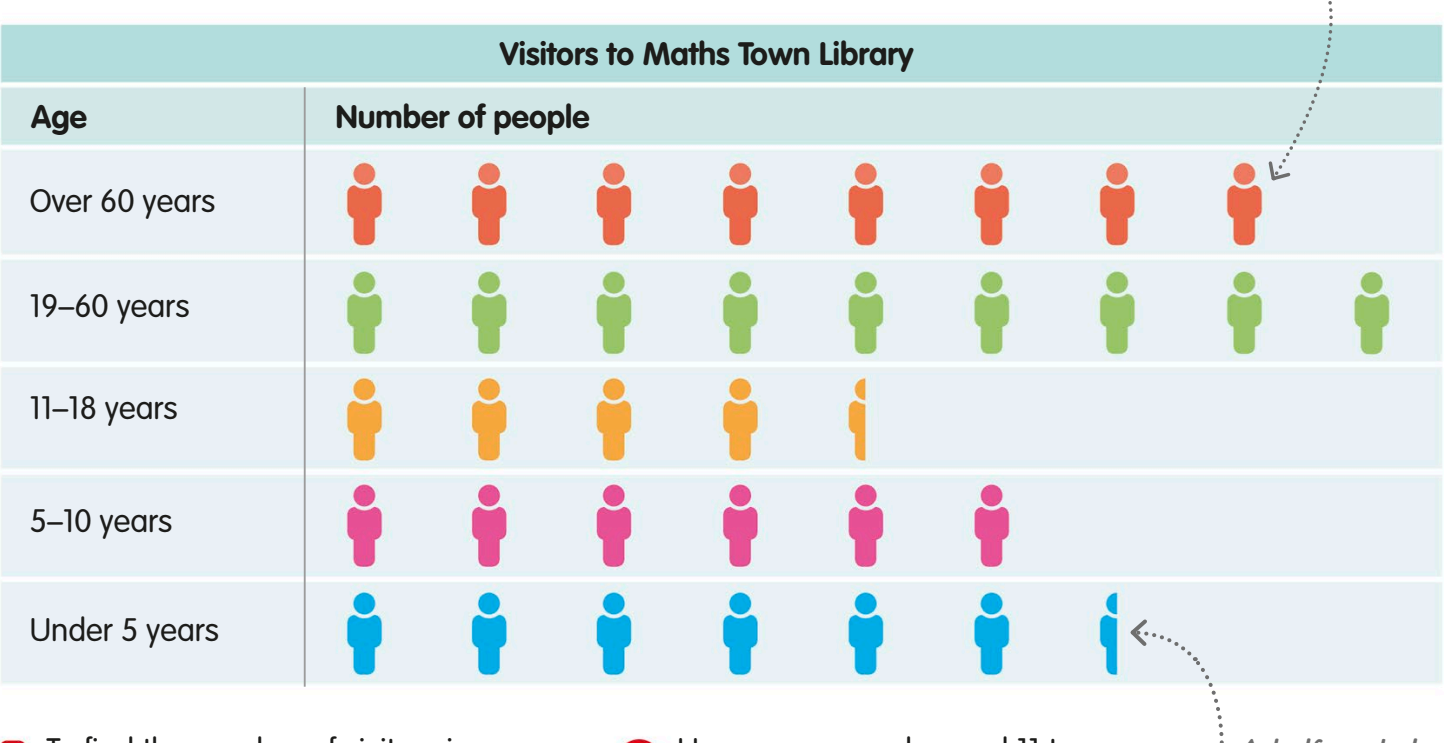

To find the number of visitors in a particular age group, count the full symbols in that row, multiply by two, and add one if there's a half symbol.

How many people aged 11 to 18 visited? There are four full symbols plus one half symbol. So the calculation is:  $(4 \times 2) + 1 = 9$ 

*A half symbol represents one person*

#### **TRY IT OUT**

## Make a pictogram

Use this frequency chart to make a pictogram showing how much time Leroy spends playing video games during the school week.

Design a symbol or draw a picture to use on your pictogram. It must be suitable and easy to understand.

How many minutes will your symbol represent? Will you use half symbols as well as full ones?

Will you arrange your symbols in vertical columns or horizontal rows?

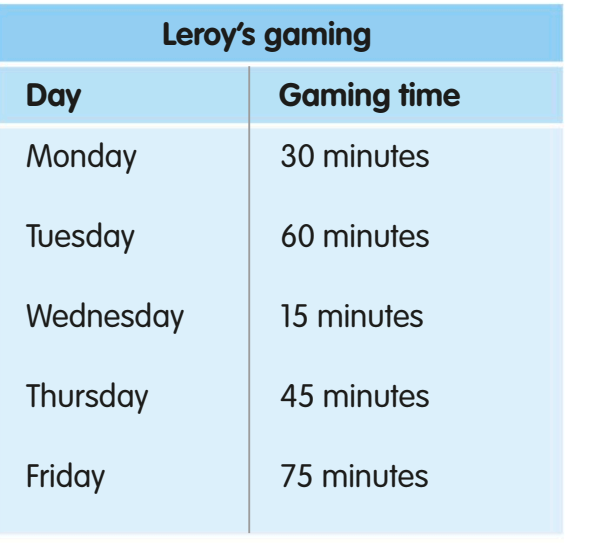

# Block graphs

A block graph is a kind of graph in which one block, usually a square, is used to represent one member of a group or set of data. The blocks are stacked in columns.

Block graphs show data as stacks of square blocks.

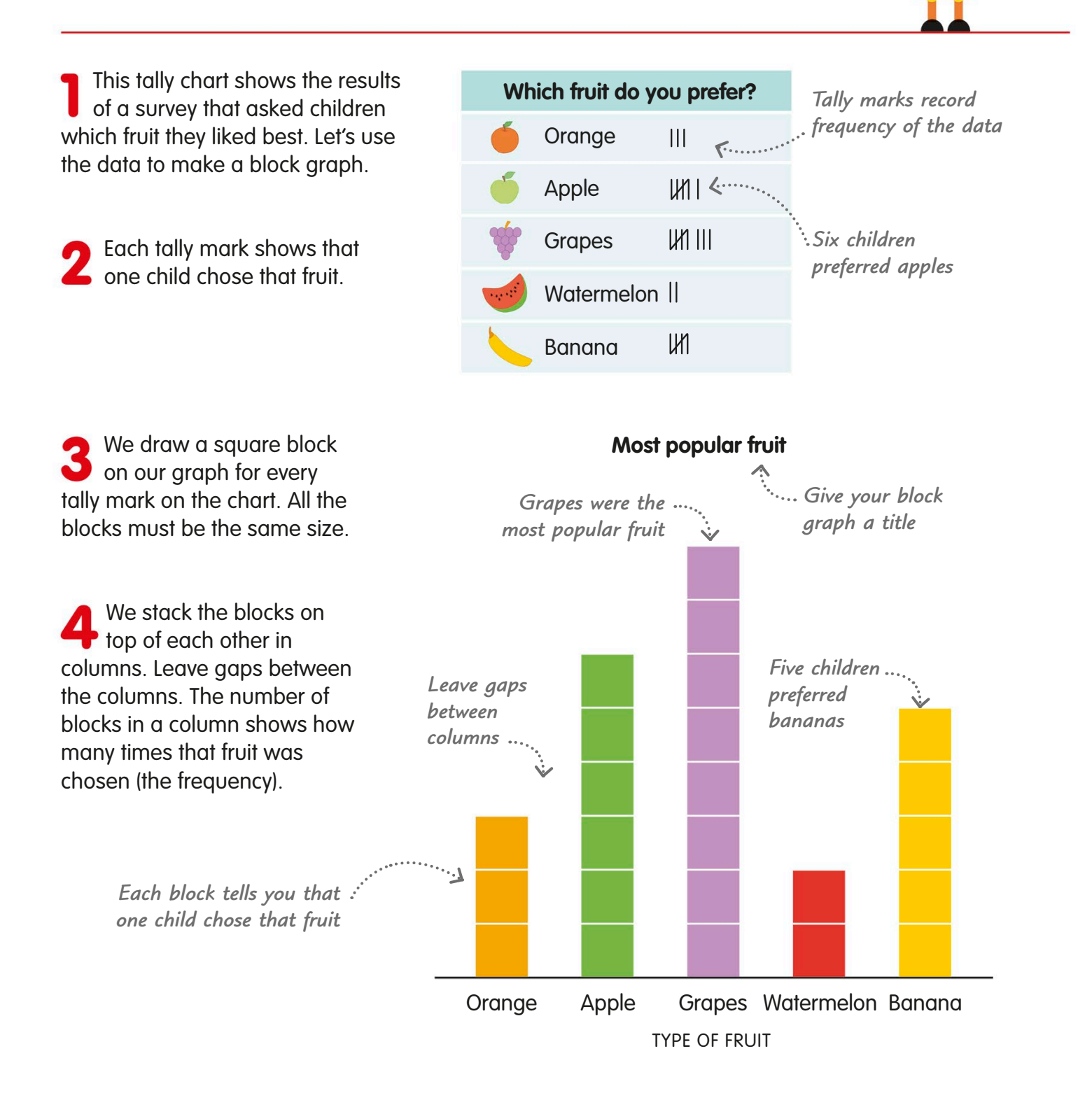

## Bar charts

A bar chart uses bars or columns to represent groups or sets of data. The size of each bar shows the frequency of the data. Bar charts are also called bar graphs and column graphs.

Let's look at this bar chart. It uses data from a survey of car colours. The bars are all the same width, separated by gaps.

The chart is framed on two sides by lines called axes. The bars for car colours sit on the horizontal axis. A scale on the vertical axis shows the number of cars seen (the frequency).

To find out how many white cars were seen, look across from the top of the White bar to the vertical axis. Then read the number (5) off the scale.

We can redraw the same chart so that the bars are horizontal, going across the chart, rather than vertical.

The car colours are now along the vertical axis, while the number of cars (the frequency) can be read off the horizontal axis.

> *The scale is now along the horizontal axis*

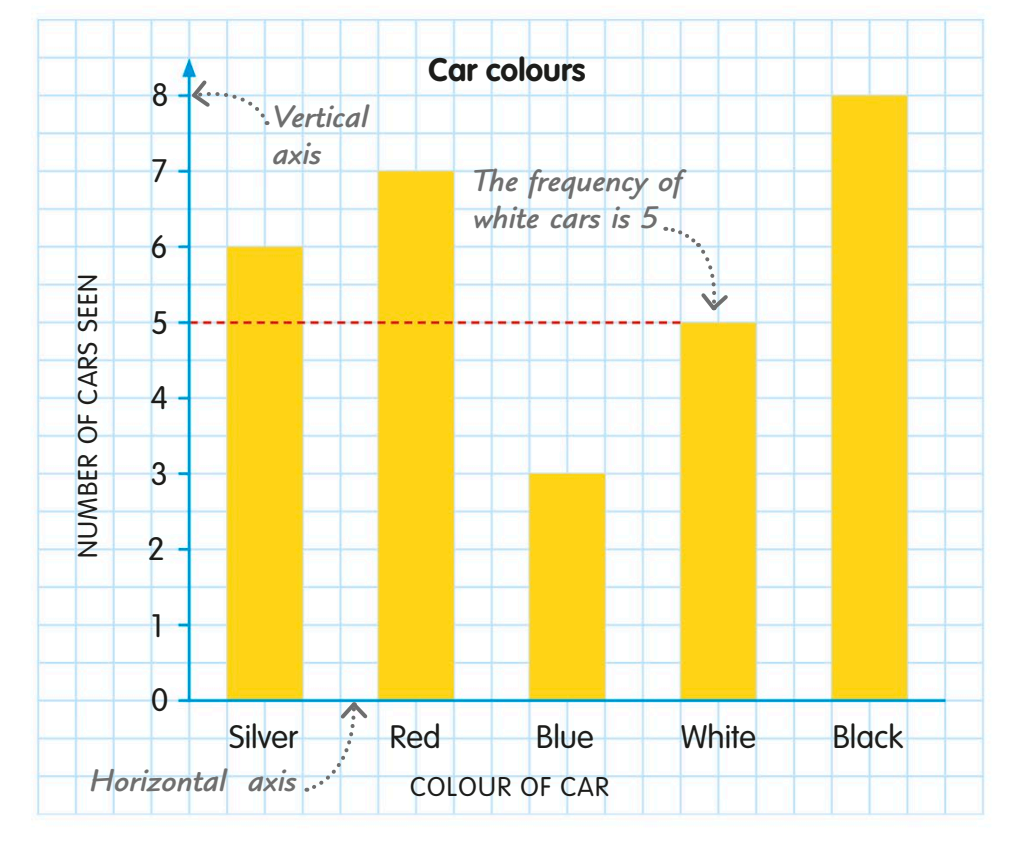

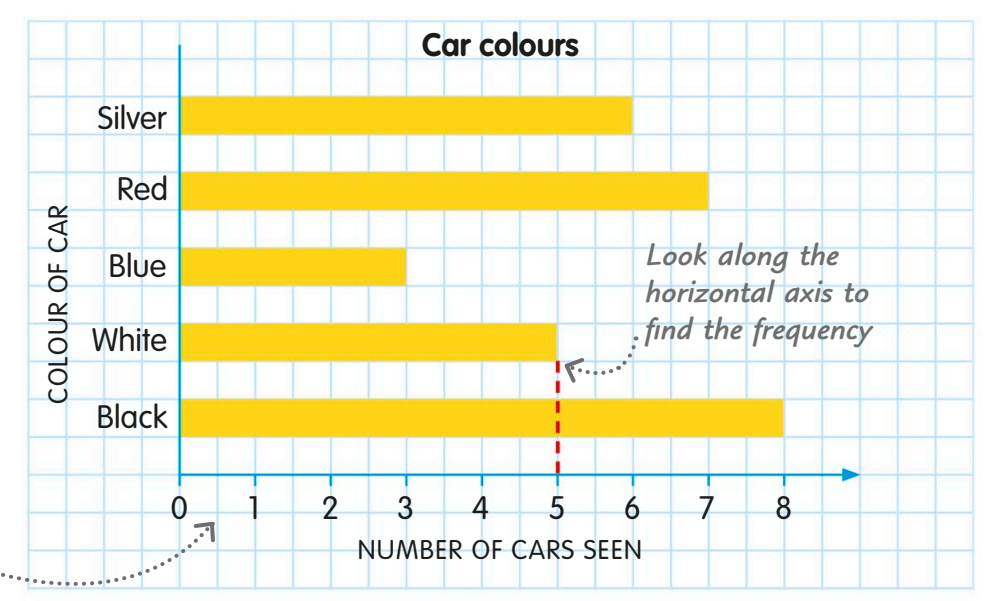

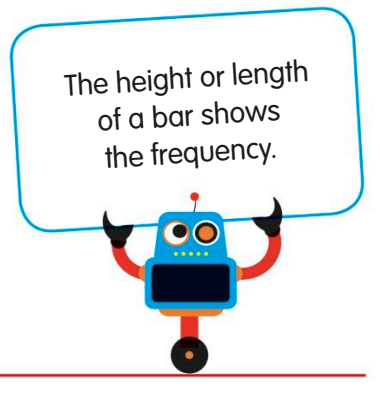

# Drawing bar charts

To draw a bar chart you need a pencil, a ruler, an eraser, coloured pens, pencils, or crayons, and squared paper or graph paper. Most importantly, you need some data!

Draw your bar charts on squared paper.

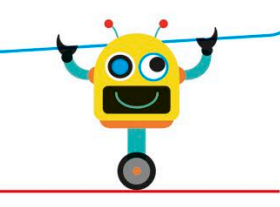

Let's use the data in this frequency table. It shows the results of a survey of instruments played by a group of children.

It's best to draw our bar chart on paper marked with small squares. This makes it easier to mark a scale and draw the bars.

First, we draw a horizontal line for the x axis and a vertical line for the y axis.

Next we draw marks on  $\bullet$  the x axis to show the width of the bars that represent the different instruments. All the bars must be of the same width. Let's make ours 2 small squares wide.

Now let's add a scale to the y axis to represent the number of children. We need a scale that covers the range of numbers on the table but doesn't make our chart look stretched or squashed. A scale from 0 to 8 works well here.

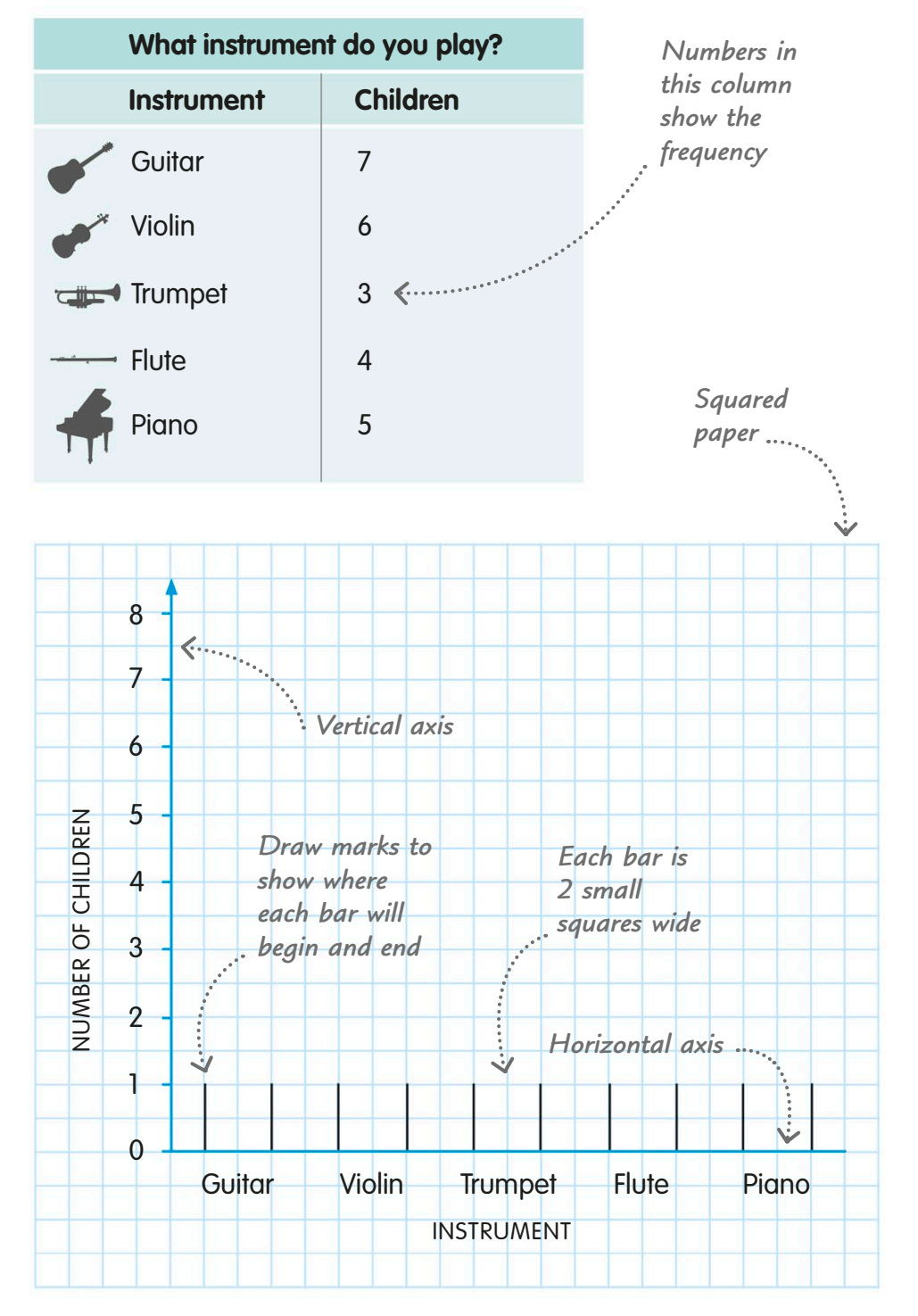
Now let's start drawing the bars for our instruments. The first frequency in the table is 7, which represents the number of children who play guitar.

We find 7 on the vertical scale of the y axis. Next, we draw a short horizontal line level with 7. It must be exactly above the marks we made for the guitar bar on the x axis. We'll make the line 2 small squares long, the same as the distance between the markers.

Then we do the same for all the other instruments.

> *The two vertical lines meet the horizontal line to form a bar*

To complete the guitar bar,  $\bullet$ we draw two vertical lines up from its markers on the x axis. The lines join up with the ends of the horizontal line we drew earlier.

Then we do the same for all the other instruments.

Finally, let's colour in the bars. The bars can be all the same colour if you want. But if we make the bars different colours, it may make the chart easier to understand.

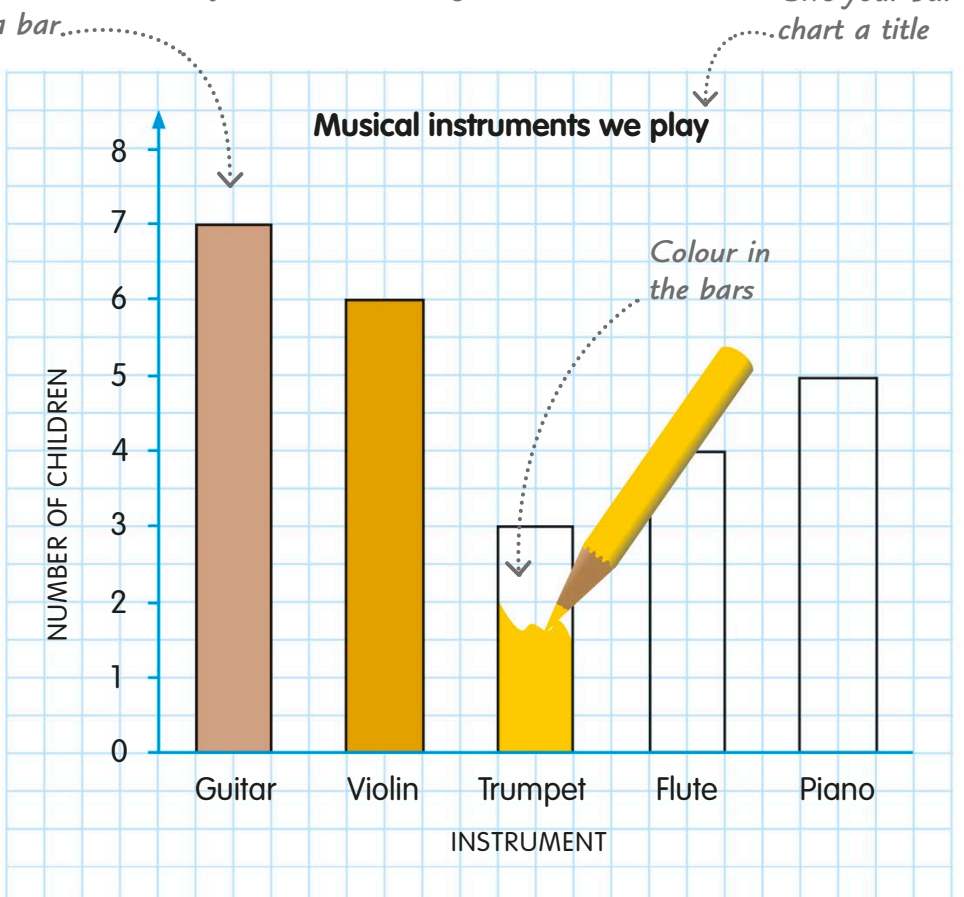

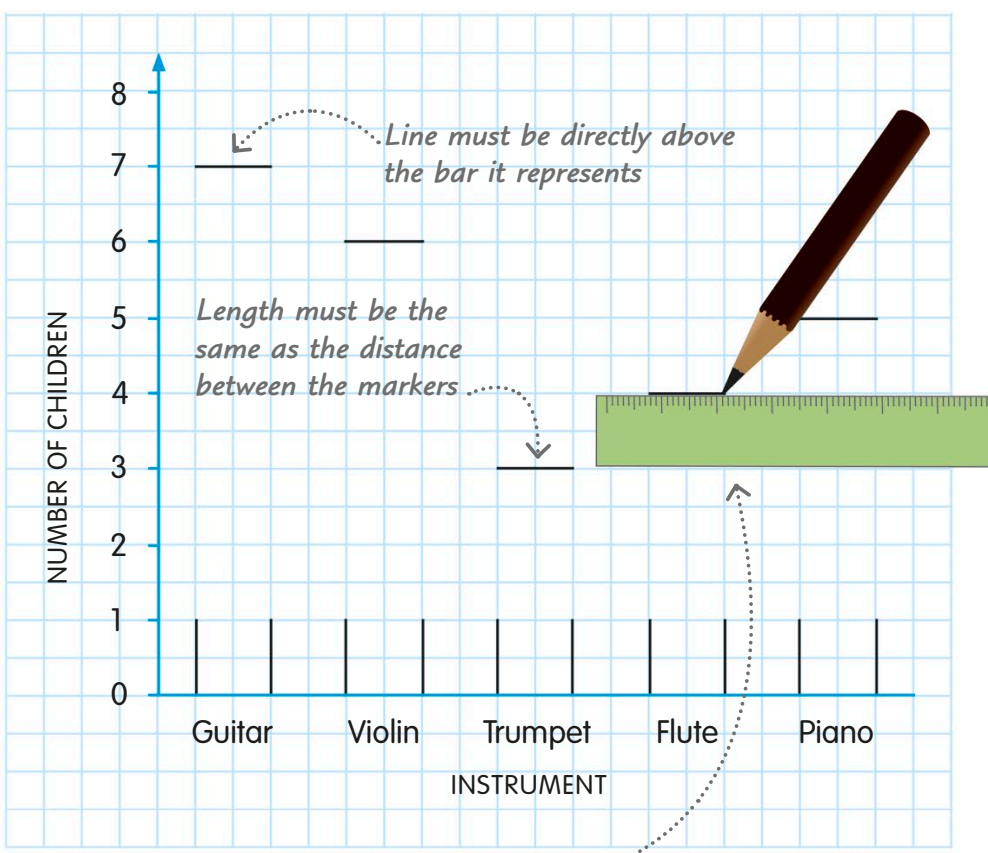

*Use a ruler to make sure* 

*your lines are straight Give your bar* 

## Line graphs

On a line graph, frequencies or measurements are plotted as points. Each point is joined to its neighbours by straight lines. A line graph is a useful way to present data collected over time. Line graphs are great for showing data over a length of time.

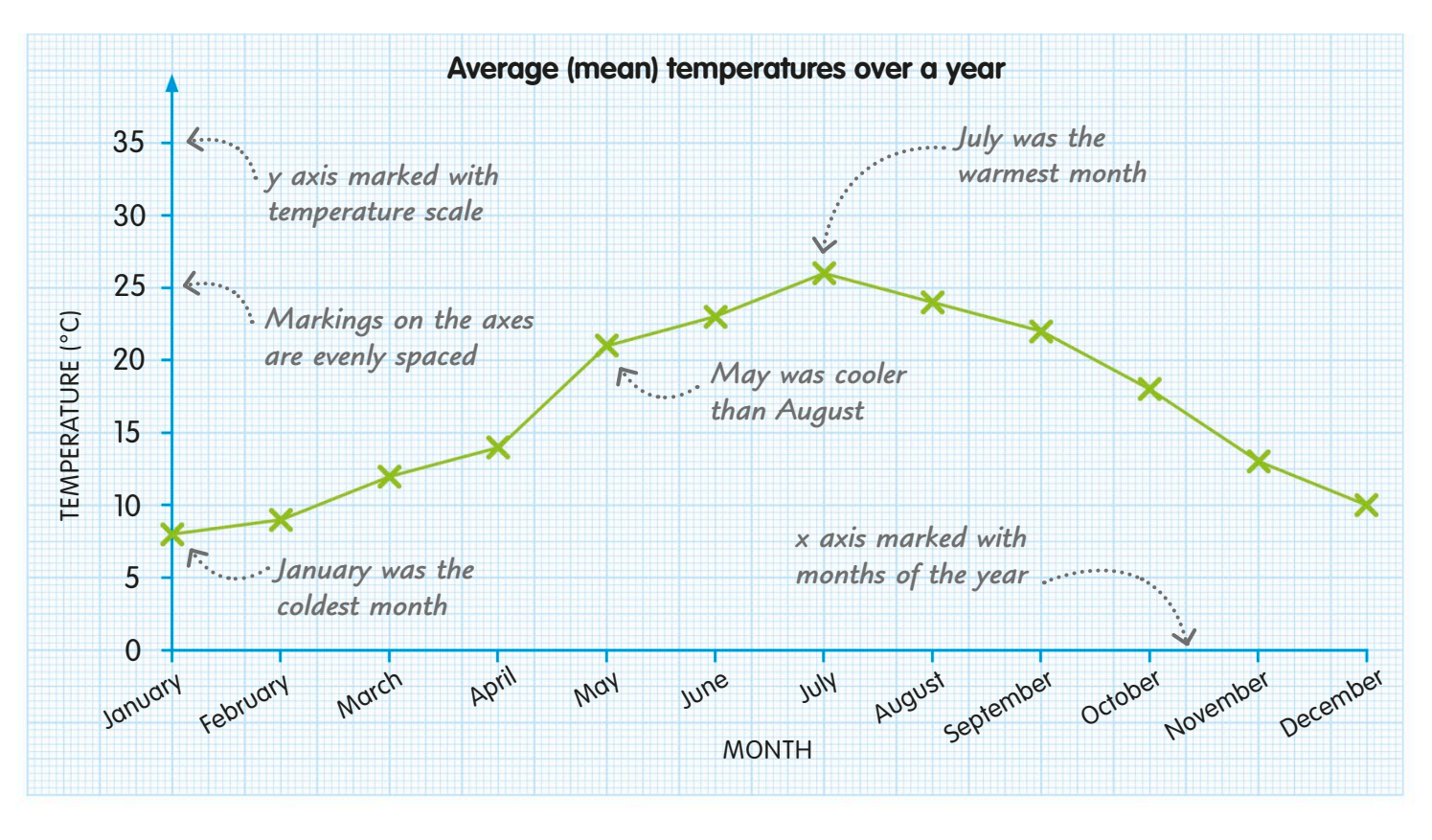

Let's look at this line graph. It shows the average monthly temperatures recorded in Maths Town over one year.

The months of the year are listed on the horizontal x axis, and a temperature scale runs up the vertical y axis.

The average temperature for each month is plotted with an "x". All the crosses are linked to form a continuous line.

#### **REAL WORLD MATHS**

## Counting the beats

A heart monitor is a machine that records how fast your heart is beating. It shows the data as a line graph like a wiggly line on a screen or print out.

The graph makes it easy to see which were the warmest and coldest months of the year. It also lets us compare the temperatures in different months.

## Reading line graphs

This graph tells us how Jacob grew between the ages of 2 and 12. We can see how tall he was at any age by going up from the x axis to the line, then across to the y axis. We can also estimate his height between yearly measurements.

Let's see how tall Jacob was aged 6. We find 6 on the x axis and then go straight up.

When we meet the green line, we go straight across to the y axis. This shows us that Jacob was 110 cm tall at age 6.

We can also work out Jacob's height at age 91/2. Going up and across, the y axis tells us he was probably 132 cm tall.

A conversion graph uses a straight line to show how two units of measurement are related.

This graph has kilometres on the x axis and miles on the y axis. The line lets us convert from one unit to the other.

To change 80 km into miles, we go along the x axis until we reach 80. Then we go up to the line and across to the y axis, where we read off 50 miles.

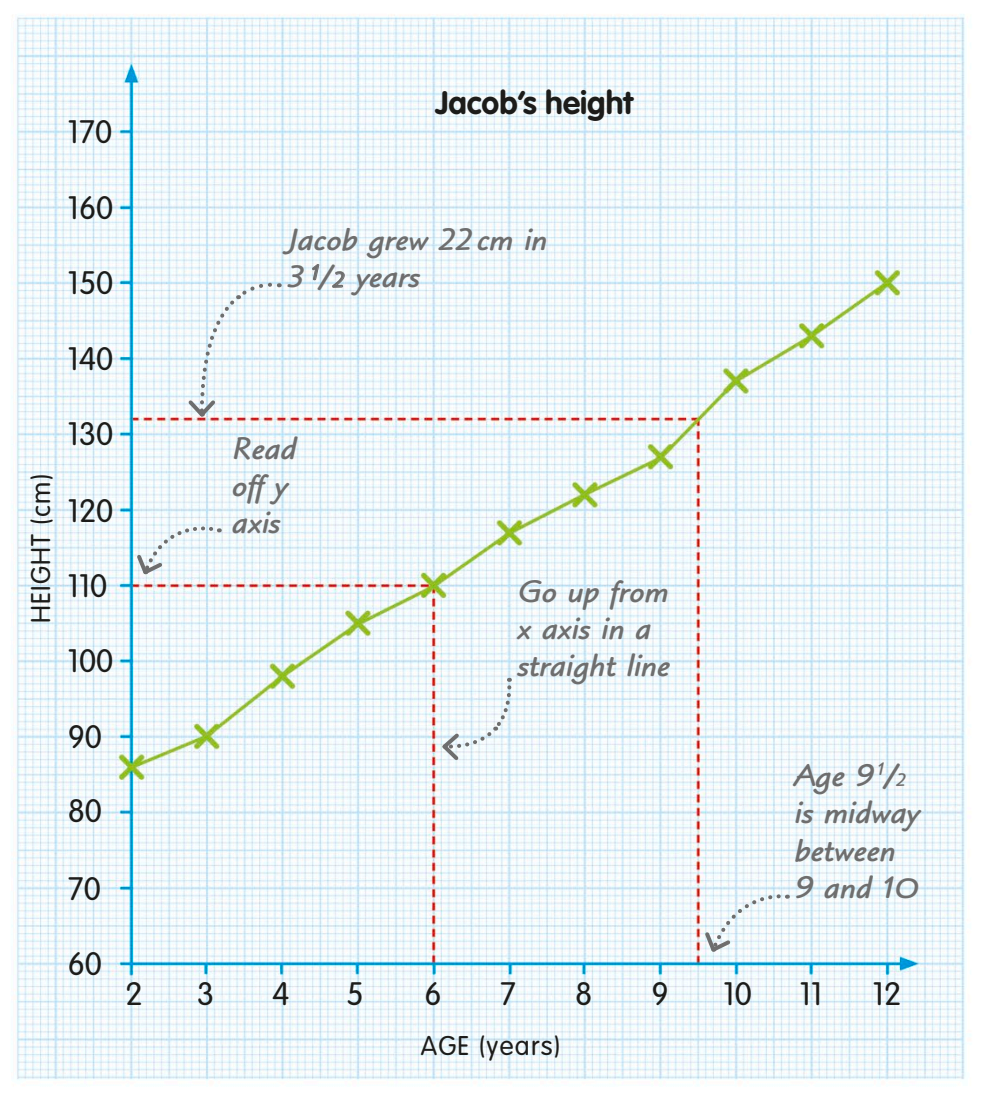

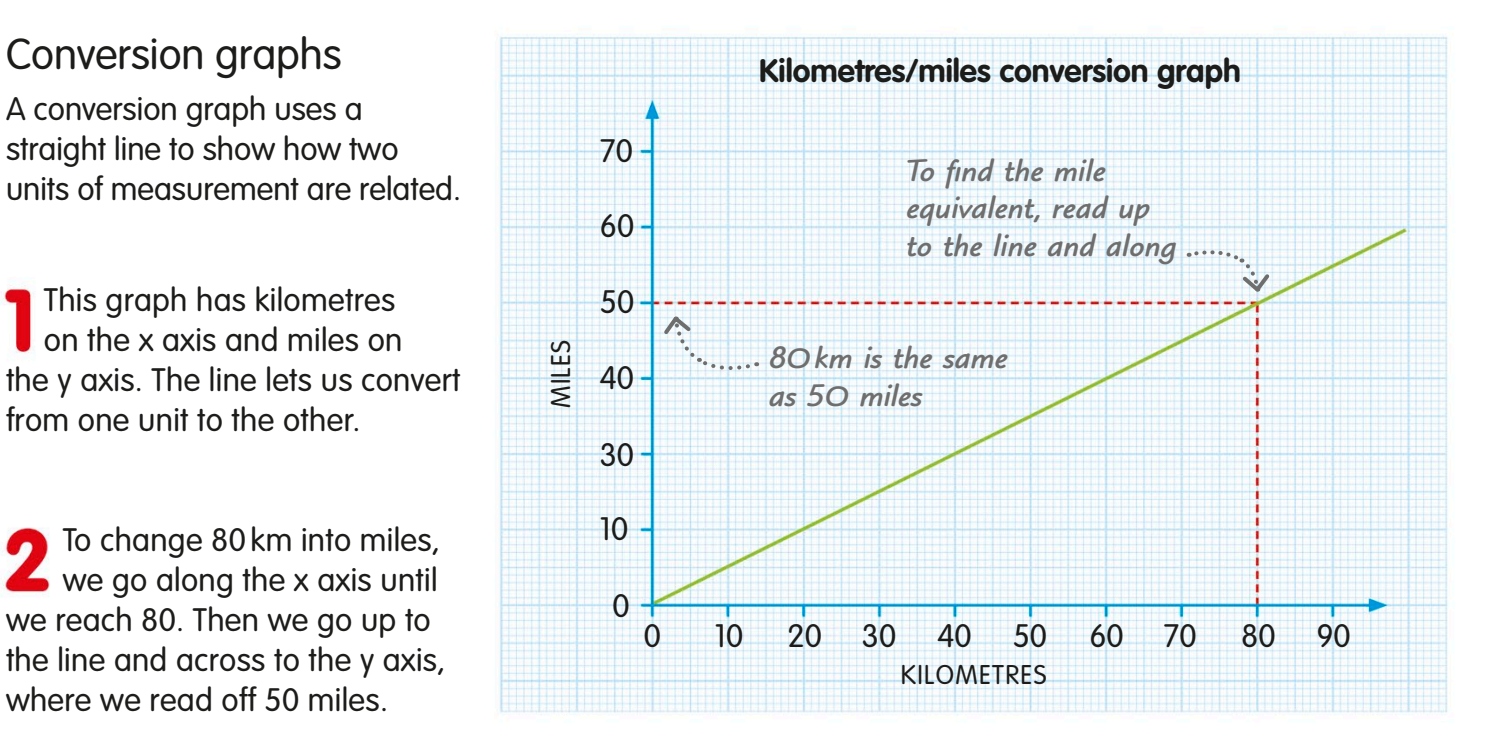

# Drawing line graphs

A pencil, ruler, graph paper, and some data are all that's needed to draw a line graph. We plot data on the graph, usually as crosses. Then we join up the crosses to create a continuous line.

A class of school children recorded the outside temperature every hour as part of a science experiment. Let's use the data from this table to draw a line graph.

We'll use special graph paper marked with small squares. It will help us to plot data and draw lines accurately.

First, we need to draw our x and y axes. Time always goes along the horizontal x axis of a line graph. We mark and write the hours of the day along this axis, starting with 0800.

Temperature goes along the vertical y axis. We need to add a scale that covers the highest and lowest values in the table (the range). A scale from 0 to 18°C works well. Let's mark every two degrees, otherwise the scale will look too crowded.

We'll label the horizontal x axis "Time" and the vertical y axis "Temperature (°C)".

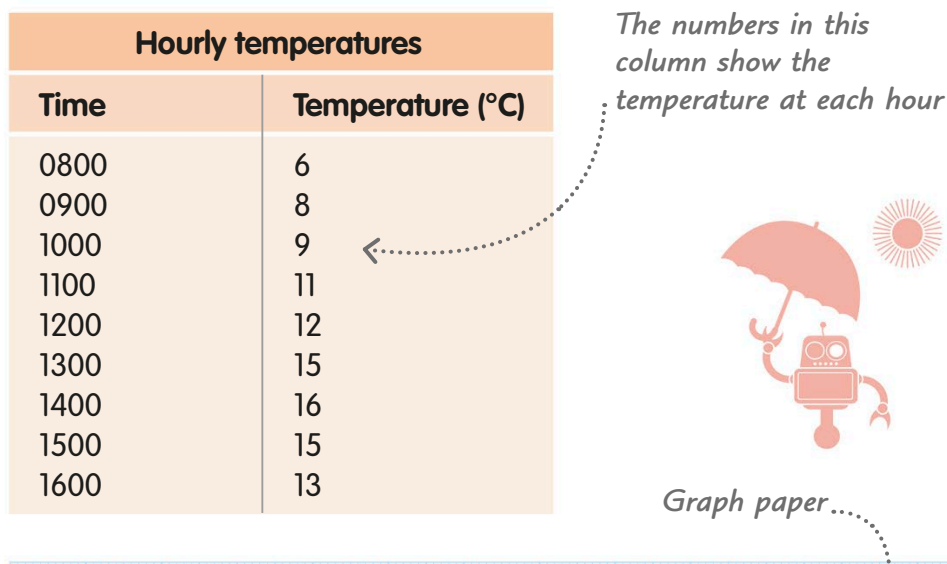

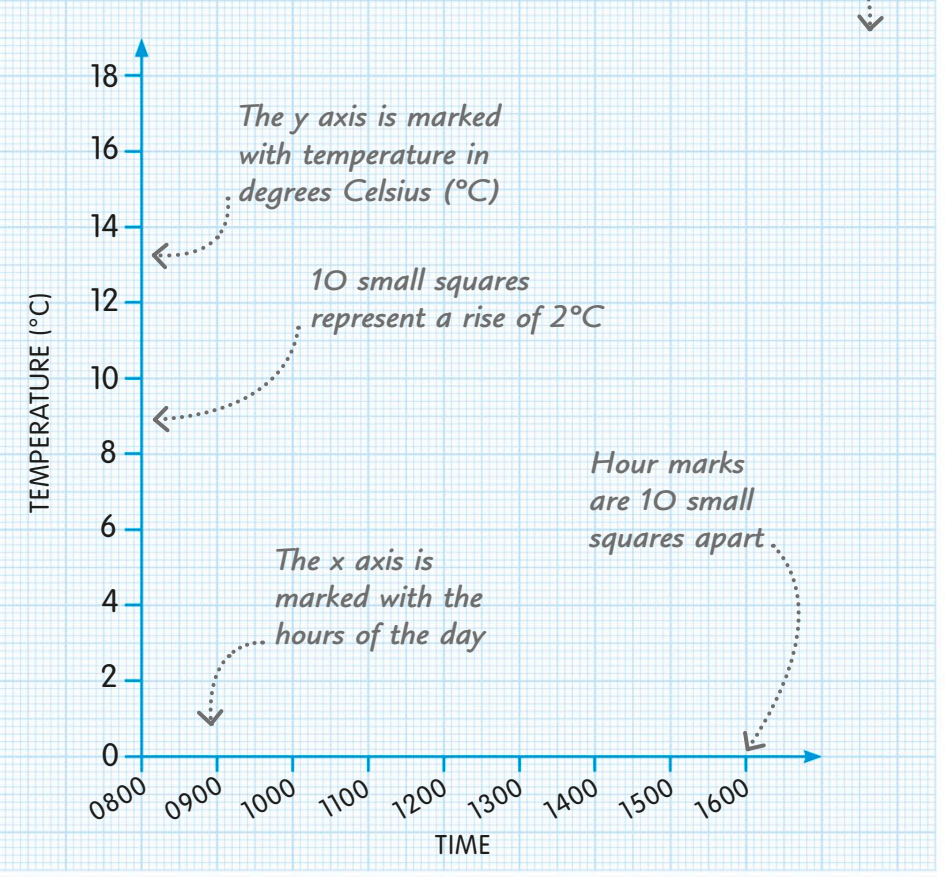

Now we can plot the data on our graph. Let's take each temperature in order and find its position on the graph.

The first temperature is 6°C at 0800. We go up the y axis from the 0800 marker on the x axis until we get to 6. We mark the position by drawing a small cross with a pencil.

Now we plot the next temperature, 8°C at 0900. We move along the x axis to the 0900 marker and go up until we're level with 8 on the y axis. Then we draw another cross.

When we've plotted all the temperatures, we use a ruler to draw a straight line to link each pair of crosses. We do this between all the crosses on the graph, so that they're joined in an unbroken line.

Let's finish by giving our graph a title, so that anyone looking at it will know immediately what it's about.

> *Our line shows how the temperature rose during the morning and then started falling in the afternoon*

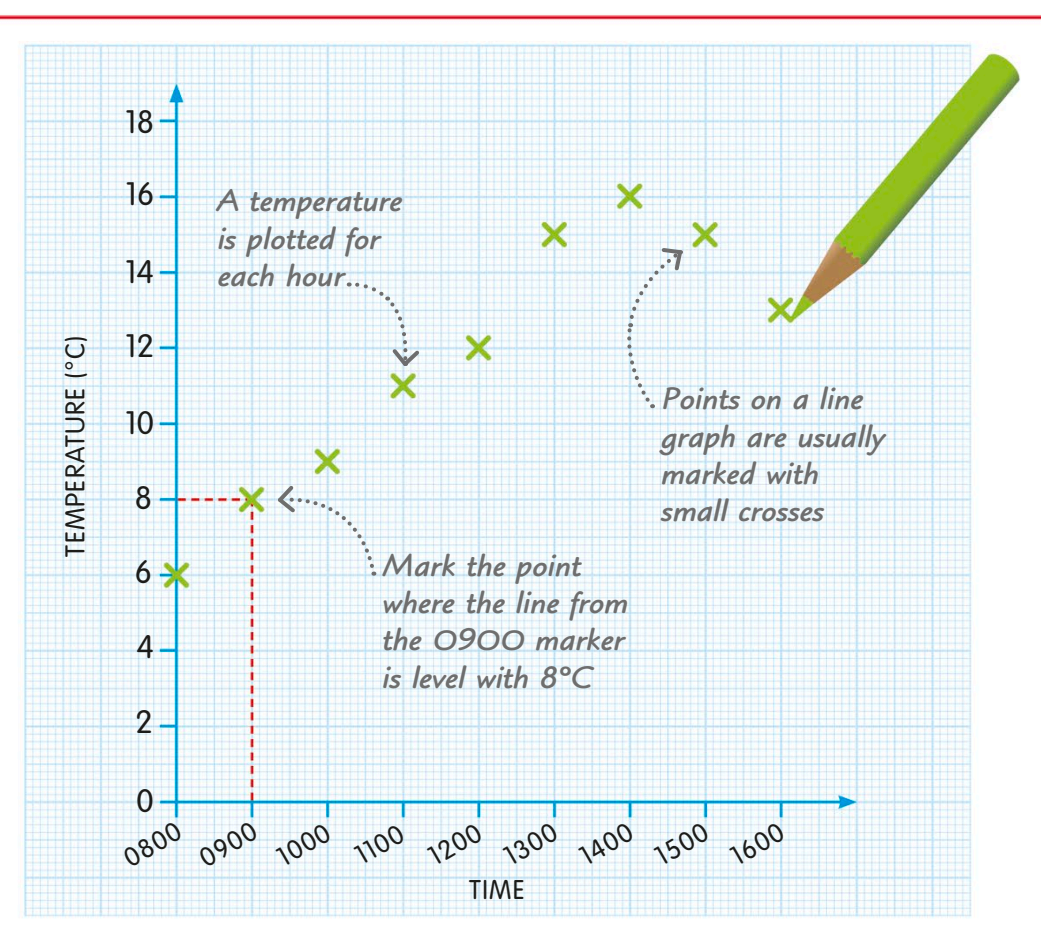

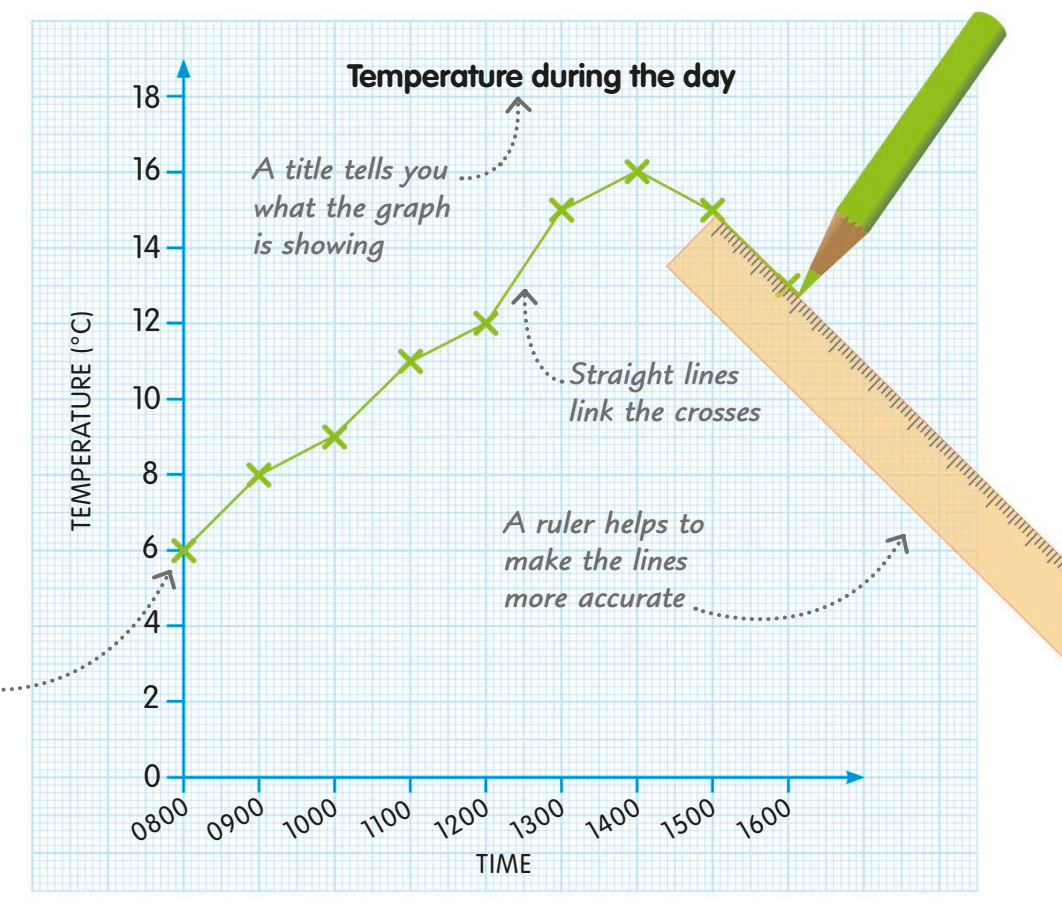

## Pie charts

A pie chart presents information visually. It's a diagram that shows data as "slices", or sectors, of a circle. Pie charts are a good way of comparing the relative sizes of groups of data.

The bigger the slice, the more data it represents.

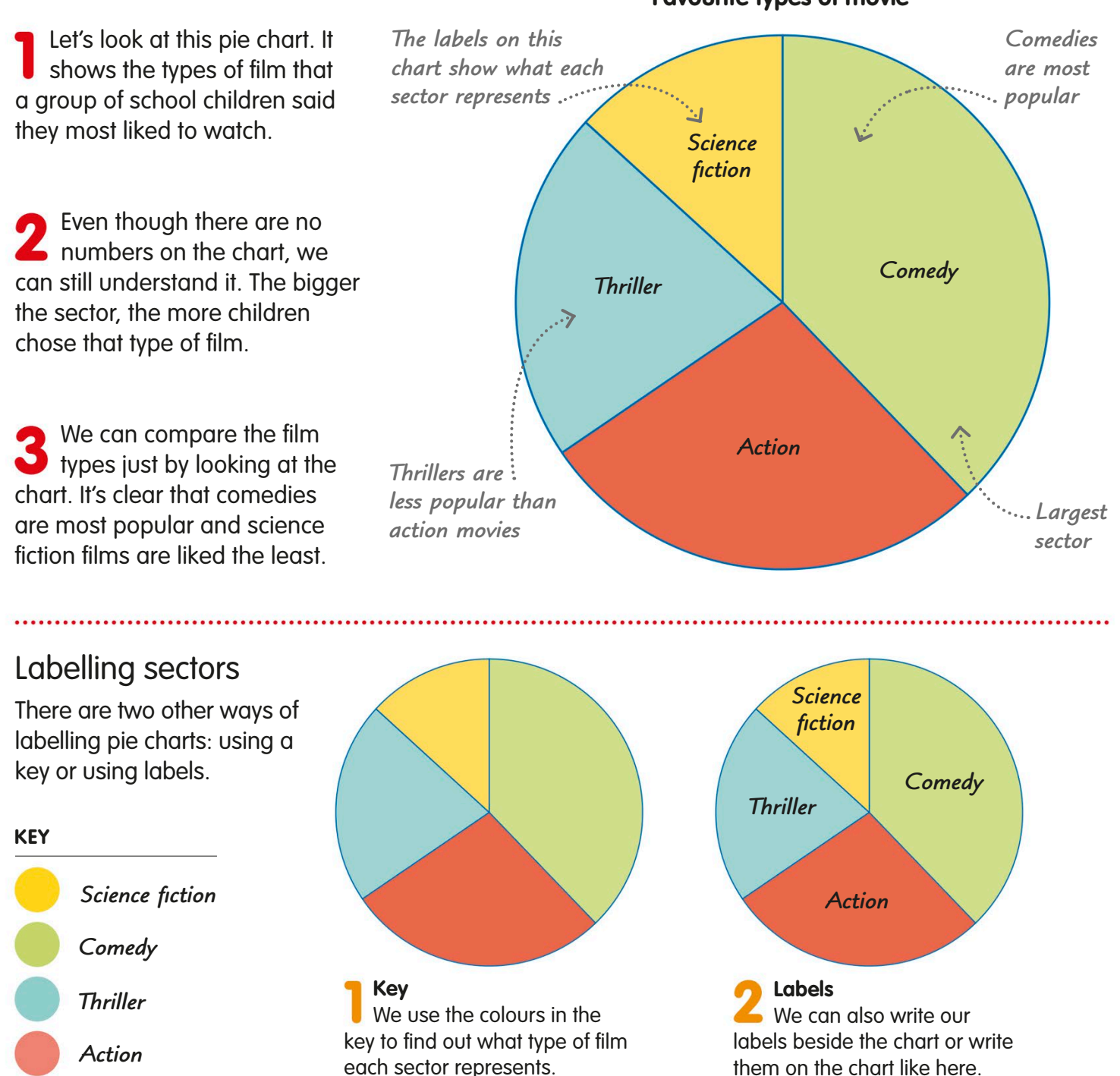

#### **Favourite types of movie**

## Pie-chart sectors

The circle, or "pie", is the whole set of data. Each of the sectors, or slices, is a subset. If we add up all the slices, we get the whole pie. We can express the size of a slice as an angle, a proper fraction, or a percentage.

Because it is a circle, a pie chart is a round angle of 360°. Each sector that makes up the chart takes up part of this bigger angle.

*1/2* 

*1/4 25%*

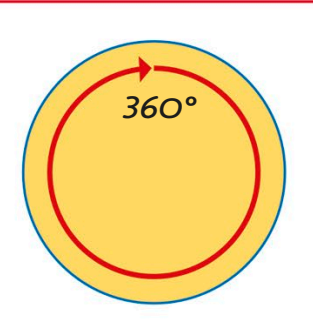

*50%*

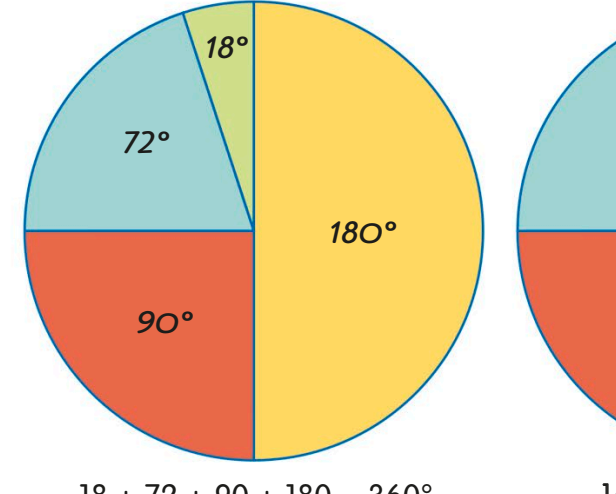

**Angles** The angle of a sector is measured from the centre in degrees (°). Together, the angles of the sectors always add up to 360°.

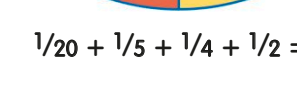

*1 /20*

*1/5*

**Fractions** Each sector is also a fraction of the chart. For example, a sector with an angle of 90° represents a quarter. Together, all the fractions add up to 1.

 $18 + 72 + 90 + 180 = 360^{\circ}$   $1/20 + 1/5 + 1/4 + 1/2 = 1$   $5\% + 20\% + 25\% + 50\% = 100\%$ 

#### **Percentages**

*20%*

*5%*

Sectors may also be shown as percentages of the whole chart. A sector with an angle of 90° is 25 per cent. Together, the percentages add up to 100%.

#### **TRY IT OUT**

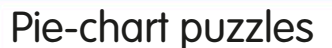

Here are two problems to solve. Remember that the angles of a pie chart's sectors always add up to 360°, and when expressed as percentages the sectors always come to a total of 100%.

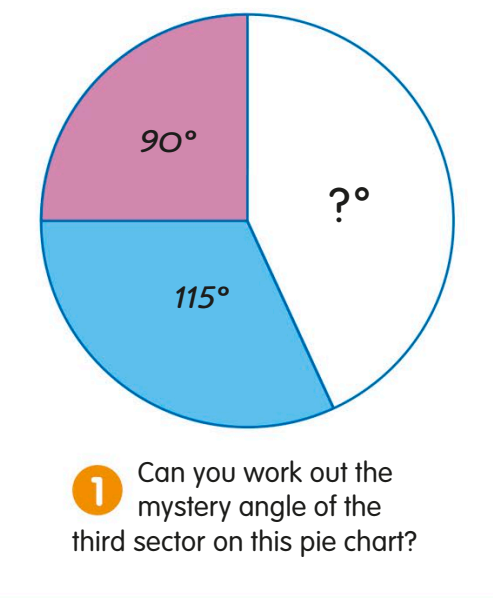

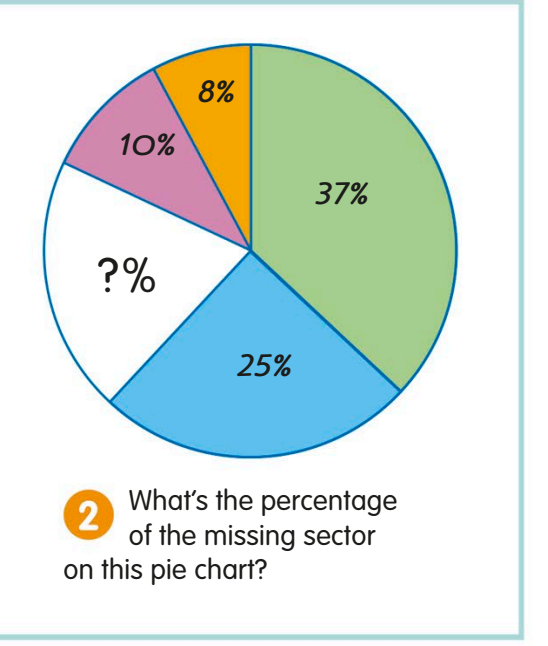

# Making pie charts

We can make a pie chart from a frequency table of data using a pair of compasses and a protractor. There's a formula to help us to work out the angle of each sector, or "slice", on the chart.

## Calculating the angles

The first step in drawing a pie chart is to calculate the angles of the slices.

Let's use the data in this frequency table to draw a pie chart. The sectors will represent the different flavours.

To find the angles, we take the **frequency for each flavour and** put it into the formula on the right.

The table shows that out of 100 ice creams sold, 45 were lemon flavour. We can use these numbers in the formula to find the angle of the lemon sector:  $45 \div 100 \times 360 = 162^{\circ}$ 

Now we do the same for the other sectors. Then we add up all the angles to check that they come to  $360^{\circ}$ :  $162 + 90 + 72 + 36 = 360^{\circ}$ 

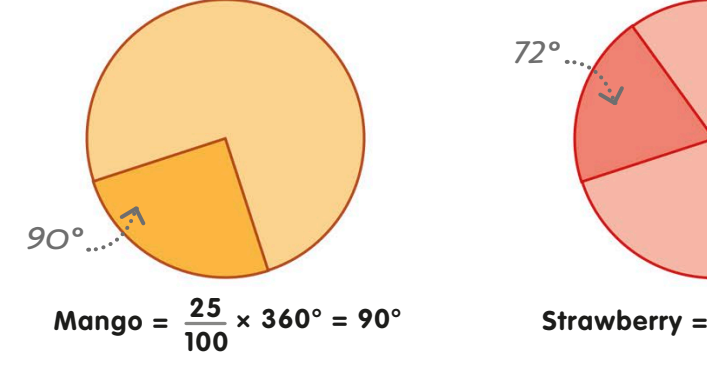

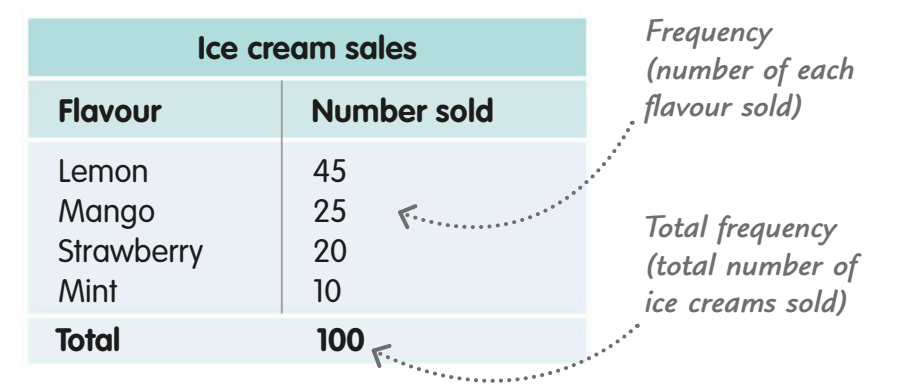

The angles of all the sectors in a pie chart add up to 360°.

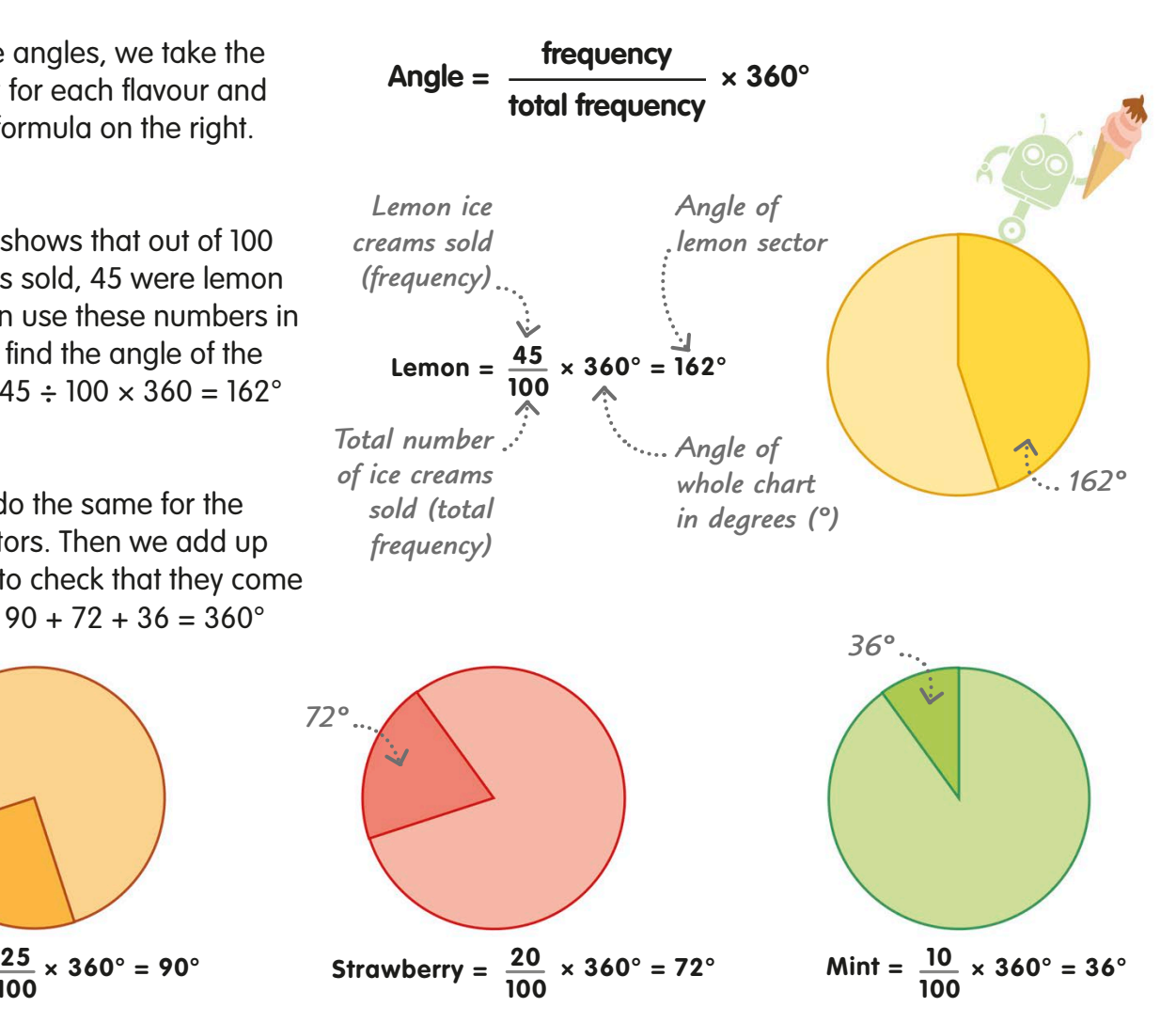

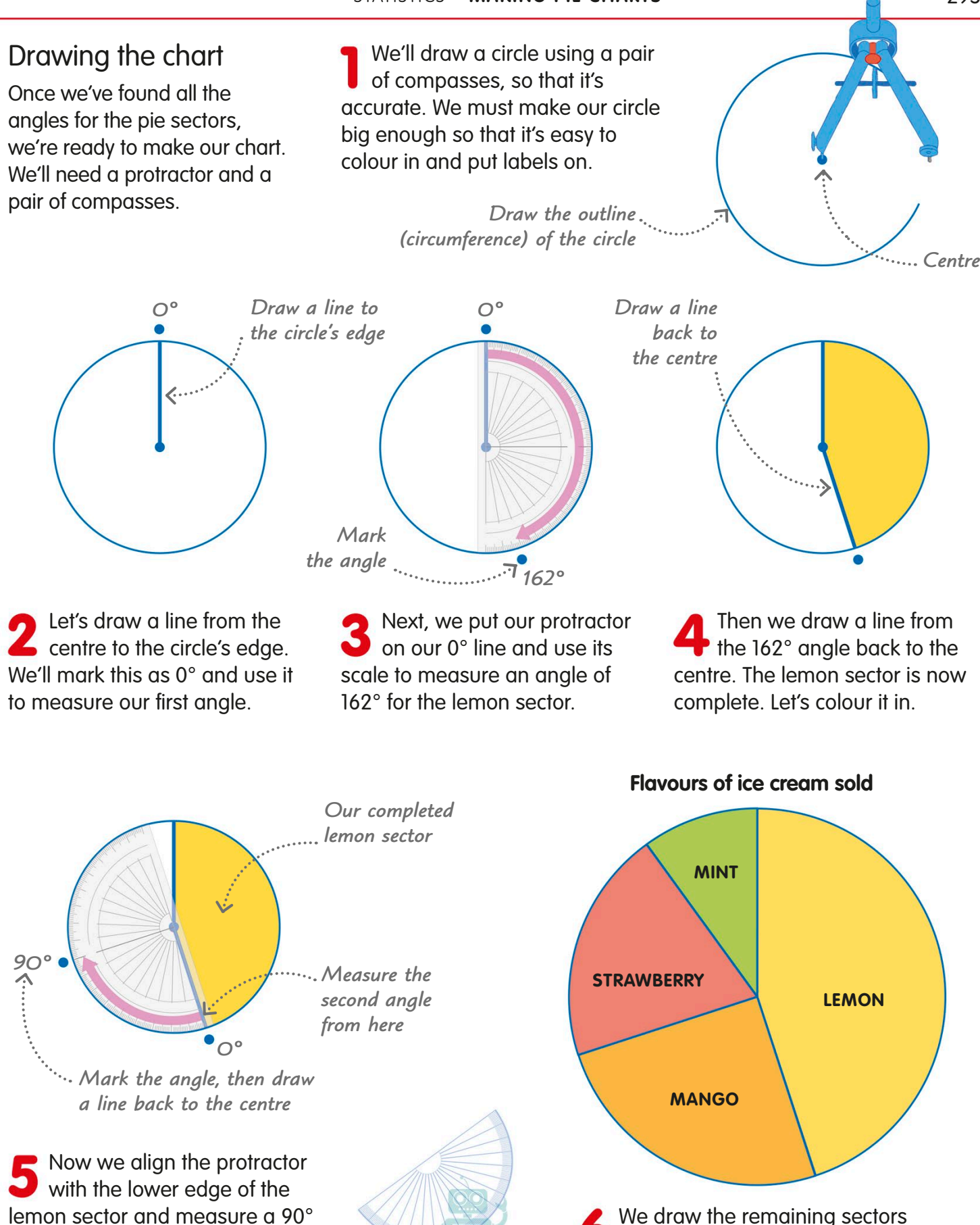

angle for the mango sector. We complete and colour in this sector.

in the same way. To finish off our chart, we add labels and a heading.

# **Probability**

Probability is a measure of how likely something is to happen. It's often called chance. If something has a high probability, it's likely to happen. If something has a low probability, it's unlikely to happen. Probabilities are usually written as fractions.

Let's think about tossing a coin. There are only two possible results: it will either land heads-up or tails-up.

So what's the probability of tossing heads? Since you're just as likely to get heads as tails, there's an equal, or "even", chance of getting heads.

When you roll a dice, there are six possible results. So the probability of rolling a particular number, such as 3, is lower than getting heads in a coin toss.

We usually write probabilities as fractions. We say there's a 1 in 2 chance of getting heads in a coin toss, so we write it as 1/2. We've a 1 in 6 chance of rolling a 3 on a dice, so we write it as 1/6.

## *With dice, there are six possible results A smaller fraction means a lower probability With a coin, there are two possible results* 1 **Heads Tails** 2 1 6

Probability is the likelihood of something happening.

**Rolling a 3**

**Tossing heads**

#### **REAL WORLD MATHS**

### Should I take my raincoat?

When meteorologists (weather scientists) make their forecasts, they include probability in their calculations. To predict whether or not it will rain, they look at previous days with similar conditions, such as air pressure and temperature. They work out on how many of those days it rained, and then they calculate the chance of rain today.

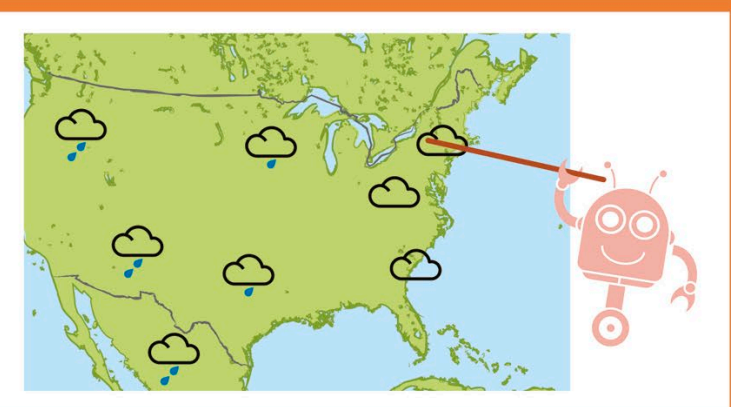

## Probability scale

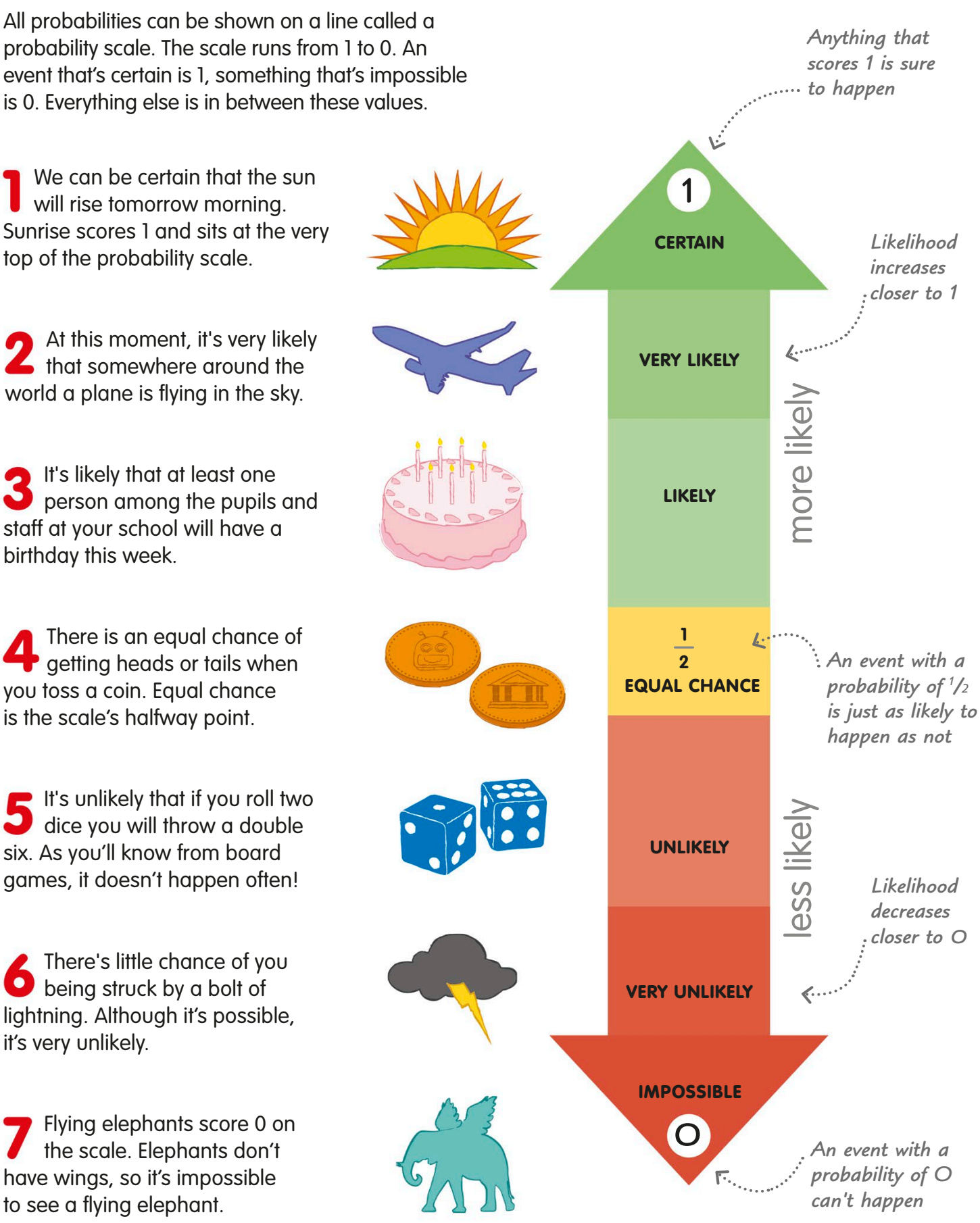

# Calculating probability

We can use a simple formula to help us work out the probability of something happening. The formula expresses the probability as a fraction. We can also change probability fractions into decimals and percentages.

Here's a box of 12 pieces of fruit. It contains six apples and six oranges, randomly arranged. What's the chance of picking out an apple if we shut our eyes?

Let's use the formula below to find the probability of choosing an apple:

**number of results we're interested in number of all possible results**

We can picture the formula like this. The top part of the formula means how many apples it's possible to take out of the box (6). The bottom part is the total number of fruits that could be chosen (12).

So, we've a 6 in 12 chance of picking an apple. We show this as the fraction 6/12, which can be simplified to 1/2.

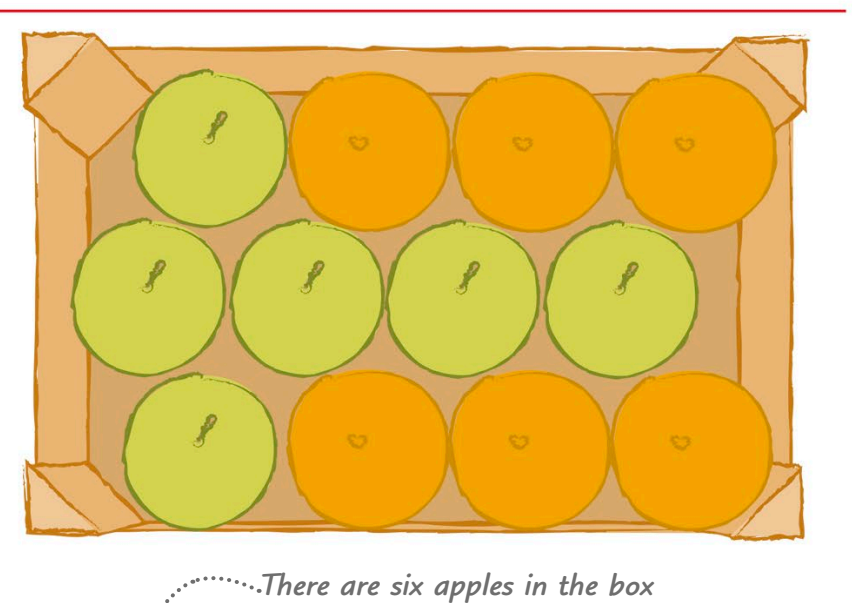

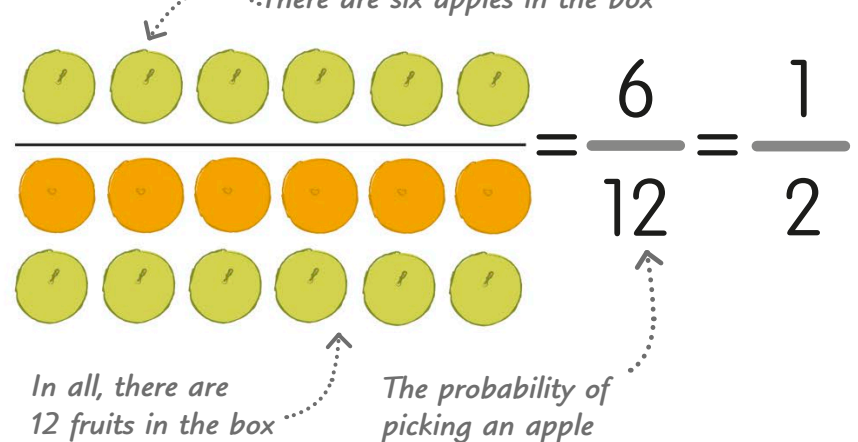

#### **REAL WORLD MATHS**

## Unexpected results

Probability doesn't always tell us exactly what's going to happen. There's a 1 in 6 chance that this spinner will land on red. If we spin it 6 times, we'd expect to get a red at least once. But we might get 6 reds – or none.

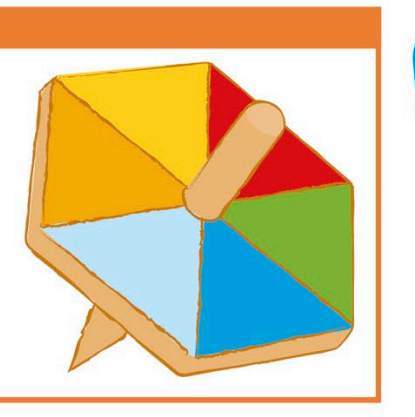

You can write probabilities as fractions, decimals, or percentages.

## Decimals and percentages

Probabilities are most often written as fractions, but they can also be shown as decimals or percentages.

This box of 12 cakes contains three chocolate cakes and nine vanilla cakes. With our eyes shut, we have a 3 in 12 chance of choosing a chocolate cake.

Written as a fraction, the probability is  $3/12$ . We can simplify this to  $1/4$ . Now we divide 1 by 4 to find the probability as a decimal:  $1 \div 4 = 0.25$ . To change our decimal to a percentage, we simply multiply it by 100. So,  $0.25 \times 100 = 25\%$ 

Let's see what happens if the box contains nine chocolate cakes and three vanilla cakes.

Now the probability of picking a chocolate cake is 9/12, or 3/4. This is the same as 0.75 or 75%.

#### **TRY IT OUT**

### Probability dice

Throwing dice is a great way to investigate probability. Dice throws are often important in board games, so if you know the probability of certain combinations occurring, you might be able to improve your gameplay!

What is the most likely total to occur when you roll two dice together? Start by writing down all the possible scores, and adding the numbers together.

What are the two least likely totals to occur?

What are the probabilities of getting the most likely and the least likely totals?

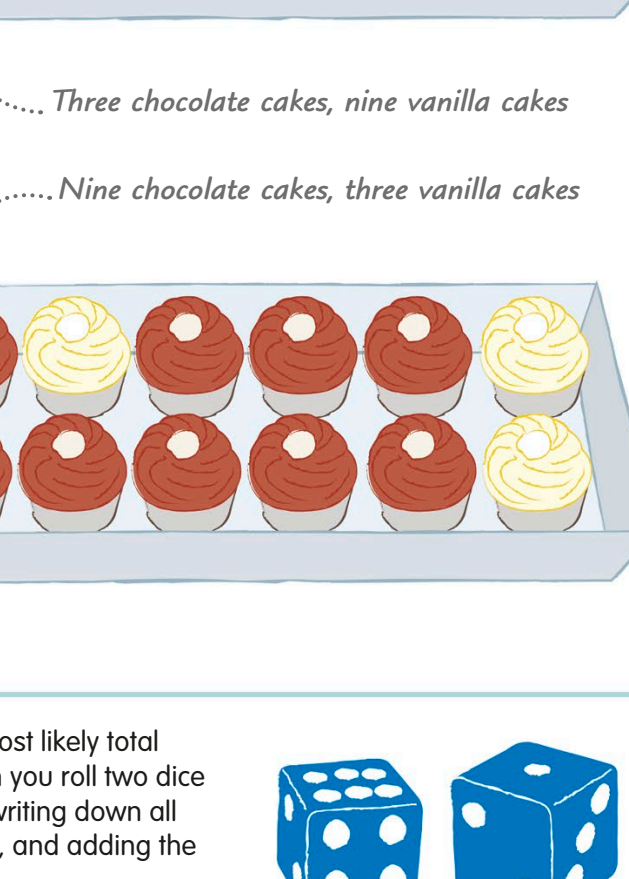

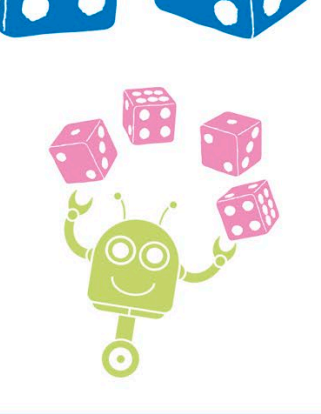

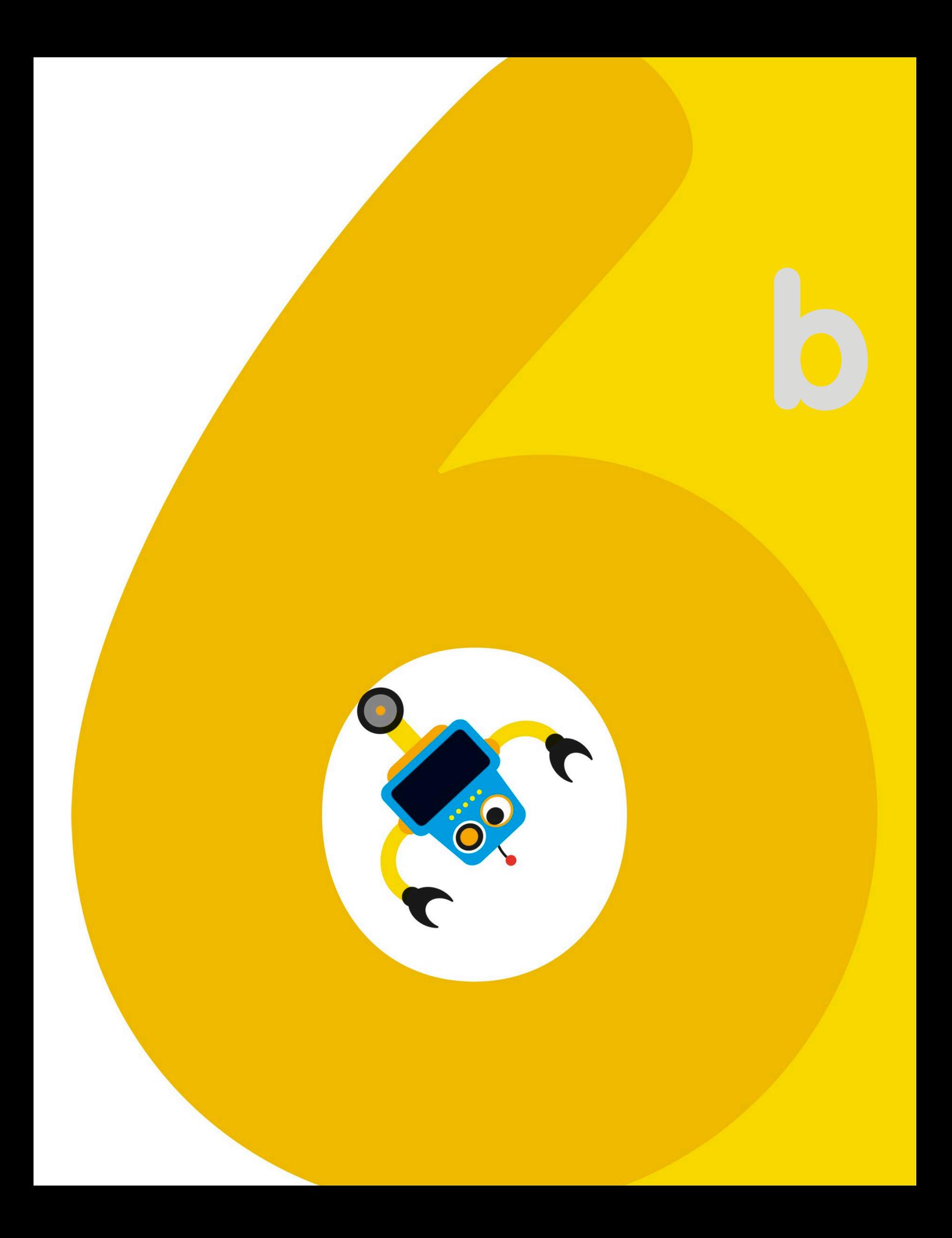

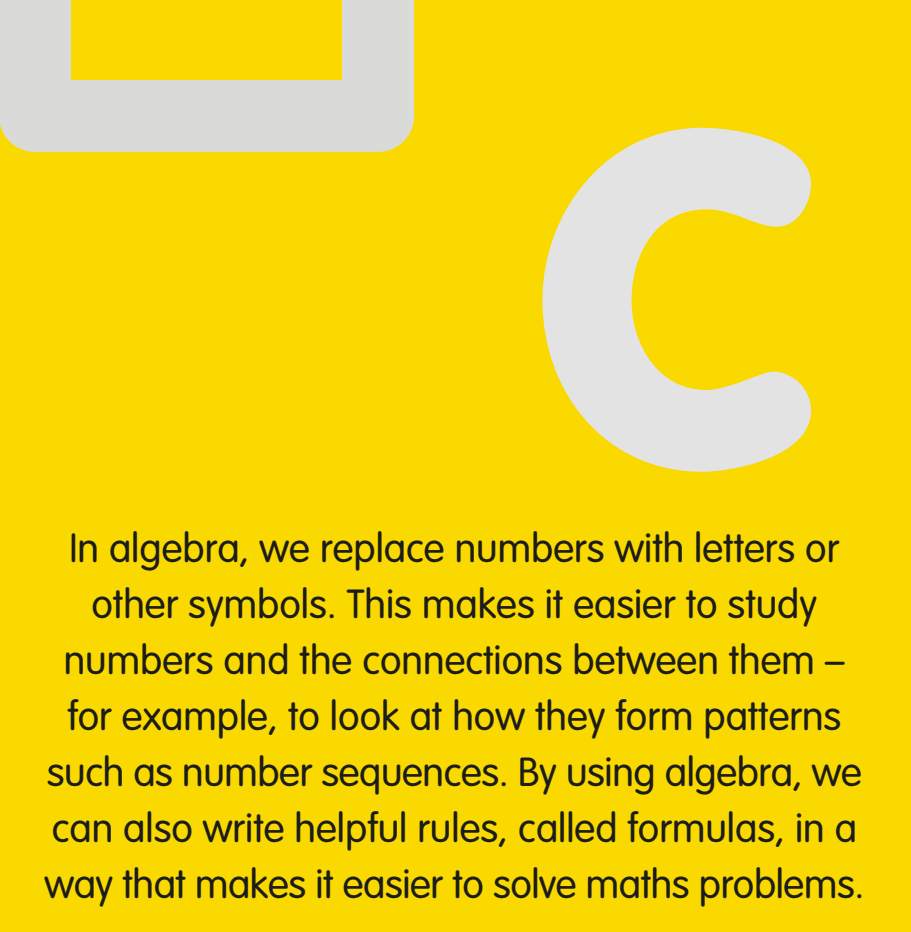

**ab**

**ALGEBRA** 

## **Equations**

An equation is a mathematical statement that contains an equals sign. We can write equations using numbers, or with letters or other symbols to represent numbers. This type of maths is called algebra.

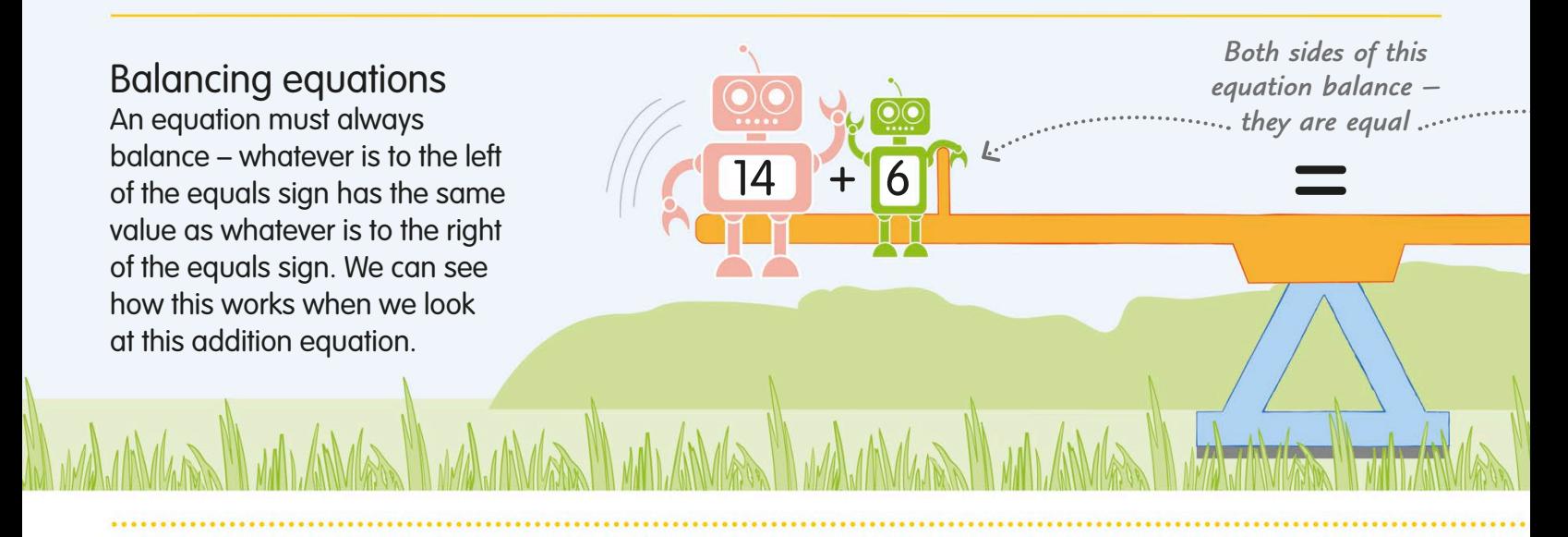

## The three laws of arithmetic

An equation must always follow the three laws of arithmetic. We looked at how these rules work with real numbers on pages 154-55. We can also write the same laws using algebra if we replace the numbers with letters.

#### **The commutative law**

This law tells us that numbers can be added or multiplied in any order and the answer will always be the same. We can see how the commutative law works with this addition calculation, and then write the law using algebra.

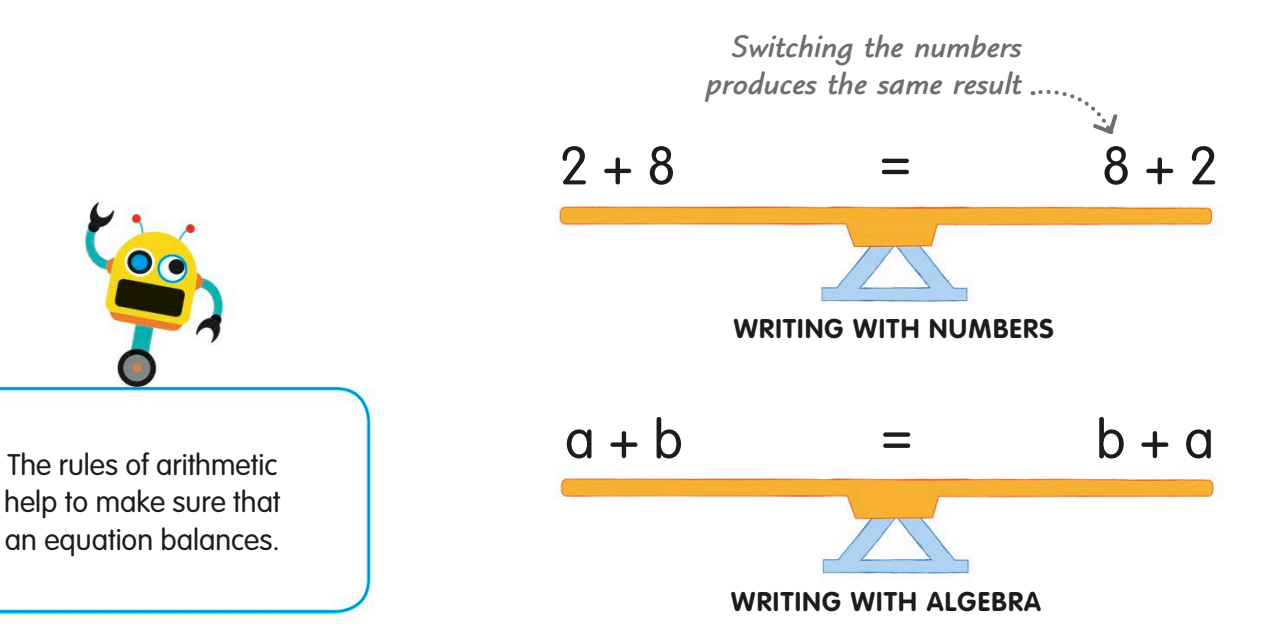

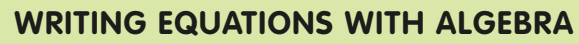

**In algebra, we use some special words and phrases. We also write equations slightly differently compared with when we're using numbers.**

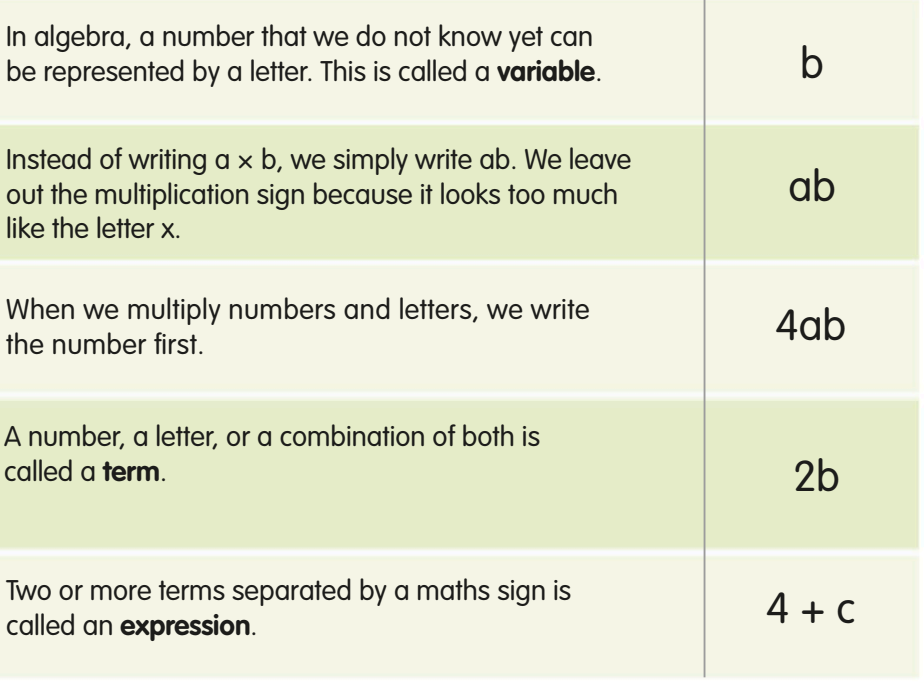

#### **The associative law**

20

Remember, brackets tell us which part of a calculation to do first. This law tells us that when we're adding or multiplying, it doesn't matter where we put the brackets – the answer won't change. Take a look at this addition calculation.

#### **The distributive law**

**This is a law about multiplication. It says that** adding a group of numbers together and then multiplying them by another number is the same as doing each multiplication separately and then adding them. Here's an example of how this law works.

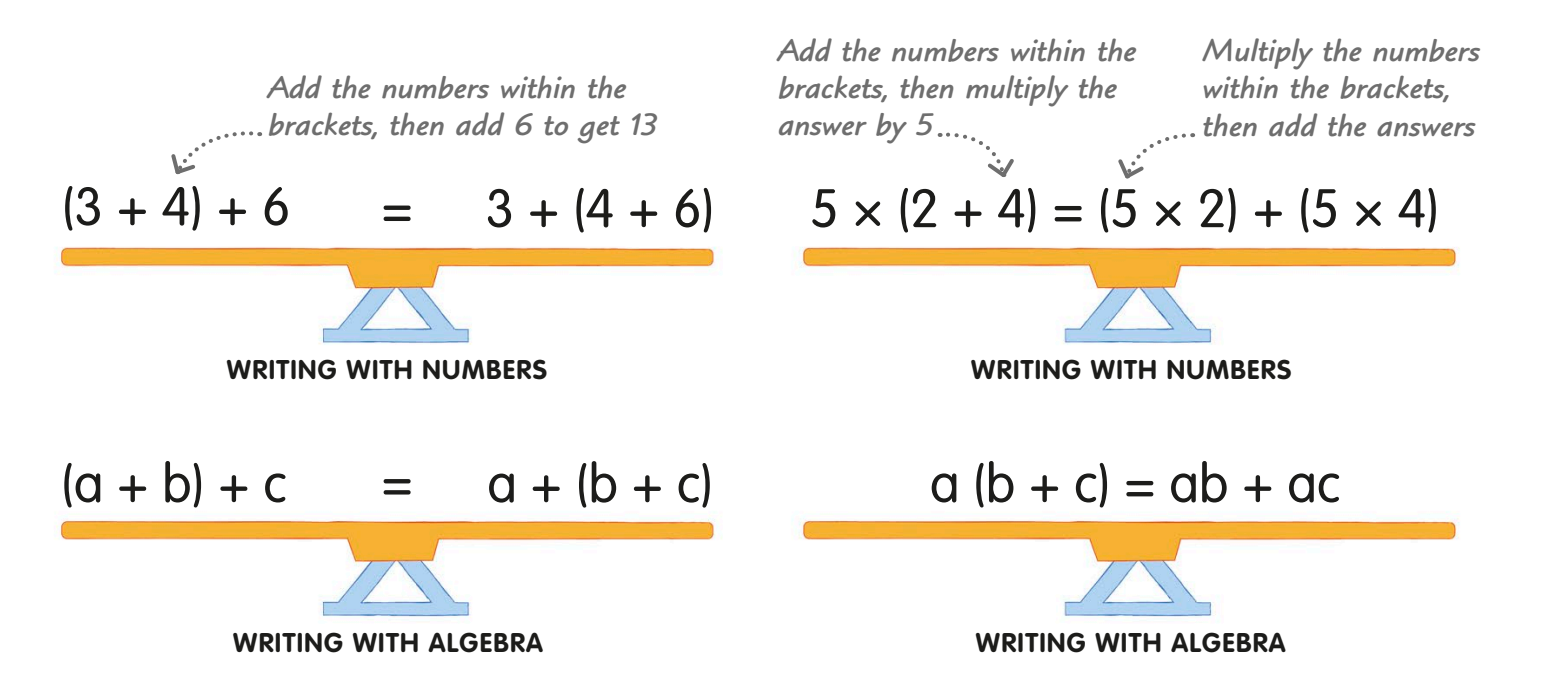

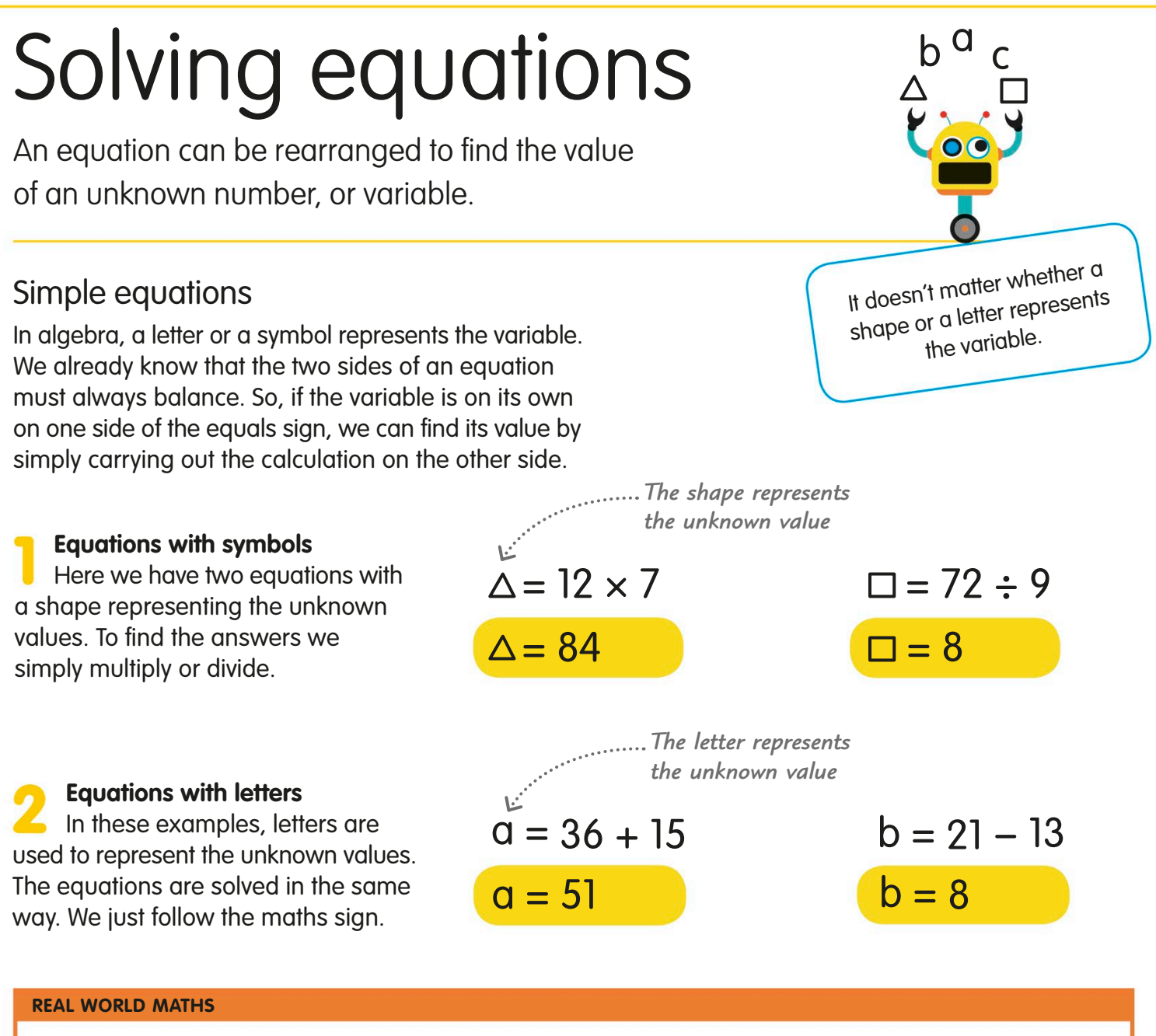

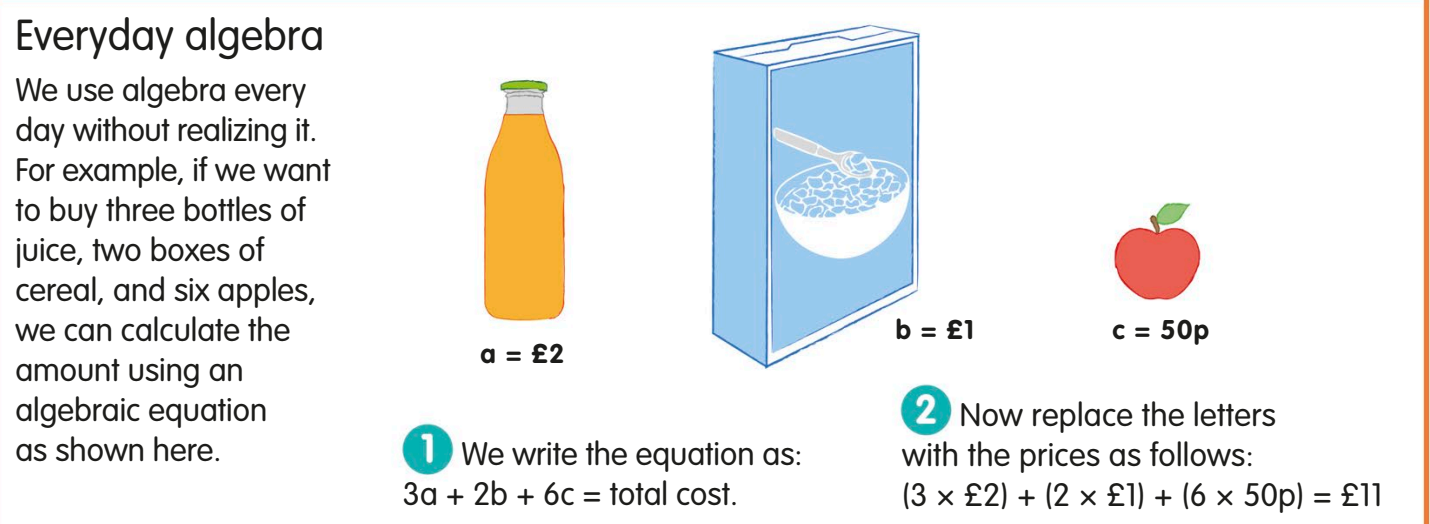

## Rearranging equations

Finding the value of a variable is harder if the variable is mixed with other terms on one side of an equation. When this happens, we need to rearrange the equation so that the variable is by itself on one side of the equals sign. The key to solving the equation is to make sure it always balances.

Let's look at this equation. We can solve it in simple stages so that we can isolate the letter b and find its value.

Start by subtracting 25 from both sides  $\Box$  and rewrite the equation. We know that 25 minus 25 equals zero. We say that the two 25s cancel each other out.

We are left with the letter **b** on one side of the equals sign. We can now find its value by working out the calculation on the right of the equals sign.

When we work out 46 − 25, we are left with 21. So, the value of  $b$  is 21.

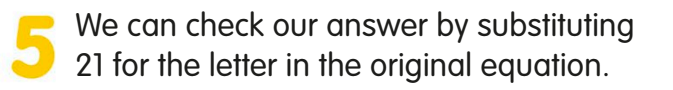

 $\overline{\mathbf{2}}$ 

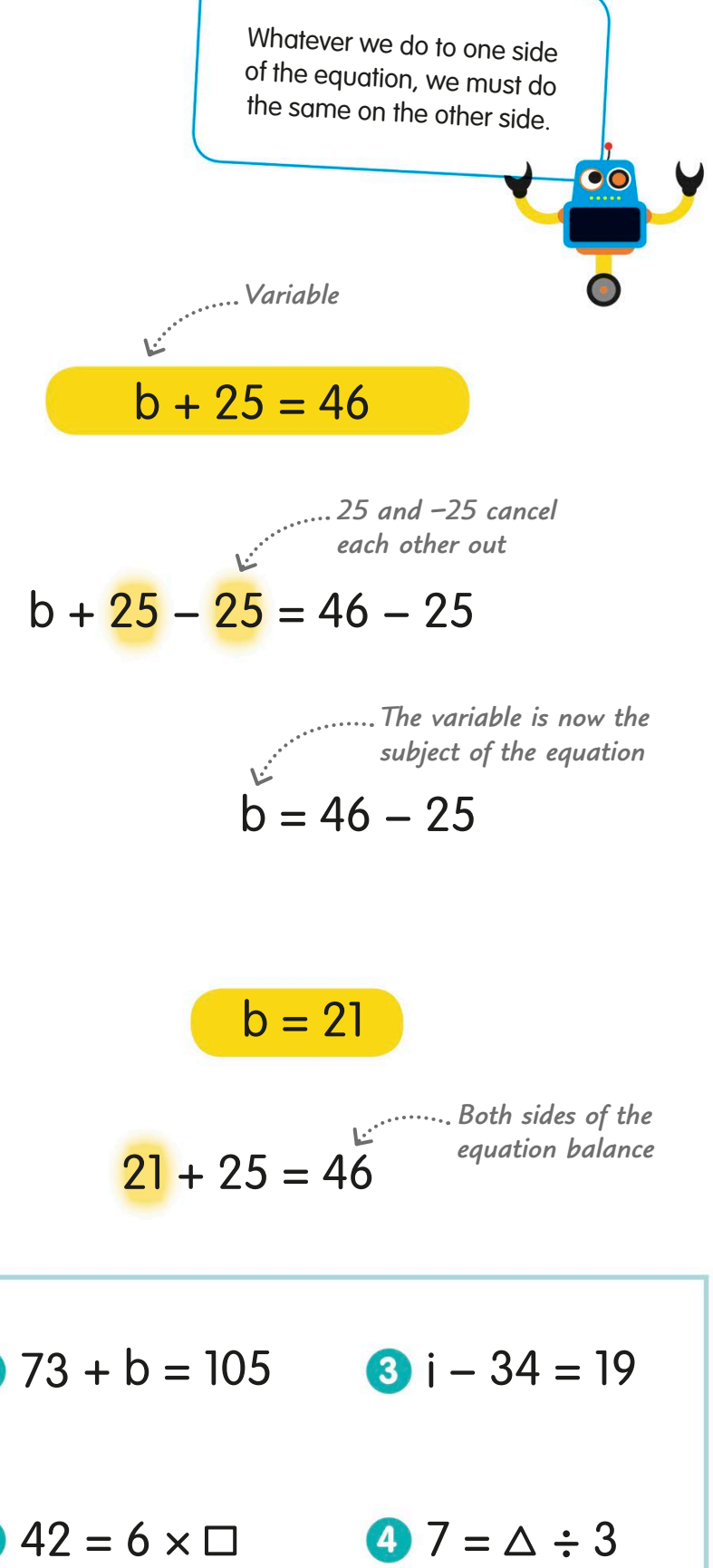

Missing values

**TRY IT OUT**

Can you simplify these equations

to find the missing values?

## Formulas and sequences

A sequence is a list of numbers that follows a pattern (see pages 14-17). By using a formula to write a rule for a sequence, we can work out the value of any term in the sequence without having to write out the whole list.

## Number patterns

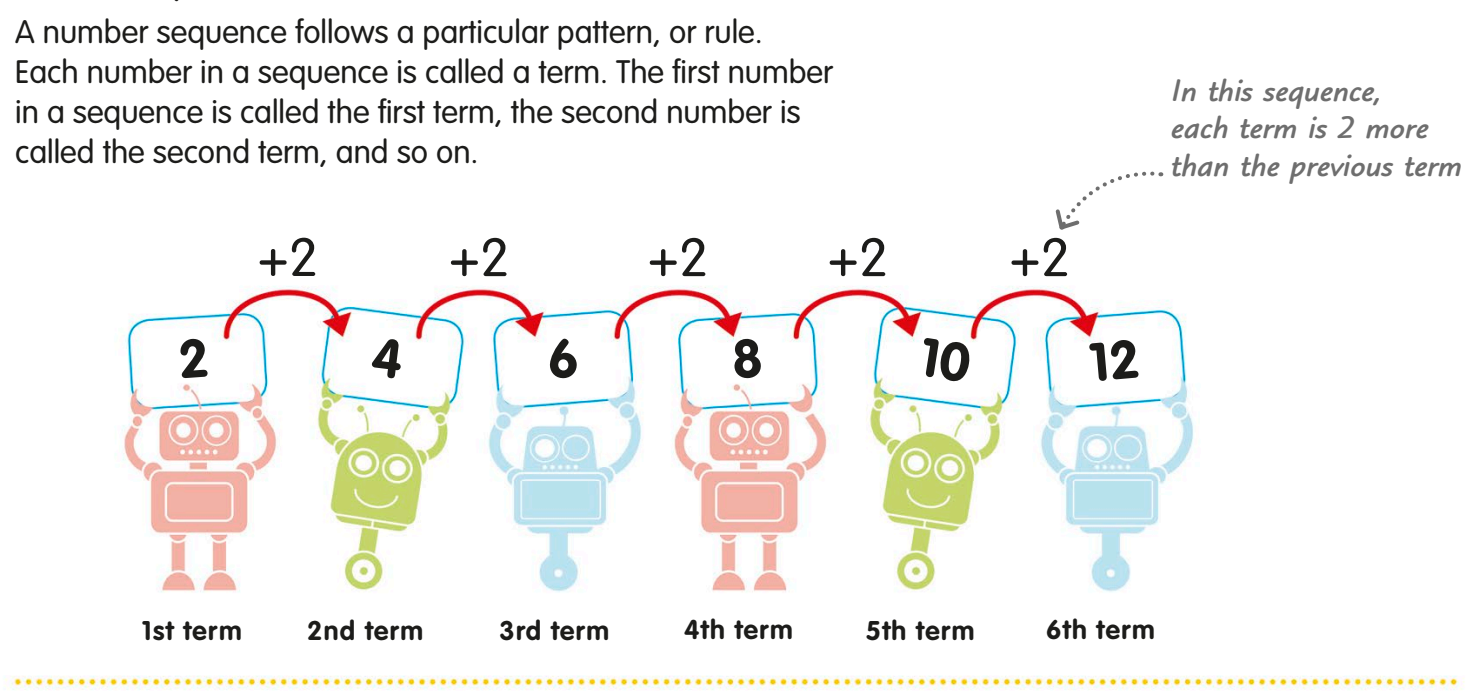

## The nth term

In algebra, the value of an unknown term in a sequence is known as the nth term – the "n" stands for the unknown value. We can write a formula called a general term of the sequence to work out the value of any term. *The unknown term is* 

*called the nth term*

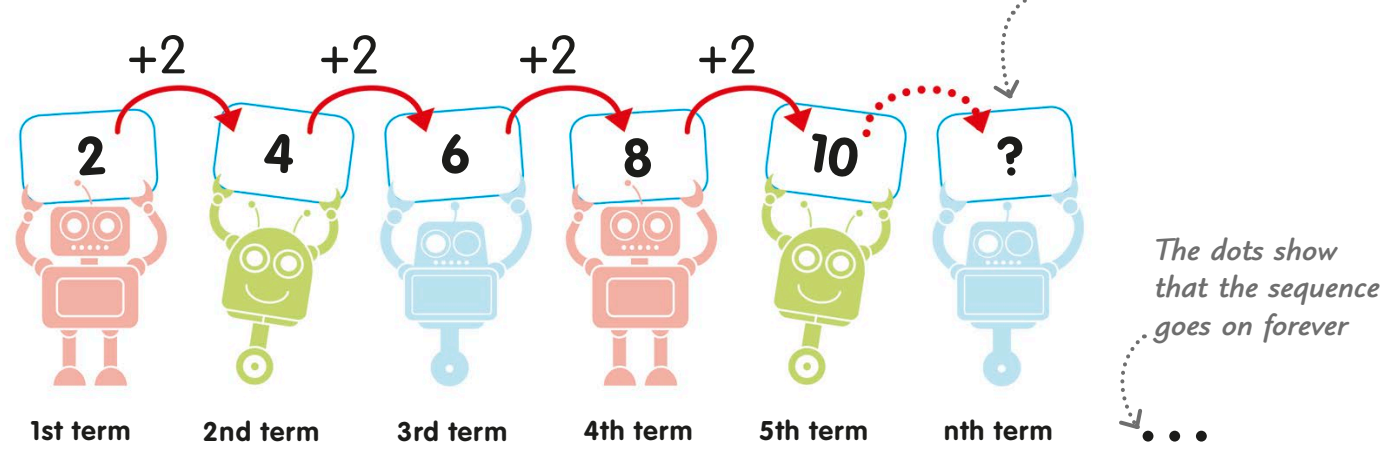

### Simple sequences

To find the formula for any sequence, we need to look at the pattern. Some sequences have an obvious pattern, so we can easily find the rule and write it as a formula.

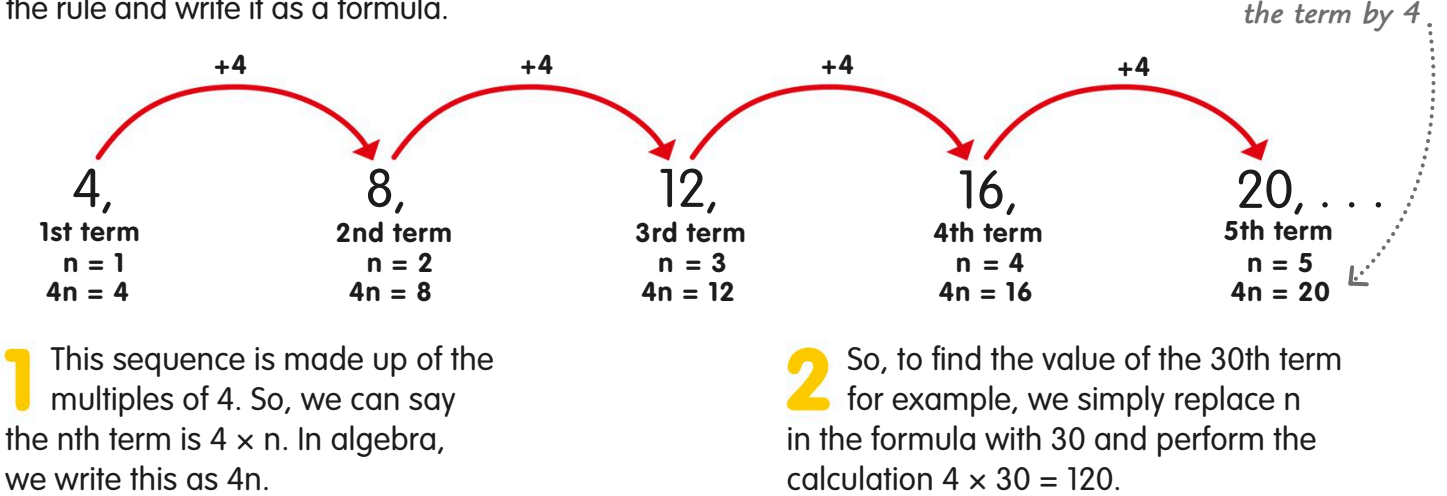

## Two-step formulas

Some sequences will follow two steps such as multiplying and subtracting, or multiplying and adding.

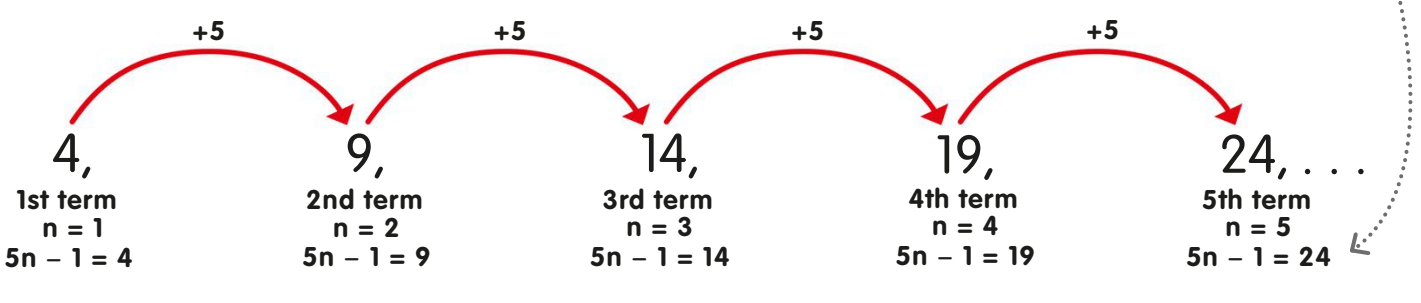

The formula for this sequence is 5n − 1. So, to find any term in the sequence, we have to perform a multiplication followed by a subtraction.

To find the 50th term in the sequence, for example, we replace n in the formula with 50. Then we can write  $5 \times 50 - 1 = 249$ . So, the 50th term is 249.

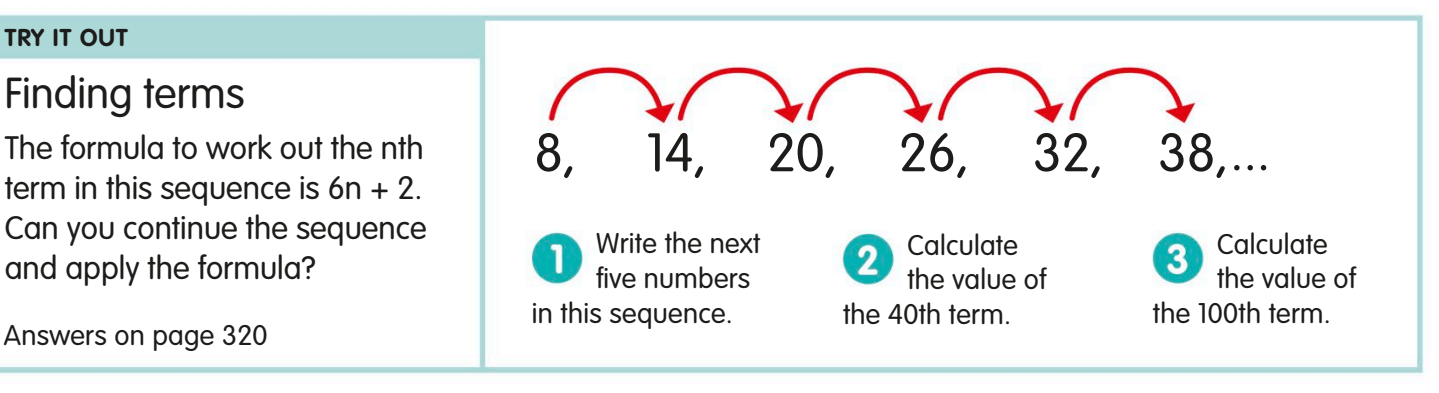

*The rule is multiply* 

*The rule is multiply the term by 5, then* 

*subtract 1*

## Formulas

A formula is a rule for finding out the value of something. We write a formula using a combination of mathematical signs and letters to represent numbers or quantities.

## Writing a formula

A formula is like a recipe, except that in a formula we use signs and letters instead of words. A formula usually has three parts: a subject, an equals sign, and a combination of letters and numbers containing the recipe's instructions. Let's look at one of the simplest formulas, for finding the area of a rectangle. The formula is Area = length  $\times$  width. Using algebra, we can write this as  $A = lw$ .

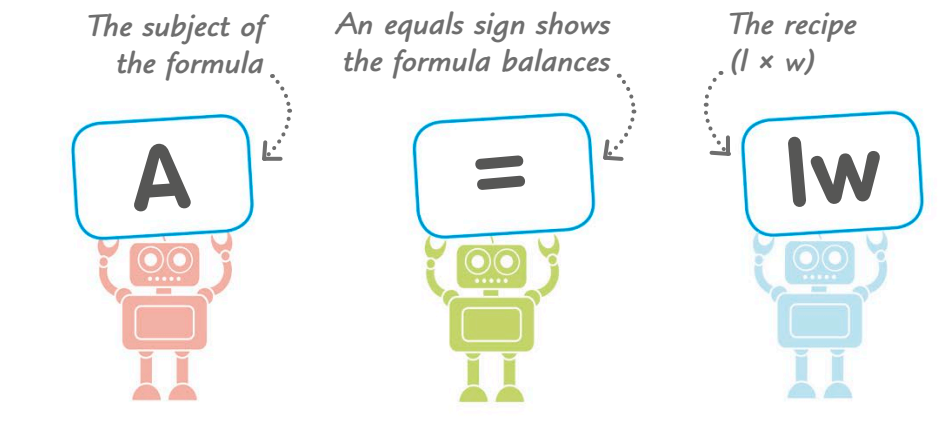

## Using letters

Formulas use letters instead of words, so we need to know what the different letters stand for. Here are the letters we use to solve mathematical problems that involve measurement.

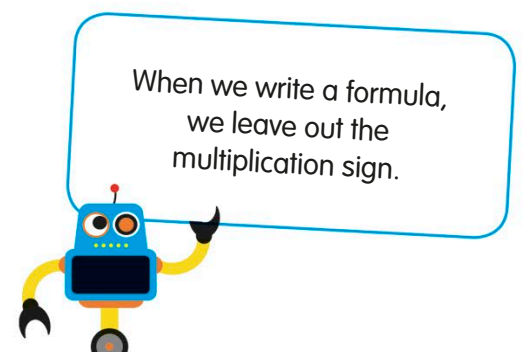

h = height  $A = \text{area}$ P = perimeter  $V =$  volume  $l =$  length  $w = width$  $b = b$ ase

## Using a formula

We use formulas in maths to find actual values. We can find the value of a formula's subject if we know the values of the variables on the other side of the equals sign.

WIDTH 3 m WIDTH 3 m LENGTH 5 m

*The area is the space occupied by the swimming pool*

We start by replacing the letters  $(A = lw)$  with the actual measurements. So, we have  $A = 5 \times 3$ .

The length when multiplied by the width gives us 15. So, the area of this rectangular swimming pool is 15 m².

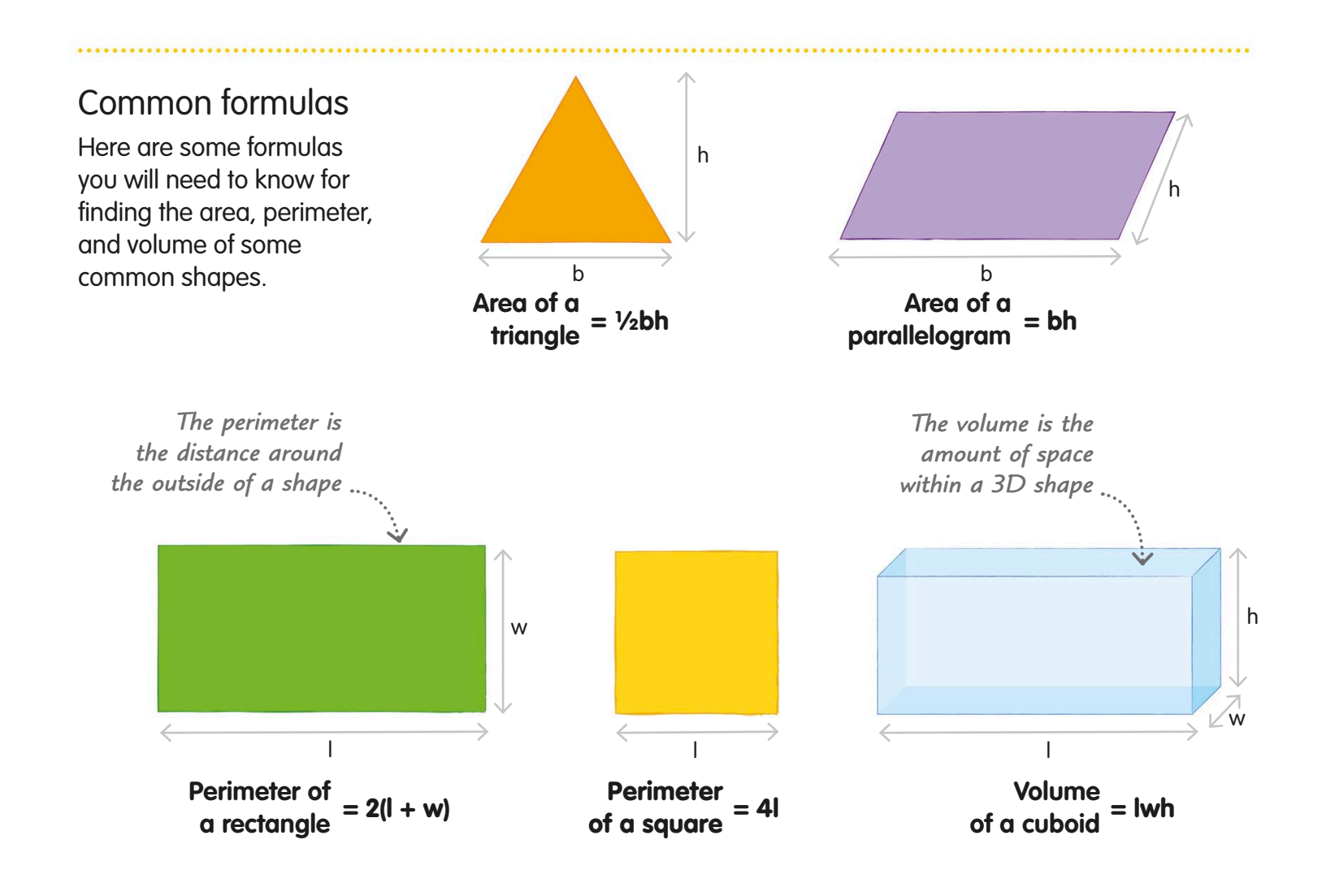

## **Glossary**

**acute angle** An angle that is less than 90 degrees.

**adjacent** Next to each other, such as two angles or sides of a shape.

**algebra** The use of letters or other symbols to stand for unknown numbers when making calculations.

**angle** A measure of the amount of turn from one direction to another. You can also think of it as the difference in direction between two lines meeting at a point. Angles are measured in degrees. See degree.

**anticlockwise** Going round in the opposite direction to a clock's hands.

**apex** The tip or pointed top of any shape.

**arc** A curved line that forms a part of the circumference of a circle.

**area** The amount of space inside any 2D shape. Area is measured in square units, such as square metres.

**associative law** A law saying that if you add, for example,  $1 + 2 + 3$ , it doesn't matter whether you add the  $1 + 2$  first or the  $2 + 3$  first. The law works for addition and multiplication. but not subtraction or division.

**asymmetrical** A shape with no reflective or rotational symmetry is asymmetrical.

**average** The typical or middle value of a set of data. There are different kinds of averages – see mean, median, and mode.

**axis** (plural axes) **(1)** One of the two main lines on a grid, used to measure the position of points, lines, and shapes. See also x axis, y axis. **(2)** An axis of symmetry is another name for a line of symmetry.

**bar chart** A diagram showing data as rectangular bars of different lengths or heights.

**base** The bottom edge of a shape, if you imagine it sitting on a surface.

**block graph** A diagram that shows data as stacks of square blocks.

**brackets** Symbols such as ( ) and [ ], used to surround numbers. They help show you which calculations you should do first.

**capacity** The amount of space inside a container.

**Carroll diagram** A diagram that is used to sort data into different boxes.

**Celsius scale** A scale of temperature. Water boils at 100 degrees on this scale.

**centigrade scale** Another name for the Celsius scale.

**chord** A straight line that cuts across a circle but doesn't go through the centre.

**circumference** The distance all the way round the outside of a circle.

**clockwise** Going round in the same direction as a clock's hands.

#### **common denominator**

A term used when two or more fractions have the same lower number. See denominator.

**common factor** A factor that two or more numbers share. See factor.

**common multiple** A number that is a multiple of two or more different numbers. For example, 24 is a multiple of 3 as well as of 4, and so is a common multiple of these numbers. See multiple.

**commutative law** A law that says that, for example,  $1 + 2$ is the same as  $2 + 1$ , and the order the numbers are in doesn't matter. It works for addition and multiplication, but not subtraction or division.

**compass (1)** An instrument that shows the direction of north, as well as other directions. **(2)** A pair of compasses is an instrument used to draw circles and parts of circles.

**cone** A 3D shape with a circular base and a side that narrows upwards to its apex. See apex

**congruent** Geometrical shapes that have the same size and shape.

**conversion factor** A number you multiply or divide by to

change a measurement from one kind of unit to another. For example, if you've measured a length in metres and need to know it in feet, you have to multiply by 3.3.

**coordinates** Pairs of numbers that describe the position of a point, line, or shape on a grid or the position of something on a map.

**cross section** A new face made by cutting a shape parallel to one of its ends. See face.

**cube number** When you multiply a number by itself, and then by itself again, the result is called a cube number.

**cubic unit** Any unit, such as a cubic centimetre, for measuring the volume of a 3D shape. See unit.

**cuboid** A box-like shape with six faces, where opposite faces are identical rectangles.

**cylinder** A 3D shape with two identical circular ends joined by one curved surface. A tin can is an example.

**data** Any information that has been collected and can be compared.

**decimal** Relating to the number 10 (and to tenths, hundredths, and so on). A decimal fraction (also called a decimal) is written using a dot called a decimal point. The numbers to the right of the dot are tenths, hundredths, and so on. For example, a quarter (1 ⁄4) as a decimal is 0.25, which means 0 ones, 2 tenths, and 5 hundredths.

**degree** (symbol °) **(1)** A measure of the size of a turn or angle. A full turn is 360 degrees. **(2)** A unit on a temperature scale.

**denominator** The lower number in a fraction, such as the 4 in  $\frac{3}{4}$ .

**diagonal (1)** A straight line that isn't vertical or horizontal. **(2)** Inside a shape, a diagonal is any line joining two corners, or vertices, that aren't adjacent.

**diameter** A straight line from one side of a circle or sphere to the other that goes through the centre.

**digit** A single number from 0 to 9. Digits also make up larger numbers. For example, 58 is made up of the digits 5 and 8.

**distributive law** The law that says, for example,  $2 \times (3 + 4)$  is the same as  $(2 \times 3) + (2 \times 4)$ .

**dividend** The number to be divided in a division calculation.

**divisor** The number you are dividing by in a division calculation.

**equation** A statement in maths that something equals something else, for example  $2 + 2 = 4$ 

**equilateral triangle** A triangle with all three sides and all three angles the same.

**equivalent fraction** A fraction that is the same as another fraction though it's written in a different way. For example,  $\frac{2}{4}$  is equal to  $\frac{1}{2}$ .

**estimating** Finding an answer that's close to the correct answer, often by rounding one or more numbers up or down.

**face** Any flat surface of a 3D shape.

**factor** A whole number that divides exactly into another number. For example, 4 and 6 are factors of 12.

**factor pair** Any two numbers that make a larger number when multiplied together.

**Fahrenheit scale** A scale of temperature. Water boils at 212 degrees on this scale.

**formula** A rule or statement that is written using mathematical symbols.

**fraction** A number that is not a whole number, for example  $\frac{1}{2}$ ,  $\frac{1}{4}$ , or  $\frac{10}{3}$ .

**frequency (1)** How often something happens. **(2)** In statistics, how many individuals or things have a particular feature in common.

**gram (g)** A unit of mass, a thousandth of a kilogram.

**greatest common factor**  Another name for highest common factor.

**grid method** A way of multiplying using a grid drawn on paper.

**highest common factor** 

**(HCF)** The highest factor that two or more numbers have in common. For example, 8 is the highest common factor of 24 and 32.

**horizontal** Level and going from one side to the other, rather than up and down.

**image** A shape that's the mirror-image reflection of another shape, called the pre-image.

**imperial units** Traditional measuring units such as the foot, mile, gallon, and ounce. In science and maths, they have been replaced by metric units, which are easier to calculate with.

#### **improper fraction** A

fraction that is greater than 1, for example 5 ⁄2, which can also be written as the mixed number 2 <sup>y</sup><sub>2</sub>. See mixed number.

**intersect** To meet or cross over (used of lines and shapes).

**isosceles triangle** A triangle with two sides the same length and two angles the same size.

**kilogram (kg)** The main unit of mass in the metric system, equal to 1000 grams.

**kilometre (km)** A metric unit of length, equal to 1000 metres.

**lattice method** A method of multiplying using a grid with diagonal lines on it.

**line graph** A diagram that shows data as points joined by straight lines. It's good for showing how measurements such as temperature can change over time.

**line of reflection** Also called the mirror line, a line exactly midway between an object and its reflection.

**line of symmetry** An

imaginary line through a 2D shape that divides it into two identical halves. Some shapes have no line of symmetry, while others have several.

**litre (l)** A metric unit for measuring capacity.

**long division** A way of dividing by larger numbers that involves doing the calculation in stages.

**long multiplication** A written method for multiplying numbers with two or more digits. It involves doing the calculation in stages.

**lowest common denominator** The lowest common multiple of the denominators of different fractions. See denominator.

#### **lowest common multiple**

The lowest number that is a common multiple of other given numbers. For example, 24 is a common multiple of 2, 4, and 6, but 12 is their lowest common multiple. See multiple and common multiple.

**mass** The amount of matter in an object. See weight.

**mean** An average found by adding up the values in a set of data and dividing by the number of values.

**median** The middle value of a set of data, when the values are put in order from lowest to highest.

**metre (m)** The main unit of length in the metric system, equal to 100 centimetres.

**metric system** A system of standard measuring units including the metre (for measuring length) and the kilogram (for measuring mass). Different measurements can be compared easily using these units by multiplying or dividing by 10, 100, or 1000.

**milligram (mg)** A metric unit of mass that equals a thousandth of a gram.

**millilitre (ml)** A metric unit of capacity that equals a thousandth of a litre.

**millimetre (mm)** A metric unit of length that equals one-thousandth of a metre.

**mixed number** A number that is partly a whole number and partly a fraction, such as  $2\frac{1}{2}$ .

**mode** The value that occurs most often in a set of data.

**multiple** Any number that's the result of multiplying two whole numbers together.

**negative number** A number less than zero: for example −1, −2, –3, and so on.

**net** A flat shape that can be folded up to make a particular 3D shape.

**non-unit fraction** A fraction with a numerator greater than one, for example 3 ⁄4.

**number** A value used for counting and calculating. Numbers can be positive or negative, and include whole numbers and fractions. See negative number, positive number.

**number line** A horizontal line with numbers written on it. used for counting and calculating. Lowest numbers are on the left, highest ones on the right.

**numeral** One of the ten symbols from 0 to 9 that are used to make up all numbers. Roman numerals are different, and use capital letters such as I, V, and X.

**numerator** The upper number in a fraction, such as the 3 in  $\frac{3}{4}$ .

**obtuse angle** An angle between 90 and 180 degrees.

**operator** A symbol that represents something you do to numbers, for example + (add) or  $\times$  (multiply).

**opposite angles** The angles on opposite sides where two lines intersect, or cross over each other. Opposite angles are equal.

**origin** The point where the x and y axes of a grid intersect.

**parallel** Running side by side without getting closer or further apart.

**parallelogram** A type of quadrilateral whose opposite sides are parallel and equal to each other.

**partitioning** Breaking numbers down into others that are easier to work with. For example, 36 can be partitioned into 30 + 6.

**percentage (%)** A proportion expressed as a fraction of 100 – for example, 25 per cent  $(25\%)$  is the same as  $25/100$ .

**perimeter** The distance around the edge of a shape.

**perpendicular** Something is perpendicular when it is at right angles to something else.

**pictogram** A diagram that shows data as rows or columns of small pictures.

**pie chart** A diagram that shows data as "slices" (sectors) of a circle.

**place-value system** Our standard way of writing numbers, where the value of each digit in the number depends on its position within that number. For example, the 2 in 120 has a place value of twenty, but in 210 it stands for two hundred.

**polygon** Any 2D shape with three or more straight sides, such as a triangle or a parallelogram.

**polyhedron** Any 3D shape whose faces are polygons.

**positive number** A number greater than zero.

**prime factor** A factor that is also a prime number. See factor.

**prime number** A whole number greater than 1 that can't be divided by any whole number except itself and 1.

**prism** A 3D shape whose ends are two identical polygons. It is the same size and shape all along its length.

**probability** The chance of something happening or being true.

**product** The number you get when you multiply other numbers together.

**proper fraction** A fraction whose value is less than 1. where the numerator is less than the denominator, for example 2 ⁄3.

**proportion** The relative size of part of something, compared with the whole.

**protractor** A tool, usually made of flat, see-through plastic, for measuring and drawing angles.

**quadrant** A quarter of a grid when the grid is divided by x and y axes.

**quadrilateral** A 2D shape with four straight sides.

**quotient** The answer you get when you divide one number by another.

**radius** Any straight line from the centre of a circle to its circumference.

**range** The spread of values in a set of data, from the lowest to the highest.

**ratio** Ratio compares one number or amount with another. It's written as two numbers, separated by a colon (:).

**rectangle** A four-sided 2D shape where opposite sides are the same length and all the angles are 90 degrees.

**reflection** A type of transformation that produces a mirror image of the original object. See transformation.

**reflective symmetry** A shape has reflective symmetry if you can draw a line through it to make two halves that are mirror images of each other.

**reflex angle** An angle between 180 and 360 degrees.

**remainder** The number that is left over when one number doesn't divide into another exactly.

**rhombus** A quadrilateral with all four sides the same length. A rhombus is a special kind of parallelogram, in which all the sides are of equal length. See parallelogram.

**right angle** An angle of 90 degrees (a quarter turn), such as the angle between vertical and horizontal lines.

#### **right-angled triangle**

A triangle where one of the angles is a right angle.

**rotation** Turning around a central point or line.

**rotational symmetry** A shape has rotational symmetry if it can be turned around a point until it fits exactly into its original outline.

**rounding** Changing a number to a number, such as a multiple of 10 or 100, that's close to it in value and makes it easier to work with.

**scalene triangle** A triangle where none of the sides or angles are the same size.

**sector** A slice of a circle similar in shape to a slice of cake. Its edges are made up of two radii and an arc.

**segment (1)** Part of a line. **(2)** In a circle, the area between a chord and the circumference.

**sequence** An arrangement of numbers one after the other that follows a set pattern, called a rule.

**set** A collection or group of things, such as words, numbers, or objects.

**significant digits** The digits of a number that affect its value the most.

simplify (a fraction) To put a fraction into its simplest form. For example, you can simplify  $\frac{14}{21}$  to  $\frac{2}{3}$ .

solid In geometry, a term for any 3D shape, including a hollow one.

**sphere** A round, ball-shaped 3D shape, where every point on its surface is the same distance from the centre.

**square** A four-sided 2D shape where all the sides are the same length and all the angles are 90 degrees. A square is a special kind of rectangle. See rectangle.

**square number** If you multiply a number by itself, the result is called a square number, for example  $4 \times 4 = 16$ 

**square unit** Any unit for measuring the size of a flat area. See unit.

**straight angle** An angle of exactly 180 degrees.

**subset** A set that is part of a larger set. See set.

**symmetry** A shape or object has symmetry if it looks exactly the same after a reflection or rotation.

**tally marks** Lines drawn to help record how many things you've counted.

**tangent** A straight line that just touches a curve or the circumference of a circle at a single point.

**three-dimensional (3D)** Having length, width, and depth. All solid objects are three-dimensional – even very thin paper.

**ton/tonne** A tonne is a metric unit of mass equal to a thousand kilograms: it is also called a metric ton. A ton is also a traditional imperial unit, which is almost the same size as a tonne.

**transformation** Changing the size or position of a shape or object by reflection, rotation, or translation.

**translation** Changing the position of a shape or object without rotating it or changing its size or shape.

**trapezium** A quadrilateral with one pair of sides parallel, also called a trapezoid.

**triangle** A 2D shape with three straight sides and three angles.

**turn** To move round a fixed point, such as hands moving on a clock.

#### **two-dimensional (2D)**

Having length and width, or length and height, but no thickness.

**unit** A standard size used for measuring, such as the metre (for length) or the gram (for mass).

**unit fraction** A fraction in which the numerator is 1, for example <sup>1</sup>/<sub>3</sub>.

**universal set** The set that includes all the data you're investigating. See set.

**value** The amount or size of something.

**variable** An unknown number in an equation. In algebra, a variable is usually represented by a letter or a shape.

**Venn diagram** A diagram that shows sets of data as overlapping circles. The overlaps show what the sets have in common.

**vertex** (plural vertices) An angled corner of a 2D or 3D shape.

**vertical** Going in a straight up and down direction.

**volume** The three-dimensional size of an object.

**weight** A measurement of the force of gravity acting on an object. See mass.

**whole numbe**r Any number such as 8, 36 or, 5971 that is not a fraction.

**x axis** The horizontal line that is used to measure the position of points plotted on a grid or graph.

**y axis** The vertical line that is used to measure the position of points on a grid or graph.

## Index

## **A**

abacus 78 absolute zero 186 acute angles 233 in triangles 241 addition (adding) 78–87 associative law 154 column 86–7 commutative law 15 complimentary 95 decimals 62 expanded column 84–5 facts (pairs) 82 fractions 52 mass 184 order of operations 152, 153 partitioning for 83 positive and negative numbers 18, 19 repeated 99 shopkeeper's 93, 95 temperature 187 using a number grid 81 using a number line 80 algebra 301–09 equations 302–05 formulas 306–07, 308–09 sequences 306–07 ancient Egyptian numerals 10–11 angle of rotation 262, 263 angles 230, 231 acute 233 around a point 235 compass directions 254 drawing 238 inside triangles 214, 215, 240–43 measuring 238, 239 obtuse 233 on a straight line 234, 237 opposite 236–37 polygons 212, 213, 218, 246, 247 quadrilaterals 216, 217, 218, 219, 244–45 reflex 233, 239 right 232, 233 straight 232, 233 apex pyramid 225 triangle 214 approximately equal symbol 24 arcs 216 circles 220, 221 angles 230

area 168–77 complex shapes 174–75 estimating 169 circles 220, 221 formulas for 170–71, 309 parallelograms 173 perimeter and 176–77 triangles 172 arithmetic laws 154–55 and equations 302 arms of angles 230 array 98, 101 open 111, 112 ascending order 23 associative law 154, 303 asymmetry 257 averages 276, 277, 281 axis (axes) bar charts 286, 287 coordinates 248, 249, 250 line graphs 288, 289, 290, 291 of reflection 260 of symmetry 256

## **B**

Babylonian numerals 10–11 balancing equations 302 bar charts (graphs) 269, 285, 286–87 base of a triangle 214 bearings (compass) 254, 255 block graphs 284 BODMAS (BIDMAS) 152, 153 brackets associative law 303 coordinates 248 equations 303 negative numbers 18 order of operations 152, 153, 155

## **C**

calculation 77–157 addition 78–87 arithmetic laws 152–55 checking 25 division 128–151 length 162–63 mass 184–85 money 200–01 multiplication 98–127 order of operations for 152–53 subtraction 88–97 temperature 187

calculation (continued) time 196–97 using a calculator 156–57 calculator abacus 78 using a 156–57 calendars 195 capacity 178 imperial units 190 cardinal compass points 254 Carroll diagrams 272–73 carrying over 86–7 Celsius (°C) 186, 187 centigrade 186 centimetres (cm) 160, 161 centre of a circle 220 centre of rotation 262, 263 centre of rotational symmetry 258, 259 chance (probability) 296 change (money) 201 charts 269 bar 285, 286–87 pie 292–93, 294–95 tally 284 chord of a circle 220, 221 circles 220–21 concentric 209 lines of symmetry 256, 257 non-polygons 212 order of rotational symmetry 259 pie charts 292, 293 Venn diagrams 274 circumference 220, 221 measurement of 221 clocks 11, 192 coins 199 collecting data 268, 270 column addition 86–7 expanded 84–5 column subtraction 96–7 expanded 94–5 common denominator 51 common factors 29 highest 46 common multiples 30, 51 commutative calculations addition 78 multiplication 98 commutative law 154, 302 comparing decimals 60 comparing numbers 20–1 comparison symbols 20, 21 compass directions 254–55 compass points 254 compasses (for drawing circles)

 294, 295 concentric circles 209 cones 224 congruent triangles 214 conversion factor (imperial units to metric units) 189 conversion graph 289 converting units of currency 198, 201 of length 161, 163 of mass 182, 184–85 of time 193, 195 of volume 178, 179 coordinates 248, 249 drawing a polygon 251 position and direction 252, 253 positive and negative 250, 251 counting with multiples 102–03 quick 24 counting all (adding) 79 counting back (subtraction) 88, 89, 92 counting on (adding) 79 counting up (subtraction) 92 criteria (Carroll diagrams) 272 cross sections of prisms 226 cube numbers 39 cubes (3D shapes) 225 volume 180, 181 nets of 228 cubic units 180 cuboids 224, 225 nets of 229 prisms 227 volume of 181, 309 currencies 198 curved lines 204 circles 220 cylinder 224 net of 229

## **D**

data averages 276 Carroll diagrams 272–73 charts 269 graphs 269 pictograms 282 tables 269 tally marks 270, 271 Venn diagrams 274–75 data collection 268, 270 data handling 268–69 data presentation 269, 271 bar charts 285 block graphs 284 line graphs 288–89 pie charts 292–93, 294 pictograms 284

dates 194–95 Roman numerals for 11 days 194, 195 decagon 218 decimal currency 198 decimal numbers 58–9 adding 62, 87 comparing 60 dividing 150–51 fractions 74 multiplying 124–25, 127 ordering 60 percentages 65 probability 298, 299 remainders 148, 149 rounding 61 subtracting 63 decimal point 13, 58, 59 degrees (angles) 231 measuring 238 degrees Celsius (°C) 186, 187 degrees centigrade 186 degrees Fahrenheit (°F) 186, 187 denominator 41, 149 common 51 comparing fractions 48 equivalent fractions 44, 45 finding fractions 47 simplifying fractions 46 unit fractions 49 descending order 23 diagonal lines 206–07, 210, 211 diameter of a circle 220, 221 dice 299 difference (subtraction) 88, 89, 92 digits 10 place value 12, 13 rounding up and down 27 significant 27 direction compass 254–55 lines of 205 position and 252–53 distance 160, 161 calculations with length 162, 163 distributive law 155, 303 dividend 130, 131 dividing by 10, 100, and 1000 136 divisibility, checking for 135 division 128–29, 136 decimals 150–51 equivalent fractions 45 expanded long 144–45 expanded short 140–41, 148 factor pairs 134

fractions 56–7

division (continued) long division 146–47 by multiples of 10 137 with multiples 130 order of operations 152, 153 partitioning for 138–39 short division 142–43 division grid 131 division tables 132–33 divisor 130, 131 dodecagon 219 dodecahedron 225

#### **E**

edge (three-dimensional shapes) 222, 223, 224, 225 Egyptian numerals 10–11 elements of sets 274 equals 20 equations 302 formulas 308, 309 symbol for 21, 24, 78, 88 equations 302–03 equilateral triangles 213, 215, 240 finding the perimeter of 167 lines of symmetry 257 polyhedrons 225 rotational symmetry 259 equivalent fractions 44–5, 46 estimating 24–5 angles 239 area 169 using a calculator 157 Euclid 33 expanded column addition 84–5 expanded column subtraction 94–5 expanded long division 144–45 expanded long multiplication 118–19 expanded short division 140–41, 148 expanded short multiplication 114–15 expression (algebra) 303

### **F**

faces prism 226 three-dimensional (3D) shapes 222, 223, 224, 225 factor pairs 28, 101 dividing with 134 factor trees 35 factors 28–9, 31 highest common 46

factors (continued) multiplication grid 106 prime 34–5 scale 73 Fahrenheit scale 186 feet 189, 190 Fibonacci sequence 17 finding fractions 47 finding the difference (subtraction) 88, 89, 92 expanded column subtraction 94, 95 formulas 306–09 angles inside polygons 247 area 170–71 areas of parallelograms 173 areas of triangles 172 perimeter 166–67 volume 181 pie charts 294 probability 298 fraction wall 44 fractions 40–1 adding 52 comparing 48 comparing units 49 decimals 59, 74, 75 dividing 56–7 equivalent 44–5, 46 finding 47 improper 42–3 multiplying 54–5 non-unit 40–1, 50, 55 percentages 64, 65, 67, 74, 75 pie charts 293 probability 296, 298, 299 proportion 70, 74 ratio 74 remainders 148, 149 scaling 100 simplifying 46 subtracting 53 unit 40–1 frequency chart 283 frequency tables 269, 271, 286, 294

## **G**

gallons 189, 190 general terms (sequences) 306 geoboard 265 geodesic dome 240 geometry 203–65 angles 230–47 circles 220–21 coordinates 247–53 compass points 254–55 lines 204–11 nets 228–29

geometry (continued) polygons 213, 218–19, 246–47, 251 prisms 226–27 quadrilaterals 216–17, 244, 245 reflection 260–61 rotation 262–63 symmetry 256–59 three-dimensional (3D) shapes 222–29 translation 264–65 triangles 214–15, 240–41, 242–43 two-dimensional (2D) shapes 212–21 using a protractor 238–39 grams (g) 182 graphs axes 288, 289, 290, 291 bar (charts) 269, 285, 286–87 block 284 conversion 289 line 288–89, 290–91 quadrants of 250, 251 weight 183 greater than symbol 20, 21 grid adding 81, 86 column addition 86 coordinates 248, 249, 250, 251 division 131 equivalent fractions 45 multiplication 45, 106, 112–13, 131 number 81 partitioning 111 place value 86 position and direction 252 translation 265

## **H**

height measuring 160, 161 three-dimensional (3D) shapes 222 two-dimensional (2D) shapes 212 hemispheres 224 heptagons 218 angles inside 246, 247 hexagonal prism 227 hexagons 212, 213 angles inside 246 diagonals 207 lines of symmetry 257 naming 218 order of rotational symmetry 259

highest common factor 46 Hindu-Arabic numerals 10–11 honeycomb cells 218 horizon 205 horizontal lines 205, 206, 210 of a grid 248 hours 192, 193 hundreds place value 12, 13 Roman numerals 10

## **I**

icosagon 219 icosahedron 225 image 260, 261 imperial units 188–91 converting to metric units 189 improper fractions 42–3 inches 189, 190 indices 152 intersection 275 lines 211, 236, 237 invention of numbers 10 inverse squares 38 irregular decagon 218 irregular dodecagon 219 irregular heptagon 218 irregular hexagon 218 irregular icosagon 219 irregular nonagon 219 irregular octagon 219 irregular pentagon 219 irregular quadrilateral 219 irregular triangle 218 isosceles trapezium 217 isosceles triangles 215, 241 finding the perimeter of 167 lines of symmetry in 257

## **K**

Kelvin scale 186 kilogram (kg) units 182 kilometre (km) units 160, 161, 163 graph to convert to miles 289 kite shape 217

## **L**

lattice method of multiplication 126–27 laws of arithmetic 154–55 for equations 302 length 160–61 calculations with 162–63 imperial units of 189, 190–91 lines 204 perimeter 164, 165 three-dimensional (3D) shapes 222 two-dimensional (2D) shapes 212

less than symbol 21 letters in formulas 308 line graphs 288–89, 290–91 line of reflection 260, 261 line of symmetry 256, 257 lines 204 curved 220 diagonal (oblique) 206–07, 210 horizontal 205, 210, 211 intersecting 236, 237 parallel 208–09 perpendicular 210–11 polygons 212 vertical 205, 210, 211 litre (l) units 178, 179 long division 146–47 expanded 144–45 long multiplication 120–23 expanded 118–19 of decimals 124–25 lowest common multiples 31

### **M**

maps compass directions 254 coordinates 248, 249 position and direction 252, 253 mass 182 calculating 184–85 imperial units of 188, 190–91 weight and 183 matter (material) 182, 183 mean 276, 277, 278, 280, 281 measuring angles 238, 239 measuring area 168 measuring length 160–67 calculations with 162 perimeters 164–67 measuring mass 182 median 276, 278, 280, 281 members of sets 274 metre (m) units 160, 161, 163 metric units converting to imperial units 189 equivalent measures 191 of length 160 of mass 182 miles 189, 190 miles to kilometres conversion graph 289 milligram (mg) units 182 millilitre (ml) units 178, 179 millimetre (mm) units 160, 161 minus symbol 88 minutes 192, 193 mirror line 256, 260 mixed numbers 42–3

mode (modal value) 276, 279, 280, 281 money 198, 199 calculating with 200–01 months 194, 195 multiples 30–1 counting in 102–03 dividing with 130 rewriting fractions with 51 multiplication 98–127 associative law 154, 155 by 10 10, 108 by 10, 100, and 1000 108 commutative law 154 with decimals 124–25, 127 distributive law 155, 303 division and 129 equivalent fractions 45 expanded long 118–19 expanded short 114–15 fractions 54–5 grid method of 112–13 lattice method of 126–27 long multiplication 120–23, 124–25 order of operations 152, 153 partitioning for 110–11 patterns in 107 scaling 100 short multiplication 116–17 strategies for 107 tables 104–05, 106 multiplication grid 106, 112–13 for division 131 equivalent fractions 45

## **N**

navigation compass directions 255 coordinates 253 negative coordinates 250, 251 negative numbers 18–9 temperature 186 nets 228–29 Newtons (N) 183 nonagon 219 non-polygons 212 non-unit fractions 40–1 comparison of 50 multiplication of 55 notes (money) 199 nth term 306 number bonds 82 number arid 81 number lines 18 for addition 80, 88 for dividing 130 for subtraction 88, 89, 92 for multiples 30, 31, 102–03 for partitioning 110

number lines (continued) positive and negative numbers 18, 19 for rounding up and rounding down 26 temperature 186, 187 number symbols 10–11 numbers 11–23 comparing 20–21 cube roots of 38–9 cubes of 39 decimal 56–63 estimating 24–5 factors of 28–9, 34–5 fractions of 40–55, 74–5 mixed 42–3 multiples of 30–1 negative 18–9 ordering 22–3 patterns of 14–5 percentages of 62–7 place value 12–3 positive 18–9 prime 32–3, 34, 35 prime factors of 34–5 proportion 70–1 ratio 68–9 rounding 25, 26–7 scaling 72–3 sequences of 14–7 shapes of 16–7 simplifying 25 square 36–7, 38 square roots of 38–9 symbols for 10–11 numerals 10 numerator 41, 149 comparing fractions 48 equivalent fractions 44, 45 finding fractions 47 simplifying fractions 46 unit fractions 49

## **O**

oblique lines 206 obtuse angles 233 in triangles 241 octagon 219 angles inside an 246 octahedron 225 one-dimensional lines 204 ones place value 12, 13 Roman numerals for 10 open array 111, 112 opposite angles 236–37 order of operations 152–53 order of rotational symmetry 259 ordering decimals 60

ordering numbers 22–3 ordinal compass points 254 origin 248, 249 ounces 188, 191

### **P**

parallel lines 205, 208–09 parallelograms 216 angles inside 244 area 173, 309 perimeter 166 partitioning for addition 83, 85 partitioning for division 138–39 partitioning for multiplication 110–11 partitioning for subtraction 91, 92 patterns multiplication 107 number 14–5 tessellation 264 pence 198 pentagonal number sequence 17 pentagonal prism 227 pentagons 219 angles inside 246, 247 dodecahedron 225 lines of symmetry 257 percentage change 68–9 percentages 64–5 finding 66–7 fractions 74 pie charts 293 probability 298, 299 proportion and 70 perimeter 164–65 area and 176–77 circles 221 formulas for 166–67, 309 perpendicular lines 210–11 pictograms (pictographs) 282–83 pie charts 292–93, 294–95 pints 189, 190 place holder (zero) 11, 13 place-value grid 86 place value 12–3 column addition 86 division 136 expanded column addition 84–5 multiplying by 10, 100, and 1000 108 ordering numbers 22 rounding decimals 61 rounding up and down 26, 27 significant digits 21 Plato 225

Platonic solids 225

plotting points using coordinates 249, 250, 251 plus sign 78 points angles around 235 cardinal 254 polygons 212 angles inside 246, 247 irregular 213 naming 218–19 polyhedrons 225 prisms 227 quadrilaterals 216–17, 244 regular 213 triangle 214–15 using coordinates to draw 251 polyhedrons 225 prisms 226–27 position and direction 252–53 positive coordinates 250, 251 positive numbers 18–9 pounds (mass) 188, 191 pounds (money) 198 powers (indices) 152 pre-image 260, 261 prime factors 34–5 prime numbers 32–3, 34, 35 prisms 226–27 triangular 229 probability 267, 296–99 product 98 proportion 71 fractions 74 scaling 72 protractor 236, 294, 295 using a 238–39 pyramids square-based 225, 229 triangular-based 224

## **Q**

quadrants of a graph 250, 251 quadrilateral polygon 213 quadrilaterals 216–17, 219 angles inside 244–45 areas 173 quick counting 24 quotient 131

## **R**

radius (radii) 220, 221 range of values 280, 281 ratio 70 fractions and 74 scaling 73 raw data 268

rectangles 216, 217 angles inside 244 area 168, 170, 171 lines of symmetry in 257 nets of 229 perimeter 164, 165, 166, 309 rectangular prism 227 reflection 260–61 reflective symmetry 256–57, 259 reflex angles 233 measuring 239 regular decagon 218 regular dodecagon 219 regular heptagon 218 regular hexagon 218 regular icosagon 219 regular nonagon 219 regular octagon 219 regular pentagon 219 regular polyhedron 225 regular quadrilateral 219 regular triangle 218, 240 remainders converting 148–49 division 128, 130 partitioning 139 repeated addition 99 repeated subtraction 129 expanded short division 140 rhombus 216, 217 right-angled triangles 215, 240 area 172 right angles 232, 233 in squares 216 in triangles 241 perpendicular lines and 210, 211 Roman numerals 10–11 on clocks 192 rotation 262–63 angles of 230 rotational symmetry 258–59 rounding up and down 26–7 decimals 61 money 200 numbers 25 rules for sequences 14, 15

## **S**

scale Celsius 186 Fahrenheit 186 Kelvin 186 probability 297 scale drawings 73 scale factors 73 scalene triangles 215, 241 area 172 perimeter 167 scaling up and down 72–3 seconds (time) 192 sectors, circles 220, 221 pie charts 293, 294, 295 segment 220, 221 sequences 306–07 cube numbers 39 Fibonacci 17 number 14–7 pentagonal numbers 17 series 14 sets of data 269, 272 averages 276 bar charts 285 block graphs 284 median 278 mode 279 numbers 273 pictograms 282 pie charts 293 range 280 Venn diagrams 274, 275 shapes circles 220 number sequences 16–7 perimeters of 164 three-dimensional (3D) 222–25 two-dimensional (2D) 212, 213, 220 sharing 128 shopkeeper's addition 93, 95 short division 142–43 expanded 140–41, 148 short multiplication 116–17 expanded 114–15 sides missing lengths 171 perimeters 164, 165 polygons 212, 213, 218 quadrilaterals 216, 217, 218, 219 triangles 214, 215 significant digits 21 ordering decimals 60 ordering numbers 22 rounding up and rounding down 27 simplifying fractions 46 simplifying numbers 25 slopes 205, 207 spheres 224 spiral shapes 17 square-based pyramid 225 net of 229 square numbers 36–7, 38 sequence of 16 square roots 38 order of operations 152

square units 168, 169 squares 213, 216, 217 area 170 cubes and 225 perimeter 166, 309 nets of 228, 229 order of rotational symmetry 259 statistics 267–99 averages 276, 281 bar charts 269, 285–87 block graphs 284 Carroll diagrams 272–73 data collection and presentation 268–69 frequency tables 269, 271 line graphs 288–91 mean 277 median 276 mode 277 pictograms 282–83 pie charts 292–95 probability 296–99 range 280 tally marks 270 Venn diagrams 274–75 straight angle 232 straight lines 204, 206 subsets data 269 numbers 273 pie charts 293 subtraction 88–97 column 96–7 decimals 63 division 129 expanded column 94–5 expanded short division 140 facts 90 fractions 53 mass 184 order of operations 152, 153 partitioning for 91, 92 positive and negative numbers 18, 19 repeated 129, 140 shopkeeper's addition 93 temperature 187 using a number line for 92 subtraction facts 90 survey 268, 282, 284 symbols addition 78 approximately equal 24 comparison 20, 21 degrees (angles) 231 equals 21, 24, 78, 88

symbols (continued) equations 302 equivalent to 78 greater than 21 less than 21 minus 88 multiplication 98 numbers 10–11 parallel lines 208 percent 64 pictograms 282, 283 plus 78 ratio 70 reflective symmetry 256–57, 259 right angle 215, 232 rotational symmetry 258–59

## **T**

tables 269 division 132–33 frequency 271, 294 multiplication 104–05, 106 square numbers 37 tabs 229 taking away (subtraction) 88 tally chart 284 tally marks 270, 271 tangent of a circle 220 temperature 186–87 tens place value 12, 13 Roman numerals 10 tenths 13 term (algebra) 303 sequences 14, 15, 16, 17, 306 tessellation 264 tetrahedron 224, 225 thermometer 186, 187 thousands place value 12, 13 Roman numerals 10 three-dimensional (3D) shapes 222–25 nets of 228–29 prisms 226–27 volume 179, 180 time 192–97 calculating with 196–97 clocks 192–93 measuring 192–95 reading the 193 tonnes 182 tons 188, 191 transformations reflection 260 rotation 262 translation 264 translation 264–65

trapezium (trapezoid) 217 angles inside 244 drawing using coordinates 251 triangles 213, 214–15 angles inside 240–43 area 172, 309 equilateral 257, 259 perimeter 167 inside quadrilaterals 245 isosceles 257 lines of symmetry 257 naming 218 nets of 229 order of rotational symmetry 259 prisms 226, 227, 229 polyhedrons 225 pyramids 225 translations 265 triangular-based pyramid 224 triangular number sequence 16 triangular prisms 226, 227 nets of 229 two-dimensional (2D) shapes 212 area 168 circles 220 faces 223 perimeter 166 nets of 228–29

## **U**

union of sets 275 unit fractions 40–1 comparing 49 units angles 231 capacity 178 imperial 188–91 length 160, 162, 163 mass 184–85 metric 188–91 money 198, 201 temperature 186 time 192, 196, 197 translation 265 universal set 275

### **V**

variable (algebra) 303, 309 Venn diagrams 274–75 common multiples 30 vertex (vertices), angles 230 measuring angles 238, 239 pentagonal number sequence 17 polygons 212 quadrilaterals 216

vertex (continued) three-dimensional (3D) shapes 222, 223, 224, 225 triangles 214 vertical lines 205, 207, 210 grid 248 volume 179 formulas for 181, 309 imperial units of 189, 190–91 of solids 180

## **W**

weather 187 weeks 194, 195 weight 183 width measuring 160, 161 three-dimensional (3D) shapes 222 two-dimensional (2D) shapes 212

## **X**

x axis bar charts 286, 287 coordinates 248, 249, 250 line graphs 288, 289, 290, 291

## **Y**

y axis bar charts 286, 287 coordinates 248, 249, 250 line graphs 288, 289, 290, 291 yards 189, 190 years 194, 195 Roman numerals 11

## **Z**

zero absolute 186 coordinates 250 place holder 11, 13 place value 12 positive and negative numbers 18, 19 symbol 10, 11

## Answers

#### **Numbers**

- **p11 1)** 1998 **2)** MDCLXVI and MMXV
- **p15 1)** 67, 76 **2)** 24, 28 **3)** 92, 90 **4)** 15, 0
- **p19 1)** 10 **2)** −5 **3)** −2 **4)** 5
- **p21 1)** 5123 < 10 221 **2)**  $-2 < 3$ **3)** 71 399 > 71 000 **4)**  $20 - 5 = 11 + 4$
- **p23** Trevor 1, Bella 3, Buster 7, Jake 9, Anna 13, Uncle Dan 35, Mum 37, Dad 40, Grandpa 67, Grandma 68
- **p27 1)** 170 cm **2)** 200 cm
- **p31 multiples of 8:** 16, 32, 48, 56, 64, 72, 144 **multiples of 9:** 18, 27, 36, 72, 81, 90, 108, 144 **common multiples:** 72, 144
- **p35** Here is one of the ways to complete the factor tree:

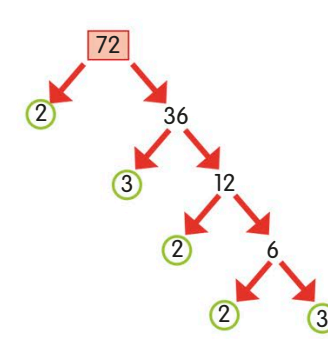

- **p38 1)** 100 **2)** 16 **3)** 9
- **p47** 18 chickens.
- **p51** Wook got the most right: he got 25⁄30 correct to Zeek's 24⁄30
- **p57 1)** <sup>1</sup> ⁄12 **2)** <sup>1</sup> ⁄10 **3)** <sup>1</sup> ⁄21 **4)** <sup>1</sup> ⁄6
- **p61** Twerg 17.24, Bloop 16.56, Glook 17.21, Kwonk 16.13, Zarg 16.01. Zarg's time is fastest.

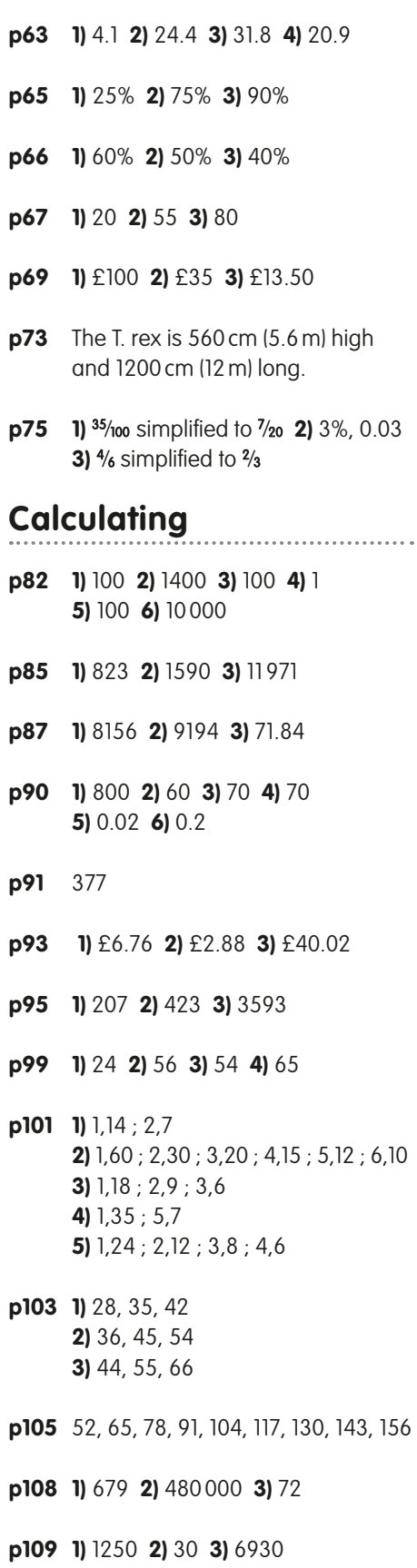

**4)** 3010 **5)** 2.7 **6)** 16 480

**p111 1)** 770 **2)** 238 **3)** 312 **4)** 1920

**p115** 3072

- **p117 1)** 2360 **2)** 4085 **3)** 8217 **4)** 16 704 **5)** 62 487
- **p131 1)** £9 each **2)** 6 marbles each
- **p133 1)** 12 **2)** 8 **3)** 6 **4)** 4 **5)** 3 **6)** 2
- **p136 1)** £182.54 **2)** 4557 cars
- **p137 1)** 43 leaflets **2)** 45 bracelets
- **p141 1)** 32 r4 **2)** 46 r4
- **p143 1)** 31 **2)** 71 r2 **3)** 97 r2 **4)** 27 r4
- **p145 1)** 151 **2)** 2
- **p153 1)** 37 **2)** 17 **3)** 65
- **p157 1)** 1511 **2)** 2.69 **3)** −32 **4)** 2496 **5)** 17 **6)** 240

#### **Measurement**

**p162** 50 m

- **p164 1)** 87 cm **2)** 110 cm
- **p168 1)** 16 cm² **2)** 8 cm² **3)** 8 cm²
- **p170** 8 m²
- **p171** 3 m
- **p175** 77m²
- **p180 1)** 15 cm³ **2)** 20 cm³ **3)** 14 cm³
- **p181** 1 000 000 (1 million)
- **p184** 7 g
- **p185** 13 360g or 13.36 kg
- **p187** 26°C
- **p197** 70 minutes
- **p201** £9.70

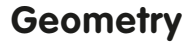

**p207** There are nine diagonals:

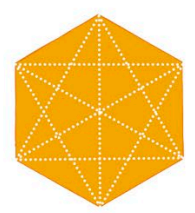

**p209** The dotted lines show parallel lines:

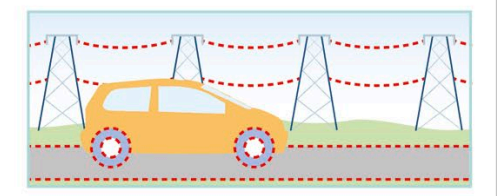

**p213** Shape 1 is the regular polygon.

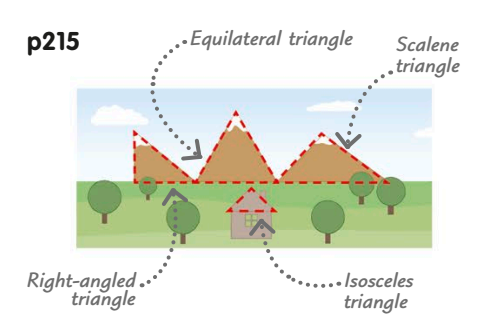

**p217** You would get a parallelogram.

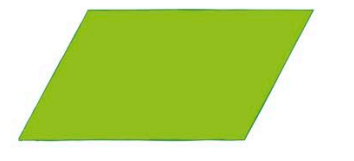

- **p221** The diameter is 6 cm. The circumference is 18.84 cm.
- **p223** The shape has 8 faces, 18 edges, and 12 vertices.
- **p227** Shape 4 is a non-prism.

**p228** The other nets of a cube are:

**p237**  $a = 90^\circ$ ,  $b = 50^\circ$ , c and  $e = 40^\circ$ 

**p239 1)** 30° **2)** 60°

- **p241** Each angle is 70°
- **p243 1)** 60° **2)** 34° **3)** 38° **4)** 55°

**p247** 115°

- **p248**  $A = (1,3)$   $B = (4,7)$  $C = (6, 4)$  D =  $(8, 6)$
- **p251 1)** (2, 0), (1, 3), (−3, 3), (−4, 0),  $(-3, -3)$ ,  $(1, -3)$ . **2)** You would make this shape:

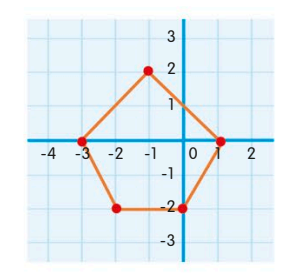

- **p253 1)** Orange monorail car **2)** Boat no. 2 **3)** C7
- **p255 1)** 2W, 2N, 3W **2)** One route is: 2E, 8N, 1E **3)** The beach **4)** Seal Island
- **p257** The numbers 7 and 6 have none, 3 has one, and 8 has two.

**p258** No. 3 has no rotational symmetry.

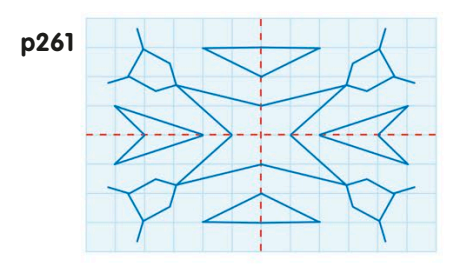

**p265** There are five other positions the triangle could be in:

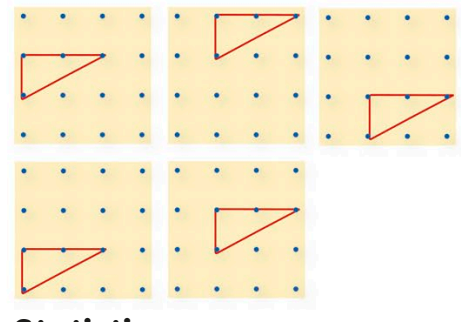

## **Statistics p277 1)** 133 **2)** 7 **3)** 19

- **p283** One of several possible pictograms
	- looks like this:

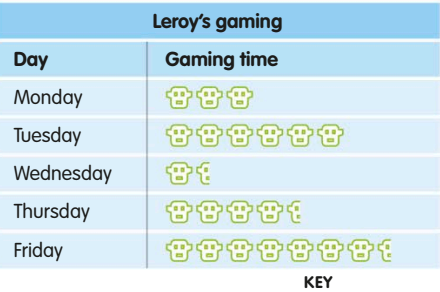

*10 minutes*

**p293 1)** 155˚ **2)** 20%

**p299 1)** 7 **2)** 2 and 12 **3)** <sup>1</sup> /6 and 1 /36

#### **Algebra**

**p305 1)** 32 **2)** 7 **3)** 53 **4)** 21

**p307 1)** 44, 50, 56, 62, 68 **2)**  $(6 \times 40) + 2$  $= 242$  **3)**  $(6 \times 100) + 2 = 602$ 

### Acknowledgments

Dorling Kindersley would like to thank: Thomas Booth for editorial assistance; Angeles Gavira-Guerrero, Martyn Page, Lili Bryant, Andy Szudek, Rob Houston, Michael Duffy, Michelle Baxter, Clare Joyce, Alex Lloyd, and Paul Drislane for editorial and design work on early versions of this book; Kerstin Schlieker for editorial advice; and Iona Frances, Jack Whyte, and Hannah Woosnam-Savage for help with testing.